*Załącznik nr 1 do Uchwały nr 3440/2017 Zarządu Województwa Opolskiego z dnia 7 marca 2017 r.*

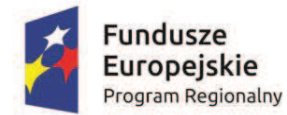

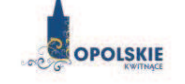

Unia Europejska Europeiski Fundusz Rozwoju Regionalnego

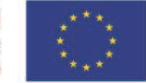

## **REGULAMIN KONKURSU**

### **Nabór wniosków o dofinansowanie projektów w ramach: Regionalnego Programu Operacyjnego Województwa Opolskiego na lata 2014-2020**

#### **OSI PRIORYTETOWEJ X**

*Inwestycje w infrastrukturę społeczną*

#### **PODDZIAŁANIA**

*10.1.2 Infrastruktura usług społecznych*

### **Konkurs nr RPOP.10.01.02-IP.01-16-001/17 w ramach RPO WO 2014-2020**

**Nabór II**

**Wersja nr 1** *Dokument przyjęty przez Zarząd Województwa Opolskiego Uchwałą nr 3440/2017 z dnia 7 marca 2017 r.*  Opole, marca 2017 r.

*Opracowanie: Działu Przyjmowania i Oceny Projektów Opolskie Centrum Rozwoju Gospodarki Opole, marca 2017 r.*

#### **Skróty i pojęcia stosowane w Regulaminie i załącznikach:**

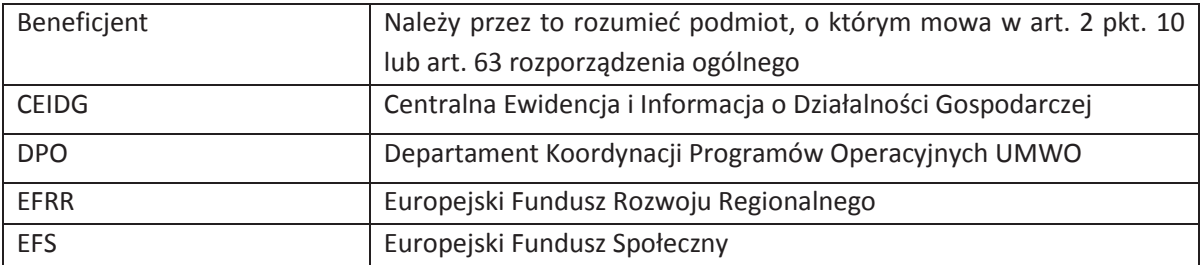

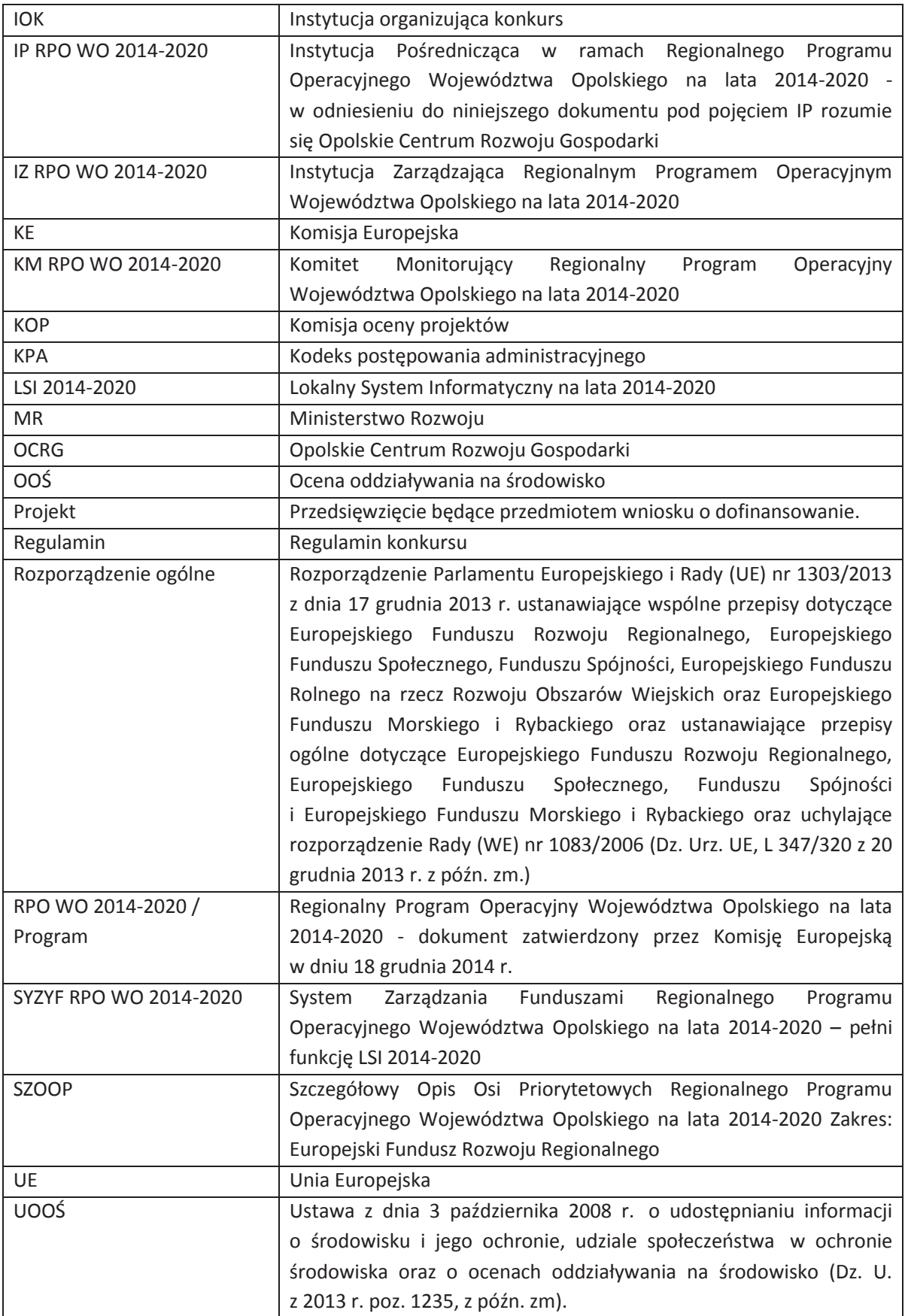

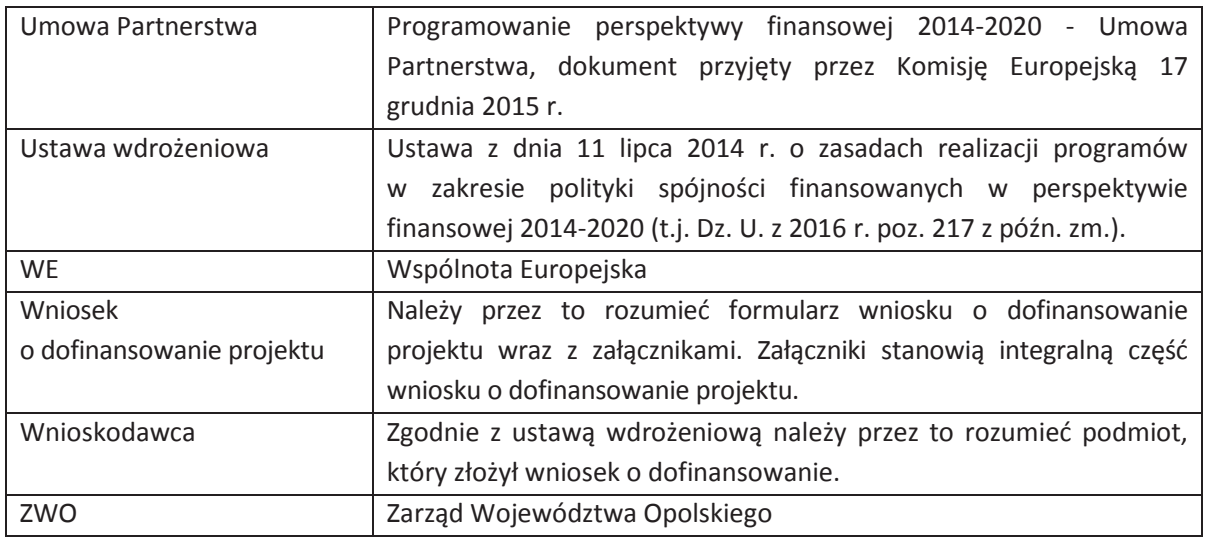

#### **INFORMACJE WSTĘPNE**

- 1. Celem Regulaminu konkursu jest dostarczenie potencjalnym Wnioskodawcom informacji przydatnych na etapie przygotowywania wniosku o dofinansowanie, złożenia oraz oceny w ramach konkursu ogłoszonego przez OCRG, a także realizacji projektu.
- 2. OCRG zastrzega sobie prawo do wprowadzania zmian w niniejszym Regulaminie konkursu w trakcie trwania konkursu, z wyłączeniem zmian skutkujących nierównym traktowaniem Wnioskodawców, chyba że konieczność wprowadzenia tych zmian wynika z przepisów powszechnie obowiązującego prawa. W sytuacji, gdy zaistnieje potrzeba wprowadzenia do Regulaminu konkursu zmiany (innej niż dotyczącej wydłużenia terminu naboru) a którego nabór się już rozpoczął i jednocześnie został złożony co najmniej jeden wnioseko dofinansowanie, Wnioskodawca ten ma możliwość wycofania złożonego wniosku, jego poprawy oraz ponownego złożenia.
- 3. OCRG zastrzega sobie prawo do możliwości wydłużenia terminu naboru wniosków o dofinansowanie projektów, co może nastąpić jedynie z bardzo ważnych i szczególnie uzasadnionych powodów niezależnych od IP, po akceptacji zmiany Regulaminu przez ZWO. Możliwość taka będzie dopuszczona tylko w przypadku, gdy nie rozpoczął się jeszcze zgodnie z ogłoszeniem, nabór wniosków o dofinansowanie projektów oraz istnieje możliwość podjęcia przed rozpoczęciem naboru stosownej decyzji przez ZWO oraz poinformowania o niej Wnioskodawców, celem zachowania zasady równego traktowania wszystkich Wnioskodawców.
- 4. W przypadku zmiany Regulaminu, OCRG zamieszcza w każdym miejscu, w którym podała do publicznej wiadomości Regulamin, informację o jego zmianie, aktualną treść Regulaminu, uzasadnienie oraz termin, od którego zmiana obowiązuje. W związku z tym zaleca się, by potencjalni Wnioskodawcy na bieżąco zapoznawali się z informacjami zamieszczanymi na stronach internetowych: www.rpo.opolskie.pl, www.rpo.ocrg.opolskie.pl oraz na portalu Funduszy Europejskich www.funduszeeuropejskie.gov.pl.

| 1. | Pełna nazwa i adres<br>właściwej instytucji:                                    | Instytucją Organizującą Konkurs jest Opolskie Centrum Rozwoju Gospodarki<br>Instytucja Pośrednicząca we wdrażaniu Regionalnego Programu<br>jako<br>Operacyjnego Województwa Opolskiego na lata 2014 - 2020 w ramach<br>realizacji zadań powierzonych przez Instytucję Zarządzającą Regionalnym<br>Programem Operacyjnym Województwa Opolskiego na lata 2014 – 2020 -<br>Zarząd Wojewodztwa Opolskiego:                                                                                                    |
|----|---------------------------------------------------------------------------------|----------------------------------------------------------------------------------------------------|
|    |                                                                                 | Opolskie Centrum Rozwoju Gospodarki                                                                                                    |
|    |                                                                                 | Ul. Krakowska 38                                                                                                    |
|    |                                                                                 | 45-075 Opole                                                                                                    |
| 2. | Przedmiot konkursu,<br>w tym typy projektów<br>podlegających<br>dofinansowaniu: | Przedmiotem konkursu są typy projektów określone dla poddziałania<br>10.1.2 Infrastruktura usług społecznych RPO WO 2014-2020 tj.:<br>Inwestycje w infrastrukturę i wyposażenie obiektów niezbędnych do rozwoju<br>usług opieki nad dziećmi, w tym działania wspierające integrację rodzin <sup>1</sup> ,<br>w formie:<br>1) usług opieki nad dziećmi w wieku do lat 3, tj. żłobków (w tym<br>przyzakładowych), oddziałów żłobkowych, klubów dziecięcych <sup>2</sup> ,<br>2) usług opieki dla dzieci do lat 6 świadczonych w lokalnej społeczności <sup>3</sup><br>w ramach alternatywnych form opieki dziennej <sup>4</sup> .                                                                             |
| 3. | Typy beneficjentów:                                                             | O dofinansowanie w ramach konkursu mogą ubiegać się następujące typy<br>beneficjentów:<br>mikro, małe i średnie przedsiębiorstwa, zgodnie z<br>definicją<br>w załączniku 1 do Rozporządzenia Komisji (UE) nr 651/2014.<br>Wnioskodawca prowadzi działalność gospodarczą na terenie województwa<br>opolskiego <sup>5</sup> .<br>Forma prawna beneficjenta zgodnie z klasyfikacją form prawnych podmiotów<br>gospodarki narodowej określonych w § 7 Rozporządzenia Rady Ministrów z dnia<br>30 listopada 2015 r. w sprawie sposobu i metodologii prowadzenia i aktualizacji<br>krajowego rejestru urzędowego podmiotów gospodarki narodowej, wzorów<br>wniosków, ankiet i zaświadczeń (Dz.U. 2015 poz. 2009). |

<sup>1</sup> Elementy projektu dotyczące integracji rodzin nie są obligatoryjne i będą możliwe do realizacji jedynie jako działania uzupełniające.

-

<sup>2</sup> Zgodnie z *Ustawą z dnia 4 lutego 2011 r. o opiece nad dziećmi w wieku do lat 3* (t.j. Dz. U. z 2016 r. poz. 157). W szczególności dotyczy działań na rzecz zwiększenia liczby miejsc w istniejących instytucjach.

<sup>3</sup> Definicja usług świadczonych w lokalnej społeczności zgodnie z *Wytycznymi w zakresie realizacji przedsięwzięć w obszarze włączenia społecznego i zwalczania ubóstwa z wykorzystaniem środków Europejskiego Funduszu Społecznego i Europejskiego Funduszu Rozwoju Regionalnego na lata 2014-2020.* 

<sup>4</sup> Z wyłączeniem wsparcia edukacji przedszkolnej, które jest realizowane w ramach poddziałania 9.1.3 oraz 9.1.4.

<sup>5</sup>Oznacza to, że na terenie województwa opolskiego Wnioskodawca posiada główną siedzibę lub oddział lub miejsce prowadzenia działalności. Weryfikacja nastąpi na podstawie przedstawionego przez Wnioskodawcę odpisu ze stosownego rejestru (ewidencji) – z zastrzeżeniem, że przedmiotowy wpis do rejestru (ewidencji) został dokonany najpóźniej na dzień podpisania umowy o dofinansowanie.

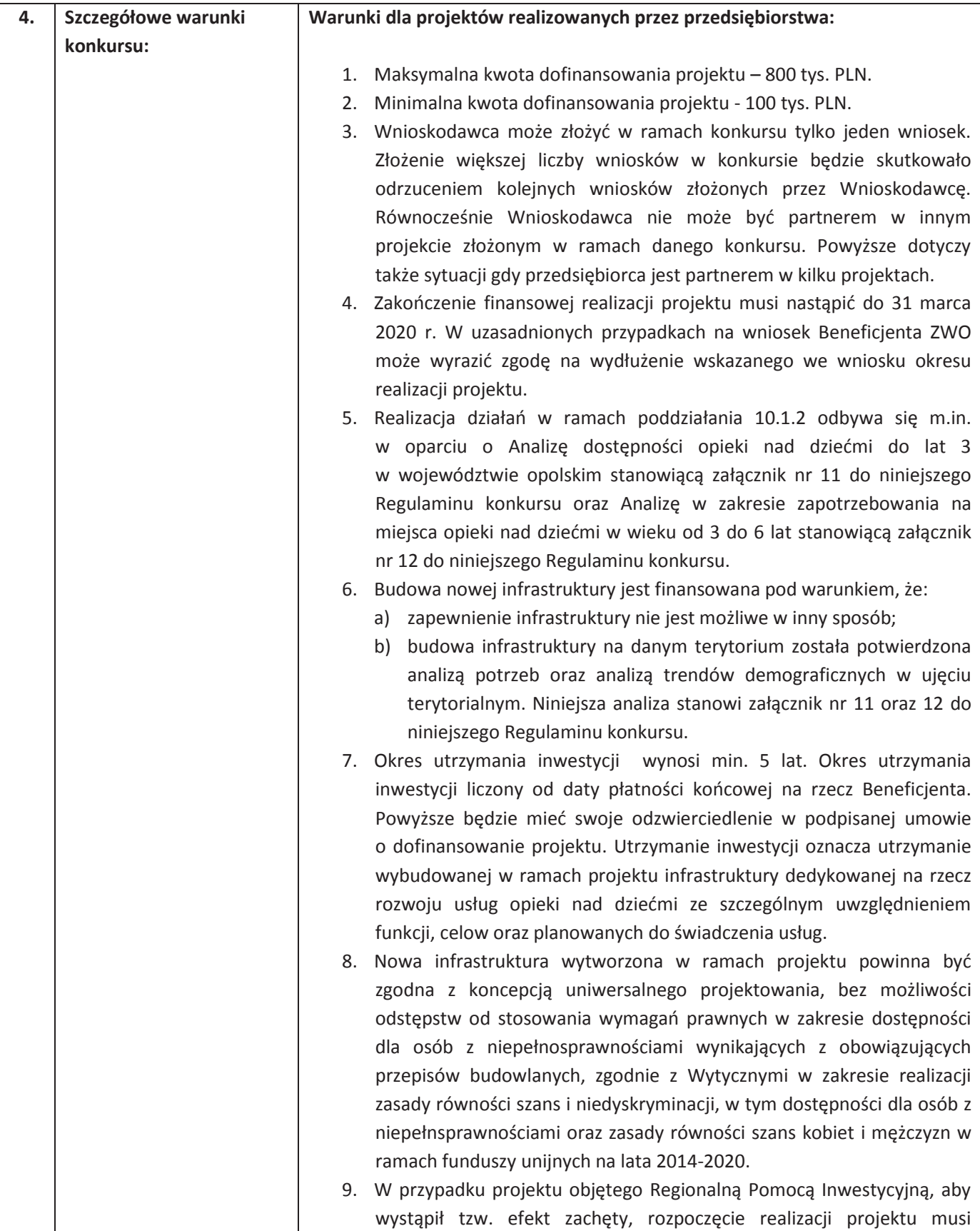

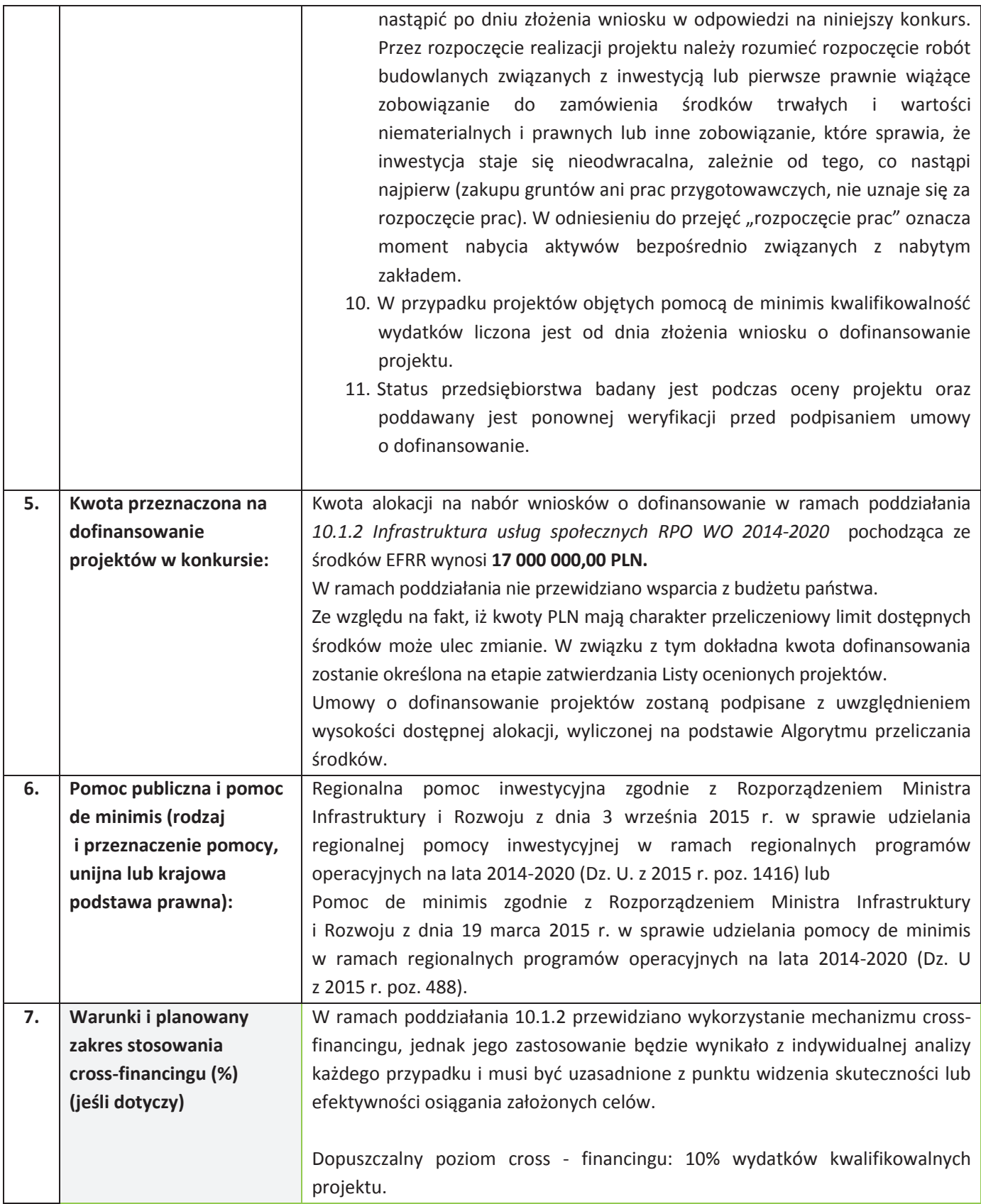

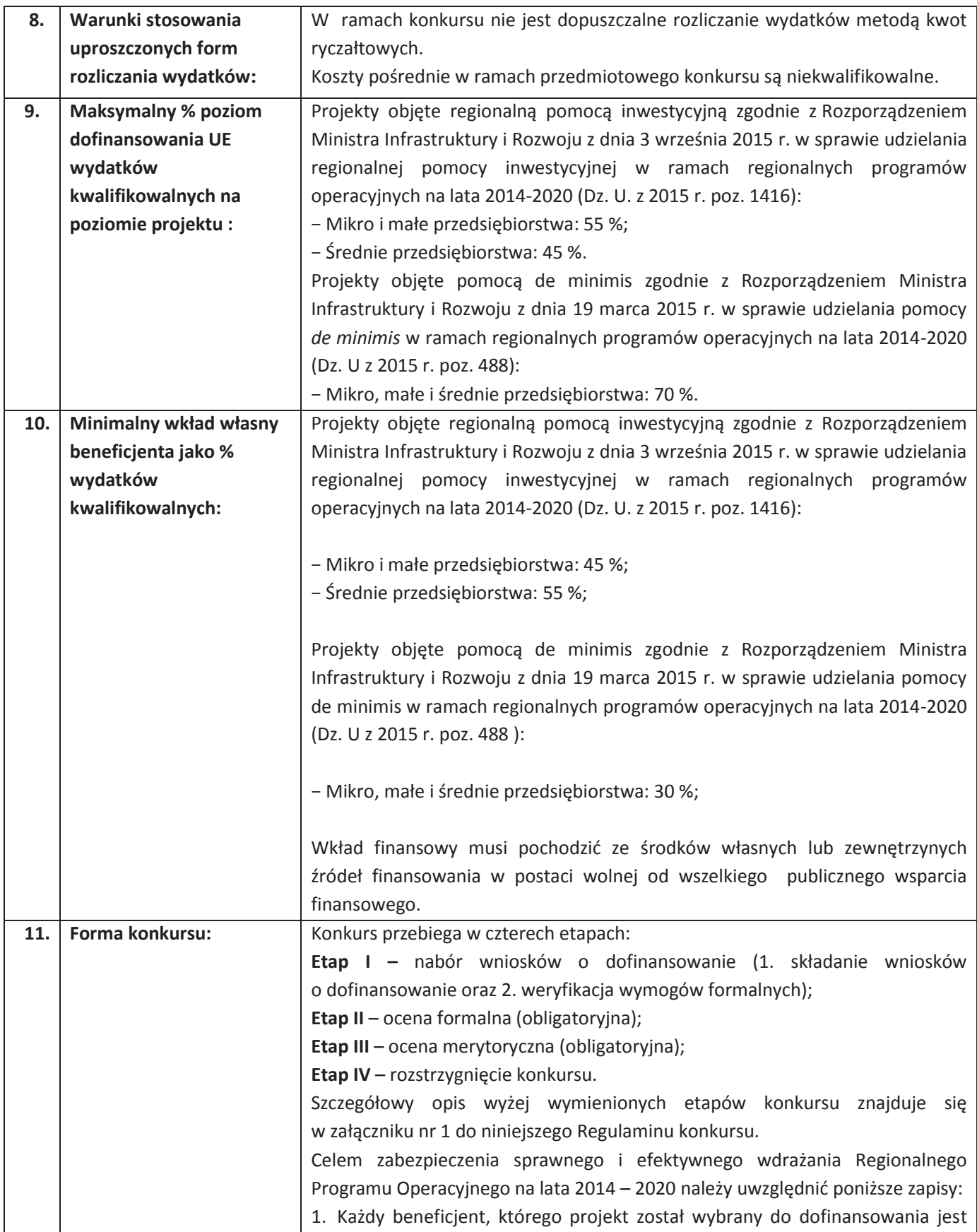

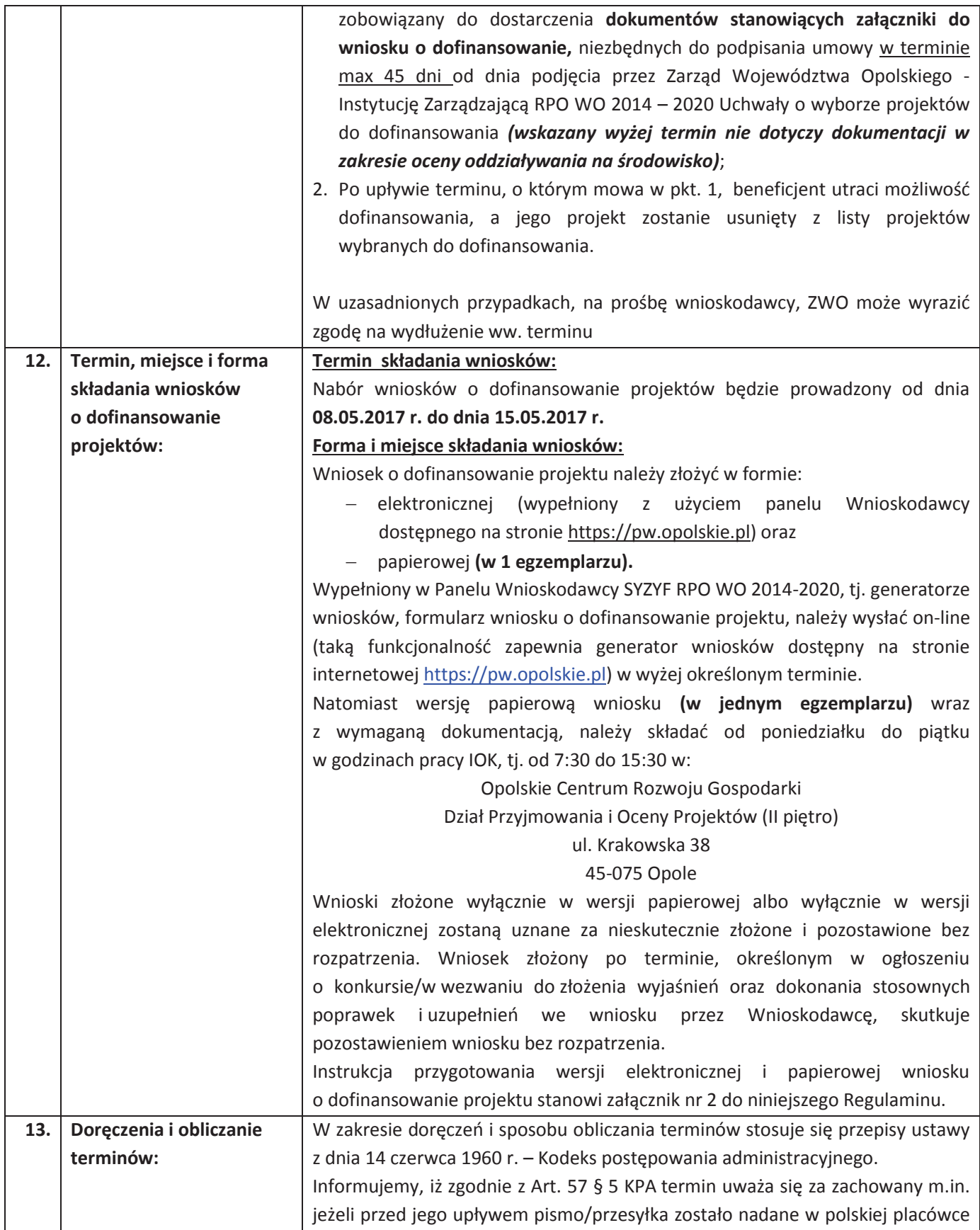

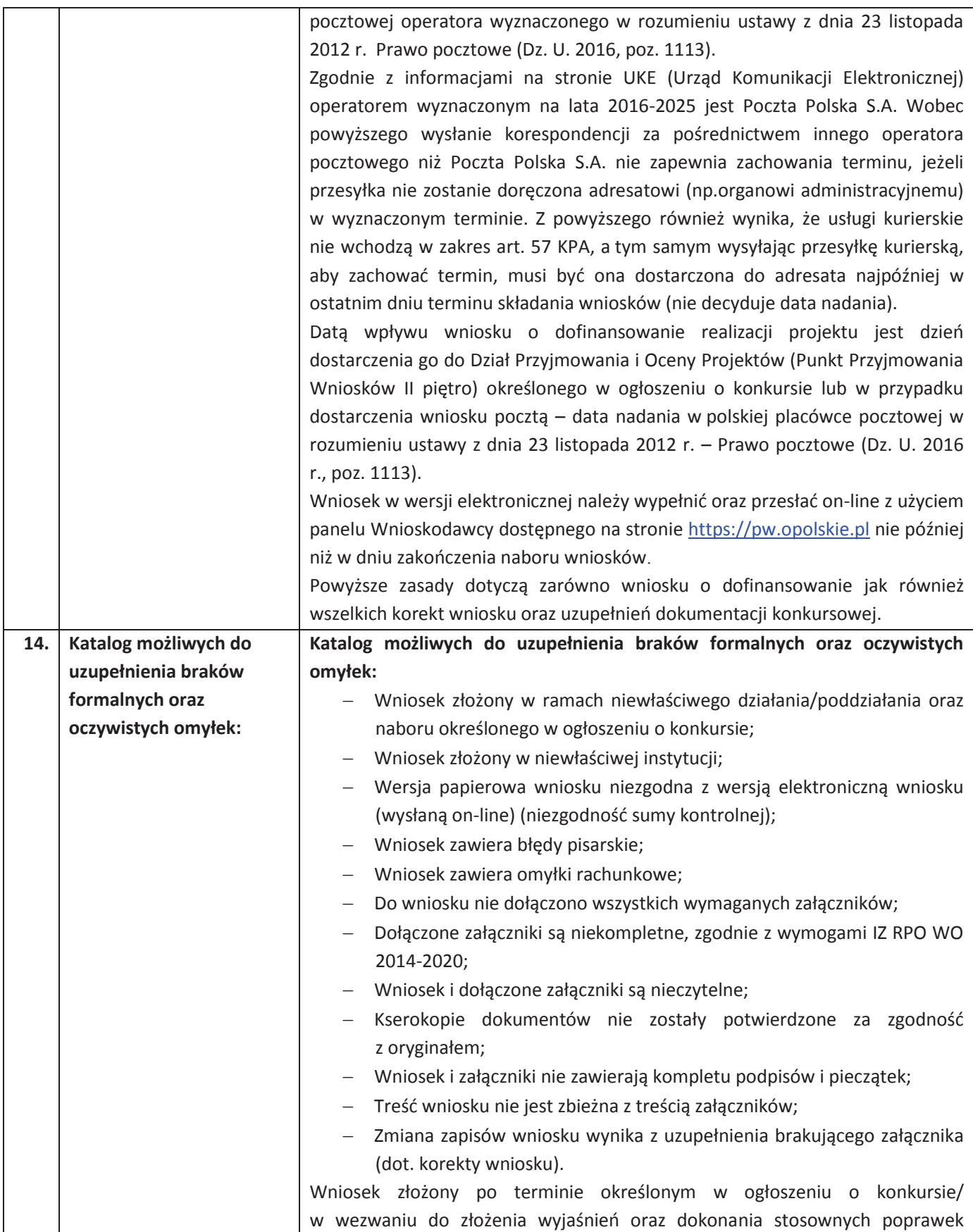

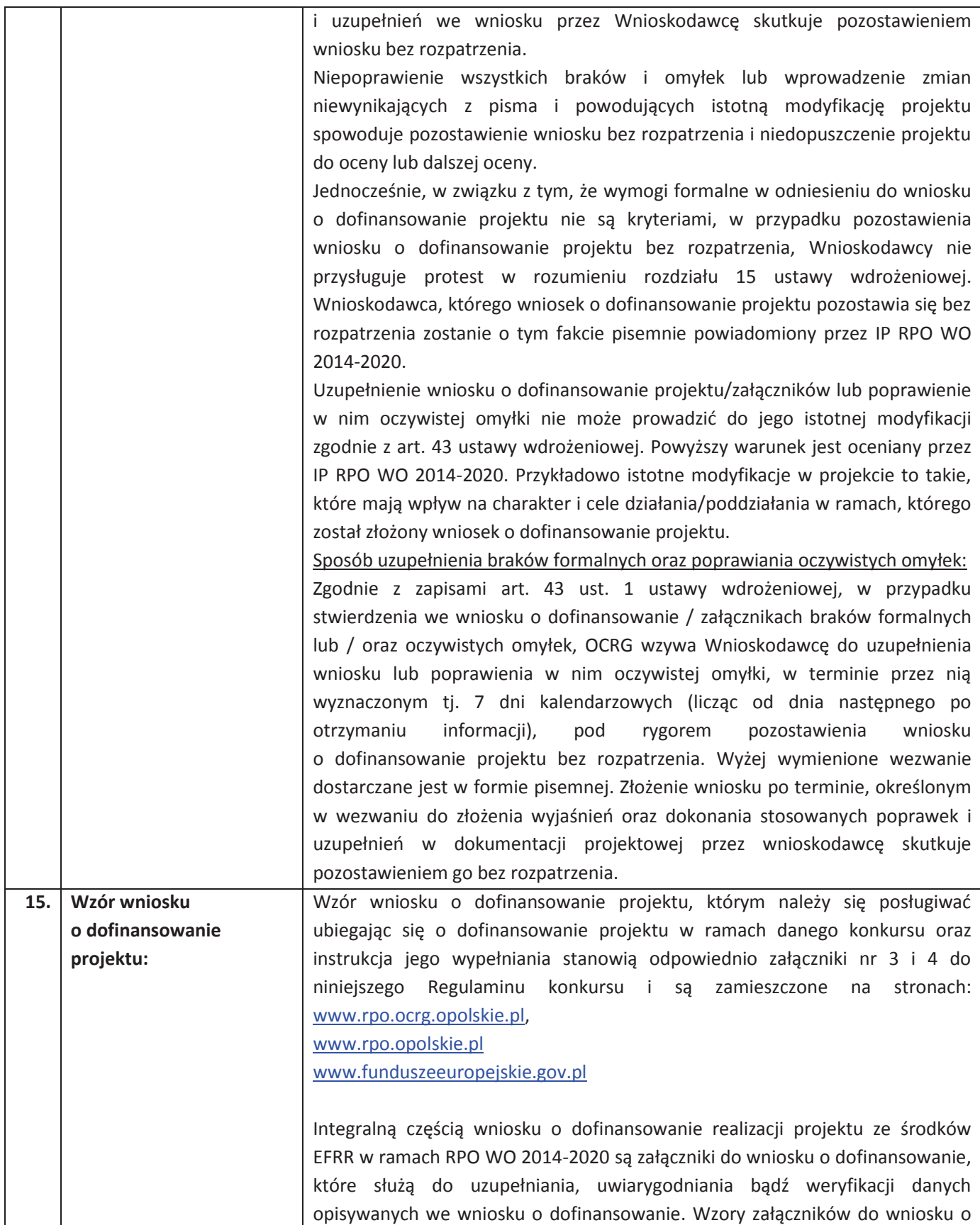

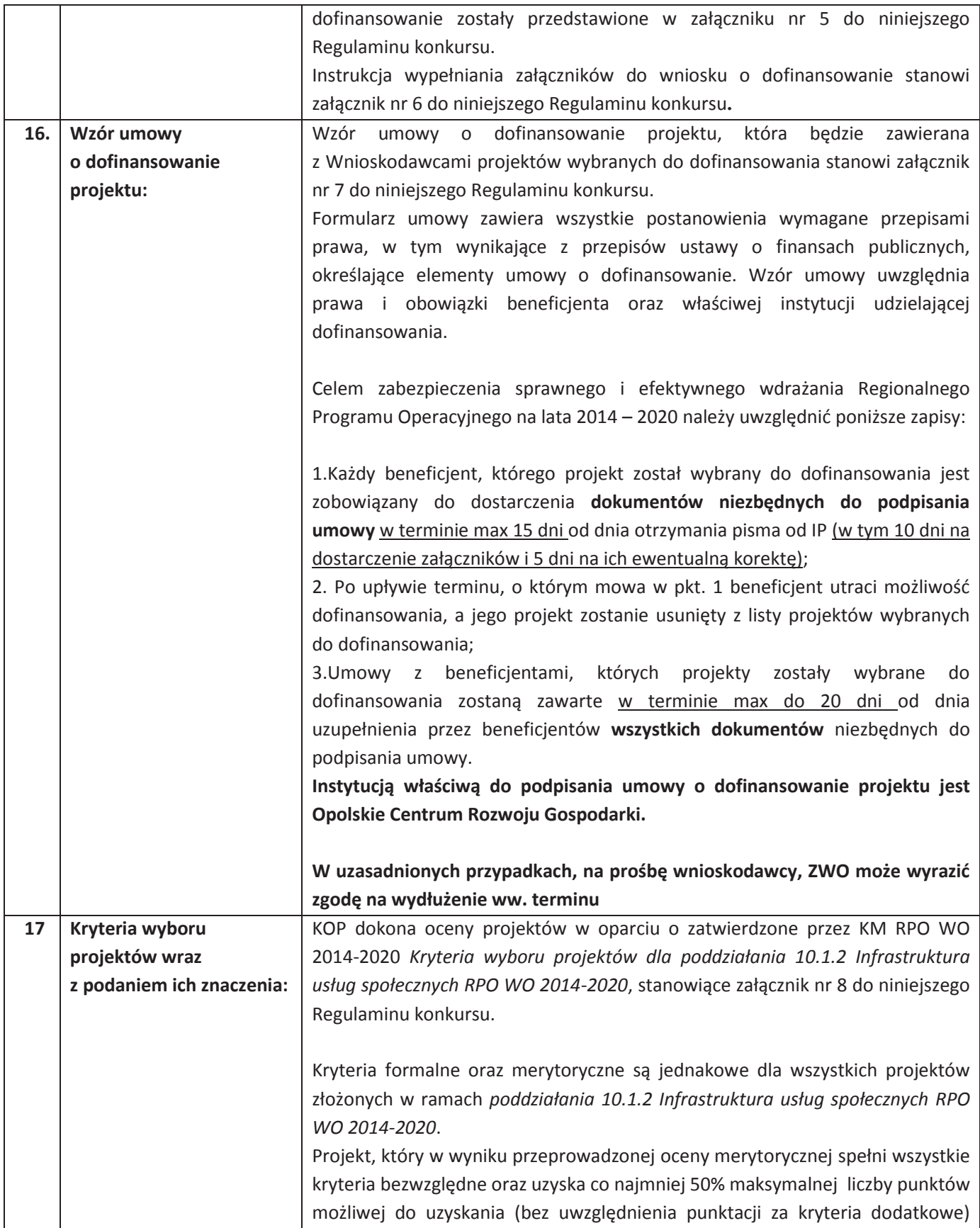

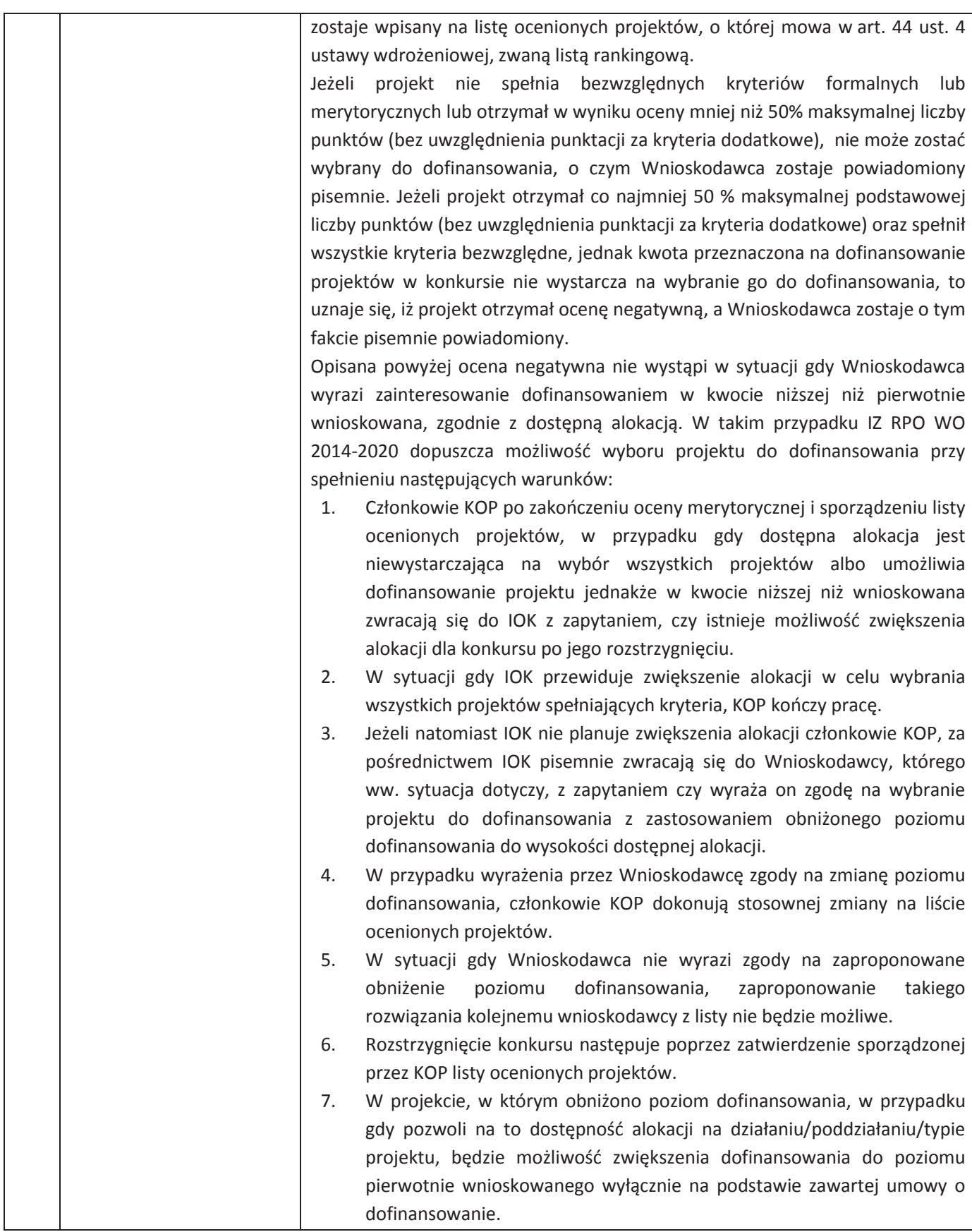

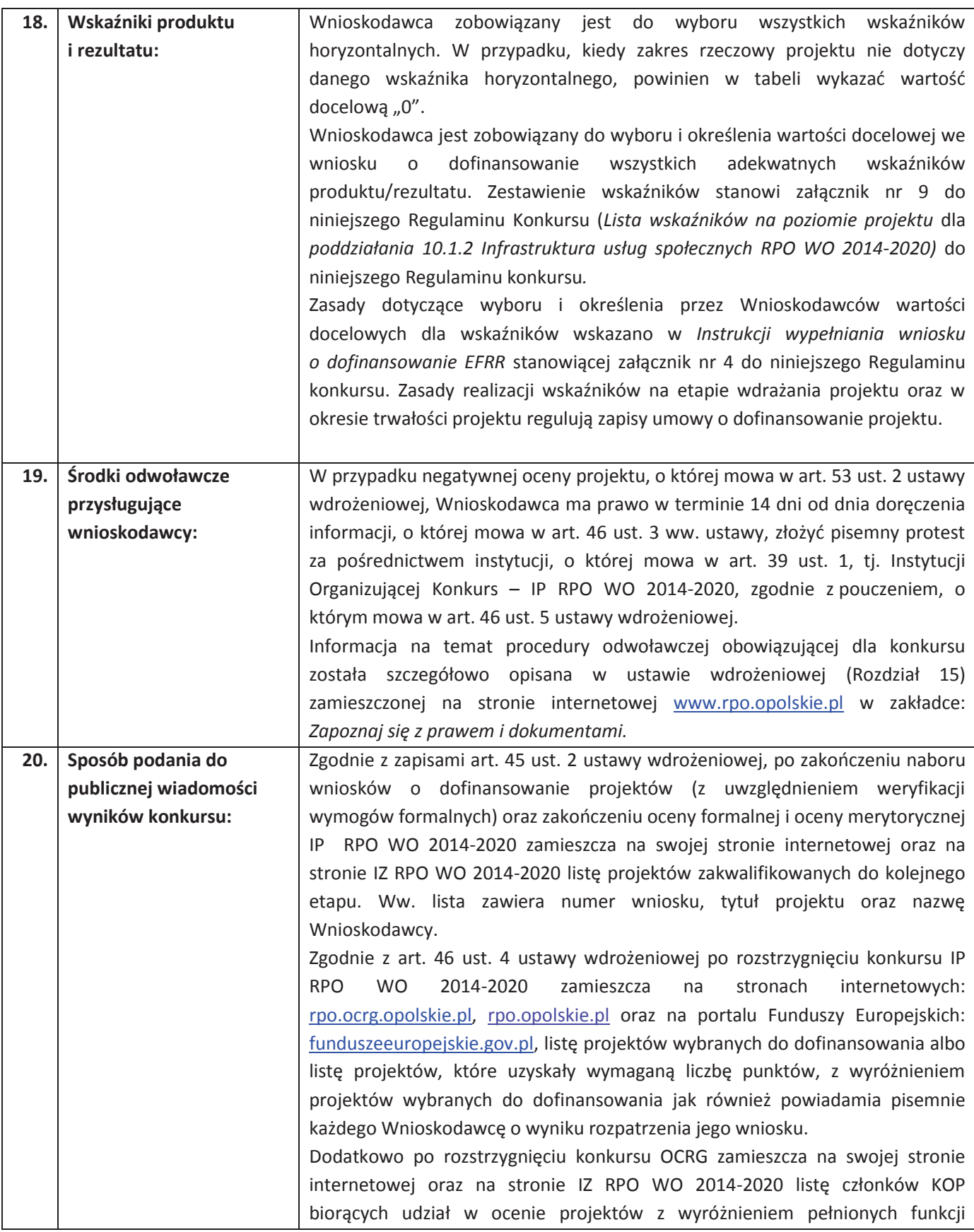

| tj. przewodniczącego i sekretarza oraz pracownika OCRG albo eksperta.<br>Ponadto na wniosek zainteresowanego udzielana jest informacja publiczna,<br>jednakże zwraca się uwagę, iż na podstawie art. 37 ust. 6 Ustawy wdrożeniowej<br>informacją publiczną, w rozumieniu ustawy z dnia 6 września 2001 r. o dostępie<br>do informacji publicznej (Dz.U. z 2016 r. poz. 1764), nie są:<br>a) dokumenty i informacje przedstawiane przez Wnioskodawców,<br>z którymi zawarto umowy o dofinansowanie projektu albo w stosunku<br>do których wydano decyzje o dofinansowaniu projektu;<br>b) dokumenty wytworzone lub przygotowane w związku z oceną<br>dokumentów i informacji przedstawianych przez Wnioskodawców do<br>czasu rozstrzygnięcia konkursu.                                                                                                    |
|----------------------------------------------------------------------------------------------------|
| Wyżej wymieniona regulacja stanowi przede wszystkim zabezpieczenie<br>sprawnego przeprowadzania wyboru projektów do dofinansowania, który<br>mógłby być dezorganizowany poprzez znaczną liczbę wniosków dotyczących<br>udostępnienia informacji publicznej. Dodatkowo regulacja ma na celu<br>zapobieżenie praktykom polegającym na powielaniu w ramach danego<br>konkursu rozwiązań opracowanych przez innych Wnioskodawców. Z tego<br>względu w sytuacji wystąpienia o udzielenie informacji na temat ww.<br>dokumentów, IOK informuje zainteresowanego, że na podstawie art. 37 pkt.<br>6 Ustawy wdrożeniowej nie stanowią one informacji publicznej.                                                                                                    |
| IOK zapewnia Wnioskodawcy dostęp do dokumentów dotyczących oceny jego<br>projektu przy zachowaniu zasady anonimowości danych osób dokonujących<br>oceny. Wytyczna wynika z chęci zagwarantowania prawidłowego procesu<br>wyboru projektów i uniknięcia nadużyć, a także ma na celu ograniczenie<br>wpływu Wnioskodawców na osoby zaangażowane w proces oceny i wyboru<br>projektów.                                                                                                    |
| Decyzja o udostępnieniu informacji zawartych we wniosku o dofinansowanie<br>i jego załącznikach (po otrzymaniu pisemnego wniosku o jej udzielenie) jest<br>podejmowana indywidualnie przy uwzględnieniu m.in.:<br>a) ochrony interesów przedsiębiorców (Ustawa o zwalczaniu nieuczciwej<br>konkurencji) <sup>6</sup> , zgodnie z którą czynem nieuczciwej konkurencji jest przekazanie,<br>ujawnienie lub wykorzystanie cudzych informacji stanowiących tajemnicę<br>przedsiębiorstwa albo ich nabycie od osoby nieuprawnionej, jeżeli zagraża lub<br>narusza interes przedsiębiorcy. Tajemnica przedsiębiorstwa to nieujawnione do<br>wiadomości publicznej informacje techniczne, technologiczne, organizacyjne<br>przedsiębiorstwa lub inne informacje posiadające wartość gospodarczą, co do<br>których przedsiębiorca podjął niezbędne działania w celu zachowania ich |

 6 Zgodnie z art. 11 ust. 1 oraz ust. 4 Ustawy o zwalczaniu nieuczciwej konkurencji z dnia 16 kwietnia 1993 r. (Dz. U.2003, Nr 153, poz. 1503, z późn. zm).

|     |                            | poufności;                                                                   |
|-----|----------------------------|------------------------------------------------------------------------------|
|     |                            | b) ochrony praw autorskich (Ustawa o prawie autorskim i prawach              |
|     |                            | pokrewnych) <sup>7</sup> ;                                                   |
|     |                            | c) ochrony informacji o sprawach rozstrzyganych w postępowaniu przed         |
|     |                            | organami państwa (Ustawa o dostępie do informacji publicznej) <sup>8</sup> . |
| 21. | Informacje o sposobie      | W przypadku wyboru projektu do dofinansowania wniosek o dofinansowanie       |
|     | postępowania z             | projektu staje się załącznikiem do umowy o dofinansowanie i stanowi jej      |
|     | wnioskami o                | integralną część.                                                            |
|     | dofinansowanie po          | Wnioski o dofinansowanie projektów, które nie zostały wybrane do             |
|     | rozstrzygnięciu konkursu:  | dofinansowania przechowywane są w OCRG.                                      |
| 22. | Forma i sposób udzielania  | W przypadku konieczności udzielenia Wnioskodawcy wyjaśnień w kwestiach       |
|     | wnioskodawcy wyjaśnień     | dotyczących konkursu, Opolskie Centrum Rozwoju Gospodarki udziela            |
|     | w kwestiach dotyczących    | indywidualnie odpowiedzi na pytania Wnioskodawcy. W przypadku pytań          |
|     | konkursu:                  | wymagających dodatkowych konsultacji odpowiedzi będą przekazywane            |
|     |                            | niezwłocznie po ich przeprowadzeniu.                                         |
|     |                            | - Zapytania do IOK można składać za pomocą: e - maila: info@ocrg.opolskie.pl |
|     |                            | - Telefonu: 77 40 33 660, 77 40 33 661, 77 40 33 669                         |
|     |                            | - Bezpośrednio w siedzibie:                                                  |
|     |                            | Opolskie Centrum Rozwoju Gospodarki                                          |
|     |                            | Dział Autokontroli i Informacji Europejskiej                                 |
|     |                            | ul. Krakowska 38                                                             |
|     |                            |                                                                              |
|     |                            | 45-075 Opole                                                                 |
| 23. | <b>Orientacyjny termin</b> |                                                                              |
|     | rozstrzygniecia konkursu:  | Orientacyjny termin rozstrzygnęcia konkursu - październik 2017 r.            |
| 24. | Sytuacje w których         | Konkurs może zostać anulowany w następujących przypadkach:                   |
|     | konkurs może zostać        |                                                                              |
|     | anulowany:                 | - Niewyłonienia kandydatów na ekspertów niezbędnych do oceny projektów;      |
|     |                            | wniosków o dofinansowanie wyłącznie przez<br>- Złożenia<br>podmioty          |
|     |                            | niespełniające kryteriów aplikowania do udziału w danym konkursie;           |
|     |                            | Nie złożenia żadnego wniosku o dofinansowanie;                               |
|     |                            | – Naruszenia w toku procedury konkursowej przepisów prawa i/lub zasad        |
|     |                            | regulaminu konkursowego, które są istotne i niemożliwe do naprawienia;       |
|     |                            | - Zaistnienia sytuacji nadzwyczajnej, której strony nie mogły przewidzieć    |
|     |                            | w chwili ogłoszenia konkursu, a której wystąpienie czyni niemożliwym lub     |
|     |                            | rażąco utrudnia kontynuowanie procedury konkursowej lub stanowi              |
|     |                            | zagrożenie dla interesu publicznego;                                         |
|     |                            | - Ogłoszenia aktów prawnych lub wytycznych horyzontalnych w istotny sposób   |
|     |                            | sprzecznych z postanowieniami niniejszego regulaminu.                        |
|     |                            |                                                                              |

 7 Ustawa o prawie autorskim i prawach pokrewnych z dnia 4 lutego 1994 r. (t.j. Dz. U. 2016r. , poz. 666)

<sup>8</sup> Zgodnie z art. 5 Ustawy o dostępie do informacji publicznej z dnia 6 września 2001 r. (Dz.U. z 2015 r., poz. 2058, z późn. zm.)

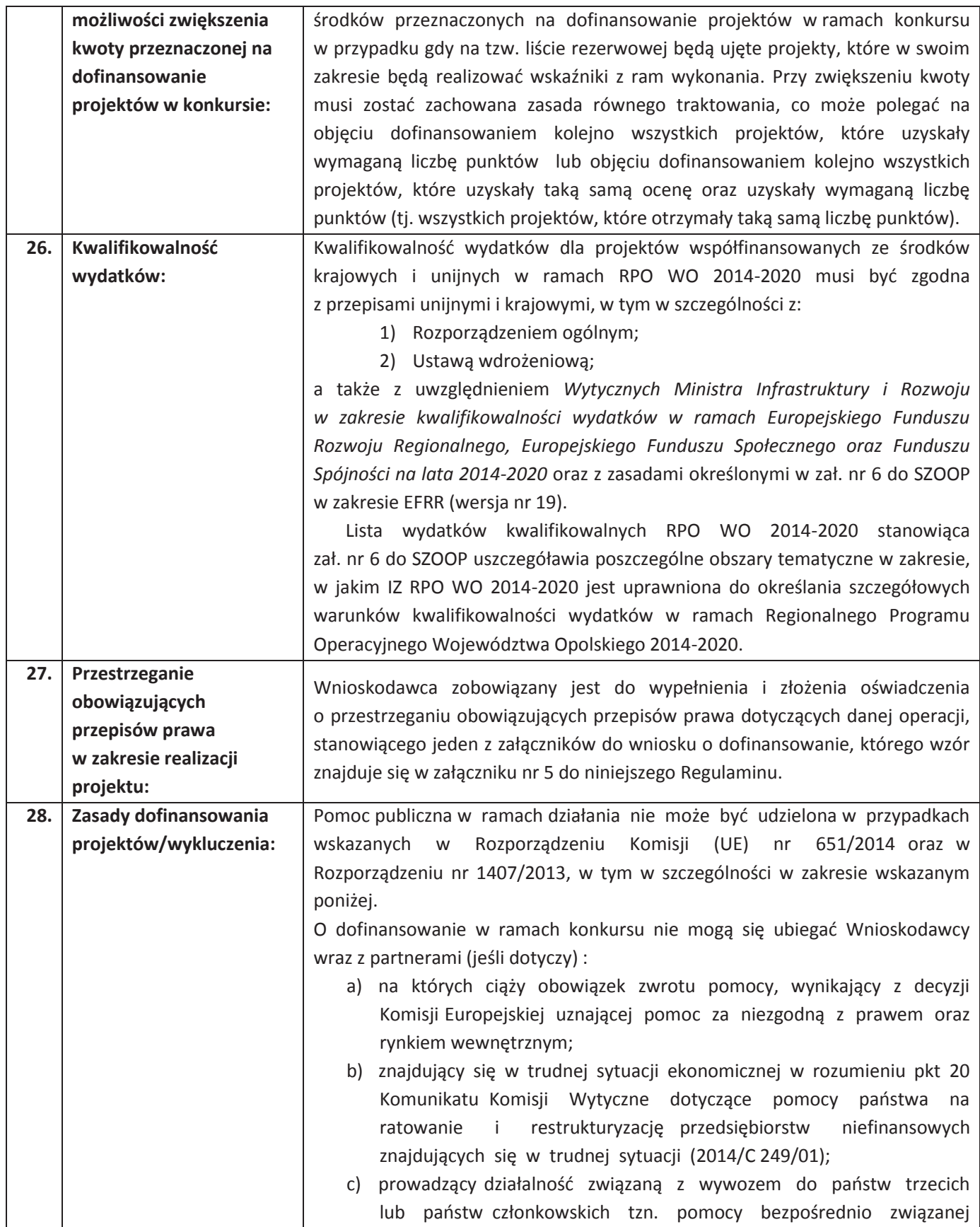

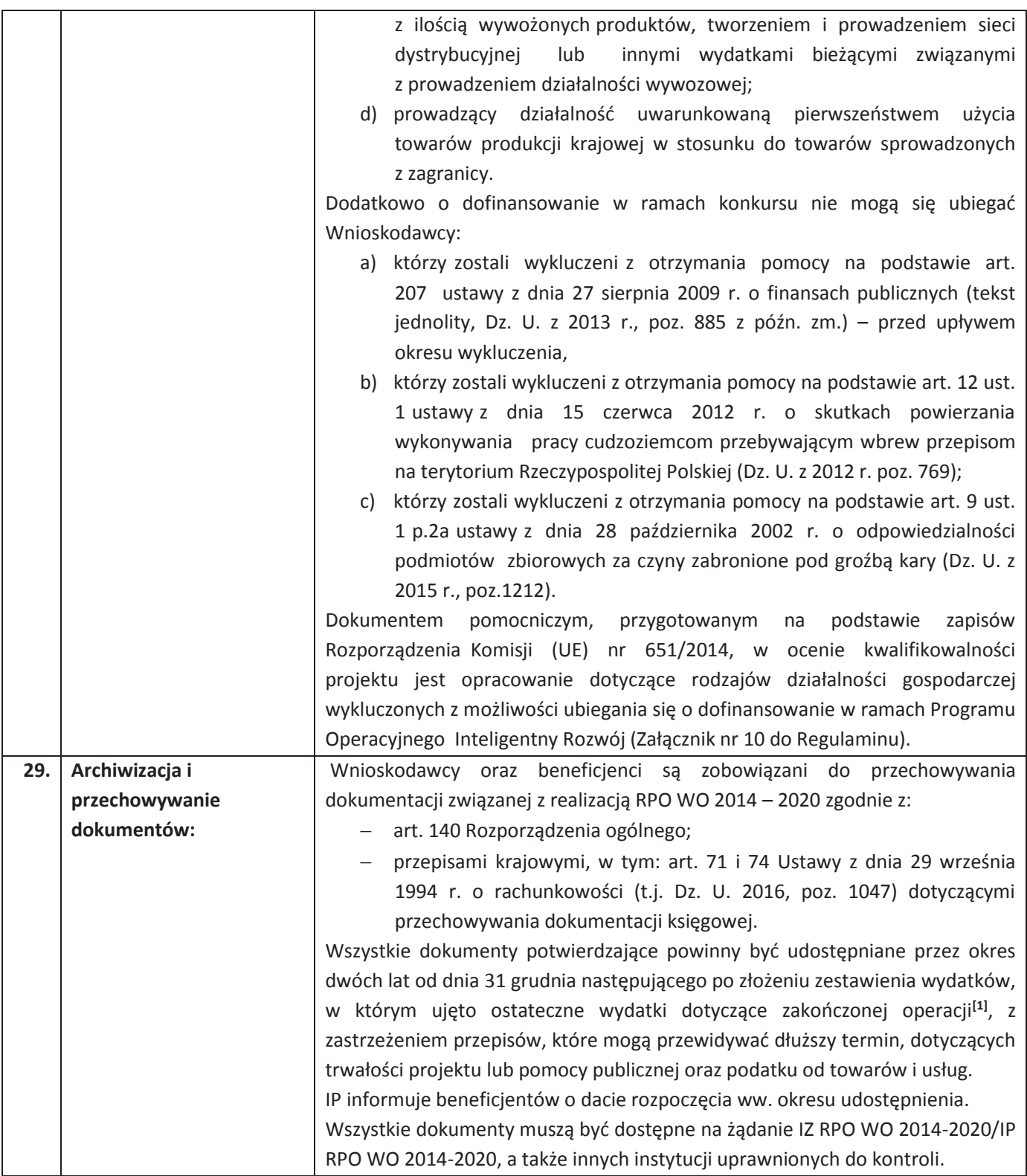

#### **Załączniki:**

<sup>-</sup>[1] Rozporzadzenie ogólne

- 1. Etapy konkursu (EFRR).
- 2. Instrukcja przygotowania wersji elektronicznej i papierowej wniosku o dofinansowanie projektu (EFRR).
- 3. Wzór wniosku o dofinansowanie (EFRR).
- 4. Instrukcja wypełniania wniosku o dofinansowanie (EFRR).
- 5. Wzory załączników do wniosku o dofinansowanie projektu ze środków EFRR dla przedsiębiorców.
- 6. Instrukcja wypełniania załączników do wniosku o dofinansowanie projektu ze środków EFRR dla przedsiębiorców.
- 7. Wzór umowy o dofinansowanie projektu.
- 8. Kryteria wyboru projektów dla poddziałania *10.1.2 Infrastruktura usług społecznych* RPO WO 2014-2020.
- 9. Lista wskaźników na poziomie projektu dla poddziałania *10.1.2 Infrastruktura usług społecznych*  RPO WO 2014-2020.
- 10. Opracowanie dotyczące rodzajów działalności gospodarczej wykluczonych z możliwości ubiegania się o dofinansowanie w ramach Programu Operacyjnego Inteligentny Rozwój.
- 11. Analiza dostępności opieki nad dziećmi do lat 3 w województwie opolskim*.*
- 12. Analiza w zakresie zapotrzebowania na miejsca opieki nad dziećmi w wieku od 3 do 6 lat.

#### **Inne dokumenty obowiązujące w naborze:**

- 1. Regionalny Program Operacyjny Województwa Opolskiego na lata 2014-2020.
- 2. Szczegółowy Opis Osi Priorytetowych Regionalnego Programu Operacyjnego Województwa Opolskiego na lata 2014-2020. Zakres Europejski Fundusz Rozwoju Regionalnego (wersja nr 19).
- 3. Ustawa z dnia 11 lipca 2014 r. o zasadach realizacji programów w zakresie polityki spójności finansowanych w perspektywie finansowej 2014-2020, (t.j. Dz. U. 2016 r., poz. 217 z późn. zm).
- 4. Wytyczne Ministra Rozwoju Wytyczne w zakresie kwalifikowalności wydatków w ramach Europejskiego Funduszu Rozwoju Regionalnego, Europejskiego Funduszu Społecznego oraz Funduszu Spójności na lata 2014-2020 z dn. 19.09.2016 r.
- 5. Wytyczne Ministra Rozwoju i Finansów w zakresie realizacji przedsięwzięć w obszarze włączenia społecznego i zwalczania ubóstwa z wykorzystaniem środków Europejskiego Funduszu Społecznego i Europejskiego Funduszu Rozwoju Regionalnego na lata 2014-2020 z dnia 24.10.2016 r.
- 6. Wytyczne Ministra Infrastruktury i Rozwoju w zakresie trybów wyboru projektów na lata 2014- 2020 z dn. 31.03.2015r.
- 7. Wytyczne Ministra Infrastruktury i Rozwoju w zakresie realizacji zasady równości szans i niedyskryminacji, w tym dostępności dla osób z niepełnosprawnościami oraz zasady równości szans kobiet i mężczyzn w ramach funduszy unijnych na lata 2014-2020 z dn. 08.05.2015r.
- 8. Wytyczne Ministra Infrastruktury i Rozwoju w zakresie monitorowania postępu rzeczowego realizacji programów operacyjnych na lata 2014-2020 z dn. 22.04.2015r.
- 9. Wytyczne Ministra Infrastruktury i Rozwoju w zakresie warunków gromadzenia i przekazywania danych w postaci elektronicznej na lata 2014-2020 z dn. 03.03.2015r.
- 10. Wytyczne Ministra Rozwoju i Finansów w zakresie informacji i promocji programów operacyjnych polityki spójności na lata 2014-2020 z dn. 3.11.2016r.
- 11. Wytyczne Ministra Infrastruktury i Rozwoju w zakresie kontroli realizacji programów operacyjnych na lata 2014-2020 z dn. 28.05.2015r.
- 12. Regulamin Pracy Komisji Oceny Projektów oceniającej projekty w ramach EFRR RPO WO 2014- 2020 (wersja nr 6).
- 13. Podręcznik wnioskodawcy i beneficjenta programów polityki spójności 2014-2020 w zakresie informacji i promocji.
- 14. Wytyczne Instytucji Zarządzającej do przeprowadzania kontroli w ramach Regionalnego Programu Operacyjnego Województwa Opolskiego na lata 2014-2020 z dn. 24 stycznia 2017 r.).
- 15. Rozporządzenie Ministra Infrastruktury i Rozwoju z dnia 3 września 2015 r. w sprawie udzielania regionalnej pomocy inwestycyjnej w ramach regionalnych programów operacyjnych na lata 2014-2020 (Dz. U. z 2015 r. poz. 1416).
- 16. Rozporządzenie Ministra Infrastruktury i Rozwoju z dnia 19 marca 2015 r. w sprawie udzielania pomocy de minimis w ramach regionalnych programów operacyjnych na lata 2014-2020 (Dz. U. z 2015 r. poz. 488).
- 17. Rozporządzenie Ministra Pracy i Polityki Społecznej z dnia 10 lipca 2014 r. w sprawie wymagań lokalowych i sanitarnych jakie musi spełniać lokal, w którym ma być prowadzony żłobek lub klub dziecięcy (Dz.U. 2014 poz. 925).
- 18. Ustawa z dnia 4 lutego 2011 r. o opiece nad dziećmi w wieku do lat 3 (Dz.U. 2011 nr 45 poz. 235).

#### **Dokumenty pomocnicze dla Wnioskodawców:**

- *1.* Komunikat instytucji zarządzającej w sprawie ustawy z dnia 29 stycznia 2004 r. Prawo zamówień publicznych (dotyczy postępowań wszczętych do 27.07.2016 r. włącznie).
- *2.* Lista sprawdzająca do autokontroli w zakresie stosowania prawa zamówień publicznych (PZP) dla Beneficjentów funduszy unijnych.
- *3.* Lista sprawdzająca do autokontroli przeprowadzenia postępowania zgodnie z zasadą konkurencyjności. Wyżej wymienione dokumenty pomocnicze dostępne są pod adresami www.rpo.ocrg.opolskie.pl oraz www.rpo.opolskie.pl w zakładce dokumenty pomocnicze.

**W kwestiach nieuregulowanych niniejszym regulaminem konkursu, zastosowanie mają odpowiednie przepisy prawa polskiego i Unii Europejskiej.** 

**Nieznajomość powyższych dokumentów może skutkować niewłaściwym przygotowaniem projektu, nieprawidłowym wypełnieniem formularza wniosku o dofinansowanie projektu (części merytorycznej oraz budżetu) oraz załączników i innymi konsekwencjami skutkującymi obniżeniem liczby przyznanych punktów, uzyskaniem negatywnej oceny co skutkuje odrzuceniem wniosku o dofinansowanie projektu lub nieprawidłową realizacją projektu.** 

**Mając na uwadze zmieniające się wytyczne i zalecenia zaleca się, aby Wnioskodawcy zainteresowani aplikowaniem o środki w ramach niniejszego konkursu na bieżąco zapoznawali się z informacjami**  **zamieszczonymi na stronach internetowych www.rpo.opolskie.pl, www.rpo.ocrg.opolskie.pl oraz na portalu Funduszy Europejskich www.funduszeeuropejskie.gov.pl.** 

*Załącznik nr 1 do Regulaminu konkursu poddziałania 10.1.2 Infrastruktura usług społecznych w ramach RPO WO 2014-2020 Nabór II*

*Wersja nr 1 marzec 2017 r.* 

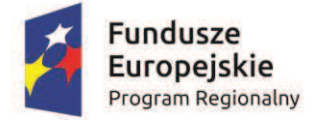

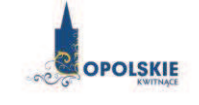

Unia Europejska Europejski Fundusz Rozwoju Regionalnego

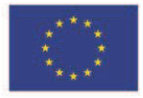

# **ZAŁĄCZNIK NR 1**

# **ETAPY KONKURSU (zakres EFRR)**

**Wersja nr 1** 

**Marzec 2017 r.** 

## **Spis treści**

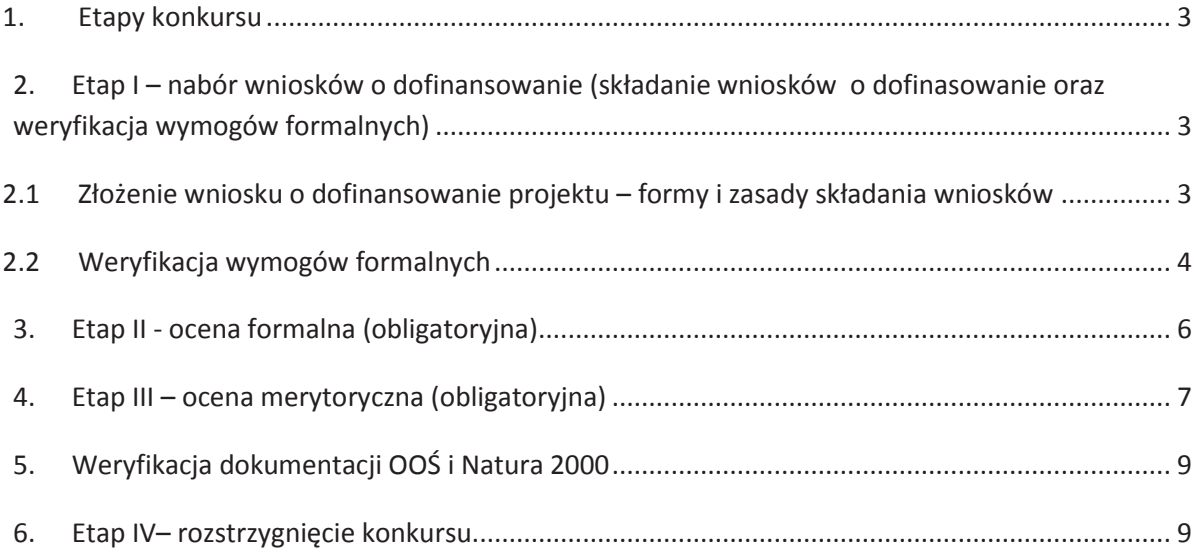

#### **1. Etapy konkursu**

Nabór wniosków o dofinansowanie projektów w ramach procedury konkursowej poprzedza ogłoszenie o konkursie, które zamieszczane jest na portalu Funduszy Europejskich, na stronie internetowej IZ RPO WO 2014-2020 oraz na stronie internetowej IP RPO WO 2014-2020. Ogłoszenie konkursu dla poddziałania *10.1.2 Infrastruktura usług społecznych RPO WO 2014-2020* jest zgodne z *Harmonogramem naborów wniosków o dofinansowanie w trybie konkursowym dla RPO WO 2014-2020 na 2017 rok* (wersja nr 9 z 29 grudnia 2016 roku).

#### **Konkurs przebiega w czterech etapach:**

**Etap I –** nabór wniosków o dofinansowanie ( 1. składanie wniosków o dofinansowanie oraz

- 2. weryfikacja wymogów formalnych);
- **Etap II**  ocena formalna (obligatoryjna);
- **Etap III**  ocena merytoryczna (obligatoryjna);

**Etap IV** - rozstrzygnięcie konkursu.

### **2. Etap I – nabór wniosków o dofinansowanie projektów (składanie wniosków o dofinasowanie oraz weryfikacja wymogów formalnych)**

#### **2.1 Złożenie wniosku o dofinansowanie projektu – formy i zasady składania wniosku**

- 1. Warunkiem uczestnictwa w konkursie jest przesłanie wniosku o dofinansowanie w formie dokumentu elektronicznego za pomocą aplikacji Panel Wnioskodawcy SYZYF RPO WO 2014- 2020 oraz w formie papierowej **w terminie zgodnym z ogłoszeniem oraz pkt. 11 Regulaminu konkursu.**
- 2. Składanie wniosków o dofinansowanie projektów w ramach poddziałania *10.1.2 Infrastruktura usług społecznych* odbywać się będzie w siedzibie Opolskiego Centrum Rozwoju Gospodarki w terminie od dnia **08.05.2017 r. do dnia 15.05.2017 r.**
- 3. Sporządzony przez Wnioskodawcę w generatorze wniosek o dofinansowanie projektu musi zostać wysłany on-line (zgodnie z instrukcją znajdującą się w załączniku nr 2 do Regulaminu konkursu) do IP RPO WO 2014-2020. Ponadto Wnioskodawca jest zobowiązany do dostarczenia do IP RPO WO 2014-2020 wniosku w wersji papierowej (w jednym egzemplarzu) w formacie A4 wraz z wymaganymi załącznikami. Wersja papierowa wniosku musi być tożsama z przesłaną uprzednio wersją on-line wniosku.
- 4. Wniosek w formie papierowej wraz z załącznikami oraz pismem przewodnim może być dostarczony na cztery sposoby:
	- a) listem poleconym w zaklejonej kopercie lub paczce,

- b) przesyłką kurierską,
- c) osobiście,
- d) przez posłańca (dostarczyciel otrzyma dowód wpłynięcia przesyłki opatrzony podpisem i data).
- 5. Platforma ePUAP jest wyłączona jako sposób dostarczania korespondencji dotyczącej wniosków o dofinansowanie projektów.
- 6. Wniosek dostarczony osobiście do Działu Przyjmowania i Oceny Projektów (Punkt Przyjmowania Wniosków - II piętro) rejestrowany jest w systemie oraz nadawany jest mu numer kancelaryjny. Natomiast wniosek dostarczony listem poleconym/przesyłką kurierską rejestrowany jest w Dziale Organizacyjno - Administracyjnym, a następnie rejestrowany jest w systemie w Dziale Przyjmowania i Oceny Projektów.
- 7. Tylko wniosek spełniający wymogi rejestracyjne zostanie zarejestrowany w systemie tj. wniosek złożony w terminie określonym w ogłoszeniu o konkursie, wniosek złożony w ramach właściwego działania/poddziałania oraz naboru określonego w ogłoszeniu o konkursie, wniosek złożony we właściwej instytucji, wersja papierowa wniosku złożona w jednym egzemplarzu, wersja elektroniczna wniosku (wysłana on-line) zgodna z wersją papierową wniosku (zgodność sumy kontrolnej).
- 8. Wniosek złożony w odmiennej, niż opisane w Regulaminie konkursu formie będzie zwracany Wnioskodawcy do poprawy.
- 9. Dostarczenie do IOK wniosku o dofinansowanie zostanie potwierdzone przez przyjmującego na piśmie przewodnim Wnioskodawcy.
- 10. Wniosek dostarczony po terminie nie będzie przyjmowany.
- 11. Przyjęty wniosek o dofinansowanie jest weryfikowany pod kątem spełnienia wymogów formalnych (katalog możliwych do uzupełnienia braków formalnych oraz oczywistych omyłek zawiera pkt. 13 Regulaminu konkursu).
- 12. W związku ze składaniem wniosku o dofinansowanie w jednym egzemplarzu, w przypadku negatywnej oceny wniosku lub pozostawienia wniosku bez rozpatrzenia, Wnioskodawca nie ma możliwości odebrania wersji papierowej wniosku z Instytucji Organizującej Konkurs.

#### *UWAGA!*

*W zakresie doręczeń i sposobu obliczania terminów stosuje się przepisy ustawy z dnia 14 czerwca 1960 r. – Kodeks postępowania administracyjnego.*

#### **2.2 Weryfikacja wymogów formalnych**

Każdy wniosek złożony do IOK weryfikowany będzie pod kątem spełnienia wymogów formalnych (katalog oczywistych omyłek i braków formalnych znajduje się w punkcie 13 Regulaminu konkursu). Weryfikacja wymogów formalnych nie stanowi etapu oceny wniosków i nie jest prowadzona w oparciu o kryteria oceny projektów przyjęte przez Komitet Monitorujący Regionalny Program Operacyjny Województwa Opolskiego na lata 2014-2020. Weryfikacja wymogów

*Załącznik nr 1 do Regulaminu konkursu poddziałania 10.1.2 Infrastruktura usług społecznych w ramach RPO WO 2014-2020 Nabór II*

*Wersja nr 1 marzec 2017 r.*

formalnych trwa do **50 dni kalendarzowych od upłynięcia wyznaczonego terminu składania wniosków o dofinansownie projektu.** Tylko wniosek spełniajacy wymogi formalne zostanie przekazany do etapu oceny. W uzasadnionych przypadkach (jak np. duża liczba złożonych wniosków o dofinansowanie projektu w ramach jednego konkursu) na wniosek Dyrektora OCRG Zarząd Województwa Opolskiego może podjąć decyzję o wydłużeniu terminu weryfikacji wymogów formalnych.

 W przypadku stwierdzenia we wniosku o dofinansowanie projektu braków formalnych lub/oraz oczywistych omyłek, IOK wzywa Wnioskodawcę do uzupełnienia wniosku lub poprawienia w nim oczywistej omyłki, w terminie przez nią wyznaczonym, tj. 7 dni kalendarzowych licząc od dnia następnego od otrzymania informacji. **Uzupełnienie wniosku o dofinansowanie projektu lub poprawienie w nim oczywistej omyłki nie może prowadzić do jego istotnej modyfikacji.** 

#### *UWAGA!*

*Uzupełnienie wniosku o dofinansowanie projektu lub poprawienie w nim oczywistej omyłki nie może prowadzić do jego istotnej modyfikacji. Katalog możliwych do uzupełnienia braków formalnych oraz oczywistych omyłek zawiera Regulamin konkursu.*

Wyżej wymienione wezwanie dostarczane jest Wnioskodawcy w formie pisemnej. W przypadku, gdy poprawa oczywistej omyłki dotyczy zapisów wniosku o dofinansowanie projektu należy dokonać jego poprawy zgodnie z zasadami opisanymi w załączniku nr 2 do Regulaminu konkursu *Instrukcja przygotowania wersji elektronicznej i papierowej wniosku o dofinansowanie projektu*.

Jeżeli Wnioskodawca nie dokona w wymaganym terminie uzupełnienia lub poprawienia oczywistej omyłki, wniosek o dofinansowanie projektu pozostawia się bez rozpatrzenia i w konsekwencji nie dopuszcza się projektu do oceny lub dalszej oceny.

 Jednocześnie w związku z tym, że wymogi formalne w odniesieniu do wniosku o dofinansowanie projektu nie są kryteriami, Wnioskodawcy, w przypadku pozostawienia jego wniosku o dofinansowanie projektu bez rozpatrzenia, nie przysługuje protest w rozumieniu rozdziału 15 *Ustawy wdrożeniowej*. Wnioskodawca, którego wniosek o dofinansowanie projektu pozostawia się bez rozpatrzenia zostanie o tym fakcie pisemnie powiadomiony przez IOK.

#### **3. Etap II - ocena formalna (obligatoryjna)**

 Ocenie formalnej poddawany jest projekt, którego wniosek o dofinansowanie wraz z załącznikami spełnia wymogi formalne. W przypadku stwierdzenia podczas oceny formalnej we wniosku o dofinansowanie lub załącznikach braków formalnych lub/oraz oczywistych omyłek, IOK wzywa Wnioskodawcę do uzupełnienia braków formalnych lub/oraz poprawienia w nim oczywistej omyłki, w terminie przez nią wyznaczonym, tj. 7 dni kalendarzowych licząc od dnia następnego od otrzymania informacji. Uzupełnienie wniosku o dofinansowanie projektu/ załączników lub poprawienie w nim oczywistej omyłki nie może prowadzić do jego istotnej modyfikacji.

Ocena formalna przeprowadzana jest w terminie do **50 dni kalendarzowych od dnia następnego po zakończeniu naboru wniosków.** 

W uzasadnionych przypadkach termin oceny formalnej może zostać przedłużony. Za uzasadniony przypadek można uznać wszelkie sytuacje niezależne od IOK, które uniemożliwiają przeprowadzenie oceny w terminie, jak np. duża liczba złożonych wniosków w ramach ogłoszonego konkursu. Decyzję o przedłużeniu oceny formalnej na wniosek Dyrektora OCRG podejmuje Zarząd Województwa Opolskiego. Dopuszcza się wielokrotność takiego postępowania, jeżeli sytuacja tego wymaga. Informacja o wydłużeniu terminu oceny formalnej zamieszczana jest na stronie internetowej www.rpo.ocrg.opolskie.pl oraz www.rpo.opolskie.pl.

Ocena formalna polega na sprawdzeniu spełnienia kryteriów formalnych złożonej dokumentacji projektowej, bez konieczności analizy merytorycznej warstwy projektu. Członkowie KOP podczas oceny formalnej, dokonują oceny formalnej projektów w oparciu o *kryteria formalne* (załącznik nr 8 do Regulaminu konkursu). Ocena formalna dokonywana jest zawsze przez dwóch członków KOP (zgodnie z zasadą dwóch par oczu), na podstawie listy sprawdzającej do oceny formalnej w systemie TAK/NIE. Zasady i tryb działania KOP znajdują się w *Regulaminie pracy Komisji Oceny Projektów oceniającej projekty w ramach EFRR RPO WO 2014-2020* dostępnym na stronie internetowej pod ogłoszeniem naboru*.*

Oceny spełniania kryteriów formalnych przez dany projekt dokonuje się na podstawie wniosku o dofinansowanie wraz z załącznikami, a także informacji udzielonych przez Wnioskodawcę lub pozyskanych na temat Wnioskodawcy lub projektu. Z uwagi na powyższe, podczas oceny formalnej członkowie KOP za pośrednictwem pracowników IOK mogą żądać dodatkowych wyjaśnień (a w uzasadnionych przypadkach także dokumentów niezbędnych do weryfikacji złożonych wyjaśnień), które Wnioskodawca powinien złożyć pisemnie w terminie wskazanym przez IOK w wezwaniu. Projekt spełniający wszystkie kryteria formalne zostaje przekazany do kolejnego etapu tj. do oceny merytorycznej.

W sytuacji, gdy projekt nie spełnia bezwzględnych kryteriów formalnych, zostaje negatywnie oceniony, a Wnioskodawca jest pisemnie o tym fakcie powiadomiony. Wnioskodawcy, którego projekt został negatywnie oceniony na etapie oceny formalnej, przysługuje prawo odwołania się od wyników oceny, zgodnie z procedurą opisaną w punkcie 18 Regulaminu konkursu.

W przypadku wycofania się Wnioskodawcy z procesu oceny i wyboru projektu do dofinansowania, Wnioskodawcy nie przysługuje prawo do odbioru złożonego egzemplarza wniosku.

 Po zakończeniu oceny formalnej projektów IOK przygotowuje informację w formie listy projektów zakwalifikowanych do kolejnego etapu konkursu, którą zamieszcza na stronie internetowej www.rpo.ocrg.opolskie.pl i www.rpo.opolskie.pl.

#### **4. Etap III – ocena merytoryczna (obligatoryjna)**

Projekty pozytywnie ocenione pod względem formalnym poddawane są ocenie merytorycznej. W przypadku stwierdzenia podczas oceny merytorycznej we wniosku o dofinansowanie braków formalnych lub/oraz oczywistych omyłek, IOK wzywa wnioskodawcę do uzupełnienia wniosku o dofinansowanie projektu lub poprawienia w nim oczywistej omyłki, w terminie przez nią wyznaczonym, tj. 7 dni kalendarzowych licząc od dnia następnego od otrzymania informacji. Uzupełnienie wniosku o dofinansowanie projektu lub poprawienie w nim oczywistej omyłki nie może prowadzić do jego istotnej modyfikacji.

Ocena merytoryczna przeprowadzana jest w terminie do **45 dni kalendarzowych od dnia zakończenia oceny formalnej wszystkich projektów.** W uzasadnionych przypadkach termin oceny merytorycznej może zostać wydłużony. Za uzasadniony przypadek można uznać wszelkie sytuacje niezależne od IOK, które uniemożliwiają przeprowadzenie oceny w terminie, jak np. duża liczba złożonych wniosków w ramach jednego naboru. Decyzję o wydłużeniu terminu oceny merytorycznej na wniosek Dyrektora OCRG podejmuje Zarząd Województwa Opolskiego. Dopuszcza się wielokrotność takiego postępowania, jeżeli sytuacja tego wymaga. Informacja o wyddłużeniu terminu oceny zamieszczana jest na stronie internetowej www.rpo.ocrg.opolskie.pl oraz www.rpo.opolskie.pl.

Członkowie KOP podczas oceny merytorycznej, dokonują oceny merytorycznej projektów w oparciu o kryteria merytoryczne znajdujące się w załączniku nr 8 do Regulaminu konkursu *Kryteria wyboru projektów dla poddziałania 10.1.2 Infrastruktura usług społecznych*. Ocena merytoryczna przeprowadzana jest przez dwóch członków KOP (zgodnie z zasadą dwóch par oczu) na podstawie listy sprawdzającej w zakresie kryteriów merytorycznych i uniwersalnych oraz szczegółowych w systemie TAK/NIE i punktowanym. Zasady i tryb działania KOP znajdują się w *Regulaminie pracy Komisji Oceny Projektów oceniającej projekty w ramach EFRR RPO WO 2014-2020* stanowiącym załącznik do Regulaminu konkursu*.*

Tylko projekt, który w wyniku przeprowadzonej punktowanej oceny merytorycznej spełni wszystkie kryteria bezwzględne oraz uzyska co najmniej 50% maksymalnej liczby punktów możliwej do osiągnięcia (bez uwzględnienia punktacji za kryteria dodatkowe) będzie miał możliwość otrzymania dofinansowania w ramach danego działania/poddziałania RPO WO 2014-2020.

Oceny spełnienia kryteriów merytorycznych przez dany projekt dokonuje się na podstawie wniosku o dofinansowanie projektu wraz z załącznikami, a także informacji udzielonych przez wnioskodawcę lub pozyskanych na temat Wnioskodawcy lub projektu. Z uwagi na powyższe, podczas oceny merytorycznej członkowie KOP za pośrednictwem IOK mogą żądać dodatkowych wyjaśnień (a w uzasadnionych przypadkach także dokumentów niezbędnych do weryfikacji złożonych wyjaśnień), które Wnioskodawca powinien złożyć pisemnie w terminie wskazanym przez IOK w wezwaniu.

Po zakończeniu oceny, KOP przygotowuje listę ocenionych projektów uszeregowanych malejąco według procentowej wartości uzyskanych punktów dla danego typu projektu.

Projekt, który w wyniku przeprowadzonej oceny merytorycznej spełni wszystkie kryteria bezwzględne oraz uzyska co najmniej 50% maksymalnej liczby punktów możliwej do uzyskania ( bez uwzględnienia punktacji za kryteria dodatkowe) zostaje wpisany na listę ocenionych projektów, o której mowa w art. 44 ust. 4 ustawy wdrożeniowej, zwaną listą rankingową.

Jeżeli projekt nie spełnia bezwzględnych kryteriów formalnych lub merytorycznych lub otrzymał w wyniku oceny mniej niż 50% maksymalnej liczby punktów ( bez uwzględnienia punktacji za kryteria dodatkowe), nie może zostać wybrany do dofinansowania, o czym Wnioskodawca zostaje powiadomiony pisemnie.

 Jeżeli otrzymał co najmniej 50 % maksymalnej podstawowej liczby punktów (bez uwzględnienia punktacji za kryteria dodatkowe) oraz spełnił wszystkie kryteria bezwzględne, jednak kwota przeznaczona na dofinansowanie projektów w konkursie nie wystarcza na wybranie go do dofinansowania, to uznaje się, iż projekt otrzymał ocenę negatywną i powiadamia Wnioskodawcę o tym fakcie pisemnie, jednak opisana powyżej ocena negatywna nie wystąpi w sytuacji gdy Wnioskodawca wyrazi zainteresowanie dofinansowaniem w kwocie niższej niż pierwotnie Wnioskowana, zgodnie z dostępną alokacją. W takim przypadku IZ RPO WO 2014-2020 dopuszcza możliwość wyboru projektu do dofinansowania przy spełnieniu następujących warunków:

- 1. Członkowie KOP po zakończeniu oceny merytorycznej i sporządzeniu listy ocenionych projektów, w przypadku gdy dostępna alokacja jest niewystarczająca na wybór wszystkich projektów albo umożliwia dofinansowanie projektu jednakże w kwocie niższej niż wnioskowana zwracają się do IOK z zapytaniem, czy istnieje możliwość zwiększenia alokacji dla konkursu po jego rozstrzygnięciu.
- 2. W sytuacji gdy IOK przewiduje zwiększenie alokacji w celu wybrania wszystkich projektów spełniających kryteria, KOP kończy pracę.
- 3. Jeżeli natomiast IOK nie planuje zwiększenia alokacji członkowie KOP, za pośrednictwem IOK pisemnie zwracają się do Wnioskodawcy, którego ww. sytuacja dotyczy, z zapytaniem czy wyraża on zgodę na wybranie projektu do dofinansowania z zastosowaniem obniżonego poziomu dofinansowania do wysokości dostępnej alokacji.
- 4. W przypadku wyrażenia przez Wnioskodawcę zgody na zmianę poziomu dofinansowania, członkowie KOP dokonują stosownej zmiany na liście ocenionych projektów.
- 5. W sytuacji gdy Wnioskodawca nie wyrazi zgody na zaproponowane obniżenie poziomu dofinansowania, zaproponowanie takiego rozwiązania kolejnemu Wnioskodawcy z listy nie będzie możliwe.
- 6. Rozstrzygnięcie konkursu następuje poprzez zatwierdzenie sporządzonej przez KOP listy ocenionych projektów.
- 7. W projekcie, w którym obniżono poziom dofinansowania, w przypadku gdy pozwoli na to dostępność alokacji na działaniu/poddziałaniu/typie projektu, będzie możliwość zwiększenia

dofinansowania do poziomu pierwotnie wnioskowanego wyłącznie na podstawie zawartej umowy o dofinansowanie.

Wnioskodawcy, którego projekt został negatywnie oceniony, przysługuje prawo wniesienia protestu w formie pisemnej na każdym etapie oceny projektu w ciągu 14 dni od dnia otrzymania informacji w tym zakresie (patrz: pkt 18 Regulaminu konkursu). Instytucją odpowiedzialną za rozpatrzenie protestu jest IZ RPO WO 2014-2020. Protest należy wnieść za pośrednictwem IP RPO WO 2014-2020, która w terminie 21 dni od dnia jego otrzymania weryfikuje wyniki dokonanej przez siebie oceny.

Po zakończeniu oceny merytorycznej na stronie internetowej www.rpo.ocrg.opolskie.pl oraz www.rpo.opolskie.pl zostaje zamieszczona lista projektów zakwalifikowanych do kolejnego etapu konkursu.

#### **5. Weryfikacja dokumentacji OOŚ i Natura 2000**

Wnioski o dofinansowanie projektu poddawane są analizie wpływu wywieranego przez przedsięwzięcia na środowisko naturalne. Ocena poprawności dokumentowania procedury oceny oddziaływania na środowisko oraz Natury 2000 może być przeprowadzana na każdym etapie konkursu zgodnie *Regulaminem pracy Komisji Oceny Projektów oceniającej projekty w ramach EFRR RPO WO 2014-2020*. Ocena jest przeprowadzana przez niezależnego eksperta ds. ooś (niebędącego członkiem KOP) wybranego z listy kandydatów na ekspertów prowadzonej przez IZ RPO WO 2014- 2020 lub pracownika IOK, który:

- w przypadku, gdy dokumentacja projektowa nie wymaga uzupełnienia odnotowuje to w protokole oraz wypełniaja Listę sprawdzającą w zakresie dokumentacji dotyczącej ocen oddziaływania na środowisko dla instytucji oceniających wnioski o dofinansowanie;
- w sytuacji stwierdzenia niezgodności zapisów dokumentacji projektowej względem Dyrektywy OOŚ, zawiera stosowne uwagi w protokole z weryfikacji dokumentacji dotyczącej oceny oddziaływania na środowisko przedsięwzięć realizowanych w ramach Regionalnego Programu Operacyjnego Województwa Opolskiego na lata 2014-2020 oraz określa termin na dokonanie wyjaśnień i/lub dostarczenie poprawionej lub uzupełnionej dokumentacji projektowej;
- w sytuacji, gdy Wnioskodawca złoży wyjaśnienia i/lub dokona stosownych uzupełnień zgodnie z uwagami zawartymi w protokole, ponownie opiniuje dokumentację projektową .

W sytuacji stwierdzenia niezgodności zapisów dokumentacji projektowej względem przeprowadzonej procedury oceny oddziaływania na środowisko lub braków w zakresie przedmiotowej procedury, każdy Wnioskodawca ma możliwość poprawy i uzupełnienia dokumentacji oceny oddziaływania na środowisko, a także złożenia dodatkowych wyjaśnień.

#### **6. Etap IV– rozstrzygnięcie konkursu**

Zarząd Województwa na podstawie opracowanej przez KOP (w oparciu o wyniki przeprowadzonej oceny merytorycznej wszystkich projektów) listy ocenionych projektów, opinii dot. poprawności dokumentacji z zakresu oddziaływania na środowisko oraz dostępnej alokacji, podejmuje w formie uchwały decyzję o rozstrzygnięciu konkursu, a w konsekwencji dokonuje wyboru projektów do dofinansowania w ramach poszczególnych działań/poddziałań RPO WO 2014-2020.

W przypadku gdy dwa projekty na ocenie merytorycznej otrzymały taką samą liczbę punktów, to na ww. liście umieszczane są oba projekty *ex aequo*. W sytuacji gdy dostępna alokacja środków jest niewystarczająca na dokonanie wyboru do dofinansowania wszystkich projektów, wybór projektu do dofinansowania następuje zgodnie z kolejnością zamieszczenia projektów na liście, przy czym ze względu na zasadę równego traktowania Wnioskodawców wybór projektów musi objąć wszystkie projekty, które uzyskały taką samą wielkość % z wartości uzyskanych przez projekt punktów w ramach konkursu.

Po rozstrzygnięciu konkursu, IOK udostępnia opinii publicznej na swojej stronie internetowej, stronie IZ RPO WO 2014-2020 oraz portalu Funduszy Europejskich informację nt. projektów objętych wsparciem (patrz pkt. 20 Regulaminu konkursu), jak również powiadamia pisemnie każdego Wnioskodawcę o wynikach oceny jego projektu.

Maksymalny % poziom dofinansowania z EFRR wydatków kwalifikowalnych na poziomie projektu wynosi 70% (w przypadku pomocy de minimis) i w przypadku Regionalnej Pomocy Inwestycyjnej 55% dla mikro i małych przedsiębiorstw, a 45% dla średnich przedsiębiorstw.

Celem zabezpieczenia sprawnego i efektywnego wdrażania Regionalnego Programu Operacyjnego na lata 2014 – 2020 każdy Wnioskodawca, którego projekt został wybrany do dofinansowania jest zobowiązany do dostarczenia dokumentów stanowiących załączniki do wniosku o dofinansowanie, niezbędnych do podpisania umowy w terminie max. 45 dni od dnia podjęcia przez Zarząd Województwa Opolskiego – Instytucję Zarządzającą RPO WO 2014 – 2020 Uchwały o wyborze projektów do dofinansowania (wskazany wyżej termin nie dotyczy dokumentacji w zakresie oceny odziaływania na środowisko). Po upływie ww. terminu Wnioskodawca utraci możliwość dofinansowania, a jego projekt zostanie usunięty z list projektów wybranych do dofinansowania w ramach działania/poddziałania RPO WO 2014-2020.

*Załącznik nr 2 do Regulaminu konkursu poddziałania 10.1.2 Infrastruktura usług społecznych w ramach RPO WO 2014-2020 Nabór II*

*Wersja nr 1 marzec 2017 r.*

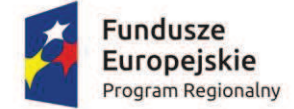

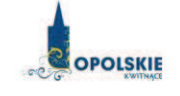

Unia Europejska Europejski Fundusz Rozwoju Regionalnego

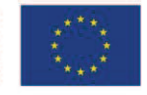

# **ZAŁĄCZNIK NR 2**

# **INSTRUKCJA PRZYGOTOWANIA WERSJI ELEKTRONICZNEJ I PAPIEROWEJ WNIOSKU O DOFINANSOWANIE PROJEKTU (zakres EFRR)**

**Wersja nr 1** 

**Marzec 2017 r.** 

*Załącznik nr 2 do Regulaminu konkursu poddziałania 10.1.2 Infrastruktura usług społecznych w ramach RPO WO 2014-2020 Nabór II*

*Wersja nr 1 marzec 2017 r.*

### **Spis treści**

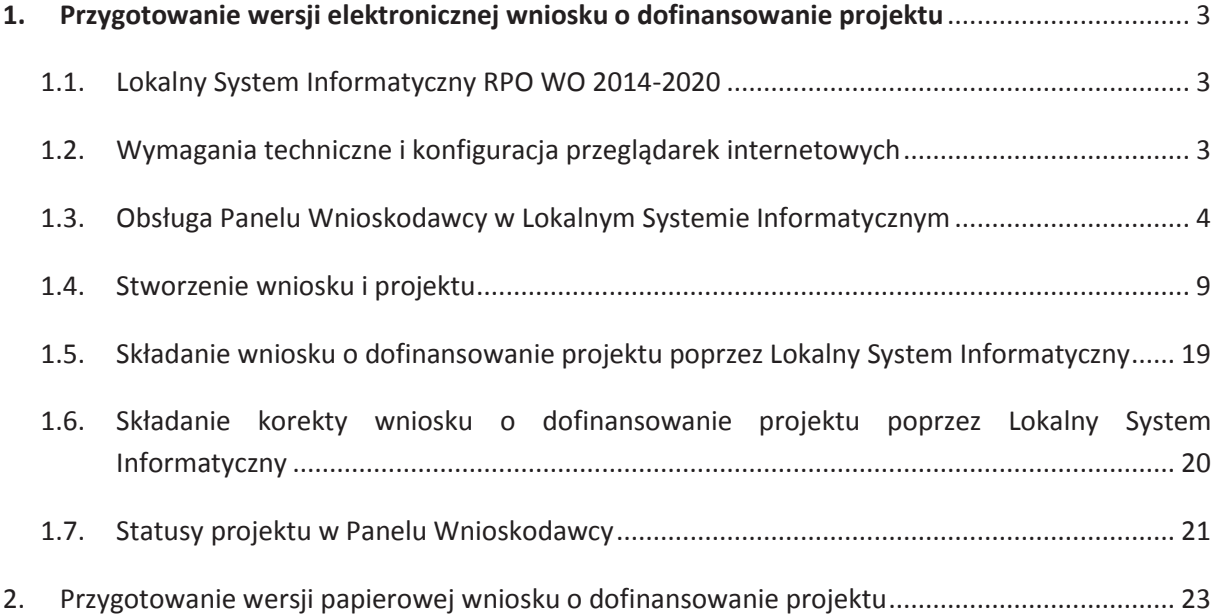

#### **1. Przygotowanie wersji elektronicznej wniosku o dofinansowanie projektu**

#### **1.1. Lokalny System Informatyczny RPO WO 2014-2020**

System Zarządzania Funduszami Regionalnego Programu Operacyjnego Województwa Opolskiego na lata 2014-2020 (SYZYF RPO WO 2014-2020) jest Lokalnym Systemem Informatycznym służącym IZ/IP RPO WO 2014-2020, jako narzędzie w skutecznym zarządzaniu projektami oraz w monitorowaniu i zarządzaniu środkami w ramach Regionalnego Programu Operacyjnego Województwa Opolskiego na lata 2014-2020.

> *Zadaniem systemu SYZYF RPO WO 2014-2020 jest umożliwienie tworzenia wniosków o dofinansowanie projektów oraz elektroniczne prowadzenie wykazu projektów od momentu złożenia wniosku przez wnioskodawcę, aż do utworzenia listy projektów wybranych do dofinansowania.*

Jako element systemu SYZYF RPO WO 2014-2020 funkcjonuje *Panel Wnioskodawcy* (zwany również dalej generatorem wniosków) – jest to specjalna aplikacja, funkcjonująca jako serwis internetowy, dedykowana dla wnioskodawców oraz beneficjentów, dostępna wyłącznie on-line. Generator wniosków jest jedynym narzędziem dostępnym dla wnioskodawców, za pomocą którego potencjalni beneficjenci mogą wypełnić i złożyć w odpowiedniej instytucji wniosek o dofinansowanie projektu w ramach RPO WO 2014-2020. Instytucja Organizująca Konkurs (dalej IOK) będzie przyjmować wnioski o dofinansowanie projektów wyłącznie przy pomocy systemu informatycznego SYZYF RPO WO 2014-2020.

#### **1.2. Wymagania techniczne i konfiguracja przeglądarek internetowych**

W celu prawidłowej pracy z *Panelem Wnioskodawcy* należy na stacji roboczej zainstalować przeglądarkę internetową oraz przeglądarkę plików PDF (zalecany program to Adobe Acrobat Reader) oraz zapewnić połączenie z siecią Internet.

Panel Wnioskodawcy działa tylko i wyłącznie pod następującymi przeglądarkami internetowymi (rekomendowane są najnowsze wersje programów):

- Google Chrome od wersji 10.0 (zalecana przeglądarka),
- Mozilla Firefox od wersji 10.0 (zalecana przeglądarka),
- Internet Explorer od wersji 9.0 (należy wyłączyć opcję "Widok zgodności"),
- Opera od wersji 12.10,

*Załącznik nr 2 do Regulaminu konkursu poddziałania 10.1.2 Infrastruktura usług społecznych w ramach RPO WO 2014-2020 Nabór II*

*Wersja nr 1 marzec 2017 r.*

Safari od wersji 5.1.

Konieczne jest także włączenie w przeglądarce internetowej obsługi protokołu bezpiecznej transmisji danych SSL, obsługi JavaScript oraz cookies (domyślnie opcje te zazwyczaj są włączone, jest to jednak zależne od producenta oprogramowania). Generator wniosków działa w oparciu o protokół SSL w celu zapewnienia poufności i integralności transmisji danych oraz uwierzytelnienia.

# *UWAGA! Elementem systemu SYZYF RPO WO 2014-2020 jest generator wniosku o dofinansowanie projektów dla wnioskodawców wraz z panelem użytkownika (Panel Wnioskodawcy). Adres strony internetowej generatora wniosku: https://pw.opolskie.pl*

#### **1.3. Obsługa Panelu Wnioskodawcy w Lokalnym Systemie Informatycznym**

Aby skorzystać z *Panelu Wnioskodawcy SYZYF RPO WO 2014-2020* należy wpisać do przeglądarki internetowej adres internetowy strony generatora wniosku.

### **https://pw.opolskie.pl**

W kolejnym etapie trzeba przejść procedurę rejestracji w systemie lub jeśli już jest się zarejestrowanym użytkownikiem – zalogować się do systemu.

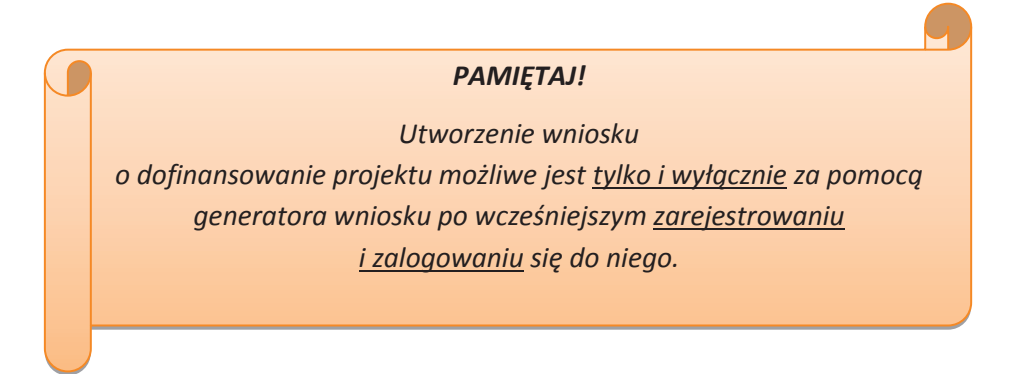

#### ÿ **Założenie konta**

W przypadku gdy nie posiada się konta w *Panelu Wnioskodawcy*, należy wykonać następujące kroki w celu założenia swojego konta w systemie:

*Załącznik nr 2 do Regulaminu konkursu poddziałania 10.1.2 Infrastruktura usług społecznych w ramach RPO WO 2014-2020 Nabór II*

*Wersja nr 1 marzec 2017 r.*

1. Kliknąć na przycisk *Zaloguj*.

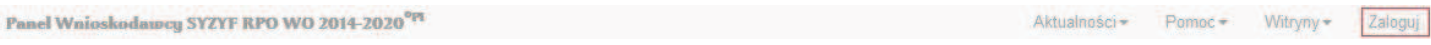

2. W nowym oknie kliknąć na opcję *Zarejestruj się*.

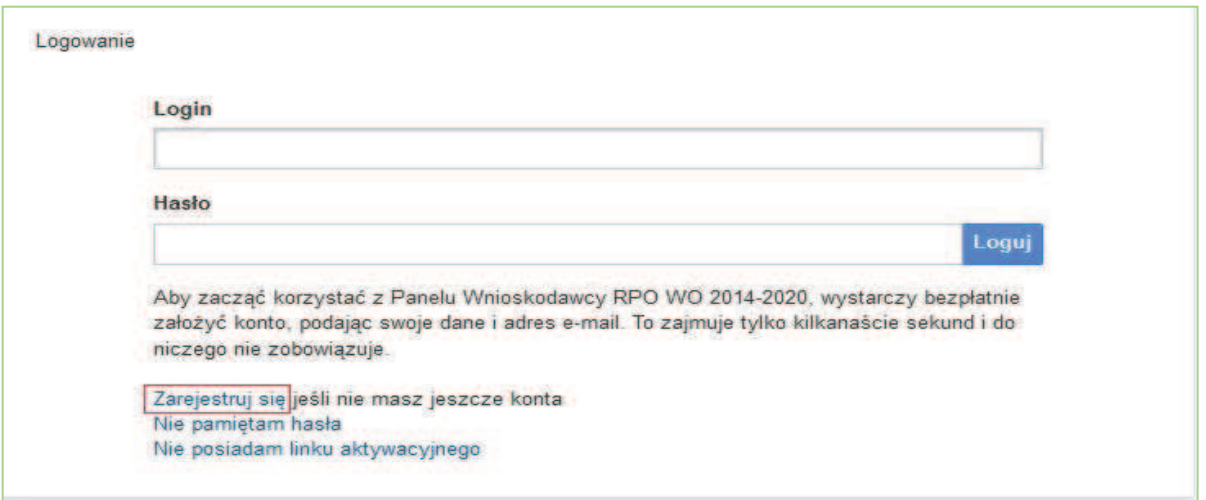

3. Wypełnić formularz rejestracji konta.

**Uwaga: Dane zawarte w formularzu mogą być wykorzystane do korespondencji oraz bieżących kontaktów IOK z wnioskodawcą**.

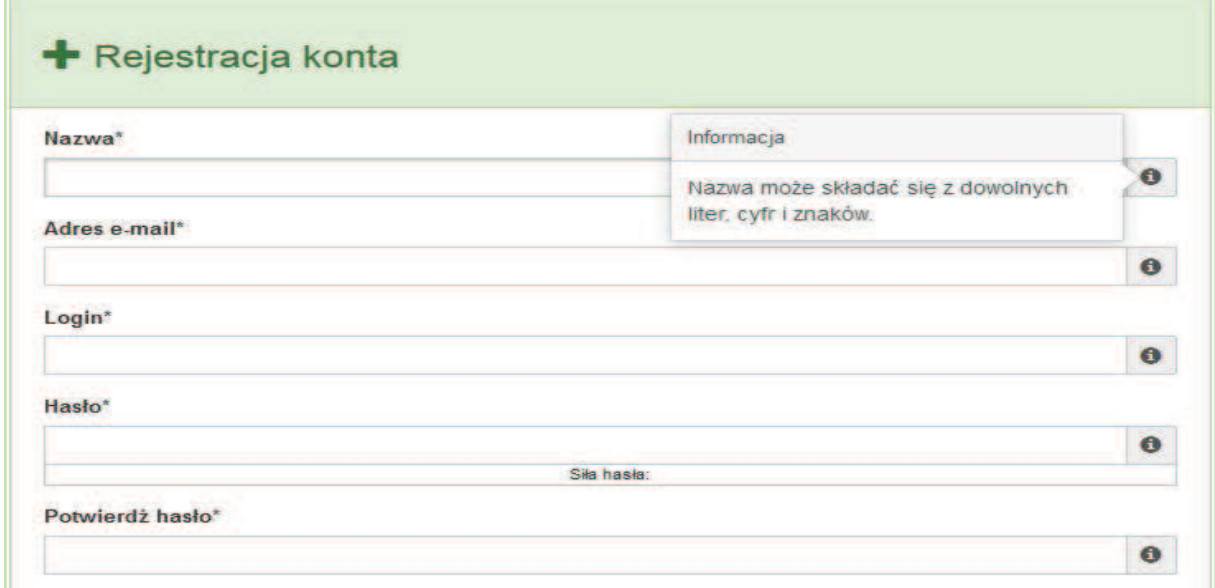

Po prawej stronie po najechaniu kursorem na pole  $\bullet$  ukazuje się podpowiedź dotycząca danego pola.
Powrót do strony głównej

- 4. Na końcu formularza zaznaczyć opcje zapoznania się z regulaminem usługi, polityką prywatności i zgodę na przetwarzanie podanych przez siebie danych osobowych.
- 5. Wypełniony formularz należy zatwierdzić klikając na przycisk *Zatwierdź*.

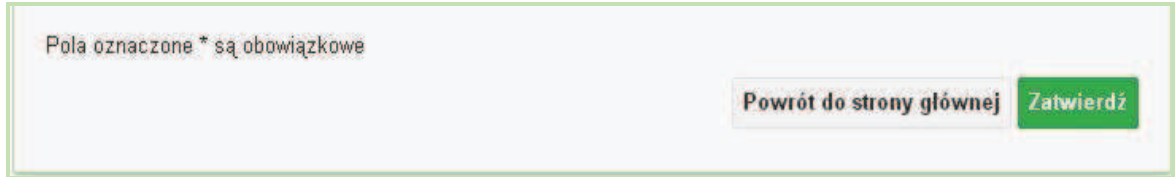

6. Po wykonaniu tych czynności zostanie wysłana wiadomość na adres e-mail, podany w formularzu rejestracji konta, z informacją o konieczności aktywacji konta w serwisie *Panel Wnioskodawcy SYZYF RPO WO 2014-2020*. Taka procedura jest konieczna, aby wyeliminować przypadkowe nieautoryzowane próby zakładania konta.

W otrzymanej wiadomości znajduje się również link do strony internetowej z regulaminem korzystania z serwisu oraz wykaz wymagań technicznych dotyczących przeglądarek internetowych z jakich należy korzystać w pracy z generatorem wniosku, jak i również kontakt z administracją serwisu.

- 7. Aby aktywować konto w systemie i korzystać z *Panelu Wnioskodawcy* należy kliknąć w otrzymanym mailu na opcję "link aktywacyjny" lub skopiować i wkleić do przeglądarki internetowej adres strony internetowej z linkiem aktywacyjnym, który w przeglądarce internetowej przeniesie wnioskodawcę na stronę z informacją o aktywowaniu konta w serwisie *Panel Wnioskodawcy SYZYF RPO WO 2014-2020*.
- 8. W dalszej kolejności należy kliknąć na przycisk *Powrót do strony głównej*

Konto zostało aktywowane

**Uwaga: Sposób zarządzania kontami zależy od wnioskodawcy – jego struktury organizacyjnej, podziału prac nad stworzeniem wniosku, itd. Jeden wnioskodawca może posiadać wiele kont, jednakże nie ma aktualnie możliwości udostępniania wniosków pomiędzy kontami. W** *Panelu Wnioskodawcy* **nie jest możliwa jednoczesna praca wielu osób nad jednym wnioskiem w tym samym czasie.** 

# ÿ **Zalogowanie się**

W przypadku, kiedy jest się już zarejestrowanym użytkownikiem w *Panelu Wnioskodawcy* SYZYF RPO WO 2014-2020 należy wykonać następujące kroki w celu zalogowania się do systemu:

1. Kliknąć na przycisk *Zaloguj*.

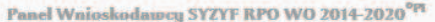

Aktualności + Pomoc + Witryny +

2. Wpisać w odpowiednie pola login i hasło i kliknąć na przycisk *Loguj.*

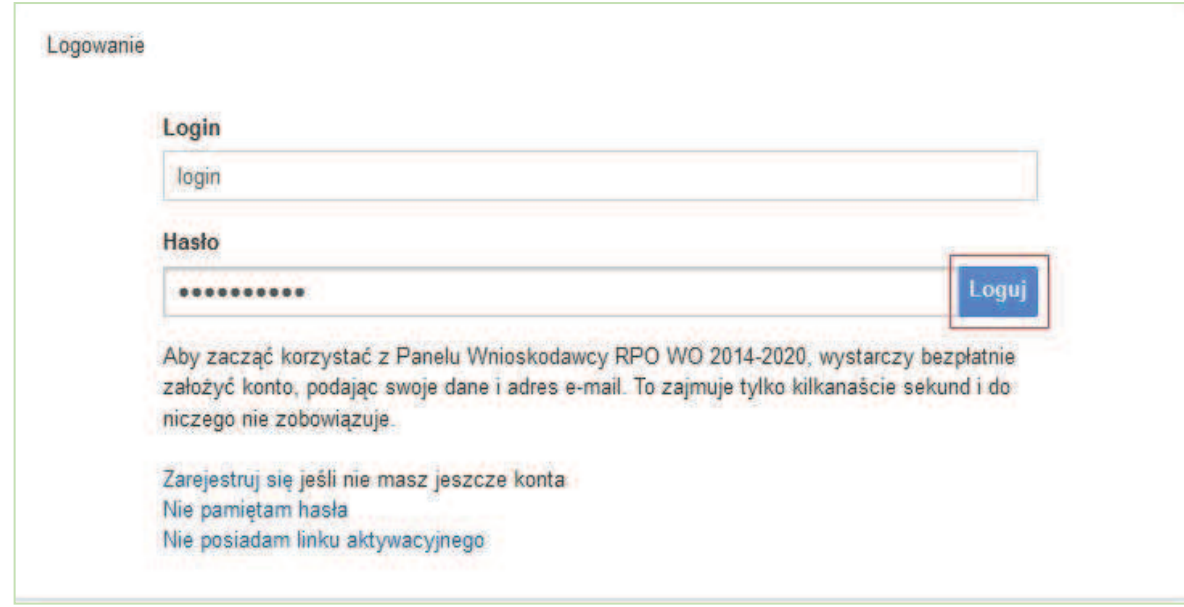

System posiada dodatkowe funkcje związane z przypomnieniem hasła oraz możliwość ponownego wysłania linku aktywacyjnego. W obydwu przypadkach, po kliknięciu na odpowiednią opcję, w nowym oknie systemu należy podać login lub e-mail rejestracyjny. Na podany podczas rejestracji adres e-mail przyjdzie wiadomość z dalszą instrukcją postępowania.

Po zalogowaniu w swoim panelu użytkownik może wykonać określone czynności związane z:

- wypełnieniem wniosku o dofinansowanie,
- utworzeniem i zapisaniem kopii wniosku o dofinansowanie,
- sporządzeniem projektu,
- wysłaniem gotowego projektu do IOK,
- wykonaniem korekty przesłanego projektu,

*Wersja nr 1 marzec 2017 r.*

- wycofaniem błędnie wysłanej korekty,
- przeglądem ogłoszonych naborów wniosków,
- zarządzaniem swoim profilem.

*Wersja nr 1 marzec 2017 r.*

# **1.4. Stworzenie wniosku i projektu**

# **Schemat procesu wypełnienia i złożenia wniosku o dofinansowanie projektu w ramach RPO WO 2014-2020 w Panelu Wnioskodawcy SYZYF RPO WO 2014-2020**

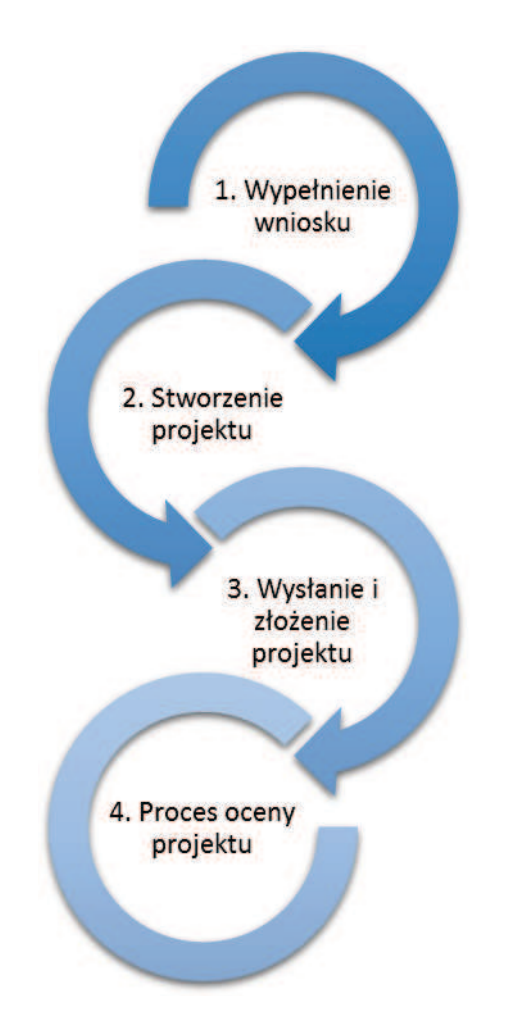

- 1. Pierwszy krok: wypełnienie formularza wniosku.
- 2. Drugi krok: stworzenie projektu na podstawie wypełnionego wniosku.
- 3. Trzeci krok: wysłanie wersji elektronicznej do IOK i dostarczenie do niej wydrukowanego oraz podpisanego projektu.
- 4. Czwarty krok: rozpoczęcie procesu weryfikacji wniosku o dofinansowanie projektu pod względem spełnienia wymogów formalnych, a następnie przeprowadzenie oceny projektu.

Po dokonaniu poprawnego logowania użytkownik będzie mógł skorzystać w systemie z niżej opisanych zakładek:

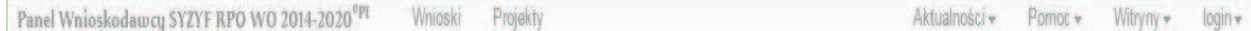

*Wersja nr 1 marzec 2017 r.*

## **Zakładka WNIOSKI**

**Uwaga: Funkcja związana z tworzeniem wniosków służy do przygotowania projektu (w zakładce** *Projekty***), który jest ostatecznie składany (wysyłany on-line poprzez system oraz złożony w 1 egzemplarzu w wersji papierowej) w IOK. W generatorze wniosku zatem wniosek jest**  jedynie "szkicem", wersją roboczą projektu.

Za pomocą tej zakładki można stworzyć wniosek o dofinansowanie projektu klikając

na ikonę **. W** nowym oknie należy wybrać w ramach jakiego numeru naboru ma być składany wniosek, zaznaczyć partnerstwo w projekcie (jeśli występuje) oraz uzupełnić nazwę pliku wniosku.

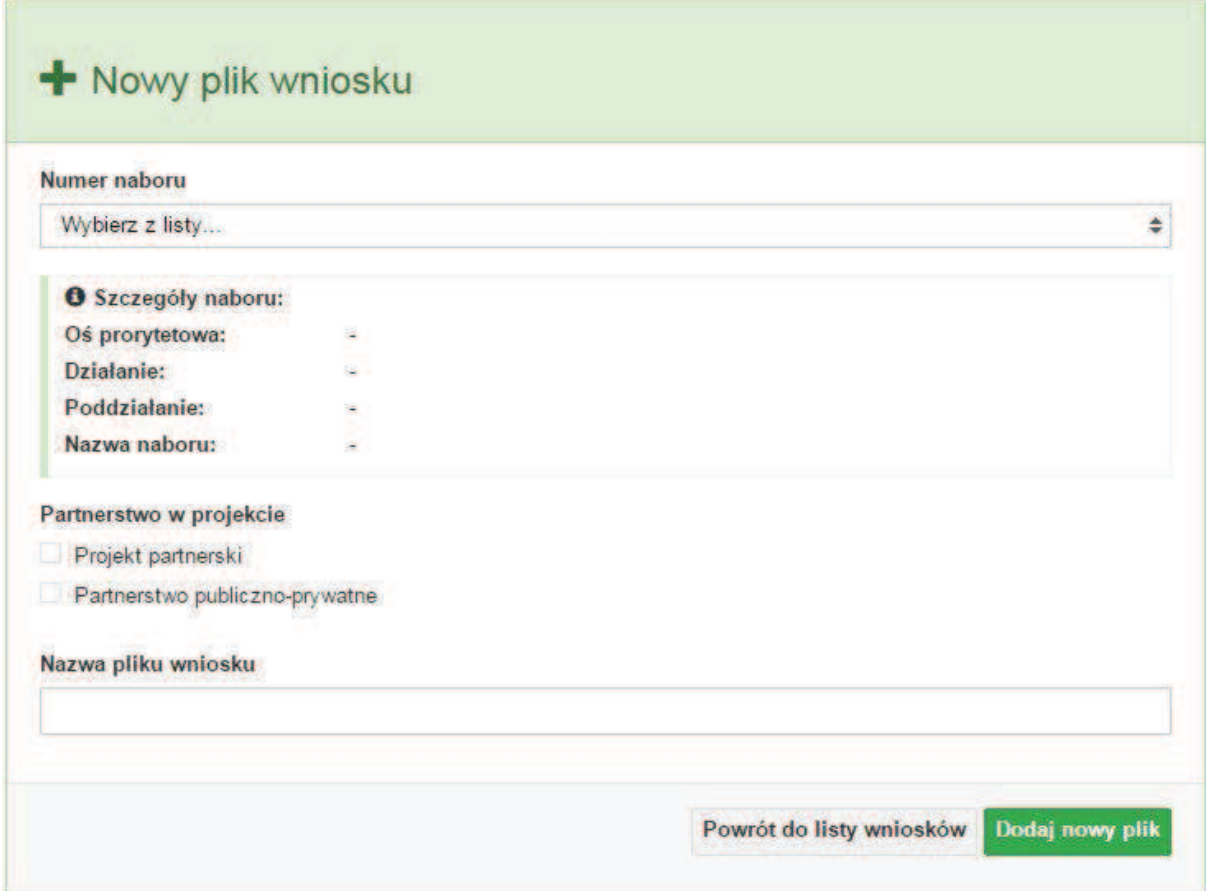

**Uwaga: Okno tworzenia nowego pliku wniosku o dofinansowanie projektu jest jedynym miejscem w procesie tworzenia wniosku, w którym należy od razu zadeklarować czy projekt będzie realizowany w partnerstwie bądź bez partnerów. Zaznaczenie opcji partnerstwa w projekcie uruchamia pola przeznaczone do wypełnienia przez lidera projektu oraz przez partnera/rów projektu, a przez to ma wpływ na kształt formularza wniosku o dofinansowanie projektu. Nie zaznaczenie tej opcji spowoduje, iż formularz wniosku pozbawiony będzie pól przeznaczonych do wypełnienia dla projektów realizowanych w partnerstwie**. **Nie ma także możliwości zmiany tej** 

# **opcji po rozpoczęciu wypełniania formularza wniosku. Jeżeli zaistnieje taka konieczność, to jedynym rozwiązaniem jest stworzenie nowego pliku wniosku.**

Po kliknięciu na przycisk *Dodaj nowy plik* aplikacja przeniesie użytkownika do generatora wniosku, czyli interaktywnego formularza wniosku.

Jeśli przy tworzeniu pliku wniosku nie została zaznaczona żadna opcja dotycząca partnerstwa w projekcie, to formularz wniosku będzie posiadał do wypełnienia jedenaście sekcji. W przypadku zaznaczenia którejkolwiek opcji w pozycji partnerstwa w projekcie, formularz wniosku zostanie poszerzony o dodatkową XII sekcję dotyczącą partnerstwa.

# a) sekcje wniosku bez pratnerów

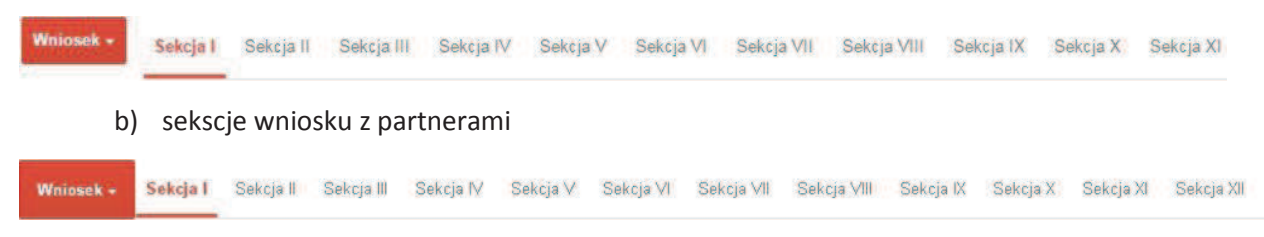

Generator wniosku umożliwia swobodne przechodzenie pomiędzy sekcjami wniosku, także nie ma konieczności wypełaniania poszcczególnych pól formularza po kolei. Generator w przypadku niektórych pól zawiera walidacje, których niespełnienie powoduje pojawienie się odpowiedniego komunikatu, np.:

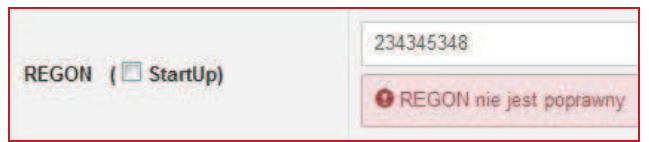

Dokładne zasady uzupełniania poszczególnych pól formularza wniosku zostały opisane w *instrukcji wypełniania wniosku o dofinansowanie projektu.*

W każdej chwili można zapisać zmiany w wypełnianym wniosku i powrócić do listy wniosków. Należy tą funkcję wykorzystywać co jakiś czas, aby uniknąć utraty danych w wyniku np. przerwania połączenia z Internetem. Opcja zapisu pliku wniosku znajduje się w menu przycisku "Wniosek". Tam też znajdują się dodatkowe opcje dotyczące podglądu zapisanego wniosku (w pliku PDF) oraz powrót do listy wniosków. System nie nakłada limitu liczby tworzonych i zapisywanych wniosków o dofinansowanie w *Panelu Wnioskodacy*.

*Wersja nr 1 marzec 2017 r.*

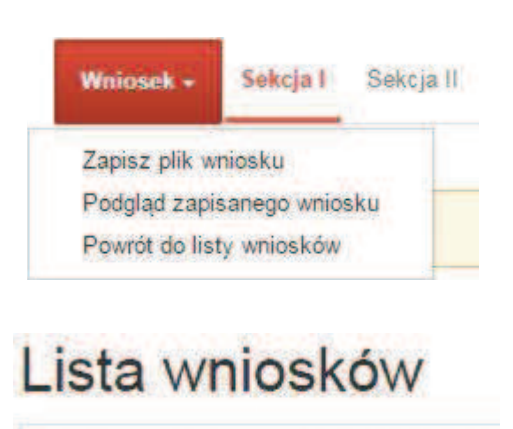

Ikona edycji pozwala na edycję wcześniej zapisanego wniosku. W tym celu należy w pierwszej kolejności zaznaczyć edytowany wniosek na liście wniosków, a następnie kliknąć na ikonę edycji. Generator wówczas otworzy uprzednio zapisany formularz wniosku.

Ikona podglądu wniosku o dofinansowanie projektu  $\sim$ służy do wygenerowania pliku PDF wniosku. **Uwaga: Wygenerowanie pliku PDF nie jest równoznaczne z wygenerowaniem wniosku o dofinansowanie projektu gotowego do złożenia w ramach naboru w IOK. Wniosek gotowy do złożenia jest generowany i wysyłany wyłącznie w zakładce** *Projekty* **w panelu użytkownika**.

Wygenerowany plik wniosku o dofinansowanie projektu jest wersją roboczą właściwego projektu, jaki zostanie złożony w IOK. Plik ten nie posiada sumy kontrolnej. W miejscu sumy znajduje się uwaga *podgląd wniosku*.

Suma kontrolna: ................... podgląd wniosku ...................

Ikona kopiuj daje możliwość wykonania dowolnej ilości kopii wniosku/ów o dofinansowanie projektu. Aby wykonać kopię wniosku należy zaznaczyć kopiowany wniosek na liście, a następnie kliknąć na ikonę kopiuj. Kopia wniosku zostanie wykonana przez system jako ostatnia pozycja na liście wniosków. Funkcja ta jest szczególnie przydatna przy tworzeniu kolejnych wersji wniosku o dofinansowanie projektu.

Ikona zmiany nazwy  $\mathbb{R}^N$  wniosku o dofinansowanie projektu pozwala użytkownikowi na dowolną zmianę nazwy zapisanego uprzednio wniosku. W celu zmiany nazwy wniosku należy zaznaczyć wniosek na liście wniosków o dofinansowanie projektów. Następnie trzeba kliknąć na ikonę zmiany nazwy i w nowym oknie wprowadzić nową nazwę pliku wniosku. Czynność tę należy potwierdzić klikając na przycisk *Zmień nazwę*.

*Wersja nr 1 marzec 2017 r.*

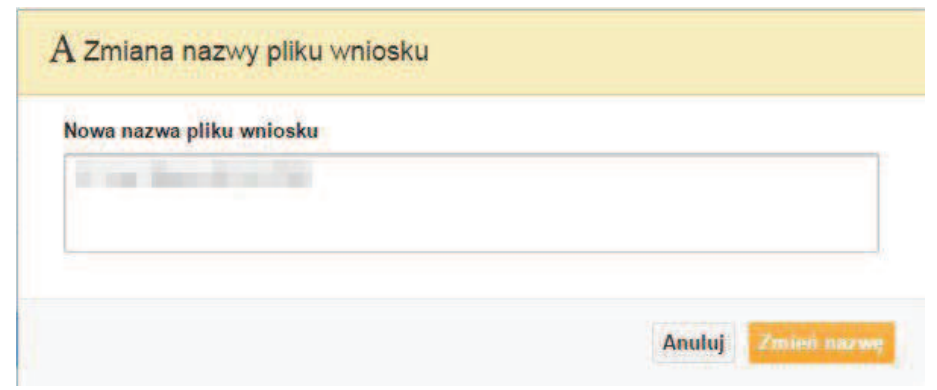

Ikona usunięcia **wodowy** wniosku o dofinansowanie daje możliwość trwałego usunięcia wybranego pliku wniosku. Aby usunąć plik wniosku o dofinansowanie należy zaznaczyć plik wniosku na liście wniosków, a następnie kliknąć na ikonę usuń. W nowym oknie należy potwierdzić chęć usunięcia pliku wniosku klikając na przycisk *Usuń wniosek*. **Uwaga: Po usunięciu wniosku nie ma możliwości jego przywrócenia**.

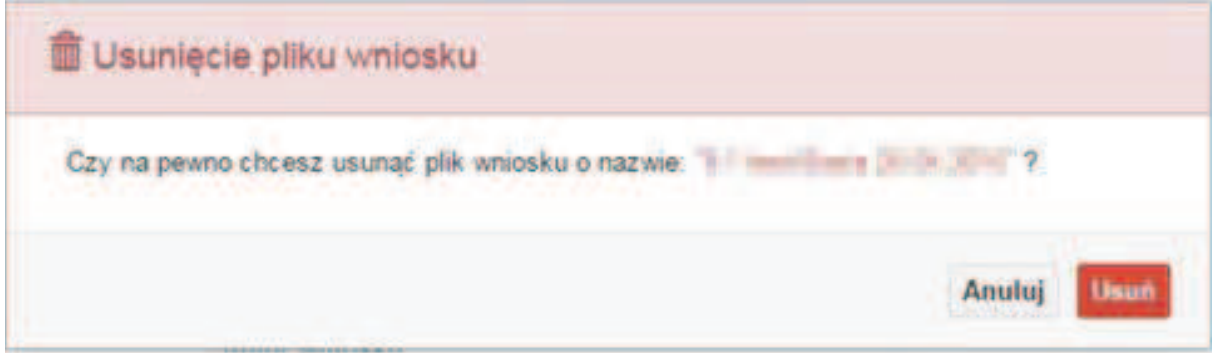

## Opis kolumn dostępnych na *Liście wniosków*

Lista wniosków

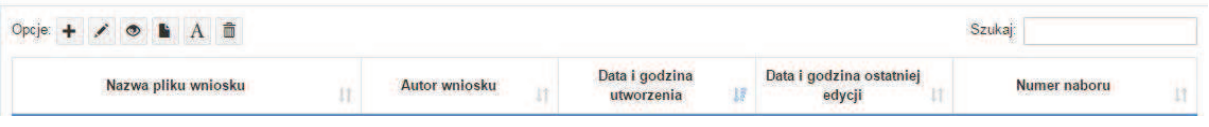

- **nazwa pliku** nazwę pliku można w każdej chwili zmienić przy pomocy ikony $\boxed{A}$ ;
- **autor wniosku** nazwa autora wniosku została uzupełniona podczas rejestracji konta. Nazwę tę można zmienić w menu *Edycja profilu*.

*Wersja nr 1 marzec 2017 r.*

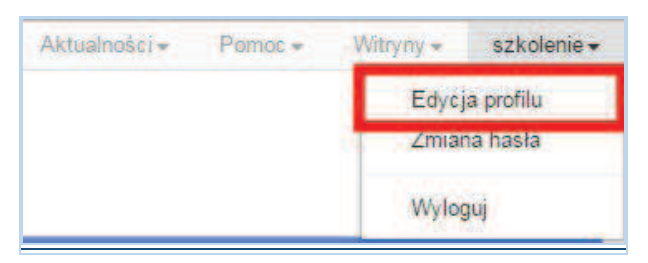

Po zmianie nazwy autora, pojawi się ona w przy utworzonych nowych plikach wniosków. Zmiana nazwy autora nie obejmie plików wniosków utworzonych przed dokonaniem zmiany nazwy.

- **data i godzina utworzenia** jest to data i godzina pierwotnego utworzenia pliku wniosku. Data ta jest stała i nie zmieni się w trakcie pracy nad wnioskiem;
- **data i godzina ostatniej modyfikacji** jest to data i godzina modyfikacji zawartości pliku wniosku. Data ta zmieni się za każdym razem kiedy zostaną wprowadzone i zapisane zmiany w pliku wniosku;
- **numer naboru**  numer naboru w ramach którego będzie składany wniosek o dofinansowanie.

## **Zakładka PROJEKTY**

Służy do tworzenia projektów z przygotowanych wcześniej wniosków o dofinansowanie projektów w zakładce *Wnioski*. Gotowy projekt przesyła się on-line (za pomocą Panelu Wnioskodawcy) do IOK, a następnie drukuje wersję PDF z sumą kontrolną pliku. **Uwaga: Tylko w zakładce** *Projekty* **można utworzyć i przesłać gotowy projekt do IOK**.

Lista projektów

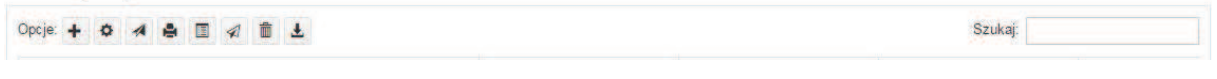

Aby stworzyć projekt należy kliknąć na ikonę *Dodaj*. Następnie w nowym oknie należy wybrać gotowy i uzupełniony plik wniosku o dofinansowanie projektu. Czynności te należy zakończyć klikając na przycisk *Utwórz projekt*.

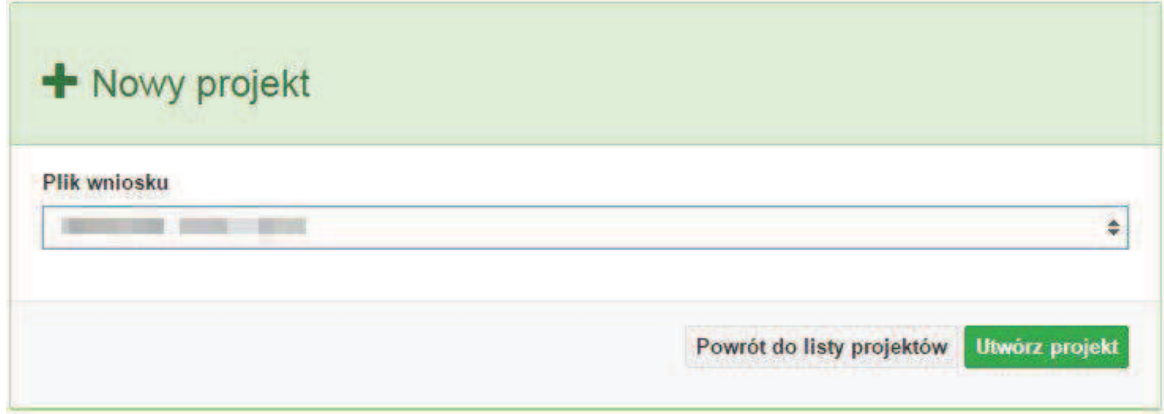

W przypadku pojawienia się komunikatu *Nieudana walidacja - plik wniosku nie został do końca wypełniony* należy wrócić do edycji wniosku w zakładce *Wnioski* i uzupełnić w nim dane.

**Uwaga: Brak komunikatu nie oznacza, iż wszystkie pola wniosku zostały wypełnione, ani że zostały wypełnione poprawnie**. **Należy mieć absolutną pewność, że można wykonać projekt z gotowego wniosku. Tak przygotowany projekt można przesłać on-line do IOK**.

Projekt można utworzyć tylko w ramach aktywnych naborów. System uniemożliwia utworzenie projektu w ramach naborów, które zostały zakończone. W takim przypadku system poinformuje wnioskodawcę o już zakończonym naborze, w ramach którego wnioskodawca chce złożyć projekt.

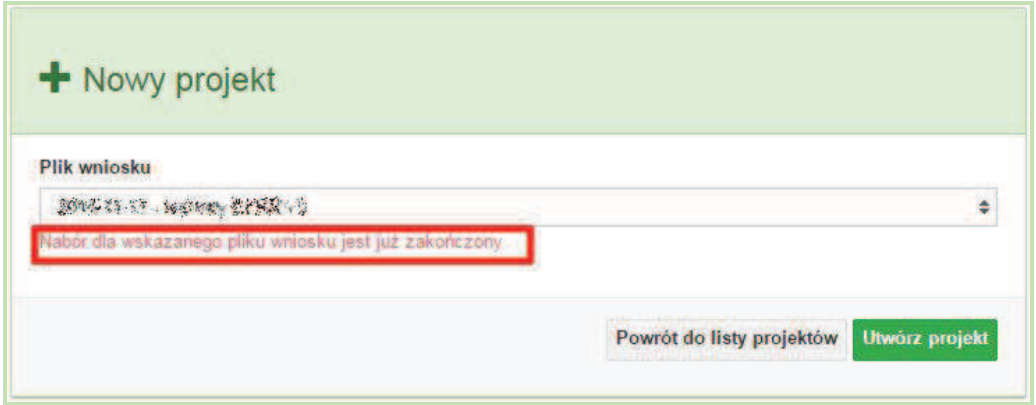

Następnie zostanie zapisany projekt ze statusem *Wersja robocza*.

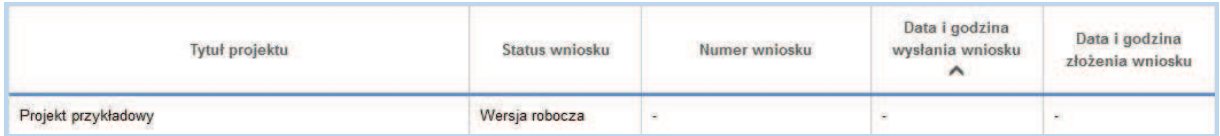

*Wersja nr 1 marzec 2017 r.*

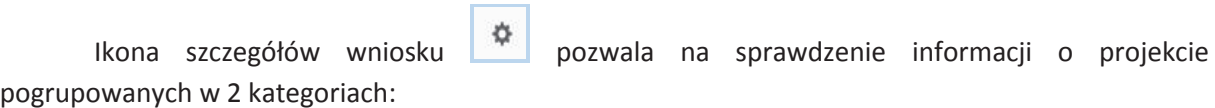

- **informacje o projekcie** zakładka ta zawiera podstawowe informacje o projekcie m.in. tytuł projektu, numer wniosku nadany przez system w momencie jego przyjęcia czy dane finansowe;
- **lista wniosków** zakładka zawiera listę wniosków i ich korekt przesłanych do IOK.

Ikona wyślij ma na celu wysłanie gotowego projektu wniosku o dofinansowanie projektu do IOK. Aby wysłać gotowy projekt należy w pierwszej kolejności zaznaczyć go na liście projektów, a następnie kliknąć na ikonkę *Wyślij*. Status projektu zostanie automatycznie zmieniony na *Wysłany*. System pozwala na usunięcie projektu o takim statusie. Wykonanie tej czynności spowoduje, że projekt ten zniknie z listy projektów oraz zostanie usunięty z listy projektów do przyjęcia w IOK w systemie SYZYF RPO WO 2014-2020. **Uwaga: Usunięcie pliku projektu jest trwałe i nie można tego procesu odwrócić**.

Ikona wydruku projektu pozwala na wydrukowanie wysłanego projektu. **Uwaga: Aplikacja uniemożliwia wydrukowanie projektu, który nie został wysłany do IOK.** Wydrukowany projekt posiada nadaną przez system sumę kontrolną zgodną z przesłanym do IOK plikiem projektu.

Ikona korekty **pozwala na dokonanie korekty projektu, który został wcześniej wysłany** i złożony w wersji papierowej. Korekta może dotyczyć zmian treści w przesłanym projekcie i/lub załączników do projektu. W przypadku braku zmian w projekcie konieczne jest zaznaczenie korygowanego projektu na *Liście projektów*, a następnie kliknięcie na ikonę korekty. Po tych czynnościach pokaże się formularz projektu z gotowymi polami do edycji. W tak otwartym pliku nie należy wprowadzać żadnych zmian, lecz trzeba zapisać projekt korzystając z menu *Wniosek*. Czynność ta jest niezbędna w celu zachowania dotychczasowej sumy kontrolnej pliku projektu oraz zmiany statusu projektu. Jeżeli niezbędne jest dokonanie zmian w treści projektu, to należy je przeprowadzić edytując właściwe pola, a następnie zapisać projekt.

Ikona złożenia korekty **służy do wysłania przygotowanej już korekty projektu do IOK. Po** wysłaniu korekty należy wydrukować korzystając z ikony *Drukuj.* Wydrukowana korekta będzie posiadać tę samą sumę kontrolną co wysłany plik korekty.

Ikona usunięcia **projektu umożliwia trwałe usunięcie wybranego pliku projektu.** Aby usunąć plik projektu należy zaznaczyć plik na liście projektów, a następnie kliknąć na ikonę usuń. W nowym oknie należy potwierdzić chęć usunięcia pliku projektu klikając na przycisk *Usuń projekt*. **Uwaga: Nie ma możliwości przywrócenia usuniętego projektu. Usunąć można tylko projekty o statusach** *Wersja robocza* **i** *Wysłany.* **System nie pozwala na usunięcie projektów o innych statusach.** 

*Wersja nr 1 marzec 2017 r.*

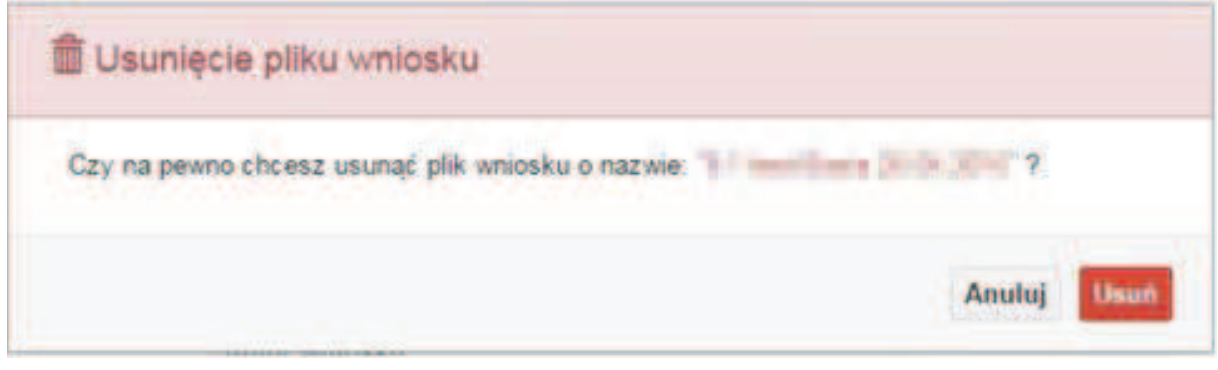

Ikona wycofaj korektę **L** pozwala na wycofanie wysłanej do weryfikacji/oceny korekty wniosku o dofinansowanie projektu np. w celu dokonania dodatkowych poprawek w dokumencie. Uwaga: Można wycofać korektę tylko w momencie, kiedy posiada ona status Wysłany. Wycofanie korekty spowoduje, że nie będzie możliwe jej przyjęcie przez IOK.

Opis kolumn dostępnych na *Liście wniosków*

## Lista projektów

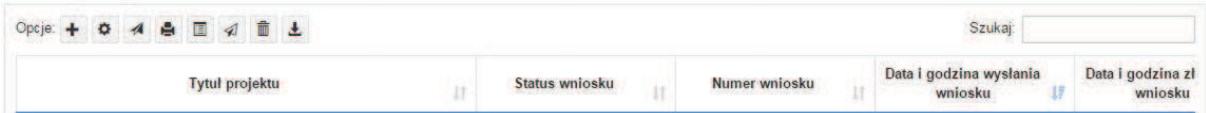

- **tytuł projektu** tytuł projektu jest uzupełniony w sekcji III formularza wniosku o dofinansowanie projektu;
- **status wniosku** zmienia się za każdym razem kiedy zostanie zakończona jakakolwiek czynność na pliku wykonana przez wnioskodawcę lub IOK, np. wysłanie projektu lub zakończenie etapu oceny projektu;
- **numer wniosku** jest nadawany automatycznie przez system w momencie złożenia go w formie papierowej do IOK;
- **data i godzina wysłania wniosku** jest to data i godzina wysłania pliku wniosku z *Panelu Wnioskodawcy* do IOK;
- **data i godzina złożenia wniosku** jest to data i godzina przyjęcia wniosku w IOK;
- **data i godzina złożenia ostatniej korekty** jest to data i godzina przyjęcia korekty wniosku w IOK;
- **numer naboru** numer naboru, w ramach którego jest składany projekt;

- **data i godzina rozpoczęcia naboru** od tej daty i godziny wnioskodawca może wypełnić wniosek o dofinansowanie w *Panelu Wnioskodawcy* i wysłać do IOK;
- **data i godzina zakończenia naboru** po tej dacie nie ma możliwości wysłania projektu do IOK.

# **Zakładka AKTUALNOŚCI**

W tym miejscu można sprawdzić szczegóły na temat wszystkich aktualnych naborów wniosków o dofinansowanie projektów. Ponadto dostępna jest również zakładka dotycząca aktualności gdzie publikowane są informacje dotyczące *Panelu Wnioskodawcy SYZYF RPO WO 2014- 2020*. Dane w tej zakładce nie są edytowalne przez wnioskodawcę.

# **Zakładka POMOC**

W tej zakładce znajdują się pogrupowane informacje dotyczące:

- **często zadawane pytania (FAQ)** odpowiedzi IZ RPO WO 2014-2020 na najczęściej zadawane pytania wnioskodawców dotyczące funkcjonowania *Panelu Wnioskodawcy*,
- **o systemie** informacja na temat systemu SYZYF RPO WO 2014-2020,
- **polityka prywatności** odnośnik do pliku z informacją o polityce prywatności systemu SYZYF RPO WO 2014-2020,
- **pomoc** odnośnik do pliku z instrukcją korzystania z *Panelu Wnioskodawcy*,
- **regulamin**  odnośnik do pliku z regulaminem korzystania z *Panelu Wnioskodawcy SYZYF RPO WO 2014-2020*,
- **wzory dokumentów** odnośnik do strony internetowej z dokumentacją dotyczącą naborów wniosków w ramach RPO WO 2014-2020.

# **Zakładka WITRYNY**

W zakładce tej znajdują bezpośrednie linki do serwisów internetowych:

- Samorządu Województwa Opolskiego,
- Regionalnego Programu Operacyjnego Województwa Opolskiego na lata 2014-2020,
- Portalu Funduszy Europejskich.

# **Zakładka LOGIN**

Zakładka ta pozwala zalogowanemu użytkownikowi edytować dane swojego profilu wprowadzone uprzednio przy rejestracji konta, zmienić hasło do profilu i wylogować się z systemu.

Podzakładka **edycja profilu** pozwala użytkownikowi na zmianę nazwy wnioskodawcy wprowadzonej w procesie rejestracji wnioskodawcy w systemie *Panel Wnioskodawcy SYZYF RPO WO 2014-2020* oprócz adresu e-mail i loginu.

Podzakładka **zmiany hasła** umożliwia użytkownikowi zmianę hasła na nowe. W tym celu należy wpisać w polach nowe hasło oraz w ostatniej rubryce aktualne hasło. Proces zmiany hasła należy potwierdzić klikając na przycisk "*Zmień hasło*".

# **1.5. Składanie wniosku o dofinansowanie projektu poprzez Lokalny System Informatyczny**

Wniosek o dofinansowanie projektu sporządza się w wersji elektronicznej, poprzez wypełnienie on-line odpowiedniego formularza aplikacyjnego (EFRR/EFS) w generatorze wniosku.

Wypełniony w generatorze wniosek należy wysłać on-line (za pomocą generatora) do IOK, a następnie wydrukować i dostarczyć jeden egzemplarz wersji papierowej do właściwej instytucji.

- robocze wersje wniosku (w zakładce Wnioski) można edytować i zapisywać dowolną ilość razy;
- ostateczna wersja wniosku po jej wysłaniu on-line, a przed wydrukowaniem, nie może być ponownie edytowana za pomocą generatora i zapisana poprzez generator. Zmiana w treści pliku wniosku spowoduje zmianę sumy kontrolnej pliku wniosku;
- zabroniona jest jakakolwiek ingerencja w treść w pliku PDF wniosku;
- nie ma konieczności nagrywania wniosku w postaci pliku PDF na płytę CD-R czy jakikolwiek inny nośnik danych;
- nie ma możliwości pobrania innej wersji pliku wniosku niż PDF, czyli plików typu XML, XLS itp.;
- nie można zapisać lokalnie na stacji roboczej i edytować wniosku poprzez wpisanie tychże plików do Panelu Wnioskodawcy SYZYF RPO WO 2014-2020.

*Każdy wniosek o dofinansowanie projektu jest oznaczony sumą kontrolną. Suma kontrola wersji papierowej wniosku musi się zgadzać z sumą kontrolą przesłanej on-line wersji elektronicznej wniosku.* 

Wniosek o dofinansowanie projektu jest oznaczony odpowiednią liczbą znaków, które stanowią sumę kontrolną. Wniosek (wydruk wersji elektronicznej wniosku z odpowiednimi podpisami i pieczątkami) musi mieć na każdej stronie tę samą sumę kontrolną nadawaną przez generator wniosku, zgodną z wersją elektroniczną. **Uwaga: Każda zmiana/edycja wniosku za pomocą generatora i zapisanie wniosku poprzez generator powoduje zmianę sumy kontrolnej**. Jeżeli suma kontrolna w obu wersjach: papierowej i elektronicznej jest identyczna, to mają one identyczną zawartość.

Tak złożony wydruk wniosku, wraz z odpowiednimi podpisami i pieczątkami, zgodny z wersją elektroniczną wniosku przesłaną on-line oraz właściwymi załącznikami (jeśli dotyczy), stanowi kompletny wniosek o dofinansowanie projektu.

W ten sposób przygotowaną dokumentację wnioskodawca składa do właściwej IOK w wersji papierowej oraz jednocześnie przesyła wersję elektroniczną za pośrednictwem generatora wniosku.

Dostarczony do właściwej IOK wniosek o dofinansowanie projektu w wersji papierowej jest weryfikowany przez pracownika IOK pod kątem wymogów rejestracyjnych, m.in. zgodności sumy kontrolnej wersji papierowej i przesłanej on-line wersji elektronicznej. Po pozytywnej weryfikacji wniosku wnioskodawca otrzymuje dokument pn. "*Potwierdzenie wpływu wniosku o dofinansowanie projektu w ramach RPO WO 2014-2020*" podpisany przez pracownika przyjmującego wniosek.

# **1.6. Składanie korekty wniosku o dofinansowanie projektu poprzez Lokalny System Informatyczny**

# *Schemat złożenia wniosku aplikacyjnego za pomocą generatora wniosków o dofinansowanie projektów:*

- *1. Zarejestrowanie i zalogowanie się do systemu Panel Wnioskodawcy SYZYF RPO WO 2014-2020 (generator wniosku).*
- *2. Wypełnienie formularza wniosku o dofinansowanie projektu.*
- *3. Utworzenie projektu z przygotowanego wniosku o dofinansowanie.*
- *4. Przesłanie do IOK projektu oraz wydrukowanie i podpisanie dokumentu wraz z sumą kontrolną.*
- *5. Złożenie podpisanego wniosku wraz z wymaganymi załącznikami (w 1 egzemplarzu) w Punkcie Przyjmowania Wniosków właściwej IOK.*

System SYZYF RPO WO 2014-2020 umożliwia przesłanie on-line z IOK do *Panelu Wnioskodawcy* korekty wniosku o dofinansowanie. Przesłany plik korekty posiada status *Korekta* oraz krótki opis powodu skierowania do korekty.

W przypadku otrzymania korekty wniosku o dofinansowanie projektu należy wykonać następujące kroki w celu uzupełnienia danych zawartych w piśmie wzywającym do skorygowania wniosku:

- 1. Plik wniosku o dofinansowanie projektu przeznaczonego do korekty jest odbierany on-line na koncie uprzednio założonym w generatorze wniosku. Aby dokonać poprawek w przesłanym elektronicznie pliku należy się zalogować do generatora wniosku.
- 2. Przesłana z IOK korekta wniosku znajduje się w zakładce *Projekty* i jest opatrzona odpowiednim statusem *Korekta*.

- 3. Korektę wniosku wykonuje się poprzez zaznaczenie na liście przesłanej korekty, a następnie kliknięcie na ikonę **korekta.**
- 4. Czynność ta spowoduje otwarcie pliku wniosku o dofinansowanie projektu do edycji.
- 5. Jeśli korekta dotyczy zmian w formularzu wniosku o dofinansowanie projektu, to po zakończonej edycji bezwzględnie należy zapisać zmiany we wniosku.

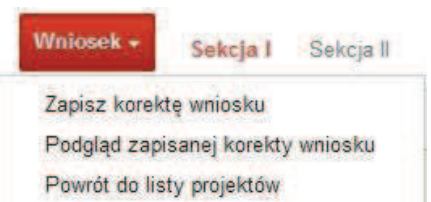

- 6. W przypadku kiedy korekta wniosku nie dotyczy zmian w formularzu, należy otworzyć plik wniosku o dofinansowanie projektu i zapisać go bez wprowadzania zmian. Czynność ta jest niezbędna w celu zmiany statusu wniosku na *W korekcie* oraz zachowania niezmiennej sumy kontrolnej.
- 7. Tak przygotowana korekta wniosku o dofinansowanie projektu musi być wysłana on-line (generator wniosku posiada taką funkcję) do IOK. Ponadto Wnioskodawca jest zobowiązany do dostarczenia jednej papierowej kopii wysłanej on-line korekty wniosku do IOK.

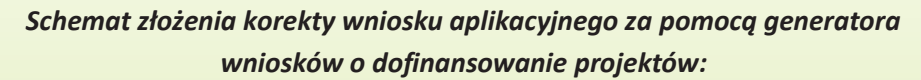

- *1. Zarejestrowanie i zalogowanie się do Panelu Wnioskodawcy SYZYF RPO WO 2014- 2020 (generator wniosku).*
- *2. Wypełnienie formularza wniosku o dofinansowanie w zakładce projekty, który posiada status korekta.*
- *3. Przesłanie do IOK korekty wniosku oraz wydrukowanie i podpisanie dokumentu wraz z sumą kontrolną.*
- *4. Złożenie podpisanej korekty wniosku wraz z wymaganymi załącznikami (w 1 egzemplarzu) w Punkcie Przyjmowania Wniosków właściwej IOK.*

# **1.7. Statusy projektu w Panelu Wnioskodawcy**

Statusy projektu są zależne od czynności wykonanych na pliku przez Wnioskodawcę albo pracownika oceniającego w IOK. Poniżej pełna lista statusów projektów dostępnych w systemie SYZYF i w Panelu Wnioskodawcy:

- **wersja robocza** dot. projektu w *Panelu Wnioskodawcy* projekt utworzony przez wnioskodawcę ale nie przesłany do IOK;
- **wysłany** dot. projektu w *Panelu Wnioskodawcy* projekt wysłany przez Wnioskodawcę do IOK;
- **złożony** projekt przyjęty przez pracownika IOK do dalszej weryfikacji/oceny;
- **nieprzyjęty**  projekt, który został odrzucony na etapie przyjęcia wniosku;
- **przekazany do oceny** projekt, który pozytywnie przeszedł weryfikację wymogów formalnych;
- **korekta – weryfikacja wymogów formalnych** projekt przekazany przez pracownika IOK do korekty do Wnioskodawcy;
- **w korekcie – weryfikacja wymogów formalnych** dot. projektu w *Panelu Wnioskodawcy* projekt korygowany przez Wnioskodawcę;
- **pozostawiony bez rozpatrzenia** projekt negatywnie oceniony na etapie weryfikacji wymogów formalnych;
- **zatwierdzony po ocenie formalnej** projekt pozytywnie oceniony na etapie oceny formalnej;
- **korekta ocena formalna** projekt przekazany przez pracownika IOK do korekty do Wnioskodawcy;
- **w korekcie ocena formalna** dot. projektu w *Panelu Wnioskodawcy* projekt korygowany przez Wnioskodawcę;
- **odrzucony po ocenie formalnej** projekt negatywnie oceniony na etapie oceny formalnej;
- **zatwierdzony** projekt pozytywnie oceniony na etapie oceny merytorycznej;
- **korekta ocena merytoryczna** projekt przekazany przez pracownika IOK do korekty do Wnioskodawcy;
- **w korekcie ocena merytoryczna** dot. projektu w *Panelu Wnioskodawcy* projekt korygowany przez Wnioskodawcę;
- **odrzucony po ocenie merytorycznej** projekt negatywnie oceniony na etapie oceny merytorycznej;
- **wybrany do dofinansowania** projekt, który znajduje się na liście projektów wybranych do dofinansowania.

# **2. Przygotowanie wersji papierowej wniosku o dofinansowanie projektu**

- 1. Aktualna wersja formularza, wzory załączników do wniosku o dofinansowanie projektu, a także instrukcja wypełniania wniosku oraz załączników stanowią załączniki do *Regulaminu konkursu* oraz są dostępne na stronie internetowej IOK.
- 2. Wnioskodawca powinien ściśle stosować się do formatu wniosku o dofinansowanie projektu oraz załączonej do niego instrukcji wypełniania wniosku o dofinansowanie projektu.
- 3. Wnioskodawca zobowiązany jest przygotować wniosek wraz z wymaganymi załącznikami w wersji papierowej w jednym egzemplarzu w formacie A4. Wersja papierowa wniosku musi być wykonana z przesłanego uprzednio on-line wniosku. Zaleca się wydruk w opcji poziomej.
- 4. Oryginał formularza wniosku w wyznaczonym miejscu powinien zostać opatrzony datą oraz czytelnym podpisem lub pieczątką imienną i parafką osób upoważnionych do podpisania wniosku o dofinansowanie projektu, jak również przez osobę odpowiedzialną za finanse w instytucji.

W przypadku jednostek działających na podstawie Ustawy z dnia 27 sierpnia 2009 r. o finansach publicznych (Dz. U. 2009, Nr 157, poz. 1240 z późn. zm.) za każdym razem wymagana jest kontrasygnata skarbnika/osoby odpowiedzialnej za finanse lub osoby upoważnionej.

- 5. Dopuszcza się sytuację, w której Wnioskodawca upoważni inną osobę do podpisywania wniosku o dofinansowanie projektu w swoim imieniu, wtedy też do wniosku należy dołączyć pisemne upoważnienie.
- 6. Wszystkie niezbędne załączniki wymagane dla danego rodzaju projektu (wyszczególnione w załącznikach do *Regulaminu konkursu*), powinny zostać dołączone do wniosku wraz z nośnikiem elektronicznym zawierającym załącznik wymagany w wersji elektronicznej tj. Biznes Plan. Załączniki do wniosku muszą być ponumerowane zgodnie z listą załączników zamieszczoną na końcu wniosku. Załączniki powinny zostać zszyte lub zbindowane. Wszystkie strony każdego załącznika należy ponumerować.
- 7. W przypadku gdy Wnioskodawca nie z własnej winy nie jest w stanie dołączyć do wniosku wymaganego załącznika, to w miejscu dla niego przeznaczonym należy zamieścić oświadczenie wraz ze stosownym uzasadnieniem, w którym wskazana zostanie przyczyna uniemożliwiająca jego złożenie na czas, jak również określony zostanie dzień jego dostarczenia.
- 8. Załączniki stanowiące oryginalny dokument powinny zostać opatrzone pieczęcią instytucji, datą oraz pieczęcią imienną wraz z podpisem osoby upoważnionej do podpisania umowy o dofinansowanie lub osoby upoważnionej do podpisania wniosku, bez konieczności poświadczania za zgodność z oryginałem.
- 9. Załączniki stanowiące kopie z oryginału muszą być poświadczone za zgodność z oryginałem przez osobę upoważnioną w następującej formie: na pierwszej stronie kopii powinna znaleźć się

pieczątka "za zgodność z oryginałem" (wraz z podaniem numerów stron, których potwierdzenie dotyczy, datą) pieczątka nagłówkowa i parafka jednej z osób określonych w pkt. 2.4 wniosku lub innej osoby posiadającej upoważnienie do poświadczania zgodności dokumentów z oryginałem (dla której do wniosku dołączono pisemne upoważnienie).

- 10. Załączniki stanowiące dokumentację finansową projektu (przede wszystkim dokument potwierdzający zabezpieczenie środków koniecznych do zrealizowania inwestycji) winny być opatrzone kontrasygnatą skarbnika/osoby odpowiedzialnej za finanse w instytucji/osoby upoważnionej.
- 11. Wniosek o dofinansowanie wraz z załącznikami musi być przygotowany w jednolity sposób, wg podanych poniżej zasad:
	- a) Komplet dokumentacji należy wpiąć do segregatora oznaczonego na grzbiecie w następujący sposób:
		- logo RPO WO 2014-2020,
		- numer osi priorytetowej,
		- numer działania/poddziałania,
		- nazwa wnioskodawcy,
		- tytuł projektu,
		- numer ewidencyjny projektu: **RPOP.10.01.02-16-…….…./17** (litery określające nazwę programu / numer osi priorytetowej / numer działania / numer poddziałania / kod regionu zgodnie z NUTS / kolejny numer projektu nadawany automatycznie / rok wpływu dokumentu);
	- b) W segregatorze zawierającym wniosek powinno znaleźć się: pismo przewodnie, formularz wniosku i wszystkie załączniki, nośnik elektroniczny zawierający załączniki wymagane w wersji elektronicznej (tj. załącznik nr 1 – Biznes Plan);
	- c) Formularz wniosku i załączniki muszą być umieszczone w segregatorze w taki sposób, aby korzystanie z poszczególnych dokumentów było łatwe i nie powodowało zniszczenia lub uszkodzenia innych dokumentów;
	- d) Załączniki należy umieścić w segregatorze za formularzem wniosku wg kolejności i numeracji ustalonej w instrukcji wypełniania załączników. Załączniki powinny być oddzielone *kartą informacyjną* zawierającą nazwę i numer załącznika;
	- e) W miejsce załączników, które nie dotyczą danego wniosku, należy zamieścić kartę informacyjną z nazwą i numerem załącznika oraz adnotacją "Nie dotyczy". Karta powinna zostać opatrzona pieczęcią instytucji, datą oraz podpisem;
	- f) Wszystkie strony każdego załącznika powinny zostać ponumerowane;

- g) W przypadku dołączenia dodatkowych załączników nieprzewidzianych w instrukcji wypełniania wniosku o dofinansowanie należy załączyć je do ostatniego załącznika do wniosku o dofinansowanie pn. *Inne niezbędne dokumenty wymagane prawem lub kategorią projektu* oraz należy przygotować oddzielny wykaz i nadać tym dokumentom kolejne numery zachowując numerację załączników (np. 15.1, 15.2, …);
- h) Jeżeli niemożliwe jest umieszczenie kompletu dokumentów w jednym segregatorze należy podzielić je na części i wpiąć do kolejnych segregatorów, przestrzegając ustalonej kolejności i zasad.
- 12. Wersję papierową korekty wniosku o dofinansowanie projektu należy przygotować zgodnie z zasadami opisanymi w niniejszym rozdziale.

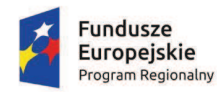

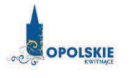

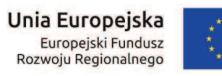

# **ZAŁĄCZNIK NR 3**

# **WZÓR WNIOSKU O DOFINANSOWANIE (zakres EFRR)**

**Wersja nr 1** 

**Marzec 2017 r.** 

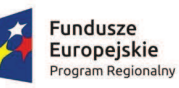

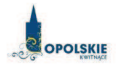

Unia Europejska Europejski Fundusz<br>Rozwoju Regionalnego

**OD KALENDARZ DO (zakończenie rzeczowe) KALENDARZ<sup>2</sup> DO (zakończenie finansowe) KALENDARZ<sup>2</sup>**

#### **WNIOSEK O DOFINANSOWANIE PROJEKTU ZE ŚRODKÓW EUROPEJSKIEGO FUNDUSZU ROZWOJU REGIONALNEGO W RAMACH REGIONALNEGO PROGRAMU OPERACYJNEGO WOJEWÓDZTWA OPOLSKIEGO NA LATA 2014 – 2020**

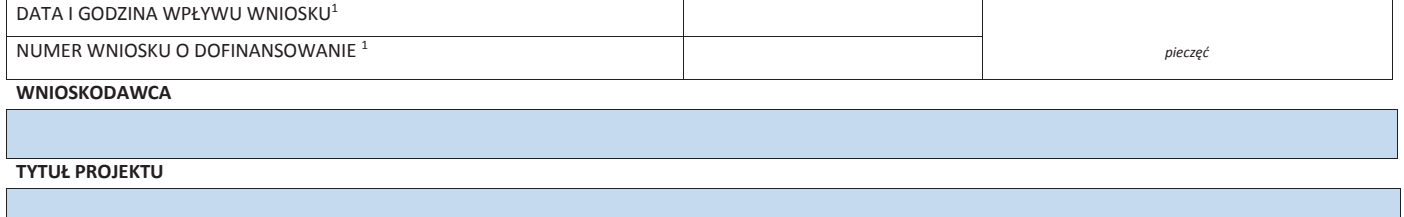

#### **CHARAKTERYSTYKA FINANSOWA PROJEKTU OKRES REALIZACJI PROJEKT**

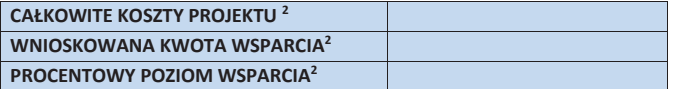

#### **OBSZAR REALIZACJI**

l

<sup>2</sup> Pola wypełniane automatycznie przez generator wniosków, stanowią zbiór podstawowych informacji znajdujących się we wniosku.

#### $\overline{\mathbf{3}}$

<sup>&</sup>lt;sup>1</sup> Nadawane automatycznie przez LSI 2014-2020 (dotyczy wersji elektronicznej zaczytanej do systemu SYZYF).

# **1.1 NUMER NABORU 1.2 RODZAJ PROJEKTU KONKURSOWY / POZAKONKURSOWY 1.3 OŚ PRIORYTETOWA RPO WO 2014-2020<sup>3</sup> 1.4 DZIAŁANIE RPO WO 2014-2020<sup>3</sup> 1.5 PODDZIAŁANIE RPO WO 2014-2020<sup>3</sup> 1.6 CEL TEMATYCZNY<sup>3</sup> 1.7 PRIORYTET INWESTYCYJNY<sup>3</sup> 1.8 PARTNERSTWO W PROJEKCIE INNE ZGODNIE Z OGŁOSZENIEM O NABORZE WNIOSKÓW INFORMACJE OGÓLNE**

4

3 Pola wypełniane automatycznie po wyborze numeru naboru.

 **Projekt partnerski** 

 **Partnerstwo publiczno-prywatne** 

**Liczba partnerów w projekcie** 

# **2. CHARAKTERYSTYKA WNIOSKODAWCY**

# **2.1 DANE TELEADRESOWE SIEDZIBY WNIOSKODAWCY**

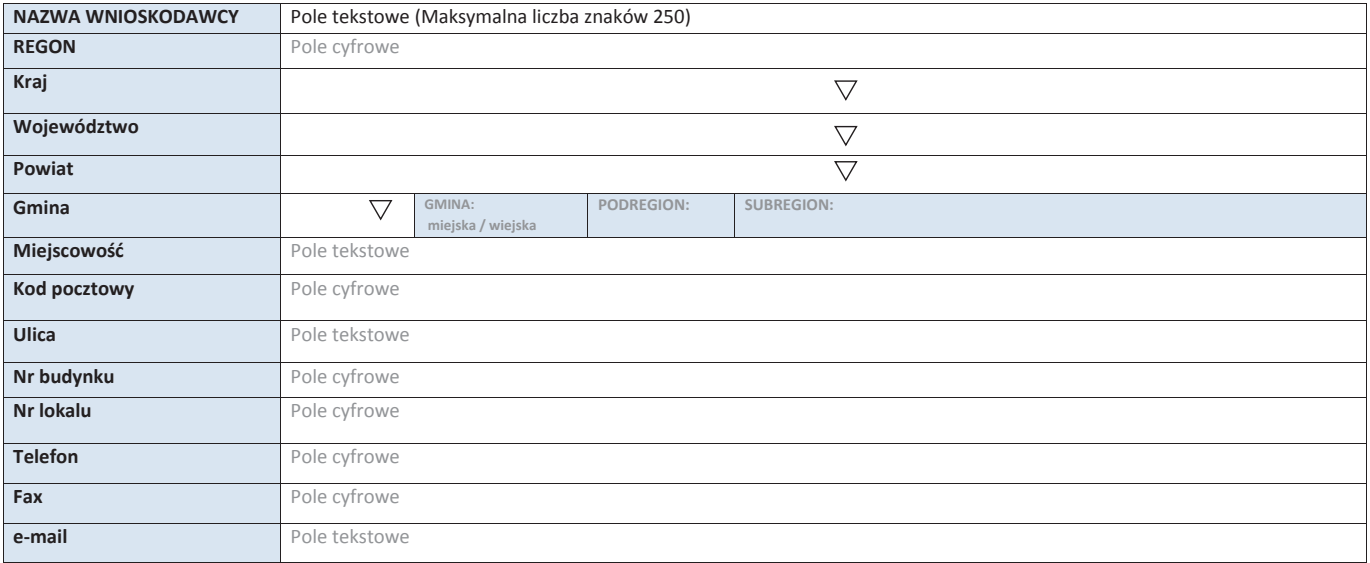

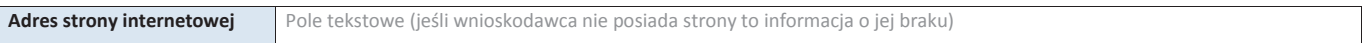

#### **2.2 DANE TELEADRESOWE DO KORESPONDENCJI**

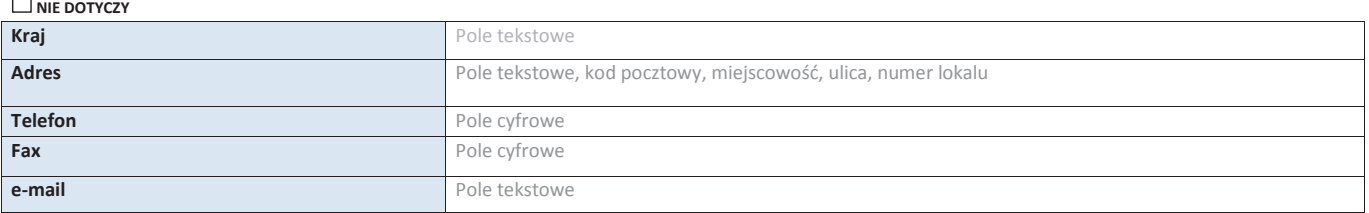

#### **2.3 OSOBA DO KONTAKTU W RAMACH PROJEKTU**

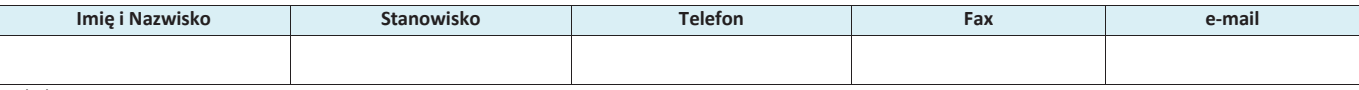

\* dodawanie wierszy

#### **2.4 OSOBY UPRAWNIONE DO PODPISANIA WNIOSKU O DOFINANSOWANIE**

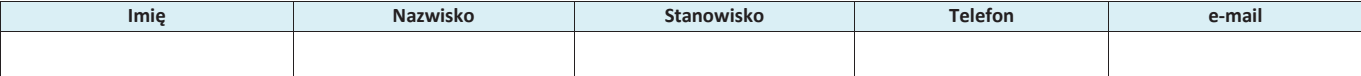

\* dodawanie wierszy

#### **2.5 IDENTYFIKACJA I KLASYFIKACJA WNIOSKODAWCY**

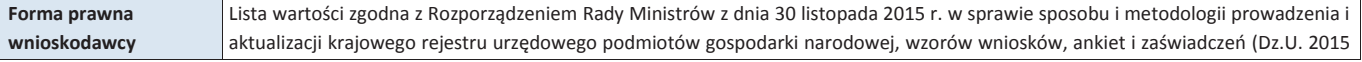

3

 $\bigtriangledown$ 

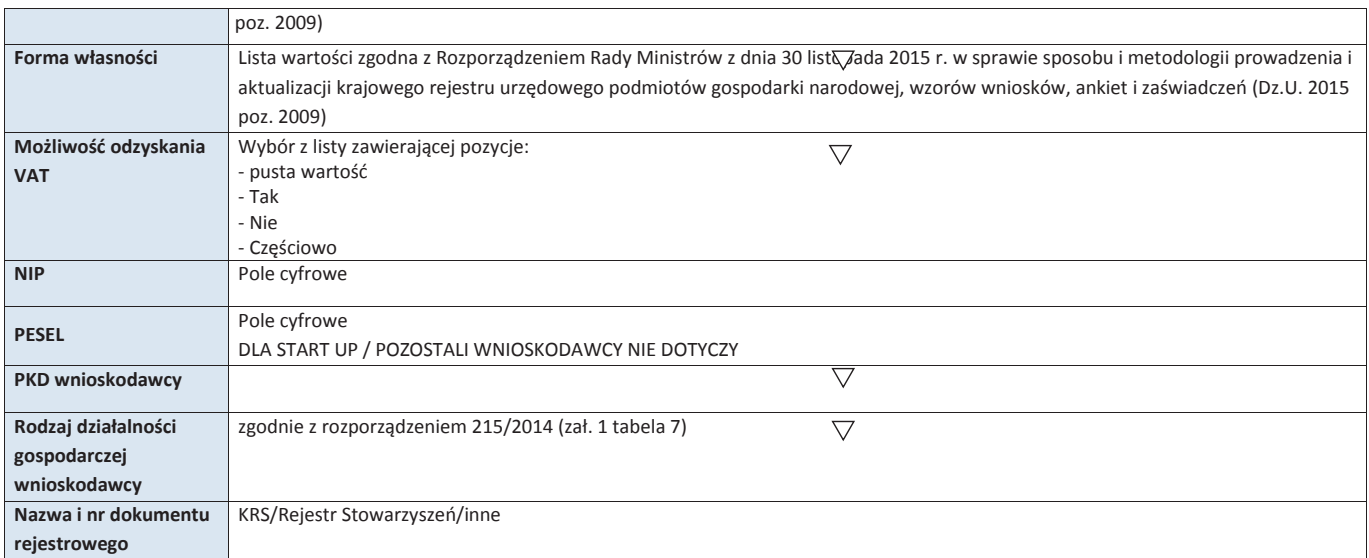

# **2.6 POMOC UZYSKANA PRZEZ WNIOSKODAWCĘ**

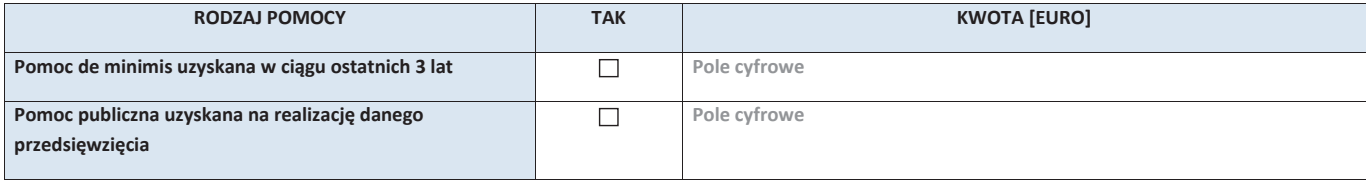

#### **2.7 DANE TELEADRESOWE REALIZATORA**

## **NIE DOTYCZY**

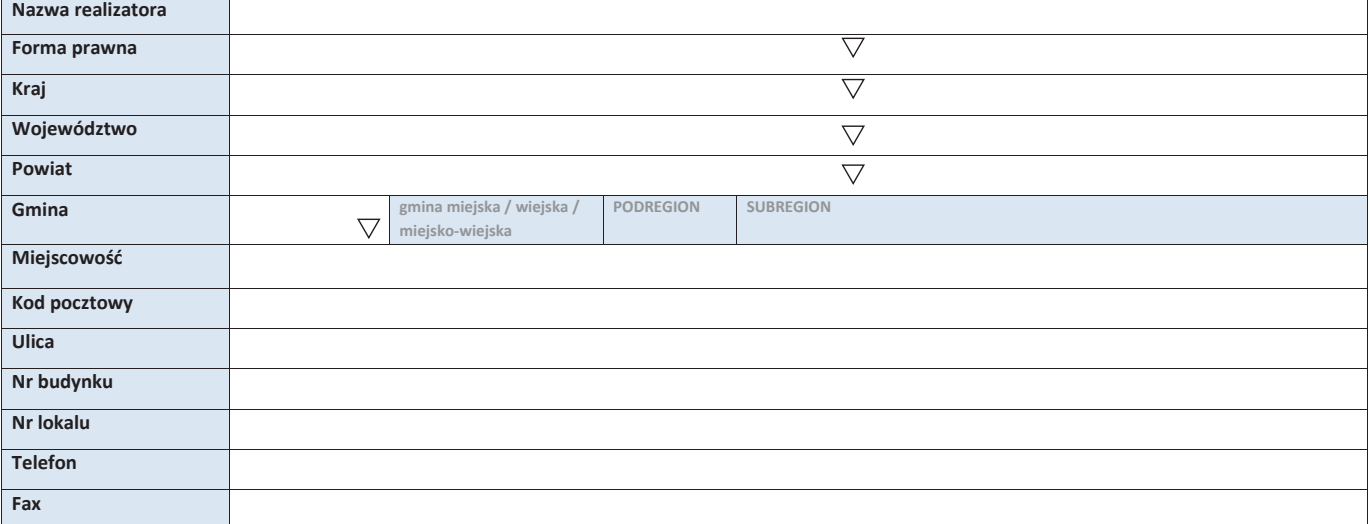

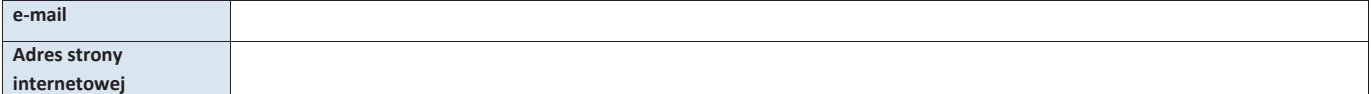

#### **3. INFORMACJE O PROJEKCIE**

#### **3.1 TYTUŁ PROJEKTU**

Pole tekstowe (Maksymalna liczba znaków 1000)

#### **3.2 OKRES REALIZACJI PROJEKTU**

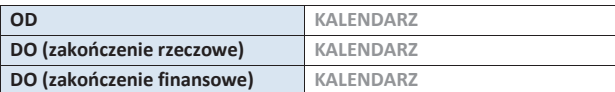

#### **3.3 KRÓTKI OPIS PROJEKTU**

Pole tekstowe (Maksymalna liczba znaków 2000)

#### **3.4 CEL REALIZACJI PROJEKTU I JEGO WPŁYW NA REALIZACJĘ CELÓW RPO WO 2014-2020**

Pole tekstowe (Maksymalna liczba znaków 2000)

## **3.5 MIEJSCE REALIZACJI PROJEKTU**

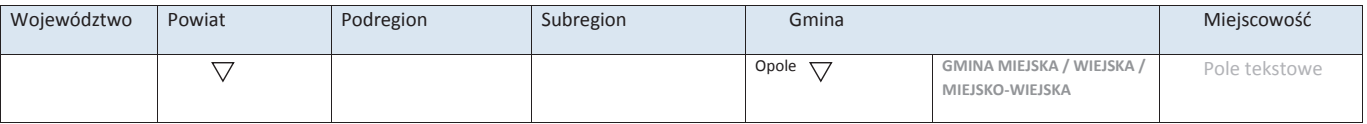

\* dodawanie wierszy

#### **3.6 CHARAKTERYSTYKA PROJEKTU**

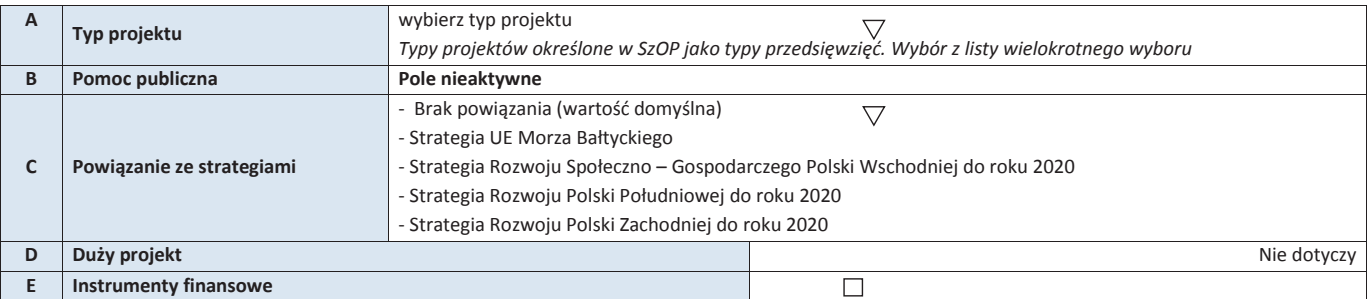

#### **3.7 KLASYFIKACJA PROJEKTU**

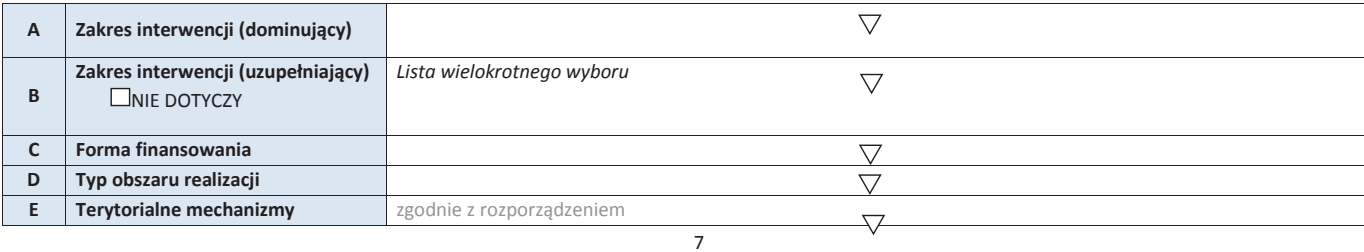

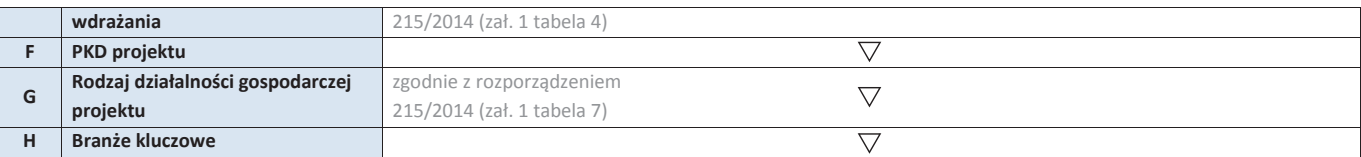

#### **3.8 IDENTYFIKACJA PROJEKTÓW KOMPLEMENTARNYCH I EFEKTÓW SYNERGII**

NIE DOTYCZY

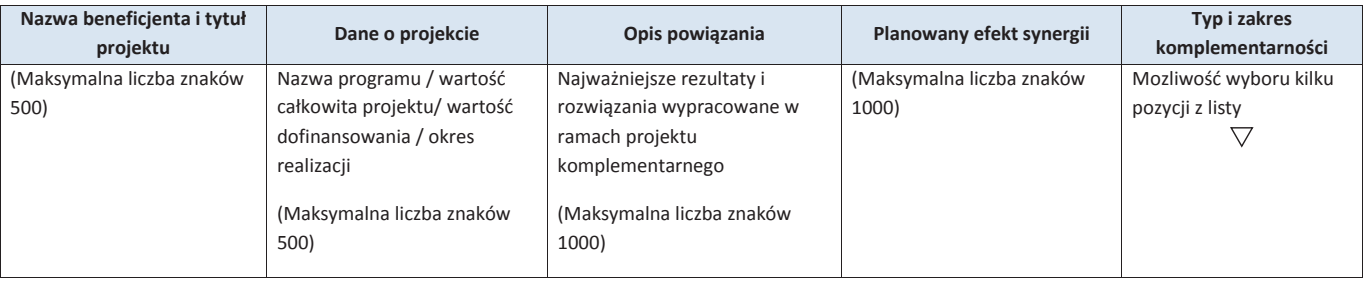

\* dodawanie wierszy

## **4. LISTA MIERZALNYCH WSKAŹNIKÓW PROJEKTU**

#### **4.1 WSKAŹNIKI KLUCZOWE**

#### **A. PRODUKTY REALIZACJI PROJEKTU**

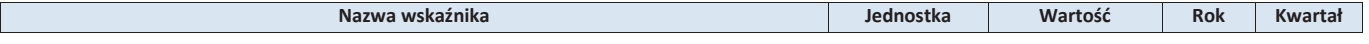

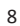

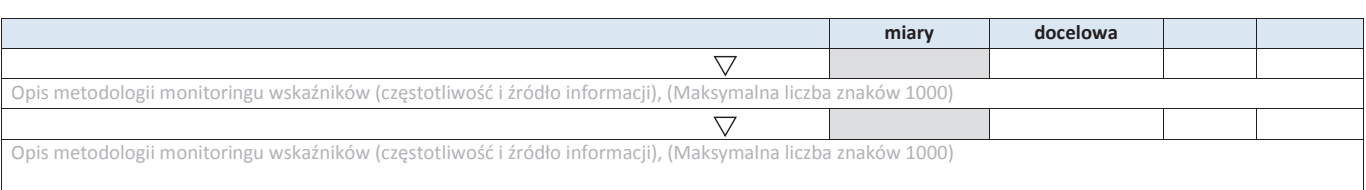

## \* dodawanie wierszy **B. REZULTATY REALIZACJI PROJEKTU**

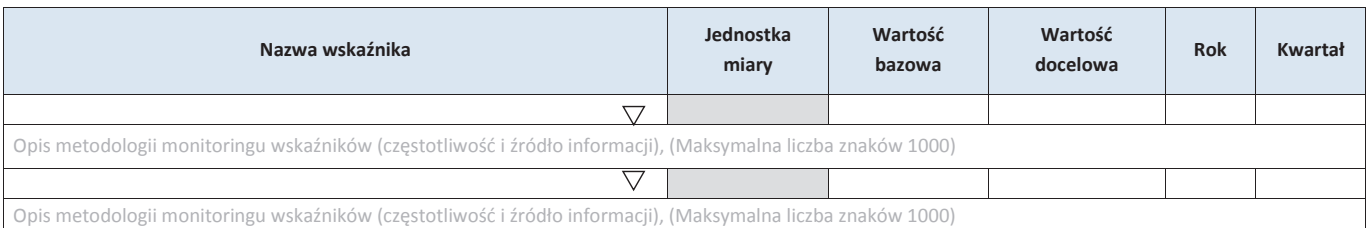

 $*$  dodawanie wierszy

## **4.2 WSKAŹNIKI SPECYFICZNE DLA PROGRAMU RPO WO 2014-2020**

**A. PRODUKTY REALIZACJI PROJEKTU** 

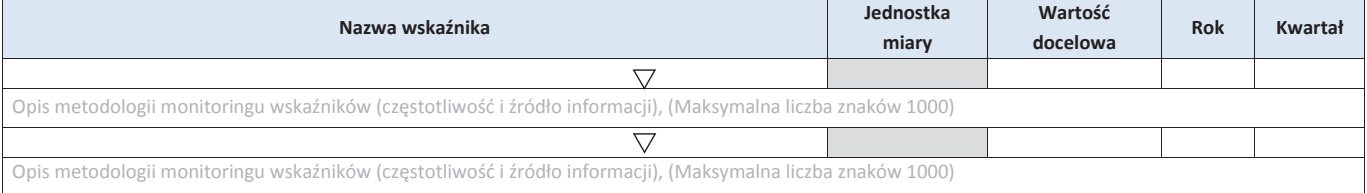

**B. REZULTATY REALIZACJI PROJEKTU** 

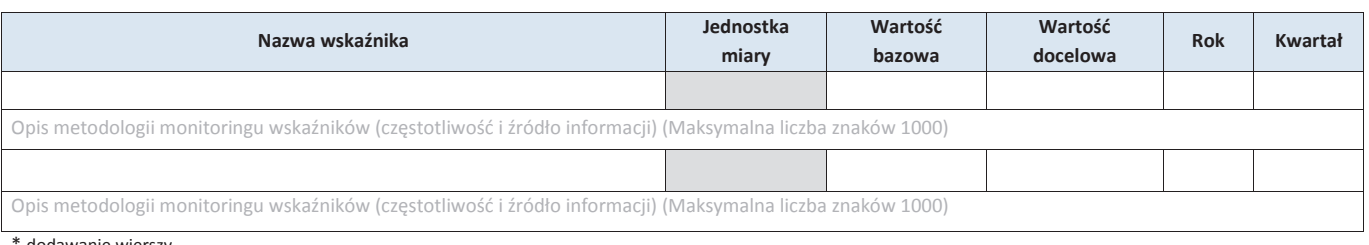

\* dodawanie wierszy

#### **5. HARMONOGRAM RZECZOWO - FINANSOWY**

## **5.1 ZAKRES RZECZOWY**

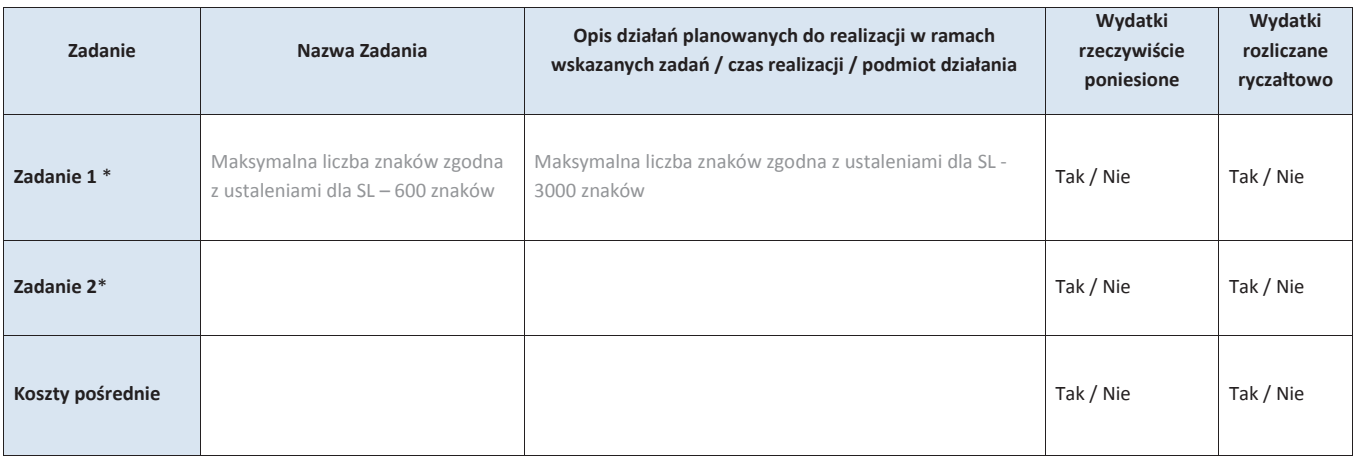

\* dodawanie wierszy

### **5.2 ZAKRES FINANSOWY**

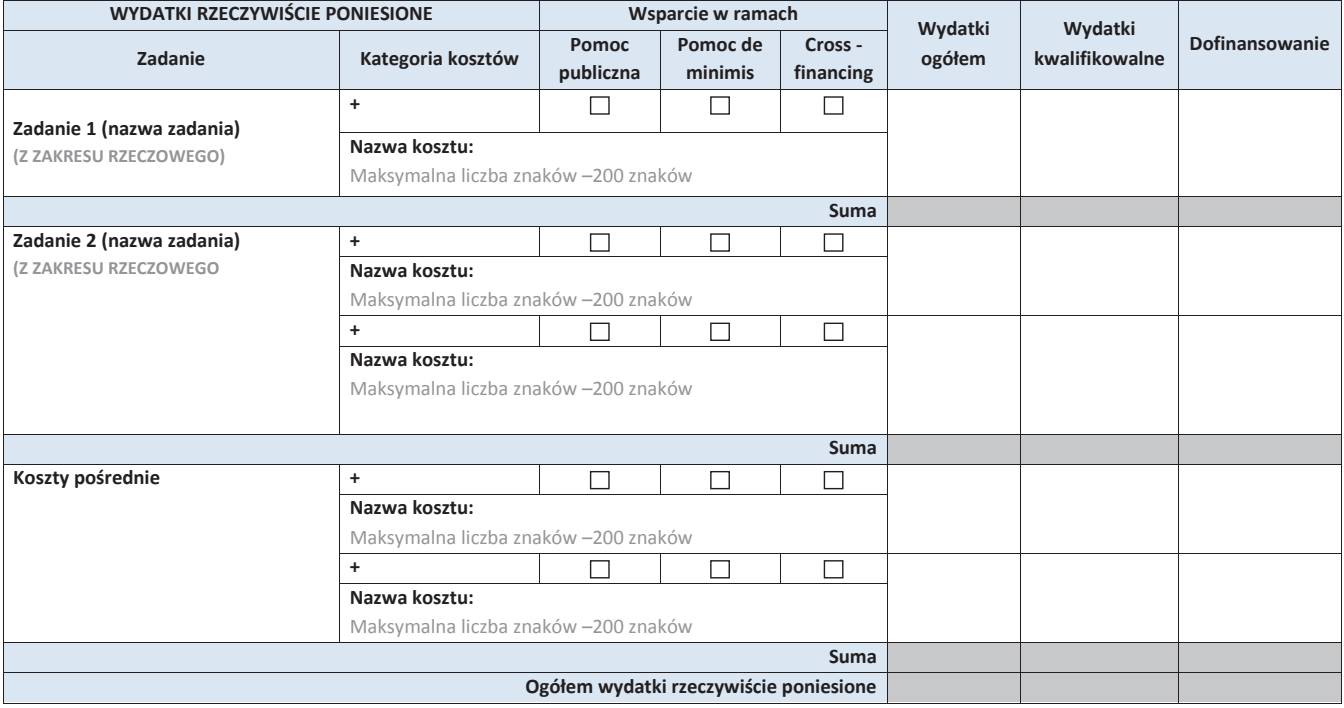

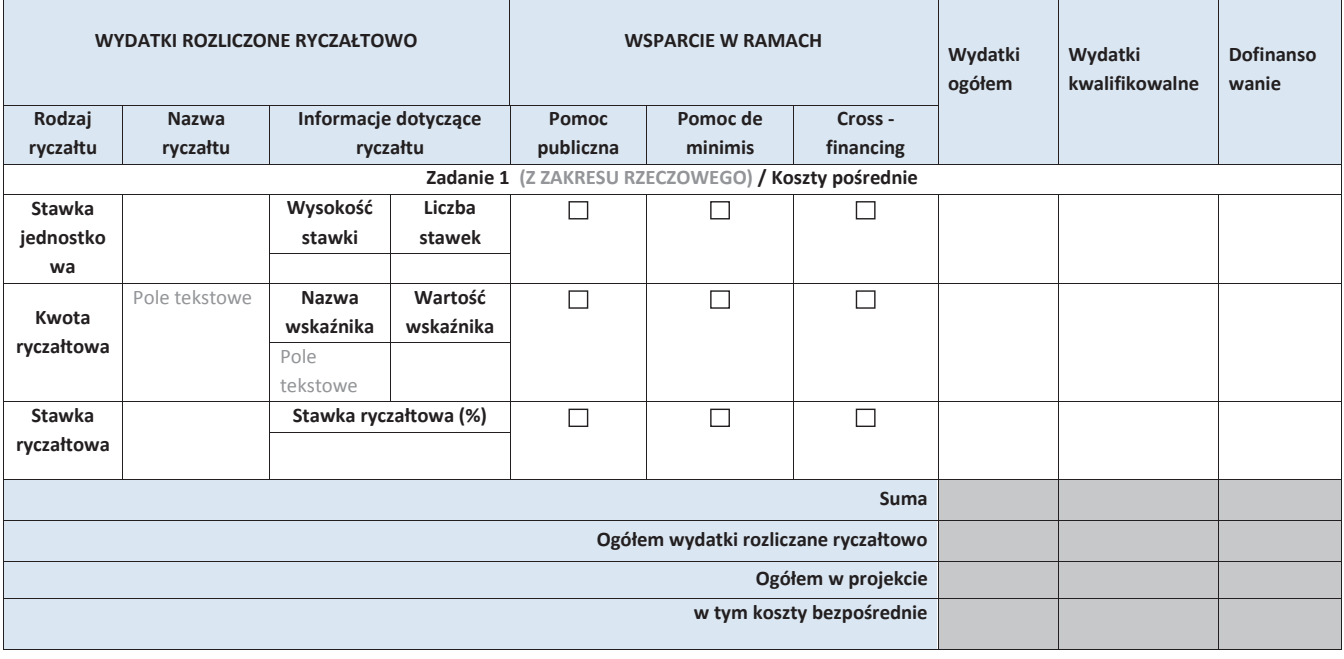
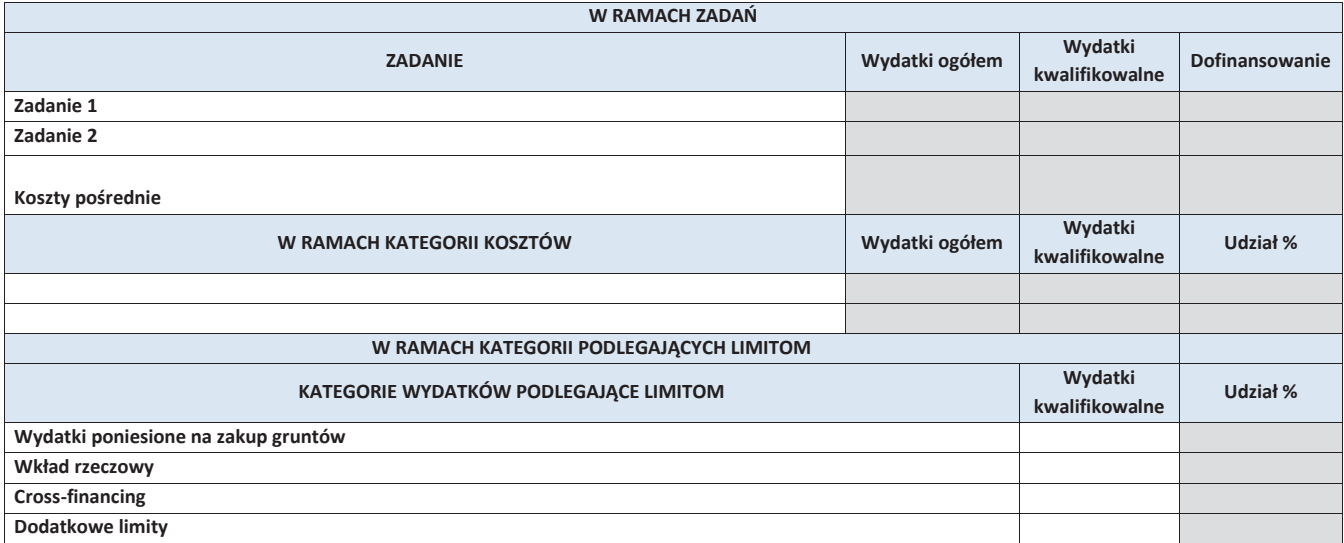

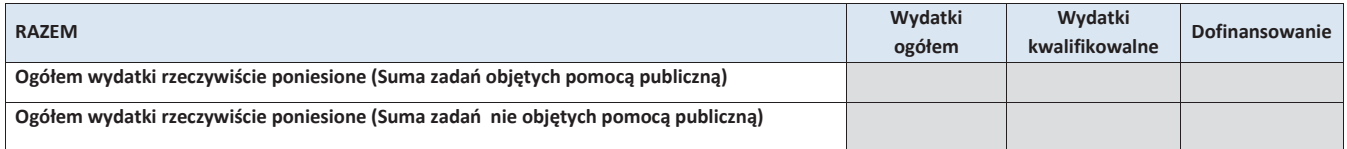

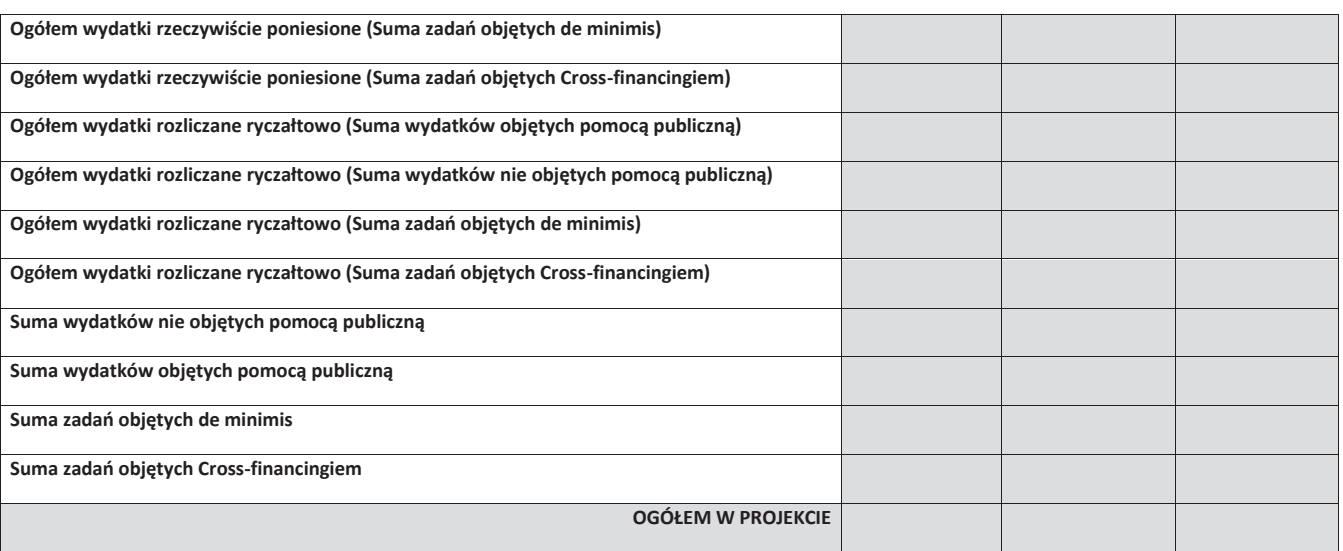

#### **6. ŹRÓDŁA FINANSOWANIA WYDATKÓW**

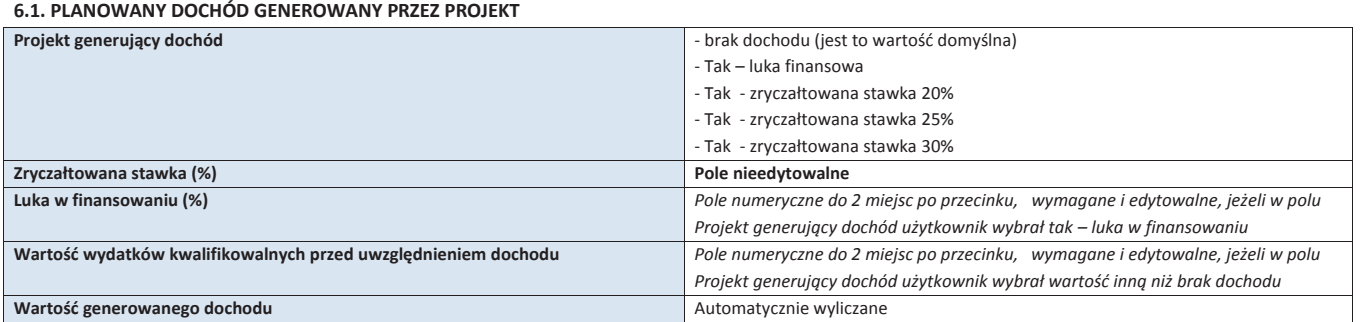

# **6.2 ŹRÓDŁA FINANSOWANIA WYDATKÓW KWALIFIKOWALNYCH PROJEKTU NIE OBJĘTE POMOCĄ PUBLICZNĄ**

 $\Box$  NIE DOTYCZY

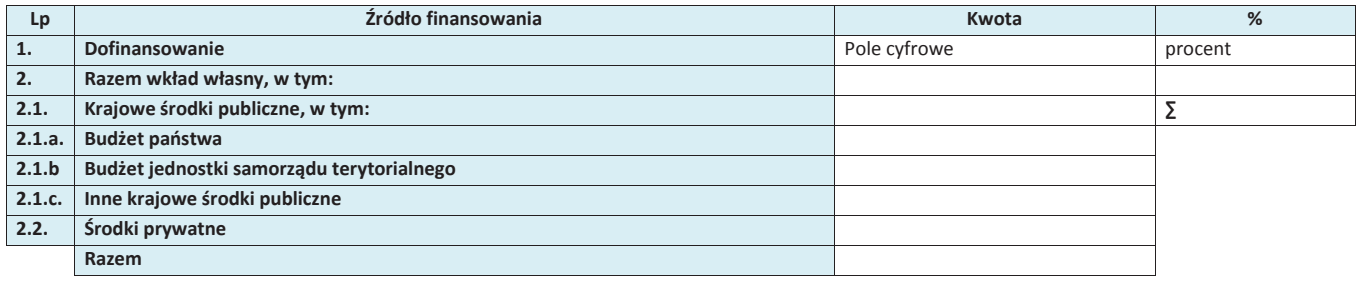

#### **6.3 ŹRÓDŁA FINANSOWANIA WYDATKÓW KWALIFIKOWALNYCH PROJEKTU OBJĘTE POMOCĄ PUBLICZNĄ UNIE DOTYCZY**

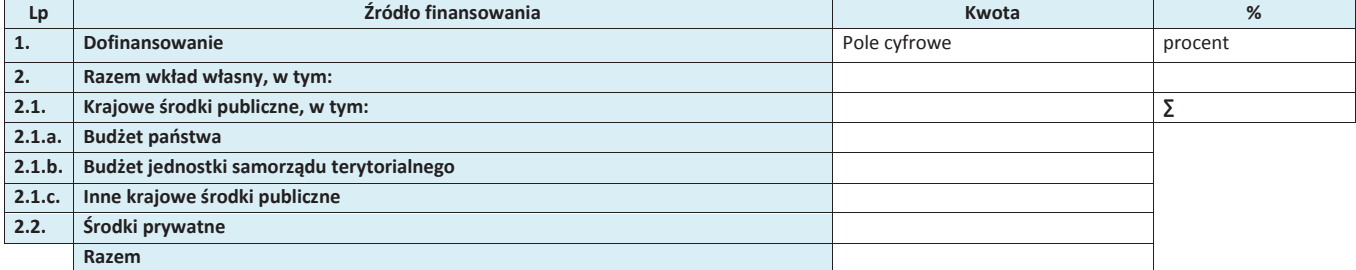

# **6.4. ŹRÓDŁA FINANSOWANIA WYDATKÓW KWALIFIKOWALNYCH PROJEKTU RAZEM (objęte pomocą publiczną i nie objęte pomocą publiczną)**

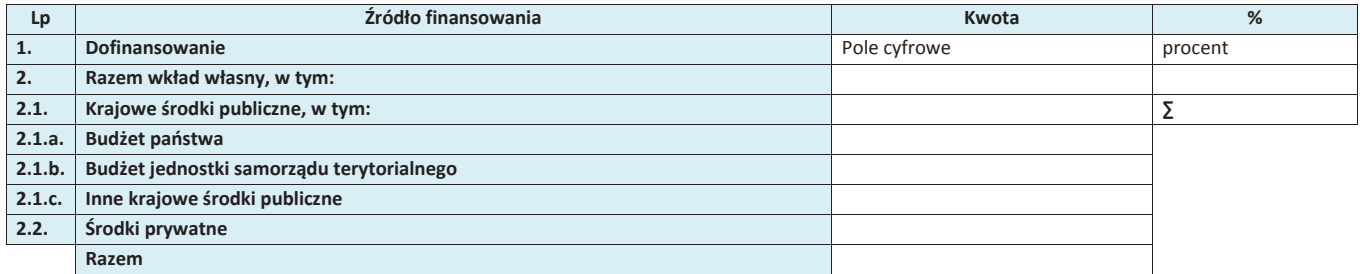

**Dofinansowanie z EFRR**

#### **7. ZGODNOŚĆ PROJEKTU Z POLITYKAMI HORYZONTALNYMI UE**

**Dofinansowanie z Budżetu Państwa**

#### **7.1 ZRÓWNOWAŻONY ROZWÓJ**

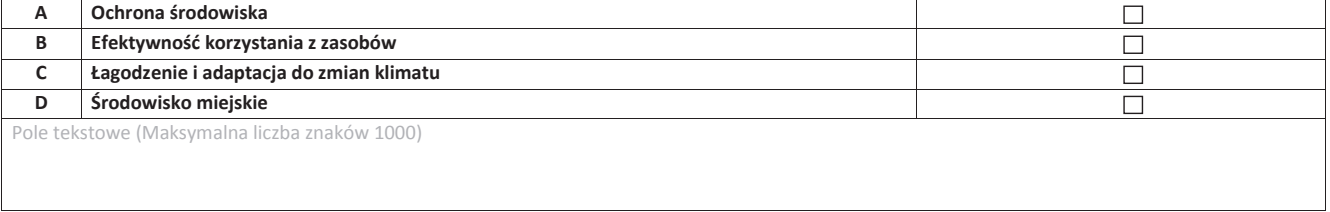

# **7.2 RÓWNOŚĆ SZANS I NIEDYSKRYMINACJA**

Pole tekstowe (Maksymalna liczba znaków 1000)

#### **7.3. RÓWNOUPRAWNIENIE PŁCI**

Pole tekstowe (Maksymalna liczba znaków 1000)

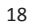

# **8. ZGODNOŚĆ PROJEKTU Z ZASADĄ KONKURENCYJNOŚCI**

# **8.1 WYDATKI ZGODNE Z USTAWĄ PRAWO ZAMÓWIEŃ PUBLICZNYCH**

#### $\square$  NIE DOTYCZY

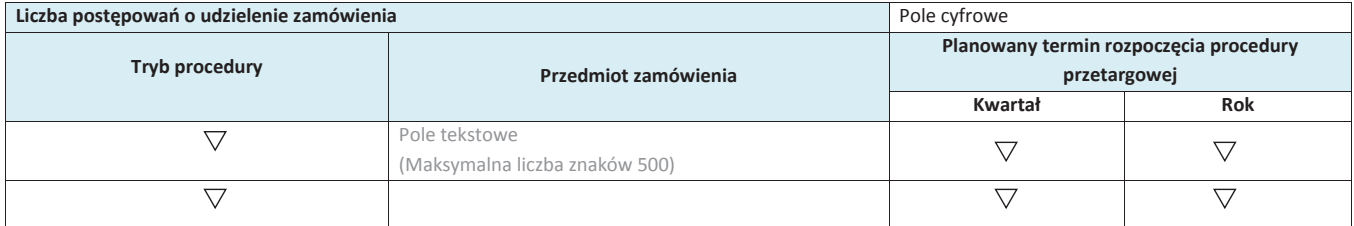

# **8.2 WYDATKI ZGODNIE Z ZASADĄ KONKURENCYJNOŚCI**

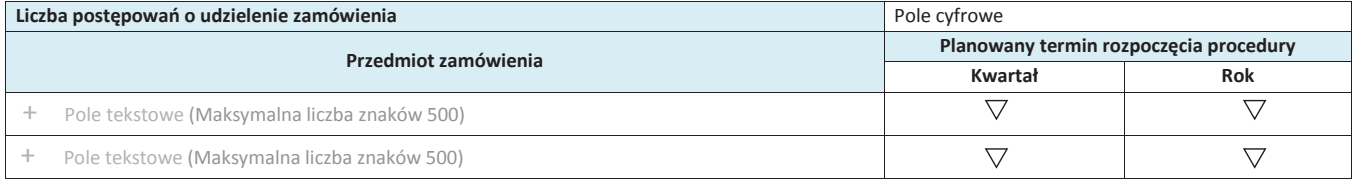

#### **9. SYTUACJA PROJEKTU W PRZYPADKU NIE ZAKWALIFIKOWANIA**

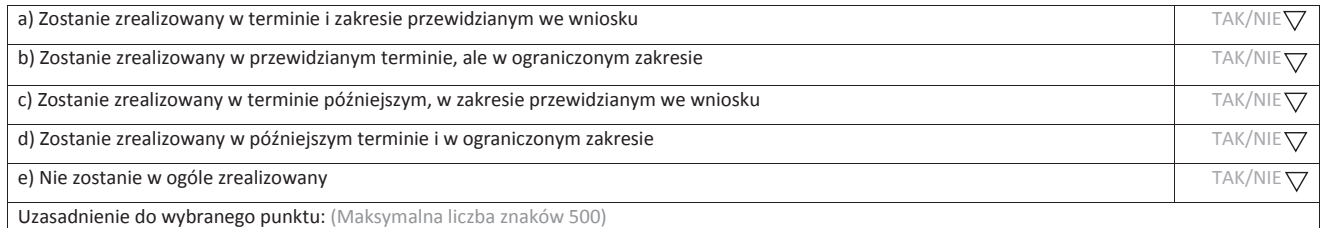

# **KARTA LIDERA PROJEKTU**

# **1. DANE TELEADRESOWE SIEDZIBY LIDERA**

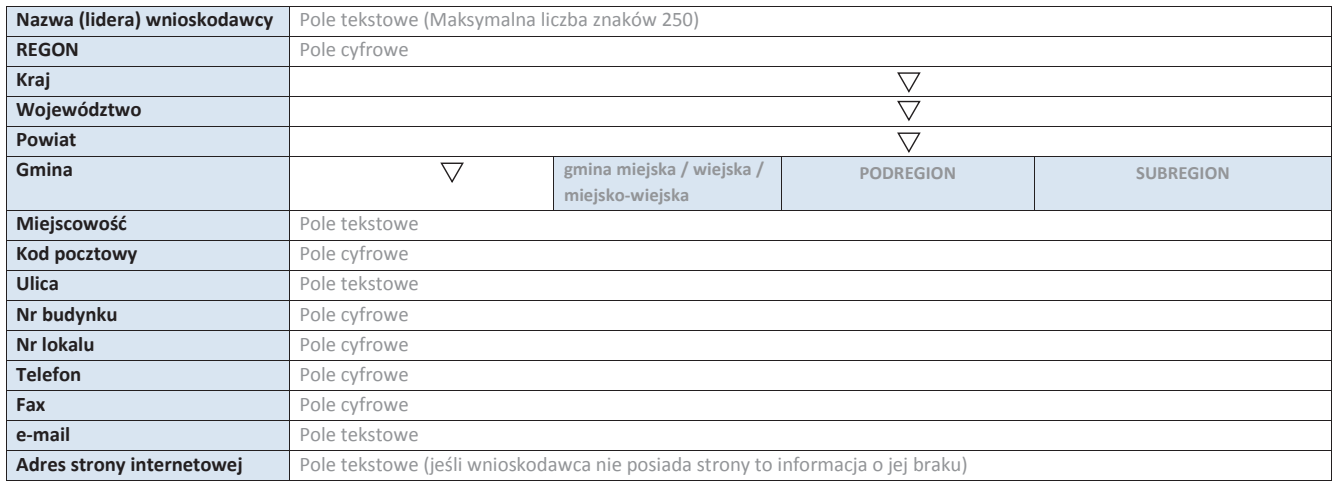

# **2.5. IDENTYFIKACJA I KLASYFIKACJA LIDERA**

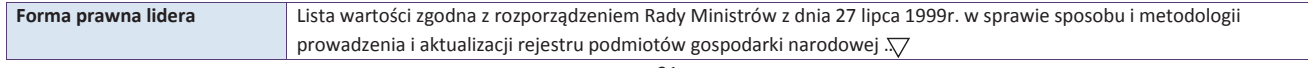

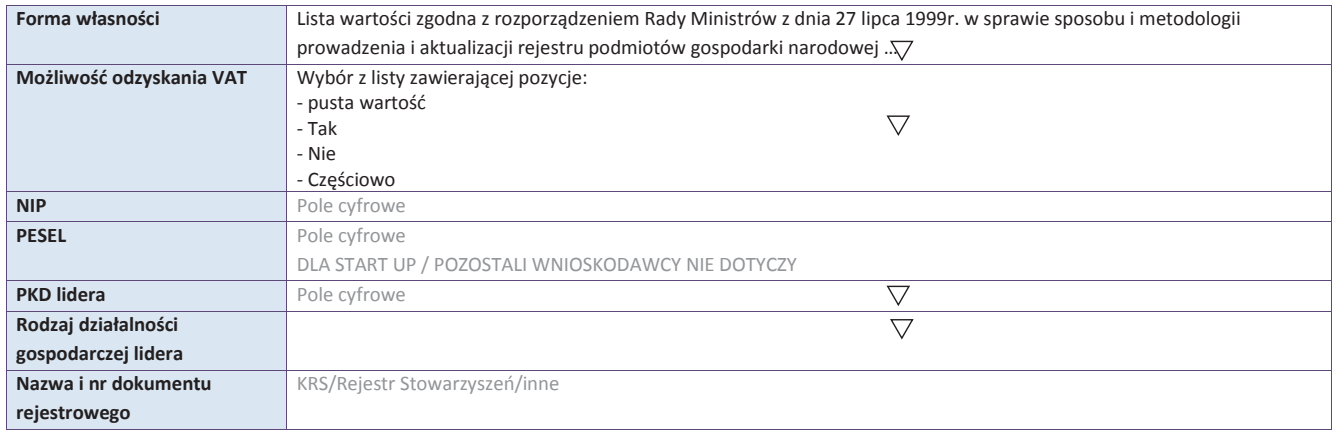

# **3.5. MIEJSCE REALIZACJI PROJEKTU**

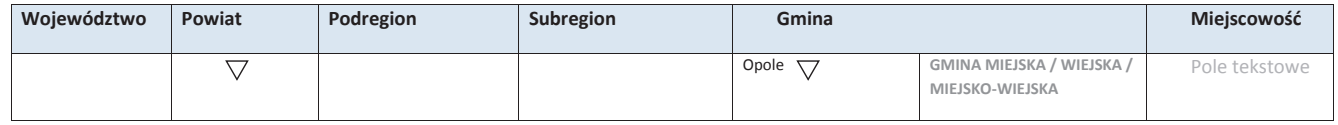

# **4. LISTA MIERZALNYCH WSKAŹNIKÓW PROJEKTU 4.1 WSKAŹNIKI KLUCZOWE**

# **A. PRODUKTY REALIZACJI PROJEKTU**

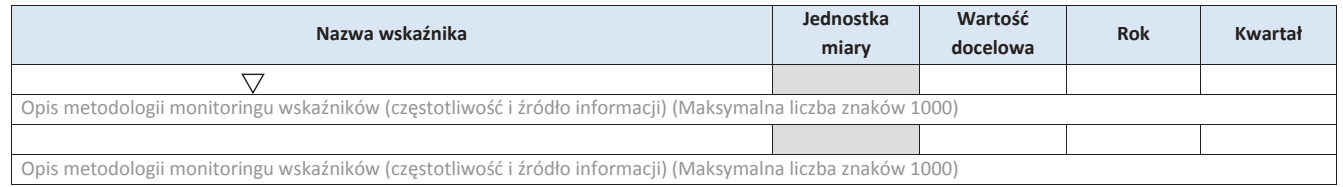

\* dodawanie wierszy  **B. REZULTATY REALIZACJI PROJEKTU** 

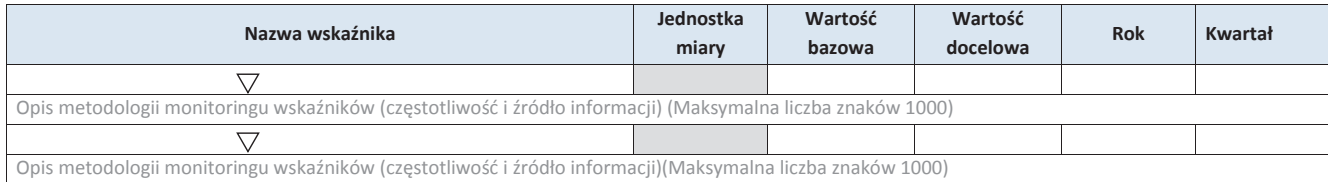

\* dodawanie wierszy

# **4.2 WSKAŹNIKI SPECYFICZNE DLA PROGRAMU RPO WO 2014-2020**

#### **A. PRODUKTY REALIZACJI PROJEKTU**

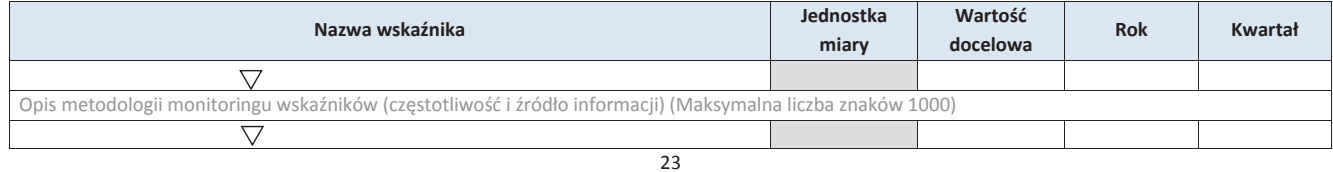

Opis metodologii monitoringu wskaźników (częstotliwość i źródło informacji) (Maksymalna liczba znaków 1000)

# **B. REZULTATY REALIZACJI PROJEKTU**

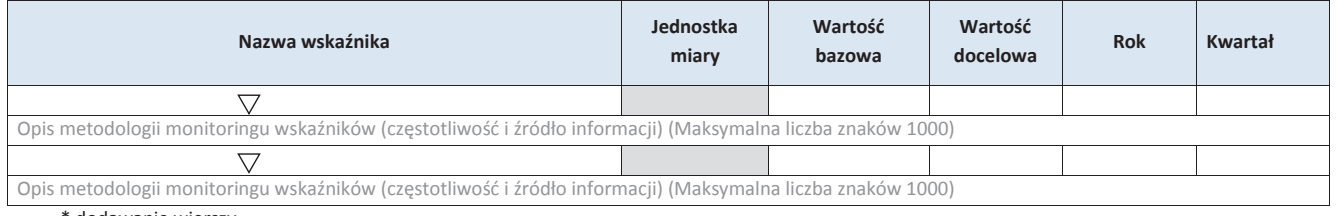

\* dodawanie wierszy

#### **5. HARMONOGRAM RZECZOWO - FINANSOWY**

#### **5.1 ZAKRES RZECZOWY**

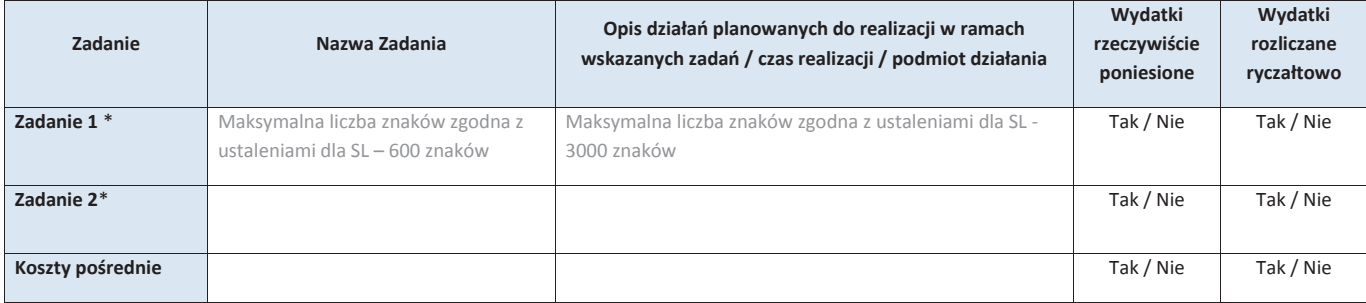

\* dodawanie wierszy

#### **5.2 ZAKRES FINANSOWY**

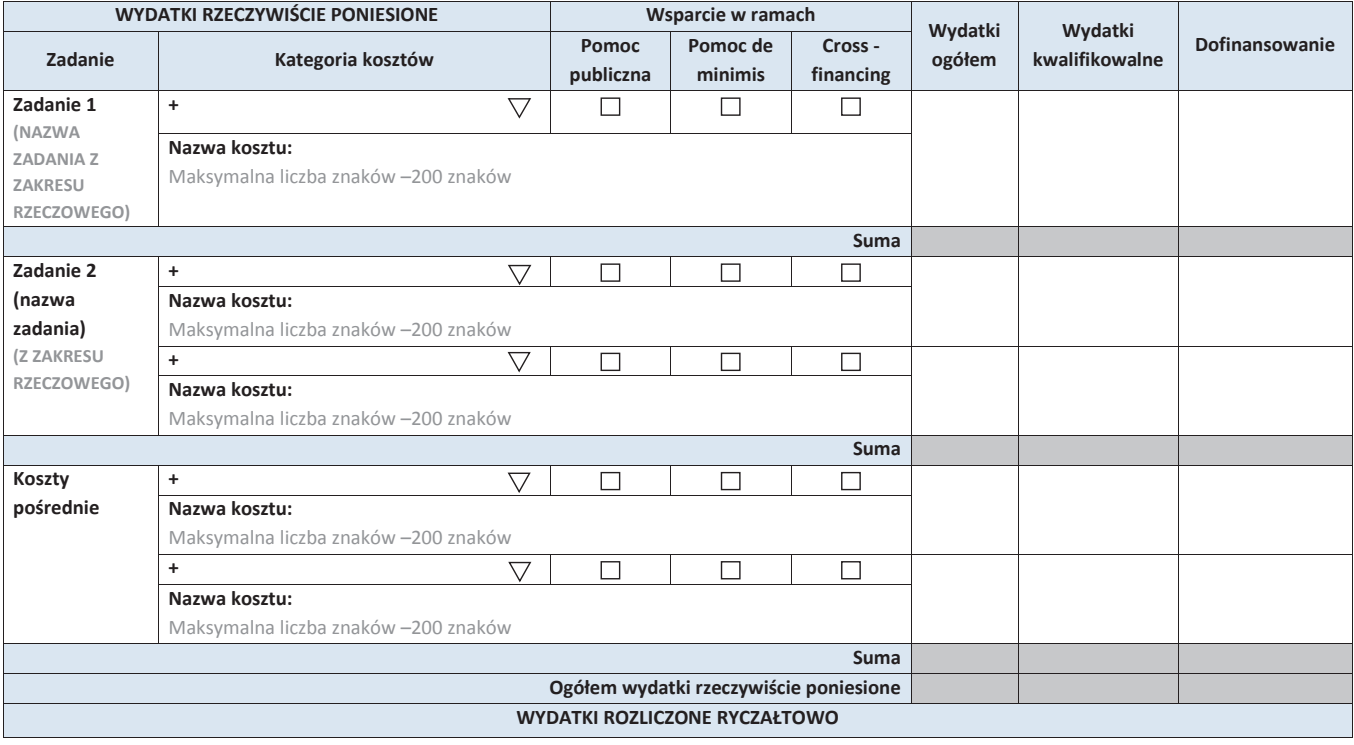

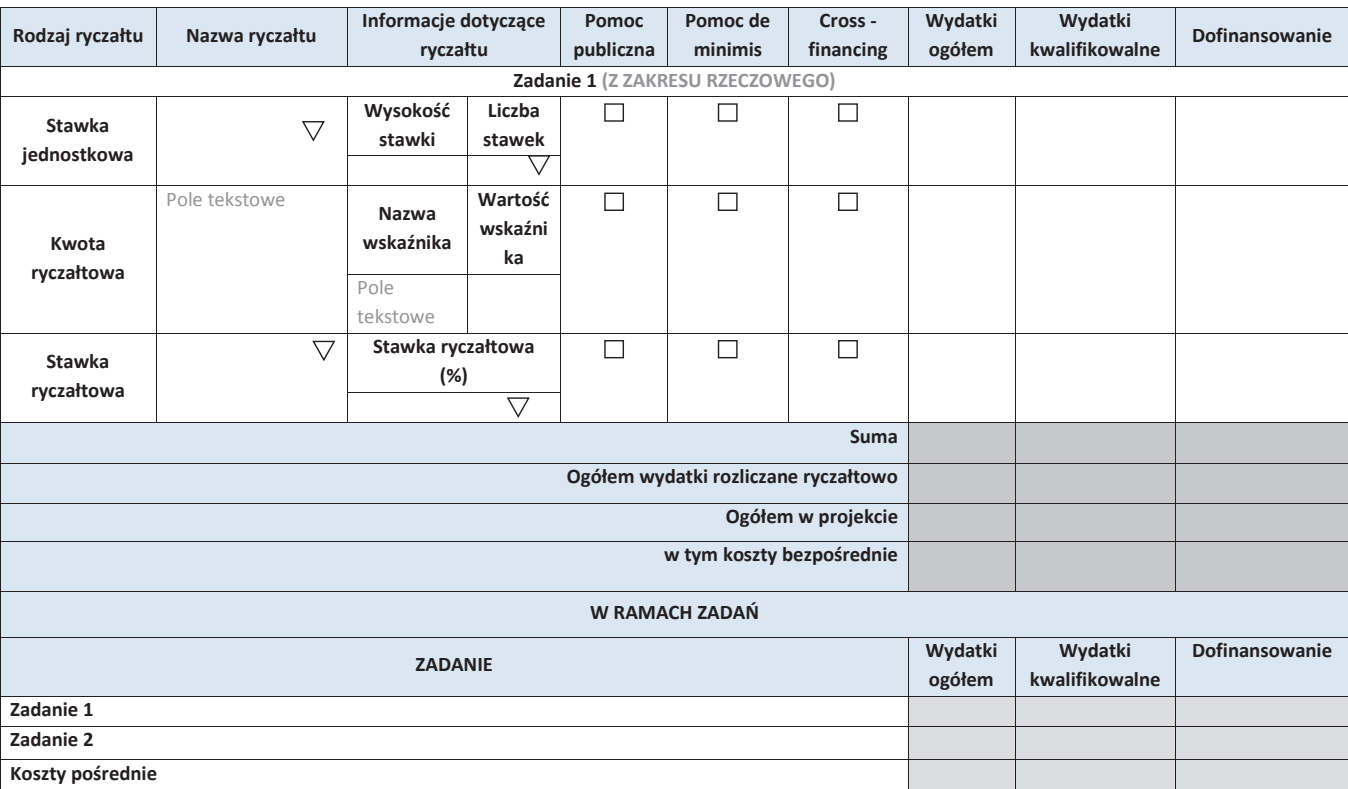

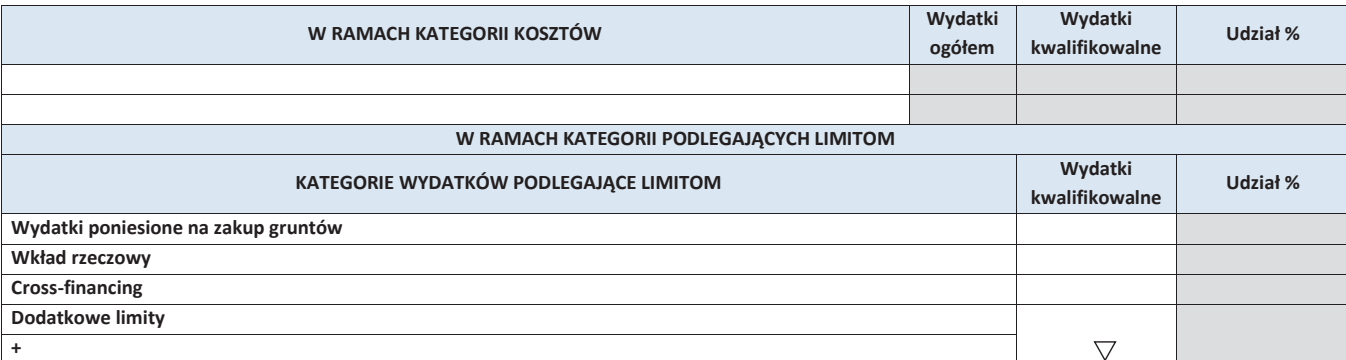

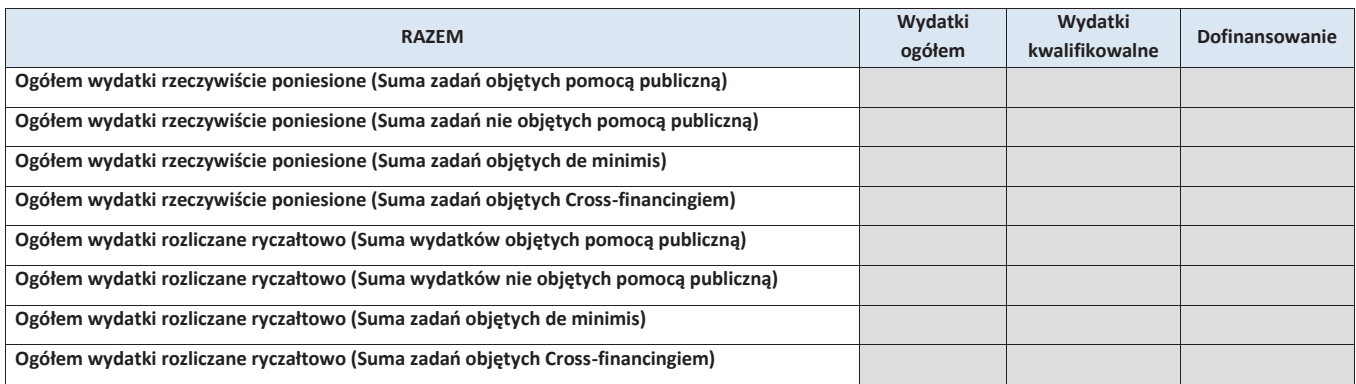

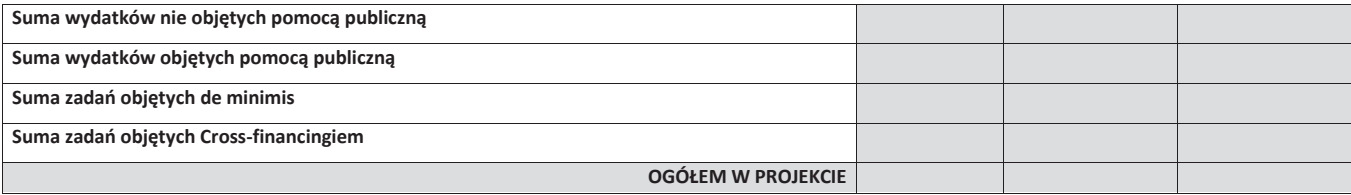

# **6. ŹRÓDŁA FINANSOWANIA WYDATKÓW KWALIFIKOWALNYCH PROJEKTU**

# **6.1. ŹRÓDŁA FINANSOWANIA WYDATKÓW KWALIFIKOWALNYCH PROJEKTU NIE OBJĘTE POMOCĄ PUBLICZNĄ**

#### **NIE DOTYCZY**

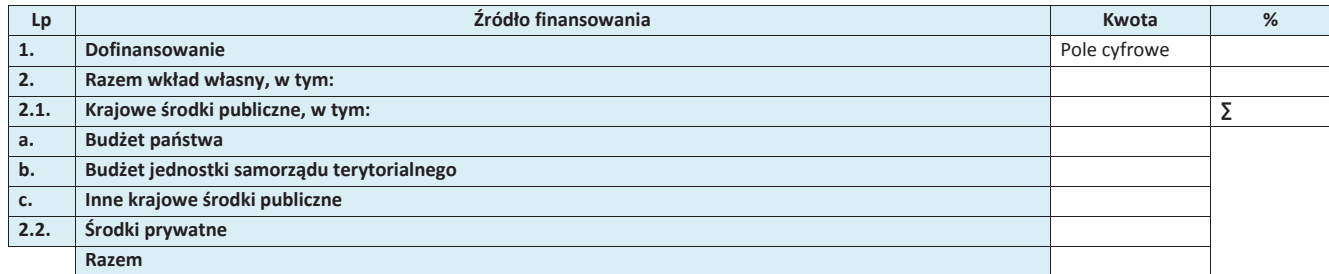

# **6.2. ŹRÓDŁA FINANSOWANIA WYDATKÓW KWALIFIKOWALNYCH PROJEKTU OBJĘTE POMOCĄ PUBLICZNĄ**

# **NIE DOTYCZY**

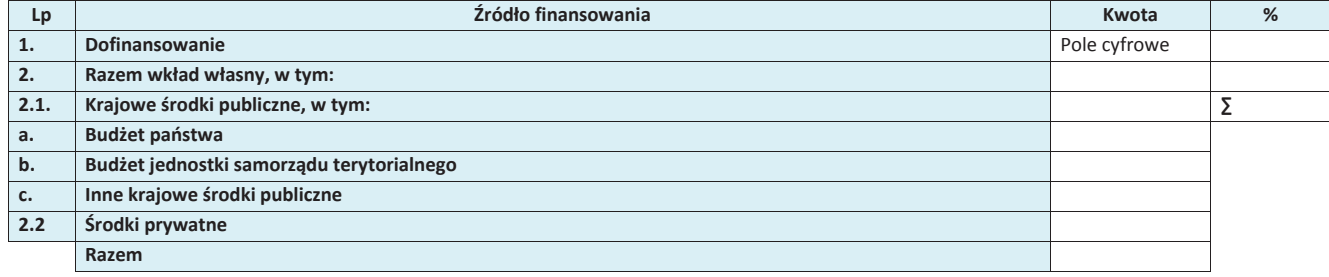

# **6.3. ŹRÓDŁA FINANSOWANIA WYDATKÓW KWALIFIKOWALNYCH PROJEKTU**

# **RAZEM (objęte pomocą publiczną i nie objęte pomocą publiczną)**

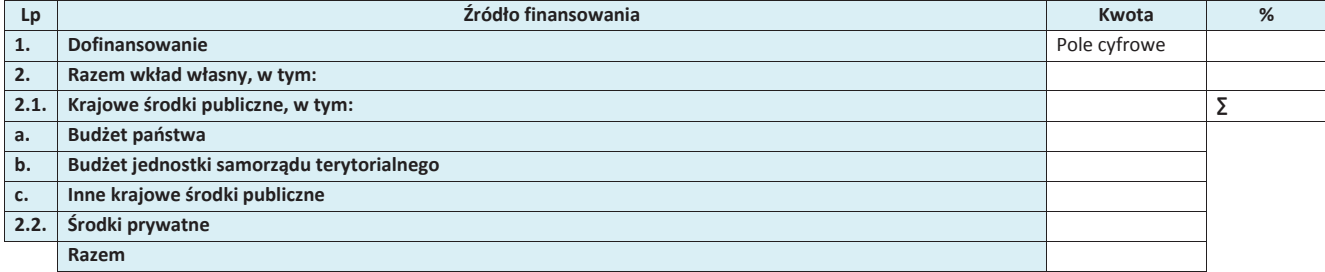

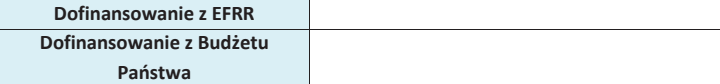

#### **KARTA PARTNERA PROJEKTU**

# **1**. **DANE TELEADRESOWE PARTNERA**

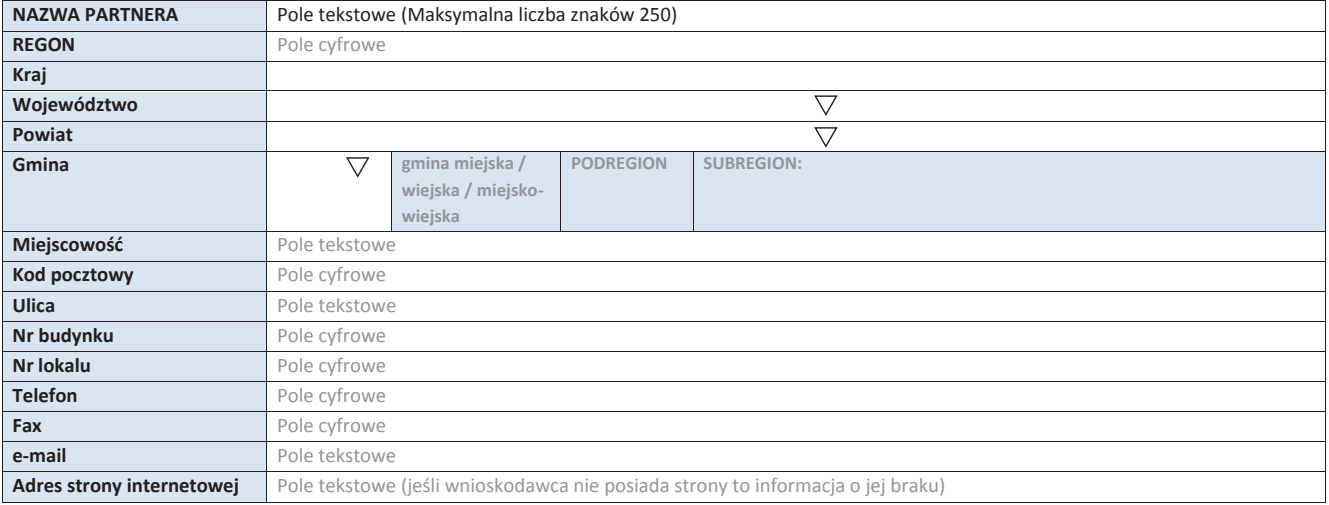

#### **2. IDENTYFIKACJA I KLASYFIKACJA PARTNERA**

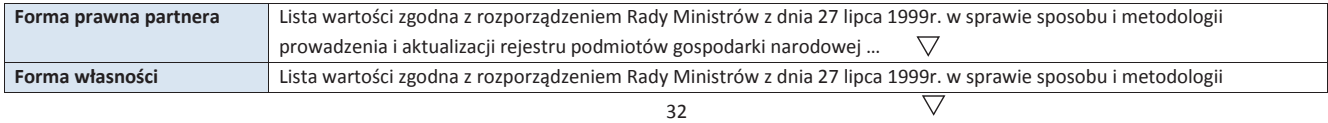

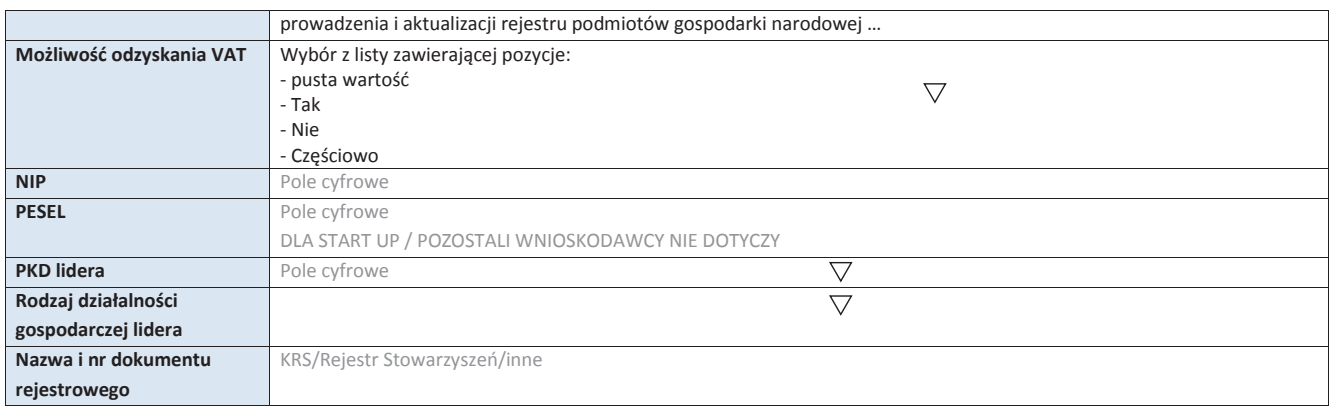

#### **3. MIEJSCE REALIZACJI PROJEKTU**

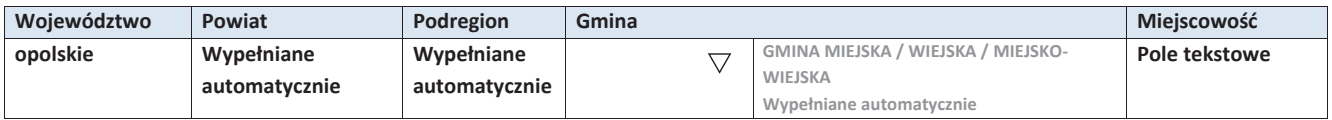

# **4. LISTA MIERZALNYCH WSKAŹNIKÓW PROJEKTU**

**4.1 WSKAŹNIKI KLUCZOWE** 

**A. PRODUKTY REALIZACJI PROJEKTU** 

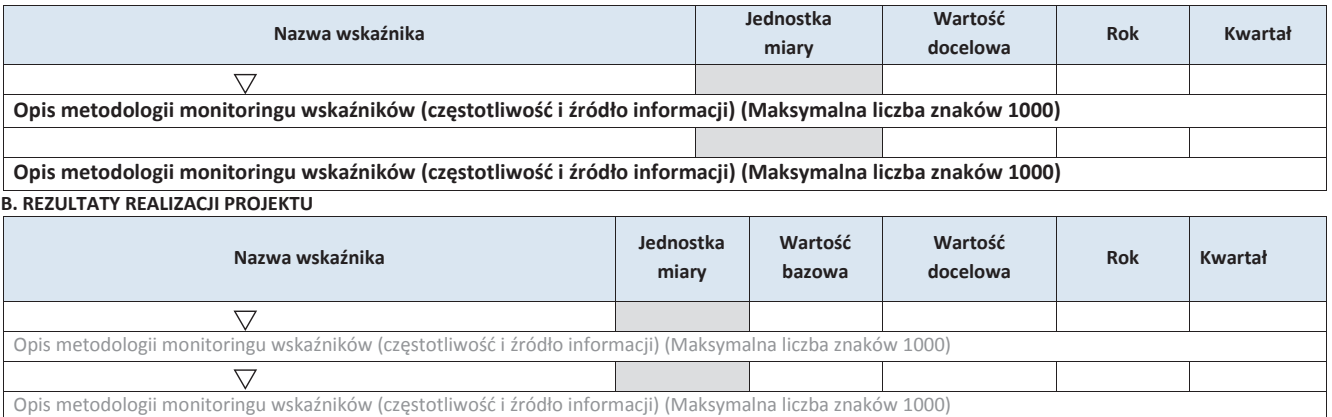

# **4.2 WSKAŹNIKI SPECYFICZNE DLA PROGRAMU RPO WO 2014-2020**

**A. PRODUKTY REALIZACJI PROJEKTU** 

| Nazwa wskaźnika                                                                                             | Jednostka<br>miary | Wartość<br>docelowa | <b>Rok</b> | Kwartał |
|----------------------------------------------------------------------------------------------------|--------------------|---------------------|------------|---------|
|                                                                                                    |                    |                     |            |         |
| Opis metodologii monitoringu wskaźników (częstotliwość i źródło informacji) (Maksymalna liczba znaków 1000) |                    |                     |            |         |
|                                                                                                    |                    |                     |            |         |
| Opis metodologii monitoringu wskaźników (czestotliwość i źródło informacji) (Maksymalna liczba znaków 1000) |                    |                     |            |         |

 **B. REZULTATY REALIZACJI PROJEKTU** 

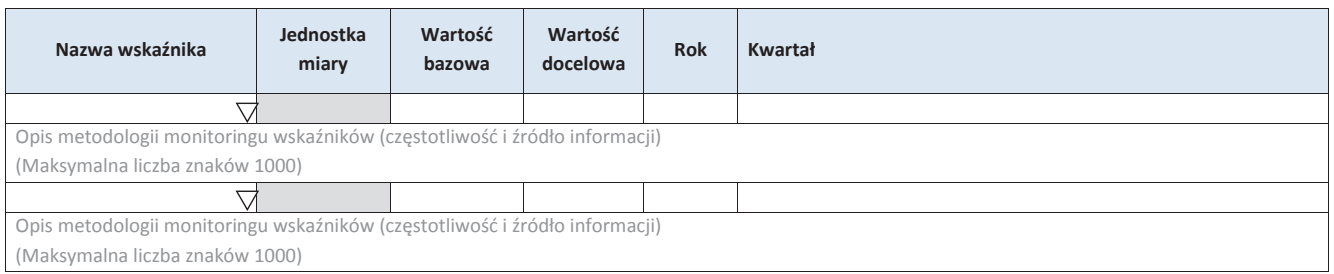

\* dodawanie wierszy

#### **5. HARMONOGRAM RZECZOWO – FINANSOWY**

#### **5.1 ZAKRES RZECZOWY**

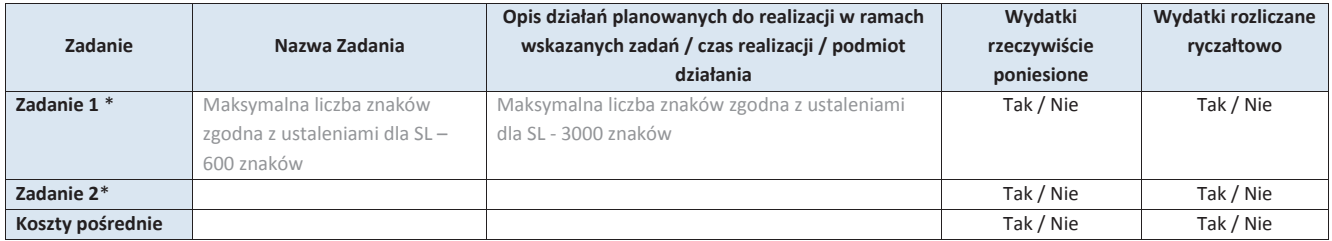

\* dodawanie wierszy

#### **5.2 ZAKRES FINANSOWY**

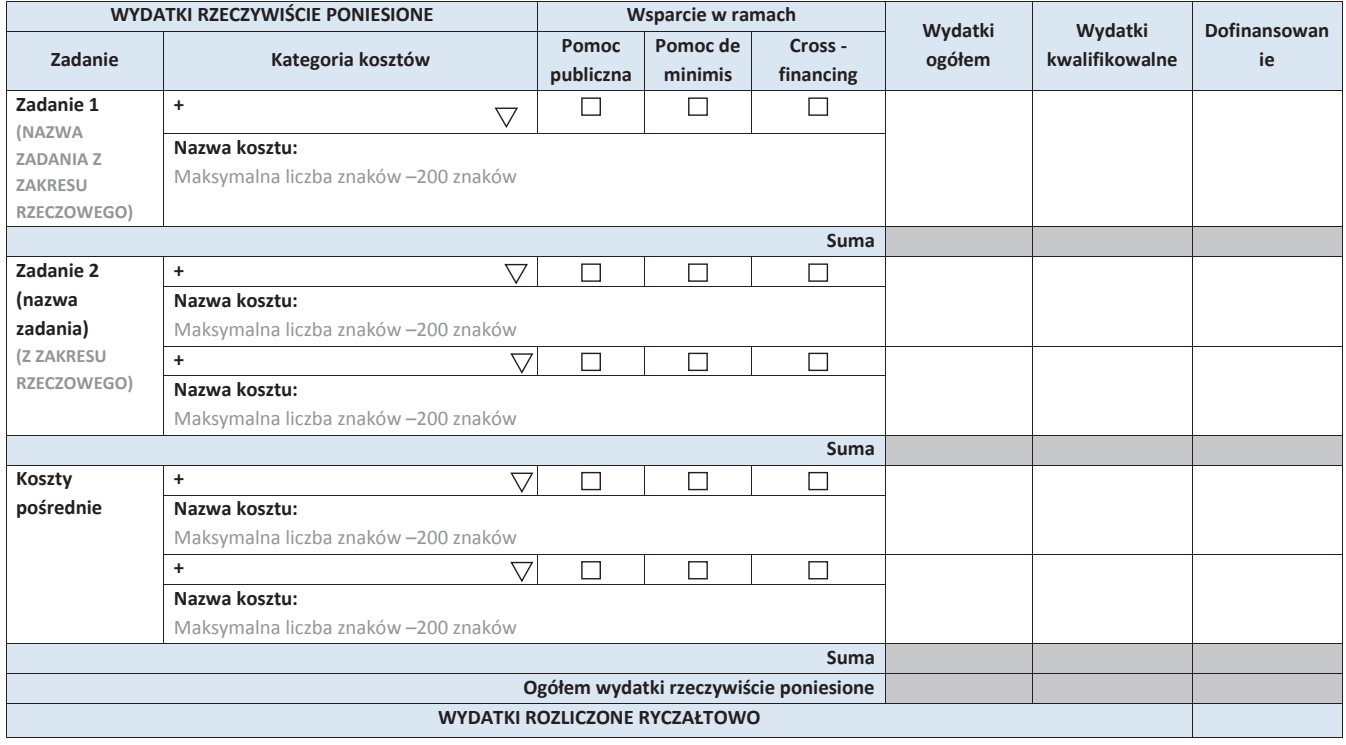

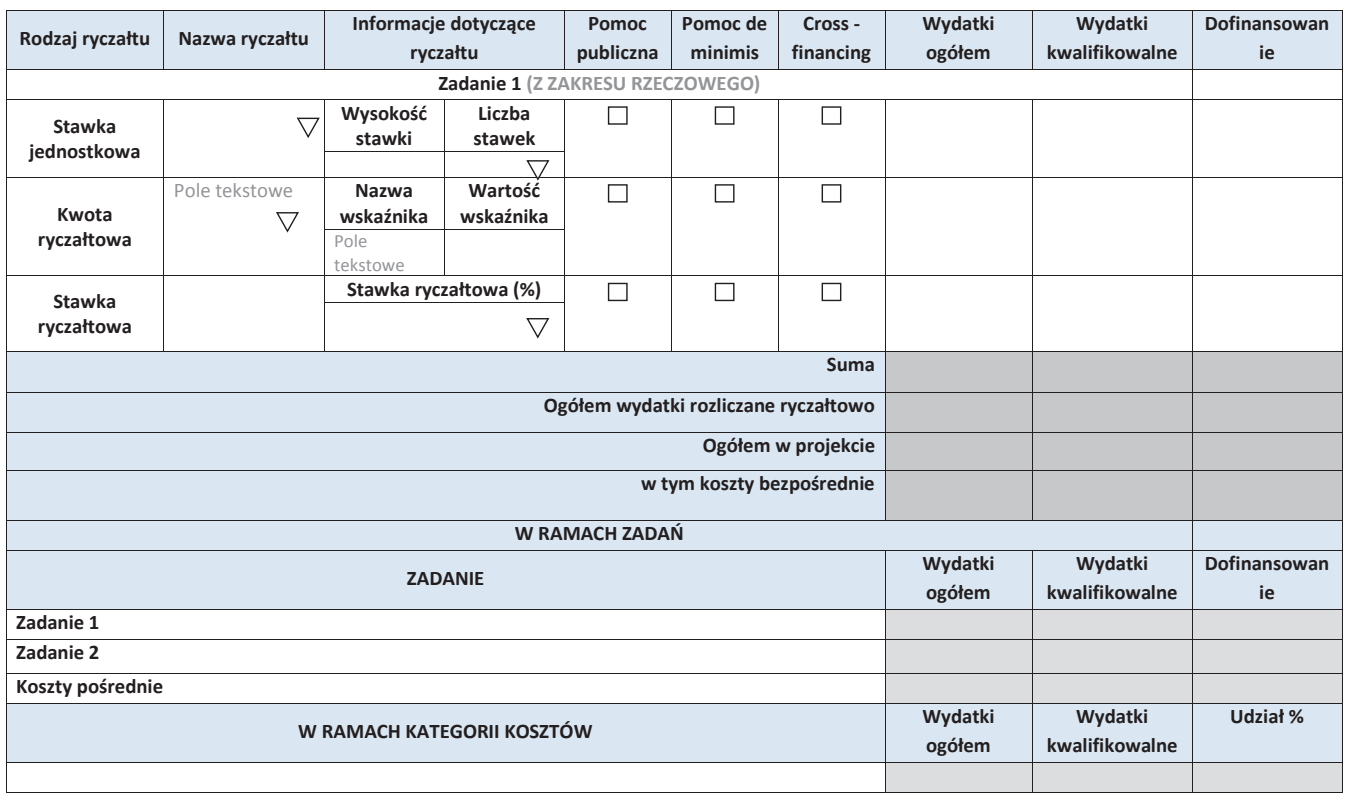

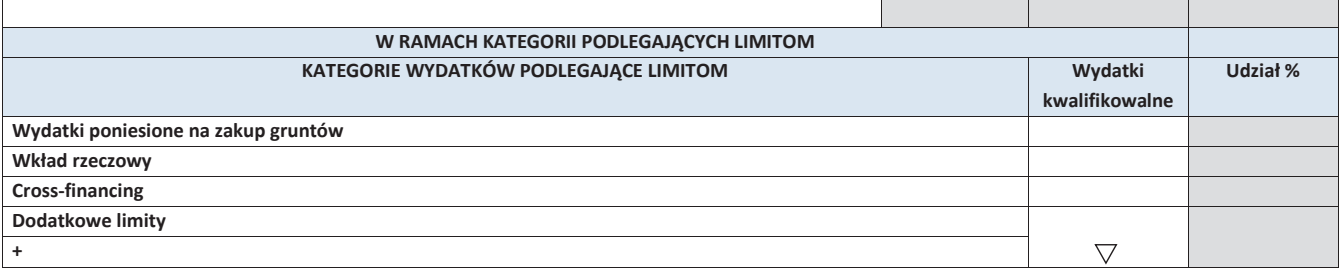

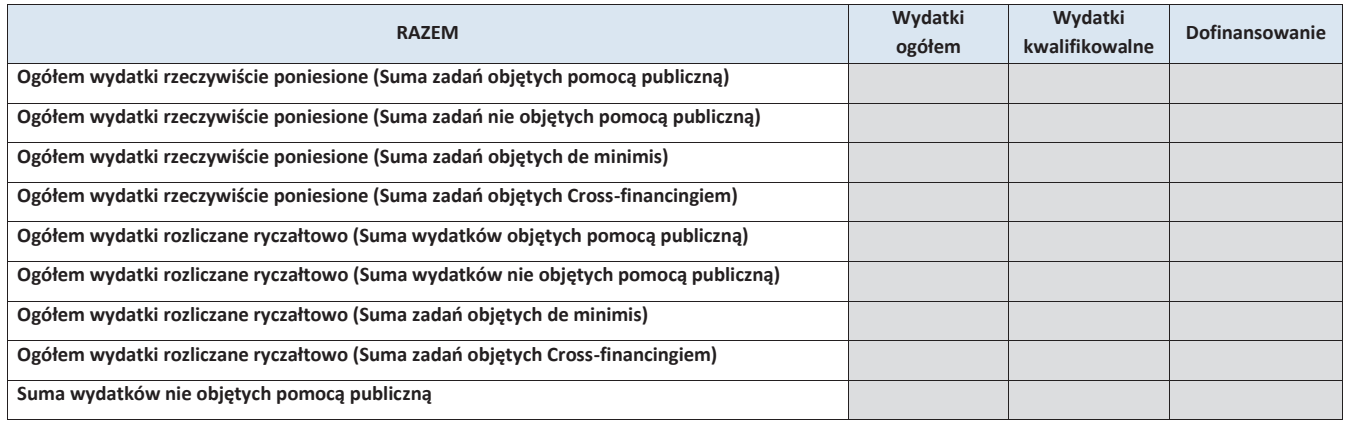

**Suma wydatków objętych pomocą publiczną Suma zadań objętych de minimis Suma zadań objętych Cross-financingiem OGÓŁEM W PROJEKCIE**

#### **6. ŹRÓDŁA FINANSOWANIA WYDATKÓW KWALIFIKOWALNYCH PROJEKTU**

# **6.1 ŹRÓDŁA FINANSOWANIA WYDATKÓW KWALIFIKOWALNYCH PROJEKTU NIE OBJĘTE POMOCĄ PUBLICZNĄ**

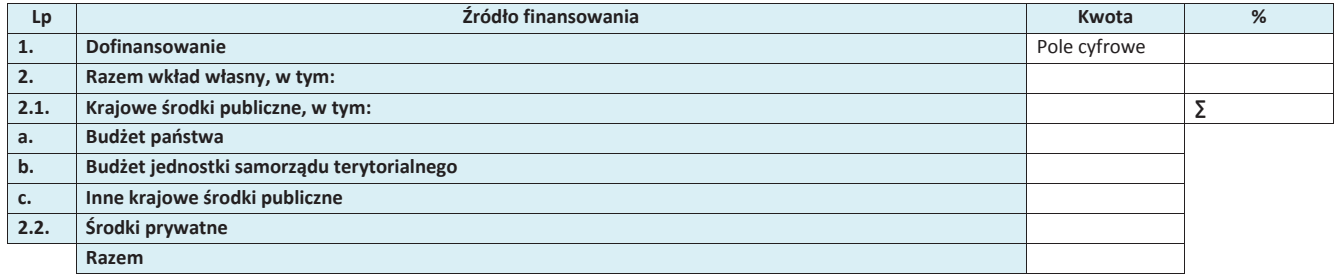

# **6.2 ŹRÓDŁA FINANSOWANIA WYDATKÓW KWALIFIKOWALNYCH PROJEKTU OBJĘTE POMOCĄ PUBLICZNĄ**

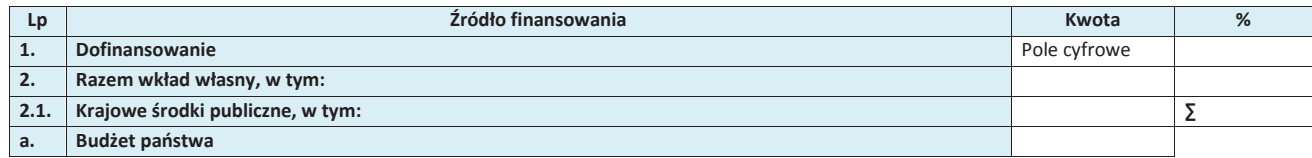

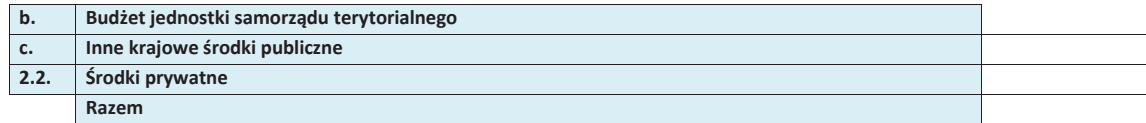

# **6.3 ŹRÓDŁA FINANSOWANIA WYDATKÓW KWALIFIKOWALNYCH PROJEKTU**

# **RAZEM (objęte pomocą publiczną i nie objęte pomocą publiczną)**

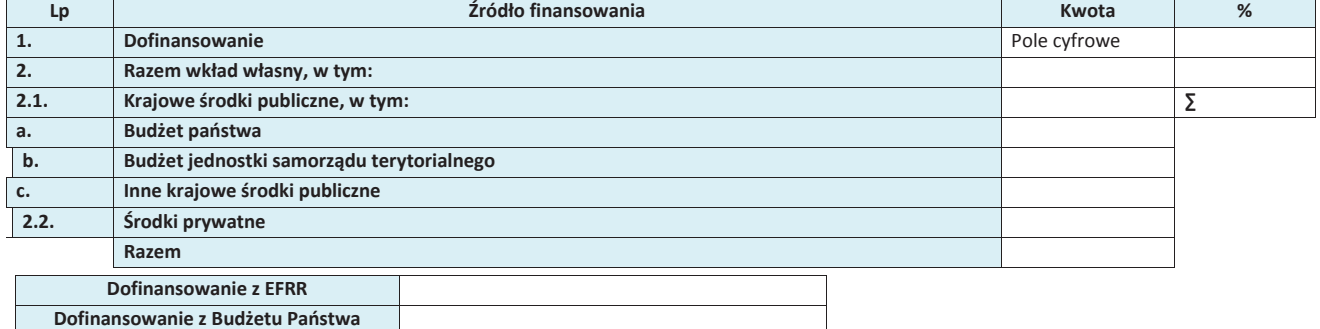

*.*

#### **OŚWIADCZENIE WNIOSKODAWCY**

- **1. Jestem świadom odpowiedzialności karnej za podanie fałszywych danych lub złożenie fałszywych oświadczeń.<sup>4</sup>**
- **2. Oświadczam, że wydatki kwalifikowane w ramach projektu nie były i nie są finansowane z innych programów unijnych. W przypadku otrzymania dofinansowania na realizację projektu nie naruszę zasady zakazu podwójnego finansowania, oznaczającej niedozwolone zrefundowanie całkowite lub częściowe danego wydatku dwa razy ze środków publicznych (wspólnotowych lub krajowych).**
- **3. Oświadczam, że projekt, na dofinansowanie którego ubiegam się w niniejszym wniosku o dofinansowanie, nie został fizycznie ukończony lub w pełni zrealizowany przed złożeniem ww. wniosku, niezależnie od tego czy wszystkie powiązane płatności zostały dokonane.**
- **4. Oświadczam, że posiadam wystarczające środki finansowe gwarantujące płynną i terminową realizację projektu przedstawionego w niniejszym wniosku.**
- **5. Oświadczam, że nie pozostaję pod zarządem komisarycznym, nie znajduję się w toku likwidacji, postępowania upadłościowego, postępowania naprawczego.**
- **6. Oświadczam, że projekt jest zgodny z właściwymi przepisami prawa wspólnotowego i krajowego, w szczególności dotyczącymi zamówień publicznych oraz pomocy publicznej.**
- **7. Oświadczam, że nie zalegam z należnościami wobec Urzędu Skarbowego, Zakładu Ubezpieczeń Społecznych, opłatami za korzystanie ze środowiska oraz innymi należnościami publicznoprawnymi.**
- **8. Zobowiązuję się do zapewnienia trwałości i utrzymania rezultatów projektu przez okres minimum 5 lat od zakończenia jego realizacji (3 lat w przypadku MŚP).**

 $\overline{a}$ 

<sup>4</sup> Zgodnie z art. 37, pkt. 4 Ustawy z dnia 11 lipca 2014r. o zasadach realizacji programów w zakresie polityki spójności finansowych w perspektywie finansowej 2014-2020

*.*

- **9. Oświadczam, że nie podlegam wykluczeniu z ubiegania się o dofinansowanie na podstawie art. 207 ustawy z dnia 27 sierpnia 2009 r. o finansach publicznych (Dz. U. z 2013, poz. 885 z późn. zm.). Jednocześnie oświadczam, że jeśli w trakcie realizacji projektu znajdę się w wykazie podmiotów wykluczonych (art. 207 ustawy o finansach publicznych) niezwłocznie poinformuję o tym fakcie IZ/IP.**
- **10. Oświadczam, że wyrażam zgodę na przetwarzanie moich danych osobowych do celów związanych z oceną i realizacją niniejszego projektu, zgodnie z ustawą o ochronie danych osobowych z dnia 29 sierpnia 1997 r. przez Marszałka Województwa Opolskiego z siedzibą w Opolu 45-082, ul. Piastowska 14, Urząd Marszałkowski Województwa Opolskiego oraz udostępnienie ich instytucjom i podmiotom dokonującym oceny, monitoringu, ewaluacji, audytu i kontroli projektu. Jednocześnie oświadczam, iż zgodnie z art. 24 ust. 1 ustawy z dnia 29 sierpnia 1997 r. o ochronie danych osobowych (tekst jednolity: Dz. U. z 2015 r. poz. 2135 z późn. zm.) zostałam/em poinformowana, że:**
	- **a. administratorem podanych danych osobowych jest Marszałek Województwa Opolskiego z siedzibą w Opolu 45-082, ul. Piastowska 14, Urząd Marszałkowski Województwa Opolskiego,**
	- **b. moje dane osobowe przetwarzane będą w celu oceny oraz realizacji przedmiotowego projektu,**
	- **c. posiadam prawo dostępu do treści swoich danych osobowych oraz ich poprawiania,**
	- **d. podanie danych jest dobrowolne, jednakże niezbędne do oceny oraz realizacji przedmiotowego projektu.**
- **11. Oświadczam, że (proszę zaznaczyć właściwe pole):**
- **a. nie mam prawnej możliwości odzyskania lub odliczenia poniesionego ostatecznie kosztu podatku VAT i w związku z tym wnioskuję o refundację części poniesionego w ramach projektu podatku VAT. Jednocześnie zobowiązuje się do zwrotu zrefundowanej w ramach projektu części poniesionego podatku VAT, jeżeli zaistnieją przesłanki umożliwiające odzyskanie lub odliczenie tego podatku;**

**Brak możliwości odzyskania lub odliczenia poniesionego ostatecznie kosztu podatku VAT wynika z następujących dokumentów: Pole tekstowe** 

*.*

**b. mam prawną możliwość częściowego odzyskania lub odliczenia poniesionego ostatecznie kosztu podatku VAT i w związku z tym wnioskuję o refundację tej części poniesionego w ramach projektu podatku VAT. Jednocześnie zobowiązuje się do zwrotu zrefundowanej w ramach projektu części poniesionego podatku VAT, jeżeli zaistnieją przesłanki umożliwiające odzyskanie lub odliczenie tego podatku;** 

**Brak możliwości odzyskania lub odliczenia poniesionego ostatecznie kosztu podatku VAT wynika z następujących dokumentów: Pole tekstowe** 

- **c. nie mam prawnej możliwości odzyskania lub odliczenia poniesionego ostatecznie kosztu podatku VAT, jednak nie wnioskuję oraz nie będę w przyszłości wnioskować o refundację jakiejkolwiek części poniesionego w ramach projektu podatku VAT;**
- **d. będę mógł odzyskać lub odliczyć koszt podatku VAT poniesionego w związku z realizacją działań objętych wnioskiem.**

#### **12. Oświadczam, że:**

- **a. realizowany przeze mnie projekt jest zgodny z planami zagospodarowania przestrzennego**
- **b. realizowany przeze mnie projekt na dzień dzisiejszy nie jest zgodny z obowiązującymi miejscowymi plenami zagospodarowania przestrzennego, jednakże zobowiązuje się do zawnioskowania o ich zmianę.**
- **c. realizowany przeze mnie projekt jest zgodny z decyzją ustalającą warunki zabudowy i zagospodarowania terenu dla planowanego projektu (w przypadku braku miejscowych planów zagospodarowania przestrzennego).**
- **d. realizowany przeze mnie projekt nie jest objęty ustaleniami i obostrzeniami wynikającymi z miejscowego planu zagospodarowania przestrzennego lub decyzji o warunkach zabudowy i zagospodarowania terenu.**

**13. Oświadczam, że projekt:**

- **a. nie uwzględnia przedsięwzięć mogących zawsze znacząco lub potencjalnie znacząco oddziaływać na środowisko, dla których, zgodnie z Rozporządzeniem Rady Ministrów z dnia 9 listopada 2010 r. w sprawie przedsięwzięć mogących znacząco oddziaływać na środowisko (Dz. U. 2016, poz. 71) wymagane jest lub może być wymagane sporządzenie raportu o oddziaływaniu na środowisko,**
- **b. uwzględnia przedsięwzięcia mogące zawsze znacząco oddziaływać na środowisko, dla których, zgodnie z Rozporządzeniem Rady Ministrów z dnia 9 listopada 2010 r. w sprawie przedsięwzięć mogących znacząco oddziaływać na środowisko (Dz. U. 2016, poz. 71), wymagane jest sporządzenie raportu o oddziaływaniu na środowisko lub projekt uwzględnia przedsięwzięcia objęte Załącznikiem I do dyrektywy OOŚ;**
- **c. uwzględnia przedsięwzięcia mogące potencjalnie znacząco oddziaływać na środowisko, dla których, zgodnie z Rozporządzeniem Rady Ministrów z dnia 9 listopada 2010 r. w sprawie przedsięwzięć mogących znacząco oddziaływać na środowisko (Dz. U. 2016, poz. 71) sporządzenie raportu o oddziaływaniu na środowisko może być wymagane lub projekt uwzględnia przedsięwzięcia objęte Załącznikiem II do dyrektywy OOŚ;**

**14. Oświadczam, że projekt:**

- **a. uwzględnia przedsięwzięcia mogące znacząco oddziaływać na wyznaczone obszary Natura 2000;**
- **b. nie uwzględnia przedsięwzięć mogących znacząco oddziaływać na wyznaczone obszary Natura 2000.**
- **15. Oświadczam, że nie podlegam ubezpieczeniu w Kasie Rolniczego Ubezpieczenia Społecznego.**
- **16. Wyrażam zgodę na udzielanie informacji dotyczących wniosku, oraz udostępnienie wniosku na potrzeby ewaluacji (ocen), przeprowadzanych przez Instytucję Zarządzającą, Instytucję Pośredniczącą, Instytucję Wdrażającą lub inną uprawnioną instytucję lub jednostkę organizacyjną, z zastrzeżeniem dochowania i ochrony informacji oraz tajemnic w nim zawartych.**

*.*

- **17. Wyrażam zgodę na udostępnianie niniejszego wniosku wraz z dołączoną dokumentacją w celu dokonania oceny i kontroli przedstawicielom uprawnionych do tego podmiotów; jak również zobowiązuję się umożliwić im przeprowadzenie wizytacji w miejscu realizacji Projektu;**
- **18. Jestem świadom praw i obowiązków związanych z realizacją Projektu finansowanego z Europejskiego Funduszu Rozwoju Regionalnego w ramach Regionalnego Programu Operacyjnego Województwa Opolskiego na lata 2014-2020.**
- **19. Klauzula o ochronie informacji i tajemnic zawartych we wniosku o dofinansowanie.**

Ja niżej podpisany zastrzegam, że informacje zawarte w punkcie / punktach ………... wniosku o dofinansowanie stanowią tajemnicę/są chronione na podstawie ustawy …..

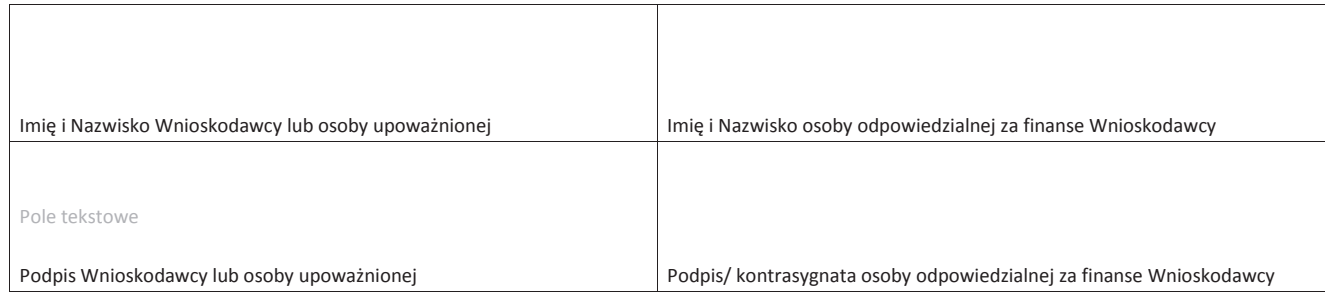

Data

………………………………….

*.*

# **LISTA ZAŁĄCZNIKÓW**

Załączniki dla przedsiębiorców / Załączniki dla pozostałych wnioskodawców

 $\bigtriangledown$ 

# Załączniki dla przedsiębiorców:

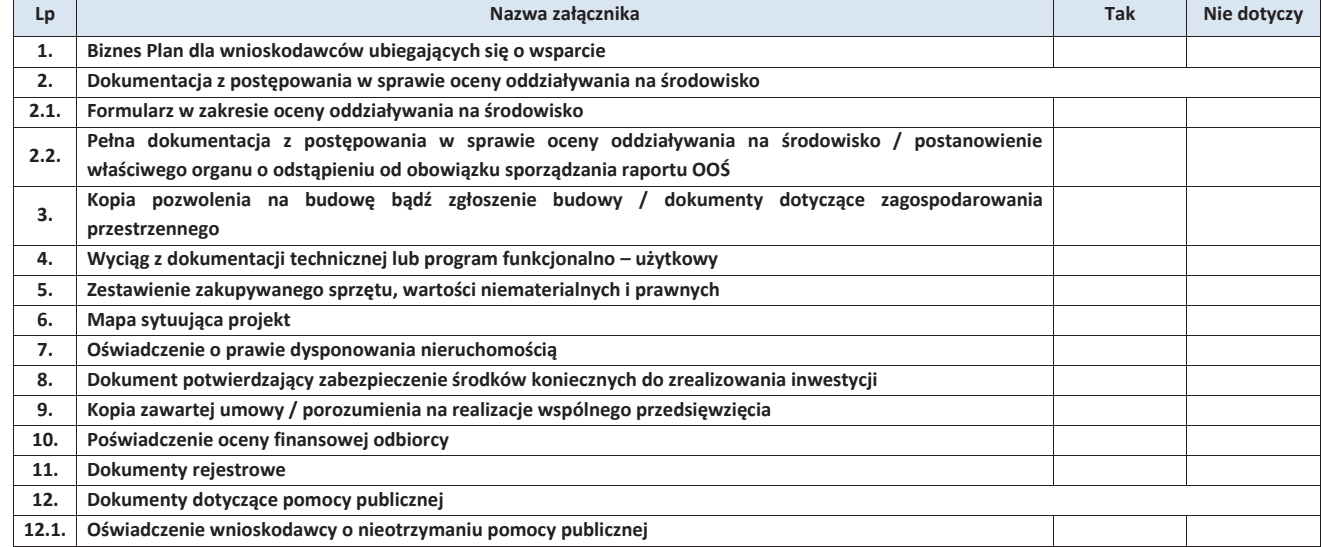

*.*

**12.2. Oświadczenie wnioskodawcy o otrzymanej pomocy publicznej 12.3. Formularz informacji przedstawianych przy ubieganiu się o pomoc de minimis 12.4. Formularz informacji przedstawianych przy ubieganiu się o pomoc de minimis przez przedsiębiorcę wykonującego usługę świadczoną w ogólnym interesie gospodarczym 12.5. Oświadczenie wnioskodawcy o niezaliczaniu się do przedsiębiorstw znajdujących się w trudnej sytuacji 13. Oświadczenie o spełnieniu kryteriów podmiotowych przez przedsiębiorcę 13.1 Oświadczenie weryfikujące status przedsiębiorcy 14. Oświadczenie o niekaralności 15. Inne niezbędne dokumenty wymagane prawem lub kategoria projektu** 

Załączniki dla pozostałych wnioskodawców:

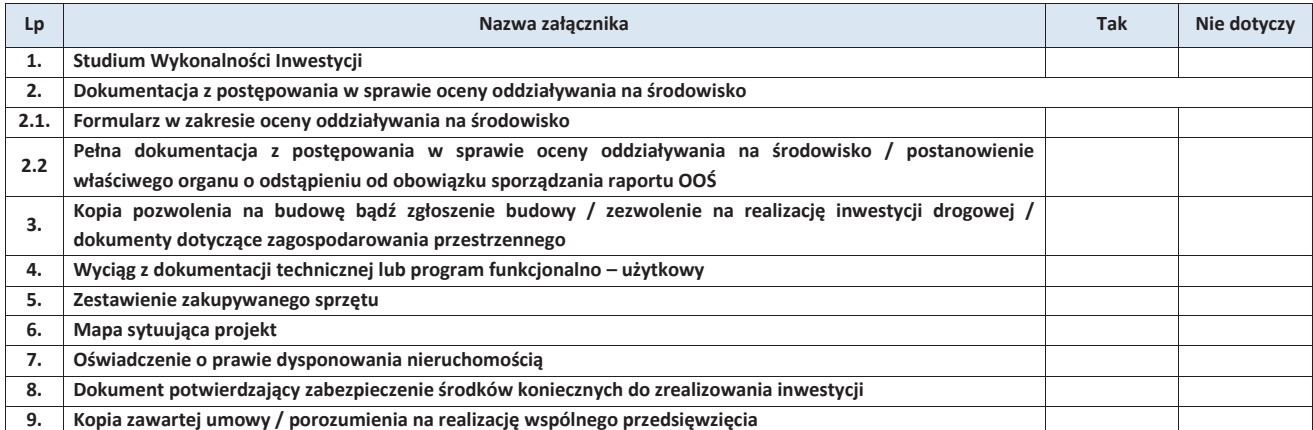

*.*

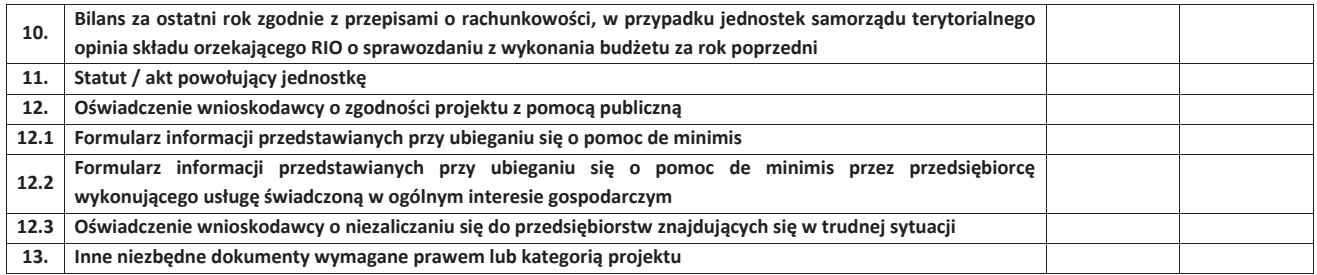

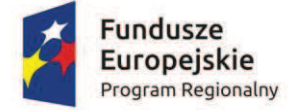

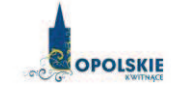

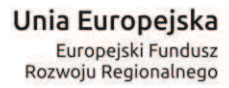

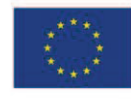

# **ZAŁĄCZNIK NR 4**

# **INSTRUKCJA WYPEŁNIANIA WNIOSKU O DOFINANSOWANIE PROJEKTU (EFRR)**

**Wersja 1 Opole, marzec 2017 r.**
# Spis treści:

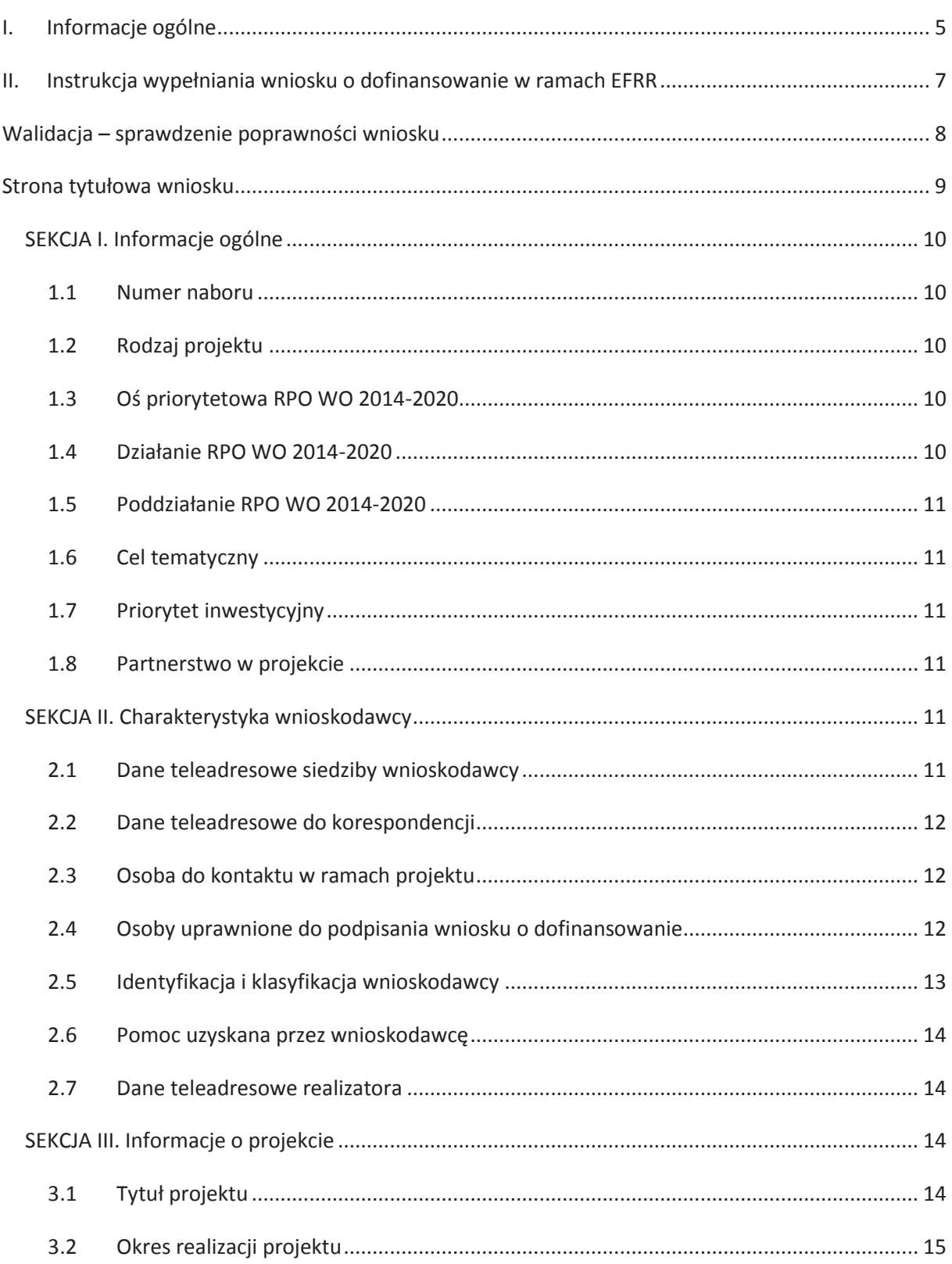

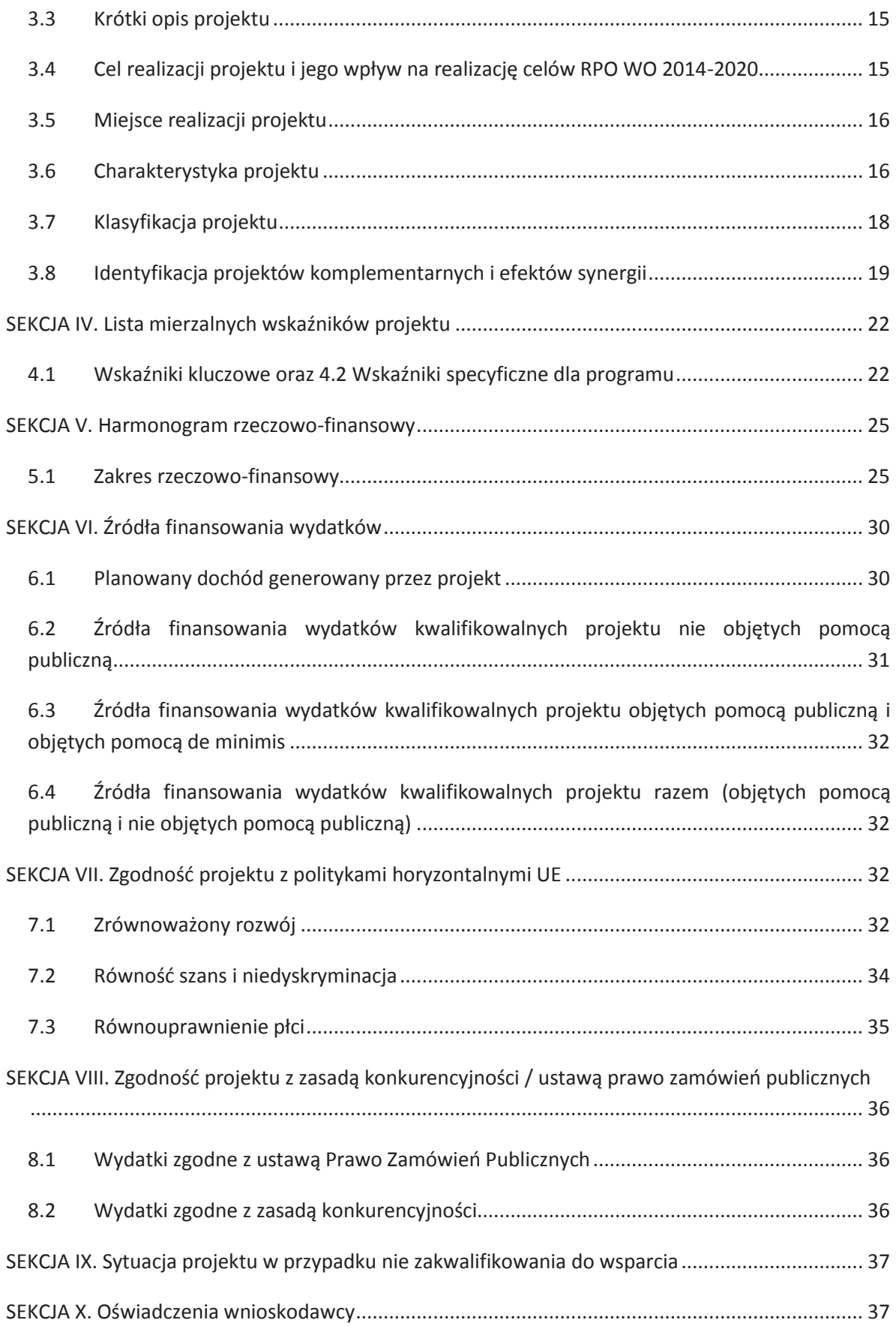

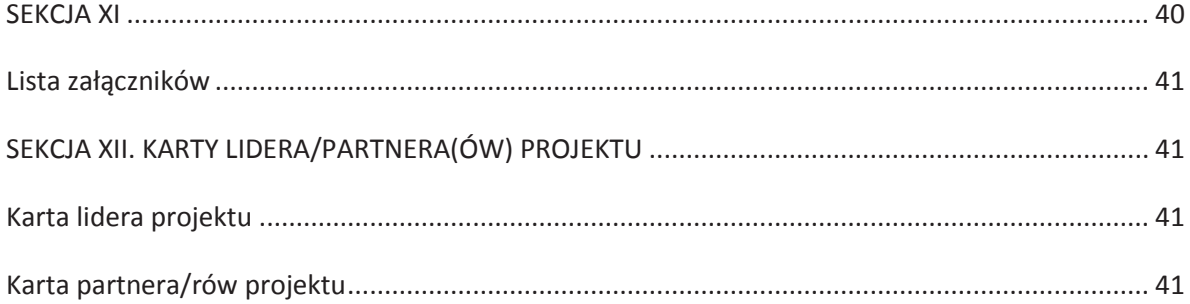

G.

# **I. Informacje ogólne**

*Uwaga W celu poprawnego wypełnienia wniosku o dofinansowanie projektu wnioskodawca powinien zapoznać się z poniższą instrukcją.* 

W celu prawidłowego wypełnienia wniosku aplikacyjnego niezbędna jest znajomość następujących aktów prawa wspólnotowego i krajowego oraz dokumentów programowych:

### A. Prawodawstwo Unii Europejskiej:

- 1) Rozporządzenie Parlamentu Europejskiego i Rady (UE) Nr 1301/2013 z dnia 17 grudnia 2013 r. w sprawie Europejskiego Funduszu Rozwoju Regionalnego i przepisów szczególnych dotyczących celu: "Inwestycje na rzecz wzrostu i zatrudnienia" oraz w sprawie uchylenia rozporządzenia (WE) nr 1080/2006;
- 2) Rozporządzenie Parlamentu Europejskiego i Rady (UE) nr 1303/2013 z dnia 17 grudnia 2013 r. ustanawiające wspólne przepisy dotyczące Europejskiego Funduszu Rozwoju Regionalnego, Europejskiego Funduszu Społecznego, Funduszu Spójności, Europejskiego Funduszu Rolnego na rzecz Obszarów Wiejskich oraz Europejskiego Funduszu Morskiego i Rybackiego oraz ustanawiające przepisy ogólne dotyczące Europejskiego Funduszu Rozwoju Regionalnego, Europejskiego Funduszu Społecznego, Funduszu Spójności i Europejskiego Funduszu Morskiego i Rybackiego oraz uchylające rozporządzenie Rady (WE) nr 1083/2006;
- 3) Rozporządzenie Delegowane Komisji (UE) nr 480/2014 z dn. 3 marca 2014 r. uzupełniające rozporządzenie Parlamentu Europejskiego i Rady (UE) nr 1303/2013 ustanawiające wspólne przepisy dotyczące Europejskiego Funduszu Rozwoju Regionalnego, Europejskiego Funduszu Społecznego, Funduszu Spójności, Europejskiego Funduszu Rolnego na rzecz Obszarów Wiejskich oraz Europejskiego Funduszu Morskiego i Rybackiego oraz ustanawiające przepisy ogólne dotyczące Europejskiego Funduszu Rozwoju Regionalnego, Europejskiego Funduszu Społecznego, Funduszu Spójności i Europejskiego Funduszu Morskiego i Rybackiego.

### B. Prawodawstwo krajowe:

- 1) Ustawa z dnia 11 lipca 2014 r. o zasadach realizacji programów w zakresie polityki spójności finansowanych w perspektywie finansowej 2014-2020 (Dz. U. z 2016 r. poz. 217 z późn. zm.);
- 2) Ustawa z dn. 27 sierpnia 2009 r. o finansach publicznych (Dz. U.2016, poz. 922 z późn. zm.);
- 3) Ustawa z dn. 11 marca 2004 r. o podatku od towarów i usług (Dz. U. 2011, Nr 177 poz. 1054 z późn. zm.);
- 4) Ustawa z dn. 29 stycznia 2004 r. Prawo zamówień publicznych (Dz. U. 2015, poz. 2164 z późn. zm.);
- 5) Ustawa z dnia 3 października 2008 r. o udostępnianiu informacji o środowisku i jego ochronie, udziale społeczeństwa w ochronie środowiska oraz o ocenach oddziaływania na środowisko ((DZ.U.2016.poz.353);
- 6) Rozporządzenie Rady Ministrów z dnia 9 listopada 2010 r. w sprawie przedsięwzięć mogących znacząco oddziaływać na środowisko (t.j. Dz. U. 2016, poz. 71);

#### C. Dokumenty operacyjne:

- 1) Regionalny Program Operacyjny Województwa Opolskiego na lata 2014-2020, dokument został zatwierdzony przez Komisję Europejską w dniu 18 grudnia 2014 r.;
- 2) Szczegółowy opis osi priorytetowych Regionalnego Programu Operacyjnego Województwa Opolskiego na lata 2014-2020 zakres EFRR;
- 3) Wytyczne horyzontalne wydane przez ministra właściwego ds. rozwoju regionalnego;
- 4) Wytyczne Instytucji Zarządzającej Regionalnym Programem Operacyjnym Województwa Opolskiego 2014-2020.

### **II. Instrukcja wypełniania wniosku o dofinansowanie w ramach EFRR**

Poniżej przedstawiono opis wszystkich pól formularza wniosku o dofinansowanie projektu wraz z instrukcją ich wypełniania.

Nowy wniosek o dofinansowanie projektu wypełniamy poprzez uzupełnienie karty pn. *Nowy plik wniosku*. Należy w nim wybrać odpowiedni nabór z listy rozwijalnej oraz wpisać nazwę pliku, pod którym zostanie zapisany wniosek o dofinansowanie projektu. W przypadku gdy wnioskodawca planuje realizować projekt w partnerstwie należy dodatkowo zaznaczyć odpowiednie pole/pola w tym zakresie. Następnie w celu umożliwienia utworzenia nowego wniosku o dofinansowanie projektu

należy "kliknąć" przycisk Dodaj nowy plik

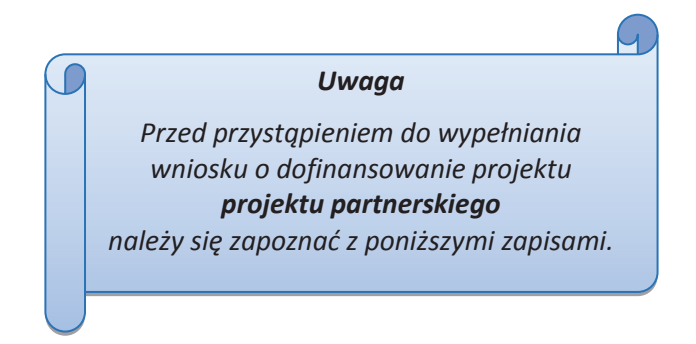

### **Należy pamiętać, iż zasada wypełniania w generatorze wniosku o dofinansowanie projektu realizowanego w partnerstwie różni się od zasady wypełniania wniosku o dofinansowanie projektu bez partnerów.**

Różnica polega głównie na tym, iż dane nie będą wprowadzane kolejno w poszczególnych punktach w następujących po sobie sekcjach od I do XII. Poniżej przedstawiono schemat wypełniania punktów w generatorze wniosku o dofinansowanie projektu partnerskiego:

- 1. Po wybraniu w Karcie pn. *Nowy plik wniosku* opcji projekt partnerski generator automatycznie w Sekcji XII umożliwi tworzenie zakładek dotyczących Lidera i Partnerów Projektu.
- 2. W sekcji II pola w pkt. 2.1 oraz 2.5 będą nieaktywne (brak możliwości ich edytowania). Dane w tych punktach zostaną "załadowane" przez generator po wypełnieniu odpowiednio pól w tych punktach w Karcie Lidera oraz Partnera/Partnerów, która znajduje się w sekcji XII. Dane w pozostałych punktach wypełniamy z poziomu sekcji II.
- 3. W sekcji III pola w pkt. 3.7 będą nieaktywne (brak możliwości ich edytowania). Dane w tym punkcie zostaną "załadowane" przez generator po wypełnieniu odpowiednio pól w pkt. 3.7 w Kartach Lidera oraz Partnera/Partnerów, które znajdują się w sekcji XII. Dane w pozostałych punktach wypełniamy w sekcji III.
- 4. W sekcji IV wszystkie pola są nieaktywne. Dane w zakresie wskaźników należy wypełnić odpowiednio w Kartach Lidera oraz Partnera/Partnerów. Dane zostaną automatycznie załadowane przez generator do Sekcji IV.
- 5. W sekcji V należy rozpocząć wypełnianie danych od wprowadzenia zadań w pkt. 5.1. Dane finansowe w tym punkcie zostaną "załadowane" przez generator po wypełnieniu odpowiednio tych pól w Kartach Lidera oraz Partnera/Partnerów. Należy zwrócić uwagę na fakt, że możliwość wypełnienia danych Sekcji V w Sekcji XII nastąpi po zaznaczeniu właściwych zadań dotyczących odpowiednio Lidera oraz Partnera/Partnerów.
- 6. W sekcji VI należy rozpocząć wypełnianie danych od wprowadzenia danych w pkt. 6.1. Pola w pkt. 6.2, 6.3.A, 6.3.B oraz 6.4 są nieaktywne. Dane w tych punktach zostaną "załadowane" przez generator po wypełnieniu odpowiednio tych pól w Kartach Lidera oraz Partnera/Partnerów.
- 7. W pozostałych sekcjach tj. VII XI wszystkie dane wprowadzamy odpowiednio w polach w tych sekcjach (bez przechodzenia do sekcji XII).

Należy pamiętać, że dane w poszczególnych polach wniosku o dofinansowanie projektu należy wprowadzać zgodnie z zasadami przedstawionymi w poniższej instrukcji.

We wniosku o dofinansowanie wprowadzono obligatoryjne do wypełnienia pola (ich wykaz jest umieszczony we wzorze wniosku o dofinansowanie). Są one oznaczone czerwoną ramką i różowym tłem:

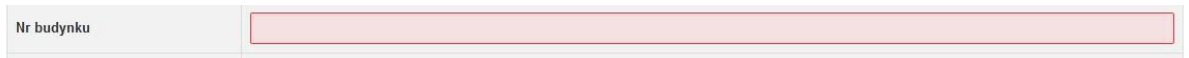

### **Walidacja – sprawdzenie poprawności wniosku**

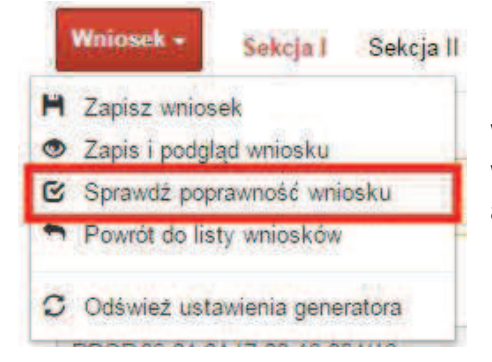

Funkcja sprawdzania poprawności wniosku jest dostępna po wejściu w edycję wniosku. Aby sprawdzić czy wniosek wypełniony został poprawnie kliknij na przycisk *Wniosek*, a następnie na opcję *Sprawdź poprawność wniosku*.

Jeśli wszystkie pola wniosku zostały poprawnie uzupełnione, wszystkie sekcje w oknie walidatora zabarwią się na zielono:

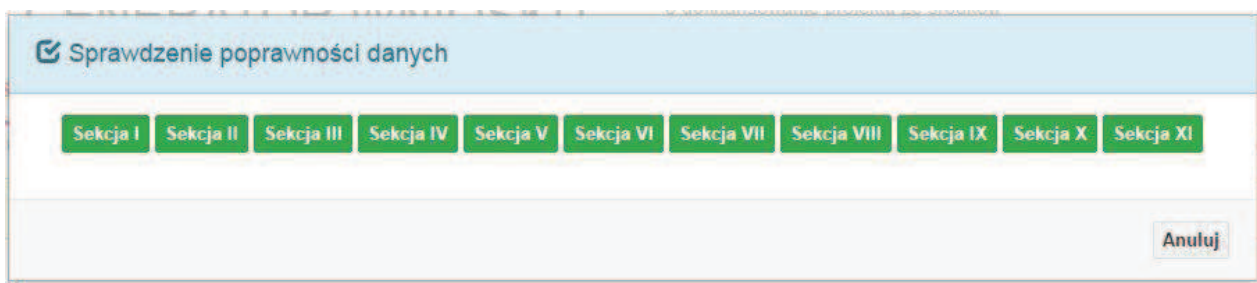

Jeśli nie uzupełniłeś jakiegoś pola lub pole zawiera błąd merytoryczny, to sekcja ta zostanie zabarwiona na czerwono. Kliknij w "czerwoną" sekcję, a rozwinie się informacja o błędzie. Błąd należy poprawić, gdyż nie będzie możliwe utworzenie projektu i wysłanie go do IOK.

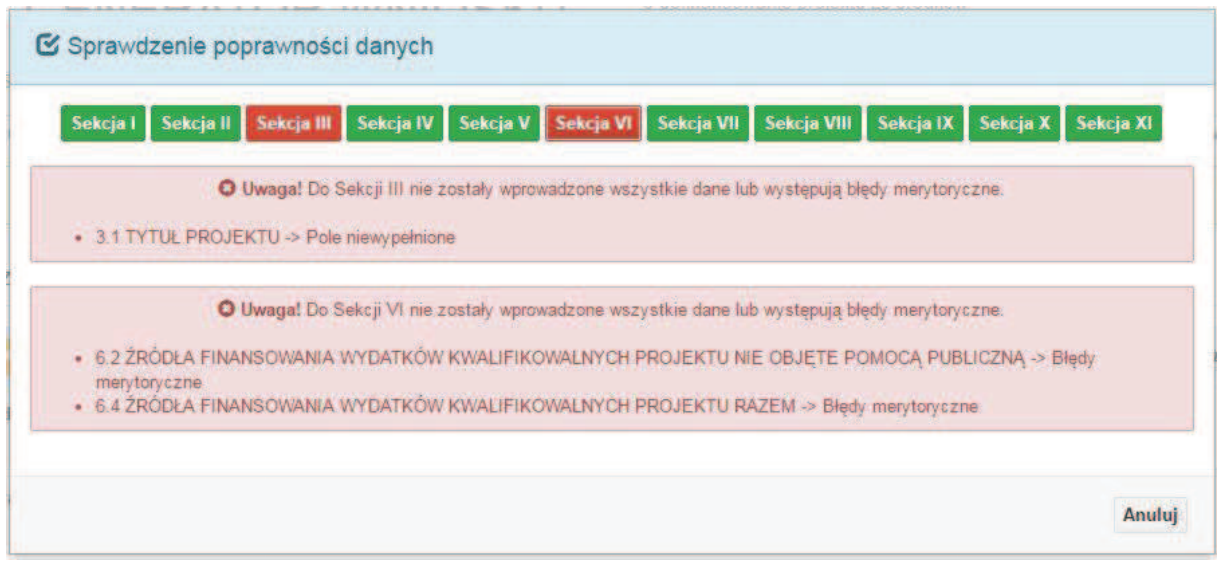

W trakcie uzupełniania danych w formularzu wniosku, system samodzielnie sprawdza czy wszystkie pola są uzupełnione. Taka informacja zawsze znajduje się po prawej stronie formularza wniosku. Czerwona ikona wskazuje, że nie wszystkie pola zostały uzupełnione**:**

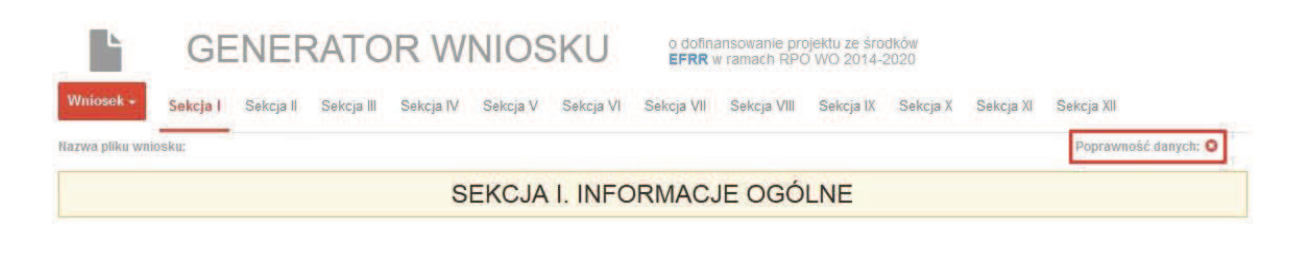

Zielona ikona wskazuje na poprawne wypełnienie wszystkich pól we wniosku:

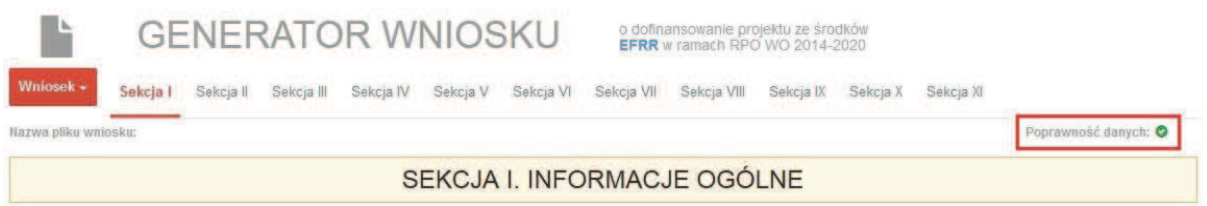

### **Strona tytułowa wniosku**

Pierwsza strona na wydruku wniosku o dofinansowanie projektu (plik PDF) nie jest widoczna w generatorze. Zostanie ona utworzona automatycznie na podstawie danych wprowadzonych do generatora w poszczególnych sekcjach. Znajdują się na niej następujące pola:

ÿ **"Data i godzina wpływu wniosku"** oraz **"Numer wniosku o dofinansowanie",** które zostaną nadane automatycznie przez LSI SYZYF RPO WO 2014-2020.

Natomiast pozostałe pola znajdujące się na pierwszej stronie wniosku o dofinansowanie projektu tj.:

- ÿ **"Korekta"**
- ÿ **"Wnioskodawca"**
- ÿ **"Tytuł projektu"**
- ÿ **"Charakterystyka finansowa projektu": "Całkowite koszty projektu"**, **"Wnioskowana kwota** wsparcia", "Procentowy poziom wsparcia"
	- ÿ **"Okres realizacji projektu": "Od", "Do (zakończenie rzeczowe)", "Do (zakończenie finansowe)"**

ÿ **"Obszar realizacji"**

zostaną automatycznie wypełnione przez generator wniosku po wypełnieniu formularza wniosku o dofinansowanie projektu.

### **SEKCJA I. Informacje ogólne**

Wszystkie pola w Sekcji I są nieedytowalne. Wnioskodawca nie ma możliwości wprowadzenia danych w tych polach. Dane zostaną automatycznie wypełnione przez generator po wcześniej wprowadzonych danych przez wnioskodawcę w karcie pn. *Nowy plik wniosku*.

### **1.1 Numer naboru**

Numer naboru jest automatycznie uzupełniany przez system po uprzednim wyborze przez wnioskodawcę, przy tworzeniu nowego pliku wniosku o dofinansowanie projektu, właściwego numeru naboru. W trakcie edycji wniosku o dofinansowanie projektu nie ma możliwości zmiany naboru. W przypadku gdy zaistnieje potrzeba dokonania w utworzonym już wniosku o dofinansowanie projektu zmiany numeru naboru, wnioskodawca zmuszony jest do utworzenia nowego wniosku o dofinansowanie projektu.

### **1.2 Rodzaj projektu**

Pole automatycznie uzupełniane przez system po uprzednim wyborze przez wnioskodawcę, przy tworzeniu nowego pliku wniosku o dofinansowanie projektu, właściwego numeru naboru.

### **1.3 Oś priorytetowa RPO WO 2014-2020**

Generator wniosku na podstawie wybranego numeru naboru automatycznie nadaje numer (kod) i nazwę osi priorytetowej RPO WO 2014-2020 w ramach, której projekt będzie realizowany.

### **1.4 Działanie RPO WO 2014-2020**

Generator wniosku na podstawie wybranego numeru naboru automatycznie nadaje numer (kod) i nazwę działania RPO WO 2014-2020 w ramach którego projekt będzie realizowany.

## **1.5 Poddziałanie RPO WO 2014-2020**

Generator wniosku na podstawie wybranego numeru naboru automatycznie nadaje numer (kod) i nazwę poddziałania RPO WO 2014-2020 w ramach którego projekt będzie realizowany w danym naborze.

### **1.6 Cel tematyczny**

Generator wniosku na podstawie wybranego numeru naboru automatycznie nadaje numer (kod) i nazwę celu tematycznego RPO WO 2014-2020 w ramach którego projekt będzie realizowany w danym naborze.

### **1.7 Priorytet inwestycyjny**

Generator wniosku na podstawie wybranego naboru automatycznie wypełni pole w zakresie priorytetu inwestycyjnego (PI).

### **1.8 Partnerstwo w projekcie**

-

Pola automatycznie uzupełniane przez system po uprzednim zaznaczeniu przez wnioskodawcę pól przy tworzeniu nowego pliku wniosku o dofinansowanie projektu. Natomiast pole "Liczba partnerów w projekcie" zostanie automatycznie wypełnione przez generator na podstawie ilości wypełnionych w dalszej części wniosku o dofinansowanie projektu kart partnerów.

### **SEKCJA II. Charakterystyka wnioskodawcy**

### **2.1 Dane teleadresowe siedziby wnioskodawcy**

Dane teleadresowe wpisane we wniosku o dofinansowanie projektu muszą być zgodne ze

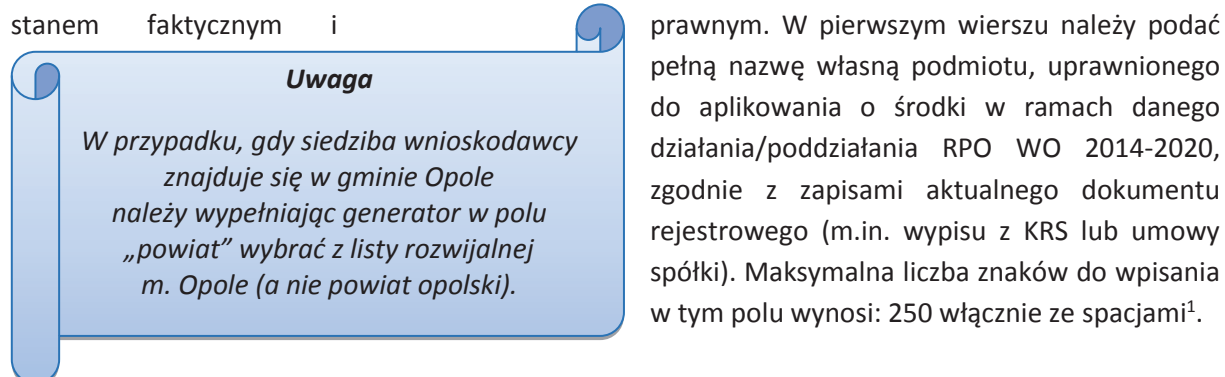

pełną nazwę własną podmiotu, uprawnionego do aplikowania o środki w ramach danego działania/poddziałania RPO WO 2014-2020, zgodnie z zapisami aktualnego dokumentu rejestrowego (m.in. wypisu z KRS lub umowy spółki). Maksymalna liczba znaków do wpisania w tym polu wynosi: 250 włącznie ze spacjami<sup>1</sup>.

<sup>1</sup> Należy pamiętać, że liczba znaków możliwa do wpisania w danym polu może być różna od liczby znaków wykazywanych w statystykach edytorów tekstów np. Word, z uwagi na fakt zliczania przez generator znaków/symboli/poleceń używanych przez te aplikacje. I tak np. znak następnej linii tj. enter, który przez MS Word nie jest liczony jako znak, natomiast przez generator traktowany jest jak znak.

W kolejnym polu należy wybrać z listy rozwijalnej kraj, a w następnym wpisać numer REGON (należy pamiętać, aby przy wpisywaniu pominąć separatory). Następnie należy podać aktualne dane dotyczące siedziby wnioskodawcy. Z rozwijalnej listy należy wybrać kraj, województwo, powiat, gminę, miejscowość, ulicę (w przypadku Polski jest to lista, w przypadku innego kraju należy wpisać te dane) oraz wpisać kod pocztowy, numer budynku, numer lokalu, adres strony internetowej. Numer telefonu i faksu należy podać wraz z numerem kierunkowym. Niezbędne jest podanie aktualnego adresu e-mail oraz/lub sprawnie działającego numeru faksu. Poprawnie wpisane dane teleadresowe są ważne ze względu na późniejszy kontakt IOK z wnioskodawcą.

### **2.2 Dane teleadresowe do korespondencji**

Tabelę należy wypełnić w przypadku, gdy adres do korespondencji jest inny niż adres siedziby wnioskodawcy. W sytuacji, gdy adresy są tożsame proszę podać jedynie adres siedziby, a w tabeli "Dane teleadresowe do korespondencji" zaznaczyć opcje "Nie dotyczy". Poprawnie wpisane dane teleadresowe są ważne ze względu na późniejszy kontakt IOK z wnioskodawcą. Niezbędne jest podanie aktualnego adresu e-mail oraz/lub sprawnie działającego numeru faksu.

### **2.3 Osoba do kontaktu w ramach projektu**

Należy wpisać aktualne dane osoby kompetentnej do udzielania informacji w sprawie projektu i uprawnionej bądź upoważnionej do kontaktu. W odniesieniu do upoważnionych osób należy dołączyć stosowne upoważnienie. Dane te są bardzo istotne w przypadku wyjaśnienia wątpliwości dotyczących ewentualnych poprawek i uzupełnień we wniosku o dofinansowanie

projektu. Dane można wpisać po kliknięciu przycisku **.** Dane z tego punktu można skopiować do

punktu 2.4 za pomocą przycisku

W przypadku, gdy wnioskodawca chciałby wpisać dane więcej niż jednej osoby do kontaktu należy użyć przycisku**k .** 

### **2.4 Osoby uprawnione do podpisania wniosku o dofinansowanie**

Należy wpisać aktualne dane osoby/osób, które zgodnie ze statutem jednostki/aktem powołującym jednostkę są prawnie uprawnione do reprezentowania wnioskodawcy. Jest to ta sama osoba/osoby, która/które podpisują wniosek o dofinansowanie projektu w sekcji X *Oświadczenie wnioskodawcy*. W przypadku jednostek działających na podstawie Ustawy z dnia 27 sierpnia 2009 r. o finansach publicznych (Dz. U. 2013, poz. 885 z późn. zm.) za każdym razem wymagana jest kontrasygnata skarbnika/podpis osoby odpowiedzialnej za finanse lub osoby upoważnionej. Dane skarbnika/osoby odpowiedzialnej za finanse muszą zostać również wpisane w pkt. 2.4 wniosku o dofinansowanie projektu. Ponadto dane muszą być zgodne z aktualnym stanem prawnym jednostki w zakresie upoważnień do podejmowania zobowiązań finansowych.

Dane można wpisać po kliknięciu przycisku **.**

W przypadku, gdy wnioskodawca chciałby wpisać dane więcej niż jednej osoby należy użyć

przycisku .

### **2.5 Identyfikacja i klasyfikacja wnioskodawcy**

Z rozwijalnej listy należy wybrać zgodnie z dokumentami statutowymi/rejestrowymi (np. KRS, rejestr stowarzyszeń, inne) jedną z podanych "form prawnych wnioskodawcy" oraz "form własności" wnioskodawcy. W przypadku, gdy na liście rozwijalnej brak jest formy prawnej przynależnej wnioskodawcy należy wybrać pozycję *"bez szczególnej formy prawnej":*

Dla potrzeb wdrażania RPO WO 2014-2020 na podstawie zapisów dokumentów Komisji Europejskiej przytacza się następujące definicje:

**Podmiot gospodarczy** – oznacza każdą osobę fizyczną lub prawną lub inny podmiot biorący udział we wdrażaniu pomocy z EFSI, z wyjątkiem państwa członkowskiego wykonującego swoje uprawnienia władzy państwowej<sup>2</sup>.

**Przedsiębiorstwo** – podmiot prowadzący działalność gospodarczą bez względu na jego formę prawną. Zalicza się tu w szczególności osoby prowadzące działalność na własny rachunek oraz firmy rodzinne zajmujące się rzemiosłem lub inną działalnością, a także spółki lub stowarzyszenia prowadzące regularną działalność gospodarczą<sup>3</sup>.

Za **mikroprzedsiębiorstwa, małe oraz średnie przedsiębiorstwa** uważa się przedsiębiorstwa spełniające nw. kryteria<sup>4</sup>:

- **Mikroprzedsiębiorstwa** definiuje się jako przedsiębiorstwo zatrudniające mniej niż 10 pracowników i którego roczny obrót lub roczna suma bilansowa nie przekracza 2 mln EUR;
- **Przedsiębiorstwo małe** zatrudniające mniej niż 50 pracowników i którego roczny obrót lub roczna suma bilansowa nie przekracza 10 mln EUR;
- **Przedsiębiorstwo średnie** zatrudniające mniej niż 250 pracowników i którego roczny obrót nie przekracza 50 mln EUR lub roczna suma bilansowa nie przekracza 43 mln EUR.

Przy obliczaniu progów zatrudnienia i pułapu finansowego kwalifikujących do MŚP uwzględnia się kryteria określone w artykułach od 3 do 6 Załącznika 1 do Rozporządzenia Komisji (UE) nr 651/2014 z dnia 17 czerwca 2014 r. uznające niektóre rodzaje pomocy za zgodne z rynkiem wewnętrznym w zastosowaniu art. 107 i 108 Traktatu (Dz. U.L 187, 26/6/2014).

Szczegółowe informacje na temat typów wnioskodawców zostały zamieszczone w *"Szczegółowym opisie osi priorytetowych RPO WO 2014-2020 zakres EFRR"* (rozdział II – Opis

.<br>-

<sup>2</sup> Zgodnie z art. 2 pkt. 37 Rozporządzenia ogólnego.

<sup>3</sup> Zgodnie z art. 1 Załącznika 1 do Rozporządzenia Komisji (UE) nr 651/2014 z dnia 17 czerwca 2014 r. uznające niektóre rodzaje pomocy za zgodne z rynkiem wewnętrznym w zastosowaniu art. 107 i 108 Traktatu (Dz. U.L 187, 26/6/2014).

<sup>4</sup> Zgodnie z art. 2 Załącznika 1 do Rozporządzenia Komisji (UE) nr 651/2014 z dnia 17 czerwca 2014 r. uznające niektóre rodzaje pomocy za zgodne z rynkiem wewnętrznym w zastosowaniu art. 107 i 108 Traktatu (Dz. U.L 187, 26/6/2014).

poszczególnych osi priorytetowych programu operacyjnego oraz poszczególnych działań/poddziałań, w wierszu 11 *Typ beneficjenta*).

Ponadto w punkcie tym należy wskazać czy wnioskodawca ma możliwość odzyskania podatku VAT oraz podać aktualny numer NIP wnioskodawcy. Numer NIP należy wpisać pomijając separatory, np. 8661730985. Generator weryfikuje poprawność wprowadzonych numerów sprawdzając sumę kontrolną. Poniżej należy z rozwijalnej listy wybrać odpowiedni *"PKD wnioskodawcy"* oraz *"Rodzaj działalności gospodarczej wnioskodawcy"*. Natomiast w polu *"Nazwa i nr dokumentu rejestrowego"* należy wpisać nazwę i nr dokumentu, na postawie którego został utworzony podmiot (KRS, rejestr stowarzyszeń itp.).

### **2.6 Pomoc uzyskana przez wnioskodawcę**

Jeżeli w okresie ostatnich 3 lat poprzedzających złożenie wniosku o dofinansowanie projektu wnioskodawca uzyskał wsparcie w ramach pomocy *de minimis* oraz/lub korzystał z pomocy publicznej na realizację danego przedsięwzięcia, to należy odpowiednio zaznaczyć pole "TAK". W przypadku odpowiedzi twierdzącej należy podać wielkość uzyskanej kwoty.

Informacja ta służy weryfikacji przestrzegania zakazu podwójnego dofinansowania i zabezpieczeniu przed przekroczeniem maksymalnych pułapów udzielania pomocy publicznej, które zostały opisane w niniejszej instrukcji dla pkt 3.6 wniosku o dofinansowanie.

### **2.7 Dane teleadresowe realizatora**

W przypadku, gdy projekt jest realizowany przez realizatora należy wypełnić jego dane teleadresowe w tabeli. W generatorze istnieje możliwość wprowadzenia danych dla jednego realizatora. W sytuacji gdy zaistnieje potrzeba wprowadzenia danych dla więcej niż jednego realizatora należy dane dla pozostałych realizatorów ująć w SWI oraz zawrzeć stosowną informację w pkt 3.3 wniosku o dofinansowanie projektu *(Krótki opis projektu).*

Realizatorem może być podmiot powiązany z wnioskodawcą, realizujący projekt z którym na podstawie art. 33 ust. 6 *Ustawy wdrożeniowej* wnioskodawca nie może zawrzeć porozumienia lub umowy o partnerstwie.

W przypadku, gdy wnioskodawca chciałby wpisać dane więcej niż jednego realizatora należy

użyć przycisku

### **SEKCJA III. Informacje o projekcie**

### **3.1 Tytuł projektu**

Tytuł projektu powinien w sposób jasny identyfikować projekt: jego przedmiot, lokalizację i etap w przypadku, gdy jest częścią większej inwestycji. Tytuł powinien stanowić krótką nazwę. Powinien być zrozumiały i odpowiednio syntetyczny. Należy też mieć na uwadze, że tytuł projektu będzie w przyszłości często wykorzystywany przez beneficjenta, m.in. do celów promocyjnych – tablice informacyjne/pamiątkowe, materiały informacyjne. Należy pamiętać, że tytuł nie powinien ulegać modyfikacji po złożeniu wniosku i powinien, o ile to możliwe, być używany w całej dokumentacji związanej z realizacją projektu. Maksymalna liczba znaków do wpisania w tym polu wynosi: 1000 włącznie ze spacjami<sup>5</sup>.

### **3.2 Okres realizacji projektu**

W polu *"OD"* należy wybrać z kalendarza datę rozpoczęcia realizacji projektu. Data ta jest tożsama z terminem poniesienia pierwszego wydatku kwalifikowalnego (np. robót budowlanych, dostaw, usług).

W polu *"DO (zakończenie rzeczowe)"* należy wybrać z kalendarza datę zakończenia rzeczowej realizacji projektu, która jest tożsama z datą protokołu ostatecznego odbioru lub wystawienia świadectwa wykonania. Termin zakończenia rzeczowej realizacji projektu dotyczy wszystkich rodzajów kategorii wydatków kwalifikowalnych.

W polu *"DO (zakończenie finansowe)*" należy wybrać z kalendarza datę zakończenia finansowei realizacji projektu. Data ta jest tożsama z terminem poniesienia ostatniego wydatku kwalifikowalnego (robót budowlanych, dostaw lub usług).

**Należy jednak pamiętać**, aby okres pomiędzy planowanym terminem zakończenia rzeczowej realizacji projektu a planowaną datą zakończenia finansowego nie przekraczał 60 dni. Termin ten nie dotyczy projektów w których występuje leasing.

### **3.3 Krótki opis projektu**

 $\overline{a}$ 

Należy krótko opisać planowane przedsięwzięcie, wskazać ogólny zakres prac/robót będących przedmiotem składanego wniosku oraz opisać jakiego rodzaju produkty powstaną w wyniku realizacji inwestycji. Przez produkt należy rozumieć bezpośredni, materialny efekt przedsięwzięcia mierzony konkretnymi wielkościami. W przypadku gdy projekt dotyczy obiektu zabytkowego należy w opisie projektu ująć informację w tym zakresie

Maksymalna liczba znaków do wpisania w tym polu wynosi: 2000 włącznie ze spacjami<sup>6</sup>.

### **3.4 Cel realizacji projektu i jego wpływ na realizację celów RPO WO 2014-2020**

W kilku zdaniach należy zdefiniować cele projektu odpowiadając przy tym na pytanie, "czemu i komu ma służyć realizacja przedmiotowego projektu". Opisując cele należy pamiętać, że pod tą definicją nie kryją się osiągnięte efekty rzeczowe, tj. zakupiony sprzęt, czy wykonane remonty. Cele

<sup>&</sup>lt;sup>5</sup> Należy pamiętać, iż liczba znaków możliwa do wpisania w danym polu może być różna od liczby znaków wykazywanych w statystykach edytorów tekstów np. Word, z uwagi na fakt zliczania przez generator znaków/symboli/poleceń używanych przez te aplikacje. I tak np. znak następnej linii tj. enter, który przez MS Word nie jest liczony jako znak, przez generator traktowany jest jak znak.

<sup>6</sup> Należy pamiętać, że liczba znaków możliwa do wpisania w danym polu może być różna od liczby znaków wykazywanych w statystykach edytorów tekstów np. Word, z uwagi na fakt zliczania przez generator znaków/symboli/poleceń używanych przez te aplikacje. I tak np. znak następnej linii tj. enter, który przez MS Word nie jest liczony jako znak, przez generator traktowany jest jak znak.

projektu muszą odpowiadać zakładanym rezultatom, które zostaną wygenerowane bezpośrednio po zakończeniu realizacji inwestycji. Nie każdy cel musi zostać wyrażony w postaci liczbowej, albowiem nie wszystkie wskaźniki są mierzalne.

W punkcie tym należy również opisać wpływ projektu na realizację celów Programu, które dla każdego działania/poddziałania zostały szczegółowo zdefiniowane. Maksymalna liczba znaków do wpisania w tym polu wynosi: 5000 włącznie ze spacjami<sup>7</sup>.

### **3.5 Miejsce realizacji projektu**

Biorąc pod uwagę podejście terytorialne w Programie oraz odpowiednie zapisy działań/poddziałań należy podać dane umożliwiające przestrzenną lokalizację projektu.

Miejsce realizacji projektu można uzupełnić na trzy sposoby:

- klikając na przycisk **i z rozwijalnej listy należy wybrać powiat, gminę oraz wpisać** miejscowość. Natomiast pola dotyczące województwa, podregionu, subregionu zostaną wypełnione automatycznie przez generator wniosku. Jeżeli projektu realizowany będzie na terenie kilku gmin lub powiatów to należy je wymienić, poprzez dodanie kolejnych wierszy. Jeżeli projekt realizowany będzie na terenie całej gminy wówczas nie należy podawać miejscowości;
- klikając na przycisk **Dodaj całe województwo** zostanie dodana tylko jedna rubryka z wypełnionym polem województwo – opolskie;

# klikając na przycisk **Dodaj wszystkie powiaty i gminy** - zostaną dodane wszystkie powiaty i gminy z województwa z możliwością ich edycji (np. usunięcia danych gmin, uzupełnienia miejscowości);

klikając na przycisk **Dodaj wszystkie gminy z terenu AO** zostaną dodane

wszystkie gminy z tereny Aglomeracji Opolskiej z możliwością ich edycji (np. usunięcia danych gmin, uzupełnienia miejscowości);

# **3.6 Charakterystyka projektu**

 $\overline{a}$ 

W niniejszym punkcie należy wypełnić tabelę korzystając z rozwijalnych list. W poszczególnych polach tj. *Typ projektu zgodnie z SZOOP*, *Typ projektu dla celów SL2014* (w przypadku projektu partnerskiego należy wybrać typ *Projekt partnerski*), *Powiązanie ze strategiami (*w przypadku gdy projekt jest powiązany ze strategiami z listy rozwijalnej należy dokonać odpowiedniego wyboru. W przeciwnym wypadku należy pozostawić wartość domyślną: *Brak powiązania*), należy wybrać odpowiednie opcje. Pole dot. pomocy publicznej jest polem

<sup>7</sup> Należy pamiętać, że liczba znaków możliwa do wpisania w danym polu może być różna od liczby znaków wykazywanych w statystykach edytorów tekstów np. Word, z uwagi na fakt zliczania przez generator znaków/symboli/poleceń używanych przez te aplikacje. I tak np. znak następnej linii tj. enter, który przez MS Word nie jest liczony jako znak, przez generator traktowany jest jak znak.

automatycznym wypełnianym na podstawie pkt. 5.1 (tj. pomoc publiczna, pomoc de minimis, bez pomocy). Ponadto, gdy projekt będzie realizowany za pomocą instrumentów finansowych należy zaznaczyć odpowiedni kwadrat.

#### *Art. 107 ust. 1 TFUE:*

*"Z zastrzeżeniem innych postanowień przewidzianych w Traktatach, wszelka pomoc przyznawana przez Państwo Członkowskie lub przy użyciu zasobów państwowych w jakiejkolwiek formie, która zakłóca lub grozi zakłóceniem konkurencji poprzez sprzyjanie niektórym przedsiębiorstwom lub produkcji niektórych towarów, jest niezgodna ze wspólnym rynkiem w zakresie, w jakim wpływa na wymianę handlową między Państwami Członkowskimi"*

#### *Pomoc publiczna*

Od 1 maja 2004 r. w Polsce obowiązują w zakresie pomocy publicznej przepisy prawa Uni Europejskiej określające zarówno warunki dopuszczalności pomocy publicznej, jak i zasady jej nadzorowania. Dane wsparcie może zostać uznane za pomoc publiczną w oparciu o przepis art. 107. *Traktatu o funkcjonowaniu Unii Europejskiej* (TFUE), zgodnie z którym:

Wsparcie dla podmiotu prowadzącego działalność gospodarczą podlega przepisom dotyczącym pomocy publicznej, o ile jednocześnie spełnione są następujące przesłanki:

- a) Udzielane jest ono przez Państwo lub ze środków państwowych, co oznacza, że pomoc nie musi być koniecznie udzielona przez państwo. Może być również udzielona przez prywatny lub publiczny organ pośredni wyznaczony przez państwo.
- b) Przedsiębiorca uzyskuje przysporzenie na warunkach korzystniejszych od oferowanych na rynku, czyli korzyść ekonomiczną, której nie osiągnąłby w zwykłym toku działalności.
- c) Ma charakter selektywny (uprzywilejowuje określonego lub określonych przedsiębiorców albo produkcję określonych towarów). Za selektywny uważa się taki program, w przypadku którego władze zarządzające posiadają pewną swobodę decyzyjną. Kryterium selektywności spełnione jest również wówczas, gdy program ma zastosowanie tylko do części terytorium państwa członkowskiego (tak jest w przypadku wszelkich programów pomocy regionalnej i sektorowej).
- d) Grozi zakłóceniem lub zakłóca konkurencję, chodzi tu o konkurencję faktyczną (gdy konkurują ze sobą co najmniej dwa podmioty) lub potencjalną (w obecnej chwili daną działalność na określonym rynku wykonuje tylko jeden podmiot, lecz potencjalnie mogą pojawić się inne podmioty zainteresowane podjęciem tej samej działalności na tym samym rynku).
- e) Wpływa na wymianę handlową między państwami członkowskimi UE. Zakłada się, że ta przesłanka jest spełniana w każdym przypadku, gdyż zgodnie z wyrokami Europejskiego Trybunału Sprawiedliwości nie ma znaczenia jaka jest "siła" oddziaływania wsparcia przyznanego przedsiębiorcy na wymianę handlową.

Biorąc powyższe pod uwagę, w celu stwierdzenia czy dane wsparcie stanowi pomoc publiczną w rozumieniu art. 107 ust. 1 TFUE, konieczne jest rozważenie, czy spełnione zostają wszystkie przesłanki zawarte w tym przepisie.

Odbiorcami pomocy publicznej są wszystkie kategorie podmiotów zaangażowanych w działalność gospodarczą niezależnie od formy prawnej, źródeł finansowania, nie ma znaczenia także czy są nastawione na zysk. Przepisy prawa UE znajdują zastosowanie także do podmiotów sektora publicznego prowadzących działalność gospodarczą. Definicja podmiotu gospodarczego została przedstawiona w instrukcji do pkt 2.5 wniosku o dofinansowanie projektu.

Działalność gospodarczą mogą prowadzić także podmioty, które ze względu na formę organizacyjno–prawną nie znajdują się w Centralnej Ewidencji i Informacji o Działalności Gospodarczej. Przykładem takich form są stowarzyszenia i fundacje, często realizujące swoje cele poprzez prowadzenie działalności gospodarczej. Taką możliwość musi przewidywać ich statut, przychody z takiej działalności są najczęściej przeznaczane na cele statutowe.

Wszyscy wnioskodawcy projektów korzystający z pomocy państwa zobowiązani są do wypełnienia oświadczenia dotyczącego zgodności projektu z zasadami udzielania pomocy publicznej zgodnie z obowiązującymi rozporządzeniami dotyczącymi przyznawania pomocy publicznej.

Szczegółowe informacje na temat intensywności pomocy publicznej w ramach poszczególnych działań/poddziałań znajdują się w *Szczegółowym opisie osi priorytetowych RPO WO 2014-2020 zakres EFRR* [rozdział II – Opis poszczególnych osi priorytetowych programu operacyjnego oraz poszczególnych działań/poddziałań, w wierszu 23 *Pomoc publiczna i pomoc de minimis (rodzaj* 

#### *UWAGA!*

G.

*Każdy wnioskodawca projektu w ramach RPO WO 2014-2020 zobowiązany jest do wypełnienia oświadczenia o zgodności projektu z zasadami udzielania pomocy publicznej zgodnie z obowiązującymi rozporządzeniami dotyczącymi przyznawania pomocy publicznej, które jest wymaganym załącznikiem do wniosku o dofinansowanie projektu.*

*i przeznaczenie pomocy, unijna lub krajowa podstawa prawna)]*.

**Analiza występowania bądź braku występowania pomocy publicznej stanowi istotny element oceny projektów, w związku z tym stosowną analizę należy uwzględnić w studium wykonalności inwestycji.** 

### **3.7 Klasyfikacja projektu**

Z rozwijalnej listy należy wybrać kolejno: zakres interwencji (dominujący), zakres interwencji (uzupełniający) lub zaznaczyć kwadrat *nie dotyczy*, formę finansowania, typ obszaru realizacji, terytorialne mechanizmy wdrażania, rodzaj działalności gospodarczej projektu, branże kluczowe odpowiadające przedmiotowemu projektowi oraz temat uzupełniający. W przypadku typu obszaru realizacji i tematu uzupełniającego należy wpisać typ i temat dominujący w projekcie. Terytorialne mechanizmy wdrażania należy wybrać z listy rozwijalnej zgodnie z tabelą 4 załącznika nr 1 Rozporządzenia Wykonawczego Komisji (UE) NR 215/2014 z dnia 7 marca 2014 r. Natomiast wskazany rodzaj działalności powinien być zgodny z tabelą 7 załącznika 1 ww. rozporządzenia. Należy zwrócić uwagę, aby dane, o których mowa powyżej, były zgodne z aktualnym stanem prawnym, wskazanym w dokumentach rejestrowych ujętych w pkt. 2.5 wniosku o dofinansowanie projektu.

### **3.8 Identyfikacja projektów komplementarnych i efektów synergii**

Projekt zgłaszany do wsparcia może być elementem realizacji szerszego przedsięwzięcia, jak również pozostawać w związku z realizacją innych projektów.

W niniejszym punkcie należy wskazać projekty powiązane logicznie i tematycznie z innymi

realizowanymi / zrealizowanymi projektami. W takim przypadku należy skorzystać z przycisku

w celu uaktywnienia odpowiednich pól w celu ich wypełnienia.

Dla projektów komplementarnych należy podać nazwę beneficjenta oraz tytuł projektu.

W polu *Dane o projekcie* należy wpisać nazwę programu, z którego projekt otrzymał dofinansowanie, wartość całkowitą projektu, wartość dofinansowania oraz okres realizacji. Natomiast w polu *Opis powiązania* należy ująć najważniejsze rezultaty i rozwiązania wypracowane w ramach projektu komplementarnego. W kolejnej kolumnie należy wpisać planowany efekt synergii natomiast w polu *Typ i zakres komplementarności* należy z listy rozwijalnej wybrać właściwe opcje. Wnioskodawca może podać kilka projektów, z którymi powiązany jest projekt zgłaszany do wsparcia. W takim

wypadku należy ponownie skorzystać z przycisku .

Maksymalna liczba znaków do wpisania w poszczególnych polach została określona w generatorze.

### **Informacje ogólne dotyczące komplementarności**

Rozporządzenie ogólne, w art. 4 pkt 2 stanowi, iż "Komisja i państwa członkowskie **zapewniają, przy uwzględnieniu specyficznego kontekstu każdego państwa członkowskiego, spójność wsparcia z EFSI z właściwą polityką, zasadami horyzontalnymi określonymi w art. 5, 7 i 8 i priorytetami Unii oraz jego komplementarność z innymi instrumentami Unii.**"

Zgodnie z ww. artykułem jedną z zasad przyznawania wsparcia przez Unię Europejską państwom członkowskim jest zapewnienie komplementarności pomocy funduszy z innymi wspólnotowymi instrumentami finansowymi.

IOK opierając się na dobrych praktykach z perspektywy 2007-2013 posługuje się definicją komplementarności przyjętą przez Grupę roboczą ds. koordynacji i komplementarności przy Komitecie Koordynującym NSRO 2007-2013, która brzmi następująco:

> *Komplementarność polityk, strategii, programów, działań, projektów to ich dopełnianie się prowadzące do realizacji określonego celu.*

**Komplementarność:**

- **powinna być działaniem celowym, zamierzonym i ocenianym, nie zaś charakteryzować się przypadkowością;**
- **poprzez świadome programowanie działań powinna zapobiegać rozproszeniu środków publicznych;**
- **zawsze odnosi się do innego projektu (projekt nie może być komplementarny sam w sobie).**

Należy jednocześnie pamiętać, że **komplementarność wsparcia nie jest tożsama z demarkacją**, która wyraźnie określa zakres interwencji poszczególnych funduszy i ma pomocniczy charakter w procesie zapewnienia komplementarności wsparcia.

### Czym charakteryzują się projekty komplementarne:

- **wzajemnie na siebie oddziałują;**
- **zwiększają efekty podejmowanych, uzupełniających się działań (tworzą wartość dodaną dzięki wspólnej realizacji);**
- **przyczyniają się do osiągnięcia lepszych/ większych rezultatów i produktów za takie same (lub mniejsze) pieniądze;**
- **są (powinny być) planowane w powiązaniu ze sobą;**
- **projekty są komplementarne, jeśli uzupełniają się tworząc spójną całość i przyczyniają się do realizacji wspólnego celu (niekoniecznie wskazanego jako cel każdego z tych projektów);**
- **są jednym z elementów całościowego podejścia do problemu zapisanego w strategii (instytucji, firmy lub rozwoju danego terytorium);**
- **są elementem kompleksowego planu (np. realizacja projektów kompleksowych, partnerskich, zamiast projektów punktowych);**
- **mogą uzupełniać się w ramach jednego obszaru lub pomiędzy obszarami, w tym pomiędzy obszarami charakterystycznymi dla przedsięwzięć twardych a obszarami realizacji przedsięwzięć miękkich;**
- **mogą być realizowane przez różnych beneficjentów lub przez jednego beneficjenta;**
- **mogą być realizowane w różnych okresach czasu np. w odstępie kilku lat; wymagają koordynacji działań podejmowanych w ramach kilku projektów (zwłaszcza w przypadku różnych projektodawców).**

Celem realizacji działań/projektów komplementarnych jest osiągniecie efektu synergii. Efekt synergii zachodzi wówczas, gdy realizacja projektów przyczynia się do uzyskania wartości dodanej (potęgowania się rezultatów ich realizacji) tzn., że efekt synergii obserwowany jest wówczas, gdy łączny efekt wielu działań jest większy niż suma poszczególnych działań realizowanych osobno.

Zjawisko komplementarności ma charakter wielowymiarowy, uzupełnianie się działań może zachodzić na wielu płaszczyznach nie stojąc ze sobą w sprzeczności. Możemy wyróżnić kilka typów komplementarności:

| <b>Podział</b><br>komplementarności<br>ze względu na: | Komplementarność                                                                                                    |
|-------------------------------------------------------|----------------------------------------------------------------------------------------------------|
| okres<br>programowania                                | jednookresowa<br>dotyczy projektów/działań względem siebie komplementarnych, finansowanych<br>w tym samym okresie programowania, np. 2014-2020.                                                                                                    |
|                                                       | międzyokresowa<br>dotyczy projektów/działań względem siebie komplementarnych, finansowanych<br>w ramach różnych okresów programowania, np. 2004-2006 oraz 2014-2020,<br>2007-2013 oraz 2014-2020.                                                                                                    |
| polityki UE                                           | w ramach jednej polityki<br>dotyczy projektów/działań względem siebie komplementarnych, finansowanych<br>z funduszu lub funduszy, będących instrumentami jednej polityki, np. Polityki<br>Spójności                                                                                                    |
|                                                       | pomiędzy politykami<br>dotyczy projektów/działań względem siebie komplementarnych, finansowanych<br>z funduszy będących instrumentami różnych polityk, np. Polityki Spójności oraz<br>Wspólnej Polityki Rolnej.                                                                                             |
| fundusze<br>europejskie                               | wewnątrzfunduszowa<br>dotyczy projektów/działań względem siebie komplementarnych, finansowanych<br>w ramach jednego funduszu, np. Europejski Fundusz Rozwoju Regionalnego.                                                                                                    |
|                                                       | międzyfunduszowa<br>dotyczy projektów/działań względem siebie komplementarnych, finansowanych<br>z różnych funduszy, np. Europejski Fundusz Rozwoju Regionalnego oraz<br>Europejski Fundusz Społeczny.                                                                                                    |
| programy<br>operacyjne                                | wewnątrzprogramowa (wewnętrzna)<br>dotyczy projektów/działań względem siebie komplementarnych, finansowanych<br>w ramach jednego programu operacyjnego, np. RPO WO 2014-2020.                                                                                                    |
|                                                       | międzyprogramowa (zewnętrzna)<br>dotyczy projektów/działań względem siebie komplementarnych, finansowanych<br>w ramach dwóch lub kilku różnych programów operacyjnych, np. RPO WO<br>2014-2020 oraz Program Operacyjny Infrastruktura i Środowisko 2014-2020 lub<br>RPO WO 2014-2020 oraz RPO WO 2007-2013. |
| źródło finansowania                                   | w ramach funduszy europejskich<br>dotyczy projektów/działań względem siebie komplementarnych, finansowanych<br>w ramach funduszy europejskich, np. Europejski Fundusz Rozwoju<br>Regionalnego oraz Fundusz Spójności.                                                                                       |

Tabela nr 1 *Podstawowe rodzaje komplementarności*

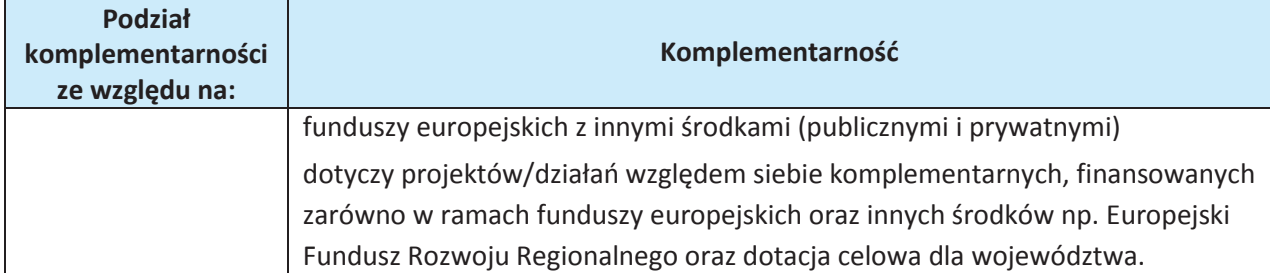

Źródło: Opracowanie własne

Ponadto komplementarność można podzielić na następujące typy:

- Komplementarność przestrzenna (geograficzna)

Zachodzi w przypadku projektów uzupełniających się, które są realizowane na tym samym obszarze lub geometrycznie blisko siebie.

- Komplementarność w obszarze problemowym

Zachodzi wówczas, gdy działania/projekty komplementarne mają postawione za cel rozwiązanie tego samego problemu w danym obszarze problemowym, np. zagrożenie ekologiczne.

- Komplementarność przedmiotowa (sektorowa)

Zachodzi w przypadku projektów komplementarnych, które oddziałują na ten sam sektor/branżę, np. środowisko.

- Komplementarność funkcjonalna

Zachodzi wówczas, gdy projekty uzupełniające się ukierunkowane są na osiągnięcie celu związanego z funkcją, jaką projekty mają do spełnienia, np. zwiększenie dostępności komunikacyjnej danej miejscowości.

### **SEKCJA IV. Lista mierzalnych wskaźników projektu**

### **4.1 Wskaźniki kluczowe oraz 4.2 Wskaźniki specyficzne dla programu**

Wnioskodawca zobowiązany jest do wykazania rzeczowego postępu realizacji projektu.

Wnioskodawca wykazuje wartości wskaźników **w zestawieniu tabelarycznym w pkt.** *4 Lista mierzalnych wskaźników projektu***.** W części tej wydzielono:

- **pkt. 4.1** tj. **wskaźniki kluczowe** - są to wskaźniki horyzontalne oraz wskaźniki określone dla poszczególnych PI na poziomie krajowym na WLWK 2014, obowiązkowo zaimplementowane do Programu;

W pkt. 4.1 ujęte są dwie tabele, dla wskaźników produktu i rezultatu.

Tabela A - wskaźniki produktu – są to bezpośrednie, rzeczowe efekty podjętych działań mierzonych konkretnymi wielkościami. Opisują wszystkie te produkty, które powstają w trakcie realizacji projektu na skutek wydatkowania środków, tj. kosztów kwalifikowalnych, np. *Liczba wspartych obiektów infrastruktury zlokalizowanych na rewitalizowanych obszarach.* System automatycznie dodaje wskaźniki horyzontalne (*Liczba obiektów dostosowanych do potrzeb osób z niepełnosprawnościami / Liczba osób objętych szkoleniami / doradztwem w zakresie kompetencji cyfrowych* / *Liczba projektów, w których sfinansowano koszty racjonalnych usprawnień dla osób z niepełnosprawnościami / Liczba osób objętych szkoleniami / doradztwem w zakresie kompetencji cyfrowych – kobiety* / *Liczba osób objętych szkoleniami / doradztwem w zakresie kompetencji cyfrowych - mężczyźni*). Jeśli będziesz je realizować, uzupełnij kilkając na przycisk *Edytuj pozycję* lub pozostaw z opisem *Projekt nie przewiduje realizacji wskaźnika*.

Tabela B - wskaźniki rezultatu – są to efekty realizacji projektu. Opisują zmiany, jakie nastąpiły w wyniku wdrożenia projektu. Są logicznie powiązane ze wskaźnikami produktu, np. *Liczba przedsiębiorstw ulokowanych na zrewitalizowanych obszarach.* System automatycznie dodaje wskaźniki horyzontalne (*Liczba utrzymanych miejsc pracy / Liczba nowo utworzonych miejsc pracy pozostałe formy / Wzrost zatrudnienia we wspieranych podmiotach (innych niż przedsiębiorstwa) / Wzrost zatrudnienia we wspieranych przedsiębiorstwach* / *Wzrost zatrudnienia we wspieranych przedsiębiorstwach – kobiety / Wzrost zatrudnienia we wspieranych przedsiębiorstwach - mężczyźni*). Jeśli będziesz je realizować, uzupełnij kilkając na przycisk *Edytuj pozycję* lub pozostaw z opisem *Projekt nie przewiduje realizacji wskaźnika*.

- **pkt. 4.2** tj. **wskaźniki specyficzne** dla RPO WO 2014-2020 - dodatkowe wskaźniki określone przez IOK na poziomie Programu, SZOOP i projektu w celu uzyskania informacji o konkretnych formach wsparcia realizowanych przez wnioskodawcę lub specyficznych dla działania/poddziałania. Nie dla każdego działania/poddziałania IZRPO WO 2014-2020 zaproponuje wskaźniki specyficzne, wówczas tabele w pkt. 4.2 beda nieaktywne.

Podobnie jak w pkt. 4.1, w pkt. 4.2 również ujęte są dwie tabele, dla wskaźników produktu i rezultatu.

Tabela A - wskaźniki produktu – jak wyżej;

#### Tabela B - wskaźniki rezultatu – jak wyżej.

Zestawienie wskaźników wraz z określeniem ich typu, rodzaju oraz definicją stanowi załącznik do *Wezwania do złożenia wniosku o dofinansowanie*. Ponadto zestawienie wskaźników ujęto w dokumencie *Lista wskaźników na poziomie projektu RPO WO 2014-2020 zakres EFRR,* który stanowi załącznik nr 9 do Regulaminu konkursu.

Dla wybranego naboru wniosków o dofinansowanie/priorytetu inwestycyjnego w pierwszej kolumnie tabeli tj. *Nazwa wskaźnika* zaimplementowana jest odpowiednia (rozwijalna) lista wskaźników.

W celu umożliwienia wprowadzenia danych do tabeli należy zastosować przycisk

**Obowiązki wnioskodawcy:**

- 1. Wnioskodawca musi wybrać i określić wartość większą od "0" przynajmniej dla jednego **wskaźnika produktu/rezultatu**. Niedostosowanie się do tej zasady, uniemożliwi stworzenie projektu z wniosku – **dotyczy łącznie wskaźników ujętych w pkt. 4.1 i 4.2.**
- 2. W przypadku, kiedy zakres rzeczowy projektu nie dotyczy danego wskaźnika horyzontalnego, powinien w tabeli wykazać wartość docelową "0" – dotyczy pkt. 4.1.
- 3. Wnioskodawca **zobowiązany jest do wyboru i określenia wartości większej niż "0" dla wszystkich wskaźników adekwatnych** dla danego projektu – **dotyczy łącznie wskaźników ujętych w pkt. 4.1 i 4.2.**

#### *Uwaga!*

Wybór wskaźników horyzontalnych oraz określenie wartości docelowej przynajmniej dla jednego wskaźnika jest badane na etapie oceny formalnej. Uchylanie się wnioskodawcy od wyboru adekwatnych wskaźników będzie skutkować odrzuceniem wniosku. Zwraca się ponadto uwagę, że na każdym z etapów oceny projektu wnioskodawca może zostać poproszony o uzupełnienie i wybór wskaźników (poza horyzontalnymi), do czego powinien się zastosować.

Wybór i określenie wartości większej niż "0" dla wskaźnika z ram wykonania skutkuje przyznaniem punktów na etapie oceny projektu

### **Zasady prezentowania wskaźników:**

1. **Wartość bazowa w przypadku każdego wskaźnika wynosi "0**". W ramach projektów badany jest efekt netto, tzn. będący wynikiem realizacji inwestycji.

W wyjątkowych sytuacjach IOK może być zainteresowana monitorowaniem stanu wyjściowego w zakresie danego wskaźnika, wówczas wnioskodawca zobowiązany będzie w *opisie metodologii monitoringu wskaźników* (w wierszu pod wskaźnikiem) wskazać tą wartość.

#### **Przykład**

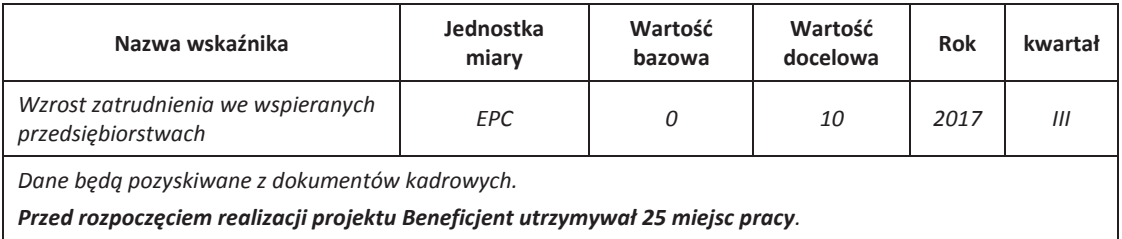

Ww. przykład obrazuje, iż w ramach projektu wsparte zostanie 10 miesc pracy, a jednocześnie IOK pozyskała informacje, iż wcześniej Beneficjent utrzymywał 25 miejsc pracy. Wskaźniki, których dotyczy to obostrzenie, wskazano w załączniku do Regulaminu konkursu.

- 2. **Jednostka miary** właściwa wybranemu wskaźnikowi pojawia się w generatorze **automatycznie**. Wartości obrazujące produkty należy wyrazić liczbowo w odpowiednich jednostkach miary, tj. m.in.: szt./EPC (ekwiwalent pełnego czasu pracy), km, m<sup>2</sup>.
- 3. Założona do realizacji wartość wskaźnika powinna zostać **rzetelnie oszacowana**. Podstawa szacowania oraz metoda monitoringu (częstotliwość pozyskiwania danych pomiarowych oraz źródło informacji) powinna zostać wskazana w *Opisie metodologii monitoringu wskaźnika (częstotliwość i źródło informacji)* [w wierszu pod wskaźnikiem].

Realność założonych wartości docelowych badana będzie na etapie oceny merytorycznej. Błędne założenia oraz uchylanie się od ich korekty będzie skutkować odrzuceniem wniosku. Należy ponadto podkreślić, że osiąganie wskaźników będzie szczegółowo badane na etapie wdrażania projektu oraz w okresie trwałości projektu, a nieosiąganie założonych wartości może skutkować zwrotem dofinansowania (zapisy umowy o dofinansowanie).

- 4. Wartości wskaźników powinny być prezentowane jednorazowo:
	- dla wskaźników produktu w momencie **zakończenia finansowej realizacji projektu**;
	- dla wskaźników rezultatu **w rok po zakończeniu finansowej realizacji projektu**.

Pola "rok" i "kwartał" automatycznie uzupełniane są przez system po określeniu przez wnioskodawcę terminu zakończenia finansowej realizacji projektu. Wartość docelowa jest tożsama z wartością prezentowanego wskaźnika.

W odniesieniu do projektów, w których występuje leasing wartość:

- wskaźnika produktu prezentowana jest w roku otrzymania przedmiotu leasingu;
- wskaźnika rezultatu prezentowana jest w rok po zakończeniu finansowej realizacji projektu.

### **SEKCJA V. Harmonogram rzeczowo-finansowy**

### **5.1 Zakres rzeczowo-finansowy**

Zakres rzeczowy projektu należy przedstawić w tabeli w rozbiciu na poszczególne zadania.

Dodaj koszty pośrednie W generatorze można dodać koszty pośrednie klikając na przycisk Koszty pośrednie należy wypełnić w przypadku, gdy w projekcie będą występowały tego rodzaju wydatki. Jeśli planujesz w projekcie koszty pośrednie to dodaj je na końcu, po wprowadzeniu wszystkich zadań i uzupełnieniu wszystkich wydatków w ramach zadań. Dodanie kosztów pośrednich na początku lub w trakcie sporządzania budżetu zablokuje możliwość edycji zadań.

Koszty pośrednie wyliczają się automatycznie na podstawie wprowadzonych wydatków w ramach kosztów bezpośrednich.

音

Jeśli dodałeś koszty pośrednie, ale musisz jeszcze dodać lub poprawić jakiś wydatek to:

- usuń koszty pośrednie z listy zadań w sekcji V, skorzystaj z ikony
- edytuj zadanie/wydatek w budżecie
- dodaj ponownie koszty pośrednie.

UWAGA! Usunięcie kosztów pośrednich z listy zadań w sekcji V spowoduje usunięcie wszystkich opisów dotyczących kosztów pośrednich. Przed usunięciem skopiuj opisy do innego dokumentu i zapisz je na komputerze.

Podobną operację trzeba będzie wykonać w przypadku konieczności poprawienia budżetu złożonego do IOK projektu, na etapie którejkolwiek z ocen.

Natomiast wszystkie zadania wchodzące w skład projektu należy wpisać do tabeli dodając

kolejne wiersze poprzez kliknięcie przycisku .

 $\bigcap$ 

Do każdego zadania należy przypisać nazwę, a następnie w następnym polu opisać działania, które są planowane do realizacji w ramach tego zadania oraz uzasadnienie potrzeby realizacji zadania. Dodatkowo w tym polu należy wpisać planowany czas ich realizacji a także sposobu w jaki zostanie zachowana trwałość rezultatów projektu (jeśli dotyczy). Wnioskodawca zobowiązany jest dla każdego zadania określić formę, w jaki sposób następować będzie rozliczanie wydatków poprzez zaznaczenie odpowiednio pola/pól *"Wydatki rzeczywiście poniesione"* lub *"Wydatki rozliczane ryczałtowo".* Należy pamiętać, iż prawidłowe zaznaczenie ww. pól będzie miało wpływ na ostateczny kształt tabeli w dalszej jej części. Metodę rozliczania wydatków należy określić w oparciu o zapisy ujęte w pkt. 8 Regulaminu konkursu. Informacje podane w zadaniach powinny być spójne z informacjami podanymi na poziomie wydatków (każdy element opisu projektu musi znaleźć odzwierciedlenie w kategorii wydatków i odwrotnie).

Zadania o których mowa powyżej należy określić dla całego projektu. W sytuacji wypełniania wniosku o dofinansowanie projektu partnerskiego, należy wpisać wszystkie zadania zarówno te realizowane przez Lidera, jak i wszystkich Partnerów.

W przypadku gdy projekt dotyczy różnych typów projektu każde zadanie powinno odpowiadać danemu typowi projektu. W ramach jednego zadania brak jest możliwości łączenia dwóch i więcej typów projektu. Równocześnie istnieje możliwość wpisania kilku zadań w ramach jednego typu projektu.

Wnioskodawca jest zobowiązany do przedstawienia zadań w ramach projektu w podziale na zadania obejmujące wydatki wchodzące do limitu mniejszości i zadania obejmujące wydatki poza limitem mniejszości. **W ramach jednego zadania brak jest możliwości łączenia wydatków wchodzących do limitu mniejszości z wydatkami poza limitem mniejszości.** 

Maksymalna liczba znaków do wpisania w poszczególnych polach została określona w generatorze.

Na podstawie uzupełnionych zadań i zaznaczonych rodzaju wydatków, generator automatyczne odblokuje tabele dotyczące

#### *Uwaga!*

26 *Rozliczenie wydatków metodą ryczałtową jest możliwe w przypadku gdy możliwość takiego rozliczenia została określona w* Regulaminie konkursu

wydatków rzeczywiście poniesionych oraz/lub część dotyczącą wydatków rozliczonych ryczałtowo (stawki jednostkowe, stawki ryczałtowe, kwoty ryczałtowe) .

W przypadku, gdy realizacja projektu prowadzi do powstania kosztów pośrednich, możliwe jest zastosowanie uproszczonej metody rozliczania wydatków zgodnie z zapisami Regulaminu konkursu, natomiast katalog kosztów określa załącznik nr 6 do SZOOP.

W celu uzupełnienia danych dla poszczególnych wydatków rzeczywiście poniesionych, należy kliknąć

przycisk **.** Wnioskodawca dla każdego zadania powinien wybrać z rozwijalnej listy wszystkie planowane wydatki w rozbiciu na typy projektu (lista rozwijalna na podstawie pkt. 3.6.A1) i kategorie kosztów. Jeżeli wydatek nie może być przypisany do jednego typu projektu (np. SWI, dokumentacja projektu), to należy wybrać z listy pozycję *Nie dotyczy*. Następnie należy podać nazwy kosztów oraz opisać rodzaje wydatków, które zostały zakwalifikowane do wybranej kategorii kosztów. Nazwa kosztu powinna być unikalna w ramach danej kategorii kosztów i danego zadania - system umożliwia kilkukrotne wybranie tej samej kategorii kosztu w ramach jednego zadania. W polu *Opis kosztu* należy doprecyzować koszty ujęte w *Nazwie kosztu* wraz z podaniem kwot.

W kolumnie Wydatki ogółem należy wpisać planowane całkowite wydatki w rozbiciu na poszczególne kategorie kosztów, natomiast w kolumnie Wydatki kwalifikowalne tylko tą część planowanych wydatków, która kwalifikuje się do wsparcia zgodnie z Listami wydatków kwalifikowalnych w ramach poszczególnych działań/ poddziałań RPO WO 2014-2020, które stanowią załącznik nr 6 do Szczegółowego Opisu Osi Priorytetowych RPO WO 2014-2020 zakres EFRR. Ponadto, w polu Dofinansowanie należy wpisać odpowiednią wartość. Jeśli całość wydatku stanowi wkład własny,

należy zaznaczyć checkbox w polu *Dofinansowanie* **od politika zachowanie i politika zachowanie i politika zachowanie i politika zachowanie i politika zachowanie i politika zachowanie i politika zachowanie i politika zacho** 

zaznaczeniu checkboxa pole zostanie wyszarzone, nazwa *Dofinansowanie* zmieni się na *Wkład własny*, pole zostanie wypełnione wartością zero i zablokowane. Opcja ta jest dostępna dla każdej kategorii wydatków.

Dodatkowo w przypadku, gdy wydatek będzie objęty pomocą publiczną lub pomocą *de minimis* Wnioskodawca zobowiązany jest zaznaczyć odpowiednie pola w tym zakresie. Analogicznie należy postąpić w przypadku występowania kategorii kosztów podlegające limitom: *Cross-financing, Wkład rzeczowy, Wydatki poniesione na zakup gruntów*, jednakże oprócz zaznaczenia danej kategorii należy podać kwotę wydatków objętych limitem (kwota nie może być wyższa od wydatków kwalifikowalnych).

Jeżeli projekt nie jest objęty pomocą publiczną a podatek VAT jest kosztem kwalifikowalnym należy w kolumnie wydatki kwalifikowalne wykazać kwoty brutto (tj. z podatkiem VAT).

Co do zasady za kwalifikowalne uznaje się tylko wydatki faktycznie poniesione i zapłacone w okresie od 1 stycznia 2014 r. do 31 grudnia 2023 r., zgodnie z art. 65 pkt. 2 Rozporządzenia Parlamentu Europejskiego i Rady (UE) nr 1303/2013 z dnia 17 grudnia 2013 r. Szczegółowe

informacje dotyczące okresu kwalifikowalności wydatków dla danego działania/poddziałania w ramach którego organizowana jest konkurs zawarte są w pkt. 27 Regulaminu konkursu.

W przypadku, gdy projekt przewiduje rozliczanie wydatków metodą ryczałtową należy wybrać odpowiednią kategorię wydatku rozliczonego ryczałtowo (wszystkie kategorie są podzielone na zakładki), a następnie kliknąć przycisk przy odpowiedniej kategorii.

W tabeli dla poszczególnych zadań należy wybrać rodzaj ryczałtu wg którego nastąpi rozliczenie wydatków:

1) kwoty ryczałtowe: należy wybrać właściwy *Typ* projektu, a następnie podać nazwę ryczałtu oraz uzupełnić informacje dotyczące ryczałtu i wpisać odpowiadające im wielkości wydatków do kolumn: *Wydatki kwalifikowane, Dofinansowanie.* W kolumnie *Nazwa wskaźnika*  i *Wartość wskaźnika* dla poszczególnych kwot ryczałtowych należy ująć wszystkie adekwatne w ramach danej kwoty ryczałtowej wskaźniki produktu i rezultatu wskazane w tabelach pkt 4.1 i pkt 4.2 wniosku o dofinansowanie. Wszystkie wskaźniki produktu i rezultatu i ich wartości wskazane w tabelach pkt 4.1 i pkt 4.2 powinny mieć odzwierciedlenie w tabelach w Sekcji V wniosku o dofinansowanie. Ponadto można dodać inne wskaźniki produktu i rezultatu niezbędne dla opisania realizacji poszczególnych kwot ryczałtowych*.* Dodatkowo w przypadku, gdy wydatek będzie objęty pomocą publiczną lub pomocą *de minimis* Wnioskodawca zobowiązany jest zaznaczyć odpowiednie pola w tym zakresie. Analogicznie należy postąpić w przypadku występowania kategorii kosztów podlegające limitom: *Crossfinancing, Wkład rzeczowy, Wydatki poniesione na zakup gruntów*, jednakże oprócz zaznaczenia danej kategorii należy podać kwotę wydatków objętych limitem (kwota nie może być wyższa od wydatków kwalifikowalnych).

Aby dodać koszty pośrednie kliknij na przycisk *Dodaj koszty pośrednie*, otworzy się nowe okno.

W oknie edycji pozycji zakresu rzeczowego muszą zostać wypełnione wszystkie pozycje:

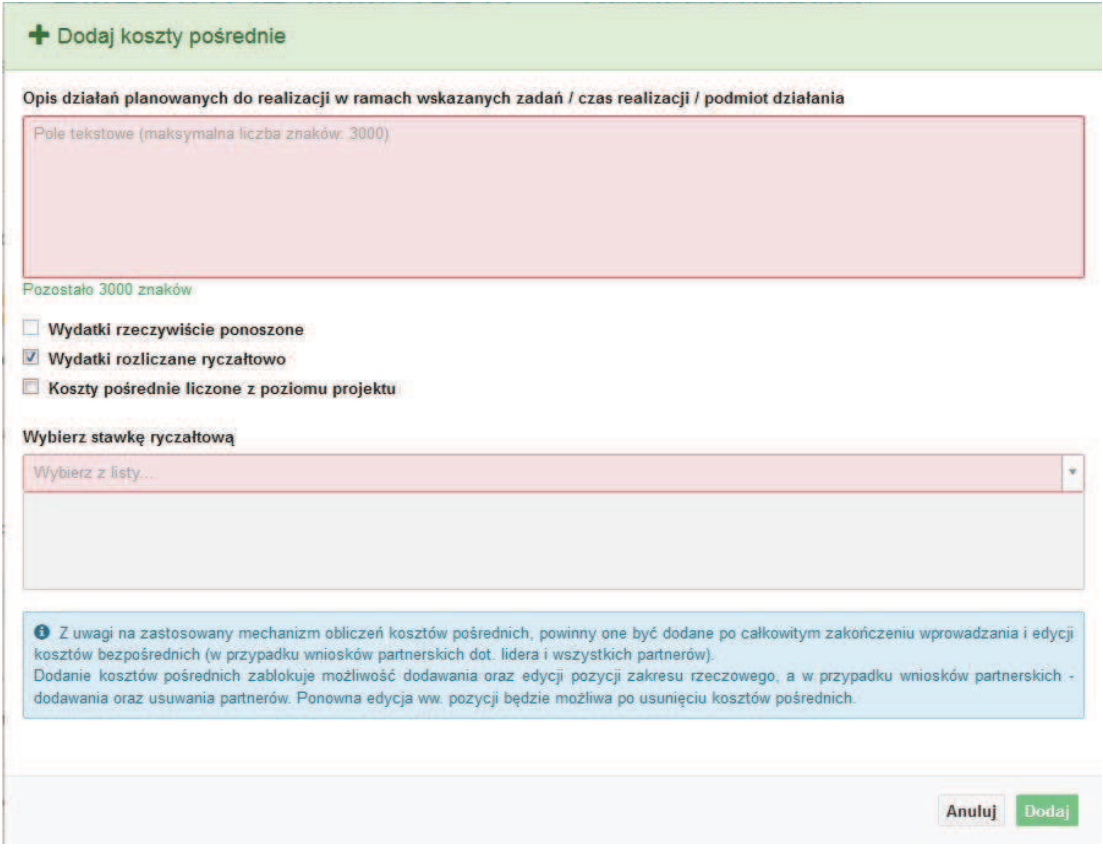

- Opis działań planowanych do realizacji w ramach wskazanych zadań /czas realizacji. Pole tekstowe (maksymalna liczba znaków: 3 000). Pole obowiązkowe,
- Wydatki rzeczywiście ponoszone domyślnie są odznaczone, bez możliwości edycji,
- Wydatki rozliczane ryczałtowo zaznaczone są domyślnie, bez możliwości edycji,
- Koszty pośrednie liczone z poziomu projektu (pole pojawia się tylko w przypadku projektów partnerskich): zaznaczenie tej opcji spowoduje, iż wysokość dostępnych kosztów do obliczenia kosztów pośrednich będzie pochodzić z poziomu całego projektu, a nie z poziomu kosztów danego lidera/partnera,
- Wybierz stawkę ryczałtową: lista rozwijalna na podstawie Wytycznych w zakresie kwalifikowalności wydatków w ramach Europejskiego Funduszu Rozwoju Regionalnego, Europejskiego Funduszu Społecznego oraz Funduszu Spójności na lata 2014-2020. Pole obowiązkowe.

### **Wartości liczbowe w poszczególnych polach należy wpisać z dokładnością do dwóch miejsc po przecinku.**

Następnie należy uzupełnić informacje dotyczące ryczałtu: wpisać odpowiadające im wielkości wydatków do kolumn: *Wydatki kwalifikowane, Dofinansowanie.* Dodatkowo należy wskazać (jeśli dotyczy), czy wydatek objęty jest pomocą publiczną, pomocą de minimis czy crossfinancingiem, a także podać kwoty kategorii kosztów podlegająccyh limitom: *Cross-financing, Wkład rzeczowy, Wydatki poniesione na zakup gruntów*, jednakże oprócz zaznaczenia danej kategorii należy podać kwotę wydatków objętych limitem (kwota nie może być wyższa od wydatków kwalifikowalnych).

W przypadku gdy w projekcie wnoszony jest wkład niepieniężny (stanowiący część lub całość wkładu własnego), należy wydatek ten wyodrębnić do osobnego zadania. Zwraca się uwagę, iż dofinansowanie takiego wydatku powinno wynosić "0", natomiast w celu zachowania odpowiedniego poziomu dofinansowania na projekcie należy odpowiednio zwiększyć kwotę dofinansowania dla pozostałych wydatków. Szczegółowe warunki dla wkładu niepieniężnego w projekcie zostały określone w *Wytycznych w zakresie kwalifikowalności wydatków w ramach Europejskiego Funduszu Rozwoju Regionalnego, Europejskiego Funduszu Społecznego oraz Funduszu Spójności na lata 2014-2020*.

Maksymalna liczba znaków do wpisania w poszczególnych polach została określona w generatorze.

### **SEKCJA VI. Źródła finansowania wydatków**

### **6.1 Planowany dochód generowany przez projekt**

C

W przypadku projektów generujących dochód, dla których istnieje możliwość obiektywnego określenia dochodu z wyprzedzeniem należy z listy rozwijalnej wybrać metodę jego obliczenia (tj. metoda luki finansowej, zryczałtowana stawka). Jeżeli projekt nie generuje dochodu należy pozostawić wartość domyślną tj. *"Nie dotyczy"* bez wypełniania tabeli w kolejnych wierszach.

W zależności od zastosowanej metody obliczania wielkości generowanego dochodu w projekcie należy wypełnić odpowiednie dane:

- zryczałtowaną stawkę w % wybierając odpowiednią wartość z rozwijalnej listy lub lukę w finansowaniu w %;
- wartość wydatków kwalifikowalnych przed uwzględnieniem dochodu.

Natomiast wartość generowanego dochodu zostanie obliczona automatycznie przez generator.

**W przypadku, gdy tylko część projektu objęta jest pomocą publiczną, a projekt generuje dochód, to dla części nieobjętej pomocą należy obliczyć wartość generowanego dochodu**.

#### *Uwaga!*

*W Studium Wykonalności Inwestycji istnieje konieczność przeprowadzenia dokładnej analizy pod kątem generowania przez projekt dochodu, którą należy przygotować na podstawie dokumentu ministra właściwego ds. rozwoju pn. Wytyczne w zakresie zagadnień związanych z przygotowaniem projektów inwestycyjnych, w tym projektów generujących dochód i projektów hybrydowych na lata 2014-2020.*

Maksymalna liczba znaków do wpisania w poszczególnych polach została określona w generatorze.

# **6.2 Źródła finansowania wydatków kwalifikowalnych projektu nie objętych pomocą publiczną**

Należy dokonać podziału źródeł finansowania projektu, z których pokryte zostaną wydatki kwalifikowalne, w rozbiciu na: nieobjęte (tabela 6.2) lub/oraz objęte pomocą publiczną (tabela 6.3 A) czy objęte pomocą de minimis (tabela 6.3 B).

Na podstawie danych wprowadzonych w Sekcji V w polu *Dofinansowanie* generator automatycznie wylicza sumę wartości dofinansowania dla wydatków nieobjętych pomocą publiczną z dokładnością do dwóch miejsc po przecinku (pole to nie jest edytowalne) oraz następuje automatyczne obliczenie % dofinansowania. Należy zwrócić szczególną uwagę na obliczony przez generator wielkość %. W przypadku np. przekroczenia dopuszczalnej wielkości, należy dokonać korekty wielkości dofinansowania w Sekcji V wniosku o dofinansowanie projektu. Dodatkowo należy zwrócić uwagę, iż wniosek o dofinansowanie projektu musi spełniać warunki finansowe (m.in. wartość kwotowa i wysokość procentowa wnioskowanego dofinansowania, całkowita wartość projektu), zgodnie z zapisami karty SZOOP dla danego działania/poddziałania.

Wkład własny przenosi się automatycznie z Sekcji V. Wartości liczbowe w poszczególnych polach należy wpisywać z dokładnością do dwóch miejsc po przecinku, zwracając uwagę, aby suma wartości dofinansowania oraz wkładu własnego była tożsama z wartością wydatków kwalifikowalnych określoną w Sekcji V wniosku o dofinansowanie projektu.

W tabelach dotyczących źródeł finansowania (tabele 6.2, 6.3A i 6.3B) wbudowano mechanizm kontrolny sprawdzający przekroczenie maksymalnego % dofinansowania ustalonego dla naboru. W celu weryfikacji czy wnioskowana kwota dofinansowania przekracza ten % należy w tym

polu wpisać maksymalny % dofinansowania jaki wnioskodawca może uzyskać w ramach tego naboru (musi być on zgodny na poziomie całego projektu z Regulaminem konkursu). Po uzupełnieniu kwot w kolumnie *Kwota*, system sam obliczy czy nastąpiło przekroczenie

sygnalizując to pojawieniem się ikony **. D**. Po najechaniu wskaźnikiem myszki na tę ikonę wyświetlony zostanie komunikat o ile został przekroczony maksymalny % dofinansowania oraz wskazanie, w którym miejscu formularza należy dokonać korekty aby dane we wniosku były prawidłowe. W takiej sytuacji należy dokonać korekty wartości dofinansowania w tabelach w sekcji V wniosku w taki sposób, aby zapewnić nieprzekroczenie maksymalnego procentu dofinansowania.

Następnie wnioskodawca zobowiązany jest do wpisania wielkości wkładu własnego określając jego źródła. Wartości liczbowe w poszczególnych polach należy wpisywać z dokładnością do dwóch miejsc po przecinku, zwracając uwagę, aby suma wartości dofinansowania oraz wkładu własnego była tożsama z wartością wydatków kwalifikowalnych określoną w pkt 5.1 wniosku.

W sytuacji gdy środki własne wnioskodawcy na realizację projektu, stanowią kredyty i pożyczki należy zwrócić szczególną uwagę aby spełniona została zasada zakazu podwójnego finansowania, tj. np. aby nie sfinansować wydatku w wysokości łącznej wyższej niż 100 % wydatków kwalifikowalnych projektu lub części projektu, a także aby kredyty lub pożyczki przeznaczone na prefinansowanie wkładu UE nie zostały umorzone. Szczegółowe zasady w powyższym zakresie zostały opisane w *Wytycznych Ministra Rozwoju w zakresie kwalifikowalności wydatków w ramach EFRR, EFS oraz FS na lata 2014-2020*.

# **6.3 Źródła finansowania wydatków kwalifikowalnych projektu objętych pomocą publiczną i objętych pomocą de minimis**

W przypadku inwestycji objętych pomocą publiczną dofinansowanie powinno być zgodne ze schematami pomocy publicznej określonymi przez ministra właściwego ds. rozwoju w programach pomocowych.

Tabele dla projektu objętego pomocą publiczną i pomocą de minimis należy wypełnić analogiczne jak dla projektu bez pomocy tj. zgodnie z opisem w pkt. 6.2.

# **6.4 Źródła finansowania wydatków kwalifikowalnych projektu razem (objętych pomocą publiczną i nie objętych pomocą publiczną)**

Generator na podstawie danych wprowadzonych do pkt. 6.2 oraz 6.3 automatycznie wypełni tabelę zbiorczą.

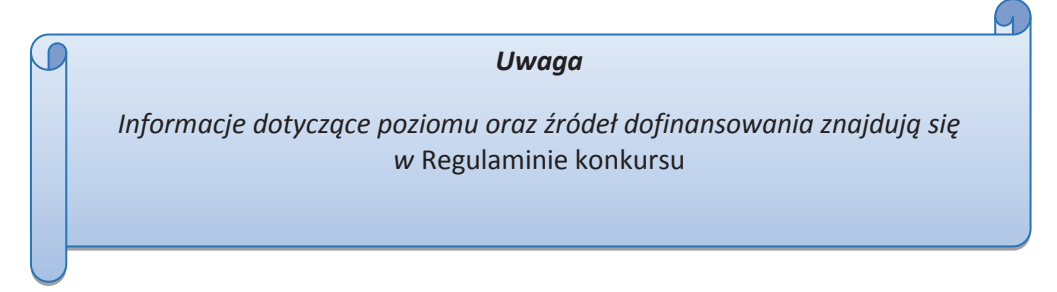

# **SEKCJA VII. Zgodność projektu z politykami horyzontalnymi UE**

Podczas oceny merytorycznej polityki horyzontalne zawarte w kryterium horyzontalnym o charakterze bezwzględnym, tj.:

Zgodność z prawodawstwem unijnym oraz właściwymi zasadami unijnymi w tym:

- Zasadą równości szans kobiet i mężczyzn;
- Zasadą równości szans i niedyskryminacji w tym dostępności dla osób z niepełnosprawnościami;
- Zasadą zrównoważonego rozwoju;

będą traktowane rozdzielnie, zgodnie z decyzją ministra właściwego ds. rozwoju regionalnego, odnośnie polityk horyzontalnych wymienionych w art. 7 Rozporządzenia ogólnego. W związku z tym, w celu spełnienia ww. kryterium, należy zachować zgodność projektu z każdą z wyżej wymienionych polityk horyzontalnych.

### **7.1 Zrównoważony rozwój**

W wierszach A, B, C i D tabeli należy zaznaczyć właściwe kwadraty zgodnie z planowanym wpływem projektu na zrównoważony rozwój. Należy pamiętać, że osiągnięcie przez projekt planowanych efektów gospodarczych powinno się odbywać z poszanowaniem zasad ochrony środowiska. Poniżej **należy opisać wpływ projektu na ochronę środowiska, efektywność korzystania z zasobów, łagodzenia i adaptacji do zmian klimatu oraz środowisko miejskie.**

Wnioskodawca określa, czy jego projekt będzie miała charakter pozytywny, neutralny, czy też negatywny w odniesieniu do zrównoważonego rozwoju. Przy czym zaznacza się, że projekty prowadzące do degradacji lub znacznego pogorszenia stanu środowiska przyrodniczego nie mogą liczyć na wsparcie ze środków EFRR. Niniejszy punkt odnosi się do art. 8 *Zrównoważony rozwój* Rozporządzenia Parlamentu Europejskiego i Rady (UE) nr 1303/2013 z dnia 13 grudnia 2013r. ustanawiającego wspólne przepisy dotyczące Europejskiego Funduszu Rozwoju Regionalnego, Europejskiego Funduszu Społecznego, Funduszu Spójności, Europejskiego Funduszu Rolnego na rzecz Rozwoju Obszarów Wiejskich oraz Europejskiego Funduszu Morskiego i Rybackiego oraz ustanawiające przepisy ogólne dotyczące Europejskiego Funduszu Rozwoju Regionalnego, Europejskiego Funduszu Społecznego, Funduszu Spójności i Europejskiego Funduszu Morskiego oraz uchylające rozporządzenie Rady (WE) nr 1083/2006.

Projektem mającym **pozytywny** wpływ na środowisko będzie praktycznie każda inwestycja, zapewniająca rozwiązania (produkt/technologia/usługa), które pozytywnie oddziałują na ochronę środowiska (np. rozwiązania prowadzące do ograniczenia zanieczyszczeń, zmniejszenia emisji spalin, zmniejszenia hałasu, odporności na zmiany klimatu, wykorzystania materiałów pochodzących z recyclingu, etc.).

Projekt **neutralny** pod względem środowiska – to projekt niezwiązany z kwestiami ochrony środowiska, niewpływający w żaden sposób na jego stan.

Projekt mający **negatywny** wpływ na środowisko – to taki projekt, którego wynikiem realizacji jest zwiększenie produkcji zanieczyszczeń (odpadów) do powietrza, wody, gleby, zwiększony pobór energii oraz inne efekty sprzeczne z założeniami polityki ochrony środowiska. Nie jest możliwe udzielenie wsparcia dla projektu mającego negatywny wpływ na środowisko.

Wybór odpowiedniej opcji wymaga od wnioskodawcy stosownego uzasadnienia. W zwięzły i jasny sposób musi on więc opisać, w jaki sposób projekt – zarówno w fazie realizacji, jak i po jej zakończeniu – pozytywnie wpłynie na środowisko lub dlaczego będzie wobec niego neutralny.

Procesowi wyboru projektów w ramach RPO WO 2014-2020 towarzyszyć będą kryteria badające m.in. wpływ projektu na polityki horyzontalne UE, a także kryteria premiujące projekty zawierające elementy prośrodowiskowe (np. w obszarze energetyki, transportu) oraz przewidujące kształtowanie przestrzeni publicznych w sposób przyjazny mieszkańcom, z poszanowaniem kontekstu przyrodniczego, kulturowego, społecznego i sprzyjające zachowaniom niskoemisyjnym. W zależności od typu inwestycji ocenie podlegać będą kwestie związane m.in. z uwzględnianiem ładu przestrzennego, wymogów ochrony środowiska, efektywnego wykorzystania zasobów, łagodzenia i adaptacji do zmian klimatu:

- **Ochrona środowiska**. Na etapie wyboru projektu analizowane będzie oddziaływanie inwestycji na środowisko naturalne oraz obszary Natura 2000, a także czy projekt został poddany ocenie oddziaływania na środowisko, lub czy jest realizowany w oparciu o dokument planistyczny poddany takiej ocenie.

- **Efektywne korzystanie z zasobów**. Zakładane jest premiowanie projektów wdrażających rozwiązania w zakresie racjonalnego zarządzania dostępnymi zasobami, w tym pochodzącymi z recyklingu.
- **Łagodzenie i adaptacja do zmian klimatu**. W projektach infrastrukturalnych oceniane będzie stosowanie rozwiązań ograniczających emisję zanieczyszczeń do powietrza poprzez np. zakup niskoemisyjnego taboru, budowę parkingów park&ride. Premiowane będą projekty uwzględniające lokalne zjawiska pogodowe, odporność na klęski żywiołowe oraz zapobieganie i zarządzanie ryzykiem.
- **Środowisko miejskie**. W działaniach dotyczących rozwoju ośrodków miejskich przewiduje się wprowadzenie możliwości dodatkowej punktacji projektów zapobiegających presji urbanizacyjnej. Ocenie podlegać będą działania uwzględniające planowanie środowiskowe oraz zapewniające zachowanie różnorodności.

Dodatkowo w projektach infrastrukturalnych, stosowane będą zasady "zanieczyszczający płaci" i "użytkownik płaci', wskazujące konieczność uwzględnienia kosztów zewnętrznych związanych ze szkodami wyrządzonymi środowisku naturalnemu w całkowitych kosztach realizowanej inwestycji.

Maksymalna liczba znaków do wpisania w tym polu wynosi: 1000 włącznie ze spacjami<sup>8</sup>.

### **7.2 Równość szans i niedyskryminacja**

 $\overline{a}$ 

Należy opisać, w jaki sposób, w procesie realizacji projektu i po jego ukończeniu, zostaną uwzględnione interesy osób znajdujących się w trudnej sytuacji życiowej i/lub zawodowej: niepełnosprawnych, osób zagrożonych wykluczeniem społecznym, korzystających ze świadczeń pomocy społecznej itp. Należy określić wpływ projektu (pozytywny/neutralny/negatywny) na zapewnienie równości szans w dostępie do rynku pracy, czy korzystaniu z powstałego przedmiotu projektu. W celu zapewnienia zgodności projektu z art. 7 *Rozporządzenia ogólnego* należy zapisy niniejszego punktu przygotować w oparciu o dokument ministra właściwego ds. rozwoju pn. *Wytyczne w zakresie realizacji zasady równości szans i niedyskryminacji, w tym dostępność dla osób z niepełnosprawnościami oraz zasady równości szans kobiet i mężczyzn w ramach funduszy unijnych na lata 2014-2020*.

Podczas wdrażania RPO WO 2014-2020 zasada niedyskryminacji obowiązuje w szczególności podczas oceny i wyboru projektów do dofinansowania, głównie poprzez zdefiniowane w uzasadnionych przypadkach kryteria wyboru projektów uwzględniające potrzeby konkretnych grup społecznych oraz zapewniające dostęp do wsparcia osobom z grup zmarginalizowanych. Projekty skierowane do osób zapewnią dostępność do wsparcia z poszanowaniem różnorodności

<sup>8</sup> Należy pamiętać, że liczba znaków możliwa do wpisania w danym polu może być różna od liczby znaków wykazywanych w statystykach edytorów tekstów np. Word, z uwagi na fakt zliczania przez generator znaków/symboli/poleceń używanych przez te aplikacje. I tak np. znak następnej linii tj. enter, który przez MS Word nie jest liczony jako znak, przez generator traktowany jest jak znak.

i odmienności z powodu płci, rasy, pochodzenia etnicznego, wieku, religii, światopoglądu, niepełnosprawności lub orientacji seksualnej. Ponadto zasada równości szans będzie przestrzegana na każdym etapie realizacji Programu, w tym również w kontekście określania warunków dla planowanych interwencji.

Podczas oceny projektów infrastrukturalnych, będzie dokonywana ocena zgodności danego projektu z koncepcją uniwersalnego projektowania. Powyższe pozwoli na dostępność do korzystania z wszystkich produktów projektów realizowanych ze środków EFRR dla wszystkich osób, w tym także dla osób z niepełnosprawnościami.

Projekt ma **pozytywny** wpływ na zapewnienie równości szans – gdy prowadzi do zwiększenia partycypacji w życiu zawodowym, społecznym grup marginalizowanych, np. zwiększa udział niepełnosprawnych w rynku pracy, likwiduje bariery architektoniczne, poprawia dostęp do edukacji mniejszości narodowych.

Projekt ma **negatywny** wpływ na zapewnienie równości szans – gdy prowadzi do zwiększonej marginalizacji i dyskryminacji poszczególnych grup społecznych. Nie jest możliwe udzielenie wsparcia dla projektu mającego negatywny wpływ na zapewnienie równości szans.

Projekt jest **neutralny** pod względem równości szans – gdy w żaden sposób nie wpływa na kwestie związane z polityką równości szans.

Maksymalna liczba znaków do wpisania w tym polu wynosi: 1000 włącznie ze spacjami<sup>9</sup>.

### **7.3 Równouprawnienie płci**

 $\overline{a}$ 

W niniejszym punkcie wnioskodawca powinien opisać, w jaki sposób, w procesie realizacji projektu i po jego ukończeniu, zostanie uwzględniona równość mężczyzn i kobiet. Należy określić wpływ projektu (pozytywny/neutralny/negatywny) na zapewnienie równości szans w dostępie do rynku pracy, czy korzystaniu z powstałego przedmiotu projektu. W celu zapewnienia zgodności projektu z art. 7 *Rozporządzenia ogólnego* należy zapisy niniejszego punktu przygotować w oparciu o dokument ministra właściwego ds. rozwoju pn. *Wytyczne w zakresie realizacji zasady równości szans i niedyskryminacji, w tym dostępność dla osób z niepełnosprawnościami oraz zasady równości szans kobiet i mężczyzn w ramach funduszy unijnych na lata 2014-2020*.

Projekt ma **pozytywny** wpływ na zapewnienie równouprawnienie płci – gdy prowadzi do postępu w zakresie równości kobiet i mężczyzn.

Projekt ma **negatywny** wpływ na zapewnienie równouprawnienia płci – gdy prowadzi do zwiększonej marginalizacji i dyskryminacji jednej z płci. Nie jest możliwe udzielenie wsparcia dla projektu mającego negatywny wpływ na zapewnienie równości szans.

Projekt jest **neutralny** pod względem równouprawnienia płci – gdy w żaden sposób nie wpływa na kwestie związane z polityką równouprawnienia płci.

<sup>9</sup> Należy pamiętać, że liczba znaków możliwa do wpisania w danym polu może być różna od liczby znaków wykazywanych w statystykach edytorów tekstów np. Word, z uwagi na fakt zliczania przez generator znaków/symboli/poleceń używanych przez te aplikacje. I tak np. znak następnej linii tj. enter, który przez MS Word nie jest liczony jako znak, przez generator traktowany jest jak znak.

Maksymalna liczba znaków do wpisania w tym polu wynosi: 1000 włącznie ze spacjami<sup>10</sup>.

# **SEKCJA VIII. Zgodność projektu z zasadą konkurencyjności / ustawą prawo zamówień publicznych**

### **8.1 Wydatki zgodne z ustawą Prawo Zamówień Publicznych**

W przypadku, gdy wnioskodawca (np. przedsiębiorca) nie jest zobligowany do przeprowadzenia postępowania przetargowego zgodnie z zapisami Ustawy z dnia 29 stycznia 2004r. *Prawo zamówień publicznych* (Dz. U. 2015, poz. 2164 z późn. zm.) nad tabelą należy zaznaczyć pole "Nie dotyczy".

Zapisy ww. ustawy należy stosować zawsze w przypadku wystąpienia wydatków, które ze względu na wysokość podlegają procedurze zamówień publicznych, a nie zostały objęte wyłączeniem ustawowym (zgodnie z art. 4 i 4b). Należy pamiętać, że nie można dzielić zamówienia na części lub zaniżać jego wartości w celu uniknięcia stosowania przepisów ustawy (art. 32 ust. 2 i 4).

W niniejszym punkcie należy z rozwijalnej listy wybrać odpowiedni tryb dla danego postępowania, ze względu na przedmiot i wartość zamówienia oraz tryb procedury. Po dokonaniu wyboru odpowiedniego trybu należy opisać przedmiot zamówienia oraz podać planowany termin rozpoczęcia procedury przetargowej.

W przypadku, gdy występuje konieczność wprowadzenia kolejnych postępowań należy wybierać przycisk . Generator na podstawie wprowadzonych danych automatycznie zliczy liczbę postępowań o udzielenie zamówienia.

W celu zminimalizowania ryzyka wystąpienia nieprawidłowości w zakresie przeprowadzenia postępowania o udzielenie zamówienia publicznego w ramach realizowanego projektu IOK przygotowała *Listę sprawdzajacą do autokontroli w zakresie stosowania prawa zamówień publicznych (PZP) dla beneficjentów funduszy unijnych*, która została umieszczona w dokumentach pomocniczych dla wnioskodawców.

Maksymalna liczba znaków do wpisania w tym polu wynosi: 500 włącznie ze spacjami<sup>11</sup>.

### **8.2 Wydatki zgodne z zasadą konkurencyjności**

 $\overline{a}$ 

W przypadku, gdy wnioskodawca nie jest zobowiązany do stosowania ustawy PZP musi pamiętać, że wydatki poniesione w trakcie realizacji projektu, będą kwalifikować się

<sup>10</sup> Należy pamiętać, że liczba znaków możliwa do wpisania w danym polu może być różna od liczby znaków wykazywanych w statystykach edytorów tekstów np. Word, z uwagi na fakt zliczania przez generator znaków/symboli/poleceń używanych przez te aplikacje. I tak np. znak następnej linii tj. enter, który przez MS Word nie jest liczony jako znak, przez generator traktowany jest jak znak.

<sup>11</sup> Należy pamiętać, że liczba znaków możliwa do wpisania w danym polu może być różna od liczby znaków wykazywanych w statystykach edytorów tekstów np. Word, z uwagi na fakt zliczania przez generator znaków/symboli/poleceń używanych przez te aplikacje. I tak np. znak następnej linii tj. enter, który przez MS Word nie jest liczony jako znak, przez generator traktowany jest jak znak.

do dofinansowania, jeśli zastaną dokonane m. in. "w sposób oszczędny, tzn. w oparciu o zasadę dążenia do uzyskania najlepszych efektów z danych nakładów". W związku z powyższym wnioskodawca zobowiązany jest do bezwzględnego stosowania zasad opisanych w dokumencie ministra właściwego ds. rozwoju pn. *Wytyczne w zakresie kwalifikowalności wydatków w ramach Europejskiego Funduszu Rozwoju Regionalnego, Europejskiego Funduszu Społecznego oraz Funduszu Spójności na lata 2014-2020*. W takim przypadku wnioskodawca powinien wypełnić tabelę opisując przedmioty zamówienia z podaniem planowanych terminów rozpoczęcia poszczególnych procedur. W punkcie tym wnioskodawca powinien wypełnić tabelę wykazując **wszystkie wydatki**, do których nie zastosowano ustawy PZP (tj. nie zostały ujęte w punkcie 8.1).

W związku z licznymi wątpliwościami wnioskodawców w zakresie zasady uczciwej konkurencji IOK opracowała narzędzie w formie listy sprawdzającej, które powinno ułatwić udzielanie zamówień zgodnie z pkt 6.5 *Wytycznych w zakresie kwalifikowalności wydatków w ramach Europejskiego Funduszu Rozwoju Regionalnego, Europejskiego Funduszu Społecznego oraz Funduszu Spójności na lata 2014-2020*. Przedmiotowa *Lista sprawdzająca do autokontroli przeprowadzenia postępowania zgodnie z zasadą konkurencyjności* została umieszczona w dokumentach pomocniczych dla wnioskodawców.

W przypadku, gdy występuje konieczność wprowadzenia kolejnych postępowań należy wybierać przycisk **. Generator na podstawie wprowadzonych danych automatycznie zliczy liczbę** postępowań o udzielenie zamówienia.

Maksymalna liczba znaków do wpisania w tym polu wynosi: 500 włącznie ze spacjami<sup>12</sup>.

### **SEKCJA IX. Sytuacja projektu w przypadku nie zakwalifikowania do wsparcia**

W tym punkcie wnioskodawca powinien przybliżyć, jaki wpływ na realizację projektu będzie miało nie przyznanie dofinansowania. Należy zaznaczyć jedną z przedstawionych propozycji. Dokonany wybór należy uzasadnić w taki sposób, aby dać wyraz rzeczywistemu zaangażowaniu wnioskodawcy w realizację projektu oraz określić wielkość zapotrzebowania na zewnętrzne środki finansowe.

Maksymalna liczba znaków do wpisania w tym polu wynosi: 500 włącznie ze spacjami<sup>13</sup>.

### **SEKCJA X. Oświadczenia wnioskodawcy**

 $\overline{a}$ 

Przed złożeniem podpisów przez osobę/y upoważnioną/ne do reprezentowania wnioskodawcy jak również przez osobę odpowiedzialną za finanse w instytucji należy dokładnie

<sup>12</sup> Należy pamiętać, iż liczba znaków możliwa do wpisania w danym polu może być różna od liczby znaków wykazywanych w statystykach edytorów tekstów np. Word, z uwagi na fakt zliczania przez generator znaków/symboli/poleceń używanych przez te aplikacje. I tak np. znak następnej linii tj. enter, który przez MS Word nie jest liczony jako znak, przez generator traktowany jest jak znak.

<sup>&</sup>lt;sup>13</sup> Należy pamiętać, że liczba znaków możliwa do wpisania w danym polu może być różna od liczby znaków wykazywanych w statystykach edytorów tekstów np. Word, z uwagi na fakt zliczania przez generator znaków/symboli/poleceń używanych przez te aplikacje. I tak np. znak następnej linii tj. enter, który przez MS Word nie jest liczony jako znak, przez generator traktowany jest jak znak.
zapoznać się z treścią poszczególnych oświadczeń oraz aktami prawnymi, do których odnoszą się zapisy oraz zaznaczyć odpowiednie pola w każdym punkcie.

Należy zwrócić szczególną uwagę **w przypadku projektów partnerskich**, że składane we wniosku o dofinansowanie oświadczenia, powinny także uwzględniać deklaracje w tym zakresie w stosunku do wszystkich partnerów biorących udział w projekcie. Informujemy, że oświadczenia w tym zakresie składane przez poszczególnych partnerów będą wymagane jako obowiązkowy załącznik do umowy partnerskiej lub zawartego porozumienia.

#### *UWAGA!*

*Dodatkowo przed podpisaniem wniosku o dofinansowanie projektu wnioskodawca zobowiązany jest do zapoznania się z poniższymi zapisami, które dotyczą składanych przez wnioskodawcę oświadczeń w pkt 4, 7 oraz 11.* 

**Pkt 4 oświadczenia wnioskodawcy** – **Każdy wnioskodawca** w przypadku, gdy złożony przez niego projekt zostanie wybrany do dofinansowania zobowiązany jest przed podpisaniem umowy o dofinansowanie dostarczyć w terminie do 45 dni kalendarzowych licząc od dnia następnego od decyzji ZWO o wyborze projektu do dofinansowania dokument potwierdzający zabezpieczenie środków koniecznych do realizacji inwestycji.

**Pkt 7 oświadczenia wnioskodawcy** – **Każdy wnioskodawca** w przypadku, gdy złożony przez niego projekt zostanie wybrany do dofinansowania zobowiązany jest przed podpisaniem umowy o dofinansowanie dostarczyć w terminie do 45 dni kalendarzowych licząc od dnia następnego od decyzji ZWO o wyborze projektu do dofinansowania zaświadczenie o wywiązywaniu się z opłat za korzystanie ze środowiska. Jeżeli wnioskodawca zamiast ww. zaświadczenia dostarczy do IOK postanowienie o odmowie wydania niniejszego zaświadczenia zobowiązany jest do stosownego wyjaśnienia przyczyny niefigurowania wnioskodawcy w bazie ewidencji za korzystanie ze środowiska poprzez złożenie stosownego w tym zakresie oświadczenia.

Dodatkowo **wnioskodawcy zaliczający się do przedsiębiorców** zobowiązani są w przypadku, gdy złożony przez nich projekt zostanie wybrany do dofinansowania do dostarczenia aktualnego zaświadczenia z Urzędu Skarbowego oraz ZUS o niezaleganiu z należnościami w terminie do 45 dni kalendarzowych licząc od dnia następnego od decyzji ZWO o wyborze projektu do dofinansowania. W uzasadnionych przypadkach na prośbę Wnioskodawcy ZWO może wyrazić zgodę na wydłużenie ww. terminu.

#### **Pkt 11 oświadczenia wnioskodawcy dotyczące podatku VAT**

ppkt. a) powyższe pole zaznaczają wnioskodawcy, którzy zaliczają podatek VAT do kosztów kwalifikowalnych w ramach projektu i tym samym deklarują brak możliwości odzyskania lub odliczenia poniesionego ostatecznie kosztu podatku VAT poniesionego w ramach projektu,

- ppkt. b) powyższe pole zaznaczają wnioskodawcy, którzy zaliczają podatek VAT do kosztów kwalifikowalnych dla części projektu i jednocześnie deklarują brak możliwości odzyskania lub odliczenia poniesionego ostatecznie kosztu tej części podatku VAT,
- ppkt. c) powyższe pole zaznaczają wnioskodawcy, którzy nie mają prawnej możliwości odzyskania lub odliczenia poniesionego ostatecznie kosztu podatku VAT, jednakże nie zaliczają podatku VAT do kosztów kwalifikowalnych,
- ppkt. d) powyższe pole zaznaczają wnioskodawcy, którzy nie zaliczają podatku VAT do kosztów kwalifikowalnych w ramach projektu z uwagi na możliwość odzyskania lub odliczenia kosztu podatku VAT poniesionego w ramach projektu.

#### **UWAGA!**

Wnioskodawca który zaznaczył w pkt 11 oświadczenia opcję: ppkt a) lub ppkt b) zobowiązany jest do zapoznania się z poniższymi dodatkowymi informacjami.

#### **DODATKOWE INFORMACJE**

C

#### *UWAGA!*

*Podatek VAT jest kosztem kwalifikowalnym tylko wtedy, gdy w żaden sposób nie będzie mógł zostać odzyskany przez wnioskodawcę. Możliwość odzyskania podatku VAT dyskwalifikuje taki wydatek jako kwalifikowalny!!!* 

Prawo do odzyskania podatku naliczonego przysługuje jedynie podmiotom podatku VAT. Zgodnie z przepisami ustawy o podatku od towarów i usług z dnia 11 marca 2004 r. (Dz.U. 2011, Nr 177, poz. 1054 z późn. zm.) podatnikami są podmioty wykonujące samodzielnie działalność gospodarczą, bez względu na cel i rezultat tej działalności. Za podatników nie uznaje się organów władzy publicznej oraz urzędów obsługujących te organy w zakresie realizowanych zadań należących do

ெ

odrębnych przepisów prawa. Podmiotami, które nie mogą odzyskać podatku VAT są np. jednostki samorządu terytorialnego, podmioty działające na zasadzie non-profit, tym samym **VAT będzie stanowił dla nich koszt kwalifikowalny**.

Podatek VAT będzie traktowany, jako koszt niekwalifikowalny w przypadku, gdy przedmiot projektu będzie służył czynności opodatkowanej.

W projektach, w których wybudowana przez jednostki samorządu terytorialnego infrastruktura będzie przekazana jednostkom budżetowym albo zakładom budżetowym, podatek VAT jako możliwy do odzyskania nie będzie wydatkiem kwlifikowalnym.

Koszty podatku VAT będą traktowane, jako kwalifikowalne tylko w przypadku, gdy zostanie złożone oświadczenie wnioskodawcy o braku możliwości odzyskania podatku VAT. Informacje

zawarte w oświadczeniu powinny być zbieżne z informacjami zawartymi we wniosku oraz załącznikach.

Wnioskodawcy, którzy zaliczają podatek VAT (w całości lub części) do kosztów kwalifikowalnych w ramach projektu, zobowiązani są do przedstawienia w polu tekstowym odpowiednim dla wybranej opcji **szczegółowego uzasadnienia zawierającego podstawę prawną** na brak możliwości obniżenia podatku VAT należnego, o VAT naliczony zarówno na dzień sporządzania wniosku o dofinansowanie jak również mając na uwadze planowany sposób wykorzystania w przyszłości (w okresie realizacji projektu oraz w okresie trwałości projektu) majątku wytworzonego w związku z realizacją projektu.

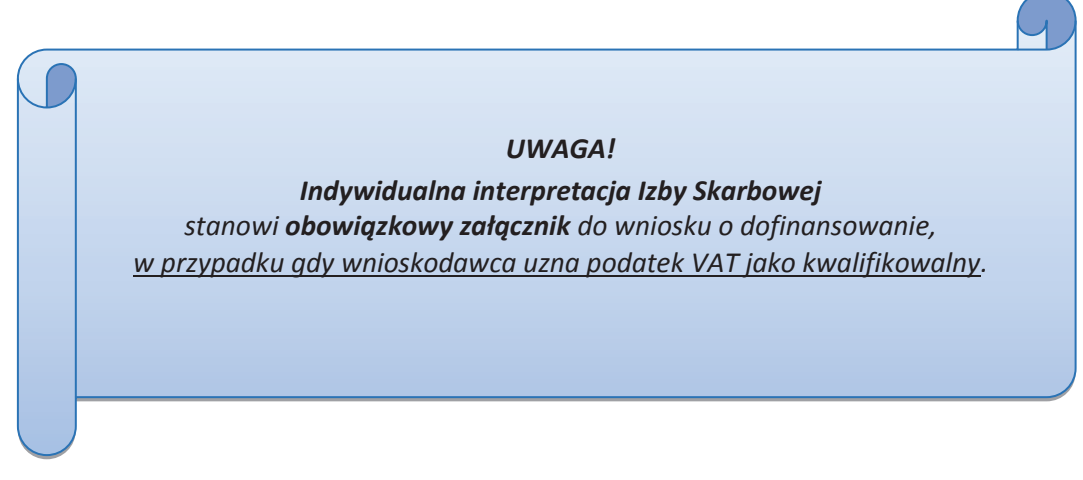

Zgodnie z ustawą z dnia 10 września 2015 r. o zmianie ustawy – Ordynacja podatkowa oraz zmianie niektórych innych ustaw (Dz.U. z 2015 poz. 1649), organem właściwym do wydania interpretacji przepisów prawa podatkowego jest Minister właściwy do spraw finansów publicznych. Rozporządzeniem z dnia 30 grudnia 2015 r. w sprawie upoważnienia do dokonywania niektórych czynności w zakresie interpretacji indywidualnych (Dz.U. z 2015, poz. 2351) Minister Finansów upoważnił podległe organy do wydawania interpretacji indywidualnych w jego imieniu i w ustalonym

zakresie, ustalając jednocześnie właściwość miejscową i rzeczową. W § 3, 4 i 5 ww. rozporządzenia określono instytucje właściwe do wydania interpretacji indywidualnej. Dodatkowo wzór wniosku o wydanie interpretacji, określono zgodnie z rozporządzeniem Ministra Finansów z dnia 31 grudnia 2015 r. (Dz.U z 2016, poz. 14) w sprawie wzoru wniosku o wydanie interpretacji indywidualnej oraz sposobu uiszczania opłaty za wniosek.

#### **Podpisanie wniosku o dofinansowanie**

Należy pamiętać, aby na końcu wniosku o dofinansowanie podpisała się osoba/y uprawniona/e do podejmowania decyzji wiążących w imieniu wnioskodawcy, wskazana/e w pkt 2.4 wniosku.

Ponadto oświadczenie wnioskodawcy powinno zostać opatrzone datą jego podpisania.

### **SEKCJA XI**

### **Lista załączników**

Niniejsze listy służą weryfikacji zamieszczenia niezbędnych dla rozpatrzenia wniosku o dofinansowanie projektu załączników. Właściwą listę należy wybrać z listy rozwijalnej (Przedsiębiorca lub pozostali wnioskodawcy). Na wybranej liście dla każdego załącznika należy wybrać opcję TAK / N/D. Jedną z powyższych opcji wybieramy w następujących sytuacjach:

- TAK gdy wnioskodawca składa załącznik wraz z wnioskiem o dofinansowanie projektu lub załącznik niezbędny do realizacji projektu jest w trakcie przygotowania i wnioskodawca załączył oświadczenia informujące o niezwłocznym dostarczeniu załącznika,
- N/D gdy załącznik nie ma związku z charakterystyką danego projektu.

Szczegółowe informacje nt. koniecznych załączników zamieszczone zostały w załączniku nr 5 do Regulaminu konkursu*.*

# **SEKCJA XII<sup>14</sup>. KARTY LIDERA/PARTNERA(ÓW) PROJEKTU**

W przypadku, gdy wnioskodawca wybierze opcję utworzenia wniosku o dofinansowanie projektu dla projektu realizowanego z udziałem partnerów generator automatycznie wyświetli możliwość utworzenia KARTY LIDERA PROJEKTU oraz KARTY/KART PARTNERA/PARTNERÓW PROJEKTU.

### **Karta lidera projektu<sup>15</sup>**

Niniejszą kartę należy wypełnić na podstawie powyższej instrukcji wypełniania wniosku o dofinansowanie projektu w zakresie, którego dotyczy i będzie realizowany przez lidera projektu.

### **Karta partnera/rów projektu**

Niniejszą kartę należy wypełnić na podstawie instrukcji wypełniania wniosku o dofinansowanie projektu w zakresie, który dotyczy i będzie realizowany przez partnera projektu. W przypadku, gdy projekt będzie realizowany przy udziale większej liczby partnerów należy dla każdego z partnerów projektu wypełnić odrębną kartę.

-

<sup>14</sup> Sekcja XII zostanie udostępniona tylko dla projektów realizowanych w partnerstwie (wybór tego rodzaju wniosku o dofinansowanie projektu musi nastąpić w pierwszym etapie jego utworzenia).

<sup>15</sup> Przyjmuje się zasadę, że liderem projektu jest wnioskodawca.

*Wersja nr 1 marzec 2017 r.*

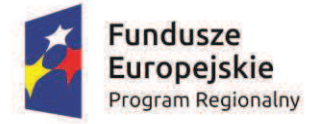

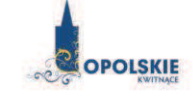

Unia Europejska Europejski Fundusz Rozwoju Regionalnego

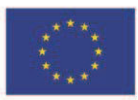

# **ZAŁĄCZNIK NR 5**

# **WZORY ZAŁĄCZNIKÓW DO WNIOSKU O DOFINANSOWANIE PROJEKTU ZE ŚRODKÓW EFRR DLA PRZEDSIĘBIORCÓW**

**Wersja nr 1** 

**Marzec 2017 r.** 

*Wersja nr 1 marzec 2017 r.*

#### Wykaz wzorów dokumentów wymaganych jako załączniki do wniosku o dofinansowanie:

- 1. Biznesplan (Załącznik nr 1 do wniosku o dofinansowanie).
- 2. Formularz w zakresie oceny oddziaływania na środowisko (Załącznik nr 2.1 do wniosku o dofinansowanie).
- 3. Zestawienie zakupywanego sprzętu, wartości niematerialnych i prawnych oraz specyfikacja usług (Załącznik nr 5 do wniosku o dofinansowanie).
- 4. Oświadczenie o prawie dysponowania nieruchomością (Załącznik nr 7 do wniosku o dofinansowanie)
- **5.** Załączniki dotyczące pomocy publicznej tj.:
	- 5.1 Oświadczenie wnioskodawcy o nieotrzymaniu pomocy publicznej (Załącznik nr 12.1 do wniosku o dofinansowanie)
	- 5.2 Część A Oświadczenie o otrzymanej pomocy publicznej.

Część B – Formularz informacji o Pomocy Publicznej dla podmiotów ubiegających sie o pomoc inna niż Pomoc de minimis lub Pomoc de minimis w rolnictwie lub rybołówstwie (Załącznik nr 12.2 do wniosku o dofinansowanie).

- 5.3 Formularz informacji przedstawianych przy ubieganiu się o pomoc de minimis (Załącznik nr 12.3 do wniosku o dofinansowanie)
- 5.4 **Formularz informacji przedstawianych przy ubieganiu się o pomoc de minimis przez** przedsiębiorcę wykonującego usługę świadczoną w ogólnym interesie gospodarczym (Załącznik nr 12.4 do wniosku o dofinansowanie).
- 5.5 Oświadczenie wnioskodawcy o niezaliczaniu się do przedsiębiorstw znajdujących się w trudnej sytuacji (Załącznik nr 12.5 do wniosku o dofinansowanie).
- 6. Oświadczenie o spełnieniu kryteriów podmiotowych przez przedsiębiorce (Załącznik nr 13 do wniosku o dofinansowanie).
- 7. Oświadczenie weryfikujące status przedsiębiorcy (Załącznik nr 13.1 do wniosku o dofinansowanie).
- **8. Oświadczenie o niekaralności** (Załącznik nr 14 do wniosku o dofinansowanie).

Oświadczenie Wnioskodawcy (załącznik nr 15.1 do wniosku o dofinansowanie).

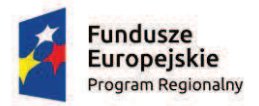

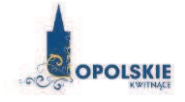

Unia Europeiska Europejski Fundusz Rozwoju Regionalnego

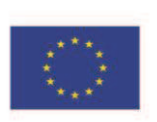

Załacznika nr 5 do REGULAMINU KONKURSU Oś X Inwestycje w infrastrukturę społeczną dla poddziałania 10.1.2 Infrastruktura usług społecznych w ramach RPO WO 2014-2020 Nabór II, wersja nr 1, marzec 2017 r.

Załącznik nr 1 do wniosku o dofinansowanie

# **BIZNESPLAN DLA WNIOSKODAWCÓW UBIEGAJĄCYCH SIĘ O WSPARCIE W RAMACH RPO WO 2014 ñ 2020**

**Oś Priorytetowa: 10. Inwestycje w infrastrukturę** społeczna

**Działanie: 10.1 Infrastruktura społeczna na rzecz** wyrównania nierówności w dostępie do usług

**Poddziałanie: 10.1.2 Infrastruktura usług społecznych** 

**Cel tematyczny: Promowanie włączenia społecznego,** walka z ubóstwem i wszelka dyskryminacja

**Priorytet inwestycyjny:** *9a* 

Inwestycje w infrastrukturę zdrowotną i społeczną, które przyczyniają się do rozwoju krajowego, regionalnego i lokalnego, zmniejszania **nierÛwno#ci w zakresie stanu zdrowia, promowanie w%&czenia**  społecznego poprzez lepszy dostep do usług społecznych, kulturalnych i rekreacyjnych, oraz przejścia z usług instytucjonalnych na usługi na poziomie społeczności lokalnych

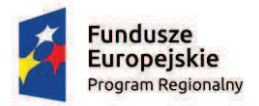

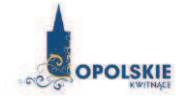

Unia Europejska Europejski Fundusz Rozwoju Regionalnego

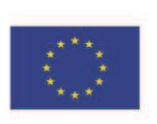

Załącznika nr 5 do REGULAMINU KONKURSU Oś X Inwestycje w infrastrukturę społeczną dla poddziałania 10.1.2 Infrastruktura usług społecznych w ramach RPO WO 2014-2020 Nabór II, wersja nr 1, marzec 2017 r.

- **A. Opis dotychczasowej dzia!alno"ci Wnioskodawcy**
- **B. Opis projektu**
- **C. Potencja! Wnioskodawcy**
- **D. Cel i uzasadnienie projektu**
- **E. Prognoza sprzedaży**
- **F. Sytuacja finansowa Wnioskodawcy oraz jej prognoza**
- **G. Zastosowane uproszczone metody rozliczenia kosztów pośrednich**
- H. Odniesienie do kryteriów oceny projektu

Załączniki: Obliczanie wkładu z funduszy UE dla projektów generujących przychody(jeśli dotyczy)

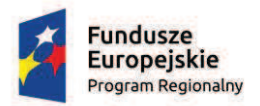

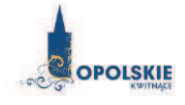

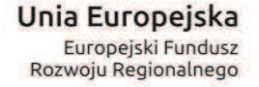

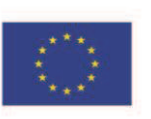

- 1

Załącznika nr 5 do REGULAMINU KONKURSU Oś X Inwestycje w infrastrukturę społeczną dla poddziałania 10.1.2 Infrastruktura usług społecznych w ramach RPO WO 2014-2020 Nabór II, wersja nr 1, marzec 2017 r.

# A. Opis dotychczasowej działalności Wnioskodawcy

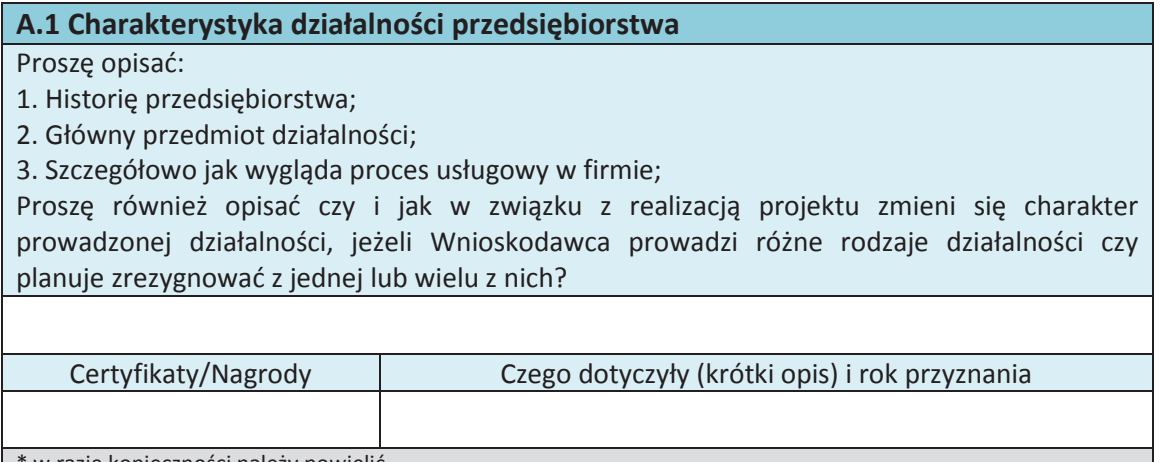

\* w razie konieczności należy powielić

# **B. Opis projektu**

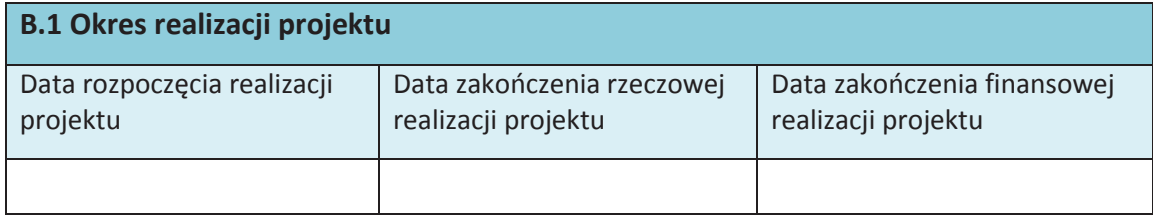

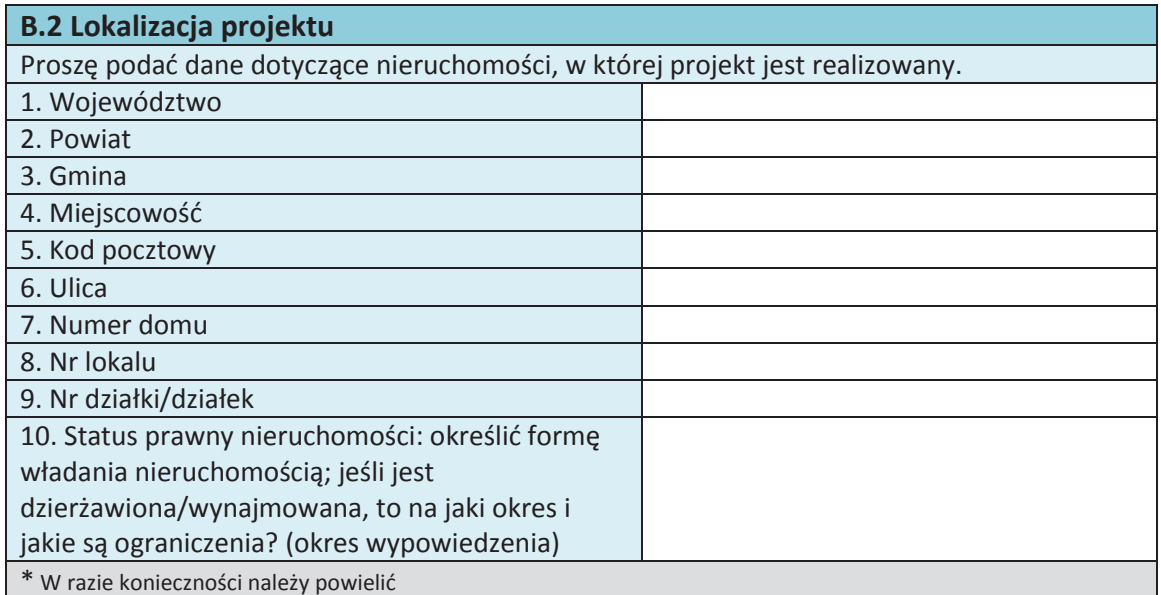

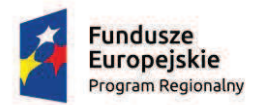

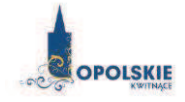

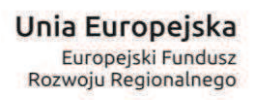

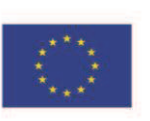

Załącznika nr 5 do REGULAMINU KONKURSU

Oś X Inwestycje w infrastrukturę społeczną dla poddziałania 10.1.2 Infrastruktura usług społecznych w ramach RPO WO 2014-2020 Nabór II, wersja nr 1, marzec 2017 r.

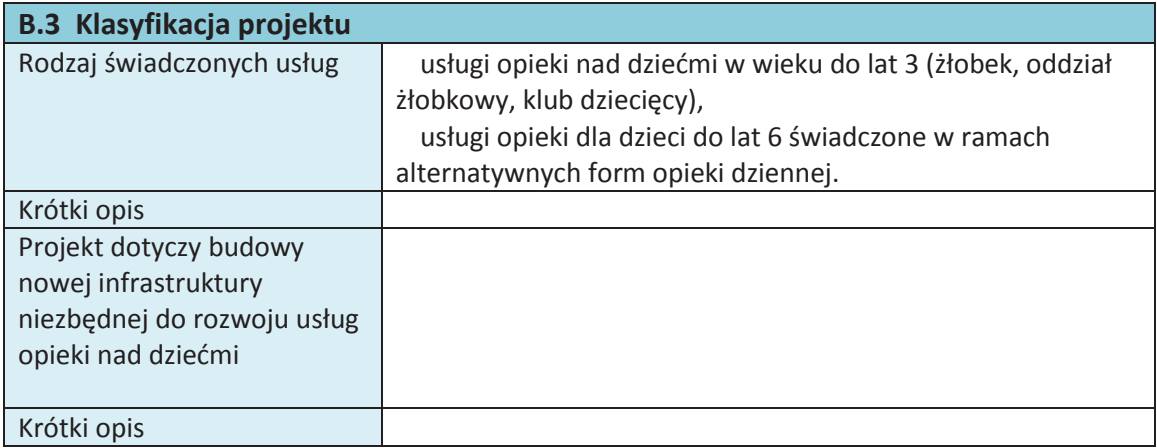

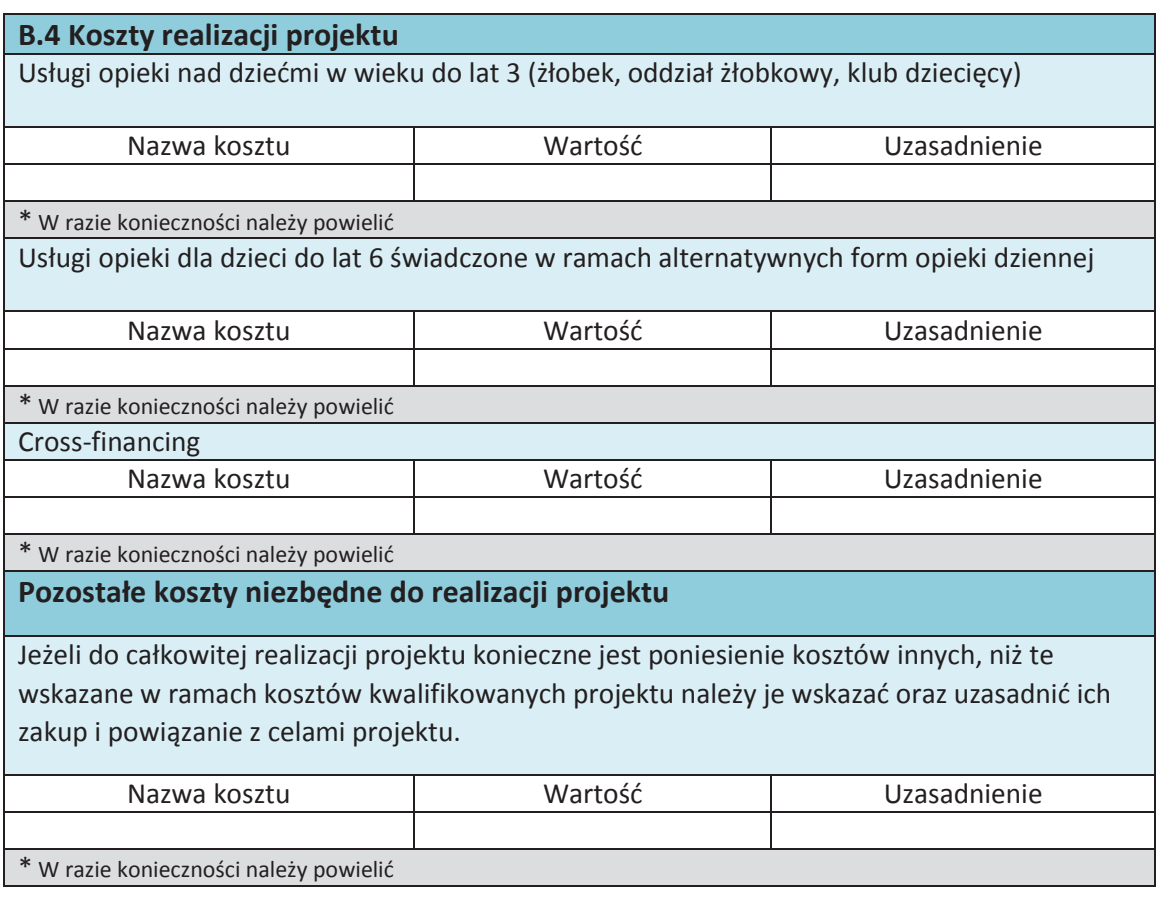

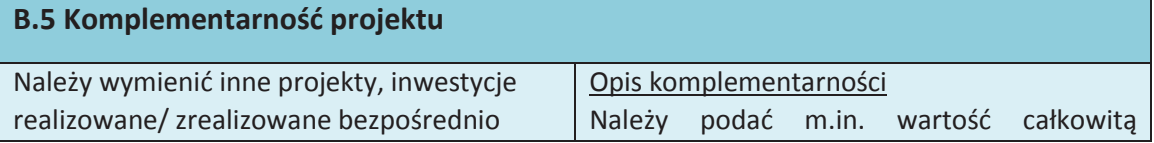

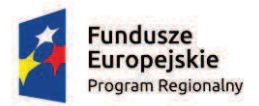

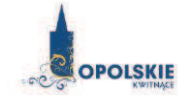

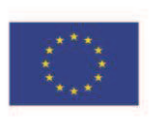

Załącznika nr 5 do REGULAMINU KONKURSU Oś X Inwestycje w infrastrukturę społeczną dla poddziałania 10.1.2 Infrastruktura usług społecznych w ramach RPO WO 2014-2020 Nabór II, wersja nr 1, marzec 2017 r.

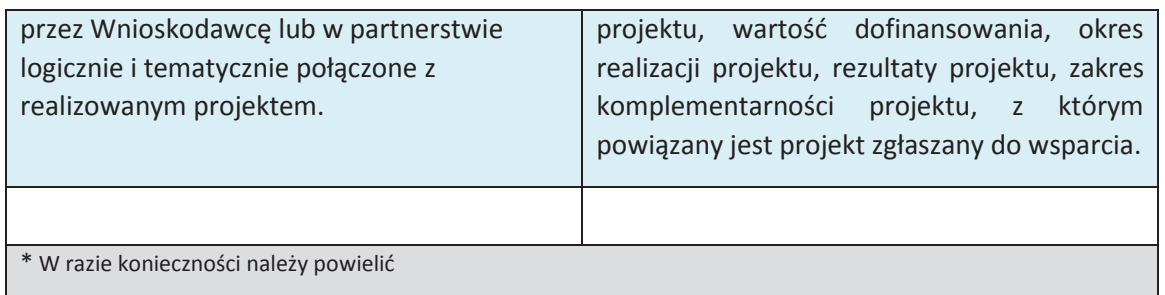

### **C. Potencja! Wnioskodawcy**

#### **C.1 Doświadczenie w świadczeniu usług opieki nad dziećmi**

Czy Wnioskodawca posiada doświadczenie w świadczeniu usług opieki nad dziećmi, w tym w działaniach wspierających integrację rodzin? Należy opisać m.in. rodzaj świadczonych usług oraz określić od kiedy są świadczone.

#### **C.2 Personel Wnioskodawcy przed rozpoczęciem realizacji projektu lub na dzień** złożenia wniosku

Należy określić stan zatrudnienia w przedsiębiorstwie, podając liczbę oraz rodzaj stanowisk pracy:

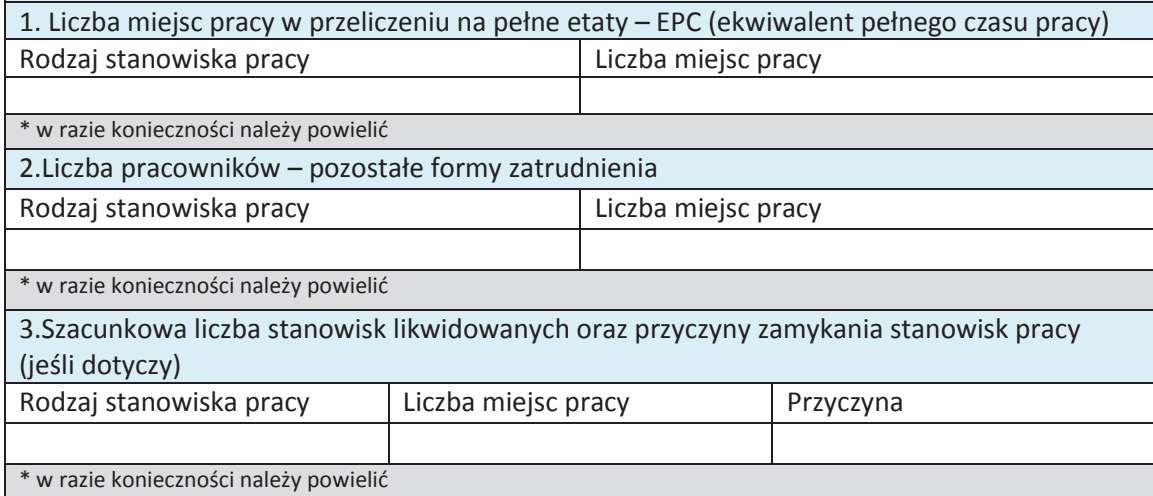

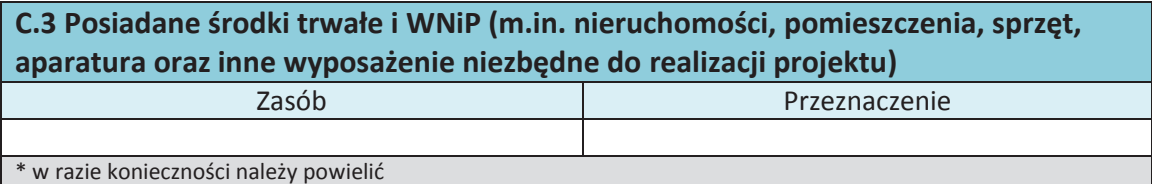

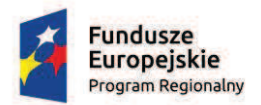

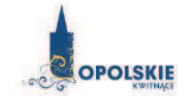

Unia Europejska Europejski Fundusz Rozwoju Regionalnego

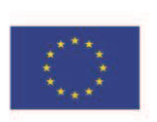

Załącznika nr 5 do REGULAMINU KONKURSU Oś X Inwestycje w infrastrukturę społeczną dla poddziałania 10.1.2 Infrastruktura usług społecznych w ramach RPO WO 2014-2020 Nabór II, wersja nr 1, marzec 2017 r.

# **D. Cel i uzasadnienie projektu**

#### **D.1 Cel projektu**

**Nale#y opisa& g!Ûwny cel i uzasadnienie potrzeb realizacji projektu**

Proszę określić wpływ projektu na realizację celów:

1.Lepsze dostosowanie infrastruktury społecznej do wyzwań demograficznych regionu

1.1 Minimalizowanie różnic w dostępie do usług społecznych oraz zwiększenie dostępu do infrastruktury społecznej

1.2 Realizacja działań wspierających integrację rodzin

1.3 Zwiększenie wydajności świadczeń opiekuńczych w regionie.

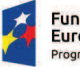

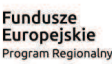

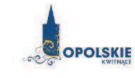

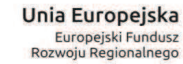

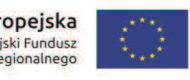

Załącznika nr 5 do REGULAMINU KONKURSU Of X Inwestycje w infrastrukturę społeczną dla poddziałania 10.1.2 Infrastruktura usług społecznych w ramach RPO WO 2014-2020 Nabór II, wersja nr 1, marzec 2017 r.

#### **E. Prognoza sprzedaży**

#### **E.1 Prognoza sprzedaży**

W tabeli tej należy określić przewidywane przychody ze sprzedaży podstawowych produktów / usług.

Należy wyodrębnić te produkty/usługi, które zostaną wdrożone w wyniku realizacji projektu (dotyczy także projektów, gdzie w wyniku ich realizacji zwiększy się wyłącznie wartość sprzedaży; w takim przypadku należy rozpatrywać saldo przyrostu).

Należy zaplanować politykę cenową oraz oszacować wielkość sprzedaży. Miara ta pozwoli dokonać oceny spodziewanego sukcesu. Należy podać informację dotyczącą wszystkich głównych produktów / usług. Dane dla podobnych kategorii oferty można grupować w ramach jednego produktu lub usługi. W przypadku podania pogrupowanych produktów/usług, można podać średnią cenę.

Rok bazowy n-1 to ostatni zakończony okres obrachunkowy.

Należy przygotować prognozę na okres realizacji projektu oraz pięciu lat od momentu jego zakończenia.

#### Dane dotyczące poszczególnych lat powinny być tożsame z sekcją F.

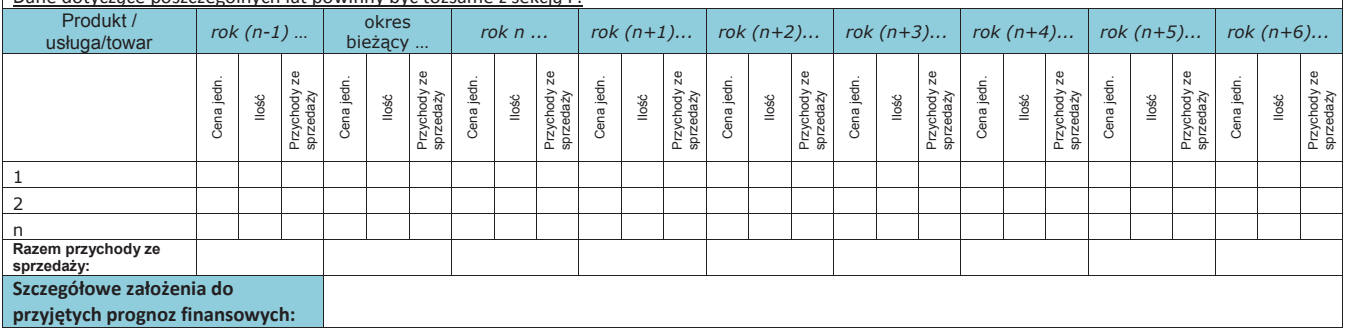

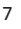

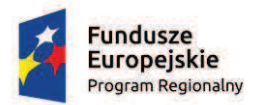

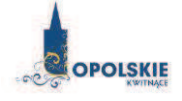

Unia Europeiska Europejski Fundusz Rozwoju Regionalnego

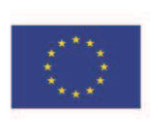

Załacznika nr 5 do REGULAMINU KONKURSU Oś X Inwestycje w infrastrukturę społeczną dla poddziałania 10.1.2 Infrastruktura usług społecznych w ramach RPO WO 2014-2020 Nabór II, wersja nr 1, marzec 2017 r.

### **F. Sytuacja finansowa wnioskodawcy oraz jej prognoza.**

Przed wypełnieniem sprawozdań finansowych!

Należy wypełnić sprawozdania finansowe dla:

- dwóch poprzednich lat obrachunkowych - małe i średnie przedsiębiorstwa (w przypadku mikroprzedsiębiorstw za ostatni rok obrachunkowy),

**- okresu bie#\$cego oraz przygotowa& prognoz% na okres realizacji projektu**

- oraz przygotować prognozę na okres realizacji projektu oraz pięciu lat od momentu jego zakończenia.

(Np. jeżeli projekt trwa 3 miesiące i kończy się w październiku 2017 roku to przygotowujemy nastepujące sprawozdania: historyczne za lata 2015 i 2016, aktualne za bieżący okres obrachunkowy, oraz prognozę na lata 2018 – 2022

 $\bullet$  **rok bazowy n-2 oraz n-1 to dwa pełne zakończone okresy obrachunkowe (Np. rok 2015 oraz 2016) ·** Jeżeli działalność nie była prowadzona w okresie ostatnich dwóch lat to Wnioskodawca przedstawia sprawozdanie lub sprawozdania dotyczące dostępnych okresów – (np. przedsiębiorca, który rozpoczął działalność w czerwcu 2015 r. przedstawia sprawozdanie za okres od czerwca do grudnia 2015, oraz sprawozdanie okresu bieżącego i prognoze)

**· Okres bieżący to okres za który Wnioskodawca posiada najbardziej aktualne sprawozdanie** finansowe za zakończone kwartały roku bieżącego (od 21 dnia po zakończeniu kwartału); (np. jeżeli wniosek jest złożony w 23 lipca 2017 to będzie to sprawozdanie za 2 pierwsze kwartały roku 2017) **lub dane ze sprawozdania za ostatni rok (2016) w sytuacji, gdy Wnioskodawca nie posiada aktualnego sprawozdania za I i II kwarta!.**

• Rok n to okres obejmujący pełen roczny cykl obrachunkowy (np. jeżeli sprawozdanie bieżące dotyczy 2 pierwszych kwartałów 2017, to rok n obejmuje to sprawozdanie oraz prognoze na kolejne **2 kwarta!y roku 2017)** 

• Przyjmujemy, że rok obrachunkowy jest zakończonym rokiem kalendarzowym, jeżeli jest inaczej prosimy o stosowną adnotację w polu Szczegółowe założenia do przyjętych prognoz finansowych **• Wszystkie dane finansowe podajemy w tysiącach złotych do jednego miejsca po przecinku** Prosimy podać szczegółowe założenia do przyjętych prognoz finansowych **· Prognozy muszą opierać się na realnych założeniach i być dostosowane do specyfiki danego** przedsiębiorstwa oraz branży, w której ono funkcjonuje

 $\bullet$  **Prosze o wypełnienie pola dotyczącego formy rozliczenia podatkowego Wnioskodawcy** 

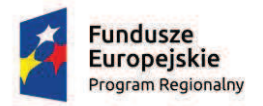

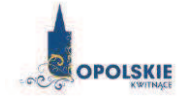

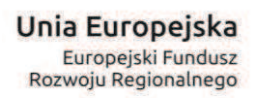

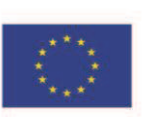

Załącznika nr 5 do REGULAMINU KONKURSU Oś X Inwestycje w infrastrukturę społeczną dla poddziałania 10.1.2 Infrastruktura usług społecznych w ramach RPO WO 2014-2020 Nabór II, wersja nr 1, marzec 2017 r.

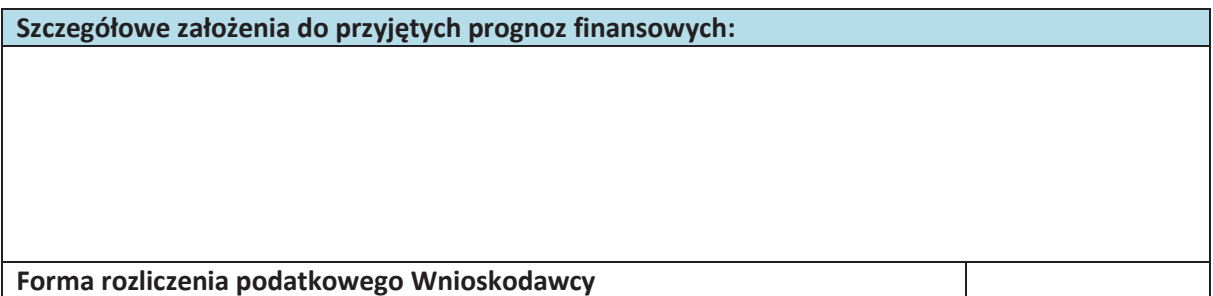

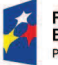

**Fundusze<br>Europejskie**<br><sub>Program Regionalny</sub>

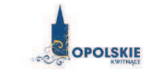

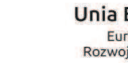

**Unia Europejska**<br>Europejski Fundusz<br>Rozwoju Regionalnego

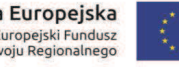

Załącznika nr 5 do REGULAMINU KONKURSU<br>Oś X Inwestycje w infrastrukturę społeczną dla poddziałania 10.1.2 Infrastruktura usług społecznych<br>w ramach RPO WO 2014-2020 Nabór II, wersja nr 1, marzec 2017 r.

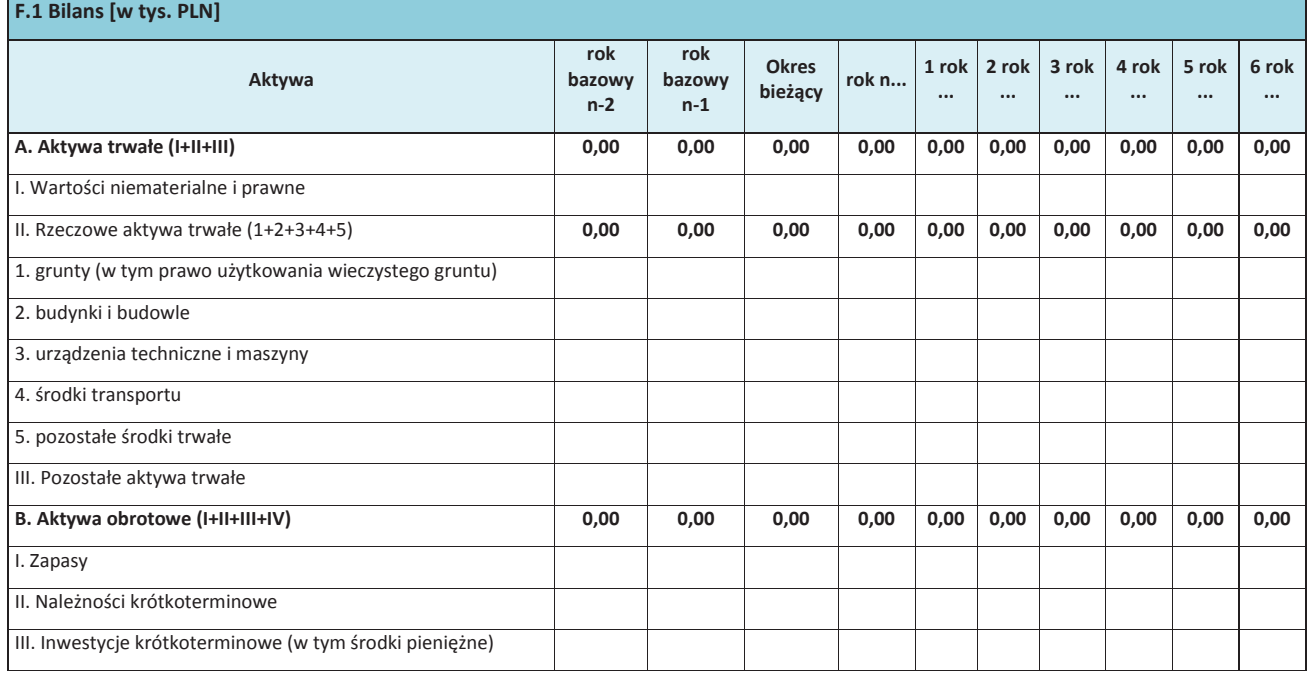

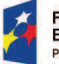

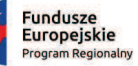

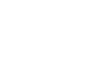

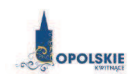

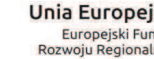

**Unia Europejska**<br>Europejski Fundusz<br>Rozwoju Regionalnego

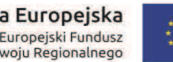

Załącznika nr 5 do REGULAMINU KONKURSU<br>Oś X Inwestycje w infrastrukturę społeczną dla poddziałania 10.1.2 Infrastruktura usług społecznych<br>w ramach RPO WO 2014-2020 Nabór II, wersja nr 1, marzec 2017 r.

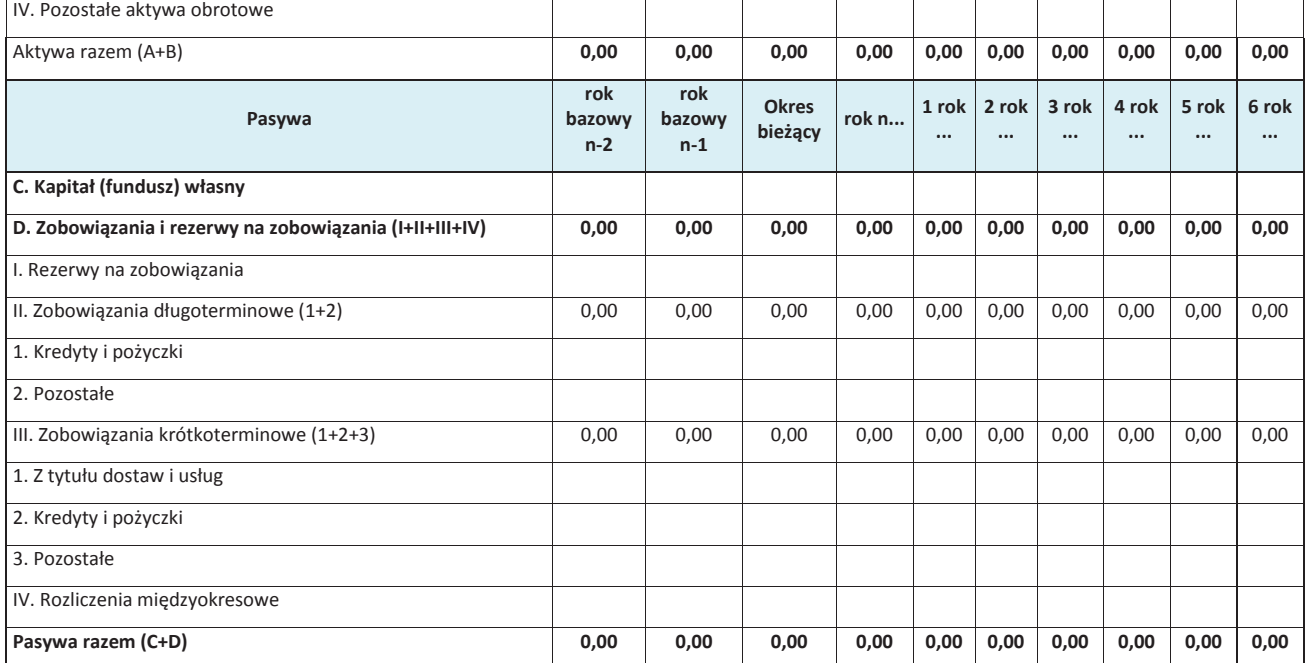

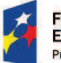

**Fundusze<br>Europejskie**<br><sub>Program Regionalny</sub>

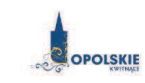

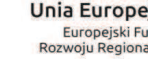

Unia Europejska<br>Europejski Fundusz<br>Rozwoju Regionalnego

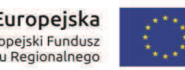

Załącznika nr 5 do REGULAMINU KONKURSU<br>Oś X Inwestycje w infrastrukturę społeczną dla poddziałania 10.1.2 Infrastruktura usług społecznych<br>w ramach RPO WO 2014-2020 Nabór II, wersja nr 1, marzec 2017 r.

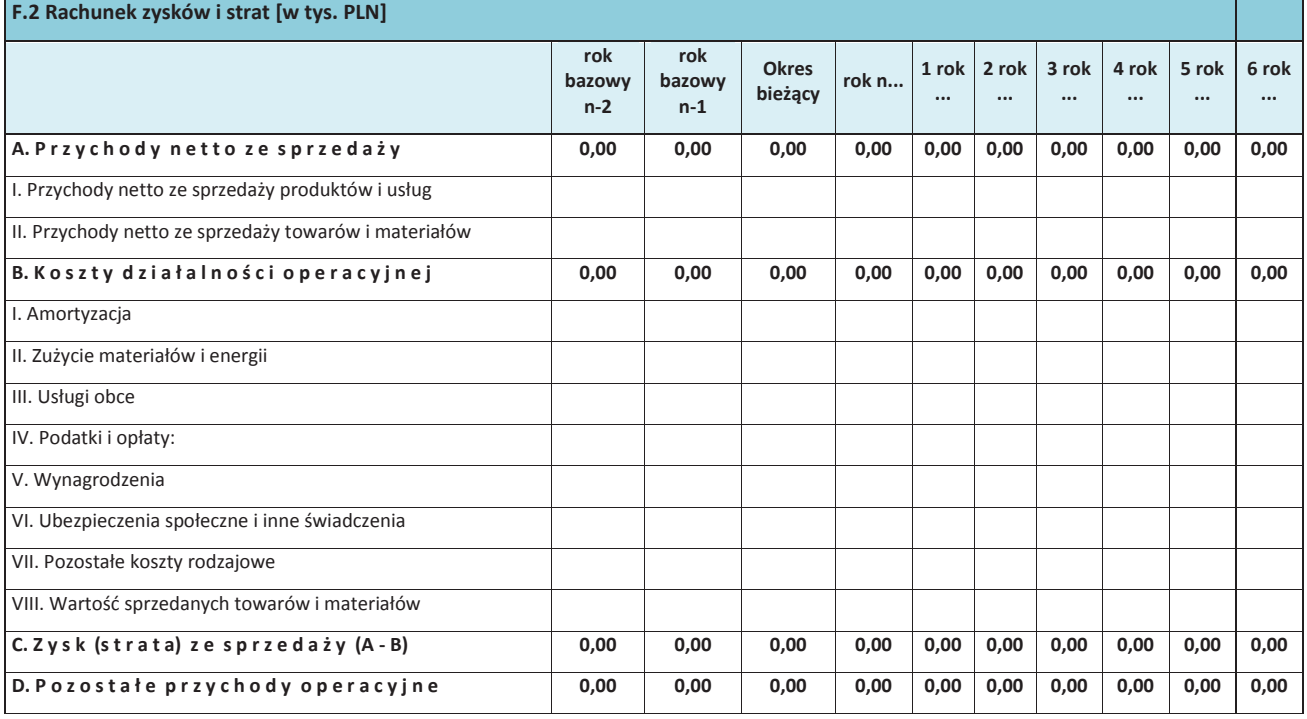

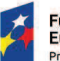

**Fundusze<br>Europejskie**<br><sub>Program Regionalny</sub>

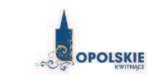

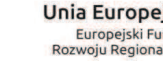

Unia Europejska<br>Europejski Fundusz<br>Rozwoju Regionalnego

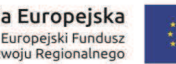

Załącznika nr 5 do REGULAMINU KONKURSU<br>Oś X Inwestycje w infrastrukturę społeczną dla poddziałania 10.1.2 Infrastruktura usług społecznych<br>w ramach RPO WO 2014-2020 Nabór II, wersja nr 1, marzec 2017 r.

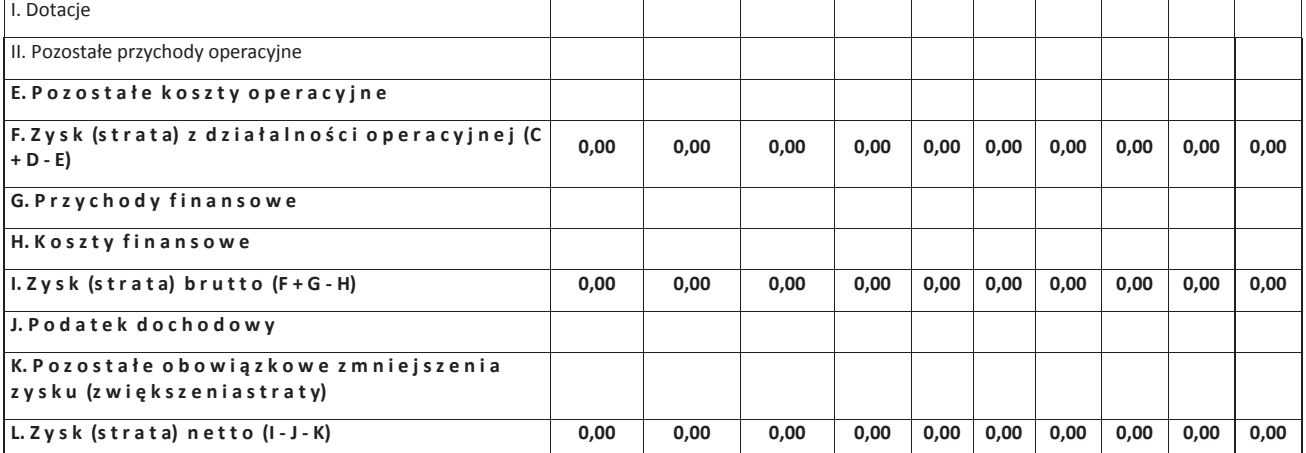

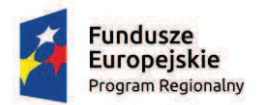

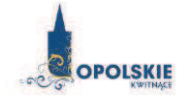

Unia Europejska Europejski Fundusz<br>Rozwoju Regionalnego

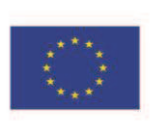

Załącznika nr 5 do REGULAMINU KONKURSU Oś X Inwestycje w infrastrukturę społeczną dla poddziałania 10.1.2 Infrastruktura usług społecznych w ramach RPO WO 2014-2020 Nabór II, wersja nr 1, marzec 2017 r.

# G. Odniesienie do kryteriów oceny projektu\*

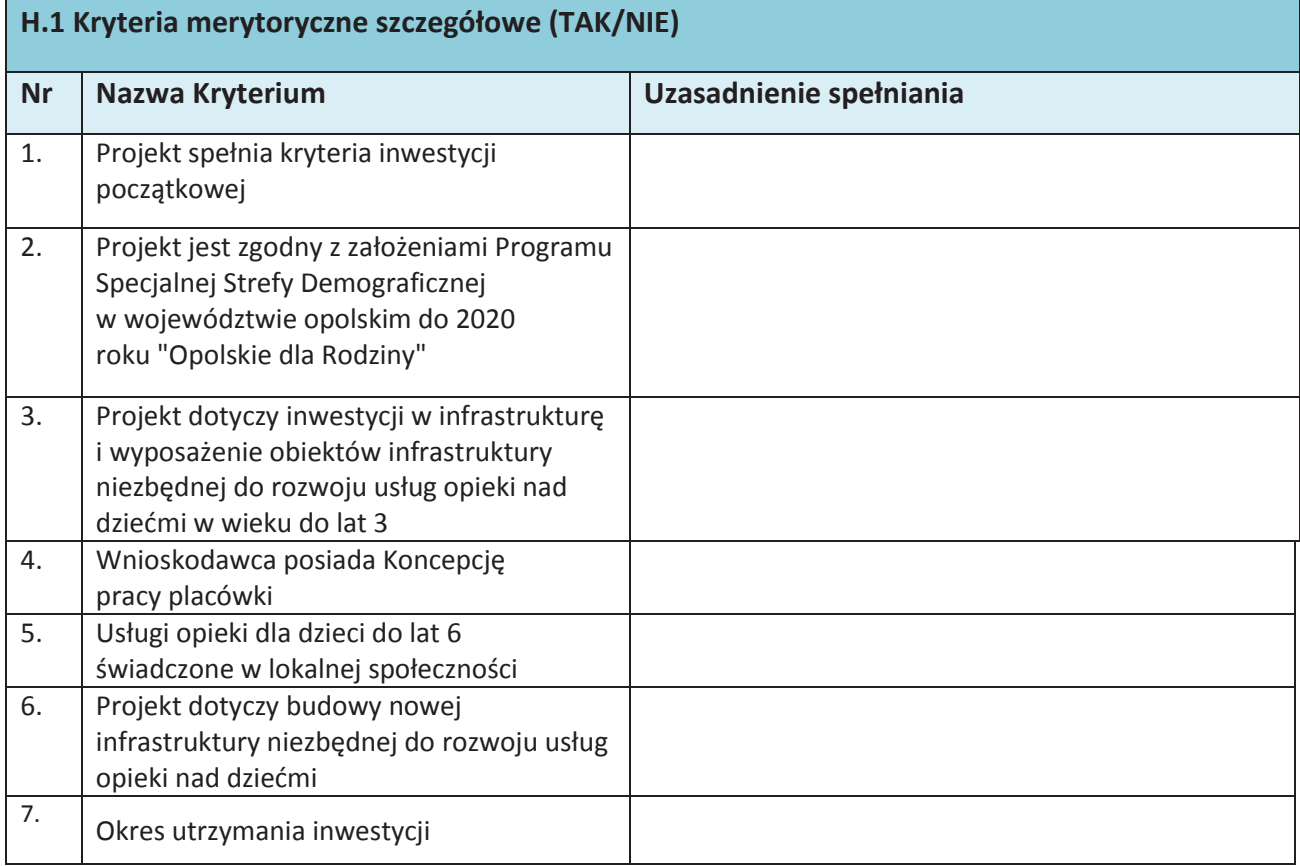

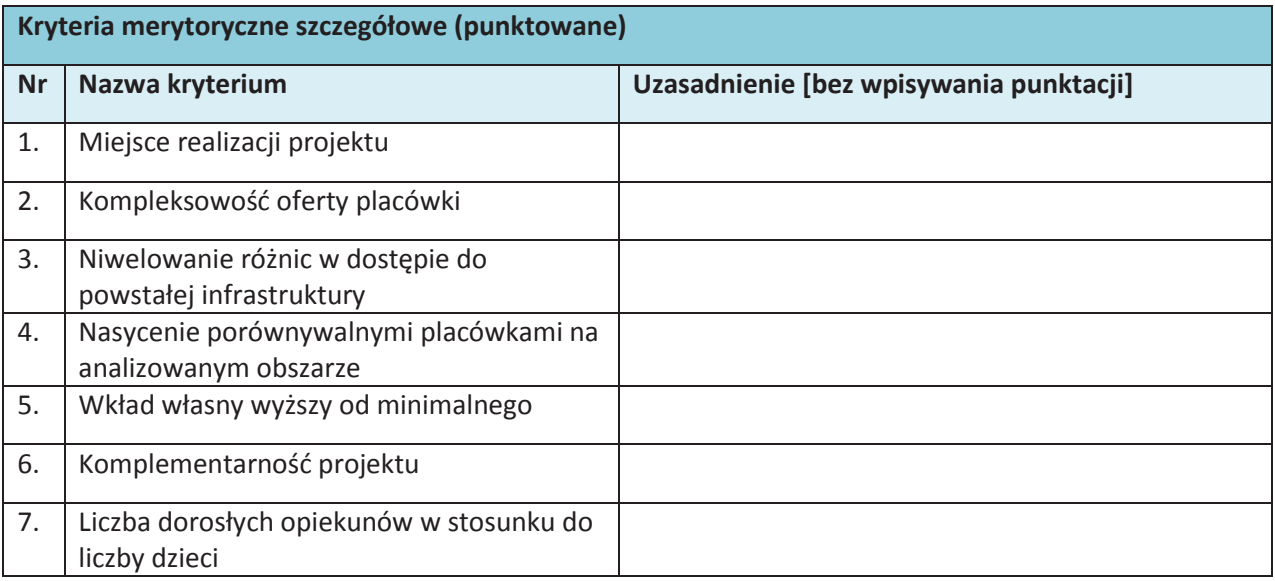

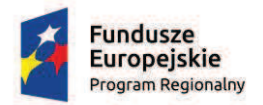

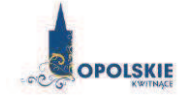

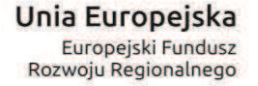

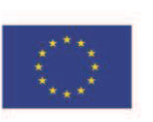

Załącznika nr 5 do REGULAMINU KONKURSU Oś X Inwestycje w infrastrukturę społeczną dla poddziałania 10.1.2 Infrastruktura usług społecznych w ramach RPO WO 2014-2020 Nabór II, wersja nr 1, marzec 2017 r.

\*Opis danego kryterium znajduje się w Szczegółowym Opisie Osi Priorytetowych RPO WO 2014-2020 (EFRR) zał. nr 3, Kryteria właściwe dla poddziałania 10.1.2 Infrastruktura usług społecznych

#### **Oświadczenie przedsiębiorcy (Wnioskodawcy):**

Oświadczam(y), że wszelkie informacje przedstawione w niniejszym dokumencie są prawdziwe, przedstawione w sposób rzetelny oraz przygotowane w oparciu o najpełniejszą wiedzę dotyczącą przedsiębiorstwa oraz perspektyw i możliwości jego rozwoju.

Podpis osoby (osób) uprawnionej do występowania w imieniu przedsiębiorcy (Wnioskodawcy):

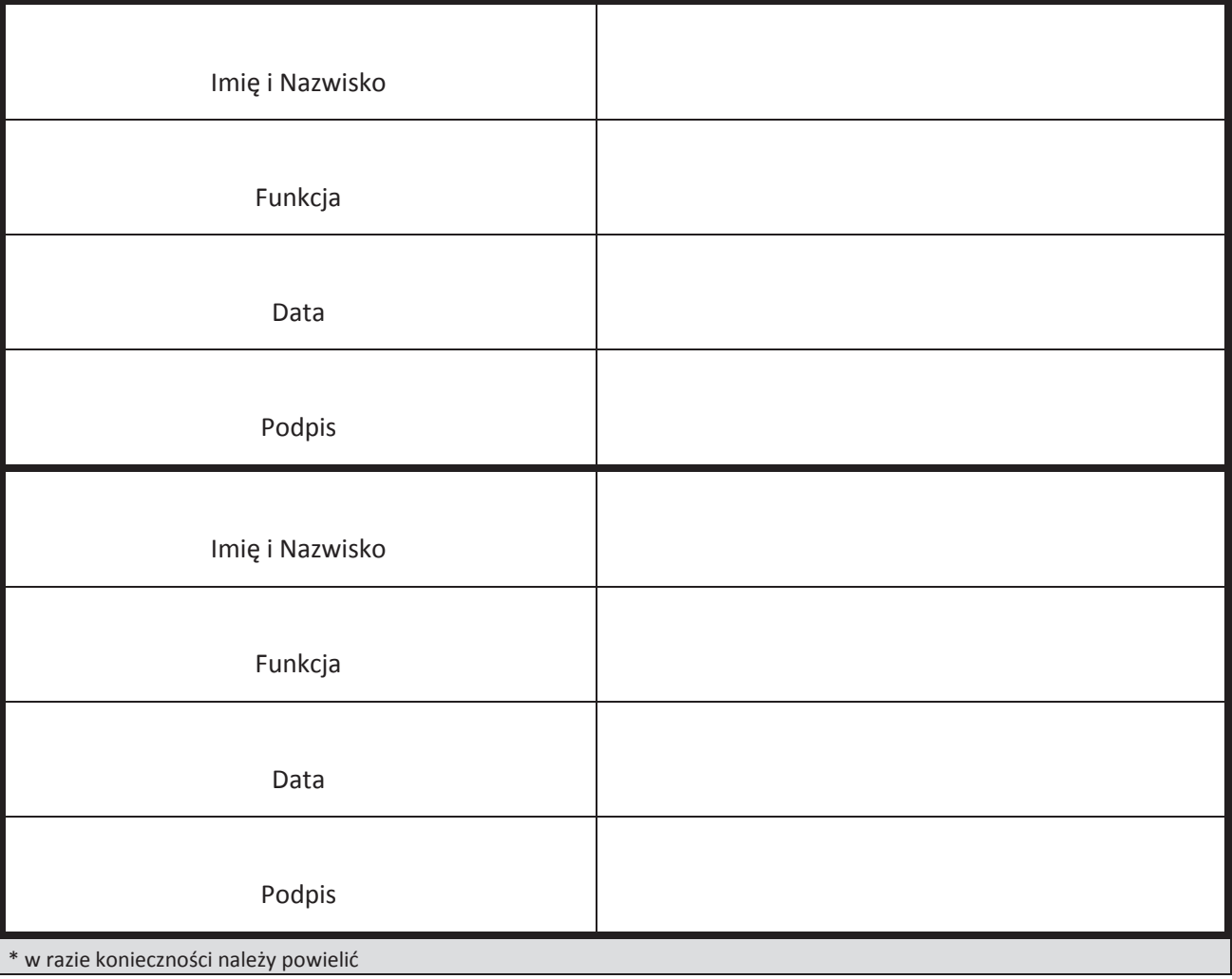

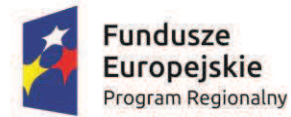

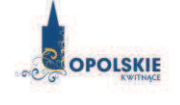

Unia Europejska Europejski Fundusz Rozwoju Regionalnego

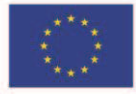

# **Załącznik nr 2.1 do wniosku o dofinansowanie**

# **FORMULARZ W ZAKRESIE OCENY ODDZIAŁYWANIA NA ŚRODOWISKO**

**Wersja nr 1** 

**Marzec 2017 r.** 

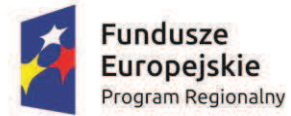

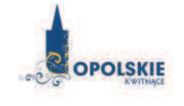

**Unia Europejska**<br>Europejski Fundusz<br>Rozwoju Regionalnego

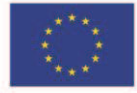

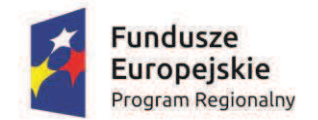

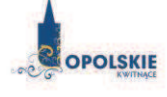

Unia Europejska Europejski Fundusz Rozwoju Regionalnego

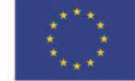

*Nazwa i adres wnioskodawcy (miejsce i data)* 

#### **FORMULARZ"W"ZAKRESIE"OCENY"ODDZIA#YWANIA"NA"\$RODOWISKO**

A.1. Zgodność projektu z polityką ochrony środowiska:

A.1.1. Należy opisać, w jaki sposób projekt przyczynia się do realizacji celów polityki ochrony **%rodowiska," w" tym" w" zakresie" zmiany" klimatu," oraz" w" jaki" sposÛb" uwzgl(dniono" przedmiotowe"** cele w danym projekcie (w szczególności należy rozważyć następujące kwestie: efektywną gospodarkę zasobami, zachowanie różnorodności biologicznej i usług ekosystemowych, zmniejszenie emisji gazów cieplarnianych, odporność na skutki zmiany klimatu itp.).

A.1.2. Należy opisać, w jaki sposób projekt jest zgodny z zasadą ostrożności, zasadą działania zapobiegawczego oraz zasadą naprawiania szkody w pierwszym rzędzie u źródła i zasadą "zanieczyszczający płaci".

A.2. Stosowanie dyrektywy 2001/42/WE Parlamentu Europejskiego i Rady<sup>1</sup> ("dyrektywa SEA")

A.2.1. Czy projekt jest realizowany w wyniku planu lub programu, innego niż program operacyjny?

- $\square$  TAK
- $\Box$  NIF

A.2.2 Jeżeli w odpowiedzi na pytanie A.2.1 zaznaczono "TAK", należy określić, czy dany plan lub program podlegał strategicznej ocenie oddziaływania na środowisko zgodnie z dyrektywą SEA

- $\Box$  TAK
- $\Box$  NIF

-

- Jeżeli zaznaczono odpowiedź "NIE", należy podać krótkie wyjaśnienie:

<sup>&</sup>lt;sup>1</sup> Dyrektywa 2001/42/WE Parlamentu Europejskiego i Rady z dnia 27 czerwca 2001 r. w sprawie oceny wpływu niektórych planów i programów na środowisko (Dz.U. L 197 z 21.7.2001, s. 30).

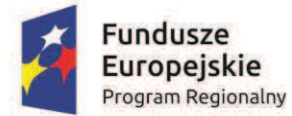

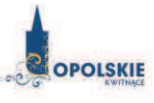

Unia Europeiska Europejski Fundusz Rozwoju Regionalnego

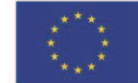

 $-$  Jeżeli zaznaczono odpowiedź "TAK", należy podać nietechniczne streszczenie<sup>2</sup> sprawozdania dotyczącego środowiska oraz informacji wymaganych w art. 9 ust. 1 lit. b) przedmiotowej dyrektywy (łacze internetowe albo kopie elektroniczna):

A.3. Stosowanie dyrektywy 2011/92/WE Parlamentu Europejskiego i Rady<sup>3</sup> ("dyrektywa OOŚ")

A.3.1. W przypadku niespełnienia warunku wstępnego dotyczącego przepisów w dziedzinie ochrony środowiska (dyrektywa 2011/92/UE i dyrektywa 2001/42/WE), zgodnie z art. 19 rozporządzenia (UE) nr 1303/2013, należy przedstawić łącze internetowe do uzgodnionego planu działania

A.3.2. Czy projekt wymieniono w następujących załącznikach do dyrektywy OOŚ<sup>4</sup>:

- załaczniku I do tej dyrektywy (należy przejść do pytania A.3.3);

- załączniku II do tej dyrektywy (należy przejść do pytania A.3.4);

 $-$  żadnym z powyższych załączników (należy przejść do pytania A.4<sup>5</sup>) — należy przedstawić wyjaśnienie poniżej.

 2 Przygotowane!zgodnie!z!art.!5!i!za%&cznikiem!I!do!dyrektywy!2001/42/WE.

<sup>&</sup>lt;sup>3</sup> Dyrektywa Parlamentu Europejskiego i Rady 2011/92/UE z dnia 13 grudnia 2011 r. w sprawie oceny skutków wywieranych przez niektóre przedsięwzięcia publiczne i prywatne na środowisko (Dz.U. L 26 z 28.1.2012, s. 1). Dyrektywa 2011/92 została zmieniona dyrektywa 2014/52/UE z dnia 16 kwietnia 2014 r. zmieniająca dyrektywe 2011/92/UE w sprawie oceny skutków wywieranych przez niektóre przedsięwzięcia publiczne i prywatne na środowisko (Dz.U. L 124/1 z 25.4.2014). Termin transpozycji do polskiego porządku prawnego dyrektywy 2014/52/UE mija 17 maja 2017 r.

<sup>&</sup>lt;sup>4</sup> Jeżeli projekt składa się z szeregu robót/działań/usług, które są zaklasyfikowane do różnych grup, informacje należy podać oddzielnie dla poszczególnych zadań inwestycyjnych.

<sup>5</sup> W odniesieniu do projektów, które nie obejmują przedsiewzieć wskazanych w żadnym z powyższych załączników dyrektywy, a ujętych wg prawa krajowego jako przedsięwzięcia mogące potencjalnie znacząco oddziaływać na środowisko należy przejść do pytania A.3.4.

W odniesieniu do projektów, które nie obejmują przedsiewzieć wskazanych w żadnym z powyższych załączników dyrektywy, a ujętych wg prawa krajowego jako przedsięwzięcia mogące zawsze znacząco oddziaływać na środowisko należy przejść do pytania A.3.3.

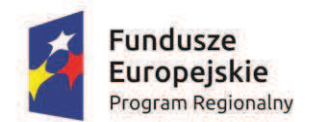

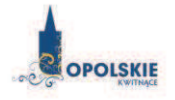

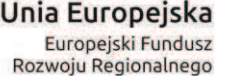

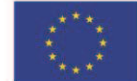

A.3.3. Jeżeli projekt objęty jest załącznikiem I do dyrektywy OOŚ<sup>6</sup>, należy załączyć następujące dokumenty i skorzystać z poniższego pola tekstowego w celu przedstawienia dodatkowych informacji i wyjaśnień<sup>7</sup>:

a) nietechniczne streszczenie sprawozdania z OO $5^8$ ;

b) informacie na temat konsultacii z organami ds. ochrony środowiska, ze społeczeństwem oraz w stosownych przypadkach z innymi państwami członkowskimi przeprowadzonych zgodnie z art. 6 i 7 dyrektywy OOŚ;

c) decyzję właściwego organu wydaną zgodnie z art. 8 i 9 dyrektywy OOS<sup>9</sup>, w tym informacje dotyczące sposobu podania jej do wiadomości publicznej.

A.3.4. Jeżeli projekt objęty jest załącznikiem II do przedmiotowej dyrektywy, czy przeprowadzono ocene oddziaływania na środowisko?

- $\Box$  TAK
- $\Box$  NIE

-

– Jeżeli zaznaczono odpowiedź "TAK", należy załączyć niezbędne dokumenty wskazane w pkt A.3.3.

 $-$  Jeżeli zaznaczono odpowiedź "NIE", należy podać następujące informacje:

a) ustalenie wymagane w art. 4 ust. 4 dyrektywy OOŚ (znane jako "decyzja dotycząca preselekcji");

<sup>6</sup> Dotyczy to również projektów obejmujących przedsięwzięcia ujęte wg prawa krajowego jako przedsięwzięcia mogące zawsze znacząco oddziaływać na środowisko.

<sup>&</sup>lt;sup>7</sup> Dodatkowe informacje powinny obejmować głównie wybrane elementy procedury OOŚ istotne w odniesieniu do projektu (np. analize danych, badania i oceny, dodatkowe konsultacje z właściwymi organami i społeczeństwem, określenie dodatkowych środków kompensujących/zmniejszających ryzyko, dodatkową decyzje dotycząca preselekcji itp., gdy istnieje prawdopodobieństwo zidentyfikowania zmian w projekcie), którą należy przeprowadzić, w szczególności w ramach wieloetapowych procesów dotyczacych zezwolenia na inwestycie.

<sup>&</sup>lt;sup>8</sup> Przygotowane zgodnie z art. 5 i załącznikiem IV do dyrektywy 2011/92/UE.

<sup>&</sup>lt;sup>9</sup> W przypadkach gdy procedurę OOŚ zakończono prawnie wiążącą decyzją przed wydaniem zezwolenia na inwestycję w rozumieniu dyrektywy 2011/92/UE, wnioskodawca załącza do wniosku dokument, podpisany przez osoby uprawnione do jego reprezentacji, w którym zobowiązuje się do terminowego działania w celu uzyskania ww. zezwolenia na inwestycję oraz do rozpoczęcia prac dopiero po jego uzyskaniu.

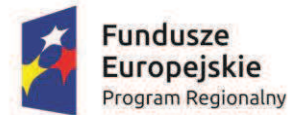

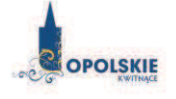

Unia Europejska Europejski Fundusz Rozwoju Regionalnego

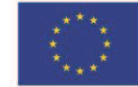

b) progi, kryteria lub przeprowadzone indywidualne badania przedsięwzięć, które doprowadziły do wniosku, że OOŚ nie była wymagana (nie ma konieczności przedstawienia przedmiotowych informacji, jeżeli zawarto je już w decyzji wspomnianej w pkt a) powyżej); c) wyjaśnienie powodów, dla których projekt nie ma znaczących skutków środowiskowych, biorac pod uwage odpowiednie kryteria selekcii określone w załaczniku III do dyrektywy OOŚ (nie ma konieczności przedstawienia przedmiotowych informacji, jeżeli zawarto je już w decyzji wspomnianej w pkt a) powyżej).

#### A.3.5. Zezwolenie na inwestycje/pozwolenie na budowę (w stosownych przypadkach)

A.3.5.1. Czy projekt jest już na etapie budowy (co najmniej jedno zamówienie na roboty budowlane)?

- $\Box$  TAK\*
- $\Box$  NIE

A.3.5.2. Czy udzielono już zezwolenia na inwestycję/pozwolenia na budowę w odniesieniu do danego projektu (w przypadku co najmniej jednego zamówienia publicznego na roboty budowlane)?

- $\square$  TAK
- $\Box$  NIF\*

 $\overline{\phantom{a}}$  ,  $\overline{\phantom{a}}$  ,  $\overline{\phantom{a}}$ 

\_\_\_\_\_\_\_\_\_\_\_\_\_\_\_\_\_\_\_\_\_\_\_\_\_\_\_\_\_\_\_\_\_

\_\_\_\_\_\_\_\_\_\_\_\_\_\_\_\_\_\_\_\_\_\_\_\_\_\_\_\_\_\_\_\_\_

\* Komisja Europejska nie dopuszcza projektów znajdujących się na etapie budowy (odpowiedź "TAK" na pytanie A.3.5.1.), w przypadku których nie posiadano zezwolenia na inwestycje/pozwolenia na budowe w odniesieniu do co najmniej jednego zamówienia na roboty budowlane w momencie **przedstawienia ich Komisji Europejskiej** 

A.3.5.3. Jeżeli zaznaczono odpowiedź "TAK" (na pytanie A 3.5.2), należy podać datę.

A.3.5.4. Jeżeli zaznaczono odpowiedź "NIE" (na pytanie A. 3.5.2), należy podać datę złożenia oficjalnego wniosku o zezwolenie na inwestycję:

A.3.5.5. Jeżeli zaznaczono odpowiedź "Nie" (na pytanie A.3.5.2.), należy określić przeprowadzone dotychczas czynności administracyjne i opisać te, które pozostały do przeprowadzenia:

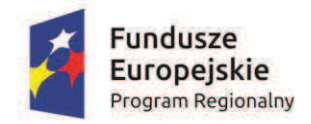

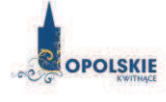

Unia Europejska Europejski Fundusz Rozwoju Regionalnego

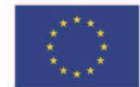

A.3.5.6. Kiedy oczekuje sie wydania ostatecznej decyzji (lub ostatecznych decyzji)?

A.3.5.7. Należy określić właściwy organ (lub właściwe organy), który wydał lub wyda zezwolenie na inwestycję:

**A.4. Stosowanie Dyrektywy Rady 92/43/EWG w sprawie ochrony siedlisk przyrodniczych oraz dzikiej fauny i flory<sup>10</sup> +dyrektywa"siedliskowa);"ocena"oddzia ywania"na"obszary"Natura"2000 A.4.1. Czy" projekt" mo'e" samodzielnie" lub" w" po !czeniu" z" innymi" projektami" w" istotny" sposÛb"**

negatywnie wpłynąć na obszary, które są lub mają być objęte siecią Natura 2000?

- $\Box$  TAK
- $\Box$  NIE

-

#### A.4.2. Jeżeli w odpowiedzi na pytanie A.4.1 zaznaczono "TAK", należy przedstawić:

1) decyzję właściwego organu oraz odpowiednią ocenę przeprowadzoną zgodnie z art. 6 ust. 3 dyrektywy siedliskowej;

2) jeżeli właściwy organ ustalił, że dany projekt ma istotny negatywny wpływ na jeden obszar lub więcej obszarów objętych lub które mają być objęte siecią Natura 2000, należy przedstawić:

a) kopię standardowego formularza zgłoszeniowego Informacje dla Komisji Europejskiej zgodnie z art. 6 ust. 4 dyrektywy siedliskowej $^{11}$ , zgłoszone Komisji (DG ds. Środowiska) lub;

b) opinię Komisji zgodnie z art. 6 ust. 4 dyrektywy siedliskowej w przypadku projektów mających istotny wpływ na główne siedliska lub gatunki, które są uzasadnione tak ważnymi wzgledami jak nadrzedny interes publiczny inny niż zdrowie

<sup>&</sup>lt;sup>10</sup> Dyrektywa Rady 92/43/EWG z dnia 21 maja 1992 r. w sprawie ochrony siedlisk przyrodniczych oraz dzikiej fauny i flory (Dz.U. L 206 z 22.7.1992, s. 7).

 $11$  Zmieniona wersja przyjęta przez Komitet ds. siedlisk naturalnych w dniu 26 kwietnia 2012 r. http://ec.europa.eu/environment/nature/ natura2000/management/guidance\_en.htm#art6

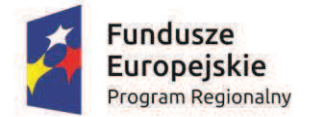

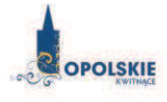

Unia Europeiska Europejski Fundusz Rozwoju Regionalnego

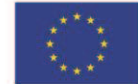

ludzkie i bezpieczeństwo publiczne lub korzystne skutki o podstawowym znaczeniu dla środowiska.

A.4.3. Jeżeli w odpowiedzi na pytanie A.4.1 zaznaczono "NIE", należy dołączyć wypełnioną przez właściwy organ deklaracie znajdująca się w dodatku 1<sup>12</sup> oraz mapę, na której wskazano lokalizacie projektu i obszarów Natura 2000. Jeżeli duży projekt ma charakter nieinfrastrukturalny (np. wiaże się z zakupem taboru), należy to odpowiednio wyjaśnić i w takim przypadku nie ma obowiązku **do !czania"deklaracji.**

A.5. Stosowanie dyrektywy 2000/60/WE Parlamentu Europejskiego i Rady<sup>13</sup> ("ramowej dyrektywy wodnej"); ocena oddziaływania na jednolitą część wód

A.5.1 W przypadku niespełnienia odpowiedniego warunku wstępnego zgodnie z art. 19 rozporządzenia (UE) nr 1303/2013, należy przedstawić łącze do zatwierdzonego planu działań.

A.5.2. Czy projekt obejmuje nowe zmiany charakterystyki fizycznej części wód powierzchniowych lub zmiany poziomu części wód podziemnych, które pogarszają stan jednolitej części wód lub uniemożliwiają osiągnięcie dobrego stanu wód/potencjału?

- $\Box$  TAK
- $\square$  NIE

-

<sup>&</sup>lt;sup>12</sup> Dodatek 1 określony jest w Rozporządzeniu Wykonawczym Komisji (UE) 2015/207 z dnia 20 stycznia 2015 r. ustanawiającym szczegółowe zasady wykonania rozporządzenia Parlamentu Europejskiego i Rady (UE) nr 1303/2013 w odniesieniu do wzoru sprawozdania z postepów, formatu dokumentu służącego przekazywaniu informacji na temat dużych projektów, wzorów wspólnego planu działania, sprawozdań z wdrażania w ramach celu "Inwestycje na rzecz wzrostu i zatrudnienia", deklaracji zarządczej, strategii audytu, opinii audytowej i rocznego sprawozdania z kontroli oraz metodyki przeprowadzania analizy kosztów i korzyści, a także zgodnie z rozporzadzeniem Parlamentu Europejskiego i Rady (UE) nr 1299/2013 w odniesieniu do wzoru sprawozdań z wdrażania w ramach celu "Europejska współpraca terytorialna" (Dz.U. L 38 z 13.2.2015, s. 39)

<sup>&</sup>lt;sup>13</sup> Dyrektywa 2000/60/WE Parlamentu Europejskiego i Rady z dnia 23 października 2000 r. ustanawiająca ramy wspólnotowego działania w dziedzinie polityki wodnej (Dz.U. L 327 z 22.12.2000, s. 1).

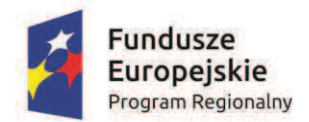

-

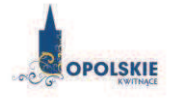

Unia Europeiska Europejski Fundusz Rozwoju Regionalnego

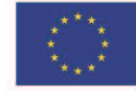

A.5.2.1. Jeżeli zaznaczono odpowiedź "TAK", należy przedstawić ocenę oddziaływania na jednolitą część wód i szczegółowe wyjaśnienie sposobu, w jaki spełniono lub w jaki zostaną spełnione wszystkie warunki zgodnie z art. 4 ust. 7 ramowej dyrektywy wodnej. Należy wskazać także, czy projekt jest wynikiem krajowej/regionalnej strategii w odniesieniu do danego sektora lub wynikiem planu gospodarowania wodami w dorzeczu, który uwzglednia wszystkie istotne czynniki (np. wariant korzystniejszy dla środowiska, oddziaływanie skumulowane itd.)? Jeżeli tak, należy podać szczegółowe informacje.

A.5.2.2. Jeżeli zaznaczono odpowiedź "NIE", należy dołączyć wypełnioną przez właściwy organ deklarację znajdującą się w dodatku 2<sup>14</sup>. Jeżeli duży projekt ma charakter nieinfrastrukturalny (np. wiąże się z zakupem taboru), należy to odpowiednio wyjaśnić i w takim przypadku nie ma obowiazku dołaczania deklaracji.

A.5.3. Należy wyjaśnić, w jaki sposób projekt pokrywa się z celami planu gospodarowania wodami w dorzeczu, które ustanowiono dla odpowiednich iednolitych cześci wód.

**A.6." W" stosownych" przypadkach," informacje" na" temat" zgodno%ci" z" innymi" dyrektywami" %rodowiskowymi**

A.6.1. Stosowanie dyrektywy Rady 91/271/EWG<sup>15</sup> ("dyrektywy dotyczącej oczyszczania ścieków komunalnych") – projekty w sektorze ścieków komunalnych

<sup>&</sup>lt;sup>14</sup> Dodatek 2 określony jest w Rozporządzeniu Wykonawczym Komisji (UE) 2015/207 z dnia 20 stycznia 2015 r. ustanawiającym szczegółowe zasady wykonania rozporządzenia Parlamentu Europejskiego i Rady (UE) nr 1303/2013 w odniesieniu do wzoru sprawozdania z postepów, formatu dokumentu służącego przekazywaniu informacji na temat dużych projektów, wzorów wspólnego planu działania, sprawozdań z wdrażania w ramach celu "Inwestycje na rzecz wzrostu i zatrudnienia", deklaracji zarządczej, strategii audytu, opinii audytowej i rocznego sprawozdania z kontroli oraz metodyki przeprowadzania analizy kosztów i korzyści, a także zgodnie z rozporządzeniem Parlamentu Europejskiego i Rady (UE) nr 1299/2013 w odniesieniu do wzoru sprawozdań z wdrażania w ramach celu "Europejska współpraca terytorialna" (Dz.U. L 38 z 13.2.2015, s. 40)

<sup>&</sup>lt;sup>15</sup> Dyrektywa Rady 91/271/EWG z dnia 21 maja 1991 r. dotycząca oczyszczania ścieków komunalnych (Dz.U. L 135 z 30.5.1991, s. 40).

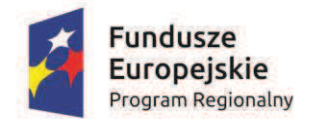

-

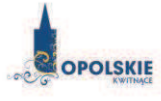

Unia Europeiska Europejski Fundusz Rozwoju Regionalnego

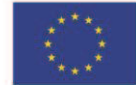

1) Należy wypełnić dodatek  $3^{16}$  do formularza (tabelę dotyczącą zgodności z dyrektywą dotyczącą oczyszczania ścieków komunalnych).

2) Należy wyjaśnić, w jaki sposób projekt jest spójny z planem lub programem związanym z wdrażaniem dyrektywy dotyczącej oczyszczania ścieków komunalnych.

A.6.2. Stosowanie dyrektywy 2008/98/WE Parlamentu Europeiskiego i Rady<sup>17</sup> ("dyrektywy ramowej w sprawie odpadów") — projekty w sektorze gospodarowania odpadami

A.6.2.1. W przypadku niespełnienia odpowiedniego warunku wstępnego zgodnie z art. 19 rozporządzenia (UE) nr 1303/2013, należy przedstawić łacze do zatwierdzonego planu działań.

A.6.2.2. Należy wyjaśnić, w jaki sposób projekt spełnia cele określone w art. 1 dyrektywy ramowej w sprawie odpadów. W szczególności, w jakim stopniu projekt jest spójny z odpowiednim planem gospodarki odpadami (art. 28), hierarchia postepowania z odpadami (art. 4) i w jaki sposób projekt przyczynia sie do osiagniecia celów w zakresie recyklingu na 2020 r. (art. 11 ust. 2).

A.6.3. Stosowanie dyrektywy 2010/75/UE Parlamentu Europejskiego i Rady<sup>18</sup> ("dyrektywy w sprawie emisji przemysłowych<sup>"</sup>) – projekty wymagające udzielenia pozwolenia zgodnie **z przedmiotową dyrektywą** 

<sup>&</sup>lt;sup>16</sup> Dodatek 3 określony jest w Rozporządzeniu Wykonawczym Komisji (UE) 2015/207 z dnia 20 stycznia 2015 r. ustanawiającym szczegółowe zasady wykonania rozporządzenia Parlamentu Europejskiego i Rady (UE) nr 1303/2013 w odniesieniu do wzoru sprawozdania z postępów, formatu dokumentu służącego przekazywaniu informacji na temat dużych projektów, wzorów wspólnego planu działania, sprawozdań z wdrażania w ramach celu "Inwestycje na rzecz wzrostu i zatrudnienia", deklaracji zarządczej, strategii audytu, opinii audytowej i rocznego sprawozdania z kontroli oraz metodyki przeprowadzania analizy kosztów i korzyści, a także zgodnie z rozporządzeniem Parlamentu Europejskiego i Rady (UE) nr 1299/2013 w odniesieniu do wzoru sprawozdań z wdrażania w ramach celu "Europejska współpraca terytorialna" (Dz.U. L 38 z 13.2.2015, s. 41)

 $^{17}$  Dyrektywa Parlamentu Europejskiego i Rady 2008/98/WE z dnia 19 listopada 2008 r. w sprawie odpadów oraz uchylająca niektóre dyrektywy (Dz.U. L 312 z 22.11.2008, s. 3).

<sup>&</sup>lt;sup>18</sup> Dyrektywa Parlamentu Europejskiego i Rady 2010/75/UE z dnia 24 listopada 2010 r. w sprawie emisji przemysłowych (zintegrowane zapobieganie zanieczyszczeniom i ich kontrola) (Dz.U. L 334 z 17.12.2010, s. 17).

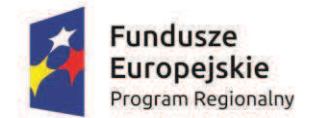

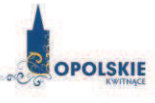

Unia Europejska Europejski Fundusz Rozwoju Regionalnego

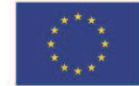

Należy wyjaśnić, w jaki sposób projekt spełnia wymogi dyrektywy 2010/75/UE, w szczególności czyni zadość obowiązkowi eksploatowania zgodnie z zintegrowanym pozwoleniem opartym na najlepszej dostępnej technice (BAT) i w stosownych przypadkach przestrzega dopuszczalnych wielkości emisji określonych w przedmiotowej dyrektywie.

**A.6.4. Wszelkie inne"odpowiednie"dyrektywy"%rodowiskowe"+nale'y"wyja%ni&"poni'ej)**

A.7. Koszt rozwiązań na rzecz zmniejszenia lub skompensowania negatywnego oddziaływania na środowisko, w szczególności wynikającego z procedury OOŚ lub innych procedur oceny (takich **jak dyrektywa siedliskowa, ramowa dyrektywa wodna, dyrektywa w sprawie emisji**  przemysłowych) lub wymogów krajowych/regionalnych.

A.7.1. W przypadku takich kosztów, czy uwzględniono je w analizie kosztów i korzyści?

- $\square$  TAK
- $\Box$  NIF
- NIE DOTYCZY

A.7.2. Jeżeli przedmiotowe koszty uwzględnia się w kosztach całkowitych, należy oszacować udział kosztów związanych z uruchomieniem rozwiązań na rzecz zmniejszenia lub skompensowania negatywnego oddziaływania na środowisko.

 $\sim$   $\frac{9}{6}$ Należy krótko opisać rozwiązania:

A.8. PRZYSTOSOWANIE SIĘ DO ZMIANY KLIMATU I ŁAGODZENIE ZMIANY KLIMATU, A TAKŻE **ODPORNOŚĆ NA KLĘSKI ŻYWIOŁOWE** 

A.8.1. Należy wyjaśnić, w jaki sposób projekt przyczynia się do realizacji celów w zakresie zmiany klimatu zgodnie ze strategia "Europa 2020", w tym zawiera informacje na temat wydatków związanych ze zmianą klimatu zgodnie z załącznikiem I do rozporządzenia wykonawczego Komisji **(UE) nr 215/2014.** 

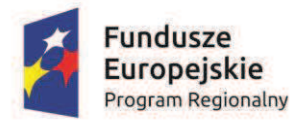

-

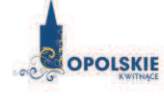

Unia Europejska Europejski Fundusz Rozwoju Regionalnego

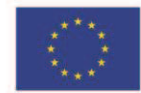

A.8.2 Należy wyjaśnić, w jaki sposób uwzględniono zagrożenia związane ze zmianą klimatu, kwestie dotyczące przystosowania się do zmian klimatu i ich łagodzenia oraz odporność na klęski  $i$ ywiołowe.

(Należy odpowiedzieć w szczególności na nastepujące pytania: w jaki sposób oceniono rozmiar efektów zewnętrznych gazów cieplarnianych i kosztów zewnętrznych wegla? Jakie są koszty alternatywne gazów cieplarnianych i w jaki sposób włączono je do analizy ekonomicznej? Czy rozważono alternatywne rozwiązanie dotyczące mniejszego zużycia węgla lub oparte na źródłach odnawialnych? Czy w trakcie przygotowywania projektu przeprowadzono ocenę zagrożeń wynikających ze zmian klimatycznych lub kontrolę podatności? Czy w ramach strategicznej oceny oddziaływania na środowisko i oceny oddziaływania na środowisko uwzględniono kwestie związane ze zmianą klimatu oraz czy dane kwestie zostały sprawdzone przez odpowiednie organy krajowe? W jaki sposób kwestie klimatyczne zostały uwzględnione w analizie i rankingu odpowiednich wariantów? W jaki sposób projekt odnosi sie do strategii krajowej lub regionalnej w zakresie przystosowania się do zmiany klimatu? Czy projekt w połączeniu ze zmianą klimatu będzie miał jakikolwiek pozytywny lub negatywny wpływ na otoczenie? Czy zmiana klimatu wpłynęła na lokalizację projektu?)<sup>19</sup>

A.8.3. Należy wyjaśnić, jakie rozwiązania przyjęto w celu zapewnienia odporności na bieżącą zmienność klimatu i przyszłą zmianę klimatu w ramach projektu.

(Należy odpowiedzieć w szczególności na następujące pytania: w jaki sposób uwzględniono zmianę klimatu podczas opracowywania projektu i jego części składowych np. w odniesieniu do sił

<sup>&</sup>lt;sup>19</sup> W celu uzyskania dodatkowych wytycznych dotyczących przystosowania się do zmiany klimatu/odporności na zmianę klimatu należy odnieść się do wytycznych sporządzonych dla kierowników projektów z DG ds. Działań w dziedzinie Klimatu:

http://ec.europa.eu/clima/policies/adaptation/what/docs/non\_paper\_guidelines\_project\_managers\_en.pdf oraz wytycznych dotyczących oceny oddziaływania na środowisko/strategicznej oceny oddziaływania na środowisko: http://ec.europa.eu/environment/eia/home.htm

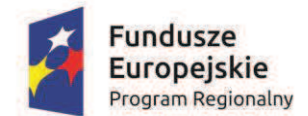

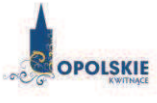

Unia Europejska Europejski Fundusz<br>Rozwoju Regionalnego

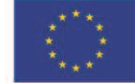

zewnętrznych (np. obciążenie wiatrem, obciążenie śniegiem, różnice temperatury) i oddziaływań (np. fale upałów, osuszanie, zagrożenie powodziowe, jak również przedłużające się okresy suszy wpływające np. na właściwości gleby)).

(pieczeć nagłówkowa) a miest występujący i występujący (podpis wnioskodawcy)

ÖÖÖÖÖÖÖÖÖÖÖÖÖÖÖ. ÖÖÖÖÖÖÖÖÖÖÖÖÖÖÖ.

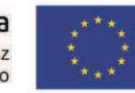

Unia Europejska Europejski Fundusz<br>Rozwoju Regionalnego

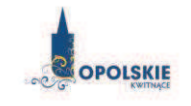

**Fundusze** 

**Europeiskie** 

**Program Regionalny** 

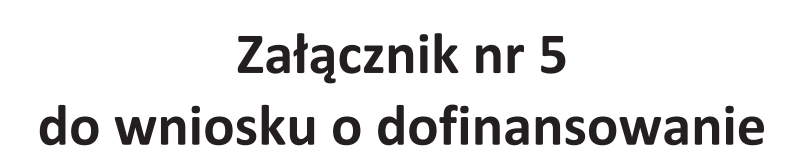

# **ZESTAWIENIE ZAKUPYWANEGO SPRZĘTU, WARTOŚCI NIEMATERIALNYCH I PRAWNYCH ORAZ SPECYFIKACJA USŁUG**

OPOLSKIE

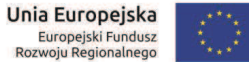

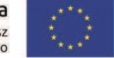

Europejski Fundusz<br>Europejski Fundusz<br>Rozwoju Regionalnego

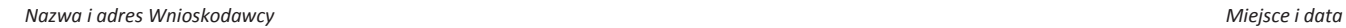

#### Zestawienie zakupywanego sprzętu oraz wartości niematerialnych i prawnych<sup>1</sup>

**Fundusze** 

**Europejskie** 

Program Regionalny

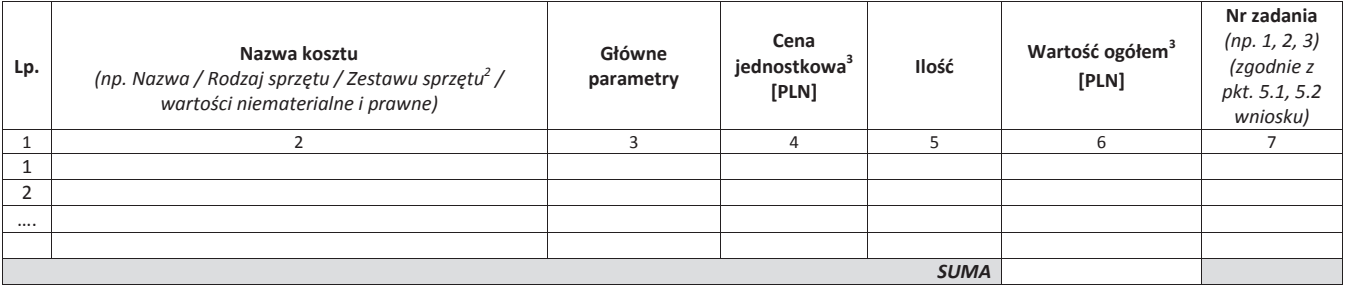

new wydatków kwalifikowalnych<br><sup>1</sup> Dotyczy tylko wydatków kwalifikowalnych

<sup>&</sup>lt;sup>2</sup> w przypadku zestawu należy ogólnie określić co wchodzi w jego skład<br><sup>3</sup> W sytuacji, gdy Wnioskodawca zaliczy podatek VAT do kosztów kwalifikowanych kwoty należy wpisać w wartości brutto. W pozostałych przypadkach należ **UWAGA!** Podatek VAT jest kosztem kwalifikowanym tylko wtedy, gdy w żaden sposób nie będzie mógł zostać odzyskany przez Wnioskodawcę. Możliwość odzyskania podatku VAT<br>dyskwalifikuje taki wydatek, jako kwalifikowalny!!!
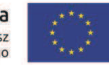

**Unia Europejska**<br>Europejski Fundusz<br>Rozwoju Regionalnego

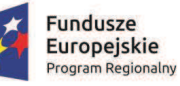

**OPOLSKIE** 

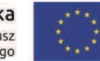

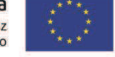

*Nazwa i adres Wnioskodawcy Miejsce i data* 

#### Specyfikacja zakupywanych usług<sup>4</sup>

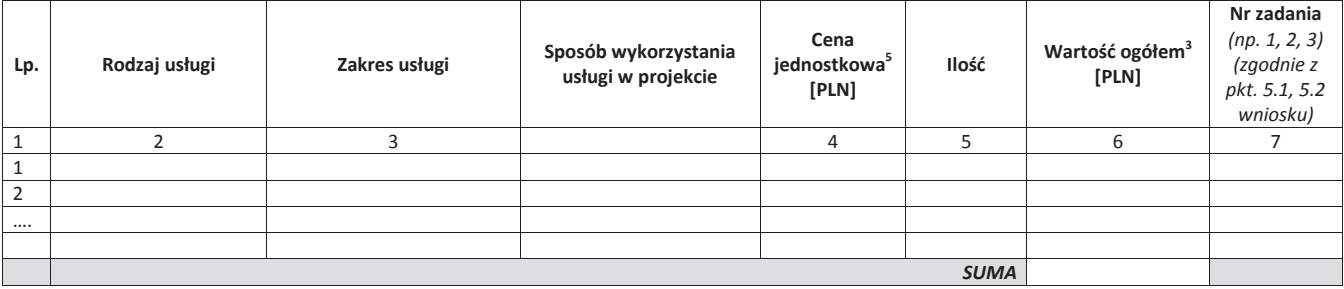

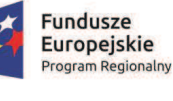

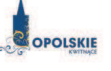

Unia Europejska Europejski Fundusz<br>Europejski Fundusz<br>Rozwoju Regionalnego

a<br><sup>4</sup> Dotyczy tylko wydatków kwalifikowalnych<br><sup>5</sup> W sytuacji, gdy Wnioskodawca zaliczy podatek VAT do kosztów kwalifikowanych kwoty należy wpisać w wartości brutto. W pozostałych przypadkach należy wykazać kwoty netto. **UWAGA!** Podatek VAT jest kosztem kwalifikowanym tylko wtedy, gdy w żaden sposób nie będzie mógł zostać odzyskany przez Wnioskodawcę. Możliwość odzyskania podatku VAT<br>dyskwalifikuje taki wydatek, jako kwalifikowalny!!!

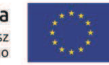

**Unia Europejska**<br>Europejski Fundusz<br>Rozwoju Regionalnego

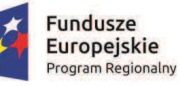

**OPOLSKIE** 

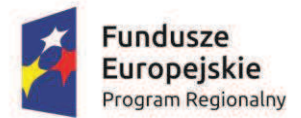

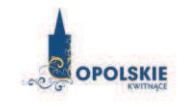

Unia Europejska Europejski Fundusz<br>Rozwoju Regionalnego

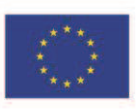

# **Załącznik nr 7 do wniosku o dofinansowanie**

## **OŚWIADCZENIE O PRAWIE DYSPONOWANIA NIERUCHOMOŚCIĄ**

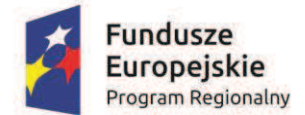

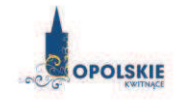

Unia Europejska Europejski Fundusz<br>Rozwoju Regionalnego

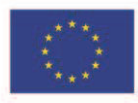

#### **Oświadczenie o posiadanym prawie do dysponowania nieruchomością**

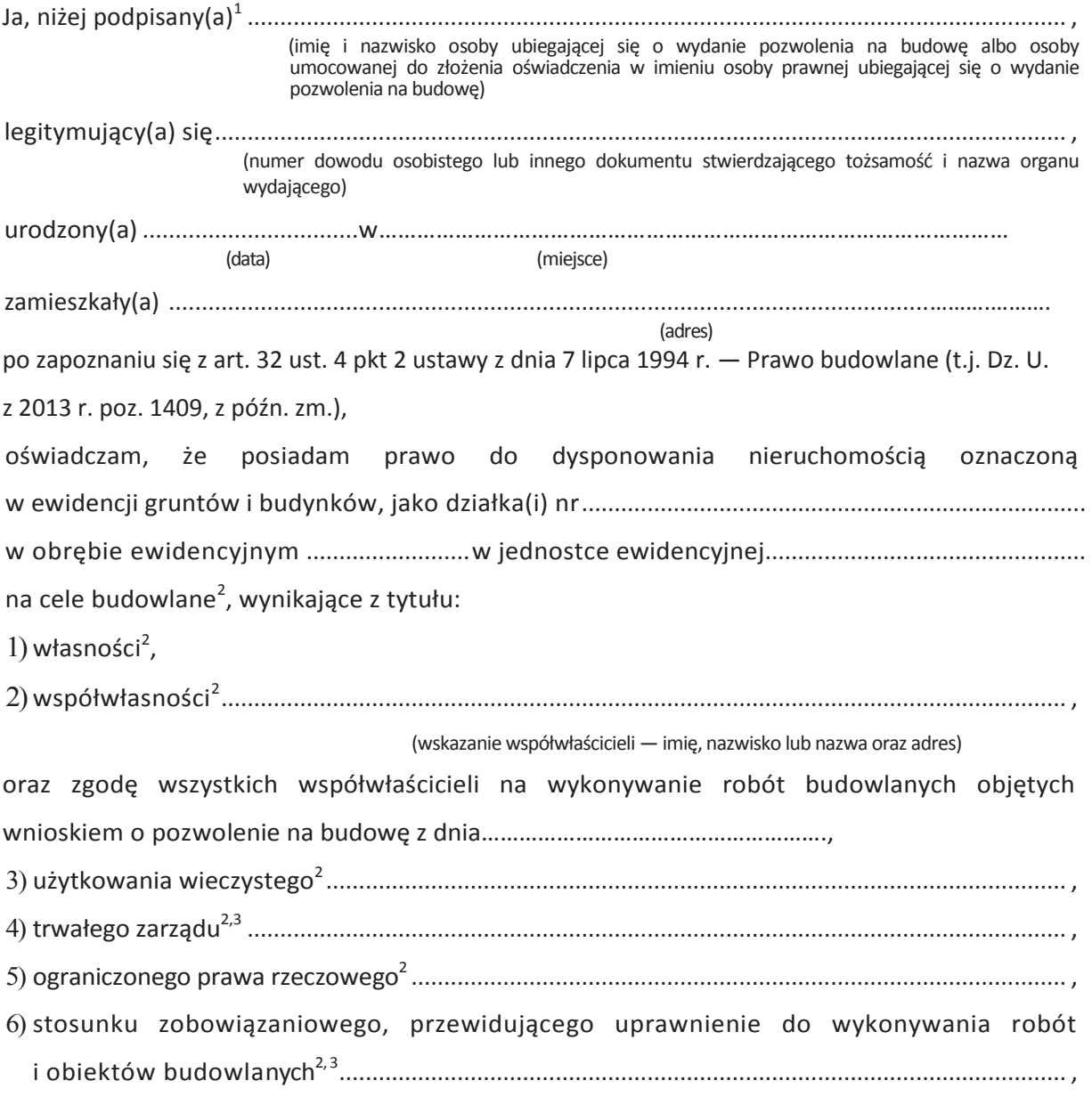

 1 Je!eli o%wiadczenie sk\$ada wi"cej ni! jedna osoba, nale!y wpisa& wszystkie osoby sk\$adaj#ce o%wiadczenie oraz ich dane.

<sup>&</sup>lt;sup>2</sup> Przekreślić jeśli nie dotyczy

<sup>&</sup>lt;sup>3</sup> Należy wskazać właściciela nieruchomości.

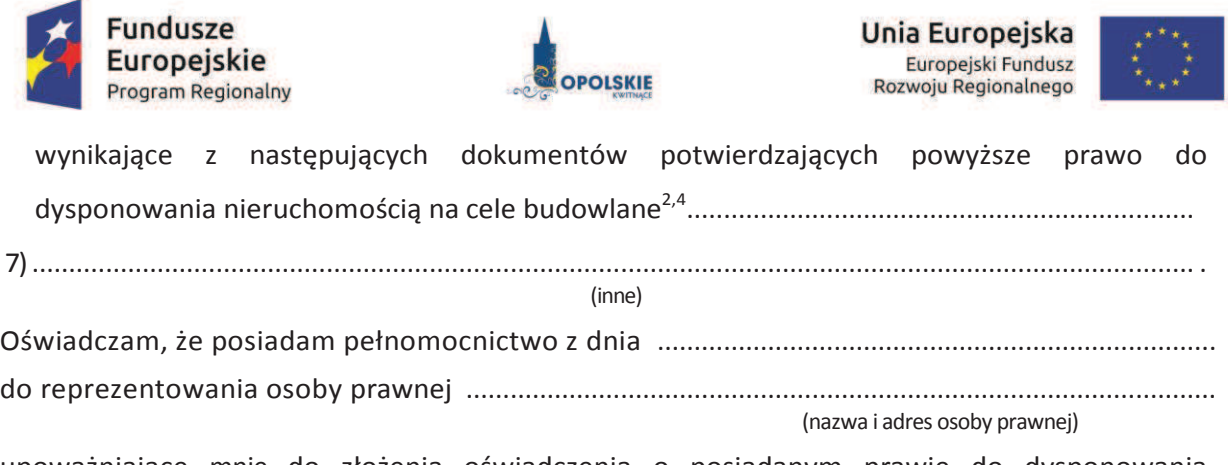

upoważniające mnie do złożenia oświadczenia o posiadanym prawie do dysponowania nieruchomością na cele budowlane w imieniu osoby prawnej. Pełnomocnictwo przedstawiam w załączeniu.<sup>5</sup>

Świadomy odpowiedzialności karnej za podanie w niniejszym oświadczeniu nieprawdy, zgodnie z art. 233 Kodeksu karnego, potwierdzam własnoręcznym podpisem prawdziwość danych zamieszczonych powyżej.

(miejscowość, data) (podpis(y))

 $\overline{a}$  $^4$  Należy wskazać dokument, z którego wynika tytuł do dysponowania nieruchomością na cele budowlane.

<sup>&</sup>lt;sup>5</sup> Dotyczy wyłącznie osób posiadających pełnomocnictwo do reprezentowania osób prawnych.

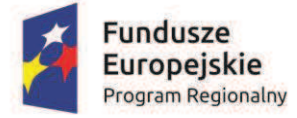

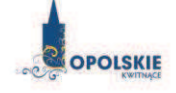

Unia Europejska Europejski Fundusz<br>Rozwoju Regionalnego

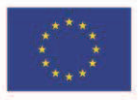

## **Załącznik nr 12.1 do wniosku o dofinansowanie**

### **OŚWIADCZENIE O NIEOTRZYMANIU POMOCY PUBLICZNEJ**

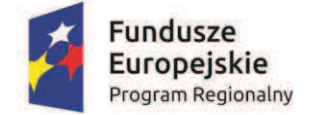

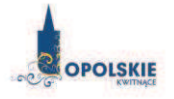

Unia Europejska Europejski Fundusz<br>Rozwoju Regionalnego

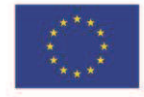

*Nazwa i adres Wnioskodawcy (miejsce i data)* 

### **OŚWIADCZENIE O NIEOTRZYMANIU POMOCY PUBLICZNEJ**

O wiadczam,! "e! ÖÖÖÖÖÖÖÖÖÖÖÖÖÖÖÖÖÖÖÖÖÖÖÖÖÖÖÖÖÖÖÖÖÖÖÖÖÖÖÖÖÖÖÖ

(imię i nazwisko, miejsce zamieszkania i adres albo firma, siedziba i adres podmiotu ubiegającego się o pomoc)

nie otrzymałem/-am pomocy publicznej na przedsięwzięcie, na którego realizację wnioskuję o udzielenie pomocy publicznej.

ÖÖÖÖÖÖÖÖÖÖÖÖÖÖÖÖÖÖÖÖÖÖÖÖÖÖÖÖÖÖÖÖÖÖÖÖÖÖÖÖÖÖÖÖÖÖÖÖÖÖÖ.ÖÖÖÖÖÖÖÖ!

ÖÖÖÖÖÖÖ..!!!!!!!!!!!!!!!!!ÖÖÖÖÖ!!!!!!!!!!!!!!!!!!!!ÖÖÖÖÖÖ!!!!!!!!!!!!!!!!!!!!ÖÖÖÖÖÖÖ.

Imie i nazwisko ili ili nazwisko ili Telefon Data i podpis Stanowisko służbowe

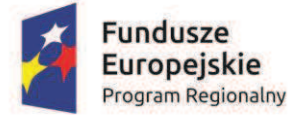

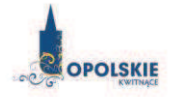

Unia Europejska Europejski Fundusz<br>Europejski Fundusz<br>Rozwoju Regionalnego

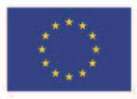

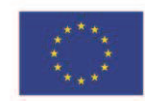

Unia Europejska Europejski Fundusz<br>Rozwoju Regionalnego

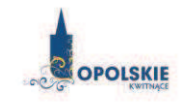

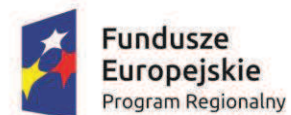

## **Załącznik nr 12.2 do wniosku o dofinansowanie**

## **OŚWIADCZENIE WNIOSKODAWCY O OTRZYMANEJ POMOCY PUBLICZNEJ**

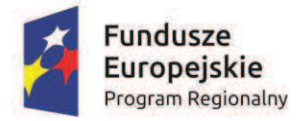

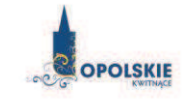

Unia Europejska Europejski Fundusz<br>Rozwoju Regionalnego

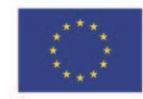

**Nazwa i adres Wnioskodawcy (miejsce i data)** 

#### A. OŚWIADCZENIE WNIOSKODAWCY O OTRZYMANEJ POMOCY PUBLICZNEJ

W związku z ubieganiem się........*(nazwa Wnioskodawcy*)......... o przyznanie dofinansowania ze środków Europejskiego Funduszu Rozwoju Regionalnego w ramach Regionalnego Programu Operacyjnego WojewÛdztwa Opolskiego na lata 2014– 2020 na realizację projektu ......................*(nazwa projektu)..........* oświadczam, że na realizację w/w projektu została mi udzielona pomoc publiczna:

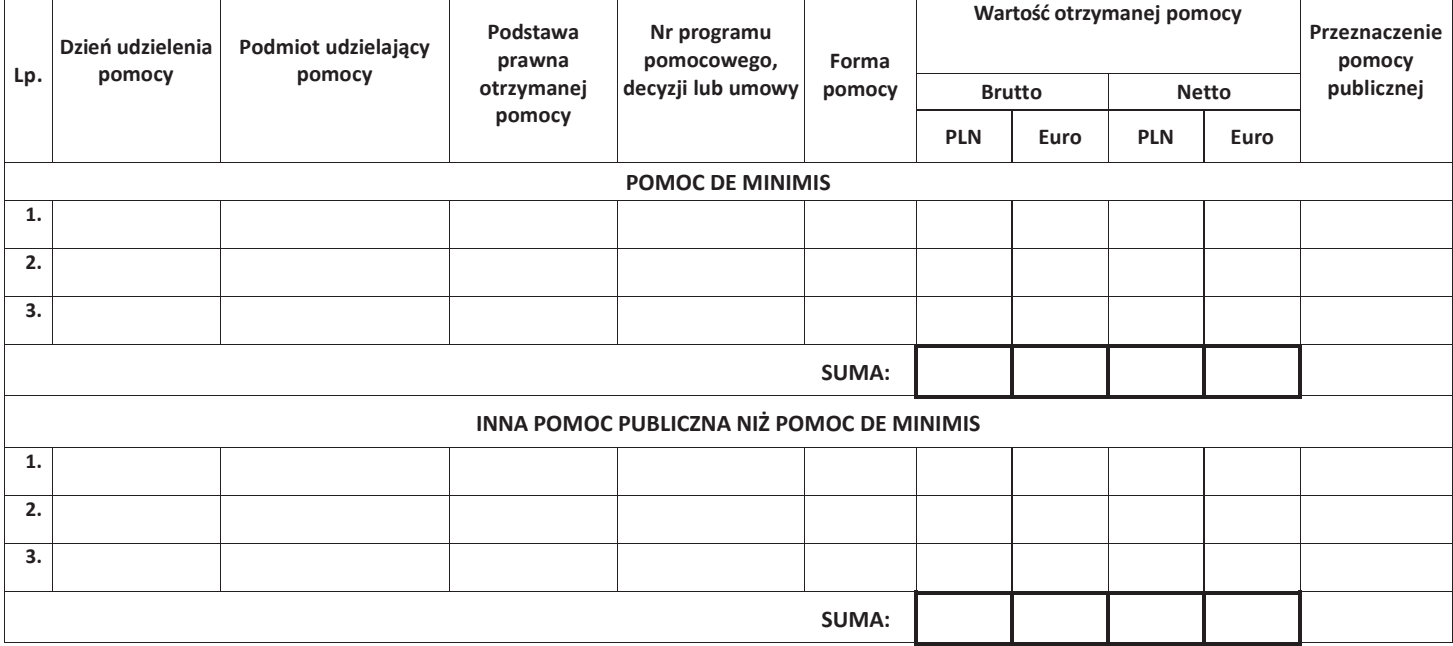

Ponadto oświadczam, iż w okresie ostatnich trzech lat została mi udzielona pomoc de minimis:

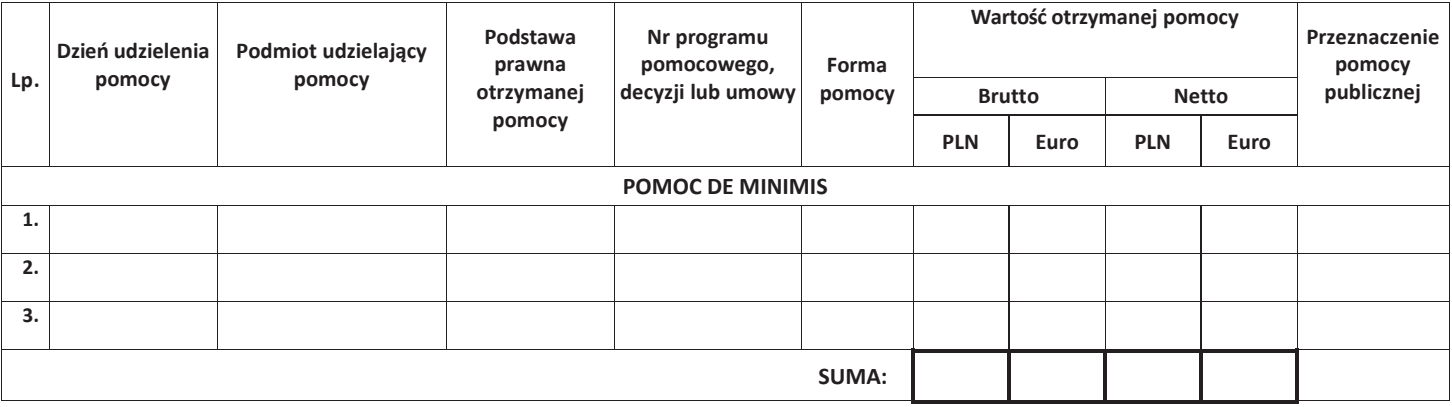

Ja niżej podpisany jestem świadom odpowiedzialności karnej wynikającej z art. 271 kodeksu karnego, dotyczącego poświadczania nieprawdy, co do okoliczności mającej znaczenie prawne.

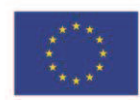

Unia Europejska Europejski Fundusz<br>Rozwoju Regionalnego

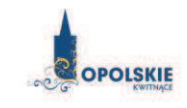

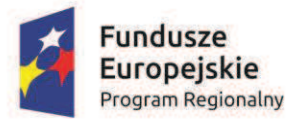

 ÖÖÖÖÖÖÖÖÖÖ (podpis i pieczątka)

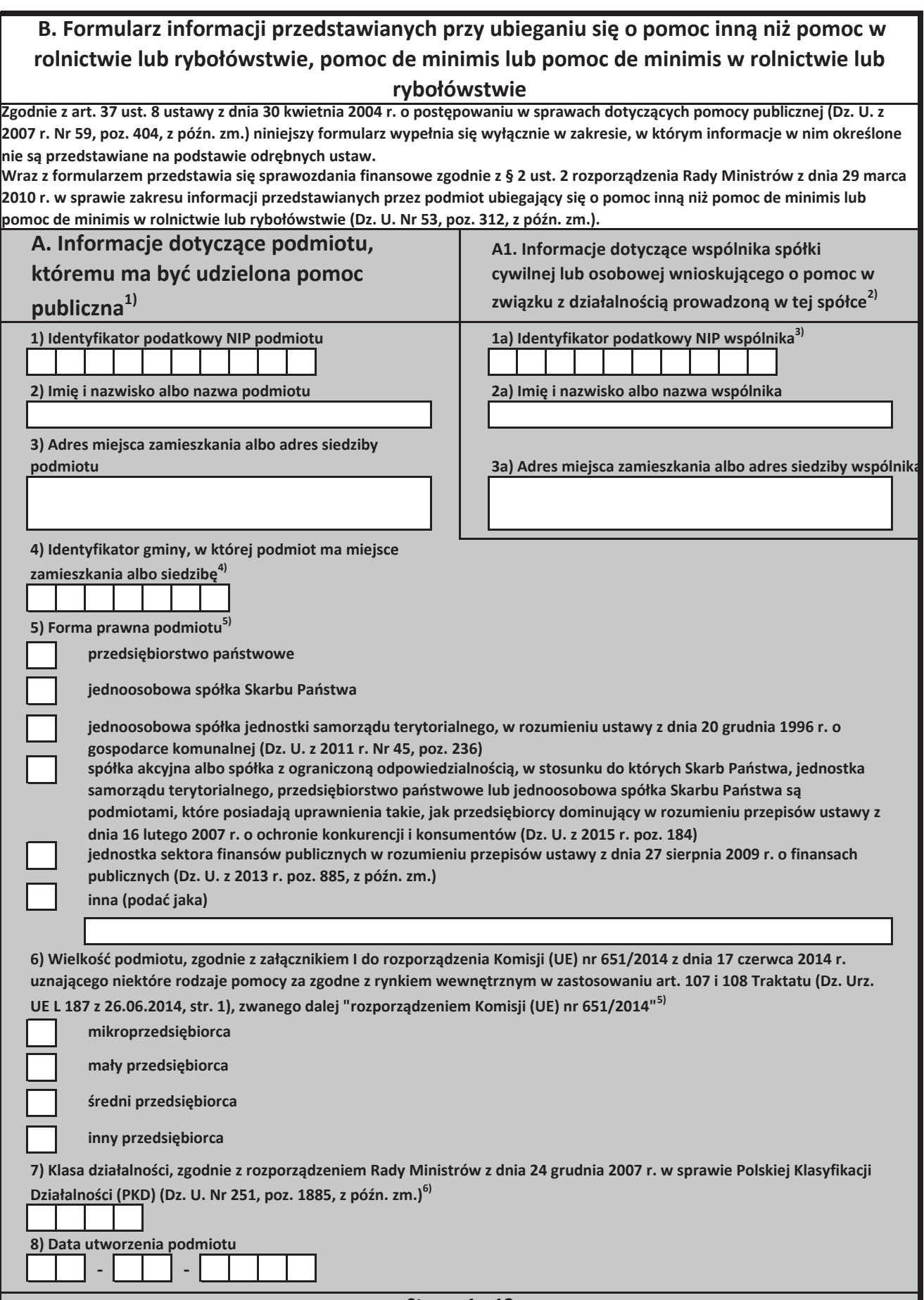

**Strona 1 z 12**

Załącznik nr 5 do Regulaminu konkursu poddziałania 2.1.3 Nowe produkty i usługi w MSP na obszarach przygranicznych RPO WO 2014-2020 Nabór I *Wersja nr 1, wrzesień 2016 r.* 

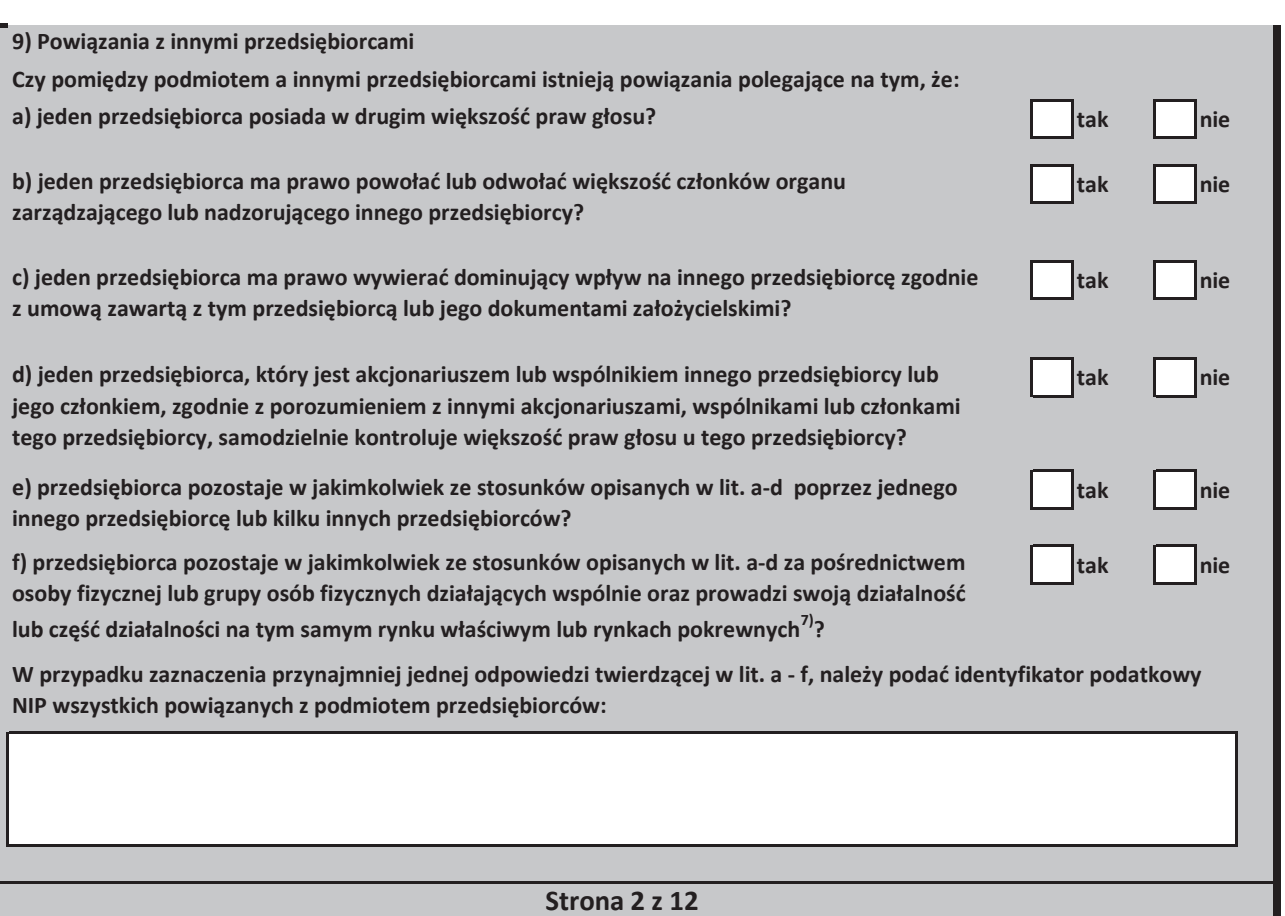

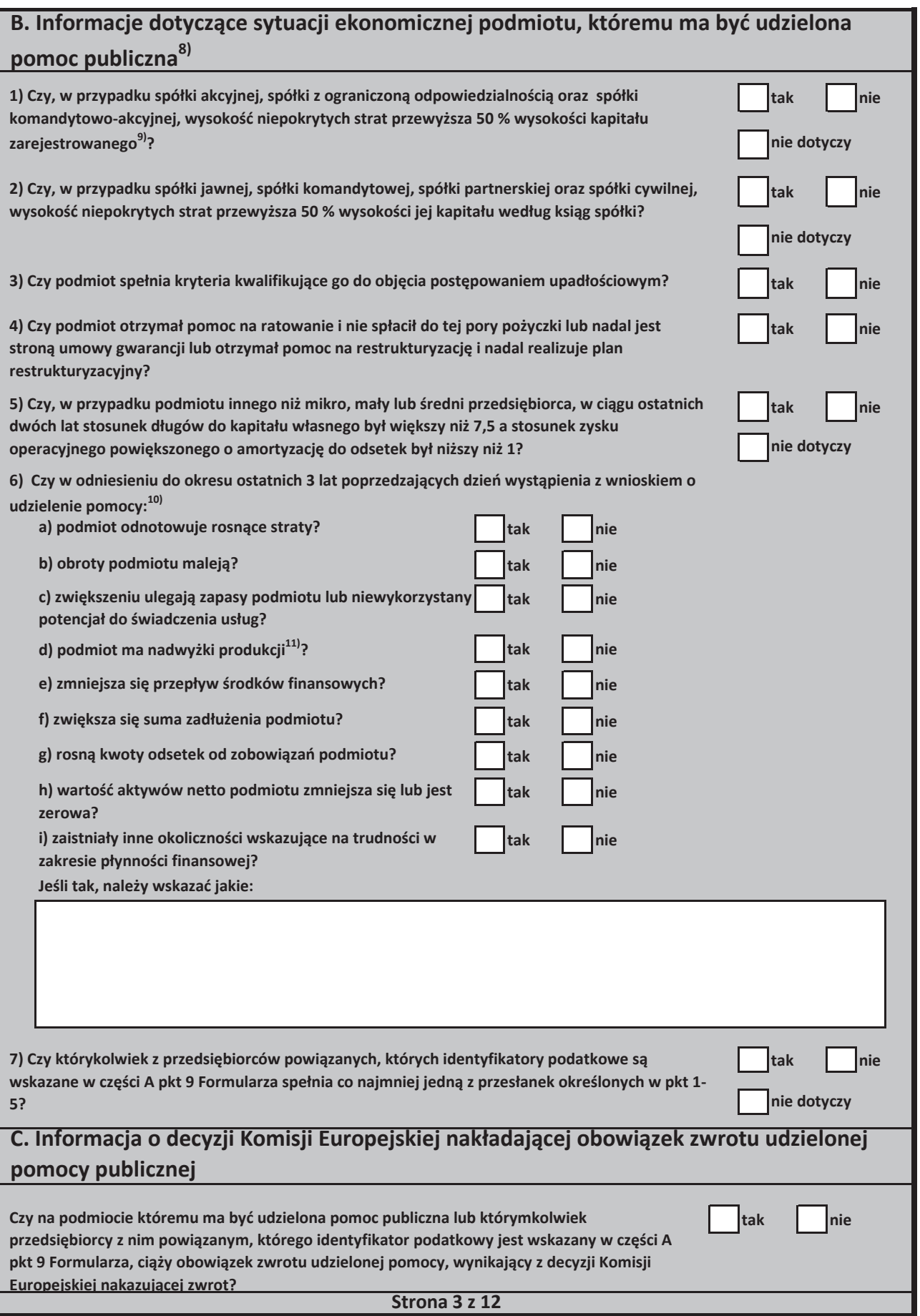

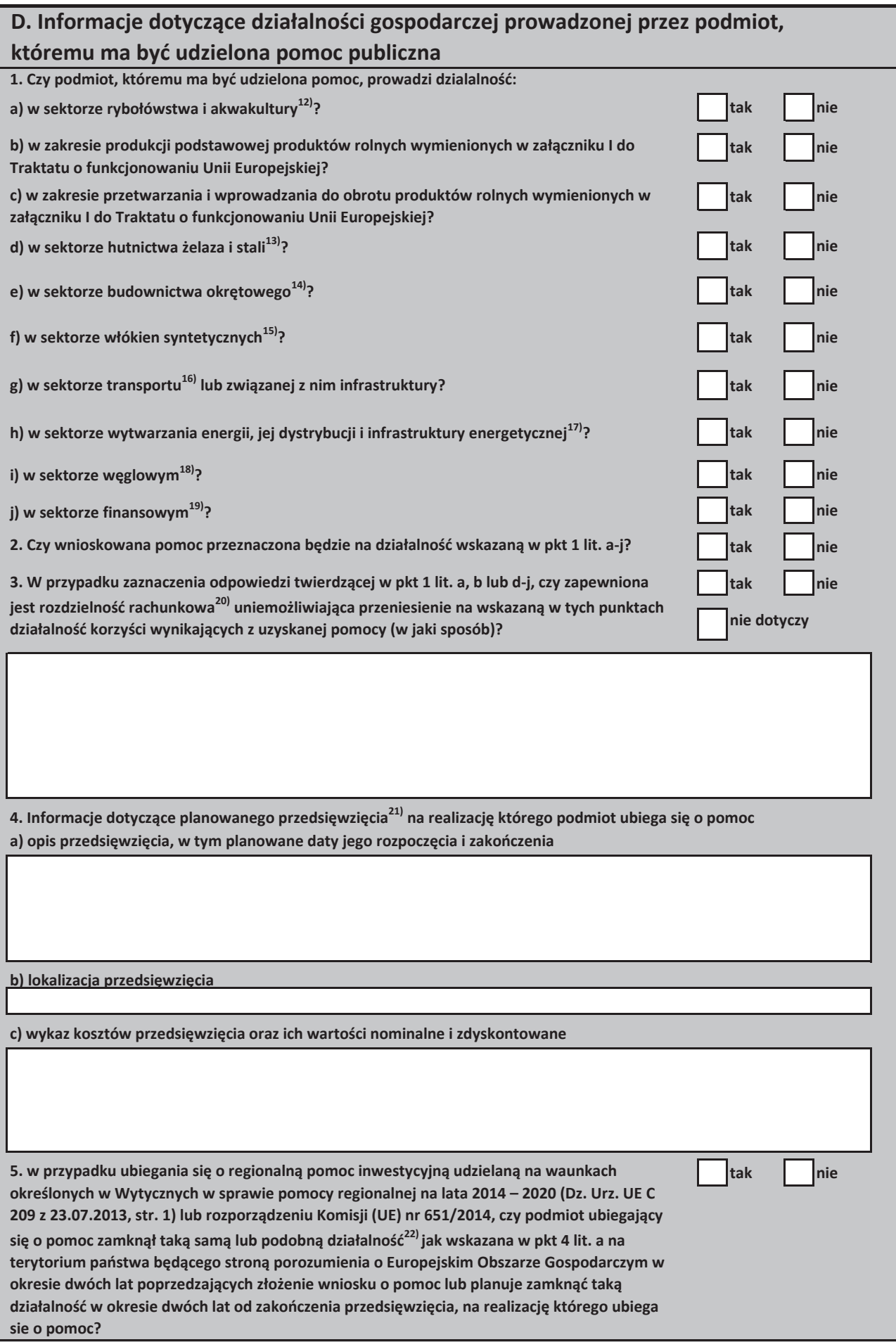

**Strona 4 z 12**

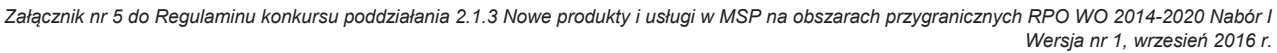

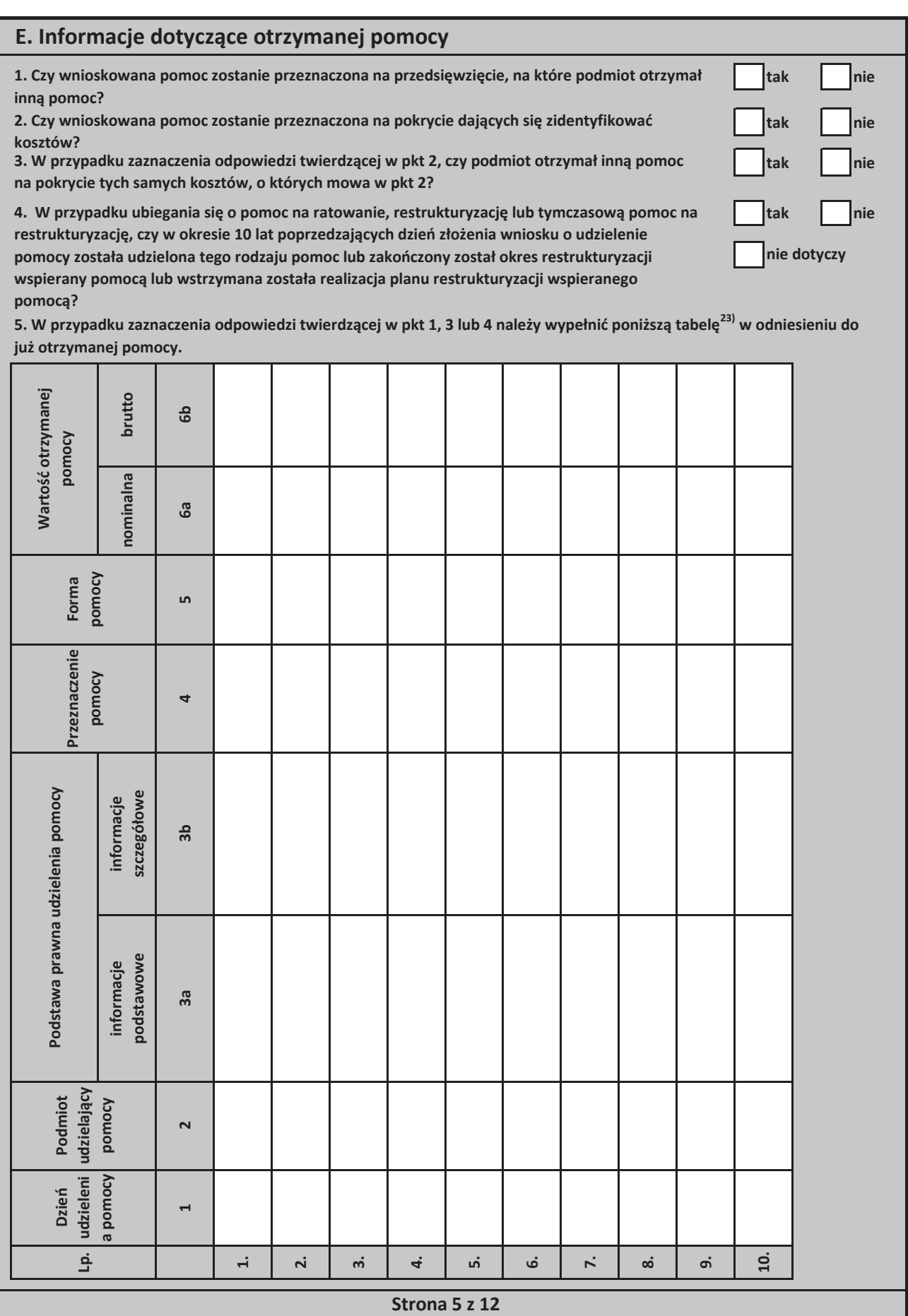

6. W przypadku ubiegania się o pomoc w ramach następujących przeznaczeń pomocy:

a) na udział mikro-, małych i średnich przedsiebiorców w targach (art. 19 rozporzadzenia Komisii (UE) nr 651/2014),

b) w formie subsydiowania wynagrodzeń na rekrutację pracowników znajdujących się w szczególnie

niekorzystnej sytuacji (art. 32 rozporządzenia Komisji (UE) nr 651/2014),

c) w formie subsydiowania wynagrodzeń na zatrudnianie pracowników niepełnosprawnych (art. 33 rozporządzenia **Komisji (UE) nr 651/2014),**

d) na rekompensatę dodatkowych kosztów związanych z zatrudnieniem pracowników niepełnosprawnych (art. 34 rozporządzenia Komisji (UE) nr 651/2014),

e) na rekompensatę kosztów wsparcia udzielanego pracownikom znajdującym się w szczególnie niekorzystnej sytuacji (art. 35 rozporządzenia Komisji (UE) nr 651/2014),

f) operacyjnej na kulturę i zachowanie dziedzictwa kulturowego (art. 53 rozporządzenia Komisji (UE) nr 651/2014),

należy podać całkowitą wartość w euro<sup>24)</sup> pomocy otrzymanej przez podmiot ubiegający się o pomoc oraz powiązane z nim podmioty, których identyfikatory podatkowe są wskazane w części A pkt 9 Formularza w roku, w którym podmiot ubiega się o pomoc, w ramach tego samego przeznaczenia, co przeznaczenie pomocy o którą się ubiega:

7. W przypadku ubiegania się o pomoc na finansowanie ryzyka (art. 21 rozporządzenia Komisji (UE) nr 651/2014) lub pomoc dla przedsiębiorstw rozpoczynających działalność (art. 22 rozporządzenia Komisji (UE) nr 651/2014) należy podać całkowitą wartość w euro<sup>24)</sup> pomocy otrzymanej przez podmiot ubiegajacy się o pomoc oraz powiązane z nim podmioty, których identyfikatory podatkowe są wskazane wskazane w części A pkt 9 Formularza, w ramach tego samego przeznaczenia, co przeznaczenie pomocy o którą się ubiega:

8. Jeżeli w tabeli zamieszczonej w pkt 5 wykazano jakąkolwiek pomoc, należy dodatkowo podać następujące informacje dotyczące przedzięwzięcia na realizację którego podmiot tę pomoc otrzymał

a) opis przedsięwzięcia<sup>25)</sup>:

b) wykaz kosztów przedsięwzięcia kwalifikujących się do objęcia pomocą oraz ich wartości nominalne i zdyskontowane:

c) lokalizacja przedsięwzięcia:

d) etapy realizacji przedsięwzięcia:

e) data rozpoczęcia i zakończenia realizacji przedsięwzięcia:

**Strona 6 z 12**

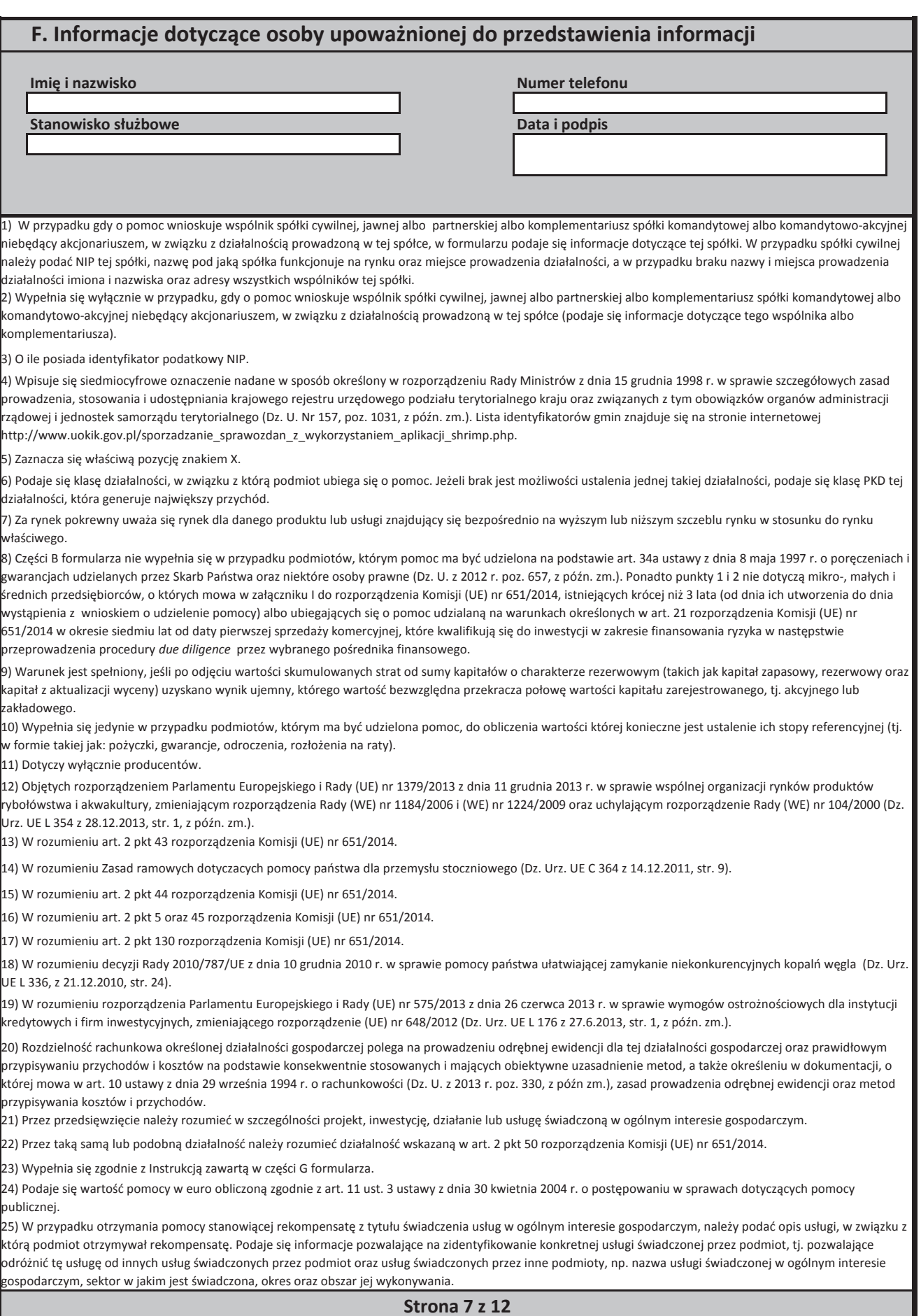

#### **G. Instrukcja wypełnienia tabeli w części E formularza**

Należy podać informacje o pomocy otrzymanej w odniesieniu do tego samego przedsięwzięcia w związku z realizacją którego wnioskodawca ubiega się o pomoc publiczną, lub pomocy na ratowanie, restrukturyzację lub tymczasową pomoc na restrukturyzację. Na przykład, jeżeli podmiot ubiegający się o pomoc otrzymał w przeszłości pomoc w związku z realizacją inwestycji, należy wykazać jedynie pomoc przeznaczona na te same koszty kwalifikujące sie do objecia pomocą, na pokrycie których ma być udzielona wnioskowana pomoc.

1. Dzień udzielenia pomocy (kol. 1) - należy podać dzień udzielenia pomocy w rozumieniu art. 2 pkt 11 ustawy z dnia 30 kwietnia 2004 r. o postepowaniu w sprawach dotyczących pomocy publicznej.

2. Podmiot udzielający pomocy (kol. 2) - należy podać pełną nazwę i adres podmiotu, który udzielił pomocy. W przypadku gdy podmiot uzyskał pomoc na podstawie aktu normatywnego, który uzależnia nabycie prawa do otrzymania pomocy wyłącznie od spełnienia przesłanek w nim określonych, bez konieczności wydania decyzji albo zawarcia umowy, należy pozostawić to miejsce niewypełnione.

**3. Podstawa prawna otrzymanej pomocy** (kol. 3a i 3b)

Uwaga: istnieją następujące możliwości łączenia elementów tworzących podstawę prawną otrzymanej pomocy, które należy wpisać w poszczególnych kolumnach tabeli w sposób przedstawiony poniżej.

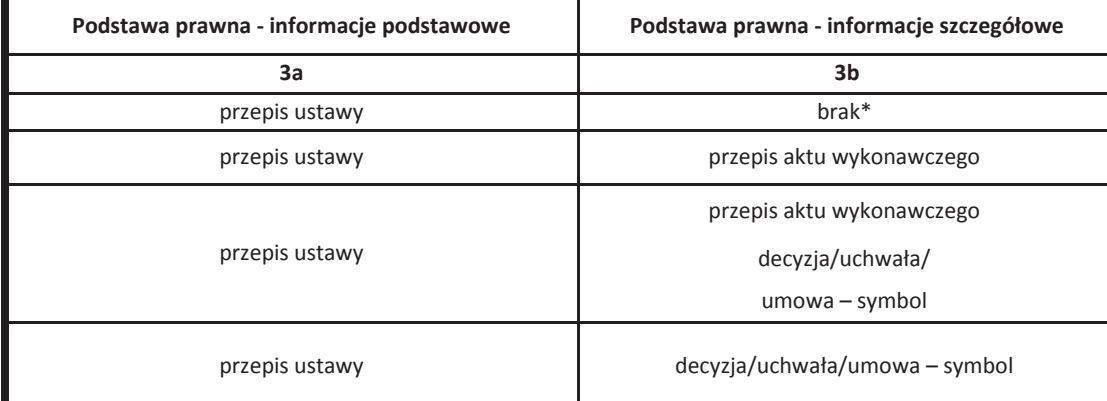

W przypadku braku aktu wykonawczego, decyzji, uchwały i umowy należy wpisać określenie "brak".

Kol. 3a Podstawa prawna - informacje podstawowe - należy podać w następującej kolejności: datę i tytuł oraz oznaczenie roku (numeru) i pozycji Dziennika Ustaw, w którym ustawa została opublikowana oraz oznaczenie przepisu ustawy będącego podstawą udzielenia pomocy (w kolejności: artykuł, ustęp, punkt, litera, tiret).

Kol. 3b Podstawa prawna - informacje szczegółowe - jeżeli podstawą udzielenia pomocy był akt wykonawczy do ustawy, należy podać w nastepującej kolejności: nazwe organu wydającego akt, date aktu i tytuł aktu oraz oznaczenie roku (numeru) i pozycji Dziennika Ustaw, w którym akt został opublikowany oraz przepis aktu wykonawczego będącego podstawą udzielenia pomocy (w kolejności: paragraf, ustęp, punkt, litera, tiret). Akt powinien być aktem wykonawczym do ustawy wskazanej w kol. 3a. W przypadku braku aktu wykonawczego będącego podstawą prawną udzielenia pomocy, należy wstawić określenie "brak". Jeżeli podstawą udzielenia pomocy była decyzja, uchwała lub umowa, należy podać symbol określający ten akt; w przypadku decyzji - numer decyzji, w przypadku uchwały - numer uchwały, w przypadku umowy – numer, przedmiot oraz strony umowy. W przypadku braku decyzji, uchwały lub umowy będącej podstawą prawną udzielenia pomocy, należy wstawić określenie "brak".

 **Strona 8 z 12**

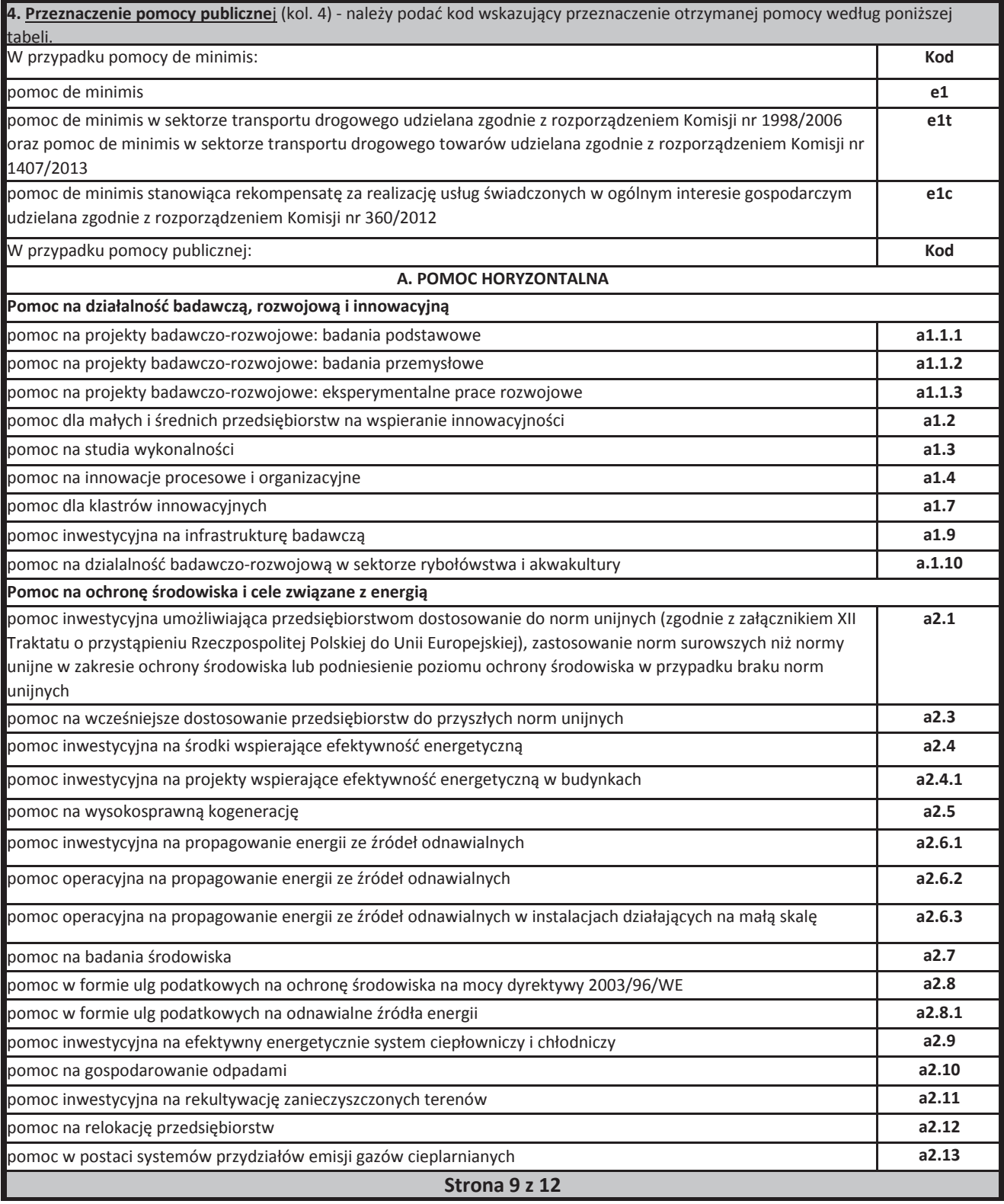

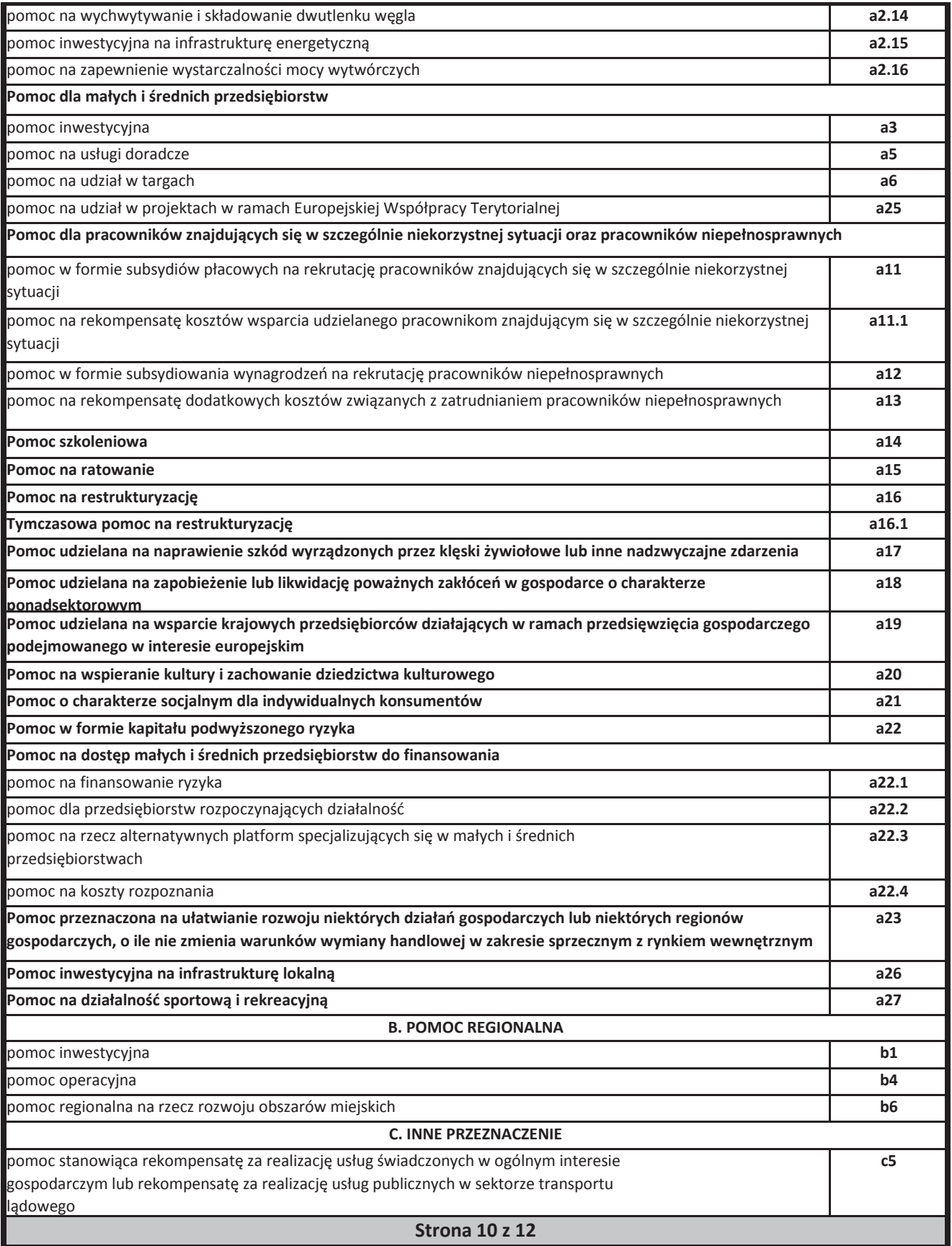

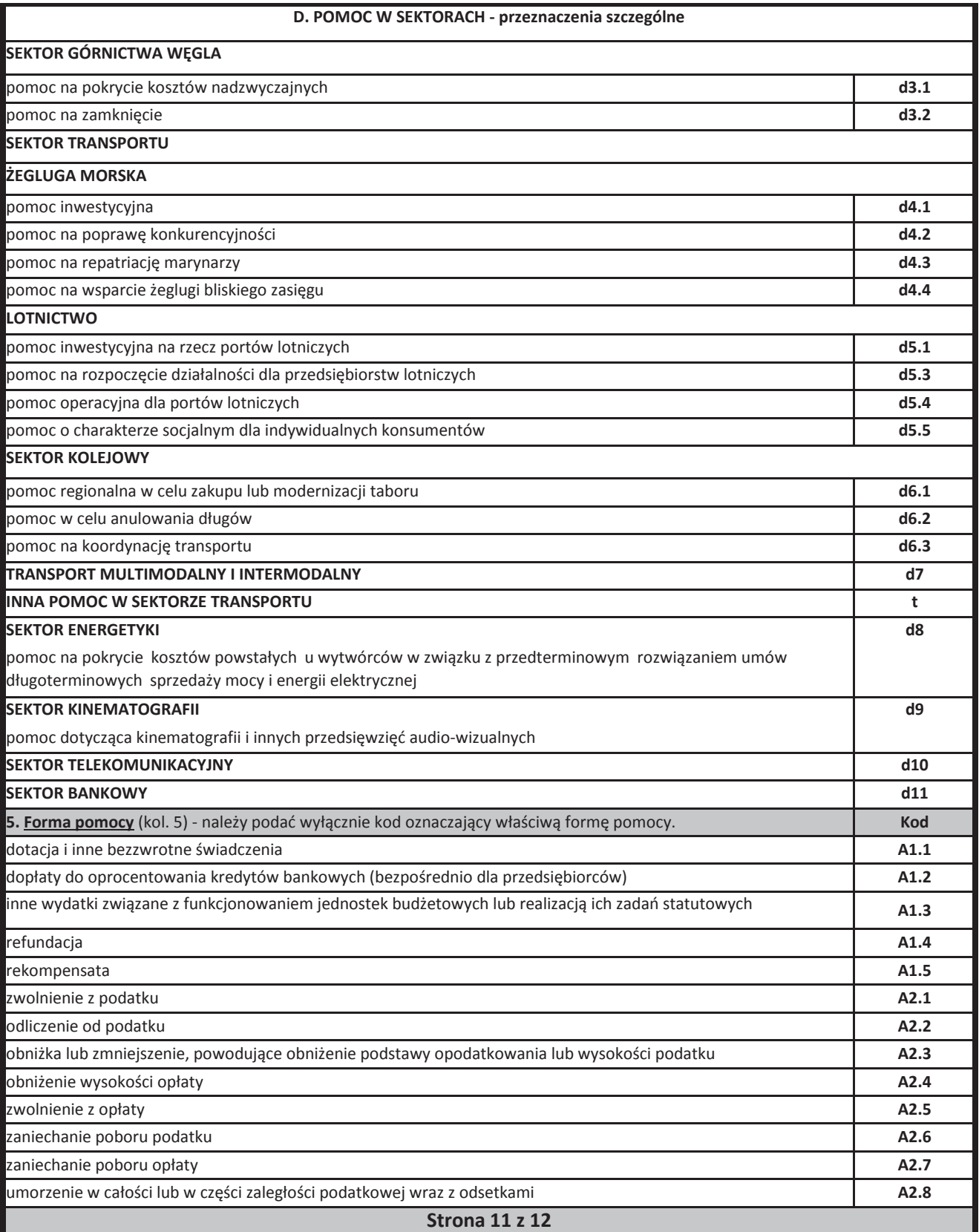

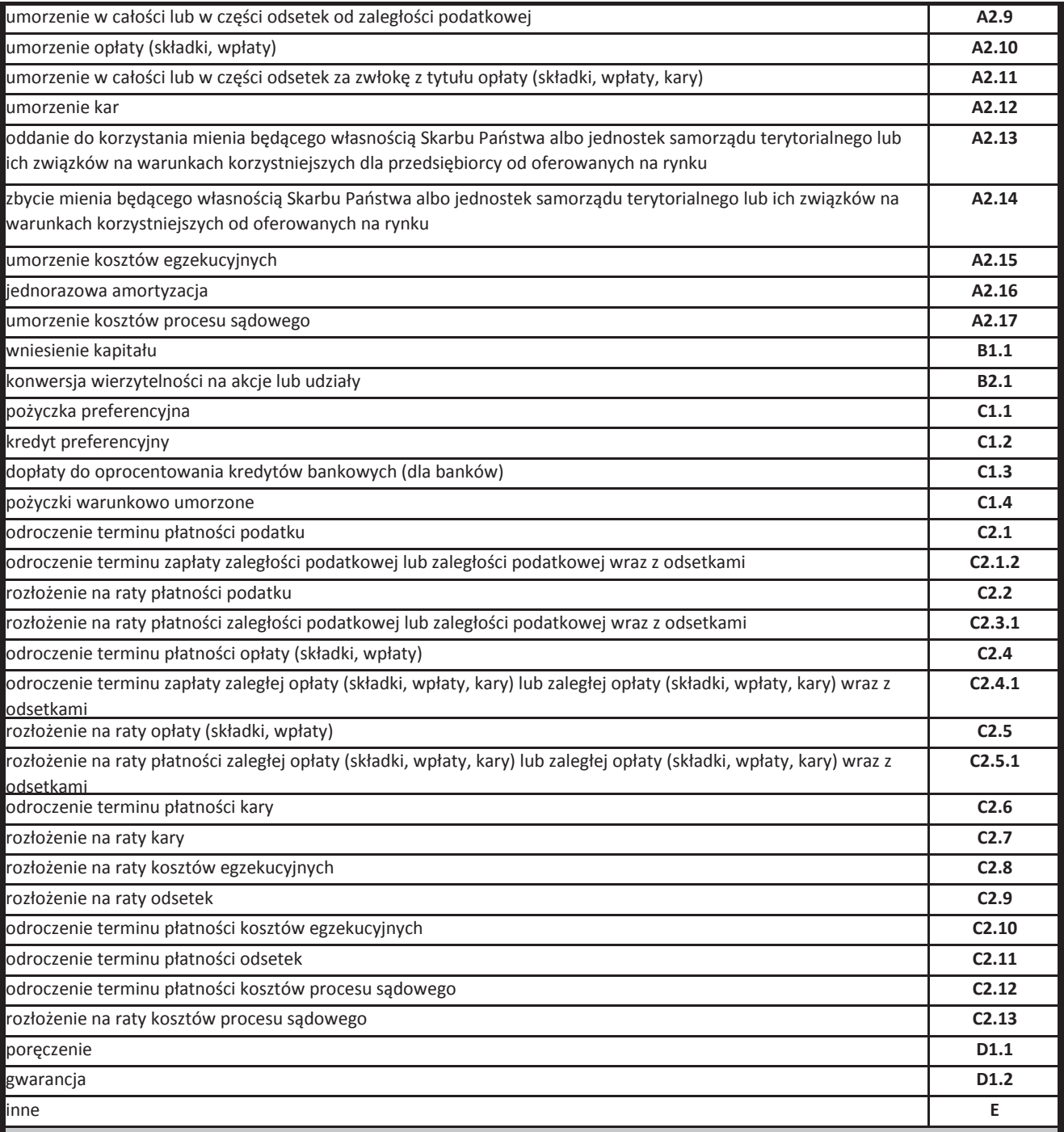

6. Wartość otrzymanej pomocy publicznej lub pomocy de minimis (kol. 6a i 6b) - należy podać:

a) wartość nominalną pomocy (jako całkowitą wielkość środków finansowych będących podstawą do obliczania wielkości udzielonej pomocy, np. kwota udzielonej pożyczki lub kwota odroczonego podatku) oraz

b) wartość brutto (jako ekwiwalent dotacji brutto obliczony zgodnie z rozporządzeniem Rady Ministrów wydanym na podstawie art. 11 ust. 2 ustawy z dnia 30 kwietnia 2004 r. o postępowaniu w sprawach dotyczących pomocy publicznej oraz właściwymi przepisami unijnymi).

**Strona 12 z 12**

### Załącznik nr 12.3 **do wniosku o dofinansowanie**

### **FORMULARZ INFORMACJI PRZEDSTAWIANYCH PRZY UBIEGANIU SIĘ O POMOC DE MINIMIS**

Załącznik nr 5 do Regulaminu konkursu poddziałania 2.1.3 Nowe produkty i usługi w MSP na obszarach przygranicznych RPO WO 2014-2020 Nabór I *Wersja"nr"1,"wrzesie#"2016"r.*

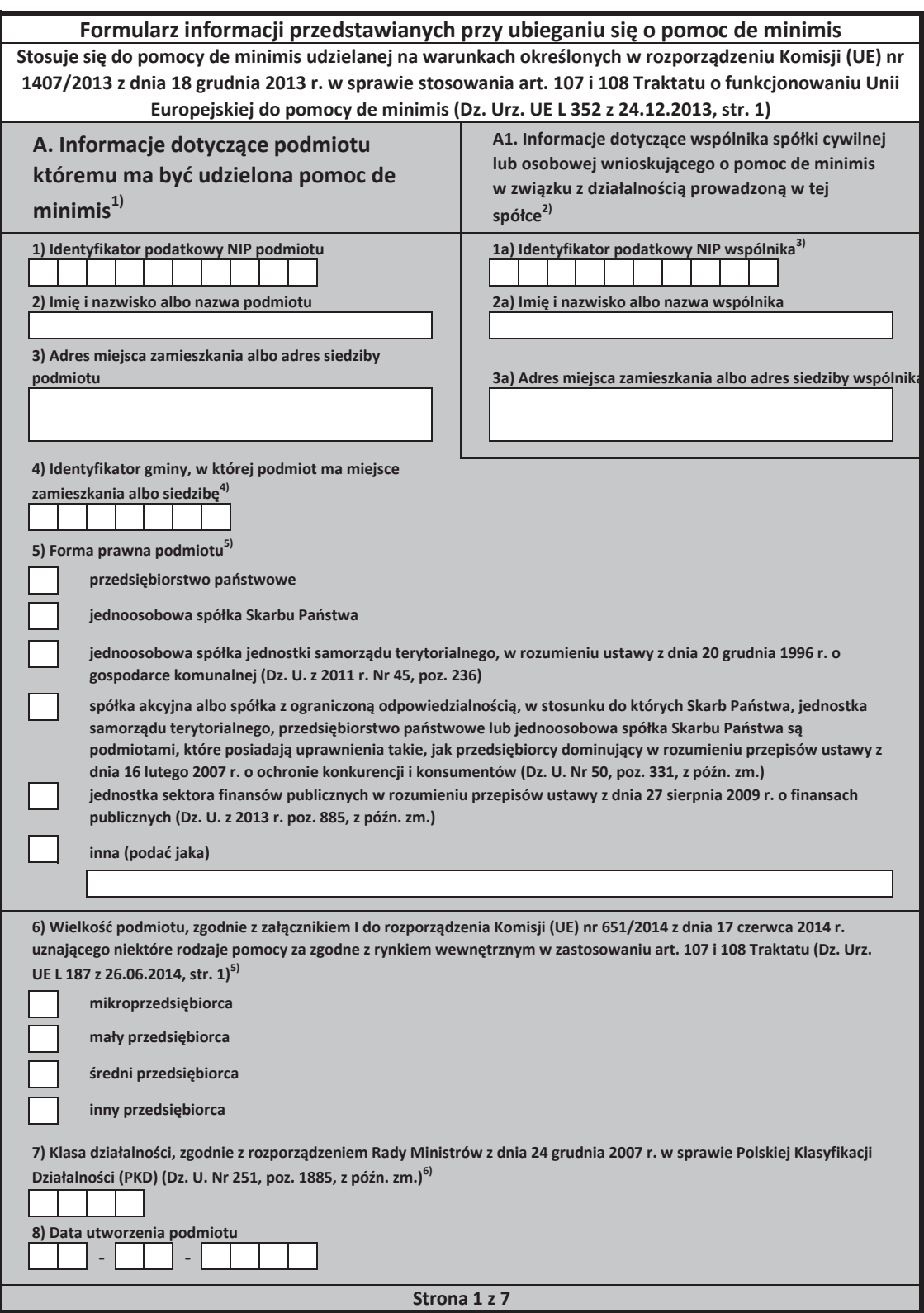

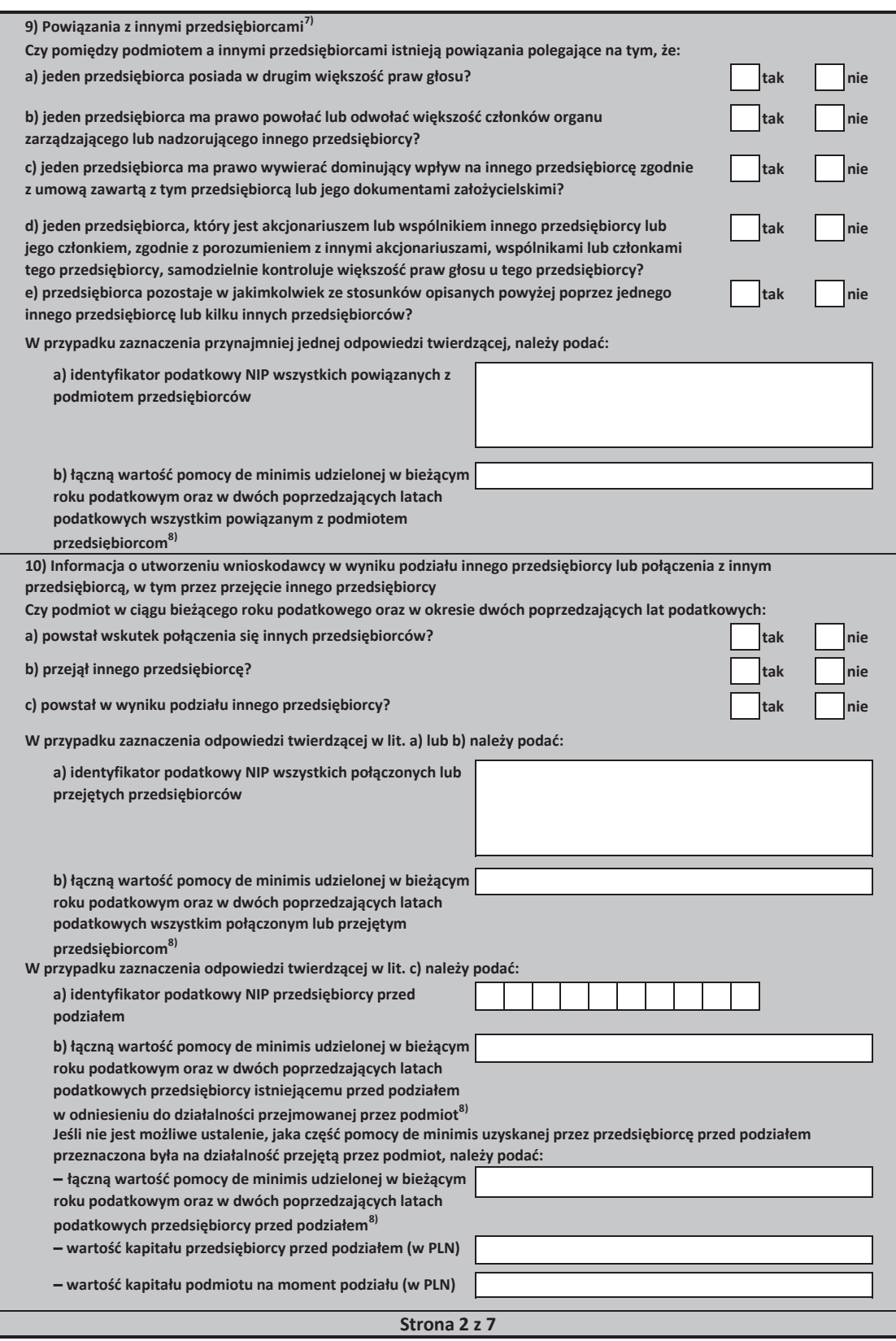

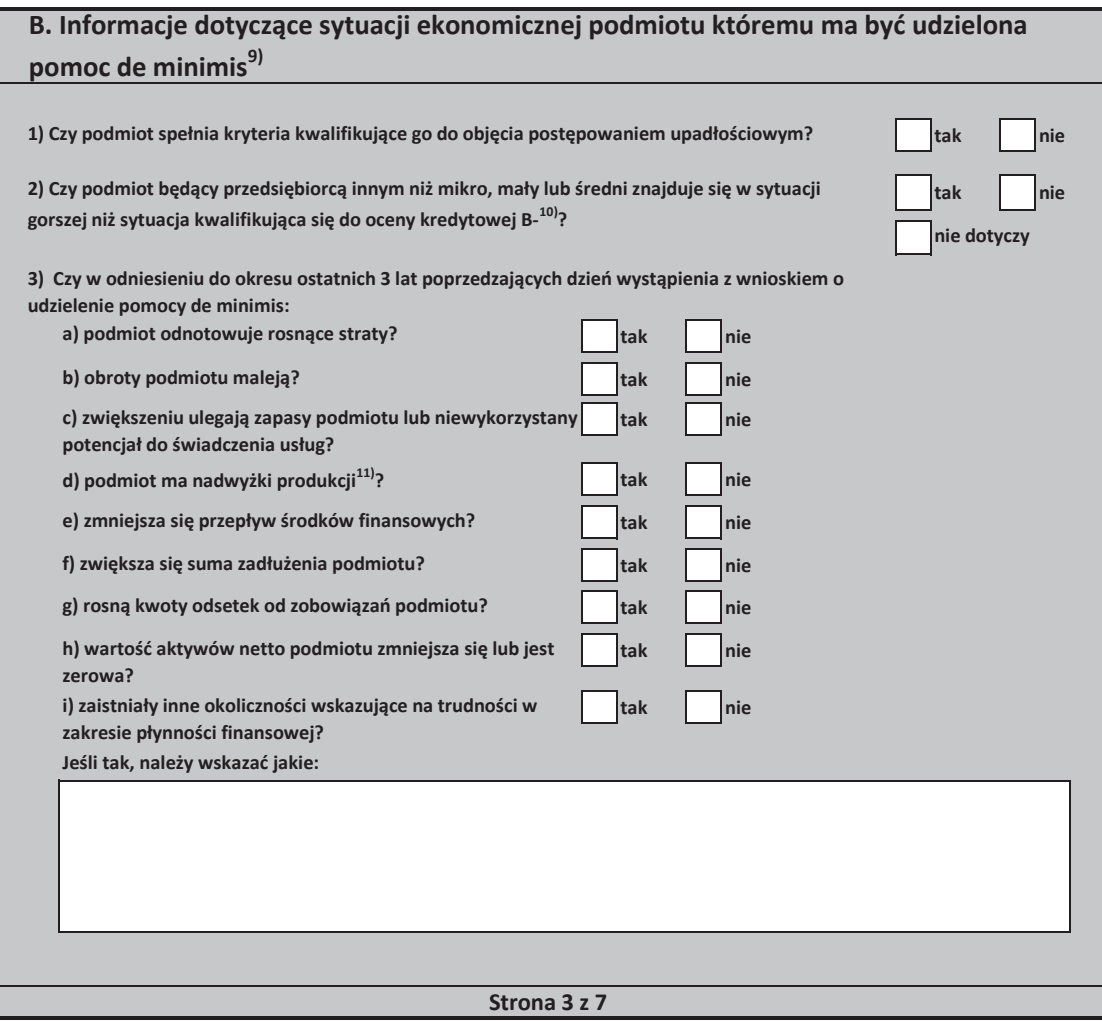

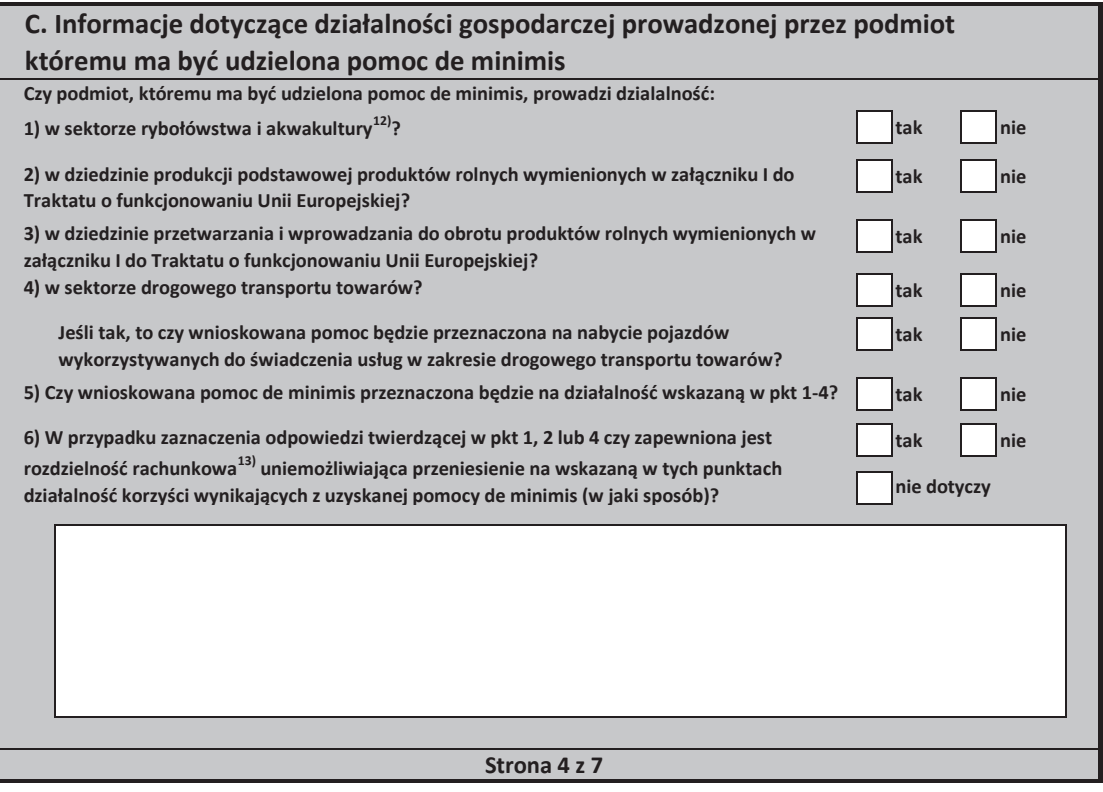

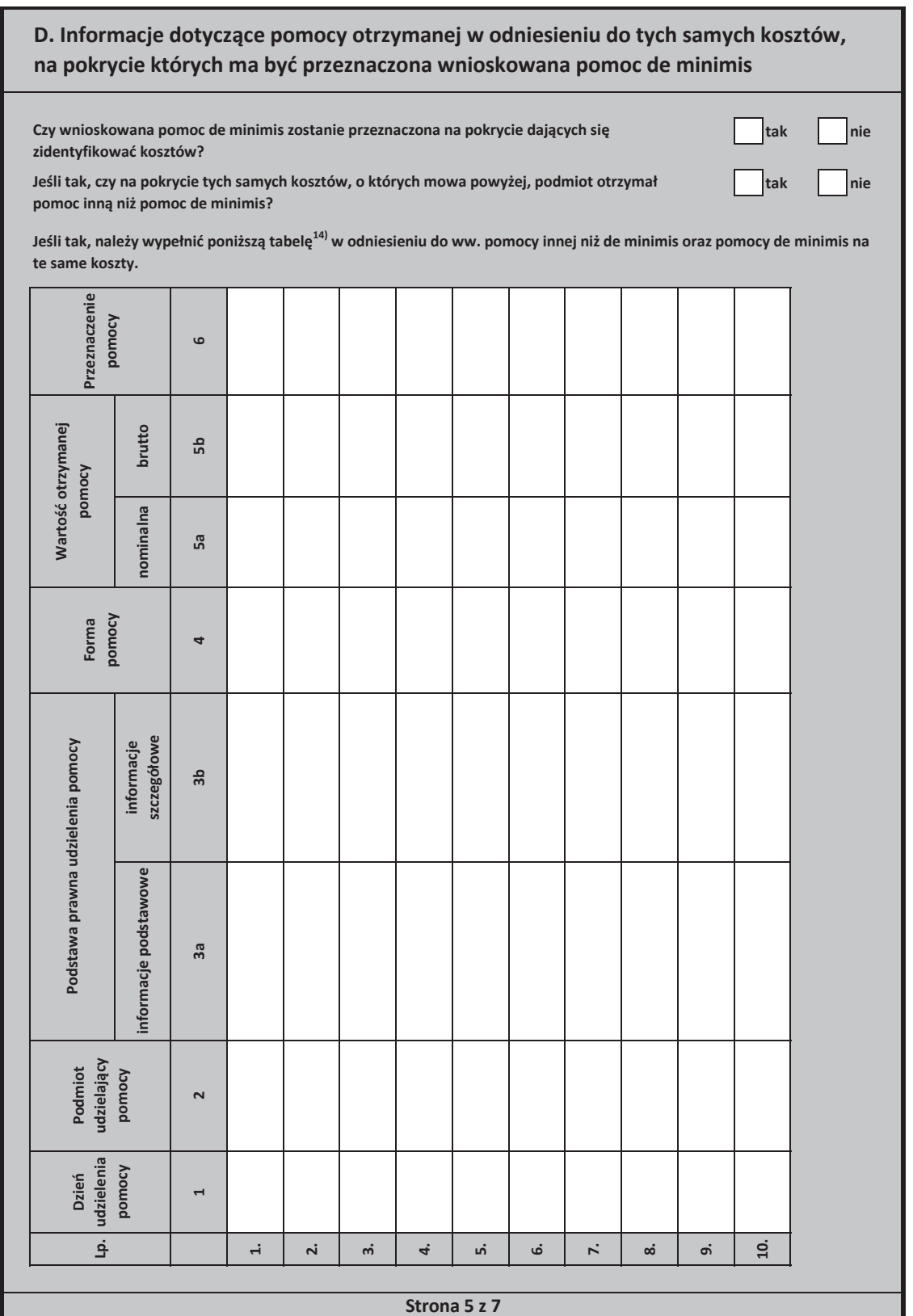

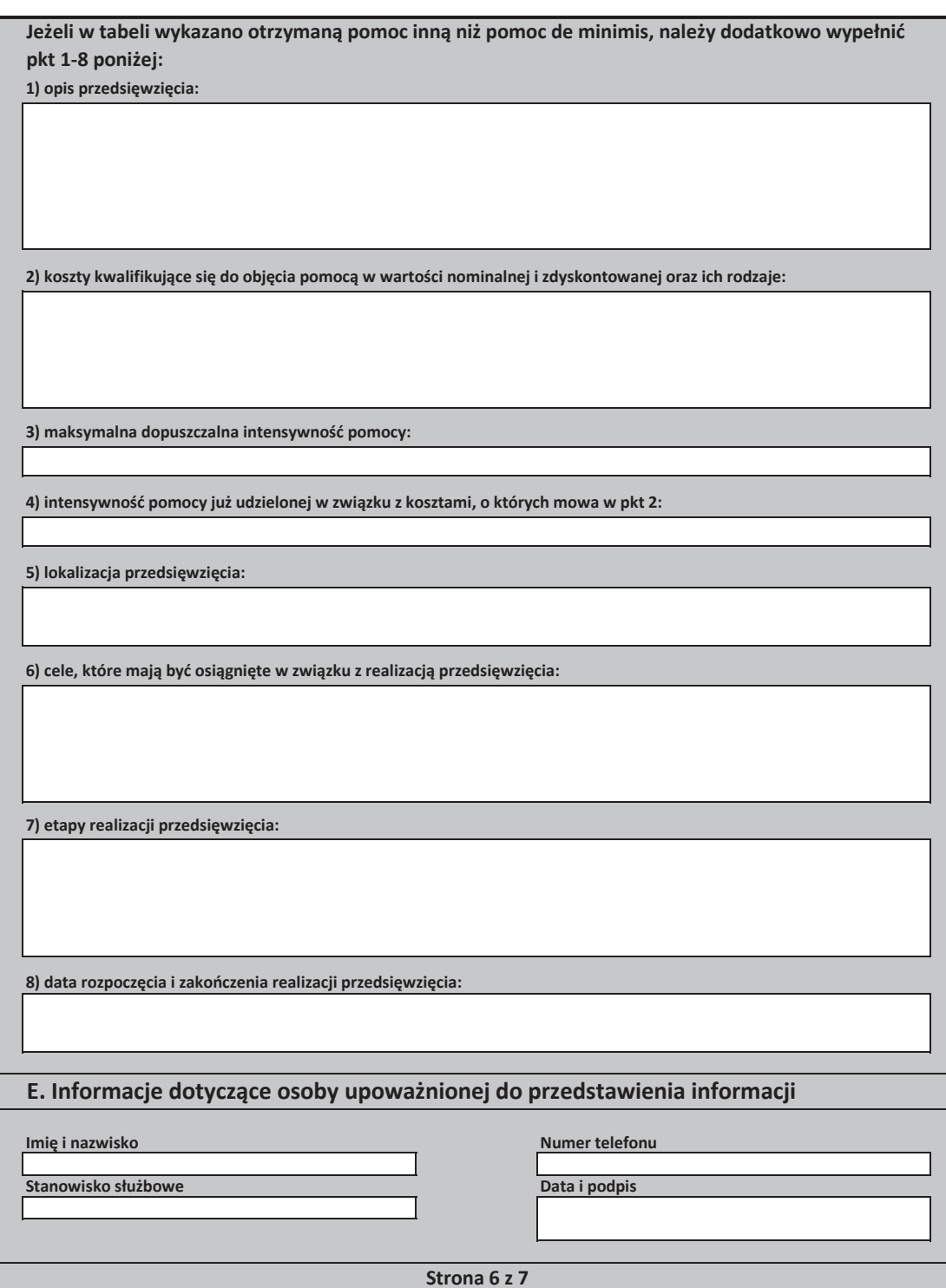

12) Objętych rozporządzeniem Parlamentu Europejskiego i Rady (UE) nr 1379/2013 z dnia 11 grudnia 2013 r. w sprawie wspólnej organizacji rynków produktów ybołówstwa i akwakultury, zmieniającym rozporządzenia Rady (WE) nr 1184/2006 i (WE) nr 1224/2009 oraz uchylającym rozporządzenie Rady (WE) nr 104/2000 (Dz. .<br>Irz. UE L 354 z 28.12.2013, str. 1). 14) Wypełnia się zgodnie z Instrukcja wypełnienia tabeli w części D formularza. 6) Podaje się klasę działalności, w związku z którą podmiot ubiega się o pomoc de minimis. Jeżeli brak jest możliwości ustalenia jednej takiej działalności, podaje się .<br>klase PKD tej działalności, która generuje najwiekszy przychód. 2) Wypełnia się wyłącznie w przypadku, gdy o pomoc de minimis wnioskuje wspólnik spółki cywilnej, jawnej albo partnerskiej albo komplementariusz spółki omandytowej albo komandytowo-akcyjnej niebędący akcjonariuszem, w związku z działalnością prowadzoną w tej spółce (podaje się informacje dotyczące tego wspólnika albo komplementariusza). 11) Dotyczy wyłącznie producentów. 10) Ocena kredytowa B- oznacza wysokie ryzyko kredytowe. Zdolność do obsługi zobowiazań istnieje jedynie przy sprzyjających warunkach zewnetrznych. Poziom odzyskania wierzytelności w przypadku wystąpienia niewypłacalności jest średni lub niski. 8) Podaje się wartość pomocy w euro obliczoną zgodnie z art. 11 ust. 3 ustawy z dnia 30 kwietnia 2004 r. o postępowaniu w sprawach dotyczących pomocy publicznej, ozporządzeniem Rady Ministrów wydanym na podstawie art. 11 ust. 2 tej ustawy oraz właściwymi przepisami unijnymi. 13) Rozdzielność rachunkowa określonej działalności gospodarczej polega na prowadzeniu odrebnej ewidencji dla tej działalności gospodarczej oraz prawidłowym przypisywaniu przychodów i kosztów na podstawie konsekwentnie stosowanych i mających obiektywne uzasadnienie metod, a także określeniu w dokumentacji, o e tórej mowa w art. 10 ustawy z dnia 29 września 1994 r. o rachunkowości (Dz. U. z 2013 r. poz. 360, z późn zm.), zasad prowadzenia odrębnej ewidencji oraz metod przypisywania kosztów i przychodów. 7) Za powiązane nie uważa się podmiotów, w przypadku których powiązanie występuje wyłącznie za pośrednictwem organu publicznego, np. Skarbu Państwa, .<br>ednostki samorządu terytorialnego. 1) W przypadku gdy o pomoc de minimis wnioskuje wspólnik spółki cywilnej, jawnej albo partnerskiej albo komplementariusz spółki komandytowej albo omandytowo-akcyjnej niebędący akcjonariuszem, w związku z działalnością prowadzoną w tej spółce, w formularzu podaje się informacje dotyczące tej spółki. W przypadku spółki cywilnej należy podać NIP tej spółki, nazwę pod jaką spółka funkcjonuje na rynku oraz miejsce prowadzenia działalności, a w przypadku braku nazwy i miejsca prowadzenia działalności imiona i nazwiska oraz adresy wszystkich wspólników tej spółki. 4) Wpisuje się siedmiocyfrowe oznaczenie nadane w sposób określony w rozporządzeniu Rady Ministrów z dnia 15 grudnia 1998 r. w sprawie szczegółowych zasad .<br>rowadzenia, stosowania i udostępniania krajowego rejestru urzędowego podziału terytorialnego kraju oraz związanych z tym obowiązków organów administracji ządowej i jednostek samorządu terytorialnego (Dz. U. Nr 157, poz. 1031, z późn. zm.). Lista identyfikatorów gmin znajduje się na stronie internetowej http://www.uokik.gov.pl/sporzadzanie\_sprawozdan\_z\_wykorzystaniem\_aplikacji\_shrimp.php. 5) Zaznacza się właściwa pozycie znakiem X. 9) Wypełnia się jedynie w przypadku podmiotów, którym ma być udzielona pomoc de minimis, do obliczenia wartości której konieczne jest ustalenie ich stopy referencyjnej (tj. w formie takiej jak:pożyczki, gwarancje, odroczenia, rozłożenia na raty), z wyjątkiem podmiotów, którym pomoc de minimis ma być udzielona na podstawie art. 34a ustawy z dnia 8 maja 1997 r. o poręczeniach i gwarancjach udzielanych przez Skarb Państwa oraz niektóre osoby prawne (Dz. U. z 2012 r. poz. 657, z późn. zm.) oraz będących osobami fizycznymi, którzy na dzień złożenia informacji określonych w niniejszym rozporządzeniu nie rozpoczęli prowadzenia działalności gospodarczej. 3) O ile posiada identyfikator podatkowy NIP.

**Strona 7 z 7**

#### Instrukcja wypełnienia tabeli w części D formularza

Należy podać informacje o dotychczas otrzymanej pomocy, w odniesieniu do tych samych kosztów kwalifikujących się do objęcia pomocą, na pokrycie których udzielana będzie pomoc de minimis. Na przykład, jeżeli podmiot ubiegający się o pomoc de minimis otrzymał w przeszłości pomoc w związku z realizacją inwestycji, należy wykazać jedynie pomoc przeznaczoną na te same koszty kwalifikujące się do objęcia pomocą, na pokrycie których ma być udzielona pomoc de minimis.

1. Dzień udzielenia pomocy (kol. 1) - należy podać dzień udzielenia pomocy w rozumieniu art. 2 pkt 11 ustawy z dnia 30 kwietnia 2004 r. o postępowaniu w sprawach dotyczących pomocy publicznej.

2. Podmiot udzielający pomocy (kol. 2) - należy podać pełną nazwę i adres podmiotu, który udzielił pomocy. W przypadku gdy podmiot uzyskał pomoc na podstawie aktu normatywnego, który uzależnia nabycie prawa do otrzymania pomocy wyłącznie od spełnienia przesłanek w nim określonych, bez konieczności wydania decyzji albo zawarcia umowy, należy pozostawić to miejsce niewypełnione.

**3.** Podstawa prawna otrzymanej pomocy (kol. 3a i 3b)

Uwaga: istnieją następujące możliwości łączenia elementów tworzących podstawę prawną otrzymanej pomocy, które należy wpisać w poszczególnych kolumnach tabeli w sposób przedstawiony poniżej.

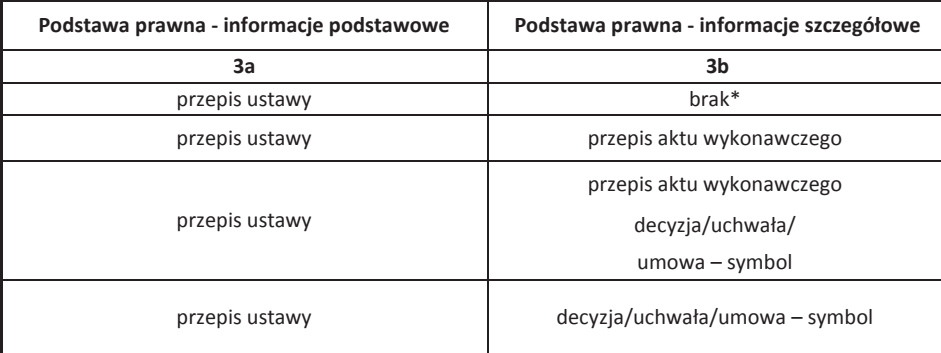

.<br>• W przypadku braku aktu wykonawczego, decyzji, uchwały i umowy należy wpisać określenie "brak".

Kol. 3a Podstawa prawna - informacje podstawowe - należy podać w następującej kolejności: datę i tytuł oraz oznaczenie roku (numeru) i pozycji Dziennika Ustaw, w którym ustawa została opublikowana oraz oznaczenie przepisu ustawy bedącego podstawą udzielenia pomocy (w kolejności: artykuł, ustep, punkt, litera, tiret). Kol. 3b Podstawa prawna - informacje szczegółowe - jeżeli podstawą udzielenia pomocy był akt wykonawczy do ustawy, należy podać w następującej kolejności: nazwę organu wydającego akt, datę aktu i tytuł aktu oraz oznaczenie roku (numeru) i pozycji Dziennika Ustaw, w którym akt został opublikowany oraz przepis aktu wykonawczego będącego podstawą udzielenia pomocy (w kolejności: paragraf, ustęp, punkt, litera, tiret). Akt powinien być aktem wykonawczym do ustawy wskazanej w kol. 3a. W przypadku braku aktu wykonawczego bedacego podstawa prawna udzielenia pomocy, należy wstawić określenie "brak". Jeżeli podstawa udzielenia pomocy była decyzja, uchwała lub umowa, należy podać symbol określający ten akt; w przypadku decyzji numer decyzji, w przypadku uchwały - numer uchwały, w przypadku umowy – numer, przedmiot oraz strony umowy. W przypadku braku decyzji, uchwały lub umowy bedacej podstawą prawną udzielenia pomocy, należy wstawić określenie "brak".

 **Strona 1 z 5**

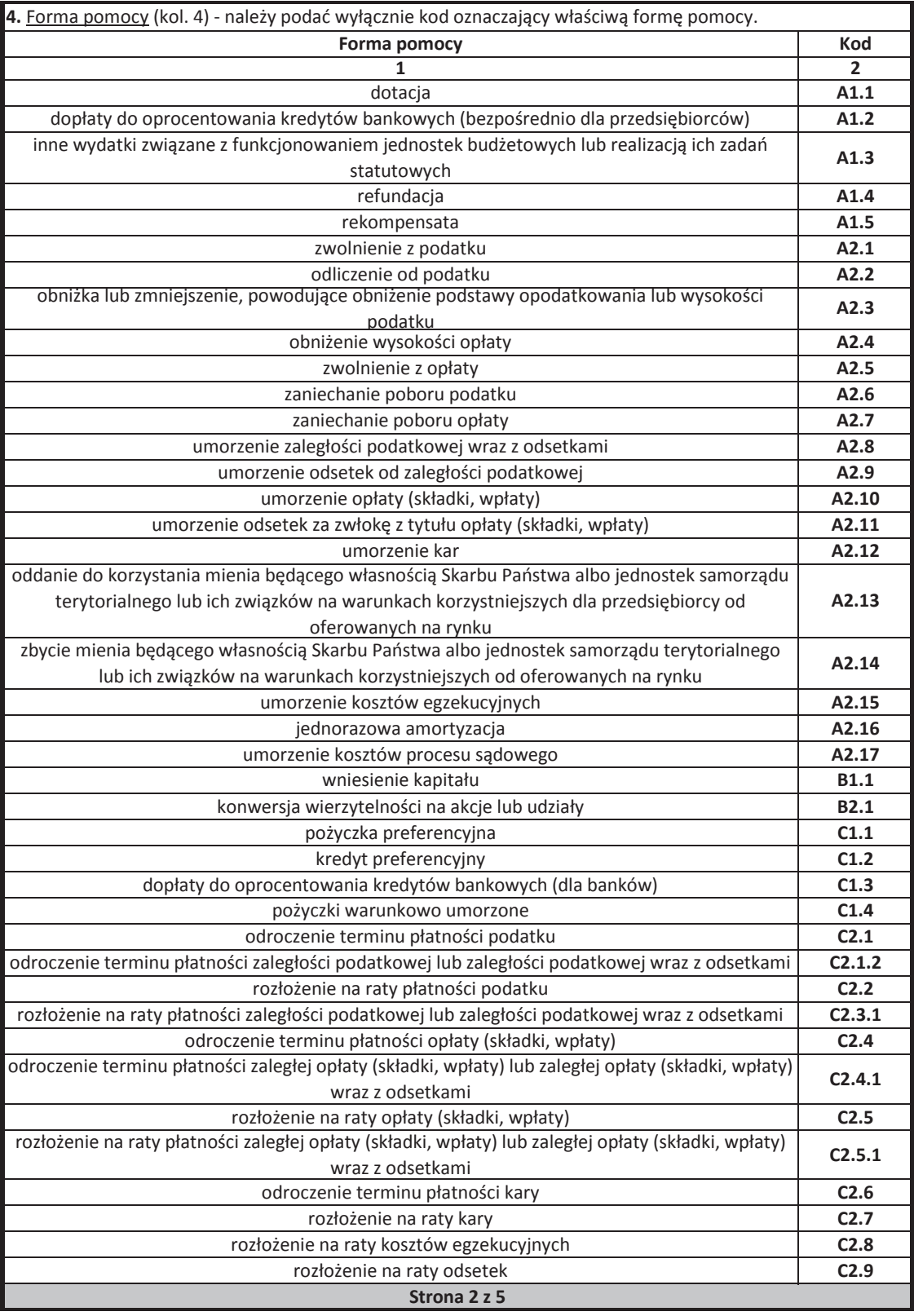

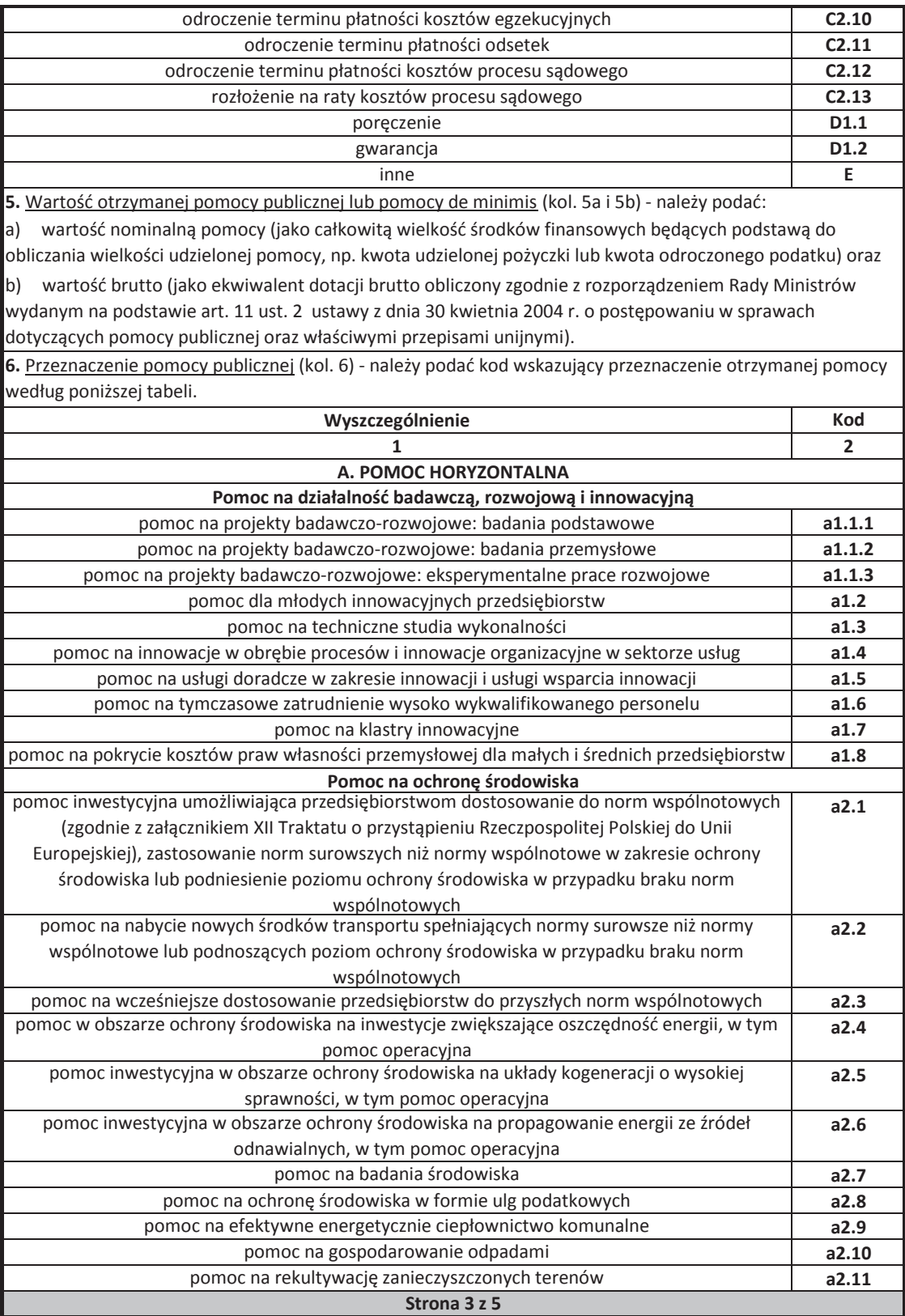
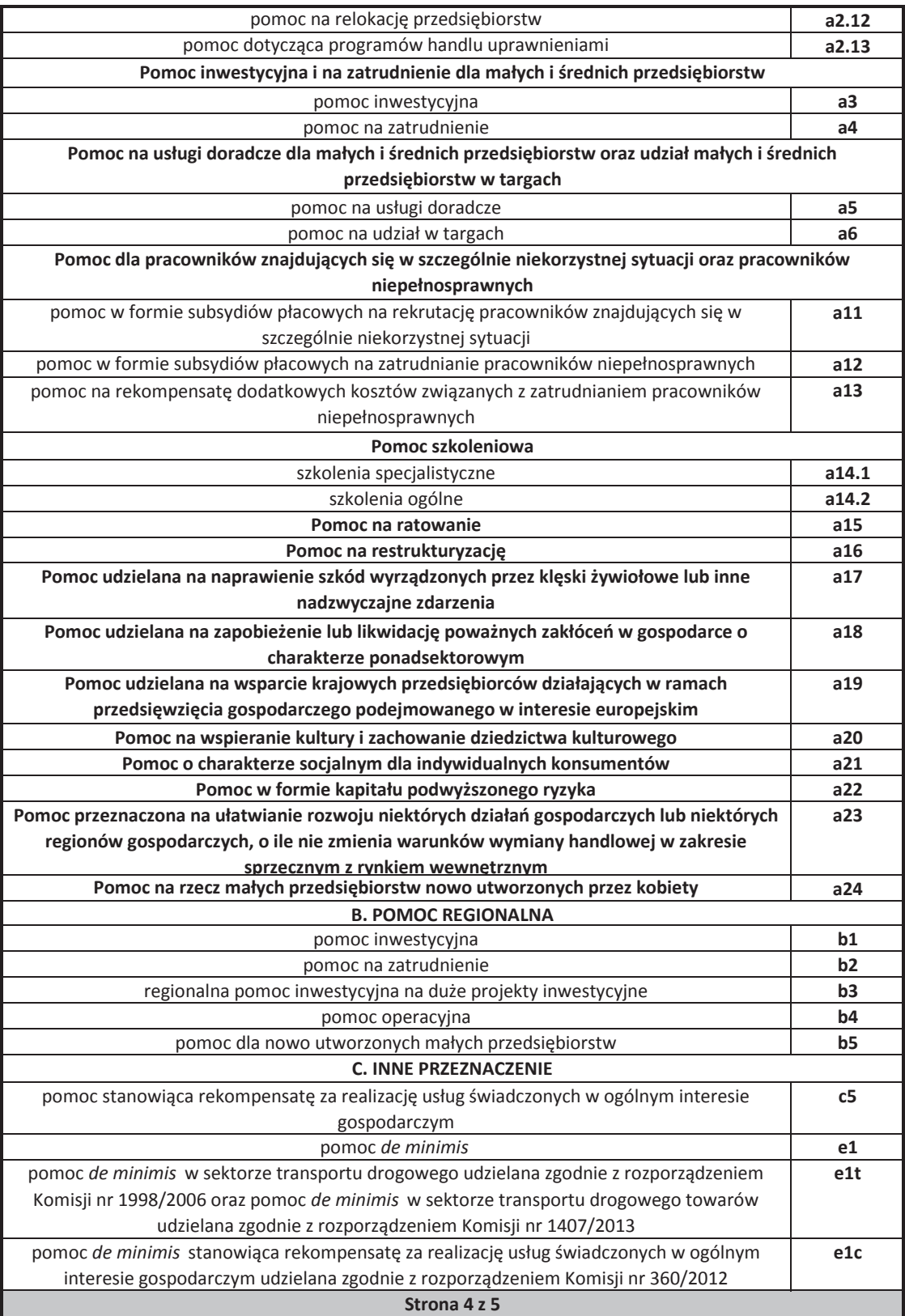

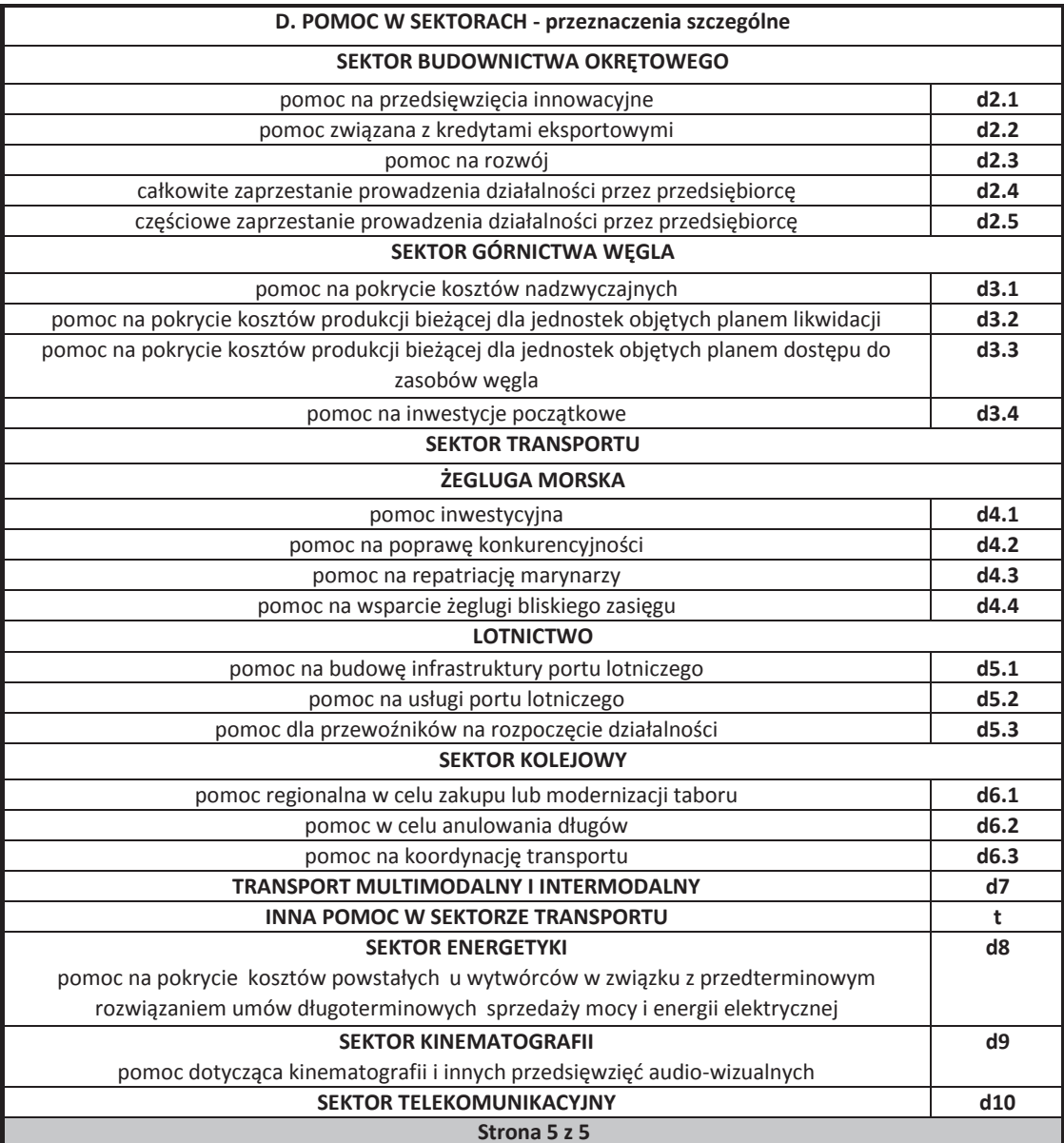

Załącznik nr 12.4 **do wniosku o dofinansowanie**

**FORMULARZ INFORMACJI PRZEDSTAWIANYCH PRZY UBIEGANIU SIĘ O POMOC DE MINIMIS PRZEZ PRZEDSIĘBIORCĘ WYKONUJĄCEGO USŁUGĘ ŚWIADCZONĄ W OGÓLNYM INTERESIE GOSPODARCZYM** 

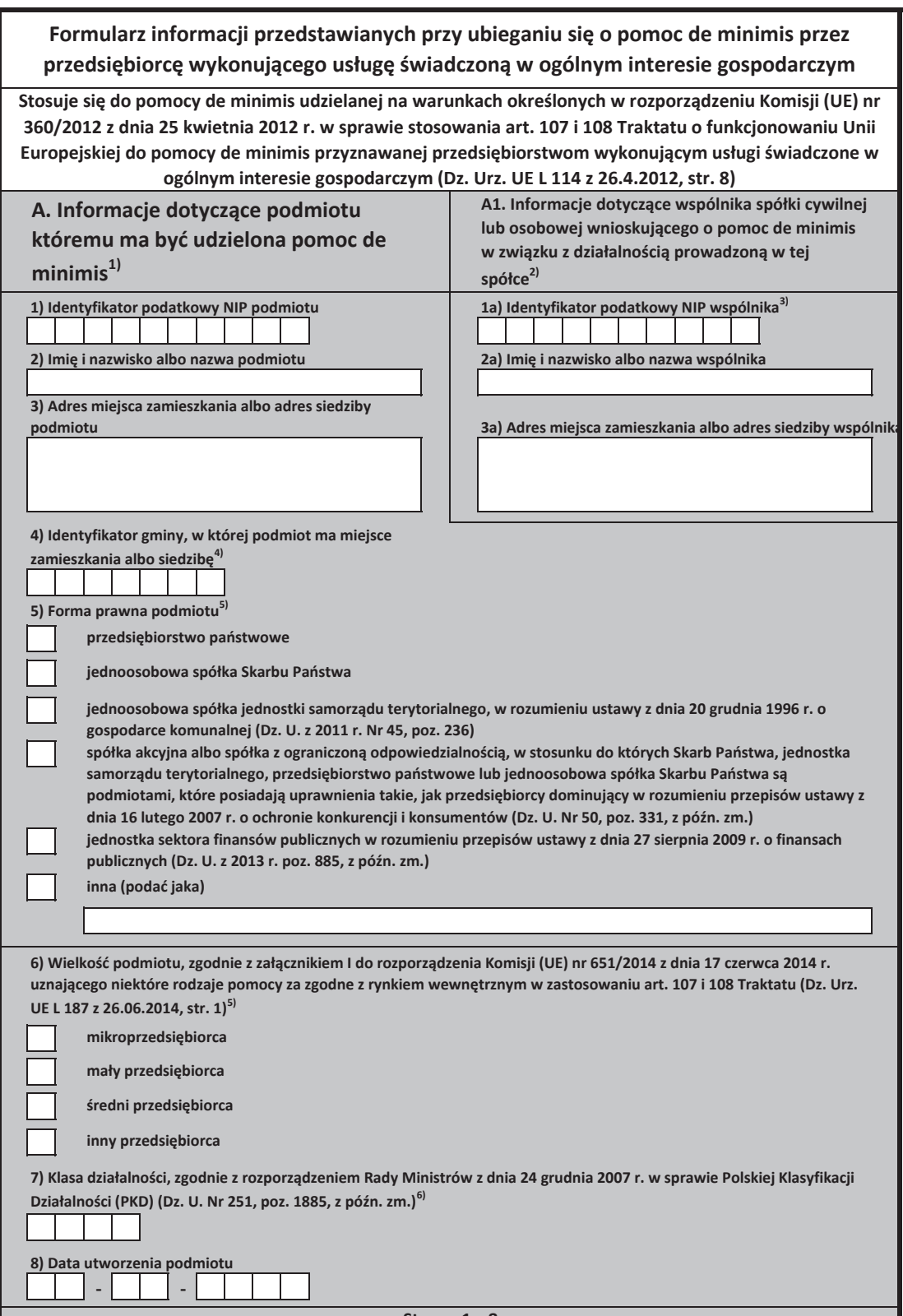

**Strona 1 z 8**

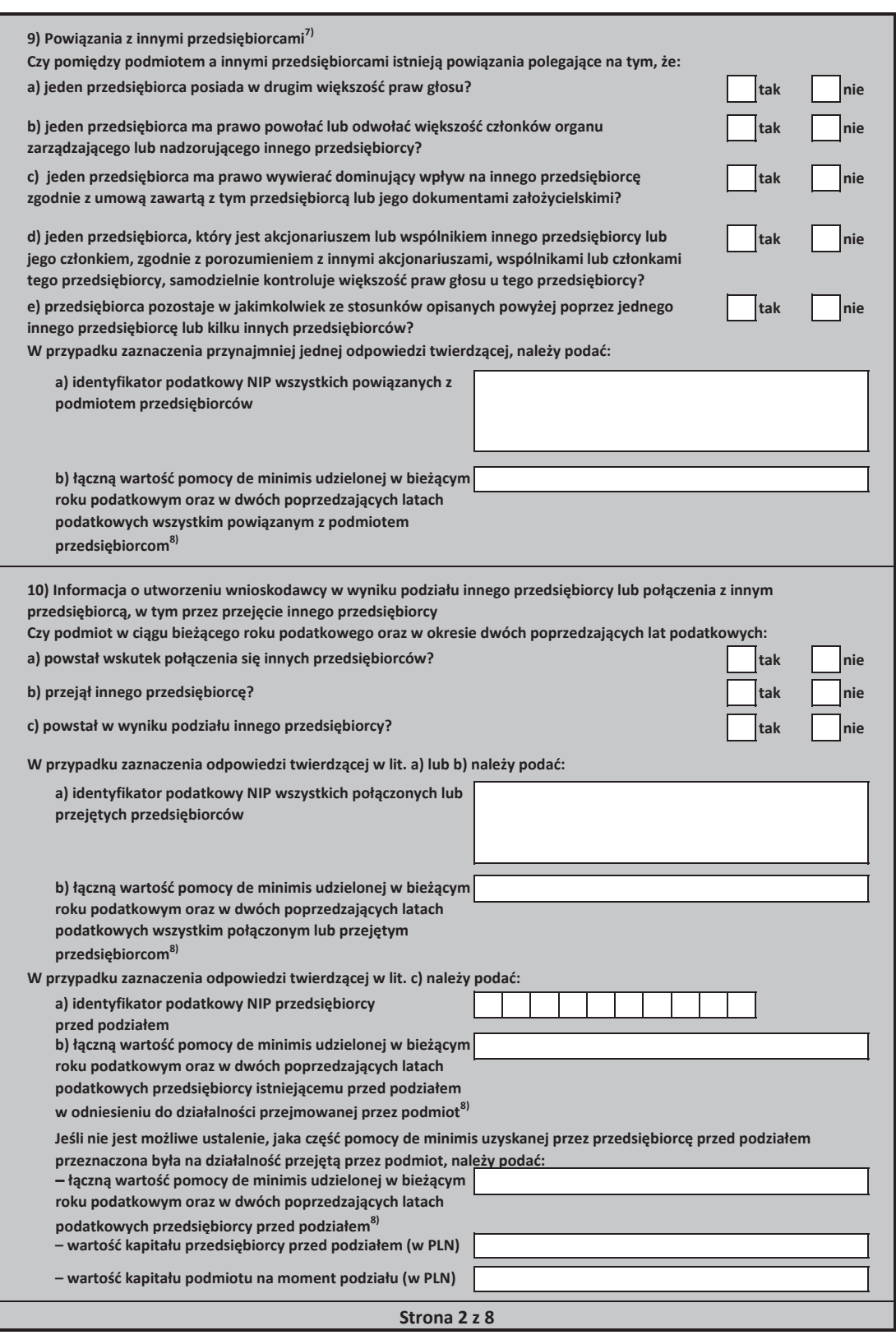

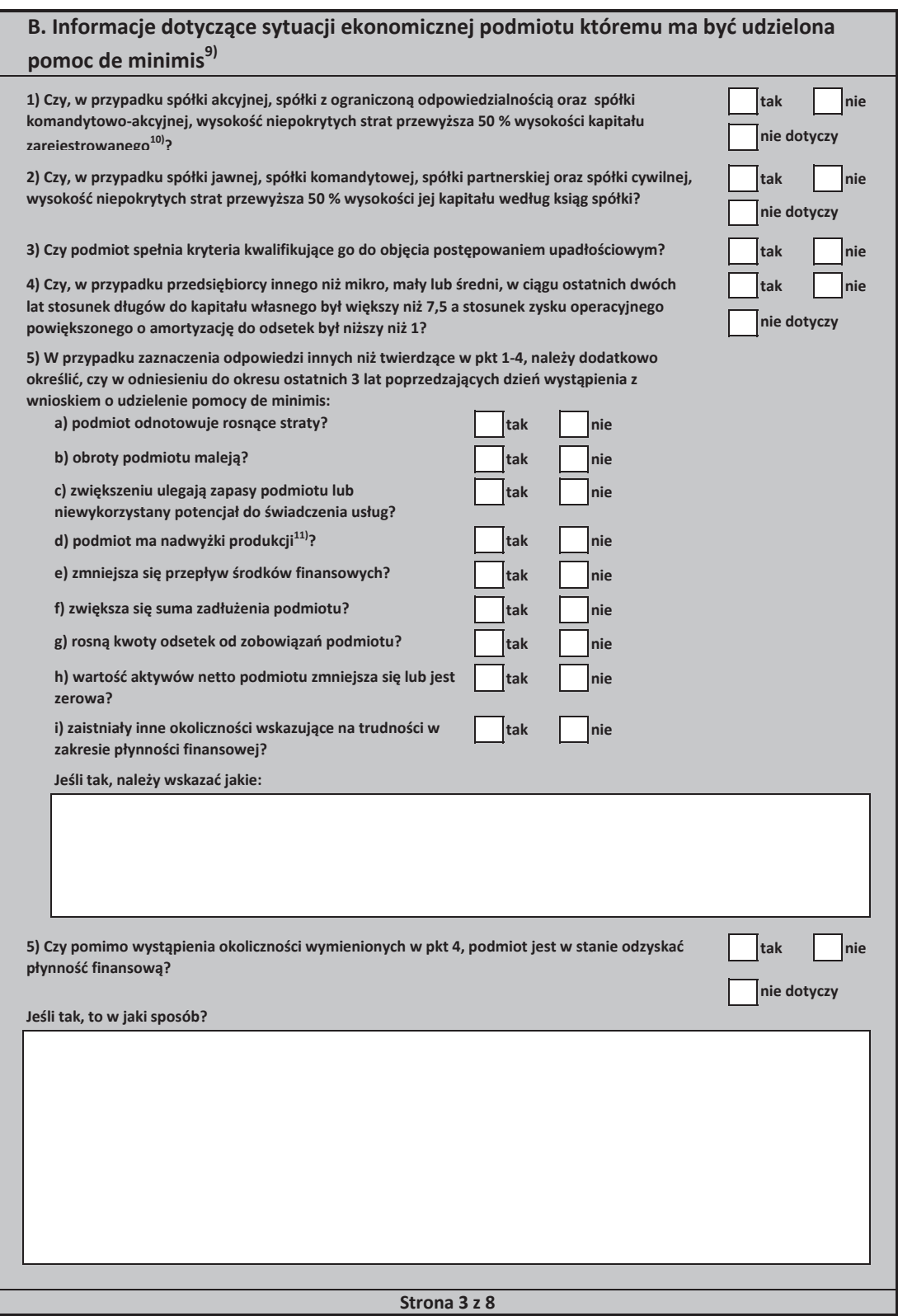

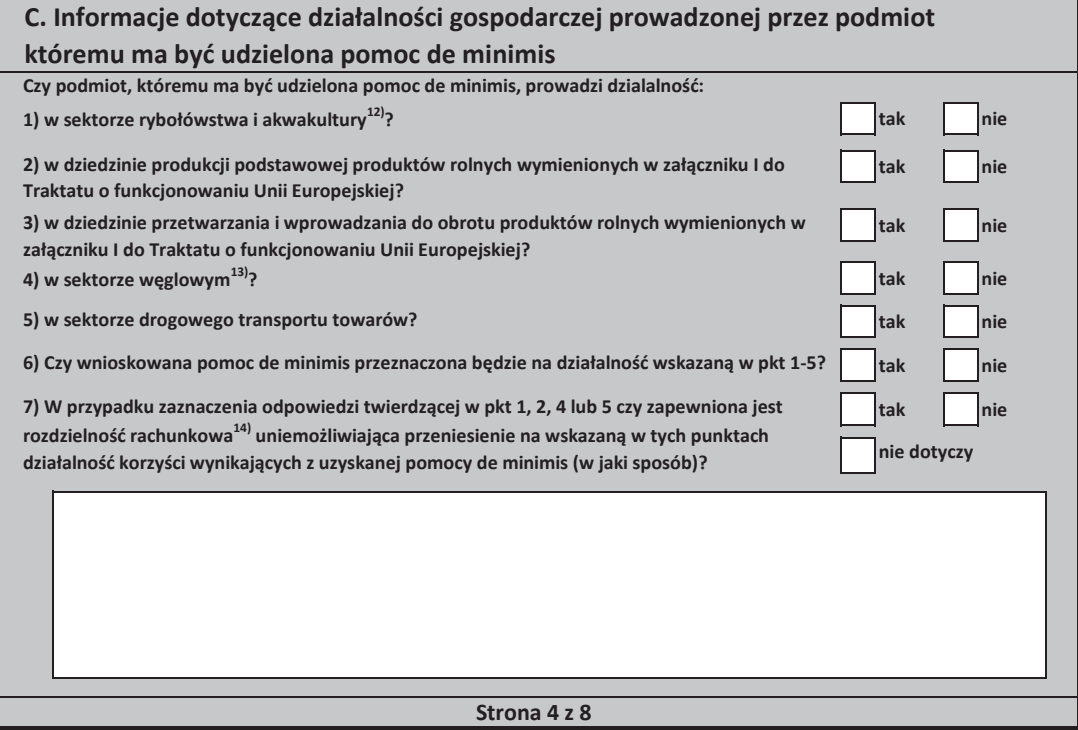

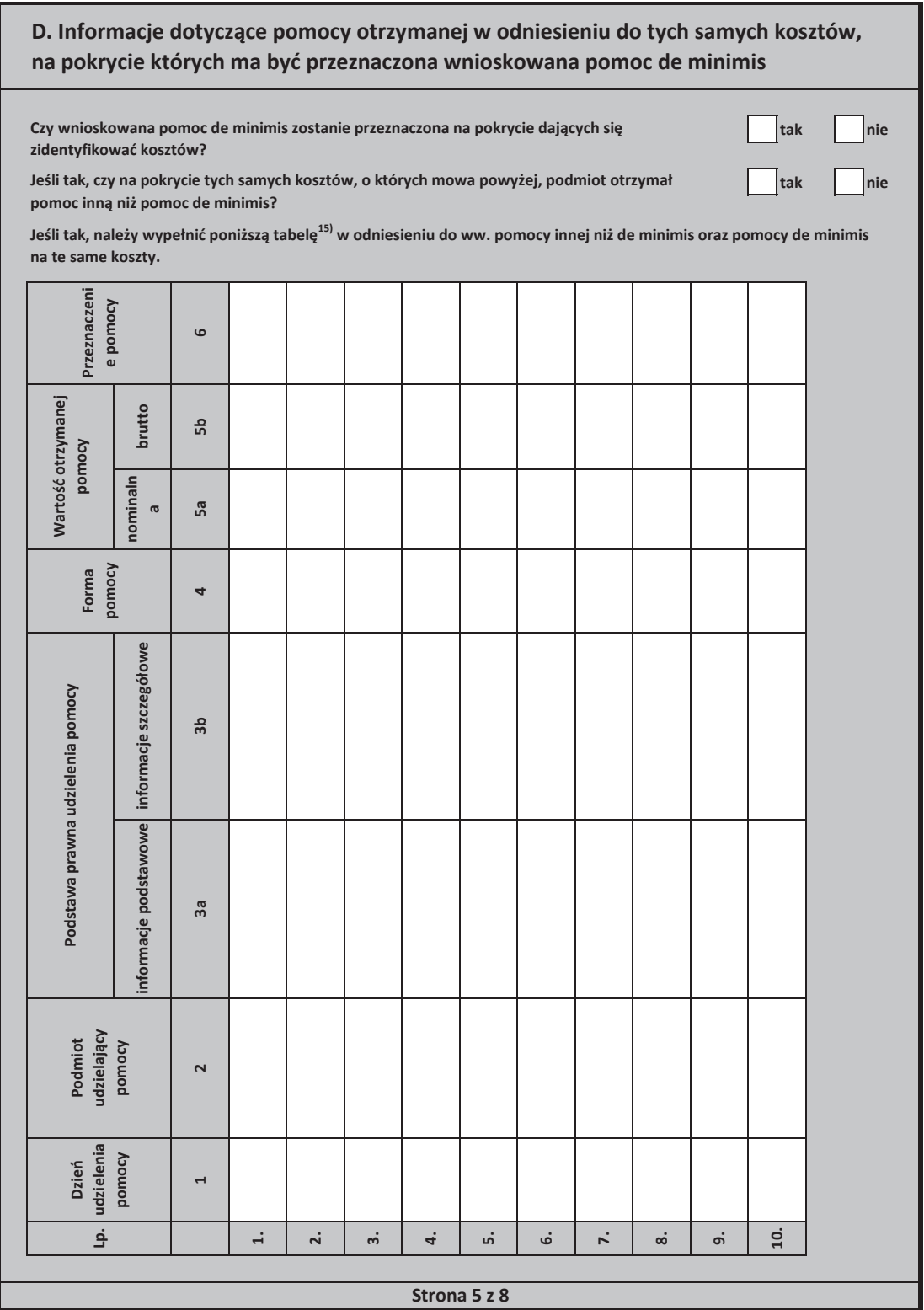

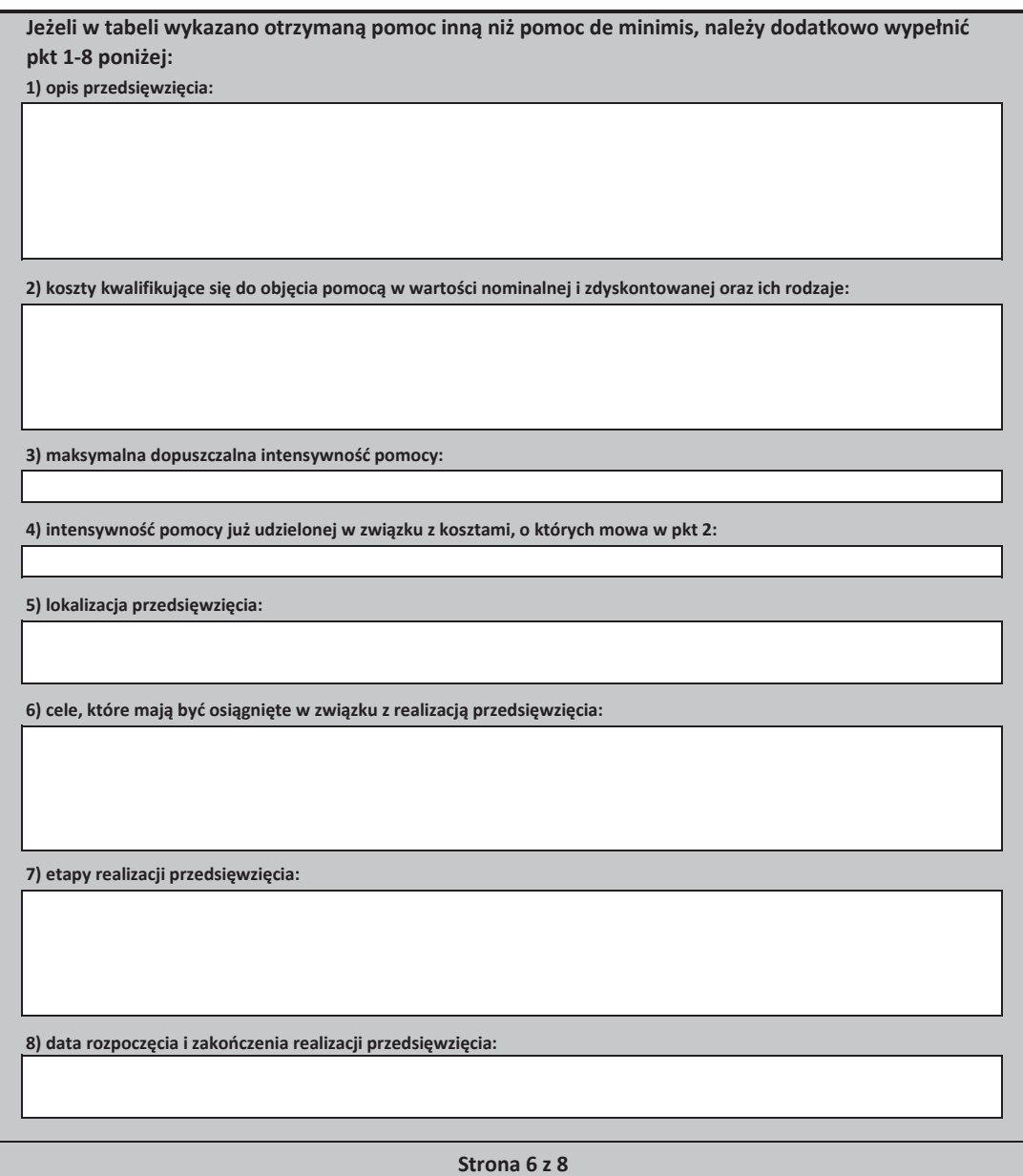

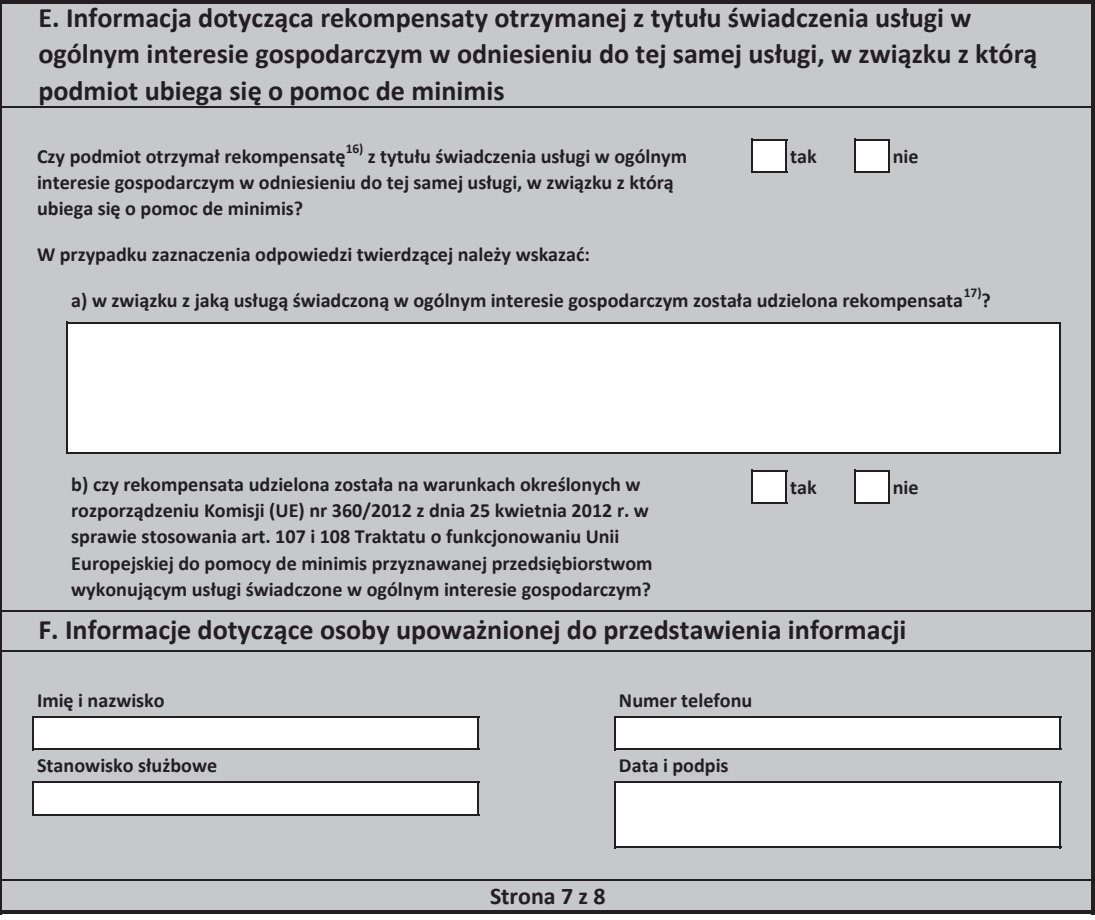

a) na podstawie art. 34a ustawy z dnia 8 maja 1997 r. o poręczeniach i gwarancjach udzielanych przez Skarb Państwa oraz niektóre osoby prawne (Dz. U. z 2012 r. b) będących osobami fizycznymi, którzy na dzień złożenia informacji określonych w niniejszym rozporządzeniu nie rozpoczęli prowadzenia działalności gospodarczej. 4) Wpisuje się siedmiocyfrowe oznaczenie nadane w sposób określony w rozporządzeniu Rady Ministrów z dnia 15 grudnia 1998 r. w sprawie szczegółowych zasad rowadzenia, stosowania i udostępniania krajowego rejestru urzędowego podziału terytorialnego kraju oraz związanych z tym obowiązków organów administracji .<br>ządowej i jednostek samorządu terytorialnego (Dz. U. Nr 157, poz. 1031, z późn. zm.). Lista identyfikatorów gmin znajduje się na stronie internetowej http://www.uokik.gov.pl/sporzadzanie\_sprawozdan\_z\_wykorzystaniem\_aplikacji\_shrimp.php. 3) O ile posiada identyfikator podatkowy NIP. 1) W przypadku gdy o pomoc de minimis wnioskuje wspólnik spółki cywilnej, jawnej albo partnerskiej albo komplementariusz spółki komandytowej albo komandytow akcyjnej niebędący akcjonariuszem, w związku z działalnością prowadzoną w tej spółce, w formularzu podaje się informacje dotyczące tej spółki. W przypadku spółki cywilnej należy podać NIP tej spółki, nazwę pod jaką spółka funkcjonuje na rynku oraz miejsce prowadzenia działalności, a w przypadku braku nazwy i miejsca rowadzenia działalności imiona i nazwiska oraz adresy wszystkich wspólników tej spółki. 11) Dotyczy wyłącznie producentów. 17) Podaje się informacje pozwalające na zidentyfikowanie konkretnej usługi świadczonej przez podmiot, tj. pozwalające odróżnić tę usługę od innych usług wiadczonych przez podmiot oraz usług świadczonych przez inne podmioty, np. nazwa usługi świadczonej w ogólnym interesie gospodarczym, sektor w jakim jest iadczona, okres oraz obszar jej wykonywania. 2) Wypełnia się wyłącznie w przypadku, gdy o pomoc de minimis wnioskuje wspólnik spółki cywilnej, jawnej albo partnerskiej albo komplementariusz spółki omandytowej albo komandytowo-akcyjnej niebędący akcjonariuszem, w związku z działalnością prowadzoną w tej spółce (podaje się informacje dotyczące tego wspólnika albo komplementariusza). 15) Wypełnia się zgodnie z Instrukcją wypełnienia tabeli w części D formularza. 5) Zaznacza się właściwą pozycję znakiem X. 9) Nie wypełnia się w przypadku podmiotów którym ma być udzielona pomoc de minimis: <sub>.</sub><br>16) Dotyczy zarówno pomocy publicznej jak również wsparcia nie spełniającego warunków określonych w art. 107 ust. 1 Traktatu o funkcjonowaniu Unii Europejskiej. 6) Podaje się klasę działalności, w związku z którą podmiot ubiega się o pomoc de minimis. Jeżeli brak jest możliwości ustalenia jednej takiej działalności, podaje się klase PKD tej działalności, która generuje największy przychód. poz. 657, z późn. zm.), 8) Podaje się wartość pomocy w euro obliczoną zgodnie z art. 11 ust. 3 ustawy z dnia 30 kwietnia 2004 r. o postępowaniu w sprawach dotyczących pomocy publicznej, ozporządzeniem Rady Ministrów wydanym na podstawie art. 11 ust. 2 tej ustawy oraz właściwymi przepisami unijnymi. 14) Rozdzielność rachunkowa określonej działalności gospodarczej polega na prowadzeniu odrębnej ewidencji dla tej działalności gospodarczej oraz prawidłowym przypisywaniu przychodów i kosztów na podstawie konsekwentnie stosowanych i mających obiektywne uzasadnienie metod, a także określeniu w dokumentacji, o której mowa w art. 10 ustawy z dnia 29 września 1994 r. o rachunkowości (Dz. U. z 2013 r. poz. 360, z późn. zm.), zasad prowadzenia odrebnej ewidencji oraz metod przypisywania kosztów i przychodów. 7) Za powiązane nie uważa się podmiotów, w przypadku których powiązanie występuje wyłącznie za pośrednictwem organu publicznego, np. Skarbu Państwa, jednostki morządu terytorialnego. 10) Warunek jest spełniony, jeśli po odjęciu wartości skumulowanych strat od sumy kapitałów o charakterze rezerwowym (takich jak kapitał zapasowy, rezerwowy oraz kapitał z aktualizacji wyceny) uzyskano wynik ujemny, którego wartość bezwzględna przekracza połowę wartości kapitału zarejestrowanewgo, tj. akcyjnego lub zakładowego. 13) W rozumieniu decyzji Rady 2010/787/UE z dnia 10 grudnia 2010 r. w sprawie pomocy państwa ułatwiającej zamykanie niekonkurencyjnych kopalń wegla (Dz. Urz. UE L 336, z 21.12.2010, s. 24). 12) Objętych rozporządzeniem Parlamentu Europejskiego i Rady (UE) nr 1379/2013 z dnia 11 grudnia 2013 r. w sprawie wspólnej organizacji rynków produktów rybołówstwa i akwakultury, zmieniającym rozporządzenia Rady (WE) nr 1184/2006 i (WE) nr 1224/2009 oraz uchylającym rozporządzenie Rady (WE) nr 104/2000 (Dz. Urz UE L 354 z 28.12.2013, str. 1).

**Strona 8 z 8**

#### Instrukcja wypełnienia tabeli w części D formularza

Należy podać informacje o dotychczas otrzymanej pomocy, w odniesieniu do tych samych kosztów kwalifikujących się do objęcia pomocą, na pokrycie których udzielana będzie pomoc de minimis. Na przykład, jeżeli podmiot ubiegający się o pomoc de minimis otrzymał w przeszłości pomoc w związku z realizacją inwestycji, należy wykazać jedynie pomoc przeznaczoną na te same koszty kwalifikujące się do objęcia pomocą, na pokrycie których ma być udzielona pomoc de minimis.

1. Dzień udzielenia pomocy (kol. 1) - należy podać dzień udzielenia pomocy w rozumieniu art. 2 pkt 11 ustawy z dnia 30 kwietnia 2004 r. o postępowaniu w sprawach dotyczących pomocy publicznej.

2. Podmiot udzielający pomocy (kol. 2) - należy podać pełną nazwę i adres podmiotu, który udzielił pomocy. W przypadku gdy podmiot uzyskał pomoc na podstawie aktu normatywnego, który uzależnia nabycie prawa do otrzymania pomocy wyłącznie od spełnienia przesłanek w nim określonych, bez konieczności wydania decyzji albo zawarcia umowy, należy pozostawić to miejsce niewypełnione.

**3.** Podstawa prawna otrzymanej pomocy (kol. 3a i 3b)

Uwaga: istnieją następujące możliwości łączenia elementów tworzących podstawę prawną otrzymanej pomocy, które należy wpisać w poszczególnych kolumnach tabeli w sposób przedstawiony poniżej. **Podstawa prawna - informacie podstawowe | Podstawa prawna - informacie szczegółowe** 

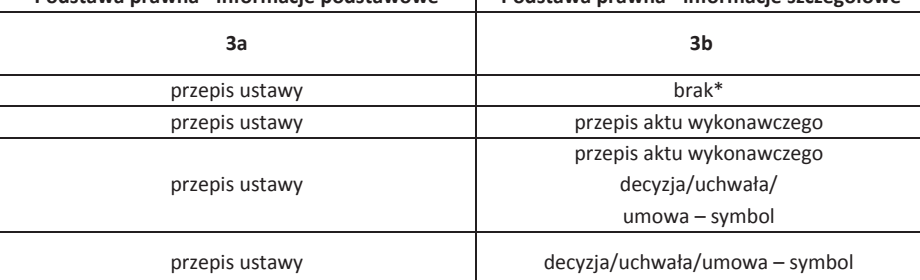

.<br>• W przypadku braku aktu wykonawczego, decyzji, uchwały i umowy należy wpisać określenie "brak"

Kol. 3a Podstawa prawna - informacje podstawowe - należy podać w następującej kolejności: datę i tytuł oraz oznaczenie roku (numeru) i pozycji Dziennika Ustaw, w którym ustawa została opublikowana oraz oznaczenie przepisu ustawy będącego podstawą udzielenia pomocy (w kolejności: artykuł, ustęp, punkt, litera, tiret). Kol. 3b Podstawa prawna - informacje szczegółowe - jeżeli podstawa udzielenia pomocy był akt wykonawczy do ustawy, należy podać w następującej kolejności: nazwę organu wydającego akt, datę aktu i tytuł aktu oraz oznaczenie roku (numeru) i pozycji Dziennika Ustaw, w którym akt został opublikowany oraz przepis aktu wykonawczego bedacego podstawa udzielenia pomocy (w kolejności: paragraf, ustep, punkt, litera, tiret). Akt powinien być aktem wykonawczym do ustawy wskazanej w kol. 3a. W przypadku braku aktu wykonawczego będącego podstawą prawną udzielenia pomocy, należy wstawić określenie "brak". Jeżeli podstawą udzielenia pomocy była decyzja, uchwała lub umowa, należy podać symbol określający ten akt; w przypadku decyzji numer decyzji, w przypadku uchwały - numer uchwały, w przypadku umowy – numer, przedmiot oraz strony umowy. W przypadku braku decyzji, uchwały lub umowy będącej podstawą prawną udzielenia pomocy, należy wstawić określenie "brak"

 **Strona 1 z 5**

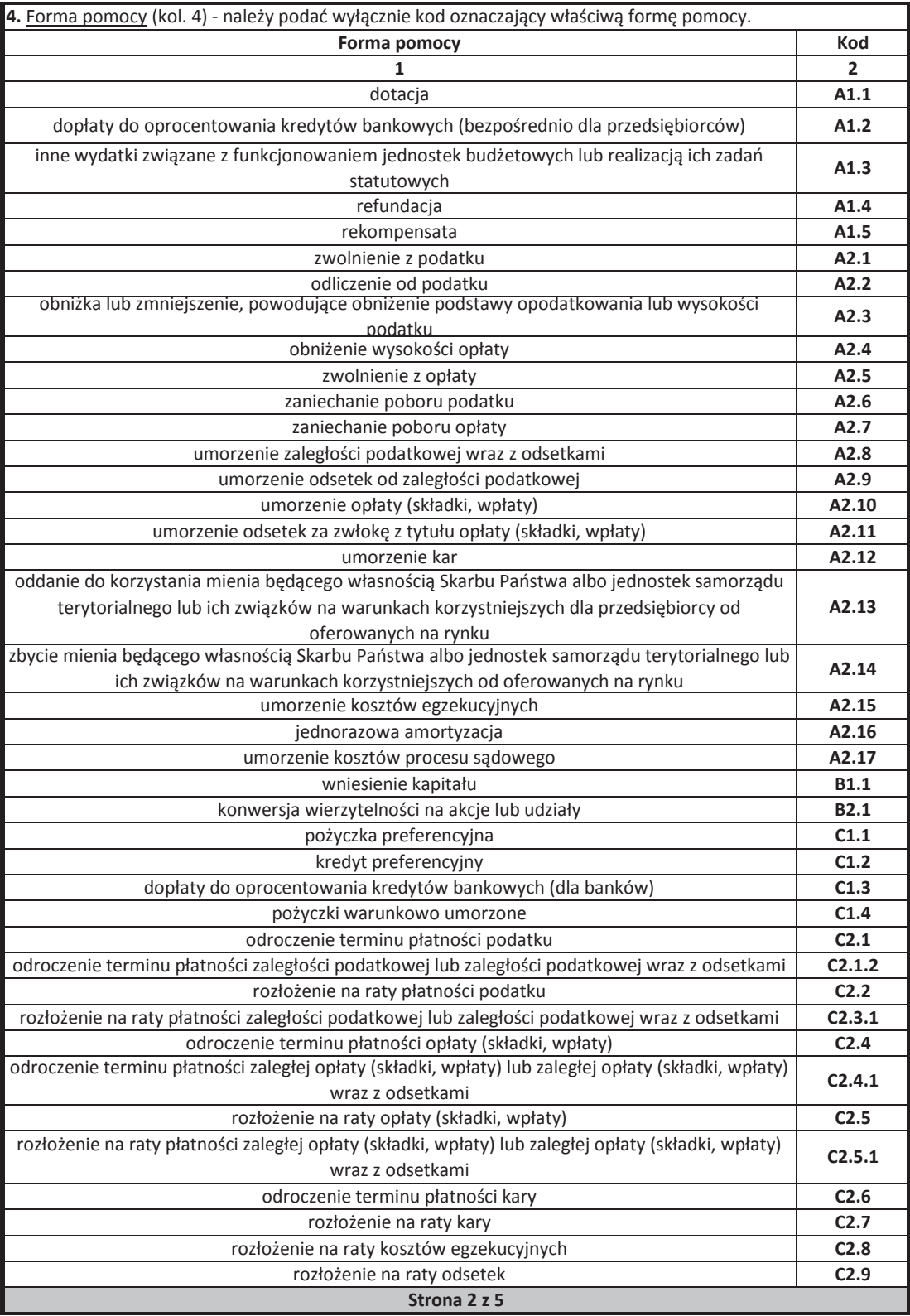

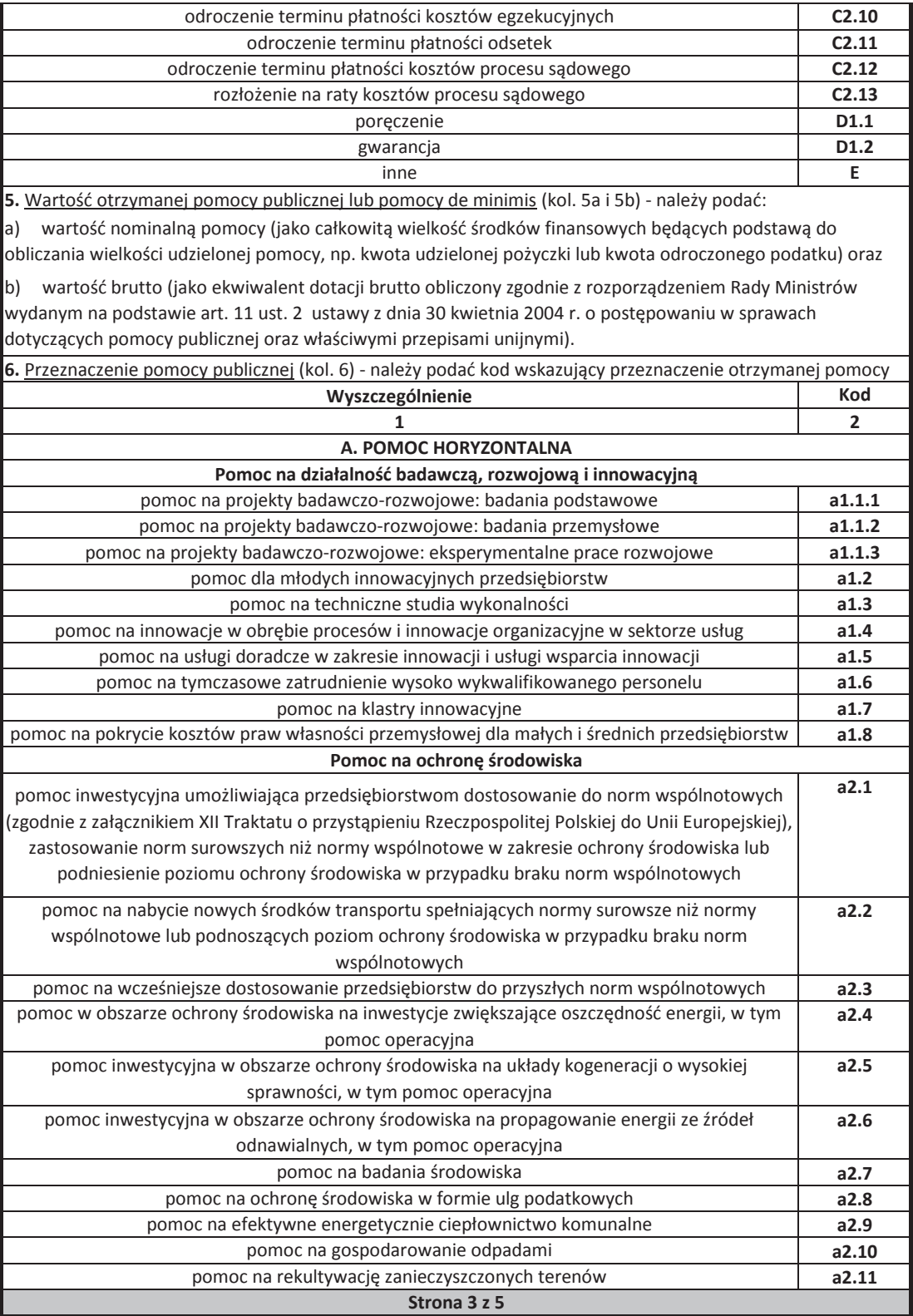

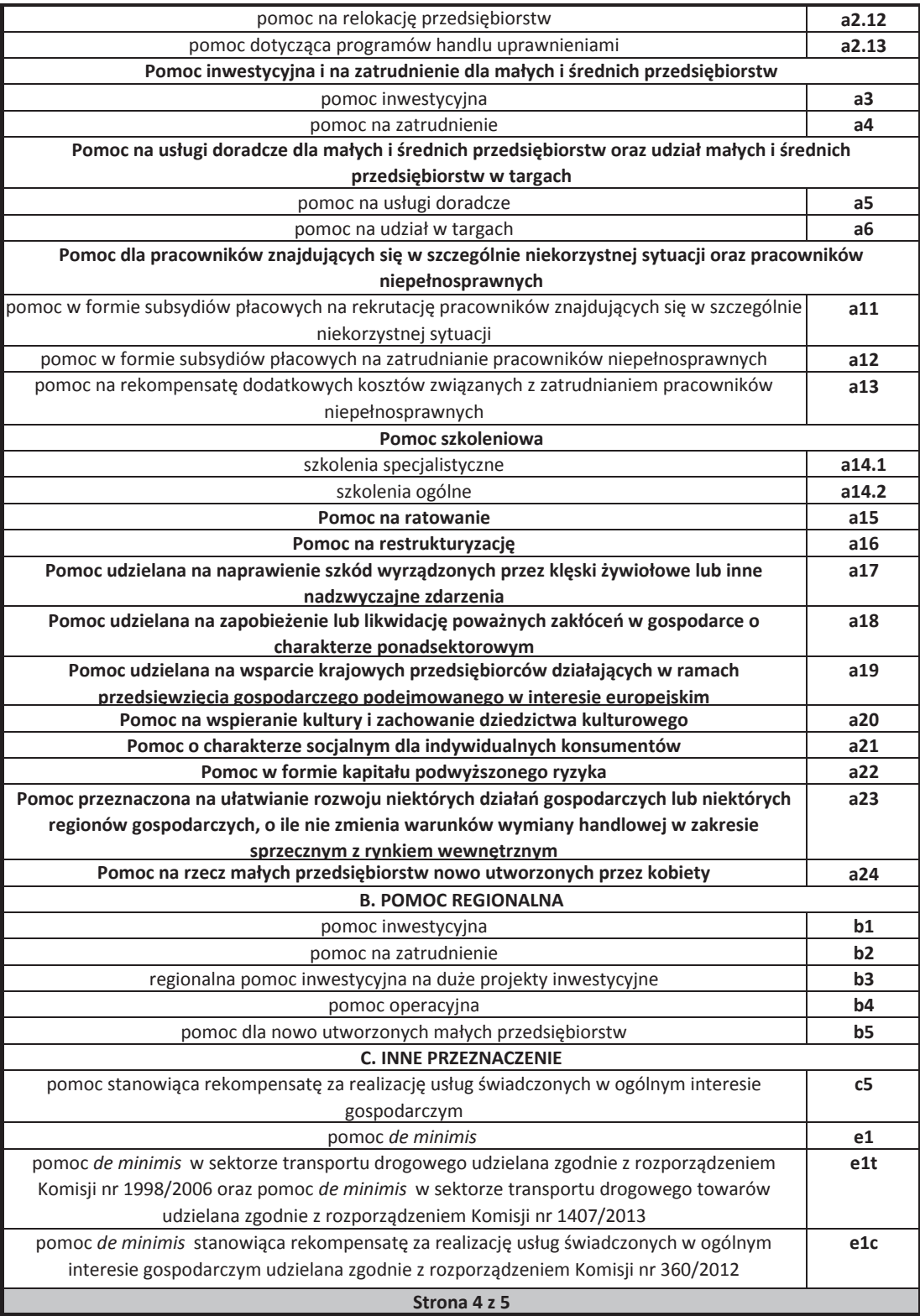

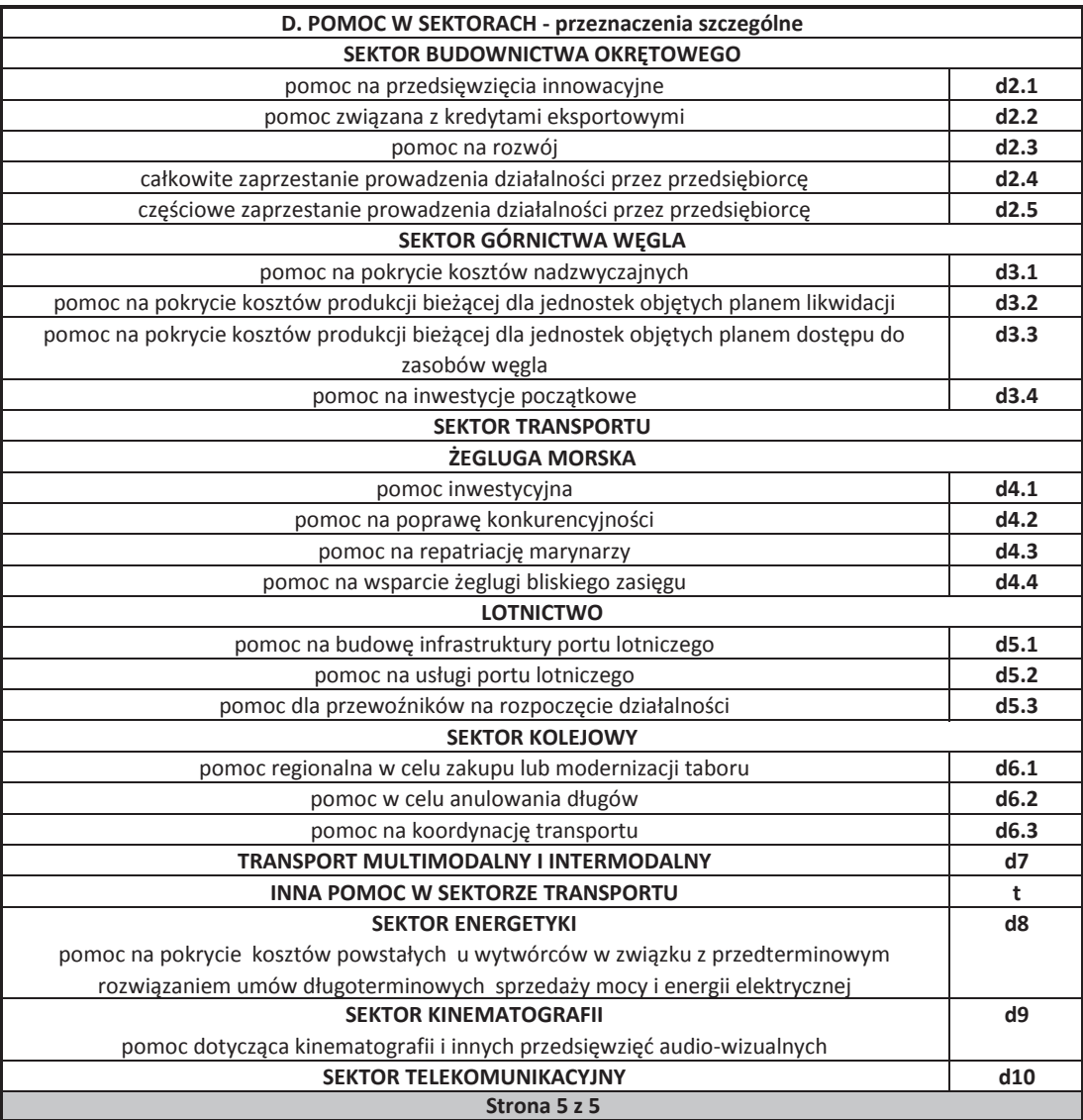

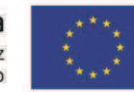

*.* 

Unia Europejska Europejski Fundusz<br>Rozwoju Regionalnego

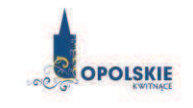

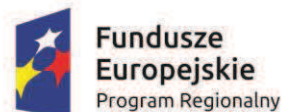

### **Załącznik nr 12.5 do wniosku o dofinansowanie**

### **OŚWIADCZENIE WNIOSKODAWCY O NIEZALICZENIU SIĘ DO PRZEDSIĘBIORSTW ZNAJDUJĄCYCH SIĘ W TRUDNEJ SYTUACJI**

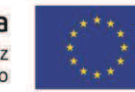

*.* 

Unia Europejska Europejski Fundusz<br>Rozwoju Regionalnego

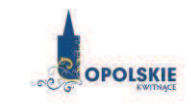

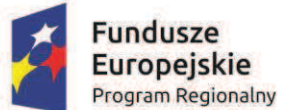

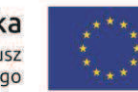

*.* 

Unia Europejska Europejski Fundusz<br>Rozwoju Regionalnego

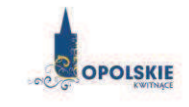

*Nazwa i adres Wnioskodawcy (miejsce i data)* 

**Fundusze** 

**Europeiskie** 

**Program Regionalny** 

#### A. OŚWIADCZENIE WNIOSKODAWCY O NIEZALICZENIU SIE **DO PRZEDSIĘBIORSTW ZNAJDUJĄCYCH SIĘ W TRUDNEJ SYTUACJI**

W związku z ubieganiem się........*(nazwa Wnioskodawcy*)......... o przyznanie dofinansowania w ramach Regionalnego Programu Operacyjnego Województwa Opolskiego na lata 2014 – 2020 na realizację projektu .........................*(nazwa projektu)..........*. objętego pomocą publiczną oświadczam, że nie zaliczam się do przedsiębiorstw znajdujących się w trudnej sytuacji, zgodnie z Art. 1 pkt 4 c) Rozporządzenia Komisji (UE) Nr 651/2014 z dnia 17 czerwca 2014 r.

Ja niżej podpisany jestem świadom odpowiedzialności karnej wynikającej z art. 271 kodeksu karnego, dotyczącego poświadczania nieprawdy, co do okoliczności mającej znaczenie prawne.

> $\cdots$ (podpis i pieczątka)

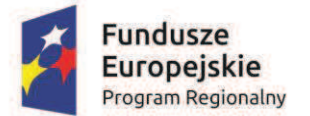

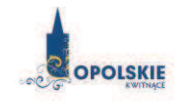

Unia Europejska Europejski Fundusz<br>Rozwoju Regionalnego

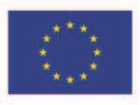

*.* 

*Nazwa i adres wnioskodawcy (miejsce i data)* 

#### **B. OŚWIADCZENIE WNIOSKODAWCY O NIEZALICZENIU SIĘ DO GRUPY PRZEDSIĘBIORSTW NIEFINANSOWYCH ZNAJDUJĄCYCH SIĘ W TRUDNEJ SYTUACJI**

W związku z ubieganiem się ........(nazwa wnioskodawcy)......... o przyznanie dofinansowania w ramach Regionalnego Programu Operacyjnego Województwa Opolskiego na lata 2014 – 2020 na realizacj" projektu *......................(nazwa projektu)..........* obj"tego pomoc! *de minimis* o#wiadczam, \$e nie zaliczam się do grupy przedsiębiorstw niefinansowych znajdujących się w trudnej sytuacji, w rozumieniu Komunikatu Komisji w sprawie wytycznych dotyczących pomocy państwa, na ratowanie i restrukturyzację przedsiębiorstw niefinansowych znajdujących się w trudnej sytuacji (Dz. Urz. UE 2014/C249/01).

Ja niżej podpisany jestem świadom odpowiedzialności karnej wynikającej z art. 271 kodeksu karnego, dotyczącego poświadczania nieprawdy, co do okoliczności mającej znaczenie prawne.

> ÖÖÖÖÖÖÖÖÖ (podpis i pieczątka)

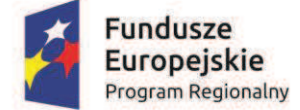

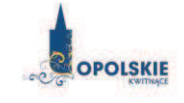

Unia Europejska Europejski Fundusz<br>Rozwoju Regionalnego

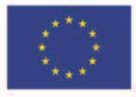

### **Załącznik nr 13 do wniosku o dofinansowanie**

### **OŚWIADCZENIE O SPEŁNIENIU KRYTERIÓW PODMIOTOWYCH PRZEZ PRZEDSIĘBIORCĘ**

*Nazwa i adres Wnioskodawcy (miejsce i data)* 

П

 $\Box$ 

 $\Box$ 

 $\Box$ 

П

 $\Box$ 

### **OŚWIADCZENIE O SPEŁNIENIU KRYTERIÓW PODMIOTOWYCH PRZEZ PRZESIĘBIORCĘ**

W związku z ubieganiem się........*(nazwa Wnioskodawcy*)......... o przyznanie dofinansowania ze środków Europejskiego Funduszu Rozwoju Regionalnego w ramach Regionalnego Programu Operacyjnego Województwa Opolskiego na lata 2014 – 2020 na realizację projektu ............................/nazwa projektu).......... oświadczam, że na dzień złożenia wniosku przedsiębiorstwo spełnia kryteria dotyczące:

- **Mikroprzedsiębiorstwa** mikroprzedsiębiorstwo to przedsiębiorstwo, które:
- a) zatrudnia mniej niż 10 pracowników;
- b) jego roczny obrót nie przekracza 2 milionów euro i/lub roczna suma bilansowa nie przekracza 2 milionów euro
- **Małym przedsiębiorstwa** małe przedsiębiorstwo to przedsiębiorstwo, które:
- a) zatrudnia mniej niż 50 pracowników;
- b) jego roczny obrót nie przekracza 10 milionów euro i/lub roczna suma bilansowa nie przekracza 10 milionów euro
- $-$  **Średnim przedsiębiorstwa** średnie przedsiębiorstwo to przedsiębiorstwo, które:
- a) zatrudnia mniej niż 250 pracowników;
- b) jego roczny obrót nie przekracza 50 milionów euro a/lub roczna suma bilansowa nie przekracza 43 milionów euro
- **Dużym przedsiębiorstwem** duże przedsiębiorstwo to przedsiębiorstwo, które:
- a) nie spełnia kryteriów MŚP,
- b) 25 % lub więcej kapitału lub praw głosu kontroluje bezpośrednio lub pośrednio, wspólnie lub indywidualnie, co najmniej jeden organ publiczny

oraz spełnia wymogi odnoszące się do przedsiębiorstwa:

- **Samodzielnego**

Każde przedsiębiorstwo, które nie jest zakwalifikowane jako przedsiębiorstwo partnerskie, ani jako przedsiębiorstwo powiązane

- **Partnerskiego** 

Przedsiebiorstwa, które nie zostały zakwalifikowane jako przedsiebiorstwa powiązane i miedzy którymi istnieją następujące związki: przedsiębiorstwo działające na rynku wyższego szczebla (typu upstream) posiada, samodzielnie lub wspólnie z co najmniej jednym przedsiębiorstwem powiązanym, co najmniej 25 % kapitału innego przedsiębiorstwa działającego na rynku niższego szczebla (typu downstream) lub praw głosu w takim przedsiębiorstwie.

Przedsiębiorstwo można jednak zakwalifikować jako samodzielne i w związku z tym niemające żadnych przedsiębiorstw partnerskich, nawet jeśli niżej wymienieni inwestorzy osiągnęli lub przekroczyli pułap 25 %, pod warunkiem że nie są oni powiązani, indywidualnie ani wspólnie, z danym przedsiębiorstwem:

- a) publiczne korporacje inwestycyjne, spółki venture capital, osoby fizyczne lub grupy osób fizycznych prowadzące regularną działalność inwestycyjną w oparciu o venture capital, które inwestują w firmy nienotowane na giełdzie (tzw. "anioły biznesu"), pod warunkiem że całkowita kwota inwestycji tych inwestorów w jedno przedsiebiorstwo nie przekroczy 1 250 000 EUR;
- b) uczelnie wyższe lub ośrodki badawcze nienastawione na zysk;
- c) inwestorzy instytucjonalni, w tym fundusze rozwoju regionalnego;
- d) niezależne władze lokalne z rocznym budżetem poniżej 10 milionów EUR oraz liczbą mieszkańców poniżej 5 000.

#### Powiązanego

Każde przedsiębiorstwo, które pozostaje w jednym z poniższych związków:

- a) przedsiębiorstwo ma większość praw głosu w innym przedsiębiorstwie w roli udziałowca/akcjonariusza lub członka;
- b) przedsiębiorstwo ma prawo wyznaczyć lub odwołać wiekszość członków organu administracyjnego, zarządzającego lub nadzorczego innego przedsiębiorstwa;
- c) przedsiębiorstwo ma prawo wywierać dominujący wpływ na inne przedsiębiorstwo na podstawie umowy zawartej z tym przedsiębiorstwem lub postanowień w jego statucie lub umowie spółki;
- d) przedsiębiorstwo będące udziałowcem/akcjonariuszem lub członkiem innego przedsiębiorstwa kontroluje samodzielnie, na mocy umowy z innymi udziałowcami/akcjonariuszami lub członkami tego przedsiębiorstwa, większość praw głosu udziałowców/akcjonariuszy lub członków w tym przedsiębiorstwie.

Zakłada się, że wpływ dominujący nie istnieje, jeżeli inwestorzy wymienieni w ust. 2 akapit drugi załącznika I rozporządzenia Komisji Europejskiej Nr 651/2014 z dnia 17 czerwca 2014 r. uznające niektóre rodzaje pomocy za zgodne ze wspólnym rynkiem w zastosowaniu art. 107 i 108 Traktatu, nie angażują się bezpośrednio lub pośrednio w zarządzanie danym przedsiębiorstwem, bez uszczerbku dla ich praw jako udziałowców/ akcjonariuszy.

Przedsiębiorstwa, które pozostają w jednym ze związków opisanych w akapicie pierwszym ww. rozporządzenia za pośrednictwem co najmniej jednego przedsiębiorstwa, lub jednego z inwestorów, o których mowa w ust. 2 ww. rozporządzenia, również uznaje się za powiązane.

Przedsiębiorstwa pozostające w jednym z takich związków za pośrednictwem osoby fizycznej lub grupy osób fizycznych działających wspólnie również uznaje się za przedsiębiorstwa powiązane, jeżeli prowadzą one swoją działalność lub część działalności na tym samym rynku właściwym lub **rynkach pokrewnych.** 

Za "rynek pokrewny" uważa się rynek dla danego produktu lub usługi znajdujący się bezpośrednio na wyższym lub niższym szczeblu rynku w stosunku do rynku właściwego.

Poza przypadkami określonymi w ust. 2 akapit drugi ww. rozporządzenia, przedsiębiorstwa nie można uznać za małe lub średnie przedsiębiorstwo, jeżeli 25 % lub więcej kapitału lub praw głosu kontroluje bezpośrednio lub pośrednio, wspólnie lub indywidualnie, co najmniej jeden organ publiczny.

Przedsiębiorstwa mogą złożyć oświadczenie o swoim statusie prawnym przedsiębiorstwa samodzielnego, przedsiębiorstwa partnerskiego lub przedsiębiorstwa powiązanego, załączając dane dotyczące pułapów określonych w art. 2 ww. rozporządzenia. Oświadczenie można złożyć nawet wtedy, gdy kapitał jest rozdrobniony w stopniu uniemożliwiającym określenie właściciela, w którym

П

to przypadku przedsiębiorstwo w dobrej wierze oświadcza, że w sposób prawnie uzasadniony może przyjąć, iż 25 % lub więcej jego kapitału nie jest w posiadaniu innego przedsiębiorstwa ani we wspólnym posiadaniu większej liczby powiązanych przedsiębiorstw. Oświadczenia takie nie wykluczają kontroli i postępowań wyjaśniających przewidzianych w przepisach krajowych lub unijnych.

Kryteria określone zgodnie z załącznikiem I rozporządzenia Komisji Europejskiej Nr 651/2014 z dnia 17 czerwca 2014 r. uznające niektóre rodzaje pomocy za zgodne ze wspólnym rynkiem w zastosowaniu art. 107 i 108 Traktatu.

> ÖÖÖÖ..Ö.ÖÖÖÖÖÖÖÖÖÖ (podpis i pieczątka)

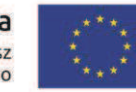

Unia Europejska Europejski Fundusz<br>Rozwoju Regionalnego

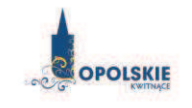

**Fundusze** 

**Europejskie** 

**Program Regionalny** 

## **Załącznik nr 13.1 do wniosku o dofinansowanie**

### **OŚWIADCZENIE WERYFIKUJĄCE STATUS PRZEDSIĘBIORCY**

OPOLSKIE

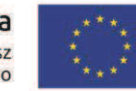

Unia Europejska Europejski Fundusz<br>Rozwoju Regionalnego

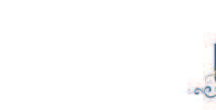

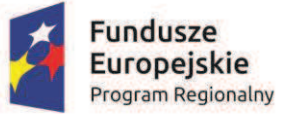

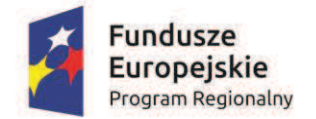

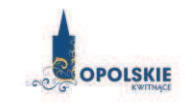

Unia Europejska Europejski Fundusz<br>Rozwoju Regionalnego

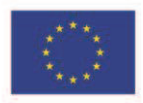

#### *Nazwa i adres Wnioskodawcy (miejsce i data)*

#### 1) Tabela dotycząca Wnioskodawcy

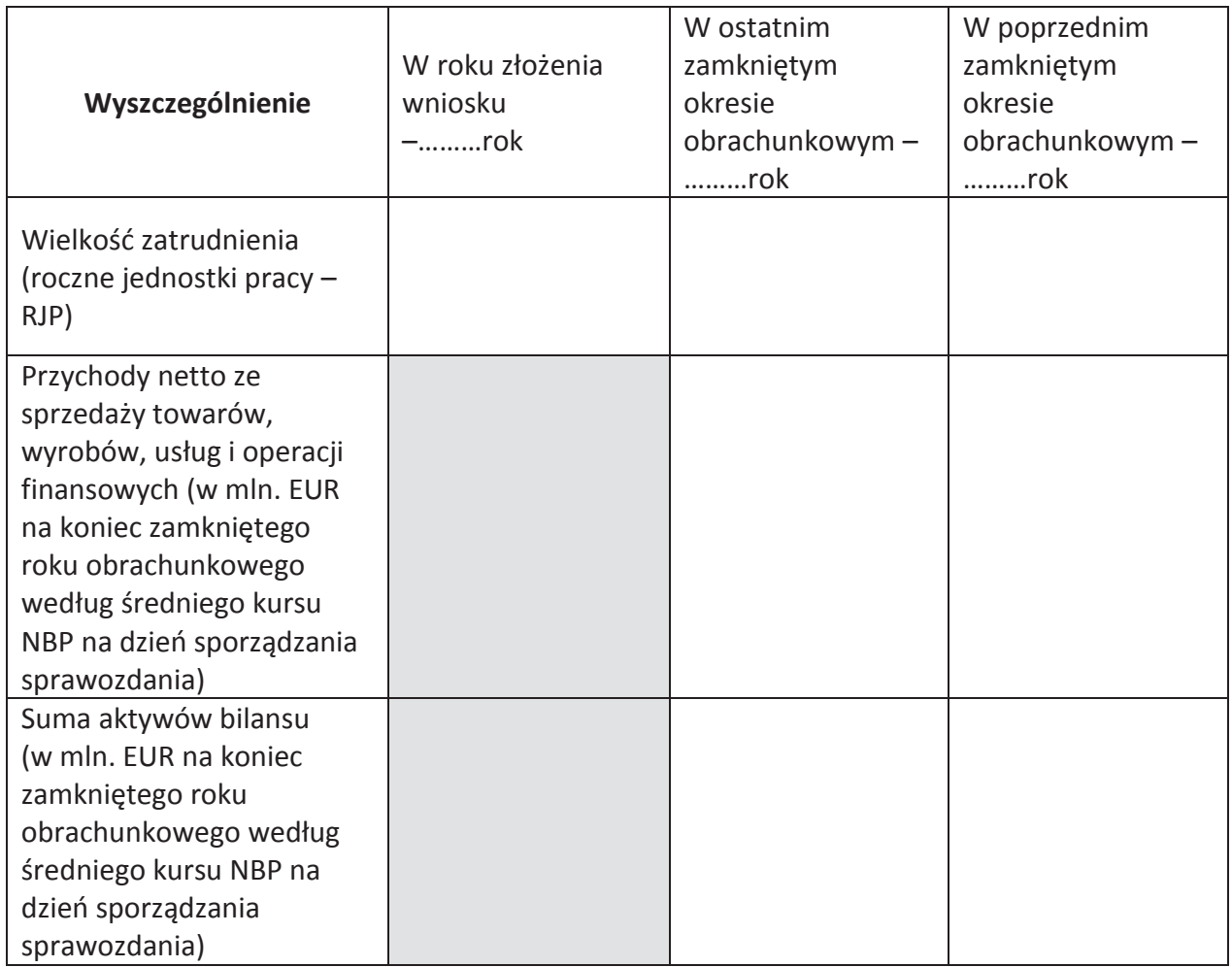

#### 2) Tabela dotycząca przedsiębiorstwa partnerskiego/powiązanego

#### *Nazwa przedsi"biorstwa*

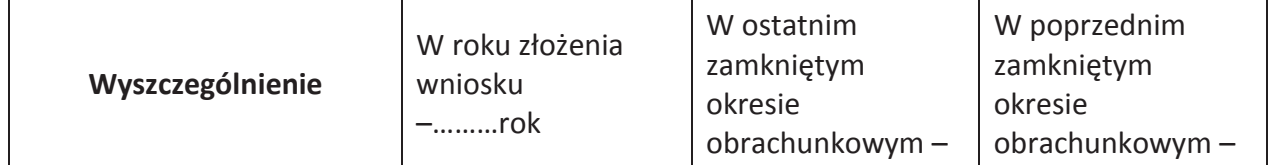

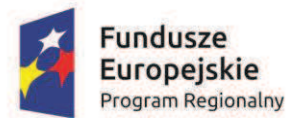

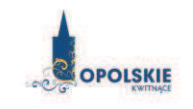

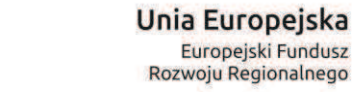

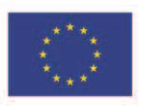

ÖÖÖrok ÖÖÖrok Wielkość zatrudnienia (roczne jednostki pracy  $-$ RJP) Przychody netto ze sprzedaży towarów, wyrobów, usług i operacji finansowych (w mln. EUR na koniec zamkniętego roku obrachunkowego według średniego kursu NBP na dzień sporządzania sprawozdania) Suma aktywów bilansu (w mln. EUR na koniec zamknietego roku obrachunkowego według średniego kursu NBP na dzień sporządzania sprawozdania)

Jeżeli z załączonych dokumentów nie wynika jednoznacznie status przedsiębiorstwa IIP zastrzega możliwość poproszenia o dane za poprzednie lata obrachunkowe, do momentu możliwości okre%lenia statusu.

Zgodnie z zapisami załącznika I rozporządzenia Komisji Europejskiej Nr 651/2014 z dnia 17 czerwca 2014 r. uznające niektóre rodzaje pomocy za zgodne ze wspólnym rynkiem w zastosowaniu art. 107 i 108 Traktatu.

> ÖÖÖÖ..Ö.ÖÖÖÖÖÖÖÖÖÖ (podpis i pieczątka)

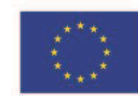

Unia Europejska Europejski Fundusz Rozwoju Regionalnego

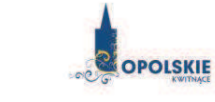

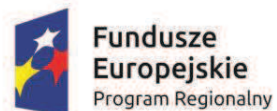

### **Załącznik nr 14 do wniosku o dofinansowanie**

### **OŚWIADCZENIE WNIOSKODAWCY O NIEKARALNOŚCI**

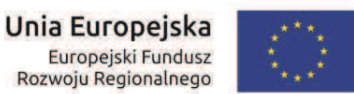

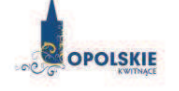

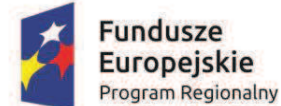

*Nazwa i adres Wnioskodawcy (miejsce i data)* 

#### **OŚWIADCZENIE WNIOSKODAWCY O NIEKARALNOŚCI**

W związku z ubieganiem się........*(nazwa Wnioskodawcy*)......... o przyznanie dofinansowania ze środków Europejskiego Funduszu Rozwoju Regionalnego w ramach Regionalnego Programu Operacyjnego WojewÛdztwa Opolskiego na lata 2014 ñ 2020 na realizacj" projektu ......................*(nazwa*  projektu).......... oświadczam, co następuje:

bedąc osobą fizyczną lub osoby będące członkami organów zarządzających bądź wspólnikami niniejszego podmiotu nie zostały skazane prawomocnym wyrokiem za przestępstwo składania fałszywych zeznań, przekupstwa, przeciwko mieniu, wiarygodności dokumentów, obrotowi pieniędzmi i papierami wartościowymi, obrotowi gospodarczemu, systemowi bankowemu, karno-skarbowe albo inne związane z wykonywaniem działalności gospodarczej lub popełnione w celu osiągnięcia korzyści majątkowych.

Ja niżej podpisany jestem świadom odpowiedzialności karnej wynikającej z art. 271 kodeksu karnego, dotyczącego poświadczania nieprawdy, co do okoliczności mającej znaczenie prawne.

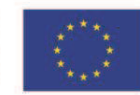

Unia Europejska Europejski Fundusz<br>Rozwoju Regionalnego

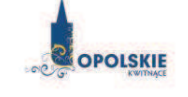

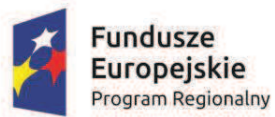

ÖÖÖÖÖÖÖÖÖ..ÖÖÖÖÖ (podpis i pieczątka)

*Wersja nr 1 marzec 2017 r.* 

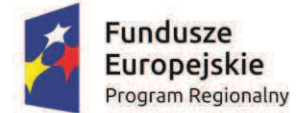

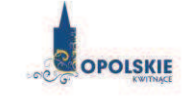

Unia Europejska Europejski Fundusz<br>Rozwoju Regionalnego

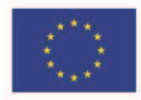

*.*

# **Załącznik nr 15.1 do wniosku o dofinansowanie**

### **OŚWIADCZENIE WNIOSKODAWCY**

Załgcznik nr 5 do Regulaminu konkursu poddziałania 10.1.2 Infrastruktura usług społecznych *w ramach RPO WO 2014-2020 Nabór II* 

*Wersja nr 1 marzec 2017 r.*

*Nazwa i adres Wnioskodawcy i data*) *(<i>miejscowość i data*)

#### **OŚWIADCZENIE**

W związku z ubieganiem się ................................. (nazwa Wnioskodawcy oraz jego status *prawny*) ................................ o przyznanie dofinansowania ze #rodkÛw Europejskiego Funduszu Rozwoju Regionalnego w ramach Regionalnego Programu Operacyjnego Województwa Opolskiego 2014-2020 na realizację projektu ................................... *(nazwa projektu)*..............................o#wiadczam, i\$:

- 1. Nie podlega wykluczeniu z ubiegania się o dofinansowanie na podstawie art. 12 ustawy z dnia 15 czerwca 2012 r. o skutkach powierzania wykonywania pracy cudzoziemcom przebywającym wbrew przepisom na terytorium Rzeczypospolitej Polskiej;
- 2. Nie podlega wykluczeniu z ubiegania się o dofinansowanie na podstawie art. 9 ustawy z dnia 28 października 2002 r. o odpowiedzialności podmiotów zbiorowych za czyny zabronione pod groźbą kary;
- 3. Projekt w przypadku wybrania do wsparcia nie będzie obejmować kategorii wydatków stanowiących część operacji, które będą lub powinny być objęte procedurą odzyskiwania w następstwie przeniesienia działalności produkcyjnej poza obszar objęty programem;
- 4. Rzeczowa realizacja projektu rozpoczęta przed złożeniem wniosku o dofinansowanie była prowadzona zgodnie z przepisami obowiązującego prawa $^1$ .
- 5. Oświadczam, że zapoznałem/łam się z Regulaminem konkursu i akceptuję jego zasady.

-

<sup>&</sup>lt;sup>1</sup>Należy wykreślić jeśli nie dotyczy.

*Wersja nr 1 marzec 2017 r.*

Ja niżej podpisany oświadczam, iż jestem świadom odpowiedzialności karnej za podanie fałszywych danych lub złożenie fałszywych oświadczeń.<sup>2</sup>

*(Podpis)* 

 2 Zgodnie z art. 37, pkt 4 Ustawy z dnia 11 lipca 2014r. o zasadach realizacji programÛw w zakresie polityki spójności finansowanych w perspektywie finansowej 2014-2020.
*Załącznik nr 6 do Regulaminu konkursu poddziałania 10.1.2 Infrastruktura usług społecznych w ramach RPO WO 2014-2020 Nabór II Wersja nr 1 marzec 2017 r.* 

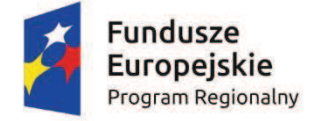

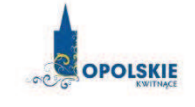

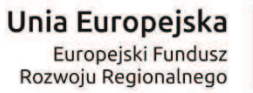

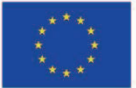

# **ZAŁĄCZNIK NR 6**

# **INSTRUKCJA WYPEŁNIANIA ZAŁĄCZNIKÓW DO WNIOSKU O DOFINANSOWANIE PROJEKTU ZE ŚRODKÓW EFRR DLA PRZEDSIĘBIORCÓW**

**Wersja nr 1 Marzec 2017 r.** 

Integralną częścią wniosku o dofinansowanie realizacji projektu ze środków EFRR w ramach RPO WO 2014-2020 są załączniki, które służą do uzupełniania, uwiarygodniania bądź weryfikacji danych opisywanych we wniosku o dofinansowanie.

#### **Wymaganymi załącznikami do wniosku o dofinansowanie są:**

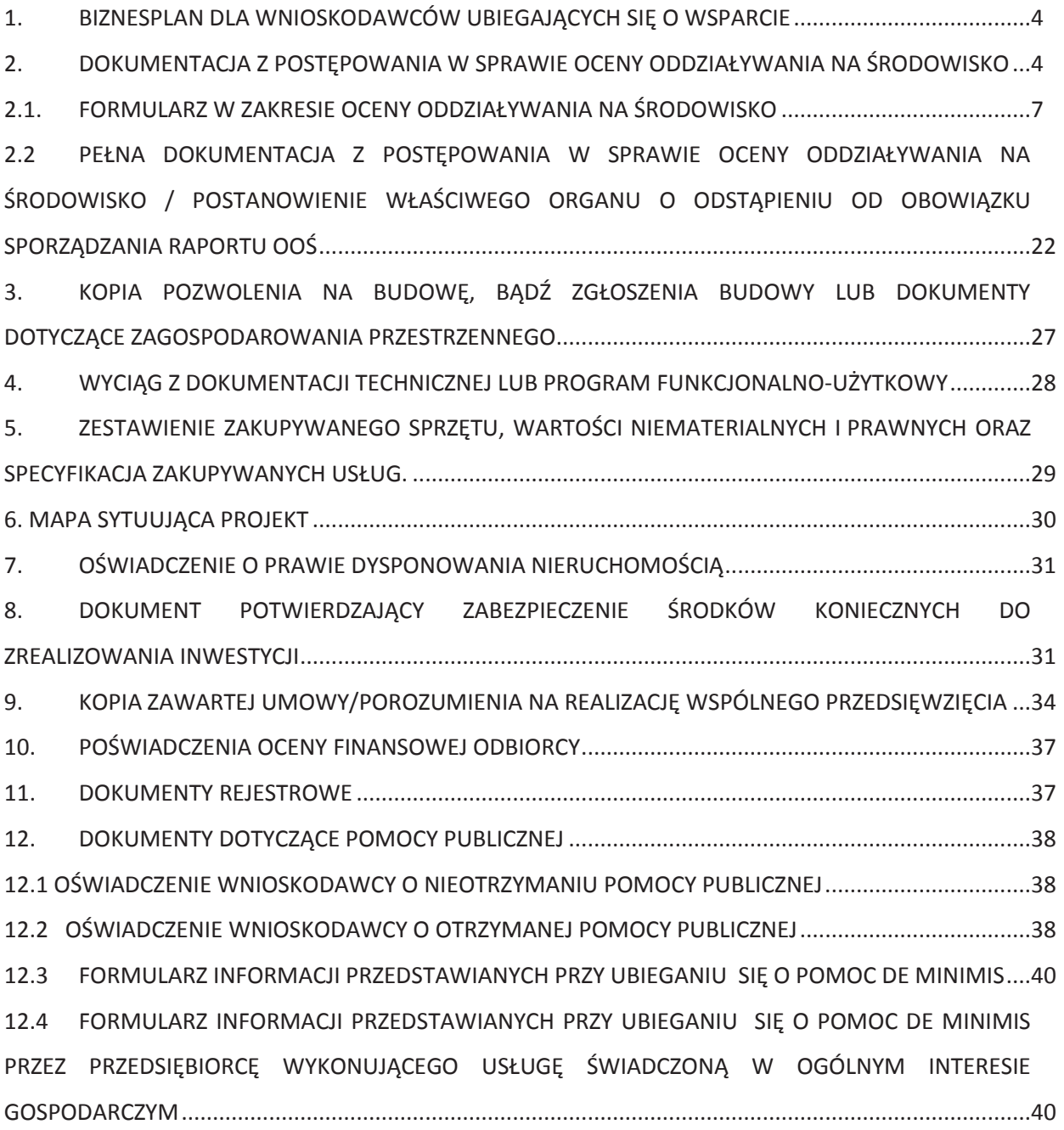

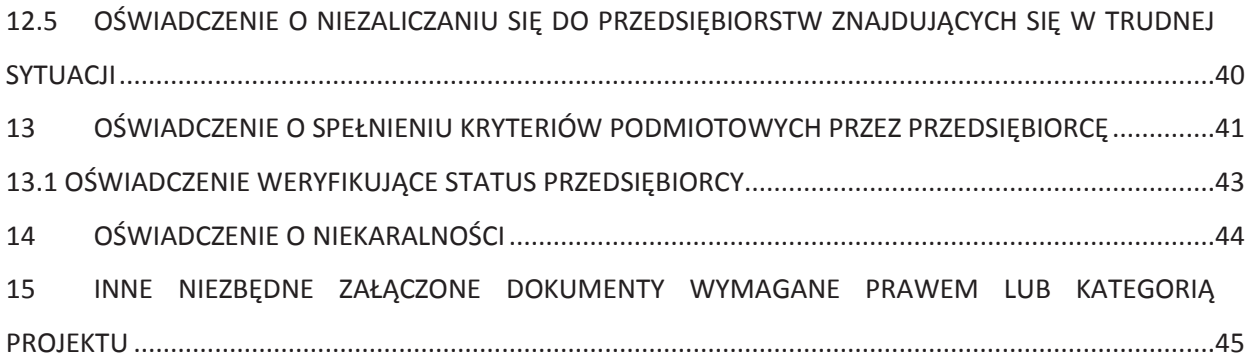

## **ZAŁĄCZNIKI DO WNIOSKU**

### **O DOFINANSOWANIE REALIZACJI PROJEKTU**

### **1. BIZNESPLAN DLA WNIOSKODAWCÓW UBIEGAJĄCYCH SIĘ O WSPARCIE**

We wzorze biznesplanu zawarte są wytyczne, jaki opis powinien ująć Wnioskodawca w ramach każdego z punktów. Dane zawarte w biznesplanie muszą być zgodne z zapisami, jakie ujęte są we wniosku o dofinansowanie projektu oraz w pozostałej dokumentacji projektowej (m.in. w zakresie wskaźników, polityk wspólnotowych, kosztów kwalifikowalnych). Dane zawarte w biznesplanie muszą w pełni odpowiadać stanowi faktycznemu, Wnioskodawca ponosi pełną odpowiedzialność za informacje zawarte w składanych dokumentach.

Wnioskodawca zobowiązany jest do dostarczenia elektronicznej wersji biznesplanu.

# **2. DOKUMENTACJA Z POSTĘPOWANIA W SPRAWIE OCENY ODDZIAŁYWANIA NA ŚRODOWISKO**

Ochrona środowiska stanowi jeden z głównych celów polityki unijnej. W związku z tym, Komisja Europejska przywiązuje dużą wagę do prawidłowego przeprowadzania postępowania w sprawie oceny oddziaływania na środowisko dla projektów współfinansowanych z EFRR. Istnieje zatem ryzyko nie zrealizowania projektu ze środków RPO WO 2014-2020 w momencie, gdy dostarczona dokumentacja z postępowania OOŚ zawiera uchybienia proceduralne, bądź wykaże negatywne oddziaływanie projektu na środowisko.

Podstawowym wymogiem, który Wnioskodawcy muszą uwzględnić w związku z finansowaniem inwestycji ze środków pochodzących z budżetu Wspólnoty Europejskiej, jest przeprowadzenie postępowania OOŚ (dla przedsięwzięć mogących zawsze znacząco oddziaływać na środowisko lub dla przedsięwzięć mogących potencjalnie znacząco oddziaływać na środowisko oraz dla przedsięwzięć mogących znacząco oddziaływać na obszary Natura 2000) przez właściwe organy.

#### **PAMIĘTAJ !**

**Postępowanie w sprawie oceny oddziaływania na środowisko (OOŚ)** należy przeprowadzić w oparciu o następujące dokumenty:

- ß **Ustawę z dnia 3 października 2008 r. o udostępnianiu informacji o środowisku i jego ochronie, udziale społeczeństwa w ochronie środowiska oraz o ocenach oddziaływania na środowisko** (Dz.U. z 2016r. poz. 353),
- ß **Rozporządzenie Rady Ministrów z dnia 9 listopada 2010 r. w sprawie przedsięwzięć mogących znacząco oddziaływać na środowisko** (Dz.U. z 2016r. poz. 71)

W celu zapewnienia transpozycji prawa wspólnotowego, 15 listopada 2008 r. weszła w życie ustawa z dnia 3 października 2008 r. *o udostępnianiu informacji o środowisku i jego ochronie, udziale społeczeństwa w ochronie środowiska oraz o ocenach oddziaływania na środowisko*. Uooś dokonuje w zakresie swojej regulacji wdrożenia m.in. dyrektywy Rady 85/337/EWG z dnia 27 czerwca 1985 r. *w sprawie oceny skutków wywieranych przez niektóre przedsięwzięcia publiczne i prywatne na środowisko naturalne*<sup>1</sup> .

Uooś dzieli przedsięwzięcia mogące znacząco oddziaływać na środowisko na:

- a) przedsięwzięcia mogące **zawsze** znacząco oddziaływać na środowisko (tzw. przedsięwzięcia z **grupy I**),
- b) przedsięwzięcia mogące **potencjalnie** znacząco oddziaływać na środowisko (tzw. przedsięwzięcia z **grupy II**),
- c) przedsięwzięcia mogące znacząco oddziaływać na **obszar Natura 2000** (tzw. przedsięwzięcia z **grupy III**).

Rodzaje przedsięwzięć mogących zawsze lub potencjalnie znacząco oddziaływać na środowisko określa rozporządzenie Rady Ministrów z dnia 9 listopada 2010 r. *w sprawie przedsięwzięć mogących znacząco oddziaływać na środowisko* (Dz.U. z 2016r. poz. 71).

**W świetle przepisów realizacja planowanego przedsięwzięcia z I, II lub III grupy, jest dopuszczalna wyłącznie po uzyskaniu decyzji o środowiskowych uwarunkowaniach.**

Zaleca się Wnioskodawcom umieszczenie we wniosku o wydanie decyzji o środowiskowych uwarunkowaniach, w ramach opisu przedsięwzięcia, informacji, iż wnioskodawca ubiega się o dofinansowanie przedsięwzięcia ze środków Unii Europejskiej w ramach właściwego Programu Operacyjnego.

W przypadku **projektów inwestycyjnych wymagających przeprowadzenia postępowania w sprawie OOŚ,** tj. projektów dotyczących przedsięwzięć wskazanych w ww. rozporządzeniach oraz dyrektywie Rady z dnia 27 czerwca 1985 r. nr 85/337/EWG *w sprawie oceny skutków wywieranych przez niektóre przedsięwzięcia publiczne i prywatne na środowisko naturalne*, do wniosku o dofinansowanie projektu należy dołączyć dokumenty wskazane w punkcie 2.1 załącznika nr 5 do Regulaminu konkursu:

- ß Formularz w zakresie oceny oddziaływania na środowisko (wraz z wymaganymi dokumentami np. Deklaracja organu odpowiedzialnego za monitorowanie obszarów Natura 2000) ,
- ß pełną dokumentację z postępowania w sprawie oceny oddziaływania na środowisko / postanowienie właściwego organu o odstąpieniu od obowiązku sporządzania raportu OOŚ,

Dodatkowo Wnioskodawca zobowiązany jest do złożenia oświadczenia we wniosku o dofinansowanie o niezaleganiu z opłatami za korzystanie ze środowiska. W przypadku wybrania projektu do dofinansowania Wnioskodawca zobowiązany jest do dostarczenia zaświadczenia o sposobie wywiązywania się podmiotu z obowiązku uiszczania opłat za korzystanie ze środowiska,

 $\overline{a}$ 

<sup>1</sup> Dz. Urz. UE L 175 z 5.7.1985, z późn. zm.

w terminie do 45 dni od podjęcia uchwały o wyborze przez ZWO, co potwierdza w oświadczeniu załączonym do wniosku. Jeżeli Wnioskodawca zamiast ww. zaświadczenia dostarczy do IOK postanowienie o odmowie wydania niniejszego zaświadczenia zobowiązany jest do stosownego wyjaśnienia przyczyny niefigurowania Wnioskodawcy w bazie ewidencji za korzystanie ze środowiska poprzez złożenie stosownego w tym zakresie oświadczenia.

W pozostałych przypadkach niniejsze dokumenty wymagane są w ograniczonym zakresie.

W przypadku projektów realizowanych w trybie "zaprojektuj i wybuduj", proces opiniowania dokumentacji z przeprowadzonej procedury oceny oddziaływania na środowisko przebiega dwustopniowo:

1. Pierwszy etap obejmuje ocenę procedury oddziaływania na środowisko przeprowadzonej na etapie tworzenia koncepcji określonego przedsięwzięcia – Wnioskodawca w momencie składania wniosku o dofinansowanie zobowiązany jest dostarczyć dokumentację środowiskową dla planowanego przedsięwzięcia.

2. Drugi etap polega na stwierdzeniu zgodności dostarczonego przez Wnioskodawcę pozwolenia na budowę i projektu budowlanego z przedłożoną wcześniej dokumentacją projektową (w tym z programem funkcjonalno-użytkowym). W sytuacji stwierdzenia pełnej zgodności ww. dokumentów nie jest wymagane ponowne opiniowanie dokumentacji z przeprowadzonej procedury oceny oddziaływania na środowisko. Natomiast w przypadku, gdy Wnioskodawca dokona zmian w projekcie budowlanym w stosunku do wcześniej złożonej dokumentacji projektowej, powinien wystąpić do właściwego organu o ponowne przeprowadzenie procedury OOŚ przed wystąpieniem o pozwolenie na budowę. Dokumentację z ponownie przeprowadzonej procedury OOŚ wraz z pozwoleniem na budowę oraz projektem budowlanym należy przedłożyć do zaopiniowania do IOK RPO WO 2014-2020.

#### **UWAGA!**

*W przypadku projektów typu "zaprojektuj i wybuduj", które zostaną wybrane do dofinansowania, istnieje ryzyko nie zrealizowania projektu ze środków RPO WO 2014-2020 w momencie, gdy dostarczona dokumentacja z postępowania OOŚ wskaże negatywne oddziaływanie projektu na środowisko.*

**Zgodnie z ww. informacjami do wniosku o dofinansowanie projektu dołączamy:**

### **2.1. FORMULARZ W ZAKRESIE OCENY ODDZIAŁYWANIA NA ŚRODOWISKO**

*Wzór Formularza w zakresie oceny oddziaływania na środowisko został zamieszczony w załączniku nr 5 do Regulaminu konkursu*

W przypadku, gdy dany projekt składa się z więcej niż jednego przedsięwzięcia, dla każdego takiego przedsięwzięcia należy odrębnie wypełnić formularz, przy czym treść punktów A.1, oraz A.7 i A.8 (o ile znajduje zastosowanie) może być identyczna dla wszystkich przedsięwzięć wchodzących w skład projektu (pojęcie "przedsięwzięcie" należy rozumieć zgodnie z ustawą z dnia 3 października 2008 r. o udostępnieniu informacji o środowisku i jego ochronie, udziale społeczeństwa w ochronie środowiska oraz o ocenach oddziaływania na środowisko zwanej dalej ustawą OOŚ). W polach nie wypełnianych należy wpisać "nie dotyczy".

W celu właściwego wypełnienia formularza należy stosować poniższe wskazówki:

#### **Punkt A.1.**

Należy odnieść się do każdego z przedstawionych poniżej zagadnień w zwięzły sposób, opisując w jaki sposób realizacja projektu wpisuje się w unijne i krajowe polityki dotyczące ochrony środowiska i zrównoważonego rozwoju.

#### **Punkt A.1.1.**

Należy opisać w jaki sposób projekt przyczynia się do realizacji celów polityki ochrony środowiska, a w tym w zakresie dotyczącym zmian klimatu, opisanych we właściwych dokumentach strategicznych.

#### *Uwagi pomocnicze w odniesieniu do aspektów klimatycznych*

W analizowanym punkcie w odniesieniu do aspektów związanych ze zmianami klimatu i klęskami żywiołowymi należy opisać, w jaki sposób projekt przyczynia się do realizacji celów polityki klimatycznej określonych w krajowych dokumentach strategicznych. Większość wymienionych dokumentów w odniesieniu do działań związanych z łagodzeniem zmian klimatu opiera się na ustaleniach oraz celach wynikających z pakietu energetyczno-klimatycznego.

W zależności od rodzaju projektu można skorzystać z listy szczegółowych dokumentów wymienionych poniżej, przy czym dla każdego rodzaju projektu należy odnieść się do celów określonych w SPA 2020 (Strategiczny plan adaptacji dla sektorów i obszarów wrażliwych na zmiany klimatu do roku 2020), który jest podstawowym dokumentem strategicznym w obszarze adaptacji do zmian klimatu. Przykładowa lista dokumentów:

- · Krajowy Plan Działania w zakresie energii ze źródeł odnawialnych (2010)
- · Krajowy Plan Działań dotyczący efektywności energetycznej dla Polski (2014).
- · Ocena ryzyka na potrzeby zarządzania kryzysowego. Raport o zagrożeniach bezpieczeństwa narodowego (2013)
- · Polityka energetyczna Polski do 2030 roku (2009)
- · Polityka klimatyczna Polski. Strategia redukcji emisji gazów cieplarnianych w Polsce do roku 2020 (2003)
- · Strategia Bezpieczeństwo Energetyczne i Środowisko (2014)
- · Projekt Narodowego Programu Rozwoju Gospodarki Niskoemisyjnej (2015)

#### **Punkt A.1.2.**

Należy wykazać, że projekt został również przygotowany z zachowaniem zasad:

- · ostrożności,
- · działania zapobiegawczego,
- · naprawiania szkody w pierwszym rzędzie u źródła,
- · zanieczyszczający płaci według tej reguły sprawcy szkód w środowisku powinni ponosić pełne koszty tych działań, które są niezbędne dla usunięcia zanieczyszczenia lub koszty równoważnych działań umożliwiających osiągnięcie celów ochrony środowiska. Na podstawie tej zasady uznaje się również, że użytkownicy obiektów infrastrukturalnych powinni partycypować zarówno w pokrywaniu kosztów zmniejszania emisji, jak i kosztów eksploatacji, konserwacji i wymiany elementów infrastruktury mającej wpływ na środowisko. W tym kontekście należy wyjaśnić jak przedmiotowe wymagania zostały uwzględnione w projekcie.

Zasady: ostrożności, działania zapobiegawczego, naprawiania szkody w pierwszym rzędzie u źródła i zanieczyszczający płaci, są ogólnymi zasadami wynikającymi z art. 191 ust 1 Traktatu o funkcjonowaniu Unii Europejskiej. Ogólny opis ww. zasad znajduje się na poniższej stronie resortu środowiska:

http://archiwum.ekoportal.gov.pl/prawo\_dokumenty\_strategiczne/PolitykaOchronySrodowiskaUE/C eleZasadyPrawoOchronySrodUE.html.

Wytyczne dotyczące sposobu stosowania zasady ostrożności przygotowane zostały przez Komisję Europejską i opublikowane w formie komunikatu z dnia 2 lutego 2000 roku - http://eurlex.europa.eu/legal-content/PL/TXT/?uri=celex:52000DC0001. Przedstawiają one sposób, w jaki zasada ta jest rozumiana i stosowana przez Komisję oraz wskazują w niewiążącej formie – w jaki sposób zasada ta powinna być interpretowana przez inne podmioty. Komunikat podkreśla, że zasada przezorności powinna być zawsze uwzględniana przy dokonywaniu oceny ryzyka oraz przy zarządzaniu ryzykiem.

#### **Punkt A.2.1 i Punkt A.2.2**

W przypadku, gdy dane przedsięwzięcie:

- · nie jest realizowane w wyniku planu lub programu, innego niż program operacyjny, w punkcie A.2.1. należy zaznaczyć kwadrat NIE i w punkcie A.2.2 wpisać "nie dotyczy";
- jest realizowane w wyniku planu lub programu, innego niż program operacyjny, w punkcie A.2.1. należy zaznaczyć **kwadrat TAK** i wypełnić punkt A.2.2. oraz odpowiednio zaznaczyć **w punkcie A.2.2**:

**Kwadrat NIE** – jeśli plan lub program nie podlegał strategicznej ocenie oddziaływania na środowisko, a następnie w polu tekstowym podać krótkie wyjaśnienie, dlaczego nie przeprowadzono tej oceny,

**Kwadrat TAK** – jeśli plan lub program podlegał strategicznej ocenie oddziaływania na środowisko, oraz należy załączyć lub udostępnić link do:

- nietechnicznego streszczenia prognozy oddziaływania na środowisko, o którym mowa w art. 51 ust. 2 pkt 1 lit. e ustawy OOŚ,

Przez sprawozdanie dotyczące środowiska należy rozumieć prognozę oddziaływania na środowisko.

Przez program operacyjny należy rozumieć krajowy lub regionalny program operacyjny.

Przez plan lub program inny niż program operacyjny należy rozumieć niebędący programem operacyjnym dokument, o którym mowa w art. 46 ustawy OOŚ, z którego postanowień wynika realizacja przedsięwzięcia.

#### **Punkt A.3.1.**

Punkt dotyczy wyłącznie projektów dużych w rozumieniu rozporządzenia (UE) nr 1303/2013.

W pytaniu należy podać link internetowy do uzgodnionego planu działania w zakresie stosowania Dyrektywy 2011/92/WE Parlamentu Europejskiego i Rady.

#### **Punkt A.3.2.**

Należy dokonać klasyfikacji danego przedsięwzięcia w ramach rodzajów przedsięwzięć wskazanych w załącznikach do dyrektywy OOŚ. W przypadku kiedy występuje różnica między klasyfikacją wg prawa krajowego (kategorie przedsięwzięć zawartych w § 2 i § 3 Rozporządzenia OOŚ), a ww. klasyfikacją wg. dyrektywy konieczne jest przedstawienie stosownych wyjaśnień z uwzględnieniem przypadków:

- · w odniesieniu do projektów, które nie obejmują przedsięwzięć wskazanych w żadnym z powyższych załączników dyrektywy, a ujętych wg prawa krajowego jako przedsięwzięcia mogące potencjalnie znacząco oddziaływać na środowisko należy przejść do **punktu A.3.4.**
- · w odniesieniu do projektów, które nie obejmują przedsięwzięć wskazanych w żadnym z powyższych załączników dyrektywy, a ujętych wg prawa krajowego jako przedsięwzięcia mogące zawsze znacząco oddziaływać na środowisko należy przejść do **punktu A.3.3.**

Należy pamiętać, że jeżeli projekt składa się z szeregu robót/działań/usług, które są zaklasyfikowane do różnych grup, informacje należy podać oddzielnie dla poszczególnych zadań inwestycyjnych.

#### **Punkt A.3.3.**

W przypadku, gdy projekt objęty jest Załącznikiem I Dyrektywy OOŚ należy załączyć dokumenty wymienione w podpunktach a-c uwzględniając poniższe wyjaśnienia:

a) streszczenie w języku niespecjalistycznym raportu OOŚ, o którym mowa w art. 66 ust. 1 pkt 18 ustawy OOŚ (jeśli informacje zawarte w streszczeniu nie będą odpowiadać każdemu rozdziałowi raportu OOŚ należy załączyć sam raport OOŚ). W przypadku, gdy w raporcie była przeprowadzona ocena zgodnie z art. 6. ust. 3 Dyrektywy Siedliskowej należy załączyć pełną wersję raportu, lub

rozdziały raportu związane z ocenę wskazaną w art. 6. ust. 3 Dyrektywy Siedliskowej zgodnie **z punktem A.4.2.**

b) zasadniczo wystarczającym źródłem powyższych informacji powinno być uzasadnienie do decyzji o środowiskowych uwarunkowaniach i wystarczające jest jej wskazanie (w przypadku ponownej oceny również decyzji, o których mowa w art. 88 ust. 1 ustawy OOŚ). W przypadku, gdy uzasadnienia do ww. decyzji nie zawierają właściwych informacji dotyczących konsultacji z organami ochrony środowiska, ze społeczeństwem oraz informacji na temat transgranicznej, OOŚ należy załączyć stosowną dokumentację w tym zakresie.

c) decyzja o środowiskowych uwarunkowaniach, oraz właściwa w sprawie decyzja wskazaną w art. 72 ust. 1 ustawy OOŚ, wraz z informacją potwierdzającą jej poprawne podanie do publicznej wiadomości (także w przypadku ponownej oceny odziaływania na środowisko). Przedmiotowa informacja może być przedstawiona w formie oświadczenia albo innej potwierdzającej wykonanie przez organ obowiązku podania rozstrzygnięcia do publicznej wiadomości, o którym mowa w art. 38, 76 ust. 2 i 95 ust. 3 ustawy OOŚ. W przypadku znacznej liczby obwieszczeń, sposób podania do publicznej wiadomości obu decyzji można przedstawić w formie tabelarycznej. Dodatkowo (o ile dotyczy) gdy procedurę OOŚ zakończono prawnie wiążącą decyzją przed wydaniem zezwolenia na inwestycję w rozumieniu dyrektywy 2011/92/UE, wnioskodawca załącza do wniosku dokument, podpisany przez osoby uprawnione do jego reprezentacji, w którym zobowiązuje się do terminowego działania w celu uzyskania ww. zezwolenia na inwestycję oraz do rozpoczęcia prac dopiero po jego uzyskaniu.

Dokumenty wymienione w podpunktach a)-c) należy przedstawić w Załączniku 2.2.

W polu tekstowym należy umieścić krótki opisu dokumentów, w których znajdują się właściwe informacje. Jeżeli ww. dokumenty nie zawierają wszystkich wymaganych informacji, informacje te należy przedstawić w polu tekstowym oraz podać ich źródło.

#### **Punkt A.3.4.**

W punkcie A.3.4. należy odpowiedzieć na pytanie, czy dla przedsięwzięcia objętego rodzajem przedsięwzięcia wskazanym w załączniku II do dyrektywy OOŚ zostało przeprowadzone postępowanie w sprawie oceny oddziaływania na środowisko, będące wynikiem wydania postanowienia o obowiązku przeprowadzenia OOŚ. W przypadku, gdy takie postępowanie:

- · zostało przeprowadzone należy zaznaczyć **kwadrat TAK** oraz dołączyć stosowne dokumenty wskazane w punkcie A.3.3. **Kwadrat TAK** należy również zaznaczyć jeżeli postępowanie OOŚ przeprowadzono na etapie postępowania w sprawie decyzji budowlanych (np. na wniosek inwestora albo państwa narażonego na oddziaływanie). W takim przypadku należy przedstawić dokumenty, o których mowa w pkt A.3.3;
- · nie zostało przeprowadzone należy zaznaczyć **kwadrat NIE**, podać wyjaśnienie oraz dołączyć stosowne dokumenty wskazane w podpunktach a, b i c.

przez "decyzję dotyczącą preselekcji" należy rozumieć postanowienie o braku konieczności przeprowadzenia oceny oddziaływania na środowisko.

#### **Punkt A.3.5.**

Przez pojęcie "zezwolenie na inwestycję" w rozumieniu dyrektywy OOŚ w odniesieniu do prawa polskiego należy rozumieć zbiór decyzji koniecznych do uzyskania w procesie inwestycyjnym, którego ostatnim etapem jest decyzja budowlana (pozwolenie na budowę albo decyzja o zezwoleniu na realizację inwestycji), ewentualnie inna z decyzji administracyjnych kończących przygotowanie procesu inwestycyjnego, jeżeli dla danego przedsięwzięcia przepisy prawa nie przewidują konieczności uzyskania pozwolenia na budowę.

Pojęcie "zezwolenie na inwestycję" w rozumieniu formularza OOŚ należy interpretować jako instrument dla sprawdzenia gotowości projektu do ubiegania się o dofinansowanie (niezależnie od tego czy ocena oddziaływania na środowisko była prowadzona, czy też nie). Dlatego "zezwoleniem na inwestycję" w ww. znaczeniu są w szczególności zbiory decyzji obejmujące decyzje wymienione w art. 72 ust. 1 w tym "decyzje budowlane" lub zgłoszenia wymienione w art. 72 ust. 1a ustawy OOŚ.

Wobec powyższego ilekroć w formularzu ooś jest mowa o "zezwoleniu na inwestycję/decyzji budowlanej" należy przez to rozumieć każdą decyzję uprawniającą do rozpoczęcia robót budowlanych a także sytuację, kiedy w wyniku braku sprzeciwu właściwego organu beneficjent jest uprawniony do realizacji przedsięwzięcia w oparciu o zgłoszenie robót budowlanych w trybie art. 30 ustawy Prawo budowlane (w takiej sytuacji należy wskazać tą okoliczność w treści formularza w polu tekstowym A.3.5.3).

#### **Punkt A.3.5.1. i Punkt A.3.5.2.**

W punkcie A.3.5.1 oraz A.3.5.2 oczekuje się informacji potwierdzającej, że w przypadku rozpoczęcia robót budowlanych poprzedzone one zostały stosowną procedurą zezwolenia na inwestycję.

UWAGA: W punkcie A.3.5.1 poprzez "co najmniej jedno zamówienie na roboty budowlane" rozumie się podpisaną umowę na roboty budowlane, w ramach której rozpoczęto realizację robót budowlanych.

W przypadku zgłoszenia robót budowlanych, formularz wypełnia się analogicznie.

#### **Punkt A.3.5.3.**

Należy wymienić uzyskane decyzje budowlane wskazując jednocześnie datę, sygnaturę, organ wydający oraz przedmiot każdej z decyzji. W przypadku gdy roboty budowlane są realizowane na podstawie zgłoszenia należy podać datę zgłoszenia (tj. datę wpływu do organu) oraz właściwy organ oraz datę upływu terminu na zgłoszenie sprzeciwu przez organ.

#### **Punkt A.3.5.4.**

Należy podać daty wniosków oraz wskazać organy, do których złożono wnioski o zezwolenie na inwestycję/decyzji budowlanej.

#### **Punkt A.3.5.5.**

Należy wskazać dotychczas uzyskane decyzje o środowiskowych uwarunkowaniach oraz określić obecnie realizowany etap procesu przygotowania dokumentacji do wniosku lub obecny etap procesu uzyskiwania zezwoleń na inwestycję/decyzji budowlanych.

Wskazać należy czynności administracyjne niezbędne do wykonania w celu uzyskania ostatecznej decyzji budowlanej (lub ostatecznych decyzji budowlanych).

#### **Punkt A.3.5.6.**

Należy podać przewidywane daty uzyskania decyzji budowlanych oraz daty upływu terminu wniesienia sprzeciwu przez organ, do któremu zgłoszono roboty budowalne w rozumieniu art. 30 Prawa budowalnego (zgodnie z przyjętym harmonogramem dla projektu). Należy zwrócić uwagę na spójność prezentowanych danych z pozostałą częścią formularza.

Jeżeli, w pkt. A.3.5.1 i A.3.5.2 zaznaczono **kwadrat TAK** wobec uzyskania przynajmniej jednego zezwolenia na inwestycję/decyzji budowalnej, ale planuje się uzyskiwanie jeszcze kolejnych, to w niniejszym punkcie należy wskazać kiedy zostały lub będą złożone wnioski na pozostałe zezwolenia na inwestycję/decyzje budowalne oraz kiedy planowane jest ich uzyskanie.

#### **Punkt A.3.5.7.**

Należy wskazać organ, który wyda/wydał zezwolenie na inwestycje/decyzje budowlane lub do którego dokonano zgłoszenia robót budowlanych oraz organ, który wydał decyzje środowiskowe.

#### **Punkt. A.4.**

Punkt A.4. dotyczy obszarów, które już zostały objęte siecią Natura 2000 oraz tych, które mają zostać objęte tą siecią. Należy podkreślić, że oddziaływanie na ww. obszary może mieć projekt realizowany nie tylko w obrębie tego obszaru, ale również poza nim.

Beneficjent zaznacza **Kwadrat NIE** w **punkcie A.4.1** tylko jeżeli nie istniało lub nie istnieje prawdopodobieństwo, że projekt może znacząco oddziaływać na obszary Natura 2000 i nie uznano w związku z tym za konieczne przeprowadzenie oceny oddziaływania na obszary Natura 2000. Tylko w takiej sytuacji beneficjent ma obowiązek dołączenia do wniosku o dofinansowanie **deklarację** znajdującą się w **DODATKU 1** oraz mapę, na której wskazano lokalizację projektu i obszarów Natura 2000. Dodatek 1 określony jest w Rozporządzeniu Wykonawczym Komisji (UE) 2015/207 z dnia 20 stycznia 2015 r. ustanawiającym szczegółowe zasady wykonania rozporządzenia Parlamentu Europejskiego i Rady (UE) nr 1303/2013 w odniesieniu do wzoru sprawozdania z postępów, formatu dokumentu służącego przekazywaniu informacji na temat dużych projektów, wzorów wspólnego planu działania, sprawozdań z wdrażania w ramach celu "Inwestycje na rzecz wzrostu i zatrudnienia", deklaracji zarządczej, strategii audytu, opinii audytowej i rocznego sprawozdania z kontroli oraz metodyki przeprowadzania analizy kosztów i korzyści, a także zgodnie z rozporządzeniem Parlamentu Europejskiego i Rady (UE) nr 1299/2013 w odniesieniu do wzoru sprawozdań z wdrażania w ramach celu "Europejska współpraca terytorialna" (Dz.U. L 38 z 13.2.2015, s. 39).

> *Jeżeli projekt ma charakter infrastrukturalny należy dołączyć wypełnioną przez właściwy organ deklarację znajdującą się w DODATKU 1 oraz mapę, na której wskazano lokalizację projektu i obszarów Natura 2000.*

Szczegółowe zalecenia w tym zakresie zawarte są *w "Wytycznych w zakresie dokumentowania postępowania w sprawie oceny oddziaływania na środowisko dla przedsięwzięć współfinansowanych*  *z krajowych lub regionalnych programów operacyjnych".* Ponadto należy przestrzegać zaleceń zawartych w przygotowanych przez Komisję Europejską dokumentach:

- Zarządzanie obszarami Natura 2000. Postanowienia artykułu 6 dyrektywy "siedliskowej" 92/43/EWG;
- · Ocena planów i przedsięwzięć znacząco oddziałujących na obszary Natura 2000. Wytyczne metodyczne dotyczące przepisów Artykułu 6(3) i (4) Dyrektywy Siedliskowej 92/43/EWG;

Dokumenty (w polskiej wersji językowej) można znaleźć na stronie internetowej pod adresem: http://ec.europa.eu/environment/nature/natura2000/management/guidance\_en.htm.

Gdy przedmiotem projektu jest inwestycja o charakterze nieinfrastrukturalnym (np. zakup sprzętu, urządzeń, taboru) bądź o charakterze "miękkim" (np. szkolenia, kampania edukacyjna) – w punkcie **A.4.1** należy zaznaczyć **kwadrat NIE** i odpowiednio to wyjaśnić w polu tekstowym w **punkcie A.4.3.** W takim przypadku nie należy dołączać Deklaracji organu odpowiedzialnego za monitorowanie obszarów Natura 2000 (nie należy w ogóle występować o wydanie tego rodzaju zaświadczenia).

W przypadku, gdy w raporcie była przeprowadzona ocena zgodnie z art. 6. ust. 3 Dyrektywy Siedliskowej należy załączyć pełną wersję raportu, lub rozdziały raportu, w których zawarto ocenę wskazaną w art. 6. ust. 3 Dyrektywy Siedliskowej. Pozostała wymagana dokumentacja dla przedsięwzięć mogących znacząco oddziaływać na środowisko jest wskazana w **punktach A.3.3 i A.3.4** formularza ooś.

W przypadku procedury oceny dla przedsięwzięć innych niż mogące znacząco oddziaływać na środowisko opisanej w rozdziale 5 ustawy OOŚ (tzn. przedsięwzięć, które nie są przedsięwzięciami mogącymi znacząco oddziaływać na środowisko ale mogą znacząco wpływać na obszary Natura 2000) wymaga się załączenia postanowienia o którym mowa w art. 98 ustawy OOŚ oraz kopii decyzji, o której mowa w art. 96 ust. 1 ustawy OOŚ wraz z informacją o jej podaniu do publicznej wiadomości w formie przewidzianej w art. 3 ust. 1 pkt 11 ustawy OOŚ.

W przypadku określonym w **punkcie A.4.2** podpunkt 2 dodatkowo wymagana jest kopia dokumentacji, o której mowa w art. 35 ustawy o ochronie przyrody, czyli informacji dotyczącej ustalenia kompensacji przyrodniczej.

Wykonanie kompensacji przyrodniczej następuje nie później niż w terminie rozpoczęcia działań powodujących negatywne oddziaływanie co powinno zostać odnotowane/potwierdzone na potrzeby wniosku o dofinansowanie.

### **Punkt A.5.**

W dniu 22 grudnia 2000 r. została opublikowana w Dzienniku Urzędowym Unii Europejskiej Dyrektywa Parlamentu Europejskiego i Rady 2000/60/WE z dnia 23 października 2000 r. ustanawiająca ramy wspólnotowego działania w dziedzinie polityki wodnej, zwana Ramową Dyrektywą Wodną, która formalnie obowiązuje Polskę od dnia akcesji do Unii Europejskiej, czyli od dnia 1 maja 2004 r. Głównym celem dyrektywy jest osiągnięcie dobrego stanu ekologicznego i chemicznego wód powierzchniowych, jak również dobrego stanu chemicznego i ilościowego wód podziemnych do 2015 r. Najważniejszym krokiem zmierzającym w kierunku osiągnięcia celów dyrektywy było opracowanie niezbędnych dokumentów planistycznych, jakimi są Plany gospodarowania wodami na obszarach dorzeczy oraz Program wodno-środowiskowy kraju.

W niniejszym punkcie używa się słowa "projekt" przez co należy rozumieć jakiekolwiek działanie lub działania objęte wnioskiem o dofinansowanie. W uzasadnionych przypadkach dopuszcza się sytuację, w której na objęty dofinansowaniem projekt składa się więcej niż jedno działanie, traktowanych rozdzielnie przy wypełnianiu instrukcji.

#### **Punkt A.5.1.**

W pytaniu należy podać link internetowy do uzgodnionego planu działania w zakresie stosowania Dyrektywy 2000/60/WE Parlamentu Europejskiego i Rady ("ramowej dyrektywy wodnej").

Stosownie do art. 19 ww. rozporządzenia ramowego, uruchomienie funduszy UE będzie uzależnione od spełnienia wymogów warunkowości ex-ante, tj. zapewnienia określonych warunków wyjściowych, umożliwiających efektywną realizację programów współfinansowanych ze środków europejskich. Warunki te wiążą się zwykle z koniecznością zapewnienia odpowiednich ram strategicznych dla określonych priorytetów inwestycyjnych bądź transpozycją i wdrożeniem wybranych elementów legislacji UE.

W polu należy wpisać "nie dotyczy", jeżeli warunek wstępny dla danego priorytetu inwestycyjnego jest spełniony lub żaden z warunków wstępnych nie dotyczy priorytetu inwestycyjnego w ramach którego projekt jest realizowany.

#### **Punkt A.5.2.**

Wskazane zapisy w pytaniu A.5.2 oraz w dalszej części formularza w odniesieniu do prawa krajowego należy rozumieć następująco:

- części wód powierzchniowych jednolita części wód powierzchniowych (JCWP),
- części wód podziemnych jednolite części wód podziemnych (JCWPd).

Informacja ma odpowiadać na pytanie czy wystąpią okoliczności:

w których dobry stan ekologiczny lub potencjał ekologiczny nie zostanie osiągnięty lub nie uda się zapobiec pogorszeniu stanu JCWP lub JCWPd w wyniku nowych zmian w charakterystyce fizycznej JCWP lub zmianie poziomu JCWPd.

W wyniku selekcji dokonanej na podstawie tego punktu otrzymujemy zasadniczo 3 umowne kategorie projektów:

**Kwadrat TAK** - w przypadku odpowiedzi pozytywnej planowane działanie/działania podlegają ocenie pod kątem spełnienia przesłanek dla zastosowania odstępstw, o których mowa w artykule 4 ust. 7 Ramowej Dyrektywy Wodnej. W takich przypadkach klasyfikujemy projekt do **Kategorii A** - należy przejść do **punktu A.5.2.1.**

**Kwadrat NIE** – w przypadku odpowiedzi negatywnej mogą wystąpić dwie sytuacje:

1. Przeprowadzono analizę w celu odpowiedzi na pytanie A.5.2 – wówczas formularz ooś nakłada wymóg dołączenia deklaracji właściwego organu oświadczającej, że projekt nie pogarsza stanu jednolitej części wód ani nie uniemożliwia osiągnięcie dobrego stanu/potencjału wraz z uzasadnieniem powodów takiej opinii. W takich przypadkach klasyfikujemy projekt do **Kategorii B -** należy przejść do **punktu A.5.2.2.** Deklaracja określona jest w **DODATKU 2** Rozporządzenia Wykonawczego Komisji (UE) 2015/207 z dnia 20 stycznia 2015 r. ustanawiającego szczegółowe zasady wykonania rozporządzenia Parlamentu

Europejskiego i Rady (UE) nr 1303/2013 w odniesieniu do wzoru sprawozdania z postępów, formatu dokumentu służącego przekazywaniu informacji na temat dużych projektów, wzorów wspólnego planu działania, sprawozdań z wdrażania w ramach celu "Inwestycje na rzecz wzrostu i zatrudnienia", deklaracji zarządczej, strategii audytu, opinii audytowej i rocznego sprawozdania z kontroli oraz metodyki przeprowadzania analizy kosztów i korzyści, a także zgodnie z rozporządzeniem Parlamentu Europejskiego i Rady (UE) nr 1299/2013 w odniesieniu do wzoru sprawozdań z wdrażania w ramach celu "Europejska współpraca terytorialna" (Dz.U. L 38 z 13.2.2015, s. 40).

- 2. Nie przeprowadzono analizy w celu odpowiedzi na pytanie A.5.2 projekt, z uwag na swój charakter nie wymaga rozpatrzenia w kontekście spełnienia wymogów Ramowej Dyrektywy Wodnej. Będą to projekty:
	- studialne, czyli dotyczące opracowania dokumentacji, jeśli w ramach tych projektów nie zachodzi potrzeba działań fizycznych,
	- nieinfrastrukturalne (jak na przykład zakup sprzętu, urządzeń, taboru, nie związane z ingerencją w środowisko),
	- działania nieinwestycyjne o charakterze "miękkim" (np. szkolenia, kampania edukacyjna)
	- dotyczące systemów ERTMS, SESAR, ITS, VTMIS, i systemu aplikacji telematycznych, oraz dotyczące modernizacji statków i taboru kolejowego, jeżeli proponowane projekty nie obejmują robót fizycznych (np. budowa konstrukcji wsporczej pod antenę), które mogą wpłynąć na obszary wód chronionych, zgodnie z definicją zawartą w art. 1 RDW.

W takich przypadkach klasyfikujemy projekt do **Kategorii C** - należy przejść do **punktu A.5.2.2.** 

#### **Punkt A.5.2.1.**

W przedmiotowym punkcie uwzględnia się projekty sklasyfikowane wg pkt A.5.2 do Kategorii A (**Kwadrat TAK**).

Przedmiotowy punkt dotyczy odstępstwa od osiągnięcia celów środowiskowych. Mówiąc o odstępstwach należy pamiętać, że jest to element procesu planistycznego mogący wpływać na cele środowiskowe. Podobnie jak cele środowiskowe, odstępstwa zdefiniowane zostały w artykule 4 RDW, natomiast w polskim prawodawstwie – w ustawie Prawo wodne.

W przedmiotowym przypadku mówimy o odstępstwie dopuszczonym ze względu na planowany projekt, które wskazano w art. 4 ust. 7 RDW tj. nowe zmiany charakterystyki fizycznej JCWP lub zmiany poziomu JCWPd lub nowe formy zrównoważonej działalności człowieka.

W obecnym stanie prawnym w procedurze oceny oddziaływania na środowisko poprzedzającej wydanie decyzji o środowiskowych uwarunkowaniach uwzględniona jest ocena związana z ww. odstępstwem. W artykule 81 ustawy OOŚ wskazano, że jeżeli z oceny oddziaływania przedsięwzięcia na środowisko wynika, że przedsięwzięcie może spowodować nieosiągnięcie celów środowiskowych zawartych w planie gospodarowania wodami na obszarze dorzecza, organ właściwy do wydania decyzji o środowiskowych uwarunkowaniach odmawia zgody na realizację przedsięwzięcia, o ile nie zachodzą przesłanki o których mowa w art. 38 j ustawy z dnia 18 lipca 2001r. Prawo wodne.

Artykuł 38j ust. 2 ustawy prawo wodne stanowi, iż aby móc skorzystać z odstępstwa określonego w ust. 1 konieczne jest łączne spełnienie wymienionych warunków:

- zaplanowano łagodzenie skutków negatywnych oddziaływań na stan wód;
- przyczyny nowych zmian przedstawione w aktualizacji PGW;
- przyczyną realizacji przedsięwzięcia jest nadrzędny cel publiczny lub utracone korzyści przeważane są przez pozytywne efekty dla środowiska i społeczeństwa (uwzględniając zasadę zrównoważonego rozwoju);
- rozpatrzono alternatywy i wybrano wariant najlepszy, tzn. zakładanych korzyści nie można osiągnąć w inny sposób, lepszy dla środowiska ze względu na wykonalność techniczną lub nieproporcjonalnie wysokie koszty w stosunku do zakładanych korzyści.

Tym samym w procedurze oceny oddziaływania na środowisko badane jest spełnienie przesłanek o których mowa w artykule 38j ust. 2 ustawy prawo wodne.

W punkcie należy podać szczegółowy opis zmian charakterystyki fizycznej części wód powierzchniowych bądź zmiany poziomu części wód podziemnych, które pogarszają stan jednolitej części wód lub uniemożliwiają osiągnięcie dobrego stanu wód. Należy odnieść się do wszystkich szczegółowych pytań zawartych w punkcie A.5.2.1.

Należy podać szczegółowe informacje, czy doszło do przeprowadzenia oceny wpływu na środowisko wodne przedsięwzięcia pod kątem wymagań ramowej dyrektywy wodnej w ramach:

- a) aktualizacji planów gospodarowania wodami na obszarach dorzeczy (PGW). Każda inwestycja powodująca zmianę charakterystyki fizycznej części wód, musi zostać wpisana do planu gospodarowania na obszarze dorzecza. W związku z tym, każdy podmiot (zarówno publiczny, jak i prywatny), planujący realizację takiej inwestycji, musi przekazać Prezesowi Krajowego Zarządu Gospodarki Wodnej stosowne analizy i informacje celem zamieszczenia ich w kolejnych aktualizacjach planów gospodarowania wodami (aPGW).
- b) masterplanów (dokumentów planistycznych). Rola tych dokumentów w okresie przejściowym tj. do czasu zaktualizowania planów gospodarowania wodami na obszarach dorzeczy w 2016 r., jest analogiczna do planów gospodarowania wodami w dorzeczach. W masterplanach powinny znajdować się następujące informacje o projekcie:
	- oddziaływania danego przedsięwzięcia na cele ochrony wód,
	- ocena wariantów przedsięwzięcia (w celu wskazania opcji zgodnej z RDW),
	- środki służące odwróceniu spowodowanych presji, w tym identyfikacji potrzeby stosowania derogacji i wskazującej na potrzebę wdrożenia odpowiedniego programu działań minimalizujących.

Tym samym w przypadku inwestycji sklasyfikowanych wg. pkt. A.5.2 do kategorii A niezbędne jest ich ujęcie w aPGW wraz z informacją o ocenie spełnienia warunków art. 4(7) Ramowej Dyrektywy Wodnej.

#### **Punkt A.5.2.2.**

Przedmiotowy punkt dotyczy przypadków, kiedy nie zidentyfikowano czynników oddziaływania na jednolite części wód w związku z realizacją działań objętych niniejszym wnioskiem lub zidentyfikowano czynniki oddziaływania, ale w wyniku przeprowadzonej oceny wykluczono możliwości ich wpływu na stan wód. Wówczas wymaganym załącznikiem wniosku o dofinansowanie jest deklaracja właściwego regionalnego dyrektora ochrony środowiska oświadczająca, że projekt nie pogarsza stanu jednolitej części wód ani nie uniemożliwia osiągnięcia dobrego stanu wraz z uzasadnieniem powodów takiej opinii. Będą to projekty sklasyfikowane wg pkt A.5.2 do kategorii B **(Kwadrat NIE).** 

W powyższym przypadku beneficjent ma obowiązek dołączenia do wniosku o dofinansowanie **deklarację** znajdującą się w **DODATKU 2** określonym w Rozporządzeniu Wykonawczym Komisji (UE) 2015/207 z dnia 20 stycznia 2015 r. ustanawiającym szczegółowe zasady wykonania rozporządzenia Parlamentu Europejskiego i Rady (UE) nr 1303/2013 w odniesieniu do wzoru sprawozdania z postępów, formatu dokumentu służącego przekazywaniu informacji na temat dużych projektów, wzorów wspólnego planu działania, sprawozdań z wdrażania w ramach celu "Inwestycje na rzecz wzrostu i zatrudnienia", deklaracji zarządczej, strategii audytu, opinii audytowej i rocznego sprawozdania z kontroli oraz metodyki przeprowadzania analizy kosztów i korzyści, a także zgodnie z rozporządzeniem Parlamentu Europejskiego i Rady (UE) nr 1299/2013 w odniesieniu do wzoru sprawozdań z wdrażania w ramach celu "Europejska współpraca terytorialna" (Dz.U. L 38 z 13.2.2015, s. 39).

> *W przypadku, gdy projekt nie pogarsza stanu wód bądź nie uniemożliwia poprawę ich jakości, należy do formularza dołączyć DODATEK 2 określony w Rozporządzeniu Wykonawczym Komisji (UE) 2015/207 z dnia 20 stycznia 2015 r.*

Uwzględnione w przedmiotowym punkcie będą również działania, które z racji swojego charakteru nie będą miały znaczenia dla osiągnięcia celów dyrektywy. Wówczas nie załącza się deklaracji znajdującej się w dodatku nr 2 (nie należy w ogóle występować o wydanie tego rodzaju zaświadczenia) i dokonuje się stosownego wyjaśnienia w polu pod punktem A.5.2.2. Będą to projekty sklasyfikowane wg. pkt. A.5.2 do kategorii C **(Kwadrat NIE).** 

Szczegółowe zalecenia w tym zakresie zawarte są *w "Wytycznych w zakresie dokumentowania postępowania w sprawie oceny oddziaływania na środowisko dla przedsięwzięć współfinansowanych z krajowych lub regionalnych programów operacyjnych".*

#### **Punkt A.5.3.**

W przedmiotowym punkcie należy dokonać identyfikacji jednolitych części wód, których dotyczy planowany projekt oraz przypisanych im celów środowiskowych.

W nawiązaniu do ustalonych celów należy wskazać w jaki sposób projekt wpływa na ich osiągnięcie. Tym samym punkt ten będzie dotyczył projektów, które z racji swojego charakteru i zakresu będą pokrywały się z celami, które ustanowiono dla danej jednolitej części wód. (w pozostałych przypadkach zasadne jest wykazanie neutralnego charakteru projektu).

#### **Punkt A.6.**

Dla każdej z wymienionych poniżej dyrektyw, jeśli dotyczy, należy wskazać odpowiednie decyzje administracyjne, w których organ administracji dokonał stosownego rozpatrzenia zgodnie z aktualnym na dzień złożenia Wniosku prawodawstwem.

#### **Punkt A.6.1.**

Punkt dotyczy tylko projektów w sektorze ścieków komunalnych, w których ma zastosowanie dyrektywa Rady 91/271/EWG ("dyrektywy dotyczącej oczyszczania ścieków komunalnych").

W powyższym przypadku należy wypełnić i dołączyć do formularza **DODATEK 3** (tabelę dotyczącą zgodności z dyrektywą dotyczącą oczyszczania ścieków komunalnych) określony w Rozporządzeniu Wykonawczym Komisji (UE) 2015/207 z dnia 20 stycznia 2015 r. ustanawiającym szczegółowe zasady wykonania rozporządzenia Parlamentu Europejskiego i Rady (UE) nr 1303/2013 w odniesieniu do wzoru sprawozdania z postępów, formatu dokumentu służącego przekazywaniu informacji na temat dużych projektów, wzorów wspólnego planu działania, sprawozdań z wdrażania w ramach celu "Inwestycje na rzecz wzrostu i zatrudnienia", deklaracji zarządczej, strategii audytu, opinii audytowej i rocznego sprawozdania z kontroli oraz metodyki przeprowadzania analizy kosztów i korzyści, a także zgodnie z rozporządzeniem Parlamentu Europejskiego i Rady (UE) nr 1299/2013 w odniesieniu do wzoru sprawozdań z wdrażania w ramach celu "Europejska współpraca terytorialna" (Dz.U. L 38 z 13.2.2015, s. 41).

Należy podać szczegółowe informacje dotyczące wypełniania przez aglomerację lub aglomeracje, na obszarze których realizowany jest projekt przepisów Dyrektywy Rady 91/271/EWG dotyczącej oczyszczania ścieków komunalnych (dalej dyrektywa ściekowa), w szczególności:

- a) Wielkość aglomeracji oraz jej zgodność z aktualną wersją Krajowego Programu Oczyszczania Ścieków Komunalnych i Master Planem dla wdrażania dyrektywy 91/271/EWG.
- b) Zgodnie z przepisami dyrektywy ściekowej warunkami koniecznymi do spełnienia przez aglomeracje jej wymogów są następujące aspekty, do których należy się odnieść:
	- wydajność oczyszczalni ścieków w aglomeracjach, która musi odpowiadać ładunkowi generowanemu na ich obszarze;
	- standardy oczyszczania ścieków w oczyszczalniach, które uzależnione są od wielkości aglomeracji; jakość oczyszczonych ścieków odprowadzanych z każdej oczyszczalni musi być zgodna z wymaganiami ustawy Prawo wodne i rozporządzeniem MŚ w sprawie warunków, jakie należy spełnić przy wprowadzaniu ścieków do wód lub do ziemi, oraz w sprawie substancji szczególnie szkodliwych dla środowiska wodnego.
	- wyposażenie aglomeracji w systemy zbierania ścieków komunalnych musi gwarantować spełnienie w tym zakresie wymogów dyrektywy ściekowej; ludność aglomeracji nieobsługiwana przez zbiorcze systemy kanalizacyjne powinna korzystać z innych systemów oczyszczania ścieków, zapewniający ten sam poziom ochrony środowiska.
- c) Przedstawienie zastosowanych/planowanych rozwiązań dotyczących gospodarki osadami ściekowymi na oczyszczalniach z uwzględnieniem hierarchii sposobów postępowania z odpadami wskazanymi w aktualnej wersji Krajowego planu gospodarki odpadami lub Krajowego Programu Zapobiegania Powstawaniu Odpadów.

*Załącznik nr 6 do Regulaminu konkursu poddziałania 10.1.2 Infrastruktura usług społecznych w ramach RPO WO 2014-2020 Nabór II Wersja nr 1 marzec 2017 r.* 

*W przypadku, gdy projekt dotyczy sektora ścieków komunalnych, w których ma zastosowanie dyrektywa Rady 91/271/EWG ("dyrektywy dotyczącej oczyszczania ścieków komunalnych") należy wypełnić i dołączyć do formularza DODATEK 3 określony w Rozporządzeniu Wykonawczym Komisji (UE) 2015/207 z dnia 20 stycznia 2015 r.*

#### **Punkt A.6.2.**

Punkt dotyczy tylko projektów w sektorze gospodarowania odpadami, w których ma zastosowanie dyrektywa 2008/98/WE Parlamentu Europejskiego i Rady ("dyrektywa ramowa w sprawie odpadów"). Punkt dotyczy wyłącznie projektów dużych w rozumieniu rozporządzenia (UE) nr 1303/2013.

#### **Podpunkt A.6.2.1**.

W punkcie należy podać link internetowy do uzgodnionego planu działania w zakresie stosowania dyrektywy ramowej w sprawie odpadów.

#### **Podpunkt A.6.2.2**.

Należy wyjaśnić, w jaki sposób projekt wpisuje się w realizację celów dyrektywy ramowej o odpadach na obszarze odziaływania przedsięwzięcia. Należy wskazać spójność projektu z Planem Gospodarki Odpadami dla Województwa Opolskiego na lata 2012-2017 przyjętym Uchwałą Sejmiku Województwa Opolskiego Nr XX/271/2012 z dnia 28 sierpnia 2012r. Ponadto należy wskazać spójność z hierarchią postępowania z odpadami oraz to, w jaki sposób projekt przyczynia się do osiągnięcia celów w zakresie recyklingu na 2020 r. (art. 4 i art. 11 ust. 2 dyrektywy ramowej w sprawie odpadów). Należy wskazać także zgodność wsparcia z Krajowym planem gospodarki odpadami.

W szczególności należy opisać, w jaki sposób została uwzględniona hierarchia sposobów postępowania z odpadami od zapobiegania powstawaniu odpadów poprzez przygotowanie do ponownego użytku, recykling, inne procesy odzysku po unieszkodliwianie.

Należy podać, w jaki sposób projekt przyczynia się do osiągnięcia celów w zakresie przygotowania do ponownego użycia i recyklingu określonych frakcji odpadów komunalnych na 2020 r. Nawet, jeśli cele projektu nie są bezpośrednio związane ze zwiększeniem poziomu recyklingu należy podać przyjętą przez Polskę metodę obliczania poziomów przygotowania do ponownego użycia i recyklingu odzysku określonych frakcji odpadów komunalnych, o których mowa w art. 11 (2) dyrektywy ramowej o odpadach. Należy również wskazać, prezentując prognozy wytwarzania odpadów i ich zagospodarowania, w jaki sposób poziomy te zostaną osiągnięte do 2020 r. na terenie oddziaływania przedsięwzięcia. Jeżeli dane takie zamieszczone są w innej części wniosku wystarczy umieścić odniesienie do odpowiedniej sekcji.

W przypadku, gdy projekt obejmuje instalację do unieszkodliwiania odpadów należy potwierdzić, że planowana instalacja jest adekwatna do potrzeb i nie wpłynie negatywnie na rozwój selektywnego zbierania oraz osiągnięcie wymaganych poziomów przygotowania do ponownego użycia i recyklingu.

#### **Punkt A.6.3.**

Punkt dotyczy tylko projektów wymagających udzielenia pozwolenia zgodnie z dyrektywą 2010/75/UE Parlamentu Europejskiego i Rady ("dyrektywa w sprawie emisji przemysłowych").

Należy wykazać, że instalacja jest eksploatowana zgodnie z warunkami ustalonymi w obowiązującym pozwoleniu zintegrowanym uwzględniającym, tam gdzie ma to zastosowanie, graniczne wielkości emisyjne określone we właściwych Konkluzjach BAT. W punkcie należy szczegółowo wyjaśnić w jaki sposób projekt spełnia wymogi dyrektywy w sprawie emisji przemysłowych odwołując się do wskazanych w punkcie zapytań.

#### **Punkt A.6.4.**

W punkcie tym należy wymienić wszystkie inne dyrektywy środowiskowe, które mają w ocenie Wnioskodawcy zastosowanie do projektu wraz z podaniem uzasadnienia i zakresu. Jeżeli nie ma takich dyrektyw, należy wpisać "NIE DOTYCZY".

#### **Punkt A.7.1.**

Jeżeli projekt generuje koszty rozwiązań na rzecz zmniejszenia lub skompensowania negatywnego oddziaływania na środowisko, w szczególności wynikającego z procedury OOŚ lub innych procedur oceny (takich jak dyrektywa siedliskowa, ramowa dyrektywa wodna, dyrektywa w sprawie emisji przemysłowych) lub wymogów krajowych/regionalnych, należy w tym punkcie zaznaczyć odpowiedni kwadrat (TAK lub NIE), wskazujący czy koszty te zostały uwzględnione w analizie kosztów i korzyści.

#### **Kwadrat (NIE DOTYCZY)**

Kwadrat należy zaznaczyć w przypadku projektu, który nie generuje kosztów rozwiązań na rzecz zmniejszenia lub skompensowania negatywnego oddziaływania na środowisko. W takim przypadku należy przejść do punktu A.8.

#### **Punkt A.7.2.**

Należy wskazać procentowy udział środków przeznaczonych na zmniejszenie lub skompensowanie strat dla środowiska naturalnego oraz zwięźle opisać jakie środki zaplanowano w ramach projektu z oszacowaniem ich kosztów.

#### **Punkt A.8.1.**

Należy opisać, w jaki sposób realizacja projektu wpisuje się w cele klimatyczne określone w Strategii Europa 2020, przy czym różne projekty w różnym stopniu i zakresie mogą przyczyniać się do wskazanych poniżej celów.

Cele unijnej Strategii Europa 2020 w odniesieniu do zmian klimatu i związanego z zagadnieniami klimatycznymi zrównoważonego wykorzystania energii zostały sformułowane w odniesieniu do stanu na rok 2020 w sposób następujący:

· Ograniczenie emisji gazów cieplarnianych o 20 % w stosunku do poziomu z 1990 r. (lub nawet o 30 %, jeśli warunki będą sprzyjające).

- · Osiągnięcie 20% poziomu energii pochodzącej ze źródeł odnawialnych.
- · Wzrost efektywności energetycznej o 20 %.

W przypadku Polski realizacja celu klimatycznego dotyczącego udziału energii odnawialnej będzie polegała na konieczności osiągnięcia w bilansie energii finalnej brutto poziomu 15% z OZE w 2020 r.

Polska w związku z przyjętym w pakiecie energetyczno-klimatycznym poziomem odniesienia z 2005 r., powinna do 2020 r. zredukować emisję gazów cieplarnianych w systemie handlu uprawnieniami do emisji EU ETS o 21%, natomiast w obszarze non-ETS Polska będzie mogła zwiększyć emisje o 14% w 2020 r. w stosunku do 2005 r. Unijną podstawą prawną ustanawiającą ETS, a w tym podział na rodzaje działalności objętej systemem ETS, jest dyrektywa nr 87/2003 Parlamentu Europejskiego i Rady z dnia 13 października 2003 r. Polskie przepisy w tym zakresie można znaleźć na stronie internetowej: https://www.mos.gov.pl/kategoria/5681\_krajowe/. Realizując Strategię "Bezpieczeństwo Energetyczne i Środowisko – perspektywa do 2020 r.". Poprawa efektywności energetycznej, następuje poprzez zmniejszenie energochłonności gospodarki w drodze m.in. rozwijania wysokosprawnej kogeneracji i ciepłownictwa, budownictwa efektywnego energetycznie, edukacji i warunków dla działań proefektywnościowych przez osoby prywatne.

W tym punkcie należy również podać informację na temat wysokości związanych z realizacją projektu wydatków na cele dotyczące zmian klimatu zgodnie ze wskazanym rozporządzeniem wykonawczym KE Komisji (UE) nr 215/2014. Z wyjątkiem kategorii interwencji, które odpowiadają bezpośrednio celom tematycznym lub priorytetom inwestycyjnym określonym w rozporządzeniu (UE) nr 1303/2013 oraz w rozporządzeniach dotyczących poszczególnych funduszy, kategorie interwencji mogą być stosowane w odniesieniu do wsparcia w ramach różnych celów tematycznych. W celu określenia wysokości wydatków klimatycznych w danym projekcie, agregowanych następnie do celów sprawozdawczych przez instytucje zarządzające programami, należy:

- · przypisać współczynniki określone w tabeli 1 załącznika 1 do ww. rozporządzenia nr 215/2014 (współczynniki mogą wynieść 0%, 40% lub 100%) do odpowiednich kodów obszarów interwencji określonych dla projektu w punkcie B.2.1 wniosku, a następnie
- · uwzględniając określone w tym punkcie kwoty przyporządkowane do poszczególnych kodów obszaru interwencji, wyliczyć wysokość wydatków na cele związane ze zmianami klimatu projekcie poprzez przemnożenie danych współczynników przez koszty całkowite projektu.

#### **Punkt A.8.2.**

Należy odnieść się do tych kwestii poruszanych w pytaniach pomocniczych, które odnoszą się do rodzaju i charakteru projektu. Należy wziąć pod uwagę wszystkie etapy przygotowania przedsięwzięcia, w tym OOŚ. Konieczne jest w niniejszym punkcie w syntetyczny sposób:

- · wskazanie na zastosowaną metodę oszacowania emisji i kosztów GHG oraz sposób włączenia ich do analizy ekonomicznej,
- · opisanie, w jaki sposób kwestie związane ze zmianami klimatu były uwzględniane na poszczególnych etapach przygotowania projektu,
- · opisanie analizy oraz oceny podatności, a także analizy i oceny ryzyka oraz procesu wyboru i sposobu włączenia do projektu opcji adaptacyjnych (z przywołaniem zastosowanej metody i uzyskanych wyników).

Szczegółowe zalecenia w tym zakresie zawarte są w załączniku "Wzór części środowiskowej krajowego wniosku o dofinansowanie…" do *"Wytycznych w zakresie dokumentowania postępowania w sprawie oceny oddziaływania na środowisko dla przedsięwzięć współfinansowanych z krajowych lub regionalnych programów operacyjnych".*

#### **Punkt A.8.3.**

W niniejszym punkcie należy odnieść się do tych kwestii poruszanych w pytaniach pomocniczych które odnoszą się do rodzaju i charakteru projektu. Zakres oddziaływań poszczególnych zagrożeń klimatycznych na projekt zależy od miejsca lokalizacji projektu, jego wrażliwości, zdolności adaptacyjnych oraz kierunku przewidywanych zmian natężenia tych czynników w czasie, które będą następowały wraz ze zmianami klimatu.

Należy odnieść się syntetycznie do sposobu uwzględnienia w dokumentacji projektu zagadnień dotyczących odporności przedsięwzięć wchodzących w skład projektu na obecnie obserwowaną zmienność klimatu oraz prognozowane zmiany klimatu.

Ponadto należy opisać działania, które wynikają z rodzajów ryzyka zidentyfikowanych oraz przeanalizowanych na etapie przeprowadzonej oceny podatności i wyboru opcji adaptacyjnych, przy czym odnieść się należy nie tylko do działań na etapie projektowania, ale także na etapie wdrażania i eksploatacji projektu (w tym działania "miękkie"). W każdym przypadku należy podać konkretne działania (nie "ogólne zasady").

Konieczne jest jasne wykazanie powiązania konkretnych działań ze zidentyfikowanym wcześniej ryzykiem oraz przedstawienie odporności projektu po ich zastosowaniu.

Konieczne jest opisanie odpowiednich warunków czy zaleceń dotyczących zarówno projektowania, jak i eksploatacji, które zostały sformułowane na etapie oceny oddziaływania na środowisko przedsięwzięć wchodzących w skład projektu oraz ewentualnie na etapie strategicznej oceny oddziaływania na środowisko dokumentów strategicznych, tworzących ramy realizacji tych przedsięwzięć, o ile kwestie te zostały odpowiednio uwzględnione w ocenie oddziaływania na środowisko). W przypadku, gdy analizowane kwestie nie zostały uwzględnione na etapie oceny oddziaływania na środowisko, a w tym również na etapie kwalifikowania przedsięwzięcia do przeprowadzenia oceny oddziaływania na środowisko, należy podać tego przyczyny (a w tym związane z terminem przeprowadzenia postępowania w sprawie OOŚ) oraz zawrzeć odpowiednie uzasadnienie, wskazujące, że w kontekście OOŚ, ryzyka klimatyczne wiążące się z realizacją wybranego wariantu zostały zredukowane do akceptowalnego poziomu (przy czym uzasadnienie może odnosić się również do innych niż OOŚ etapów przygotowania przedsięwzięcia) – należy przy tym zwrócić uwagę, aby nie powielać informacji już zawartych w punkcie A.8.2. formularza.

# **2.2 PEŁNA DOKUMENTACJA Z POSTĘPOWANIA W SPRAWIE OCENY ODDZIAŁYWANIA NA ŚRODOWISKO / POSTANOWIENIE WŁAŚCIWEGO ORGANU O ODSTĄPIENIU OD OBOWIĄZKU SPORZĄDZANIA RAPORTU OOŚ**

Postępowanie w sprawie oceny oddziaływania na środowisko planowanych przedsięwzięć zostało uregulowane w **art. 59–120 ustawy z dnia 3 października 2008 r.** *o udostępnianiu informacji*  *o środowisku i jego ochronie, udziale społeczeństwa w ochronie środowiska oraz o ocenach oddziaływania na środowisko* (Dz. U. z 2013 r., poz. 1235, z późn. zm.)**, która weszła w życie w dniu 15 listopada 2008 r.** 

Do wniosku aplikacyjnego należy dołączyć kserokopie dokumentów z postępowania w sprawie OOŚ potwierdzone za zgodność z oryginałem przez osoby uprawnione do reprezentowania danej jednostki organizacyjnej Wnioskodawcy.

Prawidłowe przeprowadzenie postępowania OOŚ przez właściwy organ ma na celu zminimalizowanie zagrożeń w realizacji projektu wynikających z możliwości:

1) zaskarżenia decyzji przez strony postępowania i opóźnienia przygotowania przedsięwzięcia;

2) niedoszacowania kosztów, które wnioskodawca będzie musiał ponieść w związku z wdrażaniem rozwiązań minimalizujących lub kompensujących oddziaływanie przedsięwzięcia na środowisko;

3) zakwalifikowania niezidentyfikowanego w postępowaniu OOŚ negatywnego oddziaływania jako szkody w środowisku w rozumieniu ustawy z dnia 13 kwietnia 2007 r. *o zapobieganiu szkodom w środowisku i ich naprawie*<sup>2</sup> ;

4) odrzucenia przez KE wniosku o dofinansowanie dla "dużego" projektu w rozumieniu art. 100 rozporządzenia nr 1303/2013;

5) odmowy przyznania dofinansowania przez właściwą instytucję albo wstrzymania finansowania projektu i obowiązku zwrotu środków.

W celu zminimalizowania ryzyka niepowodzenia, zaleca się Wnioskodawcy:

1) rzetelne przygotowanie danych wstępnych o planowanym przedsięwzięciu, zgodnie z art. 63 Uooś, które są składane razem z wnioskiem o wydanie decyzji dla przedsięwzięć, dla których należy stwierdzić obowiązek bądź brak obowiązku sporządzenia raportu OOŚ w ramach procedury tzw. "*screeningu*" (przedsięwzięcia z grupy II i III);

2) dla przedsięwzięć, dla których sporządzenie raportu OOŚ jest obligatoryjne (przedsięwzięcia z grupy I), występowanie, w miarę potrzeby<sup>3</sup>, z zapytaniem o zakres raportu w trybie art. 69 ust. 1 Uooś, w szczególności tam, gdzie realizacja przedsięwzięcia może wiązać się ze znaczącym oddziaływaniem na obszary Natura 2000<sup>4</sup>;

3) w przypadku, gdy raport OOŚ jest wymagany, sporządzenie go w sposób wyczerpujący, zgodnie ze wszystkimi wymogami prawa krajowego i wspólnotowego oraz wytycznymi i innymi dokumentami opracowanymi przez właściwe instytucje krajowe, w oparciu o rzetelne dane, a w przypadku braku takich danych, przeprowadzenie badań mających na celu dostarczenie potrzebnych danych;

4) wykorzystywanie wszelkich uprawnień strony jakie przysługują im na podstawie Uooś oraz Kpa w celu zapewnienia odzwierciedlenia wszystkich wymaganych prawem elementów w decyzji określającej środowiskowe uwarunkowania realizacji przedsięwzięcia.

-

<sup>2</sup> Dz. U. z 2007 r. Nr 75, poz. 493, z późn. zm.

<sup>3</sup> Uwaga! W przypadku możliwości wystąpienia oddziaływania transgranicznego wniesienie takiego zapytania jest obligatoryjne.

<sup>4</sup> Obszary wyznaczone na podstawie dyrektywy ptasiej i siedliskowej w celu ochrony siedlisk oraz gatunków roślin i zwierząt.

Dokumentacja powinna obejmować:

 $\overline{a}$ 

- decyzję o środowiskowych uwarunkowaniach,
- ß wyniki konsultacji z właściwymi organami ochrony środowiska.

#### **2.2.1 DECYZJA O ŚRODOWISKOWYCH UWARUNKOWANIACH**

Wszyscy Wnioskodawcy projektów infrastrukturalnych zobowiązani są dołączyć do wniosku o dofinansowanie projektu decyzję o środowiskowych uwarunkowaniach (zgodnie z procedurą określoną w art. 80-86 Uooś) lub postanowienie organu uprawnionego do wydania ww. decyzji o braku przesłanek do przeprowadzenia postępowania w przedmiocie wydania decyzji o środowiskowych uwarunkowaniach.

> *W przypadku braku decyzji środowiskowej, Wnioskodawca jest zobowiązany dostarczyć postanowienie organu uprawnionego do wydania ww. decyzji o braku przesłanek do przeprowadzenia postępowania w przedmiocie wydania decyzji o środowiskowych uwarunkowaniach.*

Po wejściu w życie ustawy zmieniającej Uooś w dniu 20 lipca 2010 r. oraz na podstawie art. 29 ust. 3 ustawy *Prawo budowlane* przedsięwzięcia mogące potencjalnie znacząco oddziaływać na środowisko (przedsięwzięcia z grupy II), dla których organ orzekł o braku potrzeby przeprowadzania oceny oddziaływania na środowisko, nie wymagają uzyskania pozwolenia na budowę w miejsce zgłoszenia<sup>5</sup>. Obowiązek taki pozostał jedynie w stosunku do przedsięwzięć, które wymagają przeprowadzenia oceny oddziaływania na środowisko oraz oceny oddziaływania na obszar Natura 2000.

W przypadku, gdy organ właściwy do wydania decyzji o środowiskowych uwarunkowaniach wyda postanowienie o obowiązku sporządzenia raportu o oddziaływaniu przedsięwzięcia na środowisko, do decyzji o środowiskowych uwarunkowaniach należy dołączyć uzasadnienie, w którym powinny znaleźć się wyniki konsultacji społecznych. Szczegółowe informacje na temat form udziału społeczeństwa w postępowaniu w sprawie ochrony środowiska zostały określone w Dziale III Uooś *Udział społeczeństwa w ochronie środowiska.* 

Jeżeli decyzja o środowiskowych uwarunkowaniach nie została jeszcze wydana, a konieczne jest udowodnienie przeprowadzenia konsultacji społecznych na potrzeby wniosku o dofinansowanie, organ prowadzący postępowanie w sprawie OOŚ wydaje **zaświadczenie w trybie art. 217 § 2 pkt 2 KPA**.

### **2.2.2 WYNIKI KONSULTACJI Z WŁAŚCIWYMI ORGANAMI OCHRONY ŚRODOWISKA**

**a) Stanowiska organów w przedmiocie uzgodnienia decyzji o środowiskowych uwarunkowaniach** (w tym w zakresie dotyczącym obszarów Natura 2000)

<sup>5</sup> Dotyczy przedsięwzięć, które zgodnie z ustawą *Prawo budowlane* nie wymagają pozwolenia na budowę, a jedynie dokonania zgłoszenia budowy.

Wnioskodawcy wszystkich projektów infrastrukturalnych zobowiązani są dołączyć stanowiska organów, z którymi uzgodniono i zaopiniowano warunki realizacji przedsięwzięcia w zależności od kategorii przedsięwzięcia. Zgodnie z art. 106 Kodeksu Postępowania Administracyjnego (Dz. U. 2016, poz. 23, z późn. zm.) stanowiska ww. organów powinny mieć formę postanowienia, na które służy stronie zażalenie.

Należy podkreślić, iż zgodnie z zapisami art. 6 ust. 2 Dyrektywy OOŚ, Komisja Europejska wymaga faktycznego i bezpośredniego przekazania społeczności przedmiotowych informacji. Istotne w tym wypadku jest, aby zainteresowana społeczność miała możliwość bezpośredniego zapoznania się ze stosownymi informacjami, co oznacza, że dotychczas praktykowany wpis w publicznie dostępnym wykazie **nie jest wystarczający**.

#### **b) Postanowienie w przedmiocie obowiązku sporządzenia raportu lub jego braku**

Wnioskodawcy projektów z grupy II oraz grupy III (tj. takich, które mogą znacząco oddziaływać na obszar Natura 2000, a nie są przedsięwzięciami mogącymi znacząco oddziaływać na środowisko) zobowiązani są dołączyć do wniosku o dofinansowanie projektu postanowienie, stwierdzające obowiązek sporządzenia raportu OOŚ i określające jego zakres lub stwierdzające brak obowiązku sporządzenia raportu OOŚ (z uwzględnieniem obszarów Natura 2000) wraz z opiniami właściwych organów*.* 

 **Postanowienie wydane przez właściwy organ o odstąpieniu od obowiązku sporządzenia raportu OOŚ** musi zawierać odpowiednie uzasadnienie z powołaniem na podstawę prawną.

**W przypadku, gdy organ właściwy do wydania decyzji o środowiskowych uwarunkowaniach stwierdzi potrzebę przeprowadzenia OOŚ, wydaje postanowienie o obowiązku jej przeprowadzenia. W postanowieniu tym organ określa również zakres raportu OOŚ. Postanowienie wydaje się również, jeżeli organ nie stwierdzi potrzeby przeprowadzenia OOŚ.**

 Należy zwrócić szczególną uwagę na to, aby w uzasadnieniu podjętej decyzji było zawarte odniesienie do **wszystkich** uwag i wniosków zgłoszonych w związku z udziałem społeczeństwa, a także ustosunkowanie się do **wszystkich** stanowisk organów zaangażowanych w postępowaniu. Ponadto, należy zwrócić szczególną uwagę na potrzebę zaangażowania organizacji ekologicznych w postępowaniu OOŚ.

 **W przypadku, gdy inwestycja wymaga sporządzenia raportu OOŚ** należy dołączyć postanowienie wydane przez właściwy organ o obowiązku sporządzenia raportu OOŚ oraz raport OOŚ zawierający streszczenie w języku niespecjalistycznym (nietechnicznym) informacji w nim zawartych.

Wnioskodawcy są zobowiązani dostarczyć streszczenie w języku niespecjalistycznym (nietechnicznym) informacji zawartych w raporcie OOŚ lub raportach OOŚ. Streszczenie stanowi jeden z obligatoryjnych elementów raportu OOŚ zarówno na etapie decyzji o środowiskowych uwarunkowaniach jak i decyzji budowlanych. Wymagane jest streszczenie będące częścią materiału dowodowego w postępowaniu OOŚ, tzn. takie, które **podlegało konsultacjom społecznym** i które jest elementem raportu OOŚ przedstawionego w ramach postępowań w sprawie decyzji o środowiskowych uwarunkowaniach, decyzji budowlanych lub decyzji, w przypadku których prowadzi się postępowanie w sprawie oceny oddziaływania na obszar Natura 2000.

W żadnym wypadku nie może to być streszczenie opracowane we własnym zakresie przez Wnioskodawcę, które nie podlegało ocenie organów administracji i konsultacjom społecznym. Zalecane jest, aby takie streszczenie obejmowało streszczenie informacji zawartych w każdym rozdziale raportu OOŚ, a w szczególności:

a) opis projektu obejmujący informacje o jego lokalizacji, projekcie technicznym oraz wielkości,

b) opis przewidzianych działań mających na celu zapobieganie, ograniczanie i jeżeli to możliwe, kompensację przyrodniczą negatywnych oddziaływań na środowisko,

c) dane niezbędne dla określenia i oceny głównych efektów (bezpośrednich i pośrednich) prawdopodobnego oddziaływania projektu na środowisko i następujące jego elementy:

- ludzi, faunę i florę (łącznie z obszarami szczególnie wrażliwymi, które mogą zostać objęte ochroną z mocy dyrektywy ptasiej lub siedliskowej);
- powierzchnię ziemi, wody, powietrze, klimat i krajobraz;
- dobra materialne i dobra kultury;

**C** 

- wzajemne oddziaływanie między elementami określonymi w pierwszym, drugim i trzecim myślniku;
- d) opis przeanalizowanych głównych rozwiązań alternatywnych i wskazanie uzasadnienia dla wybranego rozwiązania, biorąc pod uwagę jego wpływ na środowisko;
- e) oraz wszelkie inne informacje, które mogą wynikać z któregokolwiek z zobowiązań wynikających z aneksu IV Dyrektywy OOŚ.

#### *UWAGA!*

*IZ RPO WO 2014-2020 może na każdym etapie konkursu zażądać od Wnioskodawcy złożenia oświadczenia o przeprowadzonej ocenie oddziaływania na środowisko.*

**Decyzja o środowiskowych uwarunkowaniach wiąże organy wydające kolejne decyzje inwestycyjne.** Dołącza się ją do wniosku o wydanie tych decyzji, przy czym złożenie wniosku powinno nastąpić w terminie 4 lat od dnia, w którym decyzja o środowiskowych uwarunkowaniach stała się ostateczna. Termin ten można przedłużyć o 2 lata, jeżeli realizacja planowanego przedsięwzięcia przebiega etapowo, a warunki określone w decyzji o środowiskowych uwarunkowaniach nie zmieniły się.

Co istotne, we wskazanym wyżej okresie dla jednego przedsięwzięcia wydaje się jedną decyzję o środowiskowych uwarunkowaniach również w sytuacji, gdy dla tego przedsięwzięcia wymagane jest uzyskanie więcej niż jednej z kolejnych decyzji inwestycyjnych lub, gdy wnioskodawca uzyskuje odrębnie kolejne decyzje inwestycyjne dla poszczególnych etapów realizacji tego przedsięwzięcia.

# **3. KOPIA POZWOLENIA NA BUDOWĘ, BĄDŹ ZGŁOSZENIA BUDOWY LUB DOKUMENTY DOTYCZĄCE ZAGOSPODAROWANIA PRZESTRZENNEGO.**

Załącznik nie dotyczy projektów polegających wyłącznie na zakupie sprzętu ruchomego, środków trwałych (maszyn, urządzeń, wartości niematerialnych i prawnych), dostawach bądź usługach.

#### **3.1. KOPIA POZWOLENIA NA BUDOWĘ BĄDŹ ZGŁOSZENIA BUDOWY**

W momencie składania wniosku o dofinansowanie projektu przedstawienie jednego z wyżej wymienionych dokumentów nie jest bezwzględne, jednakże do czasu podpisania umowy o dofinansowanie projektu ze środków EFRR Wnioskodawca zobowiązany jest dostarczyć kserokopię jednego z dokumentów do IOK. Załączone dokumenty powinny być prawomocne i aktualne tzn.

- ß jeśli prace budowlane nie zostały rozpoczęte **pozwolenie budowlane nie powinno być starsze niż trzy lata** od dnia, w którym decyzja stała się ostateczna. Natomiast **zgłoszenie budowy nie powinno być starsze niż trzy lata** od określonego w zgłoszeniu terminu rozpoczęcia prac budowlanych;
- ß gdy prace budowlane zostały rozpoczęte, dodatkowo należy dostarczyć **kserokopie pierwszej strony dziennika budowy oraz stronę z ostatnim wpisem**, który potwierdza ważność pozwolenia.

Informacje zawarte w pozwoleniu na budowę bądź zgłoszeniu budowy powinny być zbieżne z informacjami zawartymi we wniosku o dofinansowanie oraz pozostałych załącznikach.

Jeśli Wnioskodawca posiada ważne pozwolenie na budowę, nie ma konieczności przedstawiania dokumentów dotyczących zagospodarowania przestrzennego.

W przypadku projektów typu "zaprojektuj i wybuduj" dostarczenie pozwolenia na budowę przed podpisaniem umowy nie jest wymagane ze względu na specyfikę projektu. Wnioskodawcy takich projektów na etapie składania wniosku o dofinansowanie projektu zobowiązani są dostarczyć jeden z dokumentów wymienionych w pkt. 3.2, natomiast pozwolenie budowlane należy dostarczyć niezwłocznie po jego wystawieniu.

Projekty dotyczące robót budowlanych, które wymagają zgłoszenia właściwemu organowi zostały określone w art. 30 Ustawy z dnia 7 lipca 1994 r. Prawo budowlane (Dz. U. z 2016r. poz. 290).

### **3.2. DOKUMENTY DOTYCZĄCE ZAGOSPODAROWANIA PRZESTRZENNEGO**

W przypadku gdy projekt, będzie realizowany w formule *Zaprojektuj i wybuduj*, do wniosku o dofinansowanie Wnioskodawca zobowiązany jest dołączyć właściwe dokumenty opisane w pkt. 3.2.1, 3.2.2 oraz 3.2.3.

#### **3.2.1WYPIS I WYRYS Z MIEJSCOWEGO PLANU ZAGOSPODAROWANIA PRZESTRZENNEGO**

Należy dołączyć aktualny wypis i wyrys z obowiązującego miejscowego planu zagospodarowania przestrzennego, określający przeznaczenie terenu, na którym będzie realizowany projekt.

#### **3.2.2KOPIA DECYZJI O USTALENIU LOKALIZACJI INWESTYCJI CELU PUBLICZNEGO**

Dokument ten jest sporządzany w przypadku braku miejscowego planu zagospodarowania przestrzennego **dla tych projektów**, dla których jest on wymagany **zgodnie z przepisami art. 50 ustawy z dnia 27 marca 2003 r. o planowaniu i zagospodarowaniu przestrzennym** (t.j. Dz. U. 2015 poz. 199).

#### **3.2.3KOPIA DECYZJI O WARUNKACH ZABUDOWY I ZAGOSPODAROWANIA TERENU**

Dokument ten jest sporządzany w przypadku braku miejscowego planu zagospodarowania przestrzennego **dla tych projektów**, dla których jest on wymagany **zgodnie z art. 59 ustawy z dnia 27 marca 2003 r. o planowaniu i zagospodarowaniu przestrzennym** (t.j. Dz. U. 2015 poz. 199).

# **4. WYCIĄG Z DOKUMENTACJI TECHNICZNEJ LUB PROGRAM FUNKCJONALNO-UŻYTKOWY**

Jako jeden z wymaganych załączników Wnioskodawca zobowiązany jest dostarczyć **metrykę projektu budowlanego oraz wyciąg z opisu technicznego** zawartego w dokumentacji technicznej. Dokumenty te pozwalają na weryfikację poprawności wybranych wskaźników produktu. **Metryka projektu budowlanego** powinna zawierać:

- ß numery tomów dokumentacji,
- ß tytuły opracowań,
- ß nazwiska autorów opracowań wraz z numerami ich uprawnień.
- ß opis techniczny (skrót).

Ponadto na żądanie IOK Wnioskodawca zobowiązany jest dostarczyć pełną dokumentację techniczną projektu.

#### Projekty typu "zaprojektuj i wybuduj"

*Procedura "zaprojektuj i wybuduj" jest bardzo wygodnym sposobem realizacji inwestycji ponieważ umożliwia składanie wniosków o dofinansowanie projektów oraz podpisywanie umów o dofinansowanie projektów tylko w oparciu o program funkcjonalno-użytkowy oraz koncepcję projektu, bez konieczności posiadania pełnej dokumentacji technicznej oraz pozwolenia na budowę.*

*Załącznik nr 6 do Regulaminu konkursu poddziałania 10.1.2 Infrastruktura usług społecznych w ramach RPO WO 2014-2020 Nabór II Wersja nr 1 marzec 2017 r.* 

#### *PAMIĘTAJ!*

*Szczegółowy zakres i formę programu funkcjonalno-użytkowego określa Rozporządzenie Ministra Infrastruktury z dnia 2 września 2004r. w sprawie szczegółowego zakresu i formy dokumentacji projektowej, specyfikacji technicznej wykonania i odbioru robót budowlanych oraz programu funkcjonalno-użytkowego (Dz.U. z 2013r., poz. 1129).* 

Dla projektów typu "Zaprojektuj i wybuduj" nie jest wymagany wyciąg z dokumentacji technicznej (projekt i opis techniczny). Jednakże należy pamiętać o tym, iż zgodnie z *Ustawą Prawo zamówień publicznych<sup>6</sup> ,* jeżeli przedmiotem zamówienia jest zaprojektowanie i wykonanie robót budowlanych w rozumieniu *Ustawy Prawo budowlane<sup>7</sup>* , zamawiający opisuje przedmiot zamówienia za pomocą

programu funkcjonalno-użytkowego.

Program funkcjonalno-użytkowy obejmuje opis zadania budowlanego, w którym podaje się przeznaczenie ukończonych robót budowlanych oraz stawiane im wymagania techniczne, ekonomiczne, architektoniczne, materiałowe i funkcjonalne.

Dla projektów typu "Zaprojektuj i wybuduj" należy również w celu poświadczenia zgodności projektu z planem miejscowym załączyć dokumenty o których mowa w pkt. 3.2 tj. dotyczące zagospodarowania przestrzennego (kopia decyzji o warunkach zabudowy lub kopia decyzji o ustaleniu inwestycji celu publicznego lub wypis i wyrys z miejscowego planu zagospodarowania przestrzennego).

Dla projektów tego typu nie jest koniecznym przedstawienie kopii pozwolenia na budowę lub zgłoszenia budowy, ponieważ obowiązek przygotowania projektów wykonawczych, zgłoszenia prac i uzyskania prawomocnych pozwoleń dla takich projektów spoczywa na wykonawcy wyłonionym do realizacji zadania w ramach projektu. Natomiast obowiązkowo należy do wniosku o dofinansowanie załączyć "Oświadczenie o prawie dysponowania nieruchomością". W przypadku, kiedy Wnioskodawca zamierza realizować inwestycję liniową załącza oświadczenie o możliwości wejścia w teren na czas realizacji inwestycji.

# **5. ZESTAWIENIE ZAKUPYWANEGO SPRZĘTU, WARTOŚCI NIEMATERIALNYCH I PRAWNYCH ORAZ SPECYFIKACJA ZAKUPYWANYCH USŁUG.**

**W przypadku, gdy koszty kwalifikowane projektu obejmują zakup** środków trwałych oraz wartości niematerialnych i prawnych należy wypełnić tabelę (Zestawienie zakupywanego sprzętu oraz wartości niematerialnych i prawnych – zał. nr 5), która zawiera:

ß nazwę kosztu np.: nazwę / rodzaj sprzętu / zestawu sprzętu / wartości niematerialnych i prawnych,

-

<sup>&</sup>lt;sup>6</sup> Zgodnie z art. 31 pkt 2 Ustawy z dnia 29 stycznia 2004r. Prawo zamówień publicznych (Dz. U. z 2015 r., poz. 2164 z późn. zm.).

<sup>7</sup> *Ustawa z dnia 7 lipca 1994 r. Prawo budowlane* (t.j. Dz. U. z 2016 r. poz. 290).

**B** główne parametry,

C

- ß cenę jednostkową sprzętu, zestawu sprzętu, wartości niematerialnej, i prawnej). Należy podać cenę netto lub brutto w zależności od określenia czy podatek VAT w ramach projektu jest dla Wnioskodawcy wydatkiem kwalifikowanym lub niekwalifikowanym,
- ilość (sprzętu, zestawów sprzętu, wartości niematerialnych i prawnych),
- ß łączną wartość danej kategorii kosztu (cena jednostkowa przemnożona przez ilość),
- \* nr zadania któremu odpowiada wydatek (zgodnie z pkt. 5.2 wniosku o dofinansowanie).

W przypadku gdy wykaz sprzętu będzie obejmował zestawy, należy w kolumnie główne parametry dodatkowo opisać co będzie wchodziło w skład zestawu.

Specyfikację usług należy sporządzić w formie tabelarycznej zgodnie ze wzorem stanowiącym załącznik nr 5.

Tabele należy sporządzić z podziałem na koszty bezpośrednie oraz pośrednie (jeśli dotyczy).

#### *UWAGA!*

*W wykazie należy ująć tylko sprzęt, wartości niematerialne i prawne oraz usługi, które stanowią koszty kwalifikowalne projektu.* 

### **6. MAPA SYTUUJĄCA PROJEKT**

Jako wymagany załącznik do wniosku o dofinansowanie projektu Wnioskodawca zobowiązany jest dołączyć mapę lokalizującą projekt wraz z otoczeniem, która pozwoli ocenić skalę projektu.

W ramach załącznika dopuszcza się załączenie następującej mapy:

- · dla inwestycji punktowych mapę z widocznymi numerami działek.
- · dla inwestycji liniowych i wielkopowierzchniowych dopuszcza się mapę bez widocznych numerów działek.

W sytuacji gdy Wnioskodawca nie dysponuje stosowną mapą, można wykorzystać wydruk z mapą katastralną zamieszczoną na portalu *Systemu Informacji Przestrzennej Województwa Opolskiego* www.mapy.opolskie.pl. Granice terenu objętego projektem oraz granice działek powinny być zaznaczone kolorem. Informacje zawarte na mapach powinny być zbieżne z informacjami zawartymi we wniosku o dofinansowanie oraz pozostałych załącznikach *(m.in. numery działek).* Skala map musi umożliwić identyfikację miejsca realizacji inwestycji.

**W przypadku projektów polegających jedynie na zakupach sprzętu ruchomego, wyposażenia załączenie ww. map nie jest wymagane.**

## **7. OŚWIADCZENIE O PRAWIE DYSPONOWANIA NIERUCHOMOŚCIĄ**

 $\left( 1\right)$ 

#### **Wzór oświadczenia stanowi załącznik nr 7 Instrukcji.**

*Wzór oświadczenia o prawie dysponowania nieruchomością znajduje się w Załączniku nr 5 do Regulaminu konkursu RPO WO 2014-2020.*

ſ

Dofinansowanie w ramach RPO WO 2014-2020 mogą otrzymać jedynie projekty realizowane na terenie bądź w obiekcie, do którego Wnioskodawca posiada prawo do dysponowania wynikające z tytułu określonego w *Oświadczeniu o prawie* 

*dysponowania nieruchomością,* którego wzór umieszczony został w załączniku nr 5 do Regulaminu konkursu RPO WO 2014-2020. Dlatego też **wszyscy Wnioskodawcy** do wniosku o dofinansowanie winni dołączyć oświadczenie potwierdzające prawo do dysponowania nieruchomością objętą inwestycją (realizacją projektu), podpisane przez osoby upoważnione. W celu skorygowania/ weryfikacji informacji zawartych w projekcie oraz w celu weryfikacji trwałości IOK może poprosić o złożenie przez Wnioskodawcę dodatkowych dokumentów potwierdzających informacje zawarte w oświadczeniu. W oświadczeniu należy wskazać formę prawną dysponowania nieruchomością.

W przypadku robót budowlanych wymagających jedynie czasowego zajęcia terenu, który nie jest własnością Wnioskodawcy *(np. ułożenie rurociągów, instalacji elektrycznej)* należy dołączyć dokumenty potwierdzające uzyskanie zgody właścicieli gruntów na czasowe zajęcie terenu.

W sytuacji, gdy przedmiotem projektu jest jedynie zakup środków trwałych lub nieruchomości, załącznik należy wypełnić wpisując dane siedziby Wnioskodawcy, zgodne z danymi wynikającymi z dokumentów rejestrowych.

Należy zwrócić uwagę aby numery działek wskazane w oświadczeniu były zgodne z zapisami pozwolenia budowlanego, dokumentacji technicznej i wskazaniami map ewidencyjnych.

# **8. DOKUMENT POTWIERDZAJĄCY ZABEZPIECZENIE ŚRODKÓW KONIECZNYCH DO ZREALIZOWANIA INWESTYCJI**

# **8.1 OGÓLNE INFORMACJE DOTYCZĄCE PŁATNOŚCI W RAMACH RPO WO 2014-2020**

Ogłaszając konkurs IZ RPO WO 2014-2020/IP RPO WO 2014-2020 podaje do wiadomości m.in. ogólną wysokość środków, do jakiej w danym naborze zostaną podpisane umowy o dofinansowanie projektów, które otrzymają pozytywną ocenę i zostaną wybrane do dofinansowania.

IZ RPO WO 2014-2020/IP RPO WO 2014-2020 w roku podpisania umowy, może wypłacić beneficjentom dofinansowanie (zaliczki lub refundacje) tylko do wysokości środków ujętych w budżecie państwa na dany rok. Wysokość tych środków planowana jest w budżecie państwa przed

podpisaniem umów z Wnioskodawcami, dlatego beneficjentów wnioskujących o środki dofinansowania (zaliczkę lub refundację) w roku podpisania umowy może być więcej niż środków dostępnych w budżecie państwa dla IZ RPO WO 2014-2020.

Oznacza to, że w roku podpisania umowy dla wszystkich beneficjentów może nie wystarczyć środków na wypłatę dofinansowania (zaliczki lub refundacji) i będą oni ponosić wydatki na rzecz wykonawców samodzielnie. Poniesione wydatki zostaną przez IZ RPO WO 2014-2020/IP RPO WO 2014-2020, zrefundowane w roku następnym. W przypadku części projektów będzie to drugi rok realizacji projektu, w przypadku pozostałych projektów może to nawet oznaczać przekazanie dofinansowania po zrealizowaniu całego zakresu rzeczowego projektu.

Dla kolejnych lat realizacji projektu, następujących po roku podpisania z Wnioskodawcą umowy, IZ RPO WO 2014-2020/IP RPO WO 2014-2020 planuje w budżecie państwa środki na podstawie podpisanych z Wnioskodawcami umów, co zapewnia płynność w wypłacaniu beneficjentom środków wynikających z umowy.

# **8.2 ZASADY ZABEZPIECZENIA ŚRODKÓW NA REALIZACJĘ INWESTYCJI PRZEZ WNIOSKODAWCÓW**

Reguły opisane w pkt. 8.1 powodują, że wszyscy Wnioskodawcy zobowiązani są zapewnić posiadanie środków w wysokości niezbędnej do sfinansowania należności, jakie z tytułu realizacji projektu poniesione będą na rzecz wykonawcy/dostawcy. Powyższe Wnioskodawca potwierdza poprzez złożenie oświadczenia we wniosku o dofinansowanie o treści : "Oświadczam, że posiadam wystarczające środki finansowe gwarantujące płynną i terminową realizację projektu przedstawionego w niniejszym wniosku".

Natomiast do wniosku o dofinansowanie Wnioskodawca zobowiązany jest dołączyć dokument potwierdzający fakt posiadania środków w wysokości wkładu własnego oraz wydatków niekwalifikowalnych.

# **8.3 FORMA PRZEKAZANIA BENEFICJENTOWI DOFINANSOWANIA (ZALICZKA/REFUNDACJA), ZABEZPIECZENIE PRZEZ WNIOSKODAWCÓW ŚRODKÓW NA REALIZACJĘ INWESTYCJI**

W ramach RPO WO 2014-2020 beneficjenci mogą otrzymać dofinansowanie w formie :

- 1. zaliczki,
- 2. refundacji.

**Możliwość wypłacania przez IZ RPO WO 2014-2020/IP RPO WO 2014-2020 zaliczek dla beneficjentów nie zmienia obowiązku opisanego w pkt. 8.2, tzn. wszyscy Wnioskodawcy zobowiązani są złożyć oświadczenie o posiadaniu środków finansowych oraz dokumenty potwierdzające posiadanie środków, w wysokości niezbędnej do pokrycia wkładu własnego oraz wydatków niekwalifikowalnych.**

W praktyce oznacza, że na etapie naboru wniosków o dofinansowanie projektów wszyscy Wnioskodawcy muszą zapewnić środki w taki sposób, aby możliwe było realizowanie zaplanowanego projektu w terminie ujętym we wniosku o dofinansowanie bez otrzymania środków dofinansowania.

Dla przykładu beneficjenci, którzy z powodu braku wystarczającej ilości środków w budżecie środków europejskich/budżecie państwa nie będą mogli otrzymać środków dofinansowania w formie zaliczki lub refundacji, będą musieli sami sfinansować swoje wydatki na rzecz wykonawcy/dostawcy, natomiast refundację poniesionych wydatków kwalifikowalnych otrzymają w późniejszym czasie.

### **8.4 RODZAJE DOKUMENTU POTWIERDZAJĄCEGO POSIADANIE ŚRODKÓW**

W przypadku, gdy Wnioskodawcą jest spółka (nie dotyczy spółek cywilnych) do wniosku o dofinansowanie projektu należy załączyć uchwałę właściwego organu określającą zadania, na które przeznaczone są środki finansowe, a także wysokość tych środków w kolejnych latach - wartości środków pieniężnych muszą wynikać z bilansu (Sekcja F1, Aktywa obrotowe, III Inwestycje krótkoterminowe – w tym środki pieniężne).

W wypadku zamiaru zaciągnięcia kredytu na realizację projektu należy przedstawić promesę kredytową uzyskaną z banku zapewniającą, iż w przypadku uzyskania dofinansowania wnioskodawca otrzyma środki na współfinansowanie inwestycji. Środki objęte promesą powinny zostać uruchomione w terminie umożliwiającym finansowanie projektu na zasadach określonych w pkt. 8.2. Informacja zawarta w promesie powinna potwierdzać, że Wnioskodawca posiada zdolność kredytową do jej uzyskania, a jedynym warunkiem jej uruchomienia będzie podpisanie umowy o dofinansowanie. **Zatem tzw. "promesa warunkowa" złożona np. na etapie oceny formalnej, będzie musiała zostać zastąpiona promesą, w której jedynym warunkiem jej uruchomienia będzie podpisanie umowy o dofinansowanie z Wnioskodawcą. Termin dostarczenia ww. promesy nie może być dłuższy niż 45 dni kalendarzowych od dnia podjęcia przez Zarząd Województwa Opolskiego – IZ RPO 2014-2020 uchwały dot. wyboru projektów do dofinansowania.** "Promesa warunkowa" po upływie ww. terminu nie będzie uznawana za dokument potwierdzający zabezpieczenie środków na realizację projektu, gdyż w celu jej udzielenia Wnioskodawca musi spełnić szereg warunków, m.in. złożyć wniosek o udzielenie promesy, złożyć dokumenty potwierdzające posiadanie zdolności kredytowej.

W celu udokumentowania finansowania inwestycji/projektu ze środków zewnętrznych (np. środków instytucji finansowych lub osób fizycznych) do wniosku o dofinansowanie projektu należy dołączyć dokumenty potwierdzające możliwość pozyskania tych środków w wysokości i terminie umożliwiającym sfinansowanie inwestycji (dokumentami mogą być m.in. umowa pożyczki, przyrzeczenie udzielenia pożyczki itp.).

W przypadku podmiotów, które zamierzają finansować projekt ze środków własnych (np. środkami zgromadzonymi na rachunku bankowym Wnioskodawcy) do wniosku o dofinansowanie należy dołączyć aktualny wyciąg z konta bankowego lub lokatę (nie starszy niż 3 miesiące).

**W przypadku finansowania projektu z innych źródeł niż EFRR i środki własne**, należy dołączyć dodatkowe oświadczenie instytucji partycypującej finansowo w kosztach projektu (lub inny wiążący dokument, np. umowę). **Oświadczenie powinno zawierać nazwę instytucji finansującej,** 

**nazwę projektu oraz kwotę, którą zamierza ona przeznaczyć na współfinansowanie projektu.**  W przypadku warunkowego przyznania środków na realizacje inwestycji informacja o tym musi znaleźć się w oświadczeniu.

IP RPO WO 2014-2020/IP RPO WO 2014-2020 może zażądać przedstawienia dokumentu potwierdzającego posiadanie środków na realizację zadania przez instytucję partycypującą finansowo w kosztach projektu.

**W przypadku kiedy do dofinansowania składany jest projekt, którego realizacja już się rozpoczęła bądź projekt został już częściowo zrealizowany** należy dołączyć do wniosku o dofinansowanie projektu kopie faktur lub inne dokumenty o równoważnej wartości dowodowej wraz z poleceniami przelewu potwierdzające poniesienie wydatków kwalifikowalnych wraz z zestawieniem faktur zawierającym odniesienie do pozycji kosztu, której dotyczą. Powyższe nie dotyczy projektów objętych pomocą publiczną.

**Każdy Wnioskodawca na etapie składania wniosku o dofinansowanie projektu zobowiązany jest do podpisania oświadczenia we wniosku o dofinansowanie , iż posiada wystarczające środki gwarantujące płynną i terminową realizację projektu. W przypadku, gdy Wnioskodawca na dzień złożenia wniosku o dofinansowanie nie może udokumentować zabezpieczenia środków własnych (np. ubiega się o promesę kredytową), zobowiązany jest do dostarczenia dokumentu potwierdzającego zabezpieczenie wkładu własnego oraz wydatków niekwalifikowalnych** 

**w terminie nie dłuższym niż 45 dni kalendarzowych od dnia podjęcia przez Zarząd Województwa Opolskiego – IZ RPO WO 2014-2020 uchwały o wyborze projektów do dofinansowania.**

**W przypadku nie udokumentowania przez Wnioskodawcę posiadania ww. środków w terminie określonym powyżej, projekt utraci możliwość dofinansowania na jego realizację. Jednakże w uzasadnionych przypadkach na prośbę Wnioskodawcy ZWO może wyrazić zgodę na wydłużenie ww. terminu**

# **9. KOPIA ZAWARTEJ UMOWY/POROZUMIENIA NA REALIZACJĘ WSPÓLNEGO PRZEDSIĘWZIĘCIA**

#### **UWAGA!**

*Umowa/porozumienie na realizację wspólnego przedsięwzięcia musi zostać zawarta przed złożeniem wniosku o dofinansowanie projektu, tylko i wyłącznie pomiędzy Wnioskodawcami, których typy zostały określone w Regulaminie konkursu oraz ogłoszeniu o konkursie.*

Zgodnie z art. 33 ust. 1 *Ustawy wdrożeniowej*, w celu wspólnej realizacji projektu mogą być tworzone partnerstwa przez podmioty wnoszące do projektu zasoby ludzkie, organizacyjne, techniczne lub finansowe. Podmioty realizują wspólnie projekt partnerski, na warunkach określonych w porozumieniu lub umowie partnerskiej lub na podstawie odrębnych przepisów. W przypadku projektów partnerskich realizowanych na podstawie umowy partnerskiej, podmiot o którym mowa w art. 3 ust. 1 ustawy z dnia 29 stycznia 2004 r. – Prawo zamówień publicznych, ubiegający się o dofinansowanie, dokonuje wyboru partnerów spoza sektora finansów publicznych z zachowaniem zasady przejrzystości i równości traktowania podmiotów, w szczególności jest zobowiązany do:

- 1) ogłoszenia otwartego naboru partnerów na swojej stronie internetowej wraz ze wskazaniem co najmniej 21-dniowego terminu na zgłaszanie się partnerów;
- 2) uwzględnienia przy wyborze partnerów: zgodności działania potencjalnego partnera z celami partnerstwa, deklarowanego wkładu potencjalnego partnera w realizację celu partnerstwa, doświadczenia w realizacji projektów o podobnym charakterze;
- 3) podania do publicznej wiadomości na swojej stronie internetowej informacji o podmiotach wybranych do pełnienia funkcji partnera.

W przypadku realizacji projektu przez więcej niż jeden podmiot, do wniosku o dofinansowanie projektu należy dołączyć kopię umowy – porozumienia stron uczestniczących w realizacji projektu. Umowa partnerska powinna w szczególności określać zadania partnerów, zasady wspólnego zarządzania projektem oraz sposób przekazywania przez wnioskodawcy środków finansowych na pokrycia niezbędnych kosztów ponoszonych przez partnerów na realizację zadań w ramach projektu.

Zasady tworzenia związków, porozumień i stowarzyszeń jednostek samorządu terytorialnego zostały określone w ustawie o samorządzie terytorialnym oraz w ustawie o samorządzie powiatowym.

#### **Uwaga:**

 $\overline{a}$ 

### **Każdy partner powinien być podmiotem uprawnionym do otrzymania wsparcia w ramach poddziałania 10.1.2, zgodnie z warunkami określonymi w punkcie 3 Regulaminu.**

Porozumienie lub umowa o partnerstwie nie mogą również być zawarte pomiędzy podmiotami powiązanymi w rozumieniu załącznika I do rozporządzenia Komisji (UE) nr 651/2014 z dnia 17 czerwca 2014r. uznającego niektóre rodzaje pomocy za zgodne z rynkiem wewnętrznym w zastosowaniu art. 107 i 108 Traktatu (Dz. Urz. UE L. 187 z 26.06 2014, str. 1)<sup>8</sup>. Wyżej przytoczona podstawa prawna stanowi generalny zakaz tworzenia partnerstw przez podmioty powiązane. Tworzenie partnerstw przez podmioty powiązane wyklucza bowiem zarówno równorzędność partnerów jak i swobodną możliwość podejmowania decyzji przez podmiot znajdujący się pod kontrolą innego "partnera". Dodatkowo, szczególnie w sytuacji, w której podmiot kontrolujący inny podmiot ma w projekcie realizować zadania wyłącznie (albo prawie wyłącznie) koordynacyjne, wątpliwości może budzić sama potrzeba angażowania takiego podmiotu w realizację projektu , skoro na skutek kontroli sprawowanej nad innym podmiotem jest w stanie zapewnić prawidłową

<sup>8</sup> Art. 33 pkt 6 Ustawy wdrożeniowej.

koordynację realizacji projektu, działając w ramach podmiotu kontrolowanego bez potrzeby bezpośredniego angażowania się (a tym samym m.in. ponoszenia kosztów projektu) w jego realizację. Jednocześnie należy mieć na uwadze, że zakaz tworzenia partnerstwa przez podmioty powiązane dotyczy zarówno przedsiębiorców jak i innych podmiotów, niezależnie od formy prawnej tych jednostek.

Ponadto podmioty, które zostały wykluczone z możliwości otrzymania dofinansowania, nie mogą być stroną porozumienia czy umowy o partnerstwie.

W umowie/ porozumieniu należy wskazać lidera projektu, który będzie odpowiedzialny za realizację projektu. Lider projektu będzie odpowiadał za zarządzanie projektem, a więc: składanie wniosku o dofinansowanie projektu, koordynowanie całego przedsięwzięcia, reprezentowanie wszystkich umawiających się stron, sprawozdawczość i rozliczenia oraz wyłonienie w drodze przetargu wyspecjalizowanego podmiotu. Pozostałe podmioty zaangażowane w realizację projektu występują w charakterze partnerów.

W umowie/porozumieniu powinno zostać określone m.in.: sposób odbioru poszczególnych elementów robót, sposób zapłaty za poszczególne faktury, wielkość i czas zaangażowania środków własnych stron, sposób zapłaty bądź zwrotu podatku VAT i inne sprawy ważne dla sprawnej realizacji inwestycji.

**Wszyscy partnerzy oraz lider projektu muszą załączyć dokumenty dotyczące zabezpieczenia finansowego swojego wkładu, możliwości zwrotu podatku VAT oraz pozostałe dokumenty niezbędne do załączenia w przypadku konkretnych rodzajów podmiotów. Ponadto konieczne jest załączenie przez partnerów m. in. wszelkich pozwoleń, dokumentacji technicznych, a także oświadczeń o prawie dysponowania nieruchomością. Dodatkowo, w przypadku wybrania projektu do dofinansowania każdy z partnerów zobligowany jest do dostarczenia w terminie do 45 dni kalendarzowych od dnia wyboru projektu do dofinansowania, dokumentów potwierdzających niezaleganie z opłatami za korzystanie ze środowiska oraz innymi należnościami publicznoprawnymi (jeżeli są wymagane).**

Realizacja projektu w partnerstwie wymaga spełnienia niżej wskazanych warunków:

- 1. Posiadania Partnera wiodącego (będącego stroną umowy o dofinansowanie).
- 2. Adekwatności udziału partnerów tj. adekwatności wnoszonych przez nich zasobów ludzkich, organizacyjnych, technicznych i finansowych do zakresu zadań realizowanych przez nich w ramach projektu.
- 3. Wspólnego przygotowania wniosku o dofinansowanie przez Lidera i pozostałych Partnerów.

Umowa /porozumienie na realizację wspólnego przedsięwzięcia powinna zawierać m.in.:

- 1) Strony umowy,
- 2) Przedmiot umowy,
- 3) Zakres współpracy (planowanych prac) w ramach wspólnego przedsięwzięcia,
- 4) Zarządzanie projektem, (kto będzie odpowiedzialny za realizację projektu lider przedsięwzięcia (podmiot wszelkich praw i obowiązków), kto będzie zarządzał projektem?),
- 5) Obowiązki pozostałych stron umowy (podział obowiązków pozostałych stron podczas realizacji projektu),
- 6) Finansowanie wspólnego przedsięwzięcia:, (kto, w jakiej wysokości i w jakich terminach będzie współfinansował projekt, jak będą dokonywane i rozliczane płatności?, nazwa banku i numer konta bankowego właściwego dla realizowanego przedsięwzięcia),
- 7) Własność majątku uzyskanego w ramach projektu (czyją własnością będą produkty zrealizowane w ramach projektu?, zobowiązanie o zachowaniu celów projektu zgodnych z wnioskiem aplikacyjnym w ciągu 8 lat od daty zakończenia realizacji projektu, zobowiązanie wnioskodawcy do utrzymania majątku w przeciągu 8 lat od daty zakończenia realizacji projektu),
- 8) Postanowienia końcowe,
- 9) Załączniki dotyczące współfinansowania projektu (na przykład kopia: poświadczonych wyciągów z uchwał budżetowych JST, Wieloletnich Planów Inwestycyjnych),
- 10) Oświadczenia wszystkich partnerów z treścią zgodną z oświadczeniami wnioskodawcy zawartymi we wzorze wniosku o dofinansowanie projektu (w formie załączników).

**Podpisanie umowy partnerskiej musi nastąpić przed dniem złożenia wniosku o dofinansowanie projektu.** 

### **10. POŚWIADCZENIA OCENY FINANSOWEJ ODBIORCY**

W przypadku małych, średnich i dużych przedsiębiorstw Wnioskodawca przedkłada bilans oraz rachunek zysków i strat ze sprawozdania finansowego za dwa ostatnie lata poprzedzające rok składania wniosku o dofinansowanie, natomiast mikroprzedsiębiorca przedkłada bilans oraz rachunek zysków i strat ze sprawozdania finansowego za ostatni rok poprzedzający rok składania wniosku o dofinansowanie projektu. Dokumenty powinny posiadać stempel urzędu skarbowego lub dokument potwierdzający złożenie sprawozdania we właściwym urzędzie. Jeżeli działa krócej, to Wnioskodawca przedkłada bilans oraz rachunek zysków i strat ze sprawozdania finansowego za okres prowadzonej działalności.

W zależności od formy rozliczania działalności gospodarczej, zgodnie z deklaracją zamieszczoną w Biznesplanie, Wnioskodawca załącza kopię deklaracji PIT lub CIT (w zależności od rodzaju opodatkowania) za ostatnie dwa lata ze stemplem urzędu skarbowego lub z dokumentem potwierdzającym złożenie dokumentu rozliczenia podatku w urzędzie skarbowym (w przypadku projektu realizowanego przez konsorcjum dotyczy wszystkich członków konsorcjum biorących udział w projekcie) lub inny dokument rozliczenia podatku za ostatnie dwa lata działalności (rozliczenie roczne dla karty podatkowej).

Brak stempla urzędu skarbowego lub dokumentu potwierdzającego jego złożenie wymaga przedstawienia stosownego wyjaśnienia (w formie oświadczenia do wniosku o dofinansowanie).

#### **11. DOKUMENTY REJESTROWE**

W przypadku, gdy Wnioskodawcą jest przedsiębiorca do wniosku o dofinansowanie projektu należy dołączyć aktualny wydruk z Centralnej Ewidencji i Informacji o Działalności Gospodarczej, wydruk z Centralnej Informacji Krajowego Rejestru Sądowego lub innego rejestru (w przypadku

konsorcjum dotyczy wszystkich członków konsorcjum biorących udział w projekcie). W przypadku, gdy podmiotami są spółki należy również załączyć kopię aktualnej umowy ustanawiającej spółkę.

Wskazany we wniosku adres siedziby głównej lub oddziału musi wynikać z aktualnego dokumentu rejestrowego. W przypadku podmiotów podlegających wpisom do KRS dopuszcza się złożenie stosownej uchwały i potwierdzenia zgłoszenia tego faktu do KRS. Zgłoszenie powinno nastąpić przed złożeniem wniosku o dofinansowanie projektu. Wnioskodawca powinien posiadać prawo do dysponowania nieruchomością. Uaktualniony KRS powinien zostać dołączony do momentu podpisania umowy o dofinansowanie projektu. Należy zachować w tym zakresie trwałość projektu.

## **12. DOKUMENTY DOTYCZĄCE POMOCY PUBLICZNEJ**

## **12.1 OŚWIADCZENIE WNIOSKODAWCY O NIEOTRZYMANIU POMOCY PUBLICZNEJ**

Wnioskodawca wypełnia oświadczenie o nieotrzymaniu pomocy publicznej w przypadku, gdy nie korzystał z pomocy publicznej lub z pomocy *de minimis* na przedsięwzięcie, na realizację którego wnioskuje o udzielenie pomocy publicznej. W przypadku projektów, w których Wnioskodawcą jest spółka cywilna przedmiotowe oświadczenie winno być złożone przez każdego ze wspólników osobno. W przypadku, gdy Wnioskodawca otrzymał pomoc publiczną we wniosku o dofinansowanie projektu należy zaznaczyć **nie dotyczy**.

> *Wzór oświadczenia o nieotrzymaniu pomocy publicznej został umieszczony w załączniku nr 5 do Regulaminu konkursu.*

## **12.2 OŚWIADCZENIE WNIOSKODAWCY O OTRZYMANEJ POMOCY PUBLICZNEJ**

Wnioskodawcy projektów zobowiązani są do wypełnienia oświadczenia o otrzymanej pomocy publicznej (część A) zgodnie z obowiązującymi rozporządzeniami dotyczącymi przyznawania pomocy publicznej. W przypadku projektów, w których Wnioskodawcą jest spółka cywilna przedmiotowe oświadczenie winno być złożone przez każdego ze wspólników osobno. Natomiast *Formularz informacji o Pomocy Publicznej dla podmiotów ubiegających się o pomoc inną niż Pomoc de minimis lub Pomoc de minimis w rolnictwie lub rybołówstwie* (część B) wypełniają tylko i wyłącznie Wnioskodawcy, realizujący projekt **objęty** pomocą publiczną.

W przypadku, gdy Wnioskodawca nie otrzymał pomocy publicznej we wniosku o dofinansowanie projektu należy zaznaczyć **nie dotyczy**.

W sytuacji, gdy podmiot ubiegający się o pomoc otrzymał w przeszłości pomoc publiczną w związku z realizacją różnych inwestycji, należy wykazać jedynie pomoc publiczną przeznaczoną na

realizację tej samej inwestycji, w związku, z którą ubiega się o pomoc. W przypadku pomocy de minimis należy wykazać pomoc, którą otrzymało się na realizację składanego projektu oraz każdą inną pomoc *de minimis* udzieloną Wnioskodawcy w okresie ostatnich trzech lat kalendarzowych. W przypadku otrzymania przez Wnioskodawcę pomocy *de minimis*, do wniosku o dofinansowanie projektu Wnioskodawcy są zobowiązani dostarczyć zaświadczenie o otrzymanej pomocy de minimis otrzymanej w okresie ostatnich trzech lat kalendarzowych, wystawione przez podmiot udzielający pomocy. **W przypadku projektów nie objętych pomocą** *de minimis* **dostarczanie zaświadczeń o otrzymanej pomocy** *de minimis* **nie jest wymagane.**

1. *Dzień udzielenia pomocy publicznej* - należy podać dzień udzielenia pomocy w rozumieniu art. 2 pkt 11 ustawy z dnia 30 kwietnia 2004 r. o postępowaniu w sprawach dotyczących pomocy publicznej (Dz. U. z 2007 r. Nr 59, poz. 404 z późn. zm.).

2. *Podmiot udzielający pomocy publicznej* - należy podać pełną nazwę i adres podmiotu, który udzielił pomocy publicznej. W przypadku, gdy podmiot uzyskał pomoc publiczną na podstawie aktu normatywnego, który uzależnia nabycie prawa do otrzymania pomocy wyłącznie od spełnienia przesłanek w nim określonych, bez konieczności wydania decyzji albo zawarcia umowy, należy pozostawić to miejsce niewypełnione.

3. *Podstawa prawna otrzymanej pomocy publicznej* - jeżeli pomoc publiczna została udzielona na podstawie ustawy, należy podać jej tytuł i datę oraz oznaczenie roku, numeru i pozycji Dziennika Ustaw Rzeczypospolitej Polskiej, w którym ustawa została ogłoszona, a także wskazać przepis będący podstawą udzielenia pomocy publicznej (artykuł, ustęp, punkt, litera, tiret). Jeżeli pomoc publiczna została udzielona na podstawie aktu wykonawczego do ustawy, należy podać nazwę organu wydającego akt, tytuł i datę aktu oraz oznaczenie roku, numeru i pozycji Dziennika Ustaw Rzeczypospolitej Polskiej, w którym został ogłoszony, oraz oznaczenie przepisu będącego podstawą udzielenia pomocy (paragraf, ustęp, punkt, litera, tiret). Jeżeli pomoc publiczna została udzielona na podstawie uchwały, należy podać nazwę organu wydającego akt, datę i tytuł aktu. Jeżeli pomoc publiczna została udzielona na podstawie umowy, należy podać przedmiot umowy, datę jej zawarcia oraz strony umowy.

*4. Numer programu pomocowego, decyzji albo umowy* - w przypadku, gdy pomoc publiczna była udzielona w ramach programu pomocowego, należy podać numer programu pomocowego (numery obowiązujących programów pomocowych oraz pomocy indywidualnej zamieszczone na stronie internetowej Urzędu Ochrony Konkurencji i Konsumentów, a w zakresie pomocy udzielanej w rolnictwie lub rybołówstwie na stronie internetowej ministra właściwego do spraw rolnictwa). W przypadku pomocy indywidualnej należy podać numer decyzji albo umowy będącej podstawą udzielenia pomocy publicznej.

*5. Forma pomocy publicznej* - należy podać formę otrzymanej pomocy publicznej.

*6. Wartość otrzymanej pomocy publicznej -* należy podać wartość pomocy publicznej, jako ekwiwalent dotacji obliczony zgodnie z przepisami w sprawie szczegółowego sposobu obliczania wartości pomocy publicznej udzielanej w różnych formach.

*7. Przeznaczenie pomocy publicznej* - należy podać kod wskazujący przeznaczenie otrzymanej pomocy publicznej według tabeli stanowiącej załącznik do Rozporządzenia Rady Ministrów z dnia 7 sierpnia 2008 r. w sprawie sprawozdań o udzielonej pomocy publicznej, informacji o nieudzieleniu takiej pomocy oraz sprawozdań o zaległościach przedsiębiorców we wpłatach świadczeń należnych na rzecz sektora finansów publicznych ( Dz.U. 2014 poz. 1065 ).

*Załącznik nr 6 do Regulaminu konkursu poddziałania 10.1.2 Infrastruktura usług społecznych w ramach RPO WO 2014-2020 Nabór II Wersja nr 1 marzec 2017 r.* 

#### *UWAGA!*

*Wnioskodawcy, którzy ubiegają się o pomoc de minimis wypełniają dodatkowo odpowiednio: Formularz informacji przedstawianych przy ubieganiu się o pomoc de minimis lub Formularz informacji przedstawianych przy ubieganiu się o pomoc de minimis przez przedsiębiorcę wykonującego usługę świadczoną w ogólnym interesie gospodarczym.* 

## **12.3 FORMULARZ INFORMACJI PRZEDSTAWIANYCH PRZY UBIEGANIU SIĘ O POMOC DE MINIMIS**

*Formularz informacji przedstawianych przy ubieganiu się o pomoc de minimis* wypełniają Wnioskodawcy korzystający z pomocy de minimis udzielanej na warunkach określonych w Rozporządzeniu Komisji (UE) nr 1407/2013 z dnia 18 grudnia 2013 r. w sprawie stosowania art. 107 i 108 Traktatu o funkcjonowaniu Unii Europejskiej do pomocy de minimis (Dz. Urz. UE L 352 z 24.12.2013, str. 1) (zgodnie z Rozporządzeniem Rady Ministrów z dnia 29 marca 2010 r. w sprawie zakresu informacji przedstawianych przez podmiot ubiegający się o pomoc *de minimis* z późn. zm.).

## **12.4 FORMULARZ INFORMACJI PRZEDSTAWIANYCH PRZY UBIEGANIU SIĘ O POMOC DE MINIMIS PRZEZ PRZEDSIĘBIORCĘ WYKONUJĄCEGO USŁUGĘ ŚWIADCZONĄ W OGÓLNYM INTERESIE GOSPODARCZYM**

*Formularz informacji przedstawianych przy ubieganiu się o pomoc de minimis przez przedsiębiorcę wykonującego usługę świadczoną w ogólnym interesie gospodarczym* wypełniają Wnioskodawcy, zaliczani do przez przedsiębiorców wykonujących usługi świadczone w ogólnym interesie gospodarczym korzystający z pomocy de minimis udzielanej na warunkach określonych w Rozporządzeniu Komisji (UE) nr 360/2012 z dnia 25 kwietnia 2012 r. w sprawie stosowania art. 107 i 108 Traktatu o funkcjonowaniu Unii Europejskiej do pomocy de minimis przyznawanej przedsiębiorstwom wykonującym usługi świadczone w ogólnym interesie gospodarczym (Dz. Urz. UE L 114 z 26.4.2012, str. 8) (zgodnie z Rozporządzeniem Rady Ministrów z dnia 29 marca 2010 r. w sprawie zakresu informacji przedstawianych przez podmiot ubiegający się o pomoc *de minimis*  z późn. zm.)

## **12.5 OŚWIADCZENIE O NIEZALICZANIU SIĘ DO PRZEDSIĘBIORSTW ZNAJDUJĄCYCH SIĘ W TRUDNEJ SYTUACJI**

W przypadku gdy projekt objęty jest pomocą publiczną lub pomocą de minimis, Wnioskodawca zobowiązany jest do wypełnienia właściwego oświadczenia o niezaliczaniu się do przedsiębiorstw znajdujących się w trudnej sytuacji. Wersję A oświadczenia wypełniają Wnioskodawcy korzystający z regionalnej pomocy inwestycyjnej, natomiast wersję B Wnioskodawcy korzystający z pomocy de minimis.

## **13 OŚWIADCZENIE O SPEŁNIENIU KRYTERIÓW PODMIOTOWYCH PRZEZ PRZEDSIĘBIORCĘ**

Wnioskodawca wypełnia oświadczenie, w którym zaznacza czy na dzień złożenia wniosku o dofinansowanie projektu spełnia kryteria w zakresie zakwalifikowania podmiotu do mikro, małego, średniego bądź dużego przedsiębiorstwa, a także czy jest przedsiębiorstwem samodzielnym, partnerskim lub powiązanym.

#### **Liczba osób zatrudnionych**

Zgodnie z zapisami art. 5 Załącznika nr 1 rozporządzenia Komisji Europejskiej Nr 651/2014 z dnia 17 czerwca 2014 r. uznające niektóre rodzaje pomocy za zgodne ze wspólnym rynkiem w zastosowaniu art. 107 i 108 Traktatu liczba personelu odpowiada liczbie rocznych jednostek pracy (RJP), to jest liczbie pracowników zatrudnionych w pełnym wymiarze czasu pracy w obrębie danego przedsiębiorstwa lub w jego imieniu w ciągu całego uwzględnianego roku referencyjnego. Praca osób, które nie przepracowały pełnego roku, osób, które pracowały w niepełnym wymiarze godzin, bez względu na długość okresu zatrudnienia, lub pracowników sezonowych jest obliczana jako część ułamkowa RJP. W skład personelu wchodzą:

- a) pracownicy;
- b) osoby pracujące dla przedsiębiorstwa, podlegające mu i uważane za pracowników na mocy prawa krajowego;
- c) właściciele kierownicy;
- d) partnerzy prowadzący regularną działalność w przedsiębiorstwie i czerpiący z niego korzyści finansowe.

Praktykanci lub studenci odbywający szkolenie zawodowe na podstawie umowy o praktyce lub szkoleniu zawodowym nie wchodzą w skład personelu. Nie wlicza się okresu trwania urlopu macierzyńskiego ani wychowawczego.

Za roczną jednostkę pracy (RJP) powinno się przyjmować każdą osobę faktycznie wykonującą pracę na rzecz przedsiębiorstwa, nie zaś wyłącznie osoby pozostające z nim w stosunku pracy w rozumieniu prawa polskiego. Zatem, w odniesieniu do umów cywilnoprawnych zawieranych przez przedsiębiorstwo z osobami wykonującymi w swoim imieniu działalność gospodarczą (pozostającymi w tzw. samo zatrudnieniu) stwierdzić należy, iż podobnie jak w przypadku definicji przedsiębiorstwa za decydujący należy uznać aspekt funkcjonalny. W przypadku, gdy praca wykonywana jest według zasad tworzących stosunek pracy, uważa się, iż osoba zatrudniona jest pracownikiem w rozumieniu przepisów prawa krajowego. W zaistniałej sytuacji osoby zatrudnione na ww. warunkach należy uwzględniać jako RJP, przy czym bez znaczenia pozostaje nazwa umowy, w oparciu o którą wykonywane są czynności na rzecz przedsiębiorstwa (np. "umowa o dzieło", "umowa zlecenia", umowa z agencją pośrednictwa pracy). Koniecznym jest więc każdorazowe przeanalizowanie faktycznej treści stosunku łączącego strony.

#### **Okres referencyjny**

Dla określenia zmiany statusu przedsiębiorcy należy uwzględniać dane odnoszące się do zamkniętego okresu obrachunkowego bez czekania na zatwierdzenie tych danych (to jest w praktyce w większości przedsiębiorstw od dnia 1 stycznia kolejnego roku).

W odniesieniu do przedsiębiorstw nowopowstałych, które nie mają jeszcze zamkniętego pierwszego okresu obrachunkowego, dane służące do określenia statusu MŚP powinny pochodzić z oceny dokonanej w dobrej wierze w trakcie roku obrachunkowego. Określenie statusu przedsiębiorstwa nowopowstałego powinno opierać się na danych aktualnych na dzień ubiegania się o wsparcie i odzwierciedlać prognozy dla całego bieżącego okresu obrachunkowego. Wszelkie przyjęte przez wnioskodawcę wartości powinny znajdować oparcie w dokumentacji przedsiębiorstwa, a zakładane prognozy dotyczące poziomu zatrudnienia oraz wyników finansowych należy stosownie umotywować.

#### **Przedsiębiorstwo powiązane - powiązania osobowe**

Istotnym aspektem w zakresie powiązań są relacje zachodzące pomiędzy przedsiębiorstwami za pośrednictwem kontrolujących je osób fizycznych (nie chodzi tu o osoby fizyczne prowadzące indywidualną działalność gospodarczą na podstawie wpisu do Ewidencji Działalności Gospodarczej, gdyż takie traktowane są jako przedsiębiorstwa na gruncie art. 1 Załącznika nr 1 rozporządzenia Komisji Europejskiej Nr 651/2014 z dnia 17 czerwca 2014 r. uznające niektóre rodzaje pomocy za zgodne ze wspólnym rynkiem w zastosowaniu art. 107 i 108 Traktatu). Zgodnie z treścią art. 3 ust. 3 ww. rozporządzenia powiązanie należy stwierdzić także, jeżeli zachodzi ono poprzez osobę fizyczną, przy czym konieczne jest ustalenie, że rozpatrywane podmioty prowadzą działalność na tym samym rynku lub rynkach pokrewnych. Osoby fizyczne oznaczają w tym przypadku wspólników, udziałowców, akcjonariuszy, członków zarządu, prokurentów i wszelkie inne osoby fizyczne mające faktyczny wpływ na zarządzanie przedsiębiorstwem. Przykładowo fakt występowania, tożsamych pod względem osobowym, struktur zarządu w dwóch spółkach z o. o. stanowiłby przesłankę do stwierdzenia powiązania pomiędzy nimi. Podobnie należałoby uznać w przypadku, w którym jedna osoba fizyczna posiadałaby uprawnienia umożliwiające kontrolowanie dwóch formalnie odrębnych podmiotów.

Powiązanie nie musi koniecznie zachodzić przez – literalnie – te same osoby fizyczne, ale może się także opierać na związkach o charakterze rodzinnym czy biznesowym. O ile pojęcie tożsamego rynku właściwego wydaje się jasne, o tyle wyjaśnienia wymaga zakres pojęciowy wyrażenia "rynki pokrewne". Ww. rozporządzenie za rynek pokrewny uznaje rynek danego produktu lub usługi znajdujący się bezpośrednio na niższym lub wyższym szczeblu w stosunku do właściwego rynku. Powyższe oznacza zależność w rodzaju: wytwórca materiału służącego do produkcji artykułu – producent artykułu – dystrybutor artykułu, przy czym wytwórca oraz dystrybutor działają na rynkach pokrewnych względem producenta, zaś producent na rynku pokrewnym względem wytwórcy oraz dystrybutora.

Ponadto elementem fundamentalnym dla stwierdzenia powiązań pomiędzy przedsiębiorstwami jest istnienie okoliczności faktycznych wskazujących na współdziałanie. O powyższym świadczyć mogą w szczególności:

- wzajemne korzystanie ze swoich zasobów (finansowych, majątkowych) przez podmioty powiązane;
- posługiwanie się tożsamymi oznaczeniami indywidualizującymi podmiot w obrocie;
- funkcjonowanie pod tym samym adresem siedziby lub pod adresami nieruchomości powiązanych ze sobą w dowolny sposób funkcjonalny;
- tożsamość (choćby częściowa) kadry pracowniczej;
- wspólna strategia rozwoju;
- tożsamość (choćby częściowa) kanałów dystrybucji;
- wspólna strategia marketingowa;
- wspólne występowanie w postępowaniach o udzielenie zamówienia;
- zawarte umowy o współpracy.

Przedstawione powyżej wyliczenie ma charakter przykładowy i nie stanowi katalogu zamkniętego przesłanek, które mogą stanąć u podstaw stwierdzenia powiązania, lecz ma na celu ukazanie szerokości spektrum badania zależności zachodzących pomiędzy przedsiębiorstwami. Badanie relacji w odniesieniu do konkretnego podmiotu aplikującego o dofinansowanie każdorazowo będzie dotyczyć całego szeregu okoliczności analizowanych pod kątem faktycznego ich wpływu na pozycję rynkową wnioskodawcy. Stwierdzenie, że pomiędzy przedsiębiorstwami zachodzą opisywane związki o charakterze faktycznym może skutkować zaistnieniem pomiędzy nimi powiązania nawet w braku przekroczenia progów przewidzianych w art. 3 ust. 3 lit. a, b, c, d Załącznika nr 1 rozporządzenia Komisji Europejskiej Nr 651/2014 z dnia 17 czerwca 2014 r., czy też zaistnienia bezpośrednich relacji poprzez osoby fizyczne. Przesłanką dla stwierdzenia powiązania będzie w tym przypadku faktyczne funkcjonowanie na rynku jako jedna jednostka gospodarcza, złożona z podmiotów formalnie od siebie odrębnych.

#### **Przedsiębiorstwa partnerskie**

Nie ma znaczenia okoliczność czy to Wnioskodawca posiada udziały w innym przedsiębiorstwie czy też to inne przedsiębiorstwo posiada udziały w przedsiębiorstwie Wnioskodawcy, nieistotnym, dla stwierdzenia relacji o charakterze partnerskim, pozostaje zatem "kierunek" zachodzącego partnerstwa.

#### **13.1 OŚWIADCZENIE WERYFIKUJĄCE STATUS PRZEDSIĘBIORCY**

Niezależnie od statusu przedsiębiorstwa do wniosku o dofinansowanie projektu należy dołączyć *Oświadczenie weryfikujące status przedsiębiorcy.* 

Wnioskodawca wypełnia tabele, w których określa kolejno:

- wielkość zatrudnienia,
- przychody netto ze sprzedaży towarów, wyrobów, usług i operacji finansowych
- obrót oraz sumę aktywów bilansu za dwa pełne lata obrachunkowe poprzedzające rok złożenia wniosku o dofinansowanie.

Wnioskodawca będący przedsiębiorstwem samodzielnym wypełnia tabelę nr 1.

Wnioskodawca będący przedsiębiorstwem partnerskim lub powiązanym wypełnia tabelę nr 1 oraz 2. W przypadku, gdy Wnioskodawca jest powiązany z więcej niż jednym przedsiębiorstwem tabelę numer 2 należy powielić.

Tabele należy wypełnić zgodnie z dokumentacją dołączoną w załączniku numer 10 , 11 i 13.

**W przypadku wyboru projektu do dofinansowania** Wnioskodawca, przed podpisaniem umowy, będzie zobowiązany do dostarczenia dokumentów potwierdzających dane przedstawione w załączniku nr 13 oraz 13.1, tj.:

- dokumenty rejestrowe przedsiębiorstwa partnerskiego/powiązanego, umowy nawiązania współpracy z Wnioskodawcą (np. umowa spółki),
- sprawozdania finansowe przedsiębiorstwa partnerskiego/powiązanego (tj. np. bilans, rachunek zysków i strat) za dwa pełne zamknięte lata obrachunkowe poprzedzające rok złożenia wniosku,
- dokumenty potwierdzające ilość osób zatrudnionych w przedsiębiorstwie Wnioskodawcy oraz przedsiębiorstwie partnerskim/powiązanym (deklaracje składane do ZUS z których wynikać powinien wymiar czasu pracy lub zestawienie osób zatrudnionych w przeliczeniu na etaty potwierdzone przez głównego księgowego/ właściciela firmy/ osobę upoważnioną do reprezentowania firmy) za dwa pełne lata obrachunkowe poprzedzające rok złożenia wniosku ze wskazaniem na wymiar czasu pracy.

#### **Uwaga:**

Jeżeli z załączonych dokumentów nie wynika jednoznacznie status przedsiębiorstwa IZ/IP zastrzega możliwość poproszenia o dokumentację za poprzednie lata obrachunkowe, do momentu możliwości określenia statusu.

## **14 OŚWIADCZENIE O NIEKARALNOŚCI**

Wnioskodawca wypełnia oświadczenie, w którym określa:

- czy będąc osobą fizyczną nie został skazany prawomocnym wyrokiem za przestępstwo składania fałszywych zeznań, przekupstwa, przeciwko mieniu, wiarygodności dokumentów, obrotowi pieniędzmi i papierami wartościowymi, obrotowi gospodarczemu, systemowi bankowemu, karno-skarbowe albo inne związane z wykonywaniem działalności gospodarczej lub popełnione w celu osiągnięcia korzyści majątkowych;
- osoby będące członkami organów zarządzających bądź wspólnikami niniejszego podmiotu nie zostały skazane prawomocnym wyrokiem za przestępstwo składania fałszywych zeznań, przekupstwa, przeciwko mieniu, wiarygodności dokumentów, obrotowi pieniędzmi i papierami wartościowymi, obrotowi gospodarczemu, systemowi bankowemu, karnoskarbowe albo inne związane z wykonywaniem działalności gospodarczej lub popełnione w celu osiągnięcia korzyści majątkowych.

Ww. oświadczenie powinno być złożone indywidualnie przez Wnioskodawcę będącego osobą fizyczną prowadzącą działalność gospodarczą (pkt 2.4 wniosku o dofinansowanie). W przypadku projektów, w których Wnioskodawcą jest spółka osobowa oraz spółka cywilna przedmiotowe oświadczenie składają wspólnicy (zgodnie z dokumentem rejestrowym). W przypadku projektów,

w których Wnioskodawcą jest spółka kapitałowa, przedmiotowe oświadczenie składają osoby będące członkami organu zarządzającego oraz prokurenci.

## **15 INNE NIEZBĘDNE ZAŁĄCZONE DOKUMENTY WYMAGANE PRAWEM LUB KATEGORIĄ PROJEKTU**

Wnioskodawca zobowiązany jest dołączyć do wniosku o dofinansowanie projektu oświadczenie zgodne ze wzorem zamieszczonym w załączniku 5 do Regulaminu konkursu, iż:

- 1. Nie podlega wykluczeniu z ubiegania się o dofinansowanie na podstawie art. 12 ustawy z dnia 15 czerwca 2012 r. o skutkach powierzania wykonywania pracy cudzoziemcom przebywającym wbrew przepisom na terytorium Rzeczypospolitej Polskiej;
- 2. Nie podlega wykluczeniu z ubiegania się o dofinansowanie na podstawie art. 9 ustawy z dnia 28 października 2002 r. o odpowiedzialności podmiotów zbiorowych za czyny zabronione pod groźbą kary;
- 3. Projekt w przypadku wybrania do wsparcia nie będzie obejmować kategorii wydatków stanowiących część operacji, które będą lub powinny być objęte procedurą odzyskiwania w następstwie przeniesienia działalności produkcyjnej poza obszar objęty programem;
- 4. Rzeczowa realizacja projektu rozpoczęta przed złożeniem wniosku o dofinansowanie była prowadzona zgodnie z przepisami obowiązującego prawa<sup>9</sup>;
- 5. Zapoznał się z Regulaminem konkursu i akceptuje jego zasady.

Ponadto, w przypadku gdy Wnioskodawca uzna podatek VAT jako kwalifikowalny, zobowiązany jest do załączenia do wniosku interpretacji przepisów prawa podatkowego, wydanej przez właściwy organ. W sytuacji, gdy beneficjent nie jest w stanie dostarczyć indywidualnej interpretacji na etapie naboru wniosków o dofinansowanie projektów, zobowiązany jest dołączyć do wniosku o dofinansowanie kserokopię wniosku o wydanie interpretacji indywidualnej, który złożył do właściwego organu, wraz z oświadczeniem, iż niezwłocznie po otrzymaniu indywidualnej interpretacji przedłoży ją do IOK RPO WO 2014-2020 (maksymalnym terminem dostarczenia indywidualnej interpretacji jest okres 45 dni od dnia przyjęcia przez Zarząd Województwa Opolskiego – IZ RPO WO 2014-2020 Uchwały o wyborze projektów do dofinansowania).

Dołączone dokumenty należy wyszczególnić w dodatkowej osobnej tabeli załączonej do załącznika nr 15 wniosku o dofinansowanie projektu.

**IOK może zażądać innych dokumentów, które zostaną określone w regulaminie konkursu. Dodatkowo na każdym etapie konkursu Wnioskodawca może zostać wezwany do uzupełnienia niezbędnych dokumentów w celu przeprowadzania oceny projektów, a także dokonania weryfikacji prawidłowości zawartych w nim danych.** 

-

<sup>9</sup>Należy wykreślić jeśli nie dotyczy.

Załącznik nr 7 do Regulaminu konkursu poddziałania 10.1.2 Infrastruktura usług społecznych *w ramach RPO WO 2014-2020 Nabór II Wersja nr 1 marzec 2017 r.* 

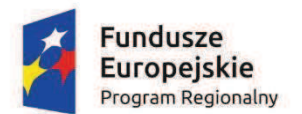

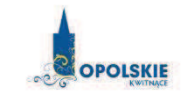

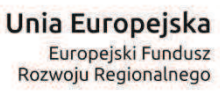

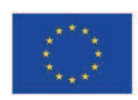

## **ZAŁĄCZNIK NR 7**

# **WZÓR UMOWY O DOFINANSOWANIE PROJEKTU**

**Wersja nr 1** 

**Marzec 2017 r.** 

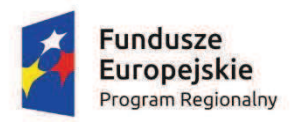

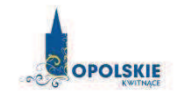

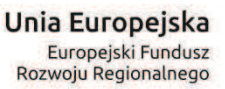

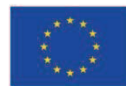

#### *WZ"R*

Umowa o dofinansowanie Projektu w formie zaliczki lub refundacji dla Projektu wdrażanego przez Instytucję Pośredniczącą w ramach Regionalnego Programu Operacyjnego Województwa Opolskiego na lata 2014-2020 w ramach: Osi priorytetowej X Inwestycje w infrastrukturę społeczną Działania 10.1 Infrastruktura społeczna na rzecz wyrównywania nierówności w dostępie do usług Poddziałania 10.1.2 Infrastruktura usług społecznych **Numer ewidencyjny wniosku** *(numer wniosku)* Nr Umowy: ............................................................. Umowa o dofinansowanie Projektu: [tytuł Projektu] w ramach Regionalnego Programu Operacyjnego Województwa Opolskiego na lata 2014-2020 współfinansowanego ze środków Europejskiego Funduszu Rozwoju Regionalnego, zwana dalej "Umowa" zawarta w ..................... [miejsce zawarcia *umowy]* w dniu ........................... pomiędzy: Województwem Opolskim, reprezentowanym przez Zarząd Województwa Opolskiego, pełniącym funkcję Instytucji Zarządzającej Regionalnym Programem Operacyjnym Województwa Opolskiego 2014-2020 w imieniu którego wystepuje: Opolskie Centrum Rozwoju Gospodarki w Opolu w osobie: ...................................................................................[imi", nazwisko, pe%niona funkcja], na podstawie pe%nomocnictwa......................................., pełniące funkcję Instytucji Pośredniczącej Regionalnym Programem Operacyjnym Województwa Opolskiego na lata 2014-2020 zwanym dalej "Instytucją Pośredniczącą"

a

[nazwa i adres Beneficjenta, gdy posiada NIP i/lub REGON, należy podać te numery], zwanym/zwana dalej "Beneficjentem", reprezentowanym(ą) przez:

..................................................................................................................... [imi", nazwisko, pe%niona funkcja],

na podstawie ÖÖÖÖÖÖ..................,

zwanymi dalej "Stronami Umowy"

Ilekroć w Umowie jest mowa o:

- 1) "Beneficjencie" oznacza to Beneficjenta zgodnie z art. 2 pkt 10) lub w art. 63 Rozporządzenia ogólnego oraz ustawą wdrożeniową. Beneficjentem jest również partner i podmiot upoważniony do ponoszenia wydatków wskazany we wniosku, chyba że z treści Umowy wynika, że chodzi o Beneficjenta jako stronę Umowy;
- 2) "BGK" oznacza to Bank Gospodarstwa Krajowego, zajmujący się obsługą bankową płatności i współfinansowania, wynikających z Umowy, w ramach umowy rachunku bankowego zawartej z Ministrem Finansów;
- 3) "danych osobowych" oznacza to dane osobowe w rozumieniu ustawy z dnia 29 sierpnia 1997 r. o ochronie danych osobowych (tj. tekst jednolity Dz. U. z 2016 r. poz. 922 z późn. zm.), zwanej dalej "ustawą o ochronie danych osobowych", dotyczące Beneficjentów Projektu, które muszą być przetwarzane przez Instytucję Pośredniczącą w celu wykonywania obowiązków państwa członkowskiego w zakresie aplikowania o środki wspólnotowe i w związku z realizacją Projektów w ramach RPO WO 2014-2020;
- 4) "Dofinansowaniu" oznacza to płatności pochodzące z budżetu środków europejskich odpowiadające wkładowi z EFRR, stanowiące bezzwrotną pomoc przeznaczoną na cześciowe pokrycie wydatków kwalifikowalnych, ponoszonych w związku z realizacją Projektu w ramach Programu na podstawie Umowy;
- 5) "*EFRR"* oznacza to Europejski Fundusz Rozwoju Regionalnego;
- 6) "Instytucji Zarządzającej" oznacza to Zarząd Województwa Opolskiego;
- 7) "Instytucji Pośredniczącej" oznacza to Opolskie Centrum Rozwoju Gospodarki;
- 8) "Partnerze" oznacza to podmiot w rozumieniu art. 33 ust 1 Ustawy wdrożeniowej, który jest wymieniony we Wniosku, realizujący wspólnie z Beneficjentem (i ewentualnie z innymi Partnerami) Projekt, wnoszący do Projektu zasoby ludzkie, organizacyjne, techniczne lub finansowe;
- 9) *"Programie"* oznacza to Regionalny Program Operacyjny Województwa Opolskiego na lata 2014-2020 przyjęty Decyzją wykonawczą Komisji Europejskiej z dnia 18.12.2014 r. przyjmującą niektóre elementy programu operacyjnego "Regionalny Program Operacyjny Województwa Opolskiego na lata 2014-2020" do wsparcia z Europejskiego Funduszu Rozwoju Regionalnego i Europejskiego Funduszu Społecznego w ramach celu "Inwestycje na rzecz wzrostu i zatrudnienia" dla regionu opolskiego w Polsce CCI 2014PL16M2OP008;
- 10) "Projekcie" oznacza to Projekt [Tytuł Projektu], nr [numer Projektu], określony we Wniosku;
- 11) "przetwarzaniu danych osobowych" oznacza to jakiekolwiek operacje wykonywane na danych osobowych, takie jak zbieranie, utrwalanie, przechowywanie, opracowywanie, zmienianie, udostępnianie i usuwanie, a zwłaszcza te, które wykonuje się w systemie informatycznym;
- 12) "Rozporządzeniu ogólnym" oznacza to rozporządzenie Parlamentu Europejskiego i Rady (UE) nr 1303/2013 z dnia 17 grudnia 2013 r. ustanawiające wspólne przepisy dotyczące Europejskiego Funduszu Rozwoju Regionalnego, Europejskiego Funduszu Społecznego, Funduszu Spójności, Europejskiego Funduszu Rolnego na rzecz Rozwoju Obszarów Wiejskich oraz Europejskiego Funduszu Morskiego i Rybackiego oraz ustanawiające przepisy ogólne dotyczące Europejskiego Funduszu Rozwoju Regionalnego, Europejskiego Funduszu Społecznego, Funduszu Spójności i Europejskiego Funduszu Morskiego i Rybackiego oraz uchylające rozporządzenie Rady (WE) nr 1083/2006 (Dz. Urz. UE L 347 z 20.12.2013, str. 320);
- 13) "ustawie Pzp" oznacza to ustawę z dnia 29 stycznia 2004 r. Prawo zamówień publicznych (tj. tekst jednolity Dz. U. z 2015 r. poz. 2164 z późn.zm.);
- 14) "ustawie wdrożeniowej" oznacza to ustawę z dnia z dnia 11 lipca 2014 r. o zasadach realizacji programów w zakresie polityki spójności finansowanych w perspektywie finansowej 2014-2020 (tekst jednolity Dz. U. z 2016 poz. 217 z późn. zm.);
- 15) "Wniosku" oznacza to wniosek o dofinansowanie złożony przez Beneficjenta celem uzyskania dofinansowania dla Projektu, na podstawie którego została podpisana Umowa;
- 16) "wydatkach kwalifikowalnych" oznacza to wydatki kwalifikowalne zgodnie ze Szczegółowym opisem osi priorytetowych Regionalnego Programu Operacyjnego Województwa Opolskiego na lata 2014-2020 oraz z Wytycznymi w zakresie kwalifikowalności wydatków w ramach Europejskiego Funduszu Rozwoju Regionalnego, Europejskiego Funduszu Społecznego oraz Funduszu Spójności na lata 2014-2020, w/w SZOOP oraz Wytyczne są dostępne na stronie internetowej Instytucji Zarządzającej/Instytucji Pośredniczącej;
- 17) azamówieniu <sup>n</sup> oznacza to umowe odpłatną, zawartą pomiedzy zamawiającym a wykonawcą, której przedmiotem są usługi, dostawy lub roboty budowlane przewidziane w projekcie;
- 18) "środkach europejskich" oznacza to część lub całość dofinansowania pochodzącą ze środków Europejskiego Funduszu Rozwoju Regionalnego przekazywaną w formie płatności z rachunku Ministra Rozwoju i Finansów, o którym mowa w art. 200 ust. 1 ustawy o finansach, prowadzonego w Banku Gospodarstwa Krajowego;
- 19) "stronie internetowej Instytucji Zarządzającej/ Instytucji Pośredniczącej" oznacza to adres strony: www.rpo.opolskie.pl oraz www.rpo.ocrg.opolskie.pl
- 20) "ustawie o finansach" oznacza to Ustawę z dnia 27 sierpnia 2009 r. o finansach publicznych (tekst jednolity Dz. U. 2016, poz. 1870 z późn. zm.);
- 21) "SZOOP" oznacza to Szczegółowy opis osi priorytetowych Regionalnego Programu Operacyjnego Województwa Opolskiego na lata 2014-2020 - zakres EFRR, *przyjęty przez* Zarzgd Województwa Opolskiego, Uchwałą nr ........ Zarządu Województwa Opolskiego z dnia Ö. *[nale\$y! wpisa&! wersj%! SZOOP na! podstawie! ktÛrej! og oszono! nabÛr! w! ramach! ktÛrego! Projekt został wybrany do dofinansowania];*
- 22) "nieprawidłowości"/"nieprawidłowości indywidulanej" oznacza to każde naruszenie prawa unijnego lub prawa krajowego, dotyczącego stosowania prawa unijnego, wynikające z działania lub zaniechania podmiotu gospodarczego zaangażowanego we wdrażanie Europejskiego Funduszu Rozwoju Regionalnego, Europejskiego Funduszu Społecznego, Funduszu Spójności, Europejskiego Funduszu Rolnego na rzecz Rozwoju Obszarów Wiejskich oraz Europejskiego Funduszu Morskiego i Rybackiego, które ma lub może mieć szkodliwy wpływ na budżet Unii poprzez obciążenie budżetu Unii nieuzasadnionym wydatkiem;
- 23) "SL2014" oznacza to aplikację główną centralnego systemu teleinformatycznego wykorzystywaną w procesie rozliczania Projektu;
- 24) "wskaźniki produktu i rezultatu" wskaźniki postępu rzeczowego wskazanego na Liście wskaźników na poziomie Projektów, które Beneficjent wybiera i określa dla nich wartość docelowa w Tabeli pkt. 4.1 i pkt. 4.2 wniosku o dofinansowanie;
- 25) "Powierzającym" oznacza to odpowiednio:
	- a) Marszałka Województwa Opolskiego dla zbioru "UMWO-DPO-SYZYF" oraz dla zbioru "RPO WO 2014-2020",
	- b) Ministra Rozwoju dla zbioru "Centralny system teleinformatyczny wspierający realizację programów operacyjnych",

pełniących rolę właściwego dla danego zbioru administratora danych osobowych,

- 26) "Wytycznych w zakresie gromadzenia" oznacza to Wytyczne w zakresie warunków gromadzenia i przekazywania danych w postaci elektronicznej na lata 2014-2020 Ministra Infrastruktury i Rozwoju z dnia 3 marca 2015 r. (z późn. zm.).
- 27) *"Pomocy publicznej"* należy przez to rozumieć pomoc udzielana na podstawie programu pomocowego o numerze referencyjnym ...........................<sup>1</sup>
- 28) "personelu Projektu" oznacza to osobę zaangażowaną do realizacji zadań lub czynności w ramach Projektu, które wykonuje osobiście, tj. w szczególności osoby zatrudnione na podstawie stosunku pracy lub wykonujące zadania lub czynności w ramach Projektu na podstawie umowy cywilnoprawnej, osoby samozatrudnione w rozumieniu *Wytycznych w zakresie kwalifikowalności wydatków w ramach EFRR, EFS oraz FS na lata 2014-2020*, osoby fizyczne prowadzące działalność gospodarczą, osoby współpracujące w rozumieniu art. 13 pkt. 5 ustawy z dnia 13 października 1998 r. o systemie ubezpieczeń społecznych (Dz. U. z 2016 r. poz. 963, z późn. zm.) oraz wolontariuszy, wykonujących świadczenia na zasadach określonych w ustawie z dnia 24 kwietnia 2003 r. o działalności pożytku publicznego i o wolontariacie (Dz.U. z 2016 r. poz. 1817).
- 29) "Okres utrzymania inwestycji" oznacza utrzymanie dofinasowanej w ramach projektu infrastruktury dedykowanej na rzecz osób niesamodzielnych ze szczególnym uwzględnieniem funkcji, celów oraz planowanych do świadczenia usług przez okres min. 5 lat od daty płatności końcowej na rzecz Beneficjenta

#### **Przedmiot Umowy**

#### **ß 2**

- 1. Beneficjent oraz Partnerzy oświadczają, że nie podlega/ą wykluczeniu z ubiegania się o środki przeznaczone na realizację Projektu na podstawie art. 207 ust. 4 ustawy o finansach.
- 2. Na warunkach określonych w niniejszej Umowie, Instytucja Pośrednicząca przyznaje Beneficjentowi dofinansowanie na realizacje Projektu. Łączna wartość wydatków kwalifikowalnych wynosi ...... zł (słownie: ...), w tym wydatki kwalifikowalne objęte pomocą publiczną wynoszą ........ zł (słownie: ......). Beneficjent podejmuje się realizacji Projektu, ze szczególnym uwzględnieniem postanowień § 4 ust. 1.
- 3. Dofinansowanie jest przeznaczone na częściowe pokrycie wydatków kwalifikowalnych ponoszonych przez Beneficjenta i Partnerów (w przypadku Projektu partnerskiego) w związku z realizacją Projektu
- 4. Instytucja Pośrednicząca przyznaje Beneficjentowi na realizację Projektu dofinansowanie w kwocie ….. zł (słownie: ........) stanowiącej nie więcej niż ... % wydatków kwalifikowalnych, stanowiącą płatność ze środków europejskich;
- 5. Dofinansowanie na realizacje Projektu może być przeznaczone na sfinansowanie wydatków poniesionych w ramach Projektu przed podpisaniem niniejszej Umowy, o ile wydatki zostaną uznane za kwalifikowalne zgodnie z obowiązującymi przepisami, w tym z wytycznymi, o których mowa w § 1 pkt 16), oraz dotyczyć beda okresu realizacji Projektu, wskazanego we Wniosku.
- 6. Beneficjent zobowiązuje sie do wniesienia wkładu własnego w kwocie ......zł (słownie: ....), co stanowi co najmniej ...... % wydatków kwalifikowalnych Projektu.
- 7. Całkowita wartość Projektu wynosi .... zł, (słownie: ...).

 $\overline{a}$ 

8. Podatek od towarów i usług w wydatkach w Projekcie będzie rozliczany zgodnie z oświadczeniem/oświadczeniami stanowiącym/i załącznik nr 2 do Umowy.

<sup>&</sup>lt;sup>1</sup> Jeżeli dotyczy – należy wpisać odpowiedni numer referencyjny pomocy udzielanej Beneficjentowi, który jest nadawany przez Komisję Europejska.

9. Po zawarciu niniejszej Umowy nie może zostać zmieniony sposób rozliczania Projektu.

#### **Okres realizacji Projektu i zakres rzeczowy Umowy**

#### **ß 3**

- 1. Okres realizacji Projektu jest zgodny z okresem wskazanym we Wniosku.
- 2. Okres, o którym mowa w ust. 1, dotyczy realizacji zadań w ramach Projektu i jest równoznaczny z okresem kwalifikowalności wydatków w ramach Projektu. Za końcowa date kwalifikowalności wydatków uznaje się datę zakończenia finansowego, wskazaną we Wniosku.
- 3. Instytucja Pośrednicząca może wyrazić zgodę na zmianę okresu realizacji Projektu na pisemny uzasadniony wniosek Beneficjenta.
- 4. Zmiana okresu realizacji nie wymaga formy aneksu do Umowy.
- 5. Poniesienie wydatków przed podpisaniem Umowy jest dokonywane na ryzyko Beneficjenta.
- 6. Okres obowiązywania Umowy trwa od dnia jej zawarcia do dnia wykonania przez obydwie Strony Umowy wszystkich obowiązków z niej wynikających, w szczególności w zakresie realizacji zadań w ramach projektu, osiągnięcia wskaźników produktu i rezultatu oraz zapewnienia trwałości Projektu i min. 5 letniego okresu utrzymania inwestycji, a także przechowywania i archiwizacji dokumentacji.

#### **ß 4**

- 1. Beneficjent odpowiada za realizację Projektu na podstawie Wniosku, w tym za:
	- 1) osiągniecie i utrzymanie wskaźników produktu oraz rezultatu określonych we Wniosku;
	- 2) realizację Projektu w oparciu o harmonogram, stanowiący element Wniosku;
	- 3) zapewnienie realizacji Projektu przez personel Projektu posiadający kwalifikacje określone we Wniosku;
	- 4) zachowanie trwałości Projektu oraz określonych we wniosku wskaźników produktu i rezultatów;
	- 5) zachowanie min. 5 letniego okresu utrzymania inwestycji;
	- 6) zapewnienie stosowania *Wytycznych w zakresie monitorowania postępu rzeczowego* realizacji programów operacyjnych na lata 2014-2020;
	- 7) zapewnienie stosowania *Wytycznych w zakresie kwalifikowalności wydatków w ramach* Europejskiego Funduszu Rozwoju Regionalnego, Europejskiego Funduszu Społecznego oraz Funduszu Spójności na lata 2014-2020;
	- 8) zapewnienie stosowania *Wytycznych w zakresie realizacji zasady równości szans i niedyskryminacji, w tym dostępności dla osób z niepełnosprawnościami oraz zasady równości* szans kobiet i mężczyzn w ramach funduszy unijnych na lata 2014-2020;
	- 9) zapewnienie stosowania *Wytycznych w zakresie warunków gromadzenia i przekazywania danych w postaci elektronicznej na lata 2014-2020 Ministra Infrastruktury i Rozwoju*;
	- 10) zapewnienie stosowania *Wytycznych w zakresie zagadnień zwigzanych z przygotowaniem* projektów inwestycyjnych, w tym projektów generujących dochód i projektów hybrydowych *na lata 2014-2020;*
	- 11)zapewnienie stosowania *Wytycznych w zakresie sposobu korygowania i odzyskiwania*  nieprawidłowych wydatków oraz raportowania nieprawidłowości w ramach programów *operacyjnych polityki spójności na lata 2014-2020;*
	- 12) zapewnienie stosowania *Wytycznych w zakresie kontroli realizacji programów operacyjnych na lata 2014-2020;*
- 13) zapewnienie stosowania Wytycznych w zakresie realizacji przedsiewzieć w obszarze włączenia *spo ecznego! i! zwalczania! ubÛstwa! z! wykorzystaniem! #rodkÛw! Europejskiego! Funduszu* Społecznego i Europejskiego Funduszu Rozwoju Regionalnego na lata 2014-2020;
- 14) zapewnienie stosowania Wytycznych w zakresie realizacji przedsięwzięć z udziałem środków Europejskiego Funduszu Społecznego w obszarze rynku pracy na lata 2014-2020;
- 15)W zakresie, w jakim w ramach Projektu jest udzielana pomoc publiczna w rozumieniu art. 107 ust. 1 Traktatu o funkcjonowaniu Unii Europejskiej lub pomoc *de minimis* zastosowanie mają szczegółowe warunki i tryb udzielania pomocy.
- 2. Instytucja Zarządzająca/Instytucja Pośrednicząca zobowiązuje się powiadomić Beneficjenta na stronie internetowej www.rpo.opolskie.pl oraz stronie internetowej www.rpo.ocrg.opolskie.pl o wszelkich zmianach wytycznych, o których mowa w ust. 1, a Beneficjent do stosowania zmienionych wytycznych.
- 3. W przypadku, gdy ogłoszona w trakcie realizacji Projektu (po podpisaniu Umowy o dofinansowanie) wersja wytycznych, o których mowa w § 1 pkt 16) wprowadza rozwiązania korzystniejsze dla Beneficjenta, wytyczne te stosuje się w odniesieniu do wydatków poniesionych przed wejściem w życie nowej wersji wytycznych (nie dotyczy wydatków ujetych w złożonych dotychczas do Instytucji Pośredniczącej wnioskach o płatność). Postanowienie zdania pierwszego stosuje się do momentu zatwierdzenia końcowego wniosku o płatność.
- 4. W przypadku dokonania zmian w Projekcie, o których mowa w § 25 Umowy, Beneficjent odpowiada za realizację Projektu zgodnie z aktualnym Wnioskiem.
- 5. Beneficjent zobowiązuje się niezwłocznie i pisemnie poinformować Instytucje Pośredniczącą o problemach w realizacji Projektu.
- 6. Beneficjent jest zobowiązany do monitorowania i sprawozdawania realizacji założonych wartości wskaźników w trakcie realizacji Projektu. W razie postępów w realizacji wskaźników, Beneficjent powinien wykazać je w każdym wniosku o płatność składanym do Instytucji Pośredniczącej. Wartości osiągnięte wskaźników sprawozdawane we wnioskach o płatność odnoszą się do stanu rzeczywistego i efektów faktycznie osiągniętych, niezależnie od stanu zaawansowania finansowego całego projektu oraz poziomu jego finansowego rozliczenia (należy wykazać faktycznie osiągniętą wartość wskaźnika, a nie przeliczać proporcjonalnie do zaangażowanych środków).
- 7. Na etapie realizacji Projektu nie przewiduje się możliwości wprowadzania zmian w zadeklarowanym zakresie rzeczowym Projektu, tj. w wartościach docelowych wskaźników produktu i rezultatu. W przypadku zidentyfikowania przez Beneficjenta ryzyka nieosiągniecia wskaźników, zobowiązany jest on niezwłocznie poinformować Instytucję Pośredniczącą i przedstawić stosowne wyjaśnienia. Zmiany w realizacji założonych przez Beneficjenta wartości docelowych wskaźników związane mogą być z korektą finansową Projektu.
- 8. W przypadku nieosiągnięcia przez Beneficjenta założonych wartości wskaźników produktu lub rezultatu, Instytucja Pośrednicząca dokona indywidualnej analizy powodów nieosiągnięcia wskaźników, biorąc pod uwagę:
	- a) zakres % odchylenia wartości osiągniętej od wartości założonej,
	- b) liczbę nieosiągniętych wskaźników,
	- c) informację, w jaki sposób odchylenie wskaźnika/wskaźników wpływa na odchylenie wskaźnika/wskaźników ujętych w Programie/ramach wykonania,
	- d) informację, czy wskaźnik/wskaźniki miały wpływ na wybór Projektu do dofinansowania,
	- e) wyjaśnienia Beneficjenta, w szczególności podejmowane przez niego działania naprawcze.
- 9. W przypadku zmian w zakresie rzeczowym Projektu, skutkujących nieosiągnięciem wskaźnika produktu, Instytucja Pośrednicząca może pomniejszyć wartość dofinansowania stosownie do niezrealizowanego zakresu rzeczowego.
- 10. W zależności od wyników indywidualnej analizy przeprowadzonej w oparciu o zapisy ust. 8 zmiany w realizacji założonych wartości docelowych wskaźników rezultatu związane mogą być z korekta finansowa Projektu:
	- a) osiągnięcie na poziomie minimum 80% o nałożeniu konsekwencji finansowych dla Beneficjenta decyduje Instytucja Pośrednicząca,
	- b) osiągnięcie na poziomie poniżej 80% korekta finansowa proporcjonalna do poziomu odchylenia wskaźnika dokonana przez Instytucie Pośredniczaca.
- 11. Beneficjent zobowiązuje się monitorować wskaźniki na zasadach określonych w podrozdziale 2.1.3 Wytycznych w zakresie monitorowania postępu rzeczowego realizacji programów *operacyjnych na lata 2014-2020.*
- 12. Wskaźniki uznaje się za osiągnięte i powinny być wykazane przez beneficjenta w przypadku:

a) wskaźników produktu – w momencie zakończenia finansowej realizacji i wykazane najpóźniej we wniosku o płatność końcową;

b) wskaźników rezultatu – w rok po terminie zakończenia finansowej realizacji projektu i wykazane w korekcie do wniosku o płatność końcową; w uzasadnionych przypadkach, na wniosek beneficienta i za zgoda Instytucii Pośredniczacej, termin osiagniecia wartości docelowej wskaźnika rezultatu może zostać przedłużony.

- 13. Beneficjent jest zobowiązany utrzymać zrealizowane wskaźniki produktu i rezultatu na niezmienionym poziomie przez cały min.5 letni okres utrzymania inwestycji, w tym przez okres trwałości Projektu.
- 14. Beneficjent jest zobowiązany udostępnić dokumentację potwierdzającą osiągnięcie i utrzymanie wskaźników na każdorazowe wezwanie Instytucji Pośredniczącej, w szczególności podczas kontroli prowadzonych w ramach Projektu.
- 15. Niewykonanie wskaźnika w projekcie może stanowić przesłankę do stwierdzenia nieprawidłowości indywidualnej.
- 16. Beneficjent jest zobowiązany spełnić szczegółowe warunki:
	- a) Zgodnie z Wytycznymi w zakresie realizacji przedsięwzięć w obszarze włączenia społecznego i zwalczania ubóstwa z wykorzystaniem środków EFS i EFRR na lata 2014-2020 w każdej placówce wieloosobowego całodobowego pobytu i opieki (placówce opiekuńczo-pobytowej) liczba mieszkańców nie może przekroczyć 30 osób.
	- b) W przypadku mieszkań treningowych powstała infrastruktura musi służyć osobom opuszczającym pieczę zastępczą, osobom bezdomnym lub osobom z zaburzeniami psychicznymi w osiągnieciu cześciowej lub całkowitej samodzielności m.in. poprzez trening samodzielności, poradnictwo, pracę socjalną lub inne usługi aktywnej integracji.
	- c) W przypadku mieszkań wspieranych powstała infrastruktura musi służyć osobom starszym lub osobom z niepełnosprawnościami, w szczególności osobom niesamodzielnym i wymagającym wsparcia w formie usług opiekuńczych. Formą mieszkania wspomaganego nie jest mieszkanie socjalne.
	- d) W przypadku, gdy projekt dotyczy inwestycji w infrastrukturę i wyposażenie więcej niż jednej placówki opiekuńczo-pobytowej Wnioskodawca zobowiązany jest do udowodnienia odrebności placówek zgodnie z zapisami zał. nr 3 do SZOOP RPO WO 2014-2020 wersja 10 (Kryteria wyboru projektów) tj. w przypadku, gdy projekt dotyczy inwestycji w infrastrukturę i wyposażenie wiecej niż jednej placówki opiekuńczo-pobytowej Wnioskodawca zobowiązany jest do udowodnienia odrębności placówek. Odrębność ww. placówek należy wykazać poprzez:

- wskazanie odrębności finansowej (m.in. odrębne ewidencje środków trwałych oraz ich umorzenia, ewidencje środków pieniężnych, ewidencje rozrachunków, ewidencje kosztów i przychodów, a także prowadzenie odrębnych kont/subkont i rejestrów dokumentów księgowych, w układzie umożliwiającym uzyskanie informacji w wymaganym zakresie.

Podmioty nie prowadzące ksiąg rachunkowych zobowiązane są jednoznacznie oddzielić i oznaczyć wszystkie operacje oraz prowadzić odrebne konta/subkonta i rejestry dokumentów ksiegowych, w układzie umożliwiającym uzyskanie informacji w wymaganym zakresie.)

- wskazanie odrębności funkcjonalnej (m.in. odrębna koncepcja funkcjonowania placówki oraz strategia określająca cele oraz misję placówki);

- wskazanie odrębności w zakresie struktury organizacyjnej (m.in. odrębny regulamin funkcionowania placówki, odrebność kadry).
- e) Funkcjonowanie powstałej w wyniku projektu placówki opiekuńczo-pobytowej musi być zgodne z Koncepcją funkcjonowania placówki.
- 17. Beneficjent zobowiązany jest do uzyskania i przekazani Instytucji w terminie do 60 dni od daty złożenia wniosku o płatność końcową wszelkiego rodzaju pozwoleń, uzgodnień, dopuszczeń i innych wymaganych dokumentów koniecznych do realizacji przedsięwzięć określonych w § 4 ust. 16 w oparciu o obowiązujące przepisy.

#### **Koszty pośrednie projektu**

#### **ß 5**

- 1. W związku z realizacją Projektu Beneficjentowi przysługują, zgodnie z Wytycznymi, o których mowa w § 1 pkt 16), koszty pośrednie rozliczane wg stawki ryczałtowej w wysokości  $\ldots$ ......% bezpośrednich kwalifikowalnych kosztów związanych z zaangażowaniem personelu projektu.
- 2. Koszty pośrednie rozliczane stawką ryczałtową nie mogą przekroczyć kwoty................ zł (słownie:...).
- 3. Rozliczenie kosztów pośrednich odbywa się poprzez rozliczenie w każdym wniosku o płatność takiej wysokości kosztów pośrednich, obliczonych na podstawie poniesionych, udokumentowanych i zatwierdzonych w ramach tego wniosku o płatność bezpośrednich wydatków kwalifikowalnych, z zastrzeżeniem ust. 4 i 5, w proporcji jaka wynika ze stawki o której mowa w ust. 1.
- 4. Podstawa wyliczenia kosztów pośrednich rozliczanych stawką ryczałtową, tj. wartość bezpośrednich kwalifikowalnych kosztów związanych z zaangażowaniem personelu projektu ulega pomniejszeniu o wartość wydatków poniesionych przez Partnerów ponadnarodowych w projektach ponadnarodowych (jeśli dotyczy). W przypadku stwierdzenia wydatku niekwalifikowalnego lub w przypadku nałożenia korekty finansowej w ramach bezpośrednich kosztów kwalifikowanych związanych z zaangażowaniem personelu Projektu, stawka ryczałtowa, o której mowa w ust. 1 wyliczana jest w oparciu o wysokość prawidłowo poniesionych wydatków w ramach bezpośrednich kosztów kwalifikowanych związanych z zaangażowaniem personelu Projektu.
- 5. Instytucja Zarządzająca może obniżyć stawkę ryczałtową kosztów pośrednich w przypadkach rażącego naruszenia przez Beneficjenta procedur zarządzania projektem.
- 6. Katalog kosztów pośrednich określony został przez Instytucję Zarządzającą w SZOOP.

#### **Odpowiedzialność Instytucji Pośredniczącej i Beneficjenta**

**ß 6**

- 1. Instytucia Pośrednicząca nie ponosi odpowiedzialności wobec osób trzecich za szkody powstałe w związku z realizacją Projektu.
- 2. W przypadku realizowania Projektu przez Beneficjenta działającego w formie partnerstwa, umowa o partnerstwie określa odpowiedzialność Beneficjenta oraz Partnerów wobec osób trzecich za działania wynikające z niniejszej Umowy.
- 3. Beneficjent zobowiązuje się do:
	- 1) pisemnej informacji o złożeniu do Sądu wniosków o ogłoszenie upadłości przez Beneficjenta

lub partnera lub przez ich wierzycieli, w terminie do 3 dni od dnia wystąpienia powyższych okoliczności:

- 2) pisemnego informowania Instytucji Pośredniczącej o pozostawaniu w stanie likwidacji albo podleganiu zarządowi komisarycznemu, bądź zawieszeniu swej działalności, w terminie do 3 dni od dnia wystąpienia powyższych okoliczności;
- 3) pisemnego informowania Instytucji Pośredniczącej o toczącym się wobec Beneficjenta jakimkolwiek postępowaniu egzekucyjnym, karnym, skarbowym, o posiadaniu zajetych wierzytelności, w terminie do 7 dni od dnia wystąpienia powyższych okoliczności oraz pisemnego powiadamiania Instytucji Pośredniczącej w terminie do 7 dni od daty powzięcia przez Beneficjenta informacji o każdej zmianie w tym zakresie, o ile dotyczy realizowanego projektu.

#### Wyodrębniona ewidencja wydatków<sup>2</sup>

**ß 7**

- 1. Beneficjent zobowiązuje się do prowadzenia wyodrębnionej ewidencji wszystkich wydatków Projektu lub do korzystania z odpowiedniego kodu księgowego w sposób przejrzysty, zgodnie z zasadami określonymi w Programie, tak aby możliwa była identyfikacja poszczególnych operacji związanych z Projektem, z wyłączeniem wydatków rozliczanych w oparciu o metody uproszczone wskazane w wytycznych, o których mowa w § 1 pkt 16).
- 2. Przez wyodrębnioną ewidencję wydatków rozumie się ewidencję prowadzoną w oparciu o:
	- 1) Ustawe o rachunkowości Beneficjent prowadzący pełną księgowość księgi rachunkowe zobowiązany jest do prowadzenia, na potrzeby realizowanego przez siebie Projektu, wyodrębnionej ewidencji księgowej zgodnie z zasadami rachunkowości, przez co należy rozumieć ewidencie wyodrebniona w ramach już prowadzonych przez dana jednostke ksiąg rachunkowych. System ewidencji księgowej powinien umożliwić sporządzenie sprawozdań i kontroli wykorzystania środków funduszy strukturalnych Unii Europejskiej, poprzez wprowadzenie kont syntetycznych, analitycznych i pozabilansowych. W związku z tym, na kierowniku podmiotu, jako organie odpowiedzialnym za wykonanie obowiązków w zakresie rachunkowości, ciąży obowiązek ustalenia i opisania zasad dotyczących ewidencji i rozliczania środków otrzymanych w ramach funduszy strukturalnych Unii Europejskiej.
	- 2) Krajowe przepisy podatkowe Beneficjent, który nie prowadzi pełnej księgowości, a rozlicza się w formie podatkowej księgi przychodów i rozchodów lub w formie ewidencji przychodów w zryczałtowanym podatku dochodowym, ma możliwość wyboru i prowadzenia na potrzeby realizowanego przez siebie Projektu, wyodrębnionej ewidencji księgowej w formie "Zestawienia wszystkich dokumentów księgowych dotyczących realizowanego Projektu", bądź wykorzystać do tego celu książkę przychodów i rozchodów, w taki sposób, aby dokument (tj. faktura lub inny dokument o równoważnej wartości dowodowej) w ww. ewidencji został oznaczony tak, żeby to oznaczenie w jednoznaczny sposób wskazywało na związek operacji gospodarczej z Projektem finansowanym w ramach RPO WO 2014-2020.
	- 3) Beneficjent nie stosujący ustawy o rachunkowości i krajowych przepisów podatkowych lub Beneficjent, który nie ma możliwości przeksięgowania wydatków poniesionych w latach ubiegłych ze względu na fakt, iż w momencie księgowania wydatków nie wiedział, iż Projekt zostanie dofinansowany, lub Beneficjent, który nie jest zobowiązany do prowadzenia jakiejkolwiek ewidencji księgowej na podstawie obowiązujących przepisów jest zobowiązany do prowadzenia, na potrzeby realizowanego przez siebie Projektu "Zestawienia wszystkich dokumentów księgowych dotyczących realizowanego Projektu".

<sup>&</sup>lt;sup>2</sup> Nie dotyczy wydatków rozliczanych metodami uproszczonymi.

- 3. "Zestawienie wszystkich dokumentów księgowych dotyczących realizowanego Projektu", o których mowa w ust. 2 pkt 2) i pkt 3) stanowi załącznik nr 4 do Umowy.
- 4. W przypadku Projektu partnerskiego obowiązek, o którym mowa w ust. 1, dotyczy każdego z Partnerów, w zakresie tej części Projektu, za której realizację odpowiada dany Partner.

#### **Planowanie p%atno!ci na rzecz Beneficjenta**

#### **ß 8**

- 1. W terminie 7 dni od daty podpisania umowy Beneficient przekazuje do Instytucji Pośredniczącej Harmonogram płatności poprzez SL2014, którego wzór stanowi Załącznik nr 3 do Umowy.
- 2. Harmonogram powinien obejmować wszystkie lata realizacji Projektu. Harmonogram może ulegać aktualizacji, która dokonywana jest wyłącznie poprzez SL2014, a jego zmiany nie wymagają zawarcia aneksu do Umowy.
- 3. Instytucja Pośrednicząca weryfikuje złożony przez Beneficjenta Harmonogram płatności, o którym mowa w ust. 1. Jeśli do Harmonogramu konieczne jest wprowadzenie zmian, Instytucja Pośrednicząca informuje Beneficjenta o zakresie zmian koniecznych do wprowadzenia do Harmonogramu.
- 4. Dofinansowanie w formie zaliczki jest przekazywane Beneficientowi na nastepujący rachunek bankowy Beneficjenta ...... (nr rachunku, nazwa banku) dotyczący zaliczki. Dofinansowanie w formie refundacji jest przekazywane Beneficjentowi na następujący rachunek bankowy Beneficjenta ...... (nr rachunku, nazwa banku).
- 5. Beneficjent przekazuje odpowiednią część dofinansowania na pokrycie wydatków Partnerów, zgodnie z umową o partnerstwie, odpowiednio z rachunku bankowego Beneficjenta, na który przekazywana jest zaliczka - środki zaliczki, z rachunku bankowego Beneficjenta, na który przekazywana jest refundacja - środki refundacji.
- 6. Beneficjent zobowiązuje się niezwłocznie poinformować Instytucję Pośredniczącą o zmianie rachunku/ów bankowego/ych, o którym/ch mowa w ust. 4. Zmiana rachunku/ów bankowego/ych wymaga zawarcia aneksu do Umowy.
- 7. Beneficjent zapewnia, że wydatki w ramach Projektu są ponoszone z rachunku bankowego Beneficjenta lub w przypadku Projektu partnerskiego rachunków bankowych Partnerów Projektu.

#### **Przekazanie Beneficjentowi Dofinansowania w formie zaliczki**

#### **ß 9**

- 1. Beneficjentowi może zostać przekazane dofinansowanie w formie zaliczki.
- 2. Całkowita wysokość zaliczek wnioskowanych przez Beneficjenta nie może być większa niż 70% wysokości dofinansowania w ramach projektu.
- 3. Beneficjent ma obowiązek złożyć do Instytucji Pośredniczącej wniosek rozliczający zaliczkę w terminie 90 dni od dnia przekazania całości środków wnioskowanej zaliczki na rachunek bankowy Beneficjenta.
- 4. Otrzymana zaliczka powinna być przeznaczona na sfinansowanie zaplanowanych do poniesienia wydatków kwalifikowalnych. Wydatkowanie zaliczki na inny cel (np. bieżaca działalność) może skutkować zwrotem środków wraz z odsetkami jak dla zaległości podatkowych. W takim przypadku zastosowanie mają zapisy § 15.
- 5. Beneficjent jest zobowiązany wydatkować środki pochodzące z zaliczki wyłącznie na pokrycie kosztów kwalifikowalnych z zachowaniem montażu określonego w § 2 ust. 4.
- 6. Zaliczka może być przekazana w jednej lub kilku transzach. Wysokość jednej transzy zaliczki nie może stanowić więcej niż 35% wysokości dofinansowania. W uzasadnionych przypadkach Instytucja Pośrednicząca może zwiększyć wysokość transzy zaliczki.
- 7. Zaliczka może być przekazana na podstawie prawidłowo złożonych przez Beneficjenta Wniosków o płatność zaliczkowa lub Wniosków o których mowa w § 12 ust 1 pkt 3, 5, 9, przy czym wypłata kolejnej transzy dofinansowania jest uzależniona od rozliczenia 100 % dotychczas otrzymanej zaliczki.
- 8. Dofinansowanie w formie zaliczki przekazywane jest Beneficjentowi przelewem na rachunek bankowy Beneficjenta, wskazany w § 8 ust. 4.
- 9. Środki europejskie są przekazywane na rachunek bankowy Beneficienta na podstawie Zleceń płatności do BGK. Instytucja Pośrednicząca nie ponosi odpowiedzialności za terminowość wypłat środków przez BGK.
- 10. Warunkiem przekazania Beneficjentowi pierwszej transzy zaliczki, jest:
	- 1) złożenie przez Beneficjenta do Instytucji Pośredniczącej prawidłowego Wniosku o płatność zaliczkową. Zasady oraz terminy składania Wniosków o płatność i przygotowania odpowiednich dokumentów załączanych do Wniosku o płatność określa § 12,
	- 2) prawidłowe wniesienie przez Beneficjenta zabezpieczenia, o którym mowa w § 16,
	- 3) dostępność środków europejskich w limicie określonym przez Ministra Rozwoju i Finansów.
- 11. W przypadku Projektów typu zaprojektuj-wybuduj transza zaliczki przekazywana jest Beneficjentowi dodatkowo po spełnieniu wymagań określonych w § 11.
- 12. Warunkiem przekazania Beneficjentowi drugiej i kolejnych transz zaliczki jest:
	- 1) złożenie przez Beneficjenta do Instytucji Pośredniczącej spełniających wymogi formalne, merytoryczne i rachunkowe Wniosków o płatność rozliczających 100 % otrzymanej transzy zaliczki. Zasady oraz terminy składania Wniosków o płatność oraz przygotowania odpowiednich dokumentów finansowych załączanych do Wniosku o płatność określa § 12,
	- 2) poświadczenie przez Instytucję Pośredniczącą prawidłowości wydatkowania przez Beneficjenta przekazanej wcześniej transzy zaliczki, tj. poniesienia wydatków objętych Umową i zgodnie z jej zapisami oraz ich kwalifikowalności. W przypadku stwierdzenia nieprawidłowości podczas weryfikacji Wniosku o płatność rozliczającego przekazane transze zastosowanie mają zapisy § 13,
	- 3) dostępność środków europejskich w limicie określonym przez Ministra Rozwoju i Finansów.
	- 4) wniosek rozliczający otrzymaną transze zaliczki jest weryfikowany zgodnie z zasadami określonymi w § 13.
- 13. Warunkiem końcowego rozliczenia Projektu jest złożenie przez Beneficjenta wniosku o płatność końcowa.
- 14. Poświadczenie prawidłowości wydatków przez Instytucję Pośredniczącą, o którym mowa w ust. 11 pkt. 2) podlega certyfikacji przez Instytucję Certyfikującą. Stwierdzenie przez tę Instytucję nieprawidłowości wydatków poniesionych przez Beneficjenta obciąża Beneficjenta. W takim przypadku zastosowanie mają zapisy § 15.
- 15. Poświadczona przez Instytucje Pośredniczaca kwota wydatków kwalifikowalnych jest pomniejszana o wykazany przez Beneficienta dochód, o ile nie został on uwzgledniony w momencie zatwierdzania Projektu.
- 16. W przypadku niezłożenia wniosku o płatność, na kwotę lub w terminie określonym w Umowie, od środków pozostałych do rozliczenia, przekazanych w ramach zaliczki nalicza się odsetki jak dla zaległości podatkowych, liczone od dnia przekazania środków zaliczki do dnia złożenia prawidłowego wniosku o płatność rozliczającego 100% przekazanej zaliczki, lub do dnia zwrotu środków nierozliczonych w terminie.
- 17. Odsetki bankowe naliczone na rachunku bankowym Beneficjenta, o którym mowa w § 8 ust. 4 od przekazanych Beneficjentowi transz dofinansowania podlegają zwrotowi, o ile przepisy odrebne nie stanowią inaczej. W przypadku realizowania Projektu przez Beneficjenta działającego w formie partnerstwa, kwestie zwrotu odsetek bankowych naliczonych na rachunkach projektowych Partnera/Partnerów reguluje umowa o partnerstwie. Beneficjent przekazuje informację/zaświadczenie bankowe o odsetkach i dokonuje ich zwrotu, w terminie do 10 stycznia nastepnego roku lub w przypadku Projektów, których realizacja kończy sie w trakcie danego roku, w terminie zakończenia realizacji Projektu.
- 18. W przypadku niedokonania zapłaty odsetek, Instytucja Pośrednicząca odzyskuje środki w trybie określonym w § 15.
- 19. Instytucja Pośrednicząca może zawiesić wypłate dofinansowania, w przypadku, gdy zachodzi uzasadnione podejrzenie, że w związku z realizacją Projektu doszło do powstania rażących nieprawidłowości, w szczególności oszustwa. Instytucja Pośrednicząca informuje pisemnie Beneficjenta, o zawieszeniu biegu terminu wypłaty transzy dofinansowania i jego przyczynach.
- 20. Kwota dofinansowania w formie płatności ze środków europejskich, o której mowa w § 2 ust. 4 niewydatkowana z końcem roku budżetowego, pozostaje na rachunku bankowym, o którym mowa w § 8 ust. 4, do dyspozycji Beneficjenta w następnym roku budżetowym.

#### **Przekazanie Beneficjentowi Dofinansowania w formie refundacji**

#### **ß 10**

- 1. W wypadku, jeśli Beneficjent poniósł wydatki ze środków własnych lub przed dniem złożenia wniosku o zaliczke. Instytucja Pośredniczaca przekazuje odpowiednia cześć Dofinansowania w formie refundacii, na zasadach określonych poniżej.
- 2. Dofinansowanie w formie refundacji przekazywane jest Beneficjentowi przelewem na rachunek bankowy Beneficienta, o którym mowa w § 8 ust 4, w postaci płatności pośrednich i płatności końcowej, w wysokości procentowego udziału wydatków kwalifikowalnych.
- 3. Płatność końcowa, przekazana zostanie Beneficjentowi po złożeniu i zatwierdzeniu wniosku o płatność końcowa.
- 4. Środki europejskie są przekazywane na rachunek bankowy Beneficjenta na podstawie Zleceń płatności do BGK.
- 5. Instytucja Pośrednicząca nie ponosi odpowiedzialności za terminowość wypłat środków przez BGK.
- 6. Warunkiem przekazania Beneficjentowi dofinansowania jest:
	- 1) złożenie przez Beneficienta do Instytucji Pośredniczącej Wniosku o płatność pośrednią lub końcową spełniającego wymogi formalne, merytoryczne i rachunkowe. Zasady oraz terminy składania Wniosków o płatność oraz przygotowania odpowiednich dokumentów załączanych do Wniosku o płatność określa § 12.
	- 2) poświadczenie przez Instytucje Pośredniczącą prawidłowości wydatków przedstawionych przez Beneficjenta, tj. poniesienia wydatków objętych Umową i zgodnie z jej zapisami oraz ich kwalifikowalności z zastrzeżeniem zapisów § 13 ust. 12-22
	- 3) dostępność środków europejskich w limicie określonym przez Ministra Rozwoju i Finansów,
	- 4) wniesienie przez Beneficjenta zabezpieczenia, o którym mowa w § 16.
- 7. W przypadku Projektów typu zaprojektuj-wybuduj Dofinansowanie przekazywane jest Beneficjentowi dodatkowo po spełnieniu wymagań określonych w § 11.
- 8. Warunkiem końcowego rozliczenia Projektu jest złożenie przez Beneficjenta wniosku o płatność końcową.
- 9. Poświadczenie prawidłowości wydatków przez Instytucje Pośredniczącą, o którym mowa w ust. 6 pkt 2) podlega certyfikacji przez Instytucję Certyfikującą. Stwierdzenie przez tę Instytucję nieprawidłowości wydatków poniesionych przez Beneficjenta obciąża Beneficjenta.
- 10. W przypadku stwierdzenia nieprawidłowości wydatków, o których mowa w ust. 9, po przekazaniu do certyfikacji kwot ujętych przez Beneficjenta we wniosku o płatność, Instytucja Pośrednicząca odzyskuje środki w trybie określonym w § 15.
- 11. Poświadczona przez Instytucję Pośredniczącą kwota wydatków kwalifikowalnych jest pomniejszana o wykazany przez Beneficjenta dochód, o ile nie został on uwzględniony w momencie zatwierdzania Projektu.
- 12. Instytucja Pośrednicząca może zawiesić wypłate dofinansowania, w przypadku, gdy zachodzi uzasadnione podejrzenie, że w związku z realizacją Projektu doszło do powstania rażących nieprawidłowości, w szczególności oszustwa. Instytucja Pośrednicząca informuje Beneficjenta, o zawieszeniu biegu terminu wypłaty transzy dofinansowania i jego przyczynach.

#### **Przekazanie dofinansowania dla ProjektÛw typu zaprojektuj-wybuduj<sup>3</sup> ß 11**

- 1. Przekazanie dofinansowania na zasadach określonych w § 9 i § 10 dla Projektów typu zaprojektujwybuduj możliwe będzie po stwierdzeniu przez Instytucję Pośredniczącą, że Projekt spełnia wymogi zgodności z Dyrektywą Parlamentu Europejskiego i Rady 2011/92/UE z dnia 13 grudnia 2011 r. w sprawie oceny skutków wywieranych przez niektóre przedsiewziecia publiczne i prywatne na środowisko (Dz.U.UE.L.2012.26.1 z dnia 28.01.2016 r.)
- 2. Beneficjent zobowiązuje się przekazać dokumentację Projektu przygotowaną przez wykonawcę, wyłonionego przez Beneficjenta zgodnie z zapisami § 21 Umowy, oraz wszelkie wymagane prawem pozwolenia na realizacie Projektu, do oceny przez Instytucie Pośredniczaca, w terminie 7 dni od daty otrzymania ostatniego z ww. dokumentów.
- 3. Instytucja Pośrednicząca, po otrzymaniu dokumentów, o których mowa w ust. 2, dokonuje oceny w terminie 20 dni roboczych od dnia otrzymania kompletnej dokumentacji, lub wzywa Beneficjenta do uzupełnienia dokumentów. W przypadku konieczności wezwania Beneficjenta do uzupełnienia braków bieg terminu oceny zostaje przerwany.
- 4. Instytucja Pośrednicząca może wydać rekomendacje dotyczące poprawy dokumentów lub przeprowadzonych procedur, w celu osiągnięcia zgodności z dyrektywą o której mowa w ust. 1.
- 5. Po wdrożeniu zaleceń Beneficjent przekazuje dokumenty, na zasadach określonych w ust. 2, a Instytucja Pośrednicząca dokonuje ponownej oceny, na zasadach określonych w ust. 3.
- 6. Stwierdzenie przez Instytucję Pośredniczącą zgodności z dyrektywą o której mowa w ust. 1 Beneficjent otrzymuje na piśmie.
- 7. Wszelkie skutki wynikające ze stwierdzenia przez Instytucję Pośredniczącą niespełnienia przez Projekt wymogów dyrektywy, o której mowa w ust. 1, obciążają Beneficjenta.
- 8. Stwierdzenie przez Instytucję Pośredniczącą niezgodności Projektu z dyrektywą, o której mowa w ust. 1, a także niemożliwość wdrożenia rekomendacji w celu osiągniecia zgodności z dyrektywa o której mowa w ust. 1, powoduje rozwiązanie Umowy, na zasadach określonych w § 27.

#### Zasady i terminy składania wniosków o płatność

#### **ß 12**

- 1. Beneficjent składa wniosek o płatność w jednej z następujących form:
	- 1) refundacyjny w którym wnioskuje o refundacje faktycznie poniesionych wydatków,
	- 2) zaliczkowy w którym wnioskuje o kwotę niezbędną do poniesienia wydatku,
	- 3) refundacyjno-zaliczkowy w którym Beneficjent wnioskuje równocześnie o refundację i zaliczke,
	- 4) rozliczający zaliczkę w którym rozlicza kwotę przekazanej wcześniej zaliczki, jako rozliczenie zaliczki uznaje się wydatki poniesione od dnia złożenia wniosku o zaliczke, na podstawie którego została wypłacona zaliczka rozliczana tym wnioskiem,
	- 5) refundacyjno-zaliczkowy-rozliczający zaliczkę w którym Beneficjent wnioskuje równocześnie o refundację i zaliczkę, a także rozlicza środki przekazanej wcześniej zaliczki,
	- 6) refundacyjno-rozliczający zaliczkę w którym Beneficjent wnioskuje o refundację, a także rozlicza środki przekazanej wcześniej zaliczki,
	- 7) sprawozdawczy Beneficjent składa w przypadku, gdy nie rozlicza żadnych wydatków, a sprawozdaje tylko postęp rzeczowy z realizacji Projektu,
	- 8) o płatność końcowa ostatni wniosek składany przez Beneficienta na zakończenie realizacji Projektu, może mieć forme wniosku o którym mowa w pkt 1), pkt 4) albo pkt 6).

<sup>&</sup>lt;sup>3</sup> Dotyczy tylko Projektów typu zaprojektuj-wybuduj, w odniesieniu do wydatków realizowanych w trybie "zaprojektuj-wybuduj"

- 9) rozliczający zaliczkę zaliczkowy w którym Beneficjent wnioskuje równocześnie o zaliczkę, a także rozlicza środki przekazanej wcześniej zaliczki.
- 2. Beneficjent składa wnioski o płatność zgodnie z Harmonogramem płatności, o którym mowa w ß 8 ust. 1.
- 3. Beneficjent składa wniosek o płatność końcową, o którym mowa w ust. 1 pkt 8) w terminie do 30 dni kalendarzowych od dnia zakończenia finansowego realizacji Projektu, o którym mowa we Wniosku.
- 4. Poprzez rozliczenie zaliczki rozumie się złożenie wniosku o płatność rozliczającego 100% przekazanego w formie zaliczki dofinansowania, lub zwrot środków zaliczki nierozliczonych w ww. wniosku o płatność.
- 5. Beneficjent przedkłada wniosek o płatność oraz dokumenty niezbędne do rozliczenia Projektu za pośrednictwem systemu teleinformatycznego, o którym mowa w § 17, chyba że w przypadku awarii SL2014 lub braku możliwości technicznych pozwalających na przesłanie dokumentów nie jest to możliwe. W takim przypadku Beneficjent składa w wersji papierowej wniosek o płatność w terminach wynikających z zapisów ust. 2 i ust. 3, przy czym zobowiązuje się do złożenia wniosku za pośrednictwem systemu teleinformatycznego niezwłocznie po ustaniu przyczyn, o których mowa w zdaniu pierwszym. Wzór wniosku o płatność, który Beneficjent ma obowiązek złożyć w wersji papierowej stanowi załącznik nr 5 do Umowy.
- 6. Beneficient wraz z każdym wnioskiem o płatność, z wyłaczeniem wniosków, o których mowa w ust. 1 pkt 2) i pkt 7) przedkłada skany wyciągów bankowych/dowodów zapłaty (za pośrednictwem SL2014) potwierdzające poniesienie wydatków rozliczanych w danym wniosku o płatność (należy dołączyć dokument potwierdzający dokonanie zapłaty za całą wartość faktury/dokumentu księgowego, a nie tylko wydatku kwalifikowalnego lub kwoty dofinansowania), do dokumentów wskazanych do weryfikacji w oparciu o metodologię doboru próby. Nie dotyczy to wydatków rozliczanych metodami uproszczonymi.
- 7. Beneficjent zobowiązuje się do przedkładania każdorazowo na żądanie Instytucji Pośredniczącej wraz z wnioskiem o płatność, nastepujących dokumentów (w formie wskazanej przez Instytucje Pośredniczącą – tj. skany (za pośrednictwem SL2014) oryginałów dokumentów lub kopii oryginałów dokumentów oznaczone datą i potwierdzone za zgodność z oryginałem przez Beneficjenta lub osobę upoważnioną do reprezentowania Beneficjenta):
	- 1) faktury lub inne dokumenty o równoważnej wartości dowodowej,
	- 2) dokumenty potwierdzające odbiór urządzeń, sprzętu lub wykonanie prac,
	- 3) w przypadku zakupu urządzeń/sprzętu, które nie zostały zamontowane kopie protokołów odbioru urządzeń/sprzętu lub przyjęcia materiałów, z podaniem miejsca ich składowania,
	- 4) inne niezbedne dokumenty potwierdzające i uzasadniające prawidłową realizację Projektu oraz potwierdzające, że wydatki zostały poniesione w sposób celowy i oszczędny, z zachowaniem zasady uzyskiwania najlepszych efektów z danych nakładów zgodnie z zapisami Wytycznych ujętych w § 1 ust 16),
	- 5) wymaganym dokumentem potwierdzającym realizację Projektu (związanego z przebudową lub rozbudową obiektu) mogą być także dokumenty księgowe potwierdzające zwiększenie wartości środka trwałego po zakończeniu inwestycji.
	- 6) tłumaczeń wykonanych przez tłumacza przysięgłego dokumentów finansowych wystawionych w języku obcym,
	- 7) tłumaczeń (niekoniecznie sporządzonych przez tłumacza przysięgłego) wszelkich innych dokumentów wystawionych w języku obcym składanych jako załącznik do wniosku o płatność.

W przypadku listy płac, wydatki na wynagrodzenia są ujmowane we wniosku o płatność po poniesieniu przez Beneficienta całości kosztów zwiazanych z tym wynagrodzeniem.

8. Oprócz dokumentów wskazanych w ust. 6 i ust. 7 Beneficient zobowiązuje się przekazać Instytucji Pośredniczącej w jednej z form wskazanych przez Instytucję Pośredniczącą na jej żądanie: skan oryginału (za pośrednictwem SL 2014) lub poświadczonej za zgodność z oryginałem kopii,

wskazanych przez Instytucję Pośredniczącą dokumentów potwierdzających kwalifikowalność wydatków ujetych we wniosku o płatność, w wyznaczonym przez Instytucje Pośredniczącą terminie.

- 9. W przypadku, gdy Beneficjent złoży kolejny wniosek o płatność, przed zatwierdzeniem poprzedniego wniosku o płatność, weryfikacja tego wniosku o płatność jest wstrzymywana do czasu zatwierdzenia wcześniej złożonego wniosku o płatność. Termin weryfikacji kolejnego wniosku o płatność rozpoczyna się w następnym dniu roboczym po dniu zatwierdzenia poprzedniego wniosku o płatność.
- 10. Beneficjent jest zobowiązany złożyć wniosek o płatność co najmniej raz na 3 miesiące, licząc od dnia podpisania Umowy, jednakże wniosek ten nie powinien wpłynąć do Instytucji Pośredniczącej wcześniej niż w terminie realizacji projektu (w takim przypadku Beneficjent powinien złożyć wniosek o płatność w terminie do 3 miesięcy od daty rozpoczęcia realizacji projektu wskazanej we wniosku). W przypadku braku konieczności rozliczenia wydatków, Beneficjent składa wniosek sprawozdawczy, o którym mowa w ust. 1 pkt 7)
- 11. W przypadku konieczności złożenia wniosku o płatność w wersji papierowej, o czym jest mowa w ust. 5, Beneficjent ma obowiązek przechowywania drugiego egzemplarza wniosku o płatność (wraz z załącznikami - jeśli ich złożenia wraz z wnioskiem wymaga Instytucja Pośrednicząca) złożonego do Instytucji Pośredniczącej, w swojej siedzibie, zgodnie z zapisami Umowy dotyczącymi dokumentacji Projektu, o których mowa w § 18.
- 12. Oryginały faktur lub innych dokumentów o równoważnej wartości dowodowej związane z realizacją Projektu $^4$  na odwrocie powinny posiadać opis zawierający co najmniej:
	- 1) numer Umowy,
	- 2) nazwę Projektu,
	- 3) opis związku wydatku z Projektem należy zaznaczyć w opisie faktury, do którego zadania oraz do której kategorii wydatku przedstawionego we Wniosku odnosi się wydatek kwalifikowalny,
	- 4) kwotę wydatków kwalifikowanych,
	- 5) informację o poprawności formalno-rachunkowej i merytorycznej,
	- 6) informacje o zakresie stosowania ustawy PZP, tj. tryb zastosowanego postepowania o udzielenie zamówienia wraz ze wskazaniem konkretnego artykułu, numer ustawy, na podstawie której przeprowadzane było postępowanie o udzielenie zamówienia, lub podstawę prawną nie stosowania ustawy PZP,
	- 7) w przypadku, gdy w ramach Projektu występuje pomoc publiczna należy zamieścić informację w tym zakresie z podziałem na kwoty objęte pomocą publiczną oraz nieobjęte pomocą publiczną,
	- 8) podanie numeru ewidencyjnego lub księgowego,
	- 9) w przypadku faktur wystawionych w walucie obcej należy zamieścić date i kurs waluty na dzień przeprowadzenia operacji zakupu oraz date i kurs waluty na dzień zapłaty.
- 13. Beneficjent zobowiązuje się ująć każdy wydatek kwalifikowalny we wniosku o płatność przekazywanym do Instytucji Pośredniczącej w terminie do 3 miesięcy od dnia jego poniesienia.<sup>5)</sup> Wydatki takie powinny zostać przedstawione w pierwszym składanym wniosku o płatność.
- 14. W przypadku stawek ryczałtowych rozliczenie nastepuje w oparciu o przedstawiane do rozliczenia wydatki będące podstawą wyliczenia stawek, zgodnie z zatwierdzonym budżetem Projektu. Na wysokość wydatków rozliczanych stawką ryczałtową mają wpływ nie tylko koszty wykazane we wnioskach o płatność, ale również wszelkiego rodzaju pomniejszenia, które są dokonywane w ramach Projektu.
- 15. W przypadku rozliczania w projekcie kosztów wyrażonych w walucie obcej należy przedstawić Instytucji Pośredniczącej informację o przyjętych zasadach rozliczeń związanych z transakcjami

<sup>&</sup>lt;sup>4</sup> Nie dotyczy wydatków rozliczanych metodami uproszczonymi

<sup>&</sup>lt;sup>5</sup> Dotyczy jednostek sektora finansów publicznych.

walutowymi, ujętych w Polityce rachunkowości beneficjenta. Informację tę należy złożyć wraz z pierwszym wnioskiem o płatność, w którym występują koszty wyrażone w walucie obcej.

- 16. Opis dowodu księgowego wyrażonego w walutach obcych oprócz elementów wymienionych w § 12 pkt 7 powinien zawierać przeliczenie ich wartości według faktycznie zastosowanego kursu na walute polską i być zgodny z art. 30 Ustawy o rachunkowości. W takim przypadku kosztem kwalifikowalnym są także różnice kursowe. Różnice kursowe w ujęciu ustawy o rachunkowości, wyrażone są, jako różnice w wycenie między zarachowaniem a realizacją przychodu lub kosztu.
- 17. W związku z ust.16 realizację kosztu oblicza się po odpowiednim kursie w zależności od metody wybranego sposobu płatności:
	- 1) zapłata nastąpiła z rachunku bankowego w złotych polskich na rachunek odbiorcy prowadzony w walucie obcej, wtedy koszt należy przeliczyć po kursie sprzedaży zastosowanym przez bank, z którego usług korzysta Beneficjent, w dniu dokonania operacji (tj. zapłaty),
	- 2) z rachunku prowadzonego w walucie obcej na rachunek odbiorcy prowadzony w walucie obcej kwotę należy przeliczać zgodnie z przyjętą przez beneficjenta polityka Rachunkowości, po kursie historycznym, tj. kursie, po którym wyceniono wpływ waluty na rachunek bankowy (FIFO<sup>[1]</sup>, LIFO<sup>[2]</sup> lub średnioważony), (dotyczy podmiotów prowadzących pełną księgowość zgodnie z zapisami Ustawy o rachunkowości),
	- 3) w przypadku, gdy nie ma możliwości zastosowania którejkolwiek z wyżej wskazanych metod, stosuje się przeliczenia po kursie średnim ogłoszonym dla danej waluty przez NBP z dnia poprzedzającego dzień jej wypływu z konta (tj. zapłaty).
- 18. W przypadku częściowych płatności za fakturę wyrażoną w walucie obcej z tytułu wykonania usługi, robót budowlanych lub dostawy towarów na podstawie zawartej umowy z wykonawca, należy każda transze płatności należy przeliczyć oddzielnie. Płatność każdej z transz traktowana jest, jako jedna operacja, która stanowi podstawe do rozliczenia różnic kursowych dla poszczególnych transz.

#### Zasady i terminy weryfikacji wniosków o płatność przez Instytucję Pośredniczącą

**ß 13**

- 1. Instytucja Pośrednicząca w terminie 5 dni roboczych od dnia następującego po dniu otrzymania wniosku o płatność dokonuje wyboru próby dokumentów do weryfikacji w oparciu o metodologie doboru próby i wzywa Beneficienta do ich przedłożenia. W przypadku wątpliwości w kwestii dokumentów wylosowanych do doboru próby, wzywa się Beneficjenta do przedłożenia stosownych wyjaśnień.
- 2. Instytucja Pośrednicząca dokonuje weryfikacji wniosków o płatność, o których mowa w § 12 ust. 1 pkt 1) i od pkt 3) do pkt 9) z wyłączeniem pkt 7), w terminie 23 dni roboczych od dnia następującego po dniu otrzymania dokumentów, o których mowa w ust. 1. Instytucja Pośrednicząca dokonuje weryfikacji wniosku o płatność, o którym mowa w § 12 ust. 1 pkt 7) w terminie 23 dni roboczych liczonych od dnia nastepującego po dniu otrzymania wniosku o płatność.
- 3. Instytucja Pośrednicząca dokonuje weryfikacji wniosku o płatność, o którym mowa w § 12 ust. 1 pkt 2) w terminie 13 dni roboczych od dnia jego otrzymania.

<sup>&</sup>lt;sup>[1]</sup> FIFO (metoda ceny najwcześniejszej) jest to metoda wyceny zapasów i ich rozchodu, polegającą na księgowaniu rozchodu począwszy od tej jednostki towaru, która została przyjęta do magazynu najwcześniej.

<sup>&</sup>lt;sup>[2]</sup> LIFO (metoda ceny (kosztu) najpóźniejszej) jest to metoda wyceny rozchodu zapasów, polegająca na księgowaniu rozchodu począwszy od ostatniej jednostki przyjętej do magazynu.

- 4. Bieg terminów, o których mowa w ust. 1 i ust. 2 może zostać przerwany przez Instytucję Pośredniczącą w przypadku gdy:
	- 1) kwota ujęta we wniosku o płatność jest nienależna lub dokumenty potwierdzające, w tym dokumenty niezbędne do weryfikacji czy dofinansowane produkty i usługi zostały dostarczone, czy wydatki deklarowane przez Beneficjenta zostały zapłacone, oraz czy spełniają one obowiązujące przepisy prawą, wymagania Programu, oraz warunki wsparcia operacji (w przypadku gdy Instytucja Pośrednicząca wymagała dostarczenia przedmiotowych dokumentów) nie zostały przedłożone;
	- 2) wszczeto dochodzenie w związku z ewentualnymi nieprawidłowościami mającymi wpływ na dane wydatki, w tym m. in. gdy Instytucja Pośrednicząca zleciła kontrolę doraźną w związku ze złożonym wnioskiem o płatność, stwierdzono konieczność dostarczenia przez Beneficjenta dodatkowych wyjaśnień lub dokumentów, stwierdzono konieczność dostarczenia przez Beneficjenta korekty wniosku o płatność;
	- 3) z powodu wystąpienia błędów systemowych lub technicznych systemu teleinformatycznego SL2014 nie jest możliwe przeprowadzenie formalnej weryfikacji wniosku o płatność. O przerwaniu biegu terminów o których mowa w ust. 1 i ust. 2, a także o jego przyczynach, z powodów wskazanych w pkt 1) pkt 2) i pkt 3) Instytucja Pośrednicząca każdorazowo informuje Beneficjenta na piśmie.
- 5. Bieg terminów, o których mowa w ust. 1 i ust. 2 może zostać zawieszony przez Instytucję Pośredniczącą w przypadku gdy w ramach Projektu jest dokonywana kontrola planowa realizacji Projektu.
- 6. Bieg terminów weryfikacji, z powodów, o których mowa w ust. 5 może ulec zawieszeniu do dnia przekazania przez Beneficjenta do Instytucji Pośredniczącej podpisanej Informacji Pokontrolnej lub informacji o wykonaniu lub zaniechaniu wykonania zaleceń pokontrolnych, chyba że wyniki kontroli nie wskazują na wystąpienie wydatków niekwalifikowalnych w projekcie lub nie mają wpływu na rozliczenie końcowe Projektu.
- 7. W przypadku stwierdzenia błędów w złożonym Wniosku o płatność, Instytucja Pośrednicząca może dokonać uzupełnienia lub poprawienia wniosku, o czym poinformuje Beneficjenta, albo wezwać Beneficjenta do poprawienia lub uzupełnienia wniosku lub złożenia dodatkowych wyjaśnień. Instytucja Pośrednicząca nie może poprawiać lub uzupełniać kopii dokumentów potwierdzających poniesione wydatki załączonych do wniosku o płatność.
- 8. Beneficjent zobowiązuje sie do usuniecia błedów lub złożenia pisemnych wyjaśnień w wyznaczonym przez Instytucję Pośredniczącą terminie.
- 9. Dofinansowanie, o którym mowa w § 2 ust. 4, będzie przekazywane na wskazane przez Beneficjenta rachunki bankowe w terminie nie dłuższym niż 90 dni licząc od dnia przedłożenia wniosku o płatność, uwzględniając zapisy ust. 4 - 6, w zakresie przerwania lub zawieszenia biegu terminu weryfikacji wniosku o płatność.
- 10. Instytucja Pośrednicząca po przekazaniu dofinansowania na rachunek bankowy wskazany przez Beneficjenta przekazuje informację o zatwierdzeniu wniosku o płatność i przekazanych płatnościach, przy czym informacja ta powinna zawierać:
	- 1) w przypadku zidentyfikowania wydatków niekwalifikowanych kwotę wydatków, które zostały uznane za niekwalifikowalne wraz z uzasadnieniem,
	- 2) zatwierdzoną kwotę rozliczenia kwoty dofinansowania, a także kwoty wydatków kwalifikowanych, oraz wkładu własnego wynikającą z pomniejszenia kwoty wydatków rozliczanych we wniosku o płatność o wydatki niekwalifikowalne, o których mowa w pkt 1).
- 11. Pozytywna weryfikacia wniosku o płatność nie wyklucza stwierdzenia niekwalifikowalności wydatków w późniejszym okresie. W przypadku stwierdzenia nieprawidłowości w toku innych czynności kontrolnych lub ponownej weryfikacji wniosku kwota wydatków objetych wnioskiem podlega pomniejszeniu lub odzyskiwaniu w trybie określonym w § 15.
- 12. W przypadku stwierdzenia nieprawidłowości w złożonym przez Beneficienta wniosku o płatność, Instytucja Pośrednicząca w trakcie weryfikacji wniosku dokonuje pomniejszenia wartości wydatków kwalifikowalnych ujetych we wniosku o płatność złożonym przez Beneficienta o całkowitą kwotę wydatków nieprawidłowych.
- 13. Stwierdzenie nieprawidłowych wydatków we wniosku o płatność przed jego zatwierdzeniem, o czym mowa w art. 24 ust. 9 pkt 1 ustawy wdrożeniowej, nie wiąże się z obniżeniem współfinansowania UE dla Projektu, z zastrzeżeniem ust. 14.
- 14. W miejsce wydatków nieprawidłowych Beneficjent może przedstawić inne wydatki kwalifikowalne, nieobarczone błędem. Wydatki te mogą być przedstawione w jednym bądź kilku wnioskach o płatność składanych w późniejszym terminie.
- 15. W przypadku gdy Beneficient nie może przedstawić do współfinansowania innych wydatków kwalifikowalnych, współfinansowanie UE dla Projektu ulega obniżeniu, bez konieczności podpisywania w powyższym zakresie aneksu do umowy.
- 16. Jeżeli Beneficjent nie zgadza się ze stwierdzeniem wystąpienia nieprawidłowości indywidualnej oraz pomniejszeniem wartości wydatków kwalifikowalnych we wniosku o płatność, może zgłosić umotywowane pisemne zastrzeżenie w terminie 14 dni od dnia otrzymania informacji.
- 17. Zastrzeżenie, o którym mowa w ust. 16 jest rozpatrywane przez Instytucję Pośredniczącą w terminie nie dłuższym niż 14 dni od daty zgłoszenia zastrzeżeń. Podjęcie przez Instytucje Pośredniczącą, w trakcie rozpatrywania zastrzeżeń, czynności lub działań, o których mowa w ust. 19 i 20, każdorazowo przerywa bieg terminu.
- 18. Beneficjent może wycofać zastrzeżenia w każdym czasie. Zastrzeżenia, które zostały wycofane, pozostawia się bez rozpatrzenia.
- 19. W trakcie rozpatrywania zastrzeżeń Instytucja Pośredniczącą ma prawo przeprowadzić dodatkowe czynności kontrolne lub żądać przedstawienia dokumentów lub złożenia dodatkowych wyjaśnień na piśmie.
- 20. W trakcie rozpatrywania zastrzeżeń Instytucja Pośrednicząca ma prawo zasięgnąć opinii Instytucji Zarządzającej.
- 21. Instytucia Pośrednicząca po rozpatrzeniu zastrzeżeń, sporządza ostateczną informację, zawierającą skorygowane ustalenia weryfikacji wniosku lub pisemne stanowisko wobec zgłoszonych zastrzeżeń wraz z uzasadnieniem odmowy skorygowania ustaleń. Ostateczna informacja jest przekazywana Beneficjentowi i nie przysługuje możliwość złożenia zastrzeżeń.
- 22. W przypadku stwierdzenia nieprawidłowości po zatwierdzeniu wniosku Beneficjenta o płatność, zachodzi konieczność nałożenia korekty finansowej na wydatki w ramach Projektu. Wiąże się to z obniżeniem całkowitej kwoty współfinansowania UE dla danego Projektu o kwotę nałożonej korekty. Beneficjent w miejsce nieprawidłowych wydatków nie ma już możliwości przedstawienia do współfinansowania innych wydatków kwalifikowalnych, nieobarczonych błędem. Odzyskanie środków nastepuje w trybie określonym w § 15.
- 23. Szczegółowe zasady dotyczące skorygowania i odzyskiwania nieprawidłowych wydatków określają Wytyczne w zakresie sposobu korygowania i odzyskiwania nieprawidłowych wydatków *oraz raportowania nieprawidłowości w ramach programów operacyjnych polityki spójności na lata 2014-2020*.

#### Dochód<sup>6</sup>

#### **ß 14**

1. Zasady postępowania w przypadku Projektu, w ramach którego występuje dochód, określone zostały w *Wytycznych w zakresie zagadnień zwigzanych z przygotowaniem Projektów* inwestycyjnych, w tym Projektów generujących dochód i Projektów hybrydowych na lata 2014-2020. Beneficjent jest zobowiązany do stosowania w/w Wytycznych.

<sup>&</sup>lt;sup>6</sup> Nie dotyczy Projektu objętego wyłącznie kwotami ryczałtowymi lub standardowymi stawkami jednostkowymi

- 2. Zgodnie z Rozporządzeniem ogólnym oraz *Wytycznymi*, o których mowa w ust 1. Beneficjent ma obowiązek ujawniania dochodów, które powstają w związku z realizacją Projektu:
	- 1) W przypadku Projektu spełniającego przesłanki art. 61 ust. 3 lit. b Rozporządzenia ogólnego, to jest Projektu generującego dochód, w przypadku którego poziom dofinansowania określono w oparciu o metode luki w finansowaniu, Beneficjent ma obowiązek monitorowania dochodu jedynie w odniesieniu do fazy inwestycyjnej Projektu. Dochód, uzyskany w fazie inwestycyjnej, pochodzący ze źródeł nieuwzględnionych przy sporządzaniu analizy finansowej na potrzeby ustalenia poziomu dofinansowania danego Projektu, Beneficjent wykazuje nie później niż we wniosku o płatność końcową, odejmując go od wydatków kwalifikowalnych Projektu.
	- 2) W przypadku Projektu spełniającego przesłanki art. 65 ust. 8 Rozporządzenia ogólnego, to jest Projektu generującego dochód wyłącznie podczas wdrażania, Beneficjent ma obowiązek monitorowania dochodu jedynie w odniesieniu do fazy inwestycyjnej Projektu. W przypadku tego typu Projektu wydatki kwalifikowalne są pomniejszane o dochód, który nie został wzięty pod uwagę w czasie zatwierdzania Projektu. Beneficjent pomniejsza wydatki kwalifikowane Projektu o uzyskany dochód, nie później jednak niż we wniosku o płatność końcową.
	- 3) W przypadku Projektu spełniającego przesłanki art. 61 ust. 6 Rozporządzenia ogólnego, to jest Projektu generującego dochód, dla którego nie można obiektywnie określić przychodu z wyprzedzeniem w czasie zatwierdzania Projektu, Beneficjent ma obowiązek monitorowania dochodu generowanego w fazie operacyjnej. Dochód wygenerowany w okresie do 3 lat od zakończenia Projektu (zamkniecia fazy inwestycyjnej) lub do terminu na złożenie dokumentów dotyczących zamknięcia Programu określonego w przepisach dotyczących EFRR<sup>7</sup>, w zależności od tego, który termin nastąpi wcześniej, należy zwrócić w terminie wskazanym przez Instytucję Pośredniczącą.
	- 3. Projekt spełniający przesłanki art. 61 ust. 3 pkt a) Rozporządzenia ogólnego, dla którego poziom dofinansowania określono poprzez zastosowanie jednego z trybów opartych na zryczałtowanych procentowych stawkach dochodu, całość dochodu wygenerowanego w czasie realizacji Projektu (w fazie inwestycyjnej) i po zakończeniu realizacji Projektu (w fazie operacyjnej) uznaje się za uwzglednione poprzez zastosowanie stawki zryczałtowanej. Beneficient nie ma obowiązku monitorowania dochodu w tym przypadku.
- 4. W przypadku zmniejszenia wartości wydatków kwalifikowanych, o których mowa w § 2 ust. 2, powyżej 20 % w stosunku do pierwotnej wysokości wydatków kwalifikowanych ujętych w Umowie, Beneficjent ma obowiązek przeprowadzenia pełnej rekalkulacji luki w finansowaniu i poinformowania Instytucji Pośredniczącej o nowej należnej wysokości dofinansowania, przed złożeniem wniosku o płatność końcową.

#### **Nieprawidłowości i zwrot środków**

#### **ß 15**

- 1. Jeżeli na podstawie wniosków o płatność lub czynności kontrolnych uprawnionych organów zostanie stwierdzone, że dofinansowanie jest:
	- 1) wykorzystane niezgodnie z przeznaczeniem,

- 2) wykorzystane z naruszeniem procedur, o których mowa w art. 184 ustawy z dnia 27 sierpnia 2009 r. o finansach publicznych,
- 3) pobrane nienależnie lub w nadmiernej wysokości
- Instytucja Pośrednicząca wzywa Beneficjenta do zwrotu całości lub części dofinansowania wraz z odsetkami w wysokości określonej jak dla zaległości podatkowych liczonymi od dnia

<sup>7&</sup>lt;br>Terminem tym jest 15 lutego 2025 r. W wyjątkowych wypadkach KE może na wniosek państwa członkowskiego wydłużyć ten termin do dnia 1 marca 2025 r.

przekazania środków lub do wyrażenia zgody na pomniejszenie wypłaty kolejnej należnej mu transzy dofinansowania.

- 2. Beneficjent zwraca środki, o których mowa w ust. 1 oraz § 4 ust. 10, wraz z odsetkami, na pisemne wezwanie Instytucji Pośredniczącej, w terminie 14 dni kalendarzowych od dnia doręczenia wezwania do zapłaty albo wyraża zgodę na pomniejszenie wypłaty kolejnej należnej mu transzy dofinansowania.
- 3. Beneficient dokonuje opisu przelewu zwracanych środków, o których mowa w ust. 2, poprzez wskazanie:
	- 1) numeru Projektu;

 $\overline{a}$ 

- 2) informacji o kwocie głównej i kwocie odsetek;
- 3) tytułu zwrotu (a w przypadku dokonania zwrotu środków na podstawie decyzji, o której mowa w art. 207 ustawy o finansach publicznych, także numeru decyzji);
- 4) roku, w którym zostały przekazane środki, których dotyczy zwrot.
- 5) klasyfikacji budżetowej.
- 4. W przypadku niedokonania przez Beneficjenta zwrotu środków zgodnie z ust. 2 Instytucja Pośrednicząca, po przeprowadzeniu postępowania określonego przepisami ustawy z dnia 14 czerwca 1960 r. Kodeks postepowania administracyjnego (tj. Dz. U. z 2016 r. poz. 23 z późn. zm.), wydaje decyzję, o której mowa w art. 207 ust. 9 ustawy z dnia 27 sierpnia 2009 r. o finansach publicznych. Od ww. decyzji Beneficjentowi przysługuje odwołanie do Instytucji Zarządzającej.
- 5. Decyzji, o której mowa w ust. 4 nie wydaje się, jeżeli Beneficjent dokonał zwrotu środków przed jej wydaniem.
- 6. Beneficjent zobowiązuje się do ponoszenia udokumentowanych kosztów podejmowanych wobec niego działań windykacyjnych, o ile nie narusza to przepisów prawa powszechnego.
- 7. Instytucja Pośrednicząca może dochodzić zwrotu nieprawidłowo wykorzystanych środków dofinansowania na drodze postępowania cywilnego z wykorzystaniem zabezpieczenia, o którym mowa w ß 16 umowy.
- 8. W przypadku stwierdzenia w projekcie nieprawidłowości, o której mowa w art. 2 pkt 36 rozporządzenia ogólnego, całkowita wartość projektu określona w § 2 ust. 7, ulega pomniejszeniu o kwotę nieprawidłowości. Pomniejszeniu ulega także wartość wydatków kwalifikowanych, w części w jakiej nieprawidłowość dot. wydatków kwalifikowanych, oraz wartość dofinansowania, w części w jakiej nieprawidłowość została sfinansowana ze środków dofinansowania. Zmiany, o których mowa powyżej, nie wymagają formy aneksu do niniejszej Umowy.
- 9. Do zwrotu nieprawidłowości, o której mowa w ust. 8 stosuje się postanowienia niniejszego paragrafu.
- 10. Wszelkich zwrotów środków Beneficjent dokonuje na rachunek bankowy Instytucji Pośredniczacej, wyodrebniony dla zwrotów środków w ramach RPO WO 2014-2020 nr: 44 1160 2202 0000 0001 2413 7508.

#### **Zabezpieczenie prawidłowej realizacji Umowy**

**ß 168)** 

<sup>&</sup>lt;sup>8</sup> Nie dotyczy Beneficjenta będącego jednostką sektora finansów publicznych, albo fundacją, której jedynym fundatorem jest Skarb Państwa, a także Bankiem Gospodarstwa Krajowego.

- 1. Beneficient wnosi, oraz przekazuje do Instytucji Pośredniczącej, poprawnie ustanowione zabezpieczenie prawidłowej realizacji Umowy nie później niż w terminie do 30 dni od dnia zawarcia Umowy, na kwotę nie mniejszą niż wysokość kwoty dofinansowania, o której mowa w ß 2 ust. 4.
- 2. W przypadku, gdy wartość przyznanego Dofinansowania, o którym mowa w § 2 ust. 4 nie przekracza 10.000.000 zł, lub Beneficjent jest podmiotem świadczącym usługi publiczne lub usługi w ogólnym interesie gospodarczym, o których mowa w art. 93 i art. 106 ust. 2 Traktatu o funkcjonowaniu Unii Europejskiej, lub jest instytutem badawczym w rozumieniu ustawy z dnia 30 kwietnia 2010 r. o instytutach badawczych (tj. tekst jednolity Dz. U. Z 2016 r., poz. 371 z późn. zm.), zabezpieczenie o którym mowa w ust. 1, ustanawiane jest w formie weksla in blanco wraz z deklaracja wekslowa.
- 3. W przypadku, gdy wartość przyznanego Dofinansowania, o którym mowa w § 2 ust. 4 przekracza 10.000.000 zł, zabezpieczenie, o którym mowa w ust. 1 ustanawiane jest w następującej formie, która została wskazana przez Beneficjenta po uzgodnieniu z Instytucją Pośredniczącą<sup>9)</sup>:
	- 1) pieniężnej;
	- 2) poreczenia bankowego lub poreczenia spółdzielczej kasy oszczednościowo-kredytowej, z tym że zobowiązanie kasy jest zawsze zobowiązaniem pieniężnym;
	- 3) gwarancji bankowej;
	- 4) gwarancji ubezpieczeniowej;
	- 5) poreczenia, o którym mowa w art. 6b ust. 5 pkt 2 ustawy z dnia 9 listopada 2000 r. o utworzeniu Polskiej Agencji Rozwoju Przedsiębiorczości (Dz. U. z 2016 r., poz. 359 z późn. zm.);
	- 6) weksla z poręczeniem wekslowym banku lub spółdzielczej kasy oszczędnościowo-kredytowej;
	- 7) zastawu na papierach wartościowych emitowanych przez Skarb Państwa lub jednostkę samorządu terytorialnego;
	- 8) zastawu rejestrowego na zasadach określonych w przepisach o zastawie rejestrowym i rejestrze zastawów; w przypadku gdy mienie objęte zastawem może stanowić przedmiot ubezpieczenia, zastaw ustanawiany jest wraz z cesją praw z polisy ubezpieczenia mienia bedacego przedmiotem zastawu;
	- 9) przewłaszczenia rzeczy ruchomych Beneficjenta na zabezpieczenie;
	- 10) hipoteki, w przypadku gdy Instytucja Pośrednicząca uzna to za konieczne wraz z cesją praw z polisy ubezpieczenia nieruchomości będącej przedmiotem hipoteki;
	- 11) poręczenia według prawa cywilnego.
- 4. Zabezpieczenie, o którym mowa w ust. 1, ustanawiane jest na okres od dnia zawarcia Umowy, do upływu min. 5 letniego okresu utrzymania inwestycji. Po upływie tego okresu Beneficjent, pod warunkiem nie stwierdzenia przez Instytucję Pośredniczącą nieprawidłowego zrealizowania Projektu, nieosiagniecia celu Projektu, zostaje poinformowany o możliwości odbioru zabezpieczenia. Po terminie wyznaczonym do odbioru, zabezpieczenie zostanie anulowane i komisyjnie zniszczone.
- 5. W szczególnie uzasadnionych przypadkach, w tym ze względu na wybraną formę zabezpieczenia wymagającą podjęcia czynności sądowych przewidzianych prawem polskim, Instytucja Pośrednicząca może na pisemny, uzasadniony wniosek Beneficjenta wydłużyć termin wniesienia zabezpieczenia.
- 6. Nie przekazanie przez Beneficjenta do Instytucji Pośredniczącej zabezpieczenia w terminie wskazanym w ust. 1 z zastrzeżeniem ust. 5 może stanowić podstawę do rozwiązania Umowy, w trybie określonym w § 26 ust. 1 pkt 15.
- 7. W przypadku wszczecia postepowania administracyjnego w celu wydania decyzji o zwrocie środków na podstawie przepisów ustawy o finansach publicznych lub postepowania sądowoadministracyjnego w wyniku zaskarżenia takiej decyzji, lub w przypadku prowadzenia egzekucji administracyjnej lub sądowej zwrot zabezpieczenia może nastąpić po zakończeniu postępowania i odzyskaniu środków.

 $\overline{a}$ Niepotrzebne skreślić.

8. Koszty ustanowienia, zmiany i wykreślenia zabezpieczenia ponosi Beneficjent.

#### **Zasady wykorzystywania systemu teleinformatycznego**

#### **ß 17**

- 1. Beneficjent zobowiązuje się do wykorzystywania SL2014, w procesie rozliczania Projektu oraz komunikowania z Instytucją Pośredniczącą, zgodnie z Podręcznikiem Beneficjenta, udostepnionym na stronie internetowej Instytucji Zarządzającej. Wykorzystanie SL2014 obejmuje co najmniej przesyłanie:
	- 1) wniosków o płatność,
	- 2) dokumentów potwierdzających kwalifikowalność wydatków ponoszonych w ramach Projektu i wykazywanych we wnioskach o płatność,
	- 3) informacji na temat osób zatrudnionych do jego realizacji (jeżeli dotyczy),
	- 4) harmonogramu płatności,
	- 5) innych dokumentów związanych z realizacją Projektu, w tym niezbednych do przeprowadzenia kontroli Projektu przy czym Beneficjent zobowiązuje się do wprowadzania danych do systemu teleinformatycznego SL2014 z należytą starannością i zgodnie z dokumentami źródłowymi.
- 2. Przekazanie dokumentów, o których mowa w ust. 1 pkt 2), 3) i pkt 5) drogą elektroniczną nie zdejmuje z Beneficjenta i Partnerów obowiązku przechowywania oryginałów dokumentów i ich udostępniania podczas kontroli na miejscu lub na wezwanie Instytucji Pośredniczącej.
- 3. Beneficient i Instytucja Pośrednicząca uznają za prawnie wiążące przyjęte w umowie rozwiązania stosowane w zakresie komunikacji i wymiany danych w SL2014, bez możliwości kwestionowania skutków ich stosowania.
- 4. Beneficjent i Partnerzy<sup>10</sup> wyznacza/ją osoby uprawnione do wykonywania w jego/ich imieniu czynności związanych z realizacją Projektu i zgłasza/ją je Instytucji Pośredniczącej do pracy w SL2014. Zgłoszenie ww. osób, zmiana ich uprawnień lub wycofanie dostępu jest dokonywane na podstawie procedury zgłaszania osób uprawnionych w ramach projektu stanowiącej załacznik nr 6 do Wytycznych w zakresie gromadzenia oraz w oparciu o formularz stanowiący załącznik nr 11 do Umowy.
- 5. Beneficjent zapewnia, że osoby, o których mowa w ust. 4, wykorzystują profil zaufany ePUAP lub bezpieczny podpis elektroniczny weryfikowany za pomocą ważnego kwalifikowanego certyfikatu w ramach uwierzytelniania czynności dokonywanych w ramach SL2014 $^{11}$ . Osoby te zobowiązane są do przestrzegania Podręcznika Beneficjenta udostępnionego na stronie internetowej Instytucji Zarządzającej. Wszelkie działania w SL2014 osób uprawnionych są traktowane w sensie prawnym jako działanie Beneficjenta.
- 6. W przypadku, gdy z powodów technicznych wykorzystanie profilu zaufanego ePUAP nie jest możliwe, o czym Instytucja Pośrednicząca informuje Beneficjenta na adresy e-mail osób uprawnionych przez Beneficjenta do pracy w SL2014, uwierzytelnianie następuje przez wykorzystanie loginu i hasła wygenerowanego przez SL2014, gdzie jako login stosuje się PESEL *danej osoby uprawnionej*<sup>12</sup> /*adres e-mail*<sup>13</sup> .
- 7. Beneficjent zapewnia, że wszystkie osoby, o których mowa w ust. 4 przestrzegają regulaminu bezpieczeństwa informacji przetwarzanych w SL2014.
- 8. Beneficjent zobowiązuje się do każdorazowego informowania Instytucji Pośredniczącej o nieautoryzowanym dostępie do danych Beneficienta w SL2014.
- 9. Wsparciem technicznym i merytorycznym dla Beneficjenta w ramach SL2014 sa Administratorzy Merytoryczni przy Instytucji Pośredniczącej. W przypadku pytań, wystąpienia problemów lub niedostępności SL2014 Beneficjent zgłasza Instytucji Zarządzającej zaistniały problem na adres

 $10$  Dotyczy przypadku, gdy Projekt jest realizowany w ramach partnerstwa.

<sup>11</sup> Dotyczy przypadku, gdy Beneficjentem jest podmiot zarejestrowany na terytorium Rzeczypospolitej Polskiej.

<sup>&</sup>lt;sup>12</sup> Dotyczy Beneficjenta mającego siedzibę na terytorium Rzeczypospolitej Polskiej.

<sup>&</sup>lt;sup>13</sup> Dotyczy Beneficjenta nie mającego siedziby na terytorium Rzeczypospolitej Polskiej.

e-mail: ami.rpop@ocrg.opolskie.pl lub telefonicznie pod numerem +48 77 ........... Po potwierdzeniu awarii SL2014 przez pracownika Instytucji Pośredniczącej proces rozliczania Projektu oraz komunikowania z Instytucia Pośredniczaca odbywa sie drogą pisemną. Wszelka korespondencja papierowa, aby została uznana za wiążącą, musi zostać podpisana przez osoby uprawnione do składania oświadczeń woli w imieniu Beneficjenta. O usunięciu awarii SL2014 Instytucja Pośrednicząca informuje Beneficjenta na adresy e-mail osób uprawnionych przez Beneficjenta do pracy w SL2014, Beneficjent zaś zobowiązuje się niezwłocznie uzupełnić dane w SL2014 w zakresie dokumentów przekazanych drogą pisemną. $^{14}$ 

- 10. Beneficjent zobowiązuje się do wprowadzania do SL2014 danych dotyczących angażowania personelu projektu zgodnie z zakresem określonym w Wytycznych w zakresie gromadzenia pod rygorem uznania związanych z tym wydatków za niekwalifikowalne.
- 11. Nie mogą być przedmiotem komunikacji wyłącznie przy wykorzystaniu SL2014:
	- 1) zmiany treści Umowy, z wyłączeniem harmonogramu płatności, zgodnie z § 8 ust. 2;
	- 2) kontrole na miejscu przeprowadzane w ramach Projektu;
	- 3) dochodzenie zwrotu środków od Beneficjenta, o których mowa w § 15, w tym prowadzenie postępowania administracyjnego w celu wydania decyzji o zwrocie środków.

#### **Dokumentacja Projektu**

#### **ß 18**

- 1. Beneficjent zobowiązany jest do przechowywania dokumentacji związanej z realizacją Projektu w okresie trwałości Projektu określonym w § 22 oraz w okresie utrzymania inwestycji określonym w § 23 lub przez okres dwóch lat od dnia 31 grudnia następującego po złożeniu do Komisji Europejskiej zestawienia wydatków, w którym ujęto ostateczne wydatki dotyczące zakończonego Projektu, w zależności od tego, który z tych okresów upływa później, z zastrzeżeniem ust. 4. Instytucja Pośrednicząca informuje Beneficjenta o dacie rozpoczęcia okresu, o którym mowa w zdaniu pierwszym. Okres, o którym mowa w zdaniu pierwszym, zostaje przerwany w przypadku wszczęcia postępowania administracyjnego lub sądowego dotyczącego wydatków rozliczonych w Projekcie albo na należycie uzasadniony wniosek Komisji Europejskiej, o czym Beneficjent jest informowany pisemnie.
- 2. Beneficjent przechowuje dokumentację związaną z realizacją Projektu w sposób zapewniający dostępność, poufność i bezpieczeństwo, oraz jest zobowiązany do poinformowania Instytucji Pośredniczącej o miejscu jej archiwizacji.
- 3. W przypadku zmiany miejsca archiwizacji dokumentów oraz w przypadku zawieszenia lub zaprzestania przez Beneficjenta działalności przed terminem, o którym mowa w ust. 1, Beneficjent zobowiązuje się pisemnie poinformować Instytucję Pośredniczącą o miejscu archiwizacji dokumentów związanych z realizowanym Projektem. Informacja ta jest wymagana w przypadku zmiany miejsca archiwizacji dokumentów w terminie, o którym mowa w ust. 1.
- 4. Dokumenty dotyczące pomocy publicznej Beneficjent zobowiązuje się przechowywać przez 10 lat, licząc od dnia jej przyznania, w sposób zapewniający poufność i bezpieczeństwo, o ile Projekt dotyczy pomocy publicznej.
- 5. Postanowienia ust. 1 i 4 stosuje się także do Partnerów.

 $\overline{a}$ 

#### **Kontrola i przekazywanie informacji**

#### **ß 19**

- 1. Beneficjent i Partnerzy zobowiązuje/ją się poddać kontroli dokonywanej przez Instytucję Pośredniczącą oraz inne uprawnione podmioty w zakresie prawidłowości realizacji Projektu.
- 2. Kontrola może zostać przeprowadzona zarówno w siedzibie Beneficjenta, w siedzibie Partnerów, jak i w miejscu realizacji Projektu, przy czym niektóre czynności kontrolne mogą być prowadzone

<sup>&</sup>lt;sup>14</sup> W zakresie nieuregulowanym stosuje się procedurę nr 4 określoną w Załączniku nr 3 do Wytycznych w zakresie gromadzenia danych.

w siedzibie podmiotu kontrolującego na podstawie danych i dokumentów zamieszczonych w SL2014 i innych dokumentów przekazywanych przez Beneficienta lub Partnerów, w terminie, o którym mowa w ust. 3 oraz okresie wskazanym w § 22 ust. 2.

- 3. Beneficjent zapewnia podmiotom, o których mowa w ust. 1, prawo wglądu we wszystkie dokumenty związane z realizacją Projektu, w tym: dokumenty elektroniczne oraz dokumenty związane z częściami Projektu realizowanymi bezpośrednio przez Partnerów, przez cały okres ich przechowywania okre#lony w ß 18 ust. 1 i 4.
- 4. Ustalenia podmiotów, o których mowa w ust. 1, mogą prowadzić do korekty wydatków kwalifikowalnych rozliczonych w ramach Projektu.
- 5. W wyniku kontroli sporządzana jest Informacja pokontrolna, w której w przypadku wykrycia uchybien i nieprawidłowości zawarte są zalecenia pokontrolne, a Beneficient/Partnerzy są zobowiązani do podjęcia działań naprawczych w terminie wskazanym w zaleceniach.
- 6. Beneficjent jest zobowiązany do przekazywania Instytucji Pośredniczącej wyników z przeprowadzonych w ramach realizacji Projektu przez uprawnione instytucje kontroli i audytów, w terminie 7 dni od daty otrzymania dokumentu stwierdzającego ustalenia kontroli i audytu.
- 7. Beneficjent jest zobowiązany do niezwłocznego, przy czym nie później niż w terminie 7 dni, przekazywania do Instytucji Pośredniczącej powziętych przez siebie informacji o postępowaniach prowadzonych przez organy ścigania oraz Urząd Ochrony Konkurencji i Konsumenta.
- 8. Szczegółowe zasady dotyczące kontroli określają *Wytyczne w zakresie kontroli realizacji programÛw!operacyjnych!na!lata!2014-2020.*

#### **ß 20**

- 1. Beneficient zobowiazuje sie do przedstawiania na wezwanie Instytucii Pośredniczacej wszelkich informacji i wyjaśnień związanych z realizacją Projektu, w terminie określonym w wezwaniu.
- 2. Postanowienia ust. 1 stosuje sie w okresie realizacii Projektu, o którym mowa w § 3 ust. 1 w okresie wskazanym w ß 18 ust. 1 i ust. 4, w ß 22 ust. 2. oraz w ß 23 ust. 1
- 3. Beneficient jest zobowiązany do współpracy z podmiotami zewnetrznymi, realizującymi badanie ewaluacyjne na zlecenie Instytucji Zarządzającej/Instytucji Pośredniczącej, lub innego podmiotu który zawarł porozumienie z Instytucją Zarządzającą/Instytucją Pośredniczącą na realizację ewaluacji. Beneficjent jest zobowiązany do udzielania każdorazowo na wniosek tych podmiotów dokumentów i informacji na temat realizacji Projektu, niezbędnych do przeprowadzenia badania ewaluacyjnego.

#### **Udzielanie zamówień w ramach Projektu<sup>15</sup>**

#### **ß 21**

- 1. Beneficjent zobowiązany jest do udzielenia zamówień w ramach Projektu zgodnie z ustawą Pzp, albo na warunkach określonych w wersji Wytycznych, o których mowa w § 1 pkt 16 obowiązującej na dzień poniesienia wydatku lub na dzień wszczęcia postępowania, które zakończyło się podpisaniem umowy.
- 2. W przypadku wydatków o wartości poniżej 20 tys. zł netto Beneficjent zapewnia, że wydatek został poniesiony w sposób przejrzysty, racjonalny i efektywny, z zachowaniem zasad uzyskiwania najlepszych efektów z danych nakładów.
- 3. Instytucja Pośrednicząca, w przypadku stwierdzenia naruszenia przez Beneficjenta zasad określonych w Wytycznych, o których mowa w § 1 pkt 16, dokonuje korekt finansowych, zgodnie z Wytycznymi, o których mowa w art. 5 ust 1 pkt 7 ustawy wdrożeniowej oraz rozporządzeniem, wydanym na podstawie art. 24 ust. 13 ustawy wdrożeniowej.

<sup>&</sup>lt;sup>15</sup> Nie dotyczy wydatków rozliczanych metodami uproszczonymi

- 4. Instytucja Pośrednicząca, w przypadku stwierdzenia naruszenia przez Beneficjenta zasad określonych w ust. 1-2, może uznać wydatki związane z udzielonym zamówieniem w całości lub części za niekwalifikowalne.
- 5. Postanowienia ust. 1-4 stosuje się także do Partnerów.

## **Trwa%o!" Projektu**

#### **ß 22**

- 1. Zachowanie trwałości Projektu obowiązuje w odniesieniu do dofinansowanej w ramach Projektu infrastruktury (w szczególności środków trwałych, wartości niematerialnych i prawnych) lub inwestycji produkcyjnych.
- 2. Trwałość Projektów powinna być zachowana przez okres 5 lat (3 lat w przypadku mikro, małych i średnich przedsiębiorstw – w odniesieniu do Projektów, z którymi związany jest wymóg utrzymania inwestycji lub miejsc pracy) od daty płatności końcowej na rzecz Beneficjenta, a w przypadku, gdy przepisy regulujące udzielane pomocy publicznej wprowadzają ostrzejsze wymogi w tym zakresie, wówczas stosuje się okres ustalony zgodnie z tymi przepisami.
- 3. Za date płatności końcowej, o której mowa w ust. 2, uznaje się:
	- 1) w przypadku, gdy w ramach rozliczenia wniosku o płatność końcową Beneficjentowi przekazywane są środki - datę przelewu na rachunek bankowy Beneficjenta,
	- 2) w pozostałych przypadkach date zatwierdzenia wniosku o płatność końcowa.
- 4. Naruszenie zasady trwałości oznacza konieczność zwrotu przez Beneficjenta środków otrzymanych na realizację Projektu, wraz z odsetkami liczonymi jak dla zaległości podatkowych, proporcjonalnie do okresu niezachowania obowiązku trwałości – w trybie określonym w art. 207 ustawy o finansach, chyba że przepisy regulujące udzielanie pomocy publicznej stanowią inaczej.
- 5. Naruszenie zasady trwałości następuje w sytuacji wystąpienia w okresie trwałości co najmniej jednej z poniższych przesłanek:
	- 1) zaprzestano działalności produkcyjnej lub ją relokowano poza obszar wsparcia programu,
	- 2) nastąpiła zmiana własności (rozumiana jako rozporządzenie prawem własności) elementu współfinansowanej infrastruktury, która daje przedsiębiorstwu lub podmiotowi publicznemu nienależne korzyści,
	- 3) nastapiła istotna zmiana wpływająca na charakter Projektu, jego cele lub warunki realizacji, która mogłaby doprowadzić do naruszenia jego pierwotnych celów, w szczególności nieosiągniecie lub zaprzestanie utrzymywania wskaźników produktu lub rezultatu na deklarowanym poziomie.
- 6. Zasada trwałości nie ma zastosowania w przypadku, gdy Beneficient zaprzestał działalności z powodu ogłoszenia upadłości niewynikającej z oszukańczego bankructwa w rozumieniu przepisów art. 71 rozporządzenia ogólnego.
- 7. W przypadku zaprzestania prowadzenia działalności przez Beneficienta, Instytucja Pośrednicząca sprawdza, czy w odniesieniu do tego Beneficienta ogłoszona została upadłość. Brak ogłoszenia upadłości wobec Beneficjenta, który zaprzestał prowadzenia działalności, oznacza naruszenie zasady trwałości.
- 8. W sytuacji, gdy wobec Beneficjenta ogłoszona została upadłość likwidacyjna, Instytucja Pośrednicząca wzywa Beneficjenta, bądź Syndyka Masy do zwrotu środków, wyznaczając 14 dniowy termin na dokonanie zwrotu środków. W przypadku braku zwrotu, Instytucja Pośrednicząca wszczyna postępowanie administracyjne.
- 9. W przypadku zaistnienia podejrzenia o tym, że upadłość Beneficjenta mogła mieć charakter oszukańczy, Instytucja Pośrednicząca jest zobowiązana do złożenia zawiadomienia o możliwości popełnienia czynu zabronionego w trybie art. 304 § 2 Kodeksu postępowania karnego (t.j. Dz. U. z 2016 r. poz. 1749 z późn. zm.).
	- 10. Beneficjent jest zobowiązany do niezwłocznego pisemnego poinformowania Instytucji Pośredniczącej o wszelkich okolicznościach, które spowodowały lub mogą spowodować nieutrzymanie trwałości projektu, zmianę kwalifikowalności wydatków w okresie trwałości

projektu, w tym zmiany powodujące możliwość odzyskania przez beneficjenta podatku od towarów i usług, który stanowił wydatek kwalifikowany w okresie realizacji projektu, zmiane struktury własnościowej, zmianę siedziby.

#### **ß 23**

#### **Okres utrzymania inwestycji**

- 1. Okres utrzymania inwestycji wynosi min. 5 lat.
- 2. Okres utrzymania inwestycji liczony jest od daty płatności końcowej na rzecz Beneficjenta .
- 3. W przypadku naruszenia okresu utrzymania inwestycji, po zakończeniu okresu trwałości Projektu  $-$  Instytucja Pośrednicząca może naliczyć karę umowną wraz z odsetkami ustawowymi proporcjonalnie do okresu niezachowania okresu utrzymania inwestycji zgodnie z ust. 6.
- 4. Wysokość kary umownej będzie uwzględniać, w jakiej proporcji beneficjent wypełnił zobowiązanie utrzymania inwestycji przez okres min. 5 lat.
- 5. W przypadku zastosowania kary umownej zgodnie z zapisami niniejszej umowy Instytucja Pośrednicząca kierować się będzie tzw. zasadą proporcjonalności.
- 6. Instytucja Pośrednicząca w celu ustalenia wartości kary umownej uwzgledniać bedzie nastepujące mierniki i sposób wyliczeń :
	- 1) całkowita ilość dni w okresie utrzymania inwestycji,
	- 2) ilość dni pozostałą do końca okresu utrzymania inwestycji,

Liczbe dni, które pozostały do końca okresu utrzymania inwestycji dzielimy przez całkowitą liczbe dni okresu utrzymania inwestycji, nastepnie mnożymy przez 100% (otrzymamy procentowy wskaźnik nieutrzymania inwestycji w wymaganym okresie). W celu wyliczenia kwoty kary umownej należy całkowitą wartość wydatków kwalifikowalnych (dofinansowanej inwestycji) pomnożyć przez otrzymany wskaźnik procentowy (okres nieutrzymania inwestycji w wymaganym okresie) i otrzymaną kwotę kary umownej należy pomnożyć przez procent dofinansowania przyznanego na realizacje projektu.

- 7. W przypadku niedokonania przez Beneficjenta zwrotu środków zgodnie z ust. 3 Instytucja Pośrednicząca zastosuje zapisy artykułu 777 § 1 pkt 4 K.P.C.
- 8. Beneficjent zobowiązuje się do złożenia oświadczenia w formie aktu notarialnego o dobrowolnym poddaniu się egzekucji. Przedmiotowe oświadczenie składa się wraz z wniesieniem zabezpieczenia realizacji umowy.
- 9. Beneficjent zobowiązany jest do przekazywania Sprawozdania z utrzymania dofinasowanej w ramach projektu infrastruktury dedykowanej na rzecz osób niesamodzielnych stanowiący Załacznik 12.
- 10.Beneficjent zobowiązany jest składać corocznie w terminie do 31 stycznia sprawozdanie o którym mowa w ust. 9 przez okres utrzymania inwestycji począwszy od roku następnego po upływie okresu trwałości.
- 11. Beneficjent zobowiązany jest podać się kontroli Instytucji Pośredniczącej przez okres utrzymania inwestycji w celu potwierdzenia spełnienia utrzymania dofinasowanej inwestycji w wymaganym zapisami umowy okresie, począwszy od roku następnego po upływie okresu trwałości.
- 12.W przypadku gdy Beneficjent odmówił lub nie poddał się kontroli, o której mowa w pkt. 11, Instytucja Pośrednicząca może naliczyć karę umowną o której mowa w niniejszym paragrafie.
13.Zmiana formy prawnej Beneficienta, przekształcenia własnościowe lub konieczność wprowadzenia innych zmian, w wyniku wystąpienia okoliczności nieprzewidzianych w momencie składania Wniosku w okresie utrzymania inwestycji, po upływie okresu trwałości mogących skutkować przeniesieniem praw i obowiązków wynikających z zapisów Umowy, możliwe są wyłacznie po pisemnym poinformowaniu Instytucii Pośredniczacej o konieczności ich wprowadzenia i zaakceptowaniu ich przez Instytucję Pośredniczącą.

# **Ochrona danych osobowych**

## **ß 24**

- 1. Na podstawie:
	- 1) Umowy powierzenia przetwarzania danych osobowych w ramach realizacji Regionalnego Programu Operacyjnego WojewÛdztwa Opolskiego na lata 2014-2020, zawartej pomiedzy Marszałkiem Województwa Opolskiego a Opolskim Centrum Rozwoju Gospodarki z dnia 30 września 2015 r. (zbiór danych osobowych o nazwie: UMWO-DPO-SYZYF),
	- 2) Umowy powierzenia przetwarzania danych osobowych w ramach centralnego systemu teleinformatycznego wspierającego realizacje programów operacyjnych w związku z realizacia Regionalnego Programu Operacyjnego Województwa Opolskiego na lata 2014-2020, zawartej pomiedzy Zarządem Województwa Opolskiego a Opolskim Centrum Rozwoju Gospodarki z dnia 30 września 2015 r.,
	- 3) Umowy powierzenia przetwarzania danych osobowych w ramach realizacji Regionalnego Programu Operacyjnego WojewÛdztwa Opolskiego na lata 2014-2020, zawartej pomiędzy Marszałkiem Województwa Opolskiego a Opolskim Centrum Rozwoju Gospodarki z dnia 30 września 2015 r. (zbiór danych osobowych o nazwie: RPO WO 2014-2020),
	- 4) art. 31 ustawy o ochronie danych osobowych,

Instytucja Pośrednicząca powierza Beneficjentowi przetwarzanie danych osobowych, w imieniu i na rzecz Powierzającego, na warunkach opisanych w niniejszym paragrafie.

- 2. Przetwarzanie danych osobowych jest dopuszczalne na podstawie:
	- 1) w odniesieniu do zbioru RPO WO 2014-2020 oraz do zbioru UMWO-DPO-SYZYF:
		- a) rozporządzenia ogólnego;
		- b) Rozporządzenie Parlamentu Europejskiego i Rady (UE) nr 1301/2013 z dnia 17 grudnia 2013 r. w Europejskiego Funduszu Rozwoju Regionalnego i przepisów szczególnych dotyczących celu "Inwestycje na rzecz wzrostu gospodarczego i zatrudnienia" oraz w sprawie uchylenia rozporządzenia (WE) nr 1080/2006 (Dz. Urz. UE L 347 z 20.12.2013 r., s. 259), zwanego dalej "rozporządzeniem nr 1301/2013";
		- c) ustawy wdrożeniowej.
	- 2) w odniesieniu do zbioru Centralny system teleinformatyczny wspierający realizację programów operacyjnych:
		- a) rozporządzenia ogólnego;
		- b) rozporządzenia nr 1301/2013;
		- c) rozporządzenia wykonawczego Komisji (UE) nr 1011/2014 z dnia 22 września 2014 r. ustanawiającego szczegółowe przepisy wykonawcze do rozporządzenia Parlamentu Europejskiego i Rady (EU) nr 1303/2013 w odniesieniu do wzorów służących do przekazywania Komisji określonych informacji oraz szczegółowe przepisy dotyczące

wymiany informacji między Beneficjentami a instytucjami zarządzającymi, certyfikującymi, audytowymi i pośredniczącymi (Dz. Urz. UE L 286 z 30.9.2014, str. 1);

- d) ustawy wdrożeniowej.
- 3. Powierzone dane osobowe mogą być przetwarzane przez Beneficjenta wyłącznie w celu aplikowania o środki unijne i realizacji Projektów, w szczególności potwierdzania kwalifikowalności wydatków, udzielania wsparcia uczestnikom Projektów, ewaluacji, monitoringu, kontroli, audytu, sprawozdawczości oraz działań informacyjno-promocyjnych, w ramach Programu w zakresie określonym w załączniku nr 7 do Umowy.
- 4. Przy przetwarzaniu danych osobowych Beneficient zobowiązany jest do przestrzegania zasad wskazanych w niniejszym paragrafie, w ustawie o ochronie danych osobowych oraz w rozporządzeniu Ministra Spraw Wewnetrznych i Administracji z dnia 29 kwietnia 2004 r. w sprawie dokumentacji przetwarzania danych osobowych oraz warunków technicznych i organizacyjnych, jakim powinny odpowiadać urządzenia i systemy informatyczne służące do przetwarzania danych osobowych (Dz.U. z 2004 r. Nr 100, poz. 1024), zwanym dalej "rozporządzeniem MSWiA".
- 5. Beneficient nie decyduje o celach i środkach przetwarzania powierzonych danych osobowych.
- 6. Beneficjent, w przypadku przetwarzania powierzonych danych osobowych w systemie informatycznym, zobowiązany jest do przetwarzania ich w Lokalnym Systemie Informatycznym SYZYF RPO WO 2014-2020 i w SL2014.
- 7. Instytucia Pośrednicząca w imieniu własnym i Powierzającego umocowuje Beneficjenta do powierzania przetwarzania danych osobowych podmiotom wykonującym zadania związane z udzieleniem wsparcia i realizacją Projektu, w tym w szczególności realizującym badania ewaluacyjne, jak również podmiotom realizującym zadania związane z audytem, kontrolą, monitoringiem i sprawozdawczościa oraz działaniami informacyjno-promocyjnymi prowadzonymi w ramach Programu, pod warunkiem niewyrażenia sprzeciwu przez Instytucję Pośredniczącą w terminie 7 dni roboczych od dnia wpłynięcia informacji o zamiarze powierzania przetwarzania danych osobowych do Instytucji Pośredniczącej i pod warunkiem, że Beneficjent zawrze z każdym podmiotem, któremu powierzy przetwarzanie danych osobowych umowe powierzenia przetwarzania danych osobowych w kształcie zasadniczo zgodnym z postanowieniami niniejszego paragrafu.
- 8. Zakres danych osobowych powierzanych przez Beneficjenta podmiotom, o których mowa w ust. 7, powinien być adekwatny do celu powierzenia oraz każdorazowo indywidualnie dostosowany przez Beneficjenta.
- 9. Beneficjent przed rozpoczęciem przetwarzania danych osobowych podejmie środki zabezpieczające zbiory danych, o których mowa w art. 36-39 ustawy o ochronie danych osobowych, rozporządzeniu MSWiA, o którym mowa w ust. 5 oraz regulaminie bezpieczeństwa informacii przetwarzanych w SL2014.
- 10. Przed rozpoczeciem przetwarzania danych osobowych Beneficient zobowiązany jest przygotować dokumentację opisującą sposób przetwarzania danych osobowych oraz środki techniczne i organizacyjne zapewniające ochronę przetwarzanych danych osobowych, w tym w szczególności politykę bezpieczeństwa oraz instrukcję zarządzania systemem informatycznym służącym do przetwarzania danych osobowych.
- 11. Do przetwarzania danych osobowych mogą być dopuszczone jedynie osoby upoważnione przez Beneficjenta oraz przez podmioty, o których mowa w ust. 7, posiadające imienne upoważnienie do przetwarzania danych osobowych.
- 12. Imienne upoważnienia, o których mowa w ust. 11 sa ważne do dnia odwołania, nie dłużej jednak niż do dnia, o którym mowa w § 18 ust. 1. Upoważnienie wygasa z chwila ustania zatrudnienia upoważnionego pracownika. Upoważnienie wygasa z chwilą ustania stosunku prawnego łączącego Beneficjenta z osobą wskazaną w ust. 11. Beneficjent winien posiadać przynajmniej jedną osobę legitymującą się imiennym upoważnieniem do przetwarzania danych osobowych odpowiedzialną za nadzór nad zarchiwizowaną dokumentacją do dnia, o którym mowa w § 18 ust. 1.
- 13. Beneficient prowadzi ewidencję osób upoważnionych do przetwarzania danych osobowych w związku z wykonywaniem umowy.
- 14. Instytucia Pośrednicząca w imieniu własnym i Powierzającego umocowuje Beneficjenta do wydawania oraz odwoływania osobom, o których mowa w ust. 11, imiennych upoważnień do przetwarzania danych osobowych w zbiorze, o których mowa w ust. 2 pkt 1. Upoważnienia przechowuje Beneficjent w swojej siedzibie. Wzór upoważnienia do przetwarzania danych osobowych oraz wzór odwołania upoważnienia do przetwarzania danych osobowych zostały określone odpowiednio w załączniku nr 8 i 9 do umowy. Instytucja Pośrednicząca dopuszcza stosowanie przez Beneficjenta innych wzorów niż określone odpowiednio w załączniku nr 8 i 9 do umowy, o ile zawierają one wszystkie elementy wskazane we wzorach określonych w tych załącznikach. Upoważnienia do przetwarzania danych osobowych w zbiorze, o którym mowa w ust. 2 pkt 2 wydaje wyłącznie Powierzający.
- 15. Instytucja Pośrednicząca, w imieniu własnym i Powierzającego, umocowuje Beneficjenta do określenia wzoru upoważnienia do przetwarzania danych osobowych oraz wzoru odwołania upoważnienia do przetwarzania danych osobowych przez podmioty, o których mowa w ust. 7.
- 16. Instytucja Pośrednicząca, w imieniu własnym i Powierzającego, zobowiązuje Beneficjenta do wykonywania wobec osób, których dane dotyczą, obowiązków informacyjnych wynikających z art. 24 i art. 25 ustawy o ochronie danych osobowych.
- 17. Beneficjent zobowiązany jest do przekazania Instytucji Pośredniczącej wykazu podmiotów, o których mowa w ust. 7, za każdym razem, gdy takie powierzenie przetwarzanie danych osobowych nastąpi, a także na każde jej żądanie.
- 18. Instytucja Pośrednicząca, w imieniu własnym i Powierzającego, umocowuje Beneficjenta do takiego formułowania umów zawieranych przez Beneficjenta z podmiotami o których mowa w ust. 7, by podmioty te były zobowiązane do wykonywania wobec osób, których dane dotyczą, obowiązków informacyjnych wynikających z art. 24 i art. 25 ustawy o ochronie danych osobowych.
- 19. Beneficjent zobowiązany jest do podjęcia wszelkich kroków służących zachowaniu poufności danych osobowych przetwarzanych przez mające do nich dostęp osoby upoważnione do przetwarzania danych osobowych.
- 20. Beneficjent niezwłocznie informuje Instytucję Pośredniczącą o:
	- 1) wszelkich przypadkach naruszenia tajemnicy danych osobowych lub o ich niewłaściwym użyciu;
	- 2) wszelkich czynnościach z własnym udziałem w sprawach dotyczących ochrony danych osobowych prowadzonych w szczególności przed Generalnym Inspektorem Ochrony Danych Osobowych, urzędami państwowymi, policją lub przed sądem;
	- 3) o wynikach kontroli prowadzonych przez podmioty uprawnione w zakresie przetwarzania danych osobowych wraz z informacją na temat zastosowania się do wydanych zaleceń, o których mowa w ust. 25.
- 21. Beneficjent zobowiązuje się do udzielenia Instytucji Pośredniczącej lub Powierzającemu, na każde ich żądanie, informacji na temat przetwarzania danych osobowych, o których mowa w niniejszym paragrafie, a w szczególności niezwłocznego przekazywania informacji o każdym przypadku naruszenia przez niego i jego pracowników obowiązków dotyczących ochrony danych osobowych.
- 22. Beneficjent umożliwi Instytucji Pośredniczącej, Powierzającemu lub podmiotom przez nie upoważnionym, w miejscach, w których są przetwarzane powierzone dane osobowe, dokonanie kontroli zgodności przetwarzania powierzonych danych osobowych z ustawą o ochronie danych osobowych i rozporządzeniem MSWiA oraz z umową. Zawiadomienie o zamiarze przeprowadzenia kontroli powinno być przekazane podmiotowi kontrolowanemu co najmniej 5 dni przed rozpoczęciem kontroli.
- 23. W przypadku powzięcia przez Instytucję Pośredniczącą lub Powierzającego wiadomości o rażącym naruszeniu przez Beneficienta obowiązków wynikających z ustawy o ochronie danych osobowych, z rozporządzenia MSWiA lub z umowy, Beneficjent umożliwi Instytucji

Pośredniczącej, Powierzającemu lub podmiotom przez nie upoważnionym dokonanie niezapowiedzianej kontroli, w celu, o którym mowa w ust. 22.

- 24. Kontrolerzy Instytucji Pośredniczącej, Powierzającego lub podmiotów przez nich upoważnionych, mają w szczególności prawo:
	- 1) wstępu, w godzinach pracy Beneficjenta, za okazaniem imiennego upoważnienia, do pomieszczenia, w którym jest zlokalizowany zbiór powierzonych do przetwarzania danych osobowych oraz pomieszczenia, w którym są przetwarzane powierzone dane osobowe i przeprowadzenia niezbędnych badań lub innych czynności kontrolnych w celu oceny zgodności przetwarzania danych osobowych z ustawa o ochronie danych osobowych, rozporządzeniem MSWiA oraz umową;
	- 2) żądać złożenia pisemnych lub ustnych wyjaśnień przez pracowników w zakresie niezbędnym do ustalenia stanu faktycznego;
	- 3) wglądu do wszelkich dokumentów i wszelkich danych mających bezpośredni związek z przedmiotem kontroli oraz sporządzania ich kopii;
	- 4) przeprowadzania oględzin urządzeń, nośników oraz systemu informatycznego służącego do przetwarzania danych osobowych.
- 25. Beneficient zobowiązuje się zastosować zalecenia dotyczące poprawy jakości zabezpieczenia danych osobowych oraz sposobu ich przetwarzania sporządzonych w wyniku kontroli przeprowadzonych przez Instytucję Pośredniczącą, Powierzającego lub przez podmioty przez nie upoważnione albo przez inne instytucje upoważnione do kontroli na podstawie odrębnych przepisów.
- 26. Postanowienia ust. 1-25 stosuje się także do Partnerów Projektu.<sup>16</sup>

## **Obowiązki informacyjne**

## **ß 25**

- 1. Beneficjent jest zobowiązany do wypełniania obowiązków informacyjnych i promocyjnych zgodnie z zapisami Rozporządzenia Parlamentu Europejskiego i Rady (UE) nr 1303/2013 z dnia 17 grudnia 2013 r. i Rozporządzenia Wykonawczego Komisji (UE) nr 821/2014 z dnia 28 lipca 2014 r. oraz zgodnie z instrukcjami i wskazówkami zawartymi w załączniku nr 10 do niniejszej umowy.
- 2. Beneficjent jest zobowiązany w szczególności do:
	- 1) oznaczania znakiem Unii Europejskiej, znakiem Funduszy Europejskich oraz oficjalnym logo promocyjnym Województwa Opolskiego "Opolskie Kwitnące":
		- a. wszystkich prowadzonych działań informacyjnych i promocyjnych dotyczących Projektu,
		- b. wszystkich dokumentów związanych z realizacją Projektu, podawanych do informacji publicznej,
		- c. wszystkich dokumentów i materiałów dla osób i podmiotów uczestniczących w projekcie,
		- 2) umieszczania przynajmniej jednego plakatu o minimalnym formacie A3 lub odpowiednio tablicy informacyjnej i/lub pamiątkowej w miejscu realizacji Projektu,
		- 3) umieszczania opisu Projektu na stronie internetowej, w przypadku posiadania strony internetowej,
		- 4) przekazywania osobom i podmiotom uczestniczącym w projekcie informacji, że Projekt uzyskał dofinansowanie przynajmniej w formie odpowiedniego oznakowania,
		- 5) dokumentowania działań informacyjnych i promocyjnych prowadzonych w ramach Projektu.
- 3. Na potrzeby informacji i promocji Programu i EFRR, Beneficjent udostepnia Instytucji Zarządzającej/Instytucji Pośredniczącej na jej wezwanie utwory informacyjno-promocyjne powstałe w trakcie realizacji Projektu, w postaci m.in.: materiałów zdjęciowych, materiałów

 $\overline{a}$ 

<sup>16</sup> Dotyczy przypadku, gdy Projekt jest realizowany w ramach partnerstwa.

audio-wizualnych i prezentacji dotyczących Projektu oraz udziela nieodpłatnie licencji niewyłącznej, obejmującej prawo do korzystania z nich i udostepniania ich osobom trzecim.

4. Beneficient zobowiązuje sie do stosowania obowiązujących i aktualnych wzorów dokumentów oraz stosowania się do obowiązujących wytycznych i instrukcji dla Beneficjenta oraz innych dokumentów określających obowiązki Beneficjenta w zakresie działań informacyjnopromocyjnych.

# **Zmiany w Projekcie**

- 1. Beneficjent może dokonywać zmian w Projekcie, pod warunkiem ich zgłoszenia w formie pisemnej Instytucji Pośredniczącej niezwłocznie, ale nie później niż w wymaganym terminie na złożenie wniosku o płatność końcową i uzyskania pisemnej akceptacji Instytucji Pośredniczącej. Akceptacja, o której mowa w zdaniu pierwszym, dokonywana jest w formie pisemnej. O konieczności dokonania zmiany Umowy w formie aneksu decyduje Instytucja Pośrednicząca.
- 2. W celu zgłoszenia zmian, o których mowa w ust 1, oraz zmian okresu realizacji Projektu, o których mowa w § 3, Beneficjent przesyła zaktualizowany Wniosek wraz z formularzem zmian, stanowiącym załącznik nr 6 do Umowy.
- 3. Dopuszczalne sa przesuniecia kwotowe miedzy zadaniami i kategoriami określonymi we Wniosku, pod warunkiem uzyskania zgody Instytucji Pośredniczącej, z uwzględnieniem zapisów Wytycznych, o których mowa w § 1 pkt 16).
- 4. Jeżeli w wyniku rozstrzygnięcia postępowania o udzielenie zamówienia, wartość wydatków kwalifikowanych ulegnie zmniejszeniu w stosunku do wartości wydatków kwalifikowanych określonych we Wniosku, wysokość kwoty dofinansowania ulega odpowiedniemu zmniejszeniu z zachowaniem udziału procentowego dofinansowania w wydatkach kwalifikowanych.
- 5. Jeżeli w wyniku rozstrzygnięcia postępowania o udzielenie zamówienia wartość wydatków kwalifikowalnych ulegnie zwiększeniu w stosunku do sumy wartości tych wydatków, określonych we Wniosku, wysokość kwotowa dofinansowania nie ulega zmianie. W szczególnie uzasadnionych przypadkach Instytucja Pośrednicząca może podjąć decyzję o zwiększeniu wysokości kwotowej dofinansowania.
- 6. Instytucja Pośrednicząca na pisemny wniosek Beneficjenta może wstrzymać zmiane wysokości dofinansowania, o której mowa w ust. 4 i ust. 5, do czasu rozstrzygnięcia ostatniego postepowania o udzielenie zamówienia w ramach Projektu.
- 7. Zmiana wartości dofinansowania, o której mowa w ust. 4 i ust. 5 w przypadku Projektu partnerskiego rozpatrywana jest osobno w odniesieniu do każdego z partnerów.
- 8. Wszelkie wydatki w ramach Projektu, których poniesienie stało się konieczne po podpisaniu Umowy, a których poniesienie jest konieczne w celu prawidłowego zrealizowania Projektu, Beneficjent ma obowiązek zgłosić Instytucji Pośredniczącej. Instytucja Pośrednicząca może podjąć decyzję o wprowadzeniu tych wydatków do zapisów Umowy, jako wydatków niekwalifikowalnych lub kwalifikowanych. Instytucja Pośrednicząca podejmując decyzję o wprowadzeniu ww. wydatków do wydatków niekwalifikowanych lub kwalifikowanych bierze pod uwage cel Projektu określony we Wniosku, oraz zapisy § 4 ust. 1.
- 9. Zmiana formy prawnej Beneficjenta, przekształcenia własnościowe lub konieczność wprowadzenia innych zmian, w wyniku wystąpienia okoliczności nieprzewidzianych w momencie składania Wniosku, a mogących skutkować przeniesieniem praw i obowiązków wynikających z zapisów Umowy, możliwe są wyłącznie po pisemnym poinformowaniu Instytucji Pośredniczącej o konieczności ich wprowadzenia i zaakceptowaniu ich przez Instytucję Pośredniczącą. Nie zgłoszenie ww. zmian przez Beneficjenta Instytucji Pośredniczącej, lub nie uzyskanie akceptacji Instytucji Pośredniczącej na dokonanie ww. zmian może skutkować rozwiązaniem Umowy na zasadach w niej przewidzianych.
- 10. W uzasadnionych przypadkach Instytucja Pośrednicząca może podjąć decyzję o zwiększeniu Dofinansowania, o którym mowa w § 2 ust 4, na zasadach przez siebie określonych.

## Zasada równości szans i niedyskryminacji, w tym dostępności dla osób z niepełnosprawnościami

**ß 27** 

- 1. Beneficjent jest zobowiązany do:
	- 1) uzasadnienia konieczności poniesienia kosztu racjonalnego usprawnienia z zastosowaniem najbardziej efektywnego dla danego przypadku sposobu,
	- 2) wykazania i opisania w cześci wniosku o płatność dotyczącej postepu rzeczowego z realizacji projektu, które z działań w zakresie równości szans i niedyskryminacji, w tym dostepności dla osób z niepełnosprawnościami zaplanowanych we wniosku o dofinansowanie projektu zostały zrealizowane oraz w jaki sposób realizacja projektu wpłynęła na sytuację osób z niepełnosprawnościami.

## **Rozwiązanie Umowy**

- 1. Instytucja Pośrednicząca może rozwiązać umowę ze skutkiem natychmiastowym, o czym informuje beneficjenta w formie pisemnej wraz z uzasadnieniem, w przypadku, gdy beneficjent nie realizuje projektu na warunkach określonych w umowie, a w szczególności gdy:
	- 1) Beneficient nie wywiazuje sie z obowiazków nałożonych na niego w umowie.
	- 2) Beneficjent realizuje projekt w sposób niezgodny z umowa, przepisami prawa unijnego lub krajowego lub zasadami realizacji RPO WO,
	- 3) Beneficjent opóźnia się w realizacji projektu w stosunku do harmonogramu rzeczowofinansowego tak dalece, że okoliczności czynią zasadnym przypuszczenie, że ukończenie projektu nie nastąpi w terminie wynikającym z harmonogramu projektu,
	- 4) Beneficient zaprzestał realizacji umowy na skutek siły wyższej, a w opinii Instytucji Pośredniczącej brak jest możliwości prawidłowej i terminowej realizacji projektu;
	- 5) Beneficjent nie przestrzega procedur udzielania zamówień,
	- 6) Beneficjent nie przestrzega zasad przejrzystości, jawności i uczciwej konkurencji, w rozumieniu wytycznych ujętych w § 4 ust. 1).
	- 7) Beneficjent wykorzystał przekazane środki w całości lub w cześci na inny cel niż określony w projekcie lub niezgodnie z niniejszą umową, przepisami prawa,
	- 8) Beneficjent z przyczyn leżących po jego stronie nie zrealizował lub nie utrzymał celów i wskaźników projektu;
	- 9) Beneficjent w celu uzyskania dofinansowania złożył do Instytucji Pośredniczącej podrobione, przerobione lub stwierdzające nieprawdę dokumenty;
	- 10) Beneficjent w celu uzyskania dofinansowania przedstawił niepełne oświadczenia lub dokumenty;
	- 11) Beneficjent nie usunał stwierdzonych w ramach realizacji projektu uchybień w terminie określonym przez instytucie do tego uprawnione:
	- 12) Beneficjent nie przedłożył w określonym terminie, wypełnionych poprawnie sprawozdań z realizacji projektu, wniosków o płatność w tym rozliczających zaliczke oraz o płatność końcowa;
	- 13) Beneficient odmówił lub nie poddał sie kontroli prowadzonej przez Instytucje Pośredniczącą bądź inne uprawnione instytucje;
- 14) w wyniku pozyskanej informacji lub kontroli prowadzonej przez Instytucję Pośredniczącą zostało stwierdzone, że dofinansowany projekt został ukończony lub w pełni zrealizowany przed złożeniem wniosku o dofinansowanie,
- 15) Beneficjent nie wniósł zabezpieczenia prawidłowej realizacji umowy w formie i terminie określonym w § 16,
- 16) Beneficient z własnej winy nie rozpoczał realizacji projektu w ciągu 3 miesiecy od ustalonej we wniosku początkowej daty okresu realizacji Projektu,
- 17) Beneficient nie zachował trwałości projektu w rozumieniu art. 71 rozporzadzenia ogólnego,
- 18) Beneficient dokonał zmiany formy działalności, przekształceń własnościowych, zmian charakteru prowadzonej działalności lub innych zmian bez uprzednio otrzymanej zgody Instytucji Pośredniczącej, bądź dokonał tych zmian pomimo braku zgody Instytucji Pośredniczącej,
- 19) Beneficjent nie wywiązał się z obowiązków wynikających z § 4 pkt.17 do czasu osiągnięcia wskaźników rezultatu w okresie wskazanym w § 4 pkt 12.
- 20) została stwierdzona przez Instytucję Pośredniczącą niezgodność, lub niemożliwość wdrożenia zaleceń w celu osiągnięcia zgodności z Dyrektywą Parlamentu Europejskiego i Rady 2011/92/UE z dnia 13 grudnia 2011 r. w sprawie oceny skutków wywieranych przez niektóre przedsiewziecia publiczne i prywatne na środowisko (Dz.U.UE.L.2012.26.1 z dnia 28.01.2016 r.)
- 2. Instytucja Pośrednicząca z przyczyn określonych w ust. 1) od pkt 1 do pkt 6), pkt 10) oraz pkt 12) może rozwiązać umowę ze skutkiem natychmiastowym w przypadku kiedy Beneficjent nie zaniecha naruszeń postanowień umowy po pisemnym wezwaniu przez IP.
- 3. W przypadku rozwiązania umowy z powodów, o których mowa w ust. 1 i ust. 5, beneficjent jest zobowiązany do zwrotu otrzymanego dofinansowania wraz z odsetkami w wysokości określonej jak dla zaległości podatkowych naliczanymi od dnia przekazania dofinansowania do dnia zwrotu, w terminie wyznaczonym przez Instytucję Pośredniczącą na rachunek bankowy wskazany § 15 ust. 10. W przypadku niedokonania zwrotu środków zgodnie z niniejszym ustępem stosuje się odpowiednio zapisy ß 15 Umowy.
- 4. Umowa może zostać rozwiązana na wniosek beneficjenta, jeżeli zwróci on otrzymane dofinansowanie, wraz z odsetkami w wysokości jak dla zaległości podatkowych naliczanymi od dnia przekazania dofinansowania.
- 5. W razie rozwiązania umowy z przyczyn, o których mowa w ust. 1, beneficjentowi nie przysługuje odszkodowanie.
- 6. Umowa może zostać rozwiązana na wniosek każdej ze stron w przypadku wystąpienia okoliczności, które uniemożliwiają dalsze wykonywanie postanowień zawartych w Umowie.

### Siła wyższa

- 1. Beneficjent nie jest odpowiedzialny wobec Instytucji Pośredniczącej lub uznany za naruszającego postanowienia niniejszej Umowy w związku z niewykonaniem lub nienależytym wykonaniem obowiązków wynikających z Umowy tylko w takim zakresie, w jakim takie niewykonanie lub nienależyte wykonanie jest wynikiem działania siły wyższej.
- 2. Beneficjent jest zobowiązany niezwłocznie poinformować Instytucję Pośredniczącą o fakcie wystąpienia działania siły wyższej, udowodnić te okoliczności poprzez przedstawienie

dokumentacji potwierdzającej wystąpienie zdarzeń mających cechy siły wyższej oraz wskazać zakres i wpływ, jaki zdarzenie miało na przebieg realizacji Projektu.

- 3. Instytucja Pośrednicząca i Beneficjent są zobowiązani do niezwłocznego pisemnego zawiadomienia się wzajemnie o zajściu przypadku siły wyższej wraz z uzasadnieniem. O ile Instytucja Pośrednicząca lub Beneficjent nie wskaże inaczej na piśmie, Instytucja Pośrednicząca lub Beneficient, który dokonał zawiadomienia bedzie kontynuował wykonywanie swoich obowiązków wynikających z Umowy , w takim zakresie, w jakim jest to praktycznie uzasadnione i faktycznie możliwe, jak również musi podjąć wszystkie alternatywne działania i czynności zmierzające do wykonania Umowy, których podjęcia nie wstrzymuje zdarzenie siły wyższej.
- 4. W przypadku gdy dalsza realizacja Projektu nie jest możliwa z powodu działania siły wyższej Beneficient jest zobowiązany do złożenia wniosku o rozwiązanie umowy i zwrotu środków otrzymanych w ramach dofinansowania.

### **Dodatkowe obowiązki Beneficjenta**

#### **ß 30**

1. Beneficjent jest zobowiązany do wypełnienia anonimowej ankiety elektronicznej "Koniunktura Opolskiego Biznesu" mającej na celu monitorowanie trendów na rynku pracy i inwestycji w regionie.

2. Ankieta bedzie udostepniona na adres poczty elektronicznej e-mail Przedsiebiorstwa podanego we Wniosku w dwóch wersjach:

- a) Kwartalnej wypełnianej w pierwszym tygodniu każdego kwartału,
- b) Rocznej wypełnianej w pierwszym miesiącu roku kalendarzowego
- 3. Przedsiębiorstwo jest zobowiązane do regularnego wypełniania ankiety przez okres realizacji projektu oraz jego trwałości.

#### **Postanowienia końcowe**

## **ß 31**

- 1. Prawa i obowiązki Beneficjenta wynikające z Umowy nie mogą być przenoszone na osoby trzecie, bez zgody Instytucji Pośredniczącej. Powyższy przepis nie obejmuje przenoszenia praw w ramach partnerstwa.
- 2. Beneficjent zobowiązuje się wprowadzić prawa i obowiązki Partnerów wynikające z Umowy w zawartej z nimi umowie o partnerstwie.

#### **ß 32**

W sprawach nieuregulowanych Umowa zastosowanie mają odpowiednie reguły i zasady wynikające z Programu, a także odpowiednie przepisy prawa Unii Europejskiej oraz właściwych aktów prawa krajowego w szczególności:

- 1) Rozporządzenie ogólne,
- 2) rozporządzenie delegowane Komisji (UE) nr 480/2014 z dnia 3 marca 2014 r. uzupełniającego rozporzadzenie Parlamentu Europejskiego i Rady (UE) nr 1303/2013 ustanawiającego wspólne przepisy dotyczące Europejskiego Funduszu Rozwoju Regionalnego, Europejskiego Funduszu Społecznego, Funduszu Spójności, Europejskiego Funduszu Rolnego na rzecz Rozwoju Obszarów Wiejskich oraz Europejskiego Funduszu Morskiego i Rybackiego oraz ustanawiającego przepisy

ogólne dotyczące Europejskiego Funduszu Rozwoju Regionalnego, Europejskiego Funduszu Społecznego, Funduszu Spójności i Europejskiego Funduszu Morskiego i Rybackiego (Dz. Urz. UE L 138 z 13.5.2014, str. 5)

- 3) ustawa z dnia 23 kwietnia 1964 r. Kodeks cywilny (t.j. Dz. U. z 2016 r., poz. 380 z późn. zm.)
- 4) ustawa o finansach publicznych,
- 5) ustawa wdrożeniowa,
- 6) ustawa Pzp ,
- 7) rozporządzenie Ministra Rozwoju Regionalnego z dnia 18 grudnia 2009 r. w sprawie warunków i trybu udzielania i rozliczania zaliczek oraz zakresu i terminów składania wniosków o płatność w ramach programów finansowanych z udziałem środków europejskich (Dz. U. z 2016 r., poz. 1161, ze zm.),
- 8) rozporządzenie wydane na podstawie zapisu art. 27 ust. 4 ustawy wdrożeniowej,
- 9) rozporządzenie Ministra Infrastruktury i Rozwoju z dnia 3 września 2015 r. w sprawie udzielania regionalnej pomocy inwestycyjnej w ramach regionalnych programów operacyjnych na lata 2014-2020 (Dz. U. z 2015 r. poz. 1416),
- 10) rozporządzenie Ministra Infrastruktury i Rozwoju z dnia 19 marca 2015 r. w sprawie udzielania pomocy de minimis w ramach regionalnych programów operacyjnych na lata 2014-2020 (Dz.U. z 2015 r. poz. 488),
- 11) Przepisy dotyczące szczegółowego przeznaczenia, warunków i trybu udzielania pomocy finansowej przy korzystaniu podczas realizacji Projektu ze środków stanowiących pomoc publiczna.
- 12) Kodeks postępowania administracyjnego (tj. Dz. U 2016 poz. 23 z późn. zm.)

### **ß 33**

- 1. Spory związane z realizacją Umowy strony będą starały się rozwiązać polubownie.
- 2. W przypadku braku porozumienia spór będzie podlegał rozstrzygnięciu przez sąd powszechny właściwy dla siedziby Instytucji Pośredniczącej, z wyjątkiem sporów związanych ze zwrotem środków na podstawie przepisów ustawy o finansach publicznych w oparciu o Kodeks postępowania administracyjnego.

### **ß 34**

- 1. Wszelkie watpliwości związane z realizacją Umowy wyjaśniane będą w formie pisemnej.
- 2. Zmiany w treści Umowy wymagają formy pisemnego aneksu do Umowy, z zastrzeżeniem § 3 ust. 4, ß 8 ust. 2.
- 3. Za formę pisemną uważa się również korespondencję prowadzoną za pośrednictwem SL2014, z uwzględnieniem zapisów § 17 ust. 9.

- 1. Umowa została sporządzona w dwóch jednobrzmiących egzemplarzach, po jednym dla każdej ze stron.
- 2. Integralną część niniejszej Umowy stanowią następujące załączniki:
	- 1) Załącznik nr 1: Wniosek.
	- 2) Załącznik nr 2: Oświadczenie o kwalifikowalności podatku VAT.
	- 3) Załącznik nr 3: Harmonogram płatności.
- 4) Załącznik nr 4: Wzór zestawienia wszystkich dokumentów księgowych dot. realizowanego Projektu.
- 5) Załącznik nr 5: Formularz wniosku o płatność.
- 6) Załącznik nr 6: Formularz zmian.
- 7) Załącznik nr 7: Zakres danych osobowych powierzonych do przetwarzania.
- 8) Załącznik nr 8: Wzór upoważnienia do przetwarzania danych osobowych.
- 9) Załącznik nr 9: Wzór odwołania upoważnienia do przetwarzania danych osobowych.
- 10) Załacznik nr 10: Obowiazki informacyjne Beneficienta.
- 11) Załącznik nr 11: Wzór wniosku o nadanie/zmianę/wycofanie dostępu dla osoby uprawnionej.
- 12) Załącznik nr 12: Sprawozdanie z utrzymania dofinansowanej w ramach projektu infrastruktury dedykowanej na rzecz osób niesamodzielnych.

Podpisy i pieczęcie:

................................................ ................................................

*Instytucja Pośrednicząca Beneficjent* **Beneficjent** 

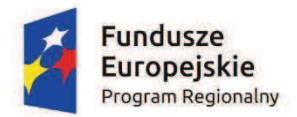

-

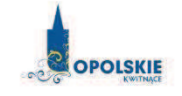

Unia Europejska Europejski Fundusz Rozwoju Regionalnego

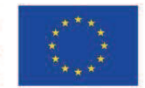

Załącznik nr 2

### $O<sup>2</sup>$ WIADCZENIE O KWALIFIKOWALNOŚCI VAT $<sup>1</sup>$ </sup>

W związku z przyznaniem ........ *(nazwa Beneficjenta oraz jego status prawny*)......... dofinansowania ze środków Europejskiego Funduszu Rozwoju Regionalnego w ramach Regionalnego Programu Operacyjnego Województwa Opolskiego na lata 2014-2020 na realizację projektu ............................................. *(nazwa i nr projektu) ................. (nazwa Beneficjenta/Partnera)* 

 $\Box$  oświadcza, iż realizując powyższy projekt nie może odzyskać w żaden sposób poniesionego kosztu podatku VAT, którego wysokość została zawarta w budżecie Projektu.

Jednocze\$nie" *......................................(nazwa Beneficjenta/Partnera ).................* zobowi!zuje si%"do"zwrotu"zrefundowanej"w"ramach"Projektu"..............................................."*(nazwa i nr projektu)*  części poniesionego VAT, jeżeli zaistnieją przesłanki umożliwiające odzyskanie tego podatku<sup>\*</sup> przez *..................................... (nazwa Beneficjenta/Partnera)* .

*......................................(nazwa Beneficjenta/Partnera )* zobowi!zuje si%" rÛwnie'" do" udostepniania dokumentacji finansowo-ksiegowej oraz udzielania uprawnionym organom kontrolnym informacji umożliwiających weryfikację kwalifikowalności podatku VAT.

 $\Box$  mam prawną możliwość częściowego odzyskania lub odliczenia poniesionego ostatecznie kosztu podatku VAT i w związku z tym wnioskuję o refundację tej części poniesionego w ramach projektu podatku VAT. Jednocześnie zobowiązuje się do zwrotu zrefundowanej w ramach projektu części poniesionego podatku VAT, jeżeli zaistnieją przesłanki umożliwiające odzyskanie lub odliczenie tego podatku;

 $\Box$  nie mam prawnej możliwości odzyskania lub odliczenia poniesionego ostatecznie kosztu podatku VAT, jednak nie wnioskuje oraz nie będę w przyszłości wnioskować o refundację jakiejkolwiek części poniesionego w ramach projektu podatku VAT;

 $\Box$  będę mógł odzyskać lub odliczyć koszt podatku VAT poniesionego w związku z realizacją działań objetych wnioskiem.

ÖÖÖÖÖÖÖÖÖÖ

(podpis i pieczeć)

Oświadczenie może być modyfikowane w przypadku gdy beneficjent kwalifikuje VAT wyłącznie w odniesieniu do poszczególnych kategorii wydatków. W przypadku realizacji projektu w ramach partnerstwa, oświadczenie składa każdy z partnerów, który w ramach ponoszonych przez niego wydatków będzie kwalifikował VAT.

<sup>\*</sup> Por. z art. 91 ust. 7 ustawy z dnia 11 marca 2004 r. o podatku od towarów i usług (Dz. U. z 2011 r. Nr 177, poz. 1054, z późn. zm.)

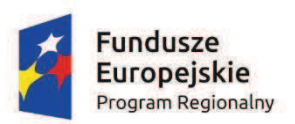

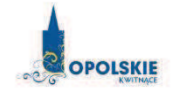

**Unia Europejska**<br>Europejski Fundusz<br>Rozwoju Regionalnego

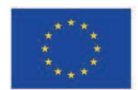

Załącznik nr 3

# **Harmonogram płatności**

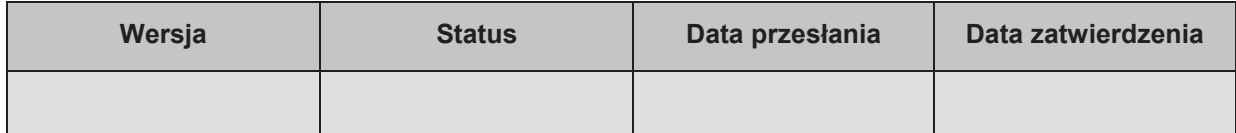

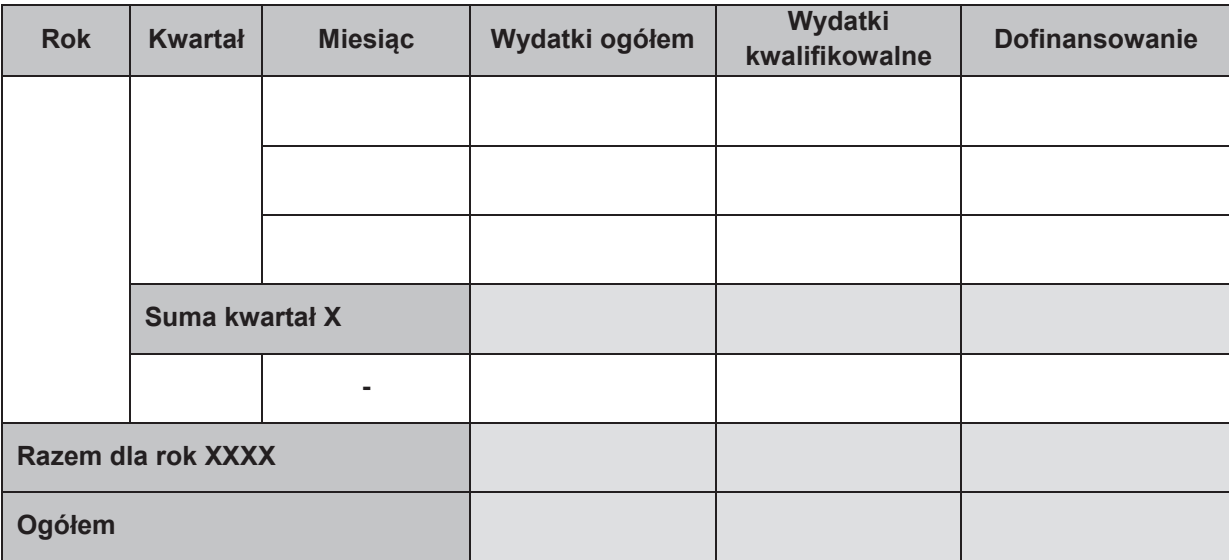

# **Informacje ogÛlne z karty umowy**

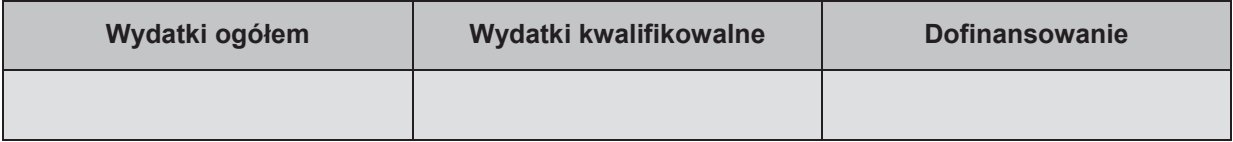

Załącznik nr 4

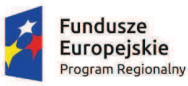

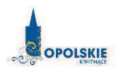

Unia Europejska<br>Europejski Fundusz<br>Rozwoju Regionalnego

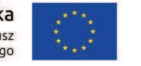

### Zestawienie wszystkich dokumentów księgowych dotyczących realizowanego projektu<sup>\*</sup>

(faktur i innych dokumentów o równoważnej wartości dowodowej)

Numer"umowy:"ÖÖÖÖÖÖÖÖÖÖÖ.

Tytuł projektu: .................................

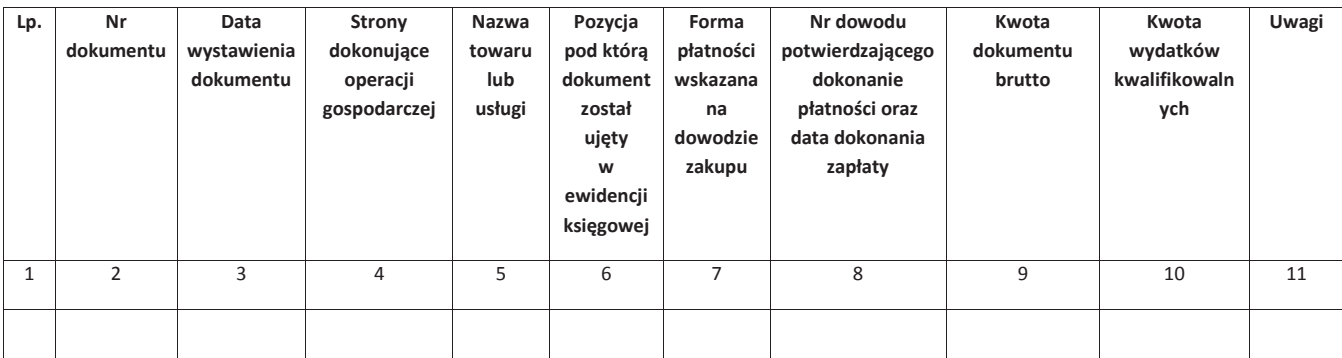

\*nie dotyczy Beneficjentów prowadzących pełną księgowość-księgi rachunkowe.

# Instrukcja do "Zestawienia wszystkich dokumentów księgowych dotyczących **realizowanego projektuî**

W "Zestawieniu wszystkich dokumentów księgowych dotyczących realizowanego projektu" w kolejnych kolumnach należy podać:

- 1) kolejną liczbę wprowadzonego chronologicznie dokumentu księgowego. Dokumenty należy wprowadzać w kolejności chronologicznej, poczynając od dokumentu wystawionego najwcze\$niej,
- 2) numer dokumentu księgowego dotyczącego realizowanego projektu (np. nr faktury, nr rachunku),
- 3) datę wystawienia dokumentu księgowego ujętego w kolumnie nr 2,
- 4) strony dokonujące operacji gospodarczej, tj. nazwę sprzedającego i nabywającego wynikającą np. z faktury, z rachunku,
- 5) nazwe towaru lub usługi wynikającą z dokumentu księgowego. Należy podać nazwy wszystkich pozycji, nawet gdy dotyczą kosztów niekwalifikowalnych projektu. Pozycji, które nie dotyczą realizowanego projektu nie należy podawać. Jeżeli pozycje w dokumencie księgowym dotyczą jednego rodzaju asortymentu, możliwe jest podanie zbiorczej nazwy bez przepisywania wszystkich pozycji z dokumentu,
- 6) pozycję, pod którą dokument księgowy został ujęty w ewidencji księgowej,
- 7) forme płatności wskazana na dowodzie zakupu, należy wpisać G płatność gotówka, K karta płatnicza, albo P – płatność przelewem bankowym,
- 8) numer dowodu potwierdzającego dokonanie płatności (np. nr wyciągu bankowego, nr KP), oraz datę dokonania zapłaty wynikającą z dowodu potwierdzającego dokonanie płatności,
- 9) kwotę dokumentu księgowego brutto,
- 10) kwotę wydatków kwalifikowalnych wynikających z dokumentu księgowego, jeśli VAT wynikający z faktury jest kwalifikowalny należy wpisać kwotę brutto wydatków kwalifikowalnych z faktury, jeśli VAT jest niekwalifikowalny należy wpisać kwotę netto wydatków kwalifikowalnych z faktury,
- 11) uwagi odnoszące się do dokonanych przez beneficjenta zapisów, podane wg uznania beneficjenta.

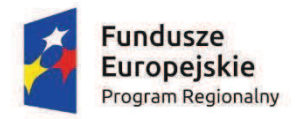

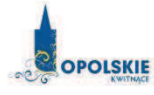

**Unia Europejska**<br>Europejski Fundusz<br>Rozwoju Regionalnego

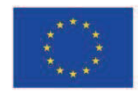

Załącznik nr 5

# Formularz wniosku o płatność

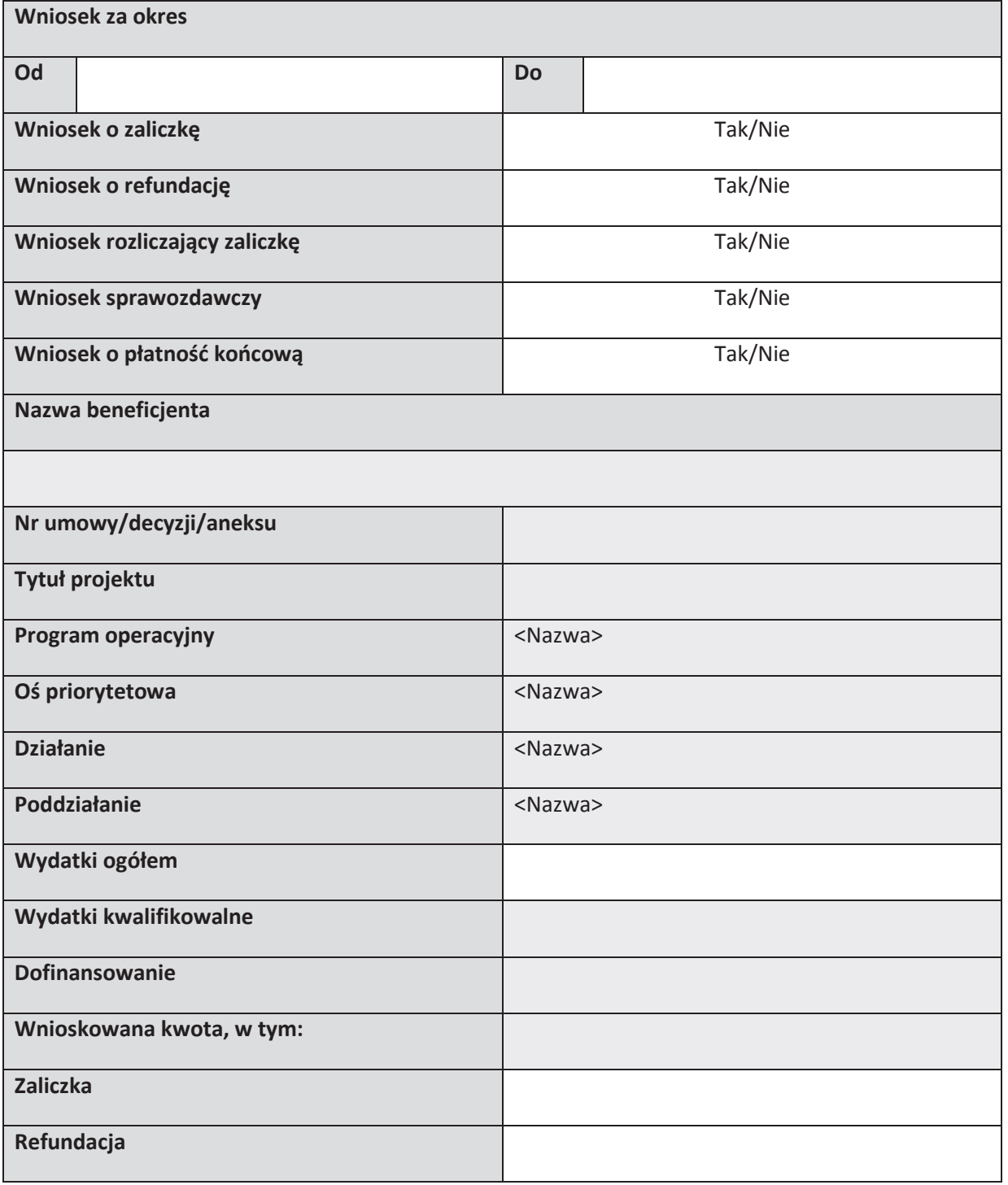

# Postęp rzeczowy

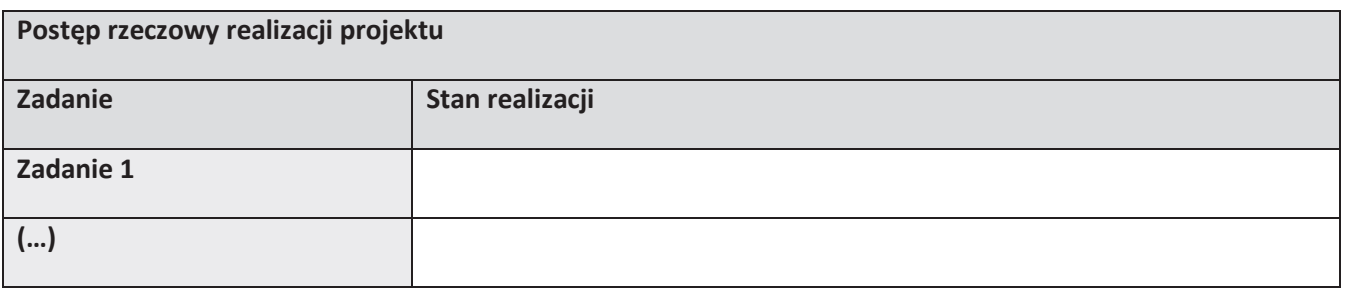

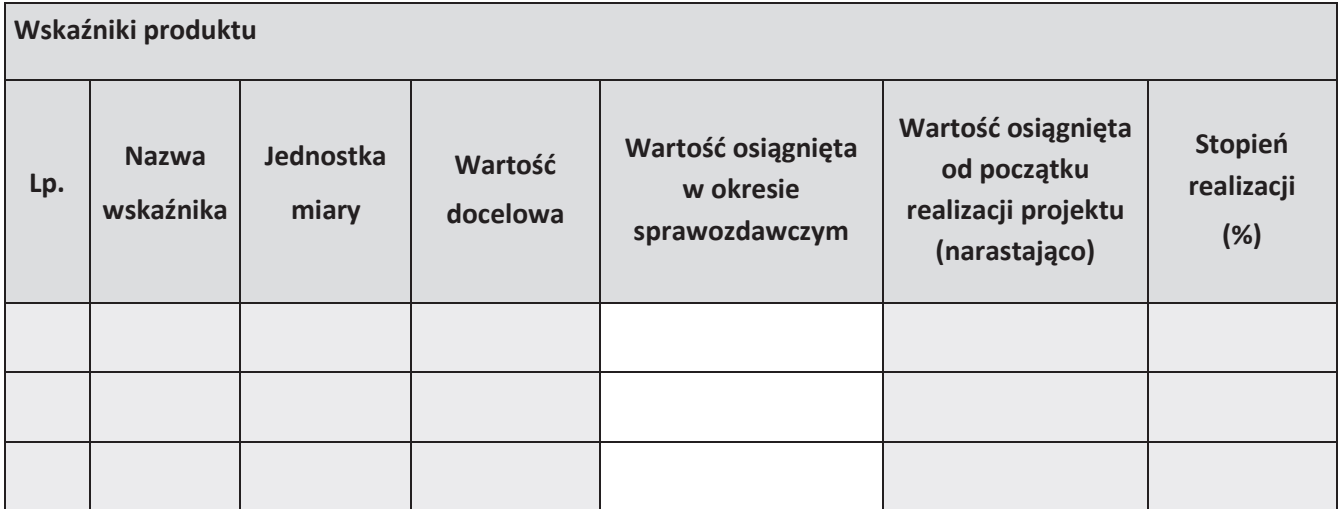

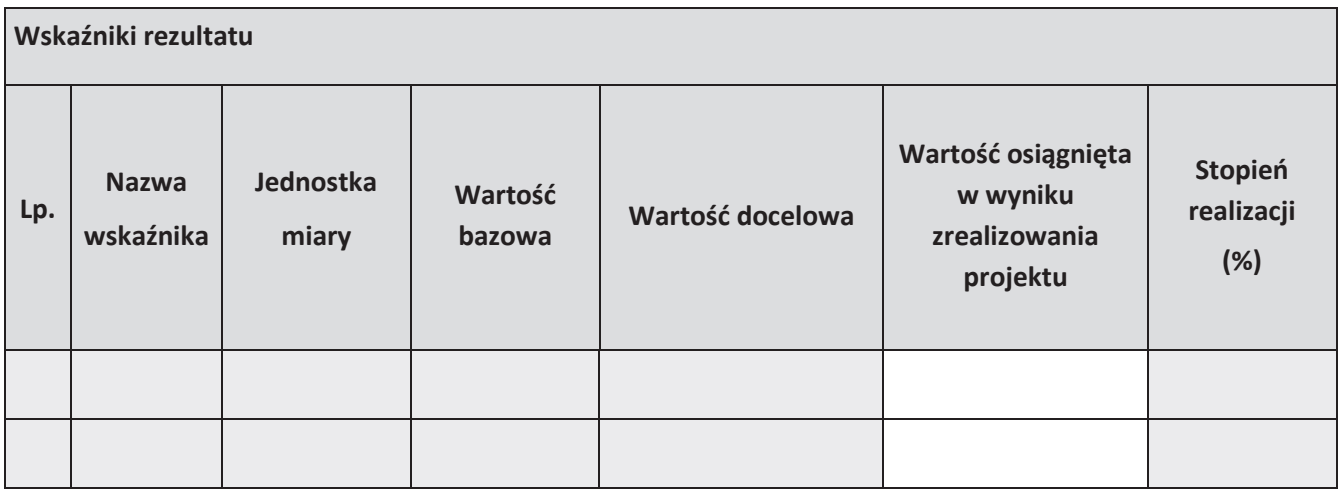

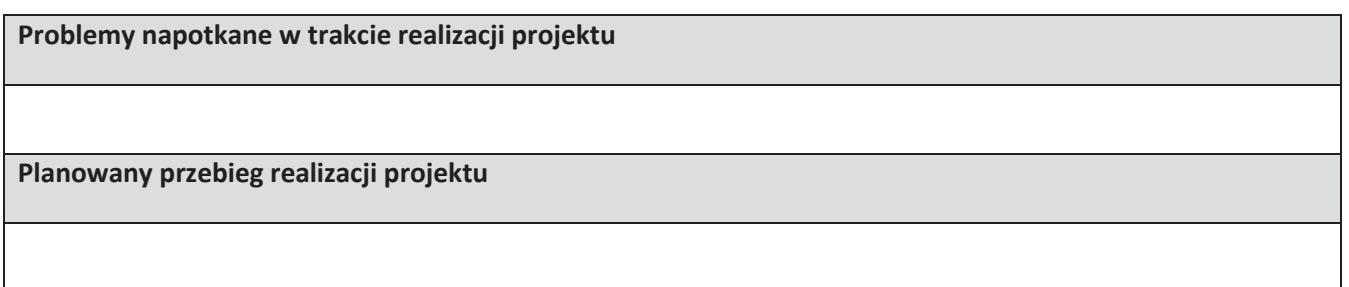

#### **Postęp finansowy**

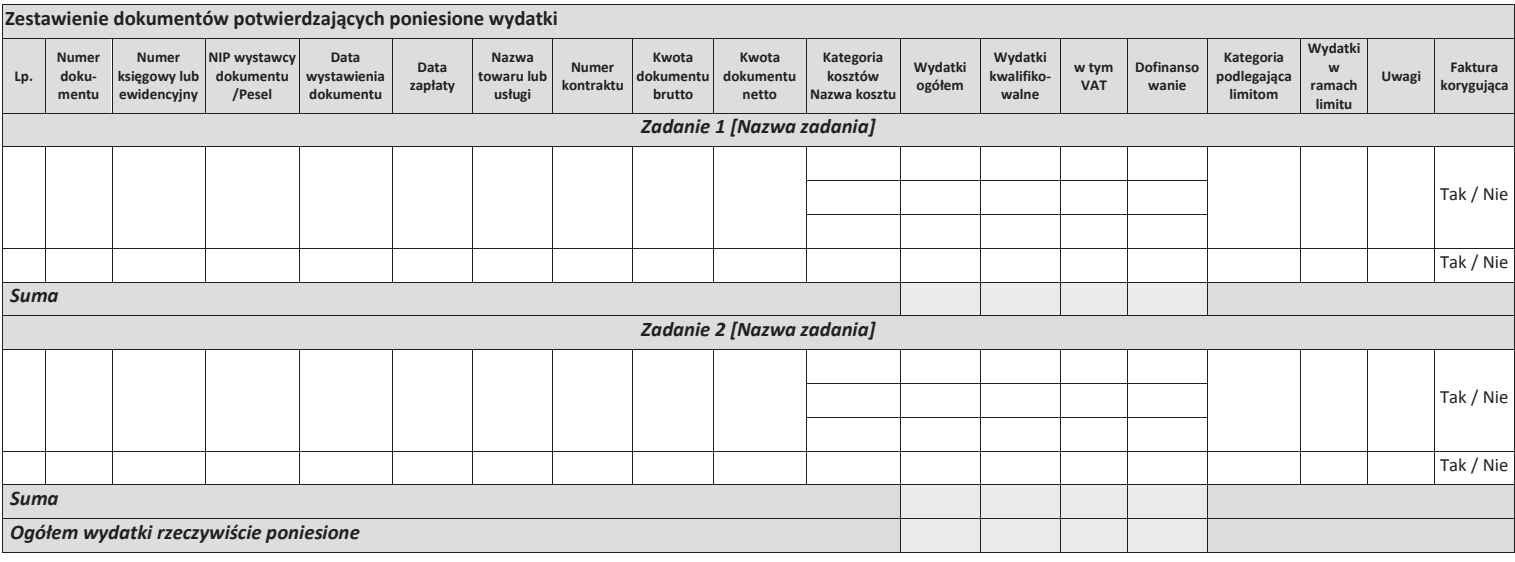

3

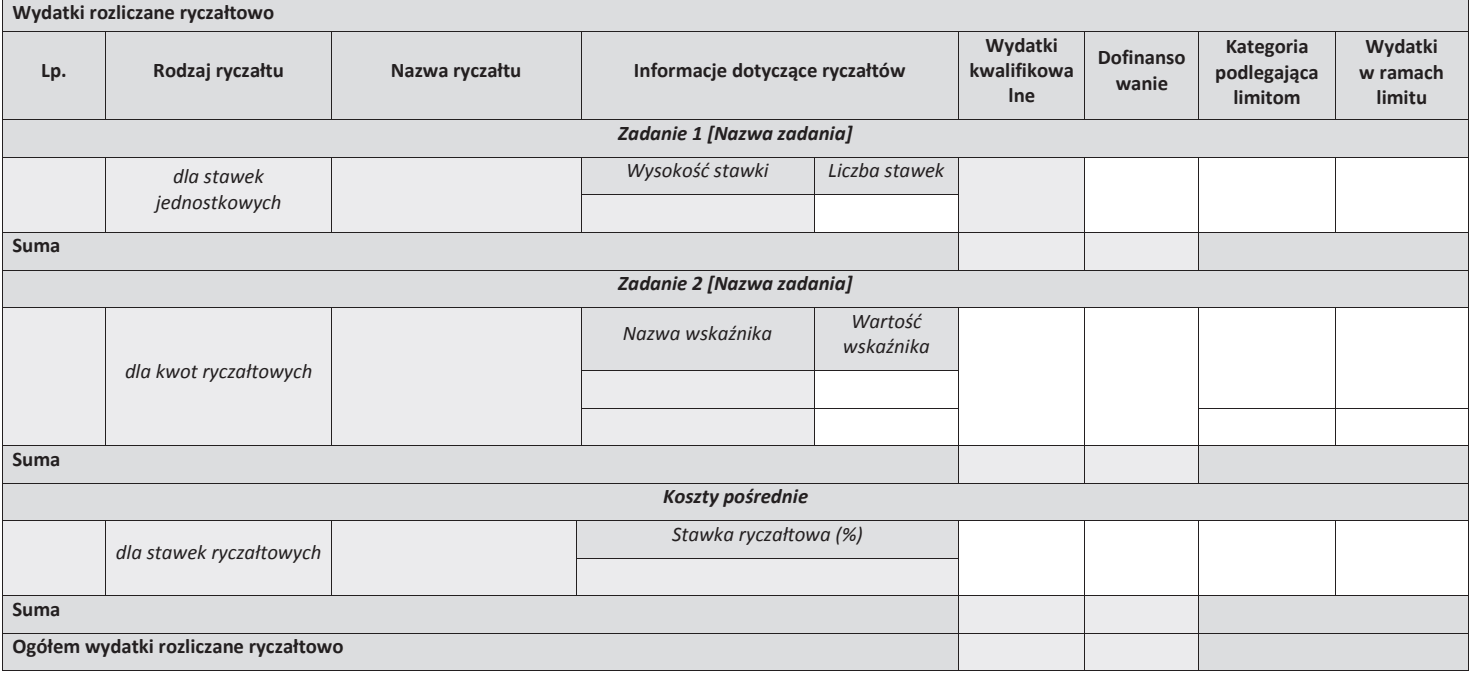

4

# **\*rÛd!a finansowania wydatkÛw**

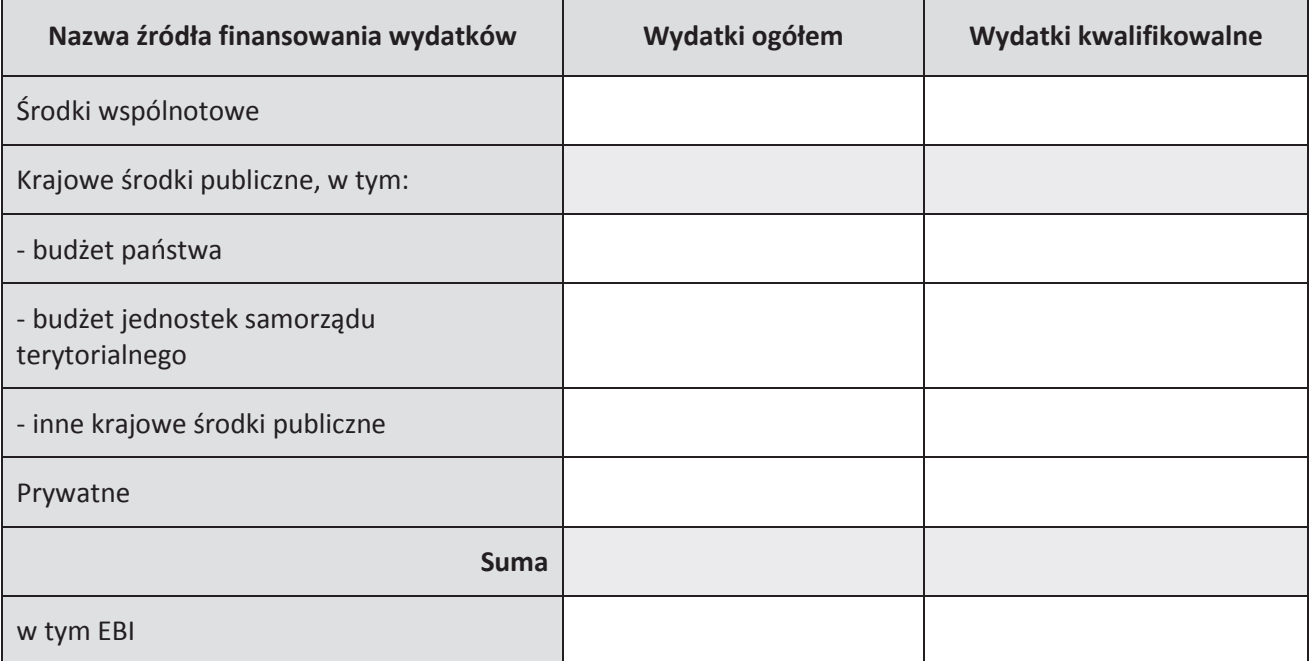

## **Rozliczenie zaliczek**

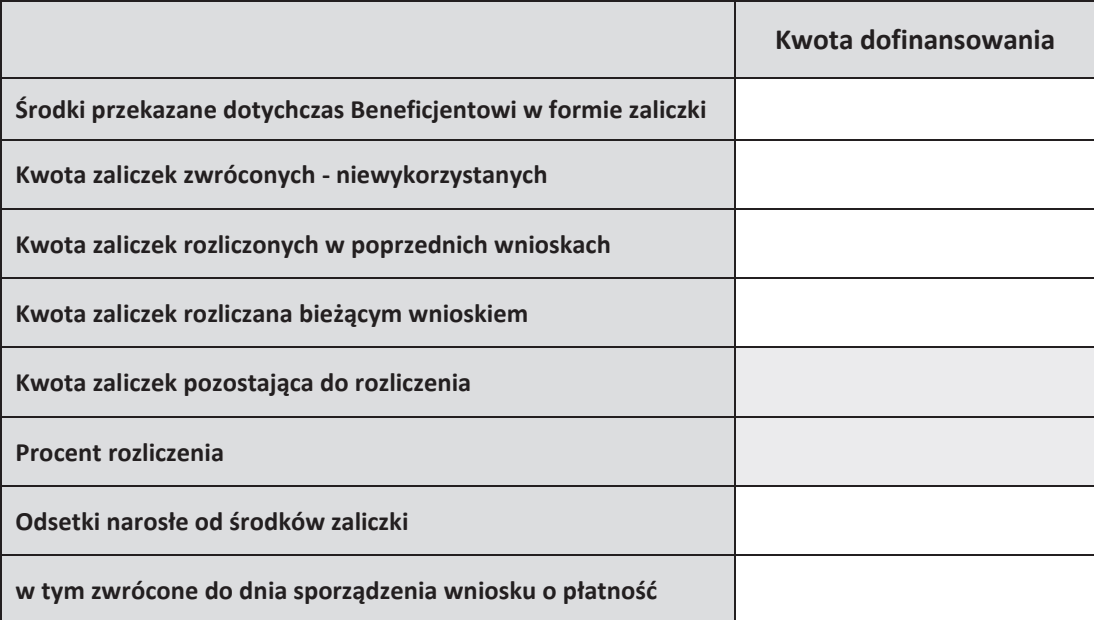

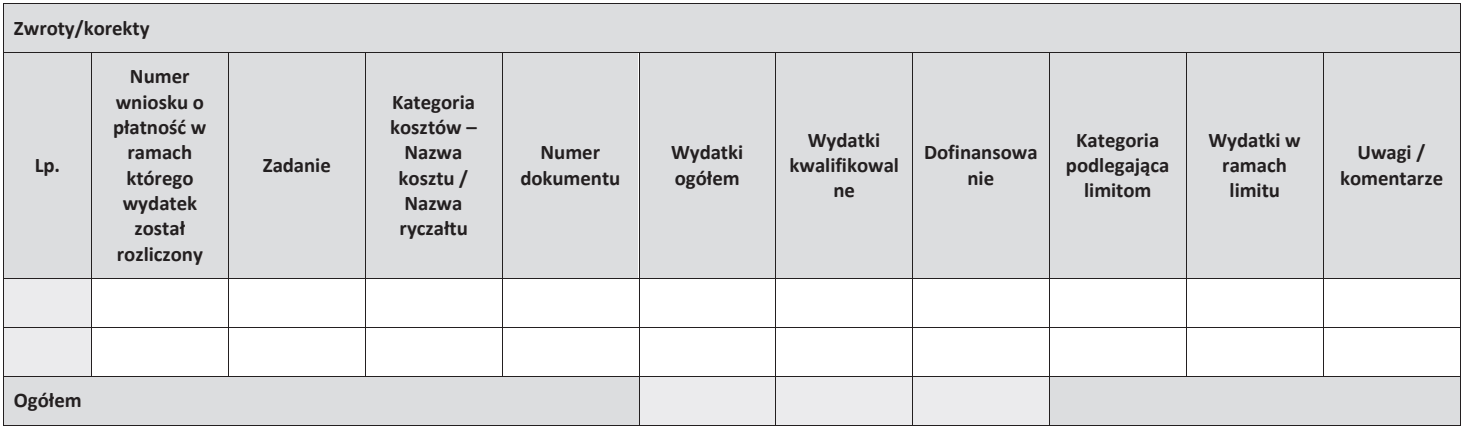

7

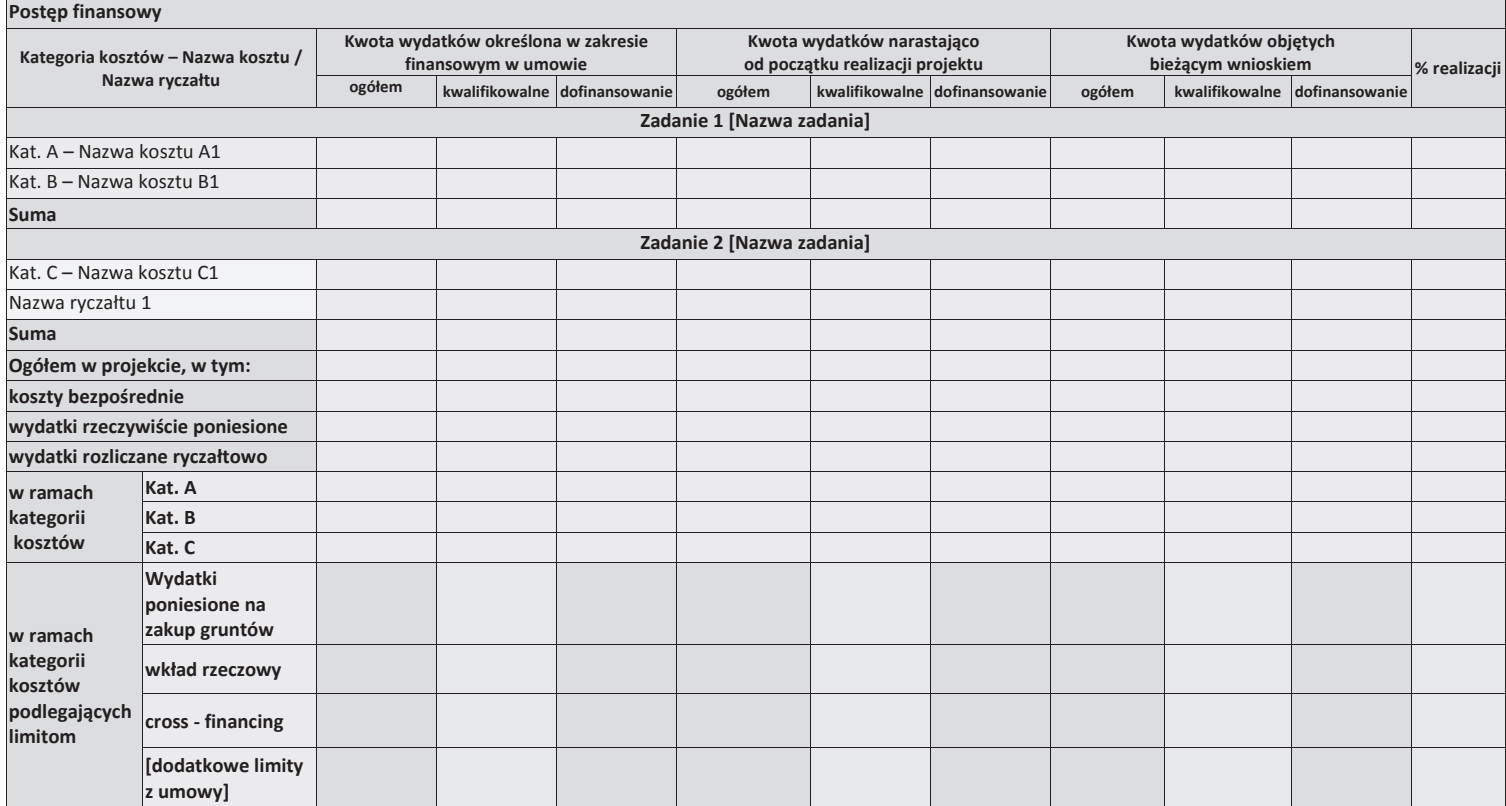

8

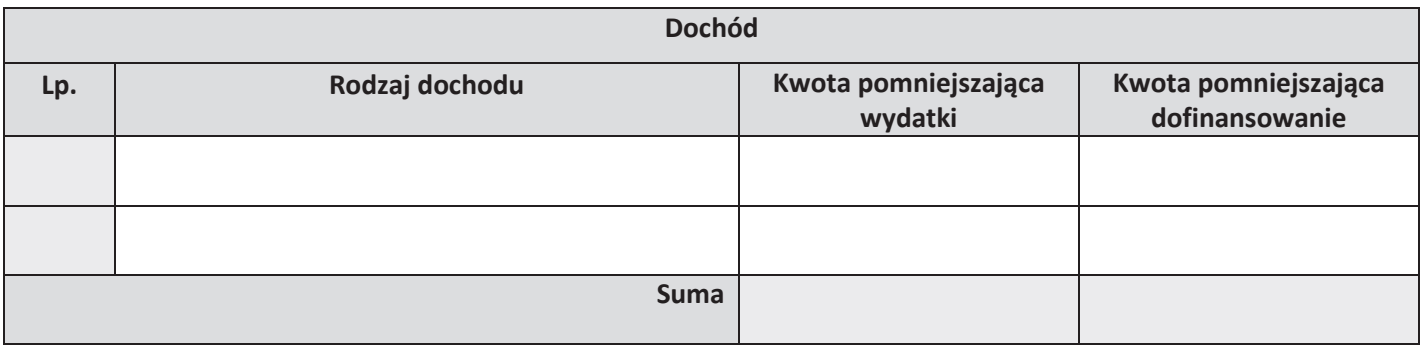

# **Informacje**

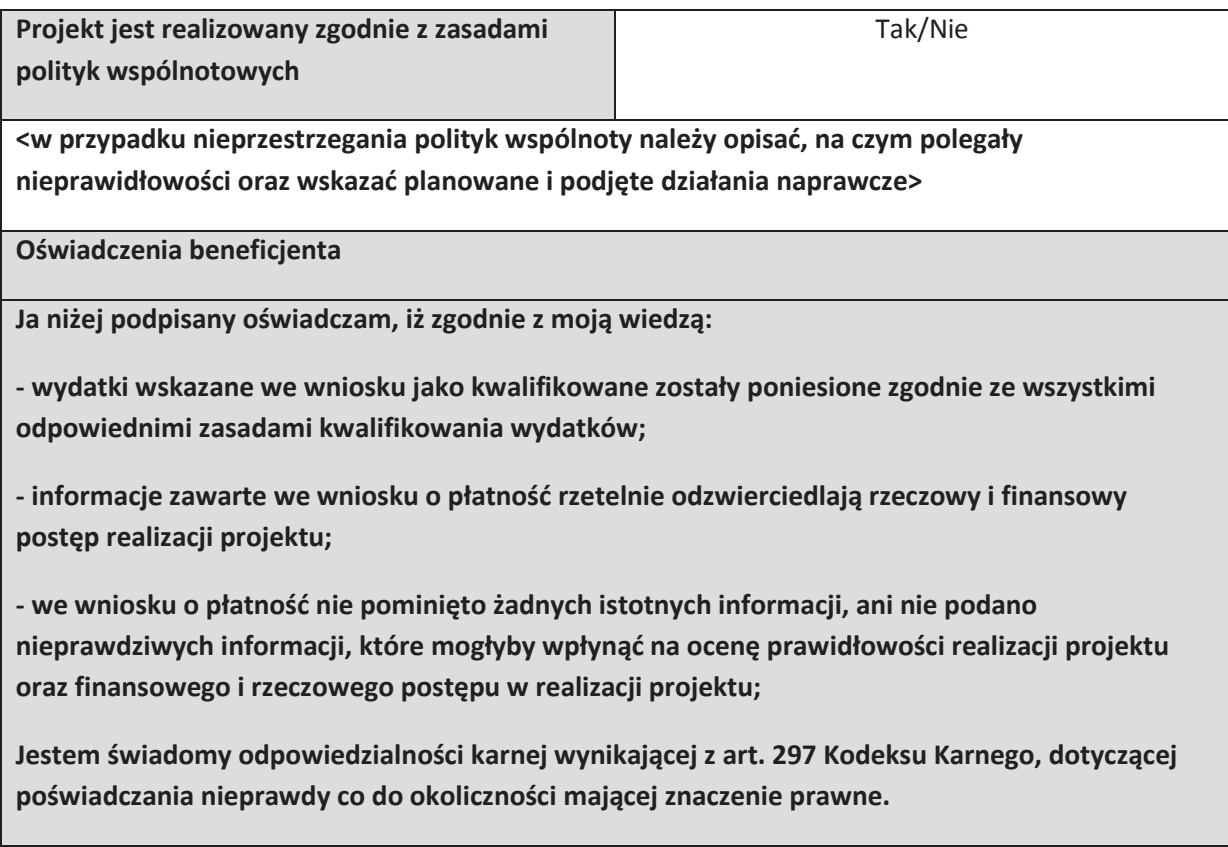

**Miejsce przechowywania dokumentacji** 

# **Za!%czniki**

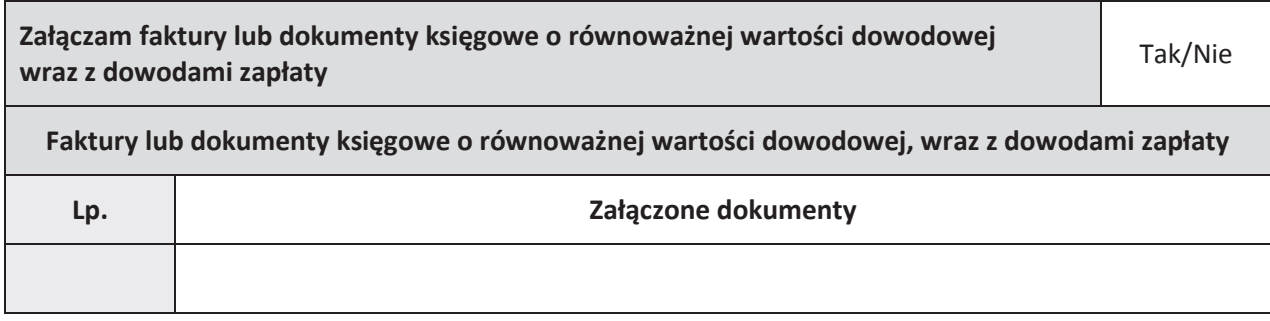

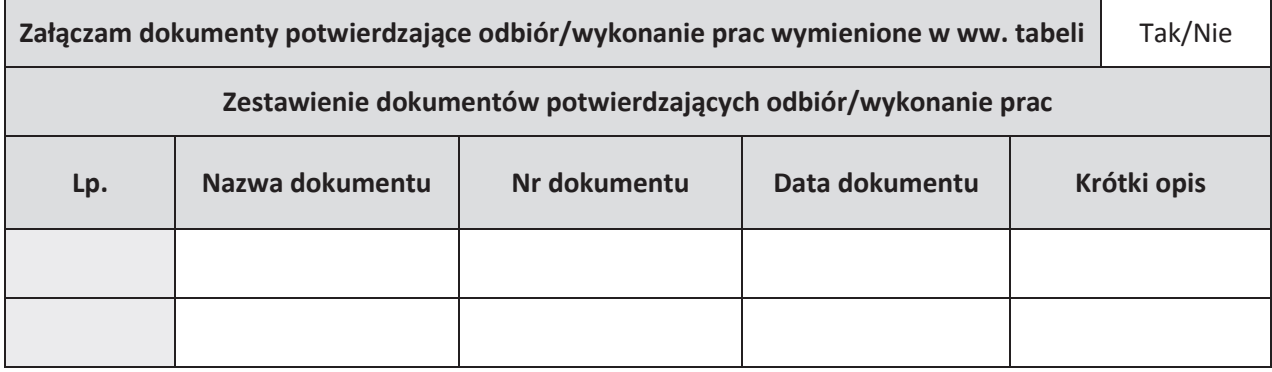

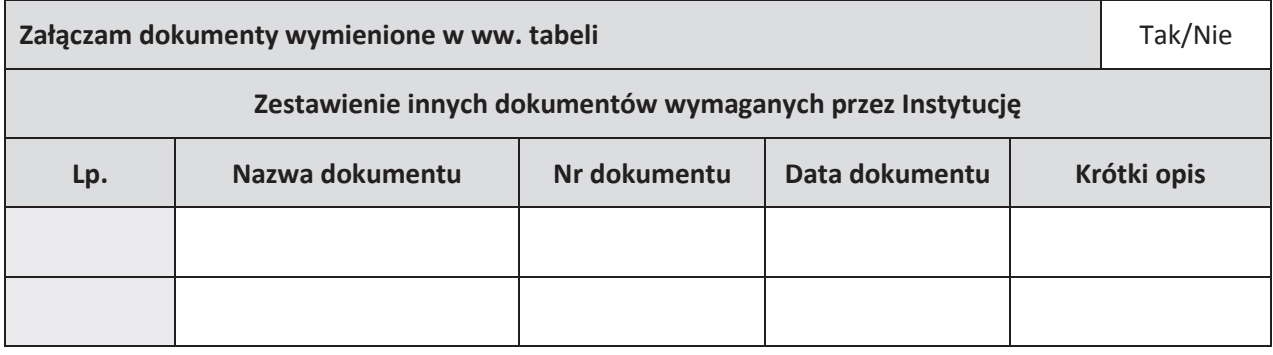

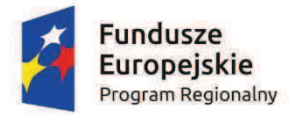

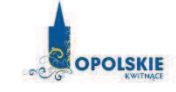

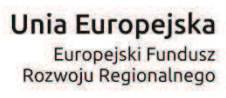

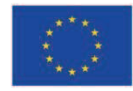

Załącznik nr 6

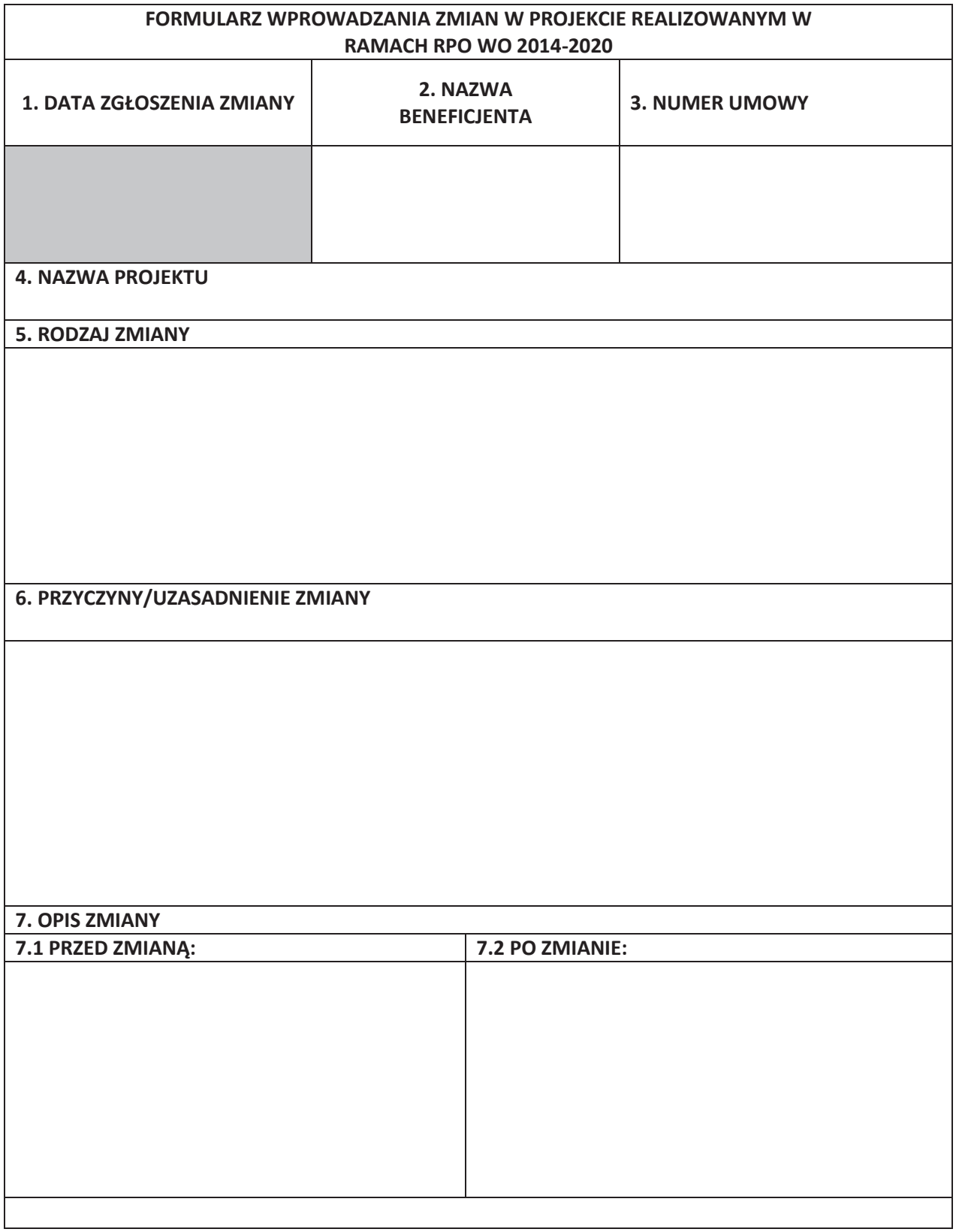

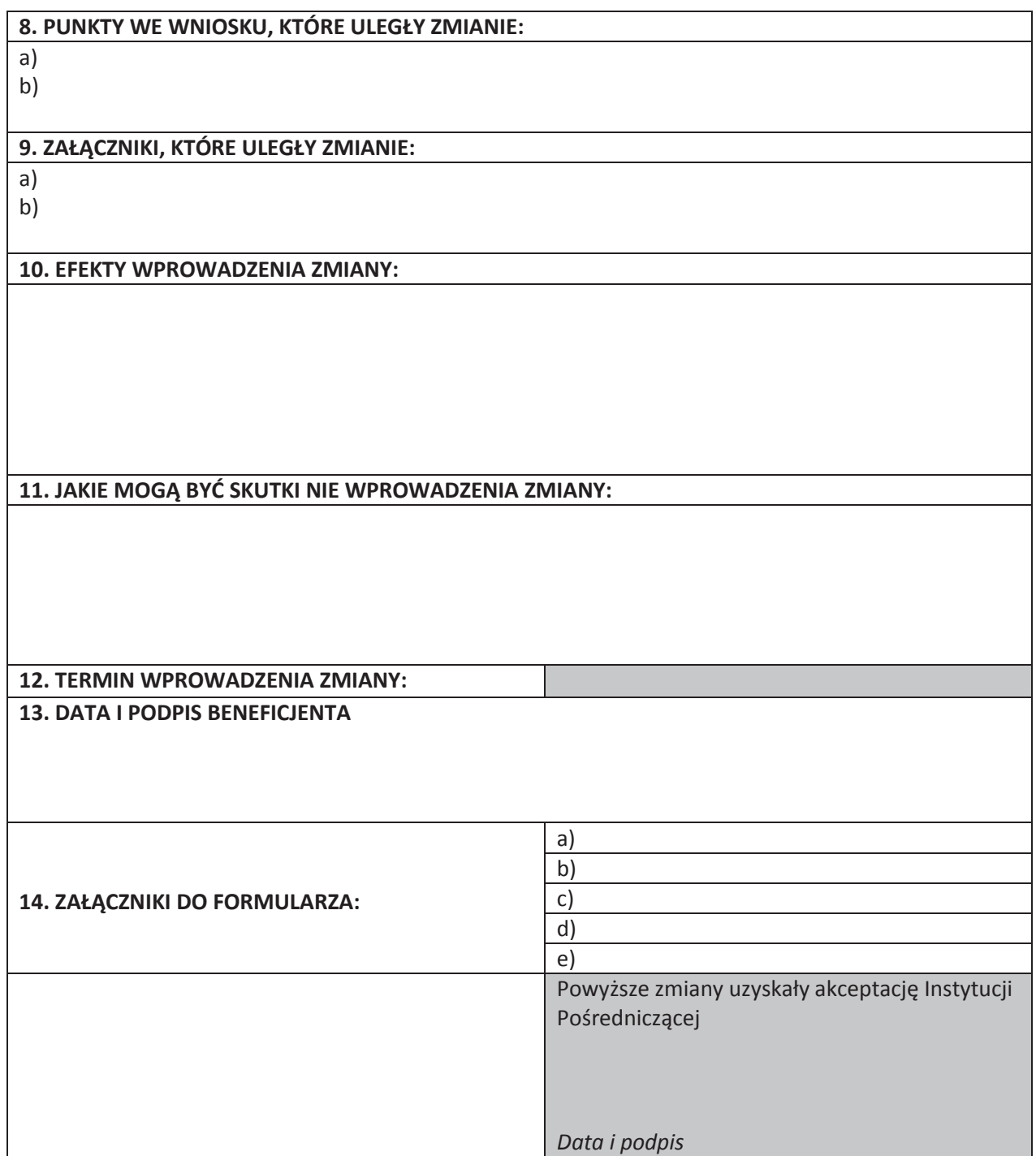

**Uwaga: pola zaznaczone szarym kolorem wypełnia Instytucja Pośrednicząca** 

Załącznik nr 7 do umowy: Zakres danych osobowych powierzonych do przetwarzania

# Zbiór RPO WO 2014-2020 oraz zbiór UMWO-DPO-SYZYF

## 1) Zakres danych osobowych wnioskodawców, beneficjentów, partnerów:

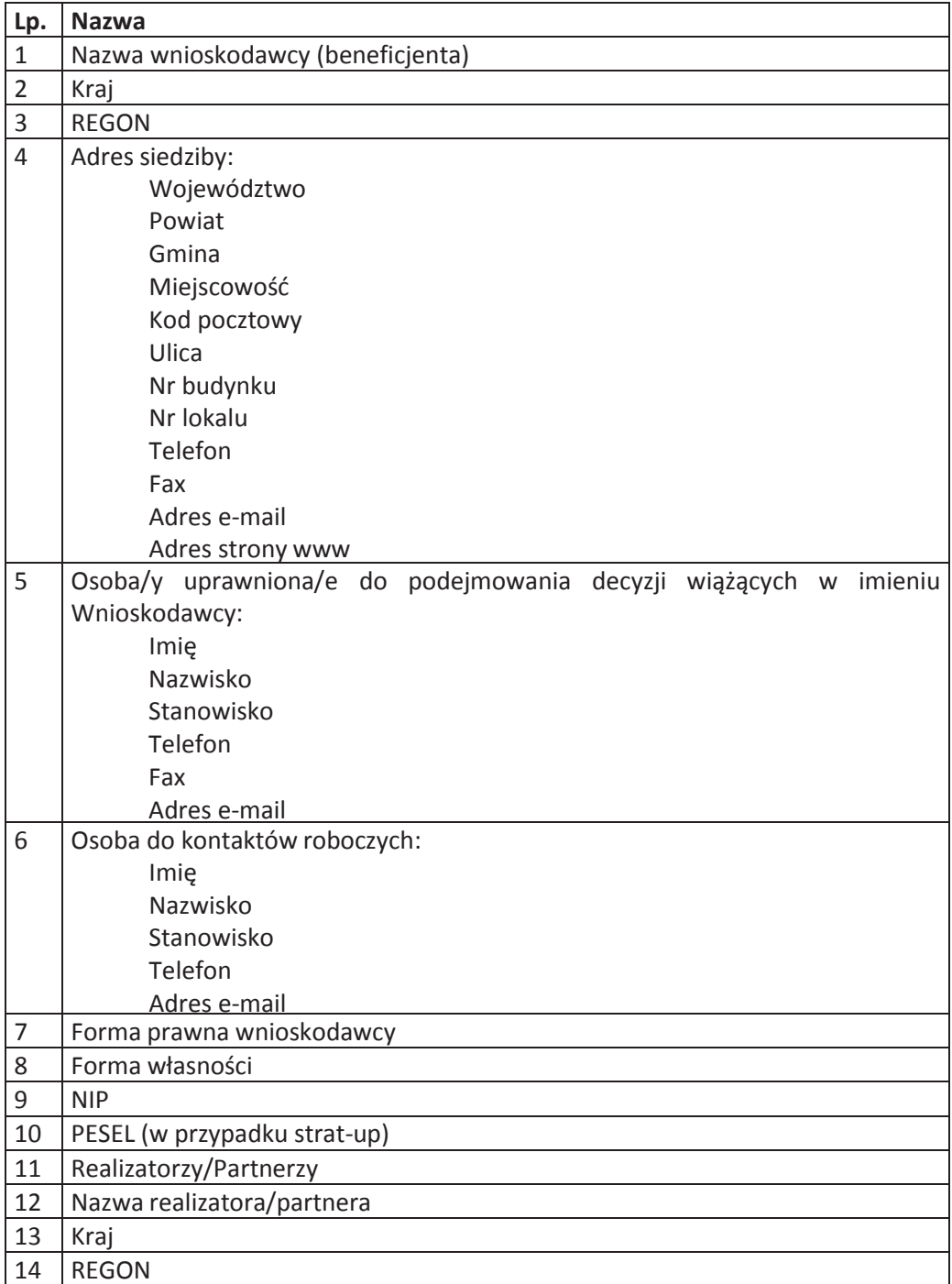

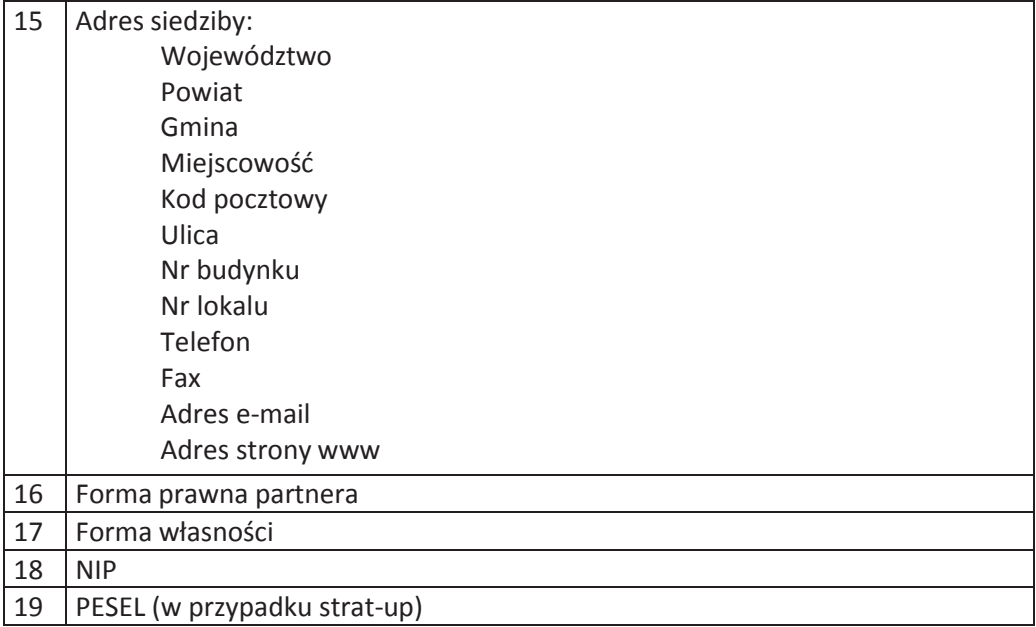

- 2) Dane związane z badaniem kwalifikowalności wydatków w projekcie:
- 1 Kwalifikowalność środków w projekcie zgodnie z Wytycznymi w zakresie *kwalifikowalno"ci wydatkÛw w ramach Europejskiego Funduszu Rozwoju*  Regionalnego, Europejskiego Funduszu Społecznego oraz Funduszu Spójności na *lata 2014-2020*
	- 3) Dane pracowników zaangażowanych w przygotowanie i realizację projektów oraz dane pracowników instytucji zaangażowanych we wdrażanie RPO WO 2014-2020, którzy zajmują się obsługą projektów:

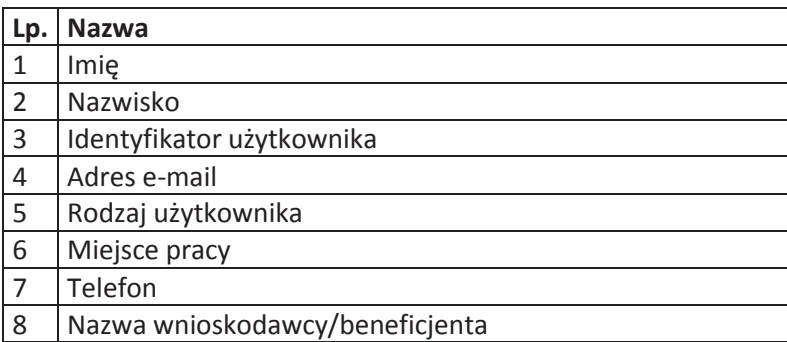

4) Dane dotyczące personelu projektu.

Szczegółowy zakres danych odwzorowany jest w Wytycznych w zakresie warunków *gromadzenia i przekazywania danych w postaci elektronicznej na lata 2014-2020.*

5) Uczestnicy szkoleń, konkursów i konferencji (osoby biorące udział w szkoleniach, konkursach i konferencjach w związku z realizacją RPO WO 2014-2020, inne niż uczestnicy" w" rozumieniu" definicji" uczestnika" okre#lonej" w" *Wytycznych w zakresie monitorowania postępu rzeczowego realizacji programów operacyjnych na lata 2014-*

## *2020*).

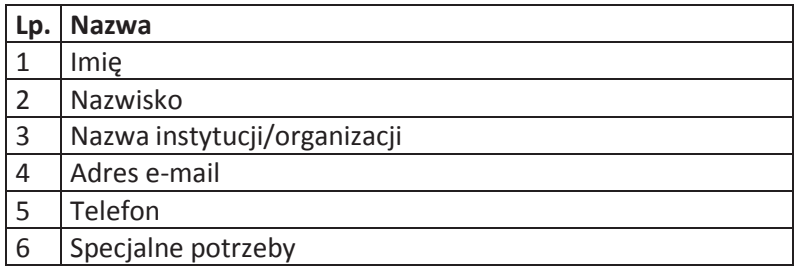

## Zbiór Centralny system teleinformatyczny wspierający realizację programów operacyjnych

1) Użytkownicy Centralnego system teleinformatycznego ze strony beneficjentów/ partnerów projektów (osoby uprawnione do podejmowania decyzji wiążących w imieniu beneficjenta/partnera)

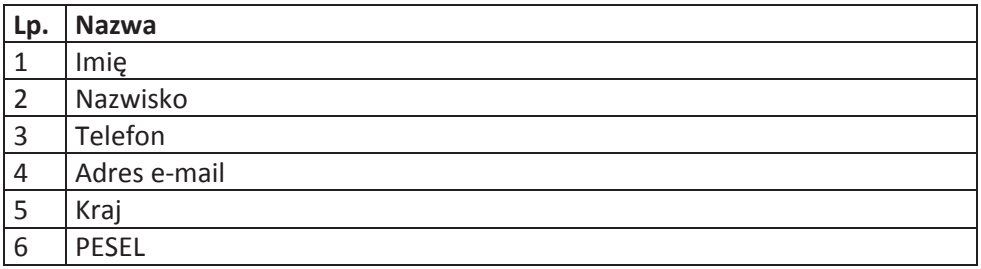

2) Zakres danych osobowych wnioskodawców, beneficjentów, partnerów.

Szczegółowy zakres danych odwzorowany jest w Wytycznych w zakresie warunków *gromadzenia i przekazywania danych w postaci elektronicznej na lata 2014-2020*.

3) Dane dotyczące personelu projektu.

Szczegółowy zakres danych odwzorowany jest w Wytycznych w zakresie warunków *gromadzenia i przekazywania danych w postaci elektronicznej na lata 2014-2020.*

4) Wykonawcy realizujący umowy o zamówienia publiczne, których dane przetwarzane będą w związku z badaniem kwalifikowalności środków w projekcie (osoby fizyczne prowadzące działalność gospodarczą).

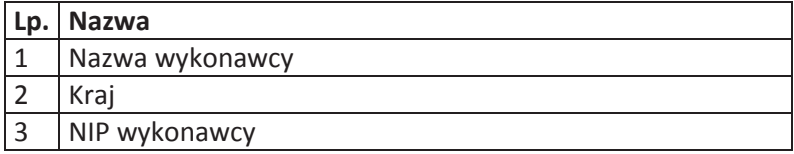

Załącznik nr 8 do umowy: Wzór upoważnienia do przetwarzania danych osobowych

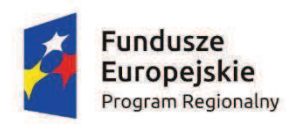

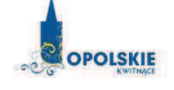

Unia Europejska Europejski Fundusz Rozwoju Regionalnego

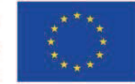

# **UPOWAŻNIENIE Nr DO PRZETWARZANIA DANYCH OSOBOWYCH**

z dniem [ [ [ [ [ ] ] r., na podstawie art. 37 w związku z art. 31 ustawy z dnia 29 sierpnia 1997 r. o ochronie danych osobowych (Dz. U. z 2016 r. poz. 922, z późn. zm.), upowa#niam""" [ ] do przetwarzania danych osobowych w zbiorze RPO WO 2014-2020 oraz w zbiorze UMWO-DPO-SYZYF w ramach projektu [\_\_\_\_\_\_\_\_\_\_\_\_\_\_\_\_\_\_\_\_\_\_\_\_\_] realizowanego w ramach Regionalnego Programu Operacyjnego Województwa Opolskiego 2014-2020 przez [\_\_\_\_\_\_\_\_\_\_\_\_\_\_\_\_\_\_\_\_\_\_\_\_\_\_]. Upowa#nienie"wygasa"z"chwil!"ustania"Pana/Pani\*"stosunku"prawnego z [ ] lub"z"chwil!" jego odwołania.

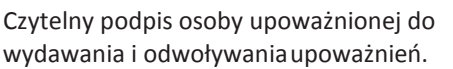

(miejscowość, data, podpis)

Oświadczam, że zapoznałem/am się z przepisami dotyczącymi ochrony danych osobowych, w tym z ustawą z dnia 29 sierpnia 1997 r. o ochronie danych osobowych (Dz. U. z 2016 r. poz. 922, z późn. zm.), a także z obowiązującymi w Polityka Polityka bezpieczeństwa ochrony danych osobowych oraz Instrukcją zarządzania systemem informatycznym służącym do przetwarzania danych osobowych i zobowiązuje sie do przestrzegania zasad przetwarzania danych osobowych określonych w tych dokumentach.

Zobowiązuję się do zachowania w tajemnicy przetwarzanych danych osobowych, z którymi zapoznałem/am się oraz sposobów ich zabezpieczania, zarówno w okresie trwania umowy jak również po ustania stosunku prawnego łączącego mnie z [ [ [ [ [ [ [ [ [ [ [ [ ]]]. Upoważnienie wygasa z chwilą ustania Pana/Pani\* stosunku prawnego z [ [ [ [ ] lub z chwila jego odwołania.

Czytelny podpis osoby składającej oświadczenie

Upoważnienie otrzymałem

(miejscowość, data, podpis)

\*niepotrzebne skreślić

Załącznik nr 9 do umowy: Wzór odwołania upoważnienia do przetwarzania danych osobowych

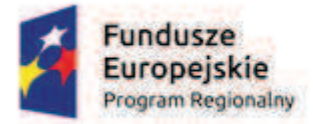

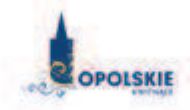

Unia Europejska Europejski Fundusz Rozwoju Regionalnego

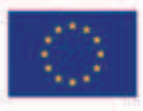

# **ODWOŁANIE UPOWAŻNIENIA Nr \_\_\_ DO PRZETWARZANIA DANYCH OSOBOWYCH**

Z dniem r., na podstawie art. 37 w zwi!zku z art. 31 ustawy z dnia 29 sierpnia 1997 r. o ochronie danych osobowych (Dz. U. z 2016 r. poz. 922, z późn. zm.), odwo uj%""upowa#nienie Pana /Pani**\*** do przetwarzania danych osobowych nr wydane w dniu

> Czytelny podpis osoby, upoważnionej do wydawania i odwoływania upoważnień

> > (miejscowość, data)

\*niepotrzebne skreślić

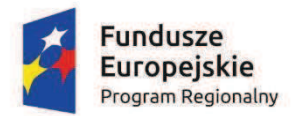

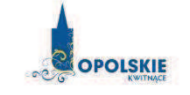

Unia Europejska Europejski Fundusz Rozwoju Regionalnego

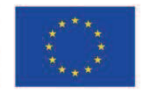

Załącznik nr 10 do umowy o dofinansowanie

## OBOWIĄZKI INFORMACYJNE BENEFICJENTA

# 1. Jakie sa Twoje obowiazki informacyjne jako beneficienta?

Aby poinformować opinię publiczną (w tym odbiorców rezultatów projektu) oraz osoby i podmioty uczestniczące w projekcie o uzyskanym dofinansowaniu musisz:

**a) oznacza" znakiem Unii Europejskiej, znakiem Funduszy Europejskich oraz oficjalnym**  logo promocyjnym Województwa Opolskiego "Opolskie Kwitnace":

- wszystkie działania informacyjne i promocyjne dotyczące projektu (jeśli takie działania będziesz prowadzić), np. ulotki, broszury, publikacje, notatki prasowe, strony internetowe, newslettery, mailing, materiały filmowe, materiały promocyjne, konferencje, spotkania,

- wszystkie dokumenty związane z realizacja projektu, które podajesz do wiadomości publicznej, np. dokumentację przetargową, ogłoszenia, analizy, raporty, wzory umów, wzory wniosków,

- dokumenty i materiały dla osób i podmiotów uczestniczących w projekcie, np. zaświadczenia, certyfikaty, zaproszenia, materiały informacyjne, programy szkoleń i warsztatów, listy obecności, prezentacie multimedialne, kierowana do nich korespondencję, umowy;

- b) umieścić plakat lub tablicę (informacyjną i/lub pamiątkową) w miejscu realizacji projektu;
- c) umieścić opis projektu na stronie internetowej (jeśli masz stronę internetową);
- d) **przekazywać osobom i podmiotom uczestniczącym w projekcie informacje, że projekt uzyska# dofinansowanie**, np. w formie odpowiedniego oznakowania konferencji, warsztatów, szkoleń, wystaw, targów; dodatkowo możesz przekazywać informację w innej formie, np. słownej.

Musisz też dokumentować działania informacyjne i promocyjne prowadzone w ramach projektu.

## **2. Jak oznaczy" dokumenty i dzia#ania informacyjno-promocyjne w ramach projektu?**

Jako beneficient musisz oznaczać swoje działania informacyjne i promocyjne, dokumenty związane z realizacją projektu, które podajesz do wiadomości publicznej lub przeznaczyłeś dla uczestników projektów. Musisz także oznaczać miejsce realizacji projektu.

Każdy wymieniony wyżej element musi zawierać następujące znaki:

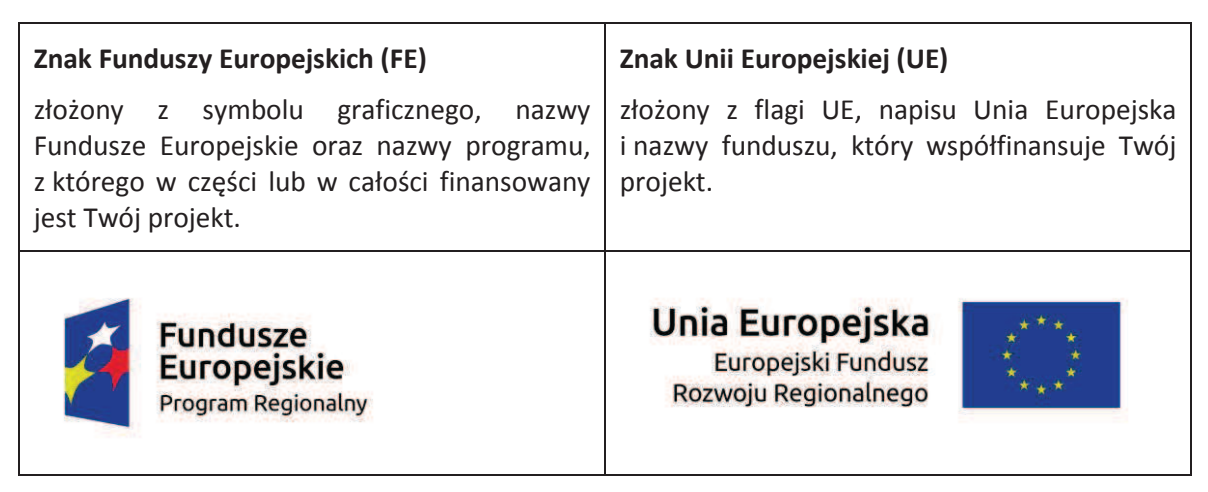

W przypadku projektów współfinansowanych z RPO WO 2014-2020 obowiązkowym elementem jest również oficjalne logo promocyjne Województwa Opolskiego "Opolskie Kwitnące":

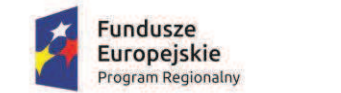

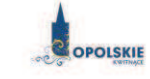

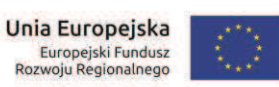

Wzory z właściwymi oznaczeniami są dostępne na stronie internetowej RPO WO 2014-2020: www.rpo.opolskie.pl. Znajdziesz tam także gotowe wzory dla plakatów i tablic, z których powinieneś skorzystać. Zwróć uwagę, że oficjalne logo promocyjne Województwa Opolskiego "Opolskie Kwitnace" musi być stosowane zgodnie z wzorami wskazanymi na stronie internetowej Programu.

Nie ma obowiązku zamieszczania dodatkowej informacji słownej o programie, w ramach którego realizowany jest projekt oraz o funduszu współfinansującym projekt. Zestaw znaków zawiera wszystkie niezbedne informacje. Wyjatek stanowi oznaczanie dokumentów i działań informacyjnopromocyjnych dotyczących projektów/programów współfinansowanych z wielu funduszy.

W przypadku reklamy dostepnej w formie dźwiekowej bez elementów graficznych (np. spoty/audycje radiowe) na końcu tej reklamy powinien znaleźć się komunikat słowny.

## **3.** Jak oznaczać miejsce projektu?

Twoje obowiązki związane z oznaczaniem miejsca realizacji projektu zależą od rodzaju projektu oraz wysokości dofinansowania Twojego projektu. Beneficjenci (za wyjątkiem tych, którzy muszą stosować tablice informacyjne i/lub pamiątkowe) są zobowiązani do umieszczenia w widocznym miejscu co najmniej jednego plakatu identyfikującego projekt.

Sprawdź, co musisz zrobić:

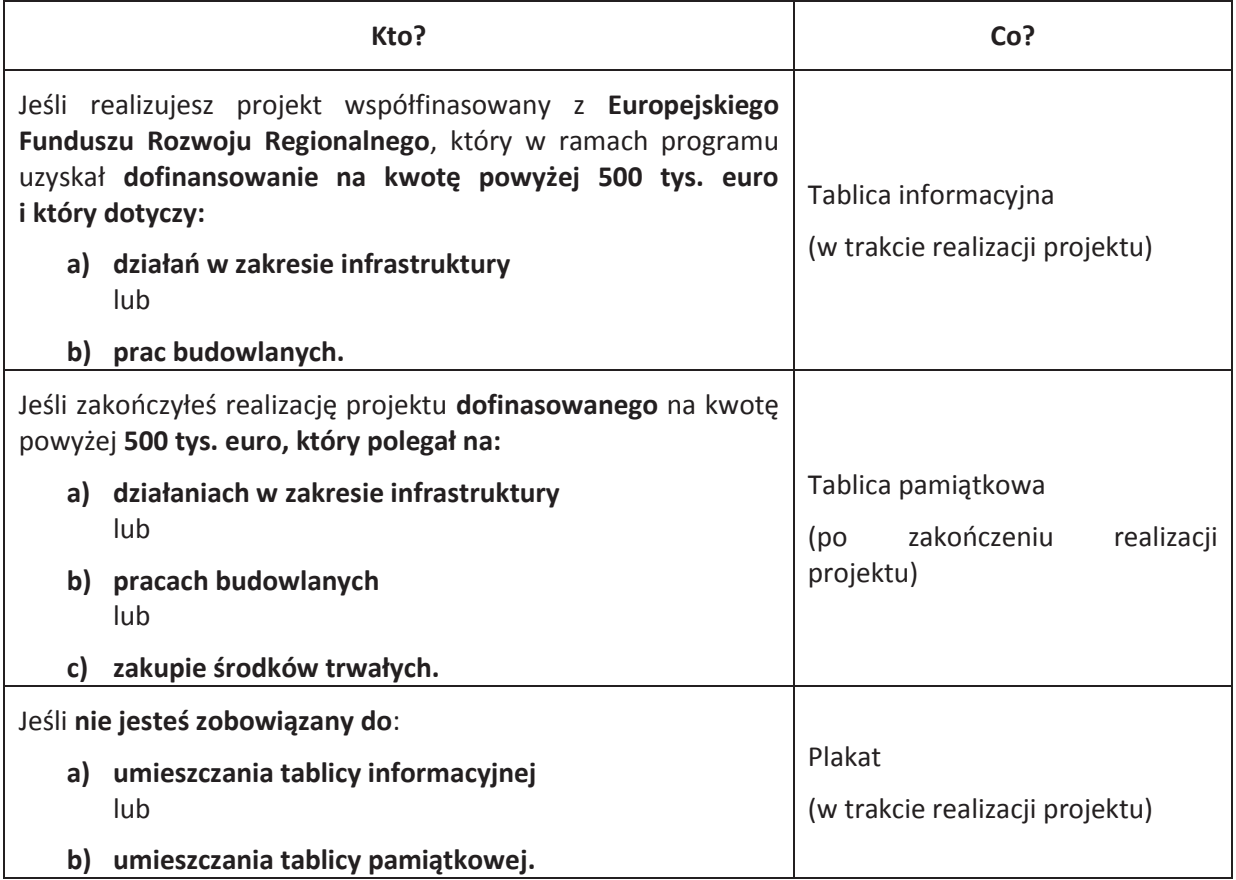

Jeśli uzyskałeś dofinansowanie poniżej 500 tys. euro możesz umieścić tablicę informacyjną i pamiątkową przy swoim projekcie, ale nie jest to obowiązkowe.

## 3.1 Jakie informacje powinieneś umieścić na tablicy informacyjnej i pamiątkowej?

Tablica musi zawierać:

- · nazwę beneficjenta,
- · tytuł projektu,
- · cel projektu,
- zestaw logo znaki FE i UE oraz oficjalne logo promocyjne Województwa Opolskiego "Opolskie Kwitnące",
- · adres portalu www.mapadotacji.gov.pl.

Przygotowaliśmy wzór tablicy, który należy wykorzystać przy wypełnianiu obowiązków informacyjnych:

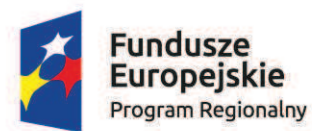

**Unia Europeiska** Europejski Fundusz Rozwoju Regionalnego

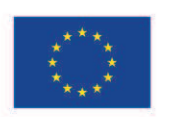

[Twój tytuł projektu do uzupełnienia] Cel projektu: [Twój cel projektu do uzupełnienia] Beneficjent: [Twoja nazwa do uzupełnienia]

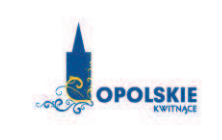

www.mapadotacji.gov.pl

Wzór tablicy znajdziesz w internecie na stronie www.rpo.opolskie.pl.

Tablica informacyjna i pamiątkowa nie mogą zawierać innych informacji i elementów graficznych.

# **3.2 Jak duża musi być tablica informacyjna?**

Wielkość tablicy powinna zależeć od charakteru projektu i lokalizacji tablicy. Minimalny rozmiar to **80x120 cm (wymiary europalety)**.

Zwróć uwagę, aby znaki i informacje były czytelne. Jeżeli tablica jest położona w znacznej odległości od miejsca, gdzie mogą znajdować się odbiorcy, to powierzchnia tablicy powinna być odpowiednio większa, tak aby wszyscy mogli łatwo zapoznać się z jej treścią.

W przypadku projektów związanych ze znacznymi inwestycjami infrastrukturalnymi i pracami budowlanymi rekomendujemy, aby powierzchnia tablicy informacyjnej nie była mniejsza niż 6 m<sup>2</sup>, np. infrastruktura kolejowa, drogowa.

## 3.3 Kiedy musisz umieścić tablicę informacyjną i na jak długo?

Tablice informacyjna musisz umieścić w momencie faktycznego rozpoczęcia robót budowlanych lub infrastrukturalnych. Jeśli Twój projekt rozpoczął się przed uzyskaniem dofinansowania, tablica powinna stanąć bezpośrednio po podpisaniu umowy lub decyzji o dofinansowaniu (nie później niż dwa miesiące od tej daty).

Tablica informacyjna powinna być wyeksponowana przez okres trwania prac aż do zakończenia projektu. Twoim obowiązkiem jest dbanie o jej stan techniczny i o to, aby informacja była cały czas wyraźnie widoczna. Uszkodzona lub nieczytelną tablice musisz wymienić lub odnowić.

Jeśli dobierzesz odpowiednio trwałe materiały, tablica informacyjna może następnie służyć Ci jako tablica pamiatkowa.

## **3.4 Gdzie powinieneś umieścić tablice informacyjną?**

Tablice informacyjną powinieneś umieścić w miejscu realizacji Twojego projektu – tam, gdzie prowadzone są prace budowlane lub infrastrukturalne. Wybierz miejsce dobrze widoczne i ogólnie dostępne, gdzie największa liczba osób będzie miała możliwość zapoznać się z treścią tablicy. Jeśli

lokalizacja projektu uniemożliwia swobodne zapoznanie się z treścią tablicy, można ją umieścić w siedzibie beneficjenta lub w innym miejscu zapewniającym możliwość zapoznania się z jej treścią.

Jeśli prowadzisz prace w kilku lokalizacjach, należy ustawić kilka tablic w kluczowych dla projektu miejscach.

W przypadku inwestycji liniowych (takich jak np. drogi, koleje, ścieżki rowerowe etc.) powinieneś przewidzieć ustawienie przynajmniej dwóch tablic informacyjnych na odcinku początkowym i końcowym. Tablic może być więcej w zależności od potrzeb.

Zadbaj o to, aby tablice nie zakłócały ładu przestrzennego, a ich wielkość, lokalizacja i wygląd były zgodne z lokalnymi regulacjami lub zasadami dotyczącymi estetyki przestrzeni publicznej i miast oraz zasadami ochrony przyrody. Zadbaj, by były one dopasowane do charakteru otoczenia.

Jeśli masz watpliwości, rekomendujemy, abyś ustalił, jak rozmieścić tablice z instytucją przyznającą dofinansowanie.

## **3.5 Jak duża musi być tablica pamiatkowa?**

Tablice pamiatkowe moga być albo **dużego formatu**, albo mieć forme **mniejszych tabliczek**.

Wybór właściwej wielkości tablicy powinieneś uzależnić od rodzaju projektu, jego lokalizacji oraz planowanego miejsca ekspozycji tablicy. Niezależnie od rozmiaru zwróć uwagę na to, by znaki i informacje były czytelne i wyraźnie widoczne.

Tablice pamiątkowe dużego formatu są właściwym sposobem oznaczenia przede wszystkim inwestycji infrastrukturalnych i budowlanych. Minimalny rozmiar wynosi 80x120 cm (wymiary europalety). Podobnie jak w przypadku tablic informacyjnych, jeżeli tablica pamiątkowa jest położona w znacznej odległości od miejsca, gdzie mogą znajdować się odbiorcy, to powinna być odpowiednio większa, aby odbiorcy mogli odczytać informacje. W przypadku projektów związanych ze znacznymi inwestycjami infrastrukturalnymi i pracami budowlanymi, rekomendujemy, aby powierzchnia tablicy pamiątkowej nie była mniejsza niż 6 m<sup>2</sup>.

Mniejsze tabliczki pamiątkowe możesz wykorzystać tam, gdzie szczególnie istotne znaczenie ma dbałość o estetykę i poszanowanie dla kontekstu przyrodniczego, kulturowego lub społecznego. Na przykład małe tabliczki mogą posłużyć dla oznaczenia realizacji projektów np. wewnątrz pomieszczeń, w pobliżu obiektów zabytkowych. Rekomendowany minimalny rozmiar tablicy pamiątkowej to format A3. Rozmiar tablicy nie może być jednak mniejszy niż format A4.

## 3.6 Kiedy powinieneś umieścić tablicę pamiątkową i na jak długo?

Tablice pamiatkowa musisz umieścić po zakończeniu projektu – nie później niż 3 miesiace po tym fakcie.

Tablica pamiątkowa musi być wyeksponowana minimum przez cały okres trwałości projektu. W związku z tym musi być wykonana z trwałych materiałów, a zawarte na niej informacje muszą być czytelne nawet po kilku latach. Twoim obowiązkiem jest dbanie o jej stan techniczny i o to, aby informacja była cały czas wyraźnie widoczna. Uszkodzoną lub nieczytelną tablicę musisz wymienić lub odnowić.

## **3.7 Gdzie powinieneś umieścić tablice pamiątkową?**

Tablicę informacyjną możesz przekształcić w tablicę pamiątkową, o ile została wykonana z wystarczająco trwałych materiałów. Wtedy jej lokalizacja nie zmieni się.

Jeśli tablice pamiątkowe dużych rozmiarów są stawiane na nowo, zasady lokalizacji są takie same, jak dla tablic informacyjnych. Powinieneś ją umieścić w miejscu realizacji Twojego projektu – tam, gdzie
widoczne są efekty zrealizowanego przedsięwzięcia. Wybierz miejsce dobrze widoczne i ogólnie dostępne, gdzie największa liczba osób będzie mogła zapoznać się z treścią tablicy.

Jeśli projekt miał kilka lokalizacji, ustaw kilka tablic w kluczowych dla niego miejscach. W przypadku inwestycji liniowych (takich jak np. drogi, koleje, ścieżki rowerowe etc.) powinieneś przewidzieć ustawienie przynajmniej dwóch tablic pamiatkowych na odcinku początkowym i końcowym. Tablic może być wiecej w zależności od potrzeb.

Tablice pamiatkowa małych rozmiarów powinieneś umieścić w miejscu widocznym i ogólnie dostepnym. Moga być to np. wejścia do budynków.

Zadbaj o to, aby tablice nie zakłócały ładu przestrzennego, a ich wielkość, lokalizacja i wygląd były zgodne z lokalnymi regulacjami lub zasadami dotyczącymi estetki przestrzeni publicznej i miast oraz zasadami ochrony przyrody. Zadbaj, by były one dopasowane do charakteru otoczenia.

Jeśli masz watpliwości, rekomendujemy, abyś ustalił, jak rozmieścić tablice z instytucja przyznająca dofinansowanie.

#### **3.8 Jak duży musi być plakat i z jakich materiałów możesz go wykonać?**

Plakatem może być wydrukowany arkusz papieru o minimalnym rozmiarze A3 (arkusz o wymiarach 297×420 mm). Może być też wykonany z innego, trwalszego tworzywa, np. z plastiku. Pod warunkiem zachowania minimalnego obowiązkowego rozmiaru może mieć formę plansz informacyjnych, stojaków reklamowych itp.

Pomyśl o tym, by odpowiednio zabezpieczyć plakat tak, by przez cały czas ekspozycji wyglądał estetycznie. Twoim obowiązkiem jest dbanie o to, aby informacja była cały czas wyraźnie widoczna. Uszkodzony lub nieczytelny plakat musisz wymienić.

#### **3.9 Jakie informacje musisz umieścić na plakacie?**

Plakat musi zawierać:

- nazwe beneficienta,
- · tytuł projektu,
- cel projektu (opcionalnie).
- · wysokość wkładu Unii Europejskiej w projekt (opcjonalnie),
- zestaw logo znaki FE i UE oraz oficjalne logo promocyjne Województwa Opolskiego "Opolskie Kwitnace",
- · adres portalu www.mapadotacji.gov.pl (opcjonalnie).

Przygotowaliśmy wzór plakatu, który możesz wykorzystać:

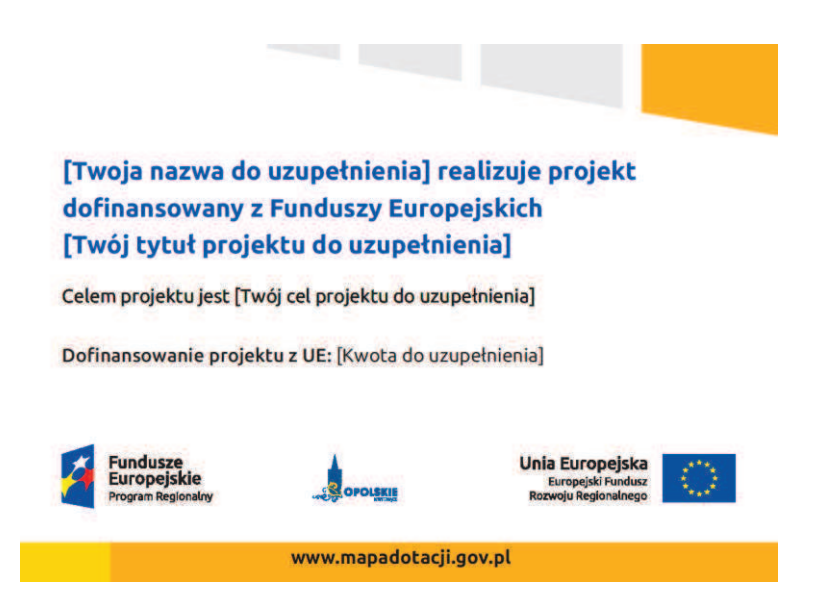

Na plakacie możesz umieścić także dodatkowe informacje o projekcie. Ważne jest, aby elementy, które muszą się znaleźć na plakacie, były nadal czytelne i wyraźnie widoczne.

W wersji elektronicznej wzór plakatu do wykorzystania jest dostępny na stronie www.rpo.opolskie.pl.

#### **3.10** Kiedy i na jak długo powinieneś umieścić plakat?

Plakat musi być wyeksponowany w trakcie realizacji projektu. Powinieneś go umieścić w widocznym miejscu nie później niż miesiąc od uzyskania dofinansowania. Plakat możesz zdjąć po zakończeniu projektu.

#### **3.11 Gdzie powinieneś umieścić plakat?**

Plakat powinieneś umieścić w widocznym i dostępnym publicznie miejscu. Może być to np. wejście do budynku, w którym masz swoja siedzibe albo w recepcii. Musi być to przynajmniej jeden plakat.

Jeśli działania w ramach projektu realizujesz w kilku lokalizacjach, plakaty umieść w każdej z nich.

Jeśli natomiast w jednej lokalizacji dana instytucja, firma lub organizacja realizuje kilka projektów, może umieścić jeden plakat opisujący wszystkie te przedsięwzięcia.

#### **3.12 Czy możesz zastosować inne formy oznaczenia miejsca realizacji projektu lub** zakupionych środków trwałych?

W uzasadnionych przypadkach możesz zwrócić się do instytucji przyznającej dofinansowanie z propozycją zastosowania innej formy, lokalizacji lub wielkości oznaczeń projektu. Jest to możliwe wyłacznie w przypadkach, kiedy ze wzgledu na przepisy prawa nie można zastosować przewidzianych w Załaczniku wymogów informowania o projekcie lub kiedy zastosowanie takich form wpływałoby negatywnie na realizację projektu lub jego rezultaty.

Po zapoznaniu się z Twoją propozycją instytucja przyznająca dofinansowanie może wyrazić zgodę na odstępstwa lub zmiany. Pamiętaj, że potrzebujesz pisemnej zgody. Musisz ją przechowywać na wypadek kontroli.

#### **4.** Jakie informacje musisz umieścić na stronie internetowej?

Jeśli jako beneficjent masz własną stronę internetową, to musisz umieścić na niej:

· znak **Unii Europejskiej**,

- · znak **Funduszy Europejskich**,
- oficjalne logo promocyjne Województwa Opolskiego "Opolskie Kwitnące",
- · **krÛtki opis projektu**.

Dla stron www, z uwagi na ich charakter, przewidziano nieco inne zasady oznaczania niż dla pozostałych materiałów informacyjnych.

#### 4.1 W jakiej części serwisu musisz umieścić znaki i informacje o projekcie?

Znaki i informacje o projekcie – jeśli struktura Twojego serwisu internetowego na to pozwala – możesz umieścić na głównej stronie lub istniejącej już podstronie. Możesz też utworzyć odrebną zakładkę/podstronę przeznaczoną specjalnie dla realizowanego projektu lub projektów. Ważne jest, aby użytkownikom łatwo było tam trafić.

#### 4.2 Jak właściwie oznaczyć stronę internetową?

Uwaga! Komisja Europejska wymaga, aby flaga UE z napisem Unia Europejska była widoczna w momencie wejścia użytkownika na stronę internetową, to znaczy bez konieczności przewijania strony w dół.

Dlatego, aby właściwie oznaczyć swoją stronę internetową, powinieneś zastosować jedno z dwóch rozwiązań:

#### **Rozwiązanie nr 1**

Rozwiązanie pierwsze polega na tym, aby w widocznym miejscu umieścić zestawienie złożone ze znaku Funduszy Europejskich z nazwą programu, znaku Unii Europejskiej z nazwą funduszu oraz oficjalnego logo promocyjnego Województwa Opolskiego "Opolskie Kwitnące". Umieszczenie w widocznym miejscu oznacza, że w momencie wejścia na stronę internetową użytkownik nie musi przewijać strony, aby zobaczyć zestawienie znaków.

Możesz uzupełnić zestawienie znaków swoim logo.

Jeśli jednak nie masz możliwości, aby na swojej stronie umieścić zestawienie znaków FE, UE i logo województwa w widocznym miejscu – zastosuj rozwiązanie nr 2.

#### **Rozwiązanie nr 2**

Rozwiązanie drugie polega na tym, aby w widocznym miejscu umieścić flagę UE tylko z napisem Unia Europejska według jednego z następujących wzorów:

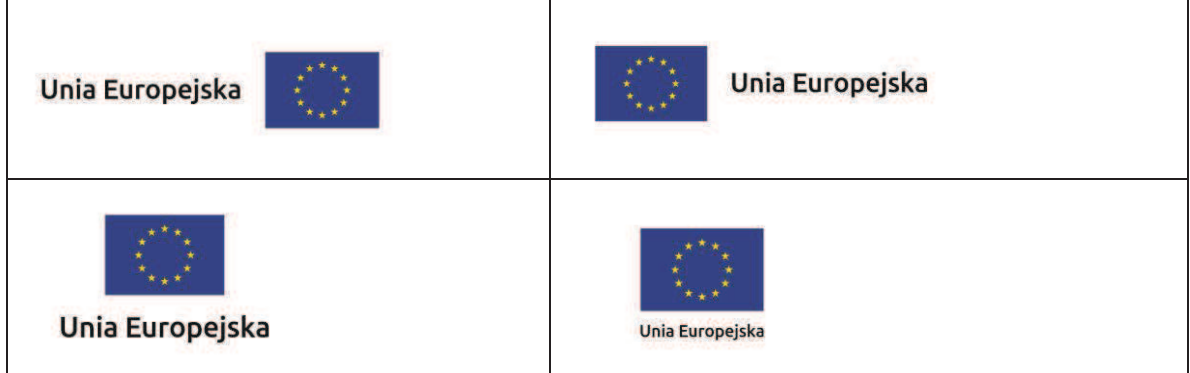

**Dodatkowo na stronie (niekoniecznie w miejscu widocznym w momencie wej\$cia) umieszczasz**  zestaw znaków Fundusze Europejskie i Unia Europejska oraz oficjalne logo promocyjne Województwa Opolskiego "Opolskie Kwitnace".

W przypadku tego rozwiązania flaga Unii Europejskiej pojawi się dwa razy na danej stronie internetowej.

#### **4.3 Jakie informacje powiniene\$ przedstawi" w opisie projektu na stronie internetowej?**

Informacja na Twojej stronie internetowej musi zawierać krótki opis projektu, w tym:

- cele projektu,
- planowane efekty,
- wartość projektu,
- wkład Funduszy Europejskich.

Powyżej podaliśmy minimalny zakres informacji, obowiązkowy dla każdego projektu. Dodatkowo rekomendujemy zamieszczanie zdjęć, grafik, materiałów audiowizualnych oraz harmonogramu projektu prezentującego jego główne etapy i postęp prac.

#### 5. Jak możesz informować uczestników i odbiorców ostatecznych projektu?

Jako beneficjent jesteś zobowiązany, aby przekazywać informację, że Twój projekt uzyskał dofinansowanie z Unii Europejskiej z konkretnego funduszu osobom i podmiotom uczestniczącym w projekcie.

Obowiązek ten wypełnisz, jeśli zgodnie z zasadami przedstawionymi w punkcie 2., oznakujesz konferencje, warsztaty, szkolenia, wystawy, targi lub inne formy realizacji Twojego projektu. Oznakowanie może mieć formę plansz informacyjnych, plakatów, stojaków etc.

Dodatkowo możesz przekazywać informację osobom uczestniczącym w projekcie oraz odbiorcom ostatecznym w innej formie, np. powiadamiając ich o tym fakcie w trakcie konferencji, szkolenia lub prezentacji oferty.

Pamietaj, że jeśli realizujesz projekt polegający na pomocy innym podmiotom lub instytucjom, osobami uczestniczącymi w projekcie mogą być np. nauczyciele i uczniowie dofinansowanej szkoły albo pracownicy firmy, których miejsca pracy zostały doposażone. Osoby te powinny mieć świadomość, że korzystają z projektów współfinansowanych przez Unię Europejską. Dlatego zadbaj, aby taka informacja do nich dotarła.

#### 6. Co musisz wziąć pod uwagę, umieszczając znak Funduszy Europejskich oraz znak Unii **Europejskiej?**

#### **6.1 Widoczno\$" znakÛw**

Znak Funduszy Europejskich oraz znak Unii Europejskiej muszą być zawsze umieszczone w widocznym miejscu." Pami%taj," aby" ich" **umiejscowienie oraz wielko\$" by#y odpowiednie do rodzaju i skali materiału, przedmiotu lub dokumentu**. Dla spełnienia tego warunku wystarczy, jeśli tylko jedna, np. pierwsza strona lub ostatnia dokumentu, zostanie oznaczona ciągiem znaków.

Zwróć szczególną uwagę, aby znaki i napisy były czytelne dla odbiorcy i wyraźnie widoczne.

#### **6.2 Kolejno\$" znakÛw**

Znak Funduszy Europejskich umieszczasz zawsze z lewej strony, natomiast znak Unii Europejskiej z prawej. Oficialne logo promocyjne Województwa Opolskiego "Opolskie Kwitnace" umieszczasz pomiedzy znakiem FE a znakiem UE.

Gdy nie jest możliwe umiejscowienie znaków w poziomie, możesz zastosować układ pionowy. W tym ustawieniu znak Funduszy Europejskich z nazwa programu znajduje się na górze, a znak Unii Europejskiej na dole. Oficjalne logo promocyjne Województwa Opolskiego "Opolskie Kwitnace" umieszczasz pomiędzy znakiem FE a znakiem UE.

Przykładowy układ pionowy:

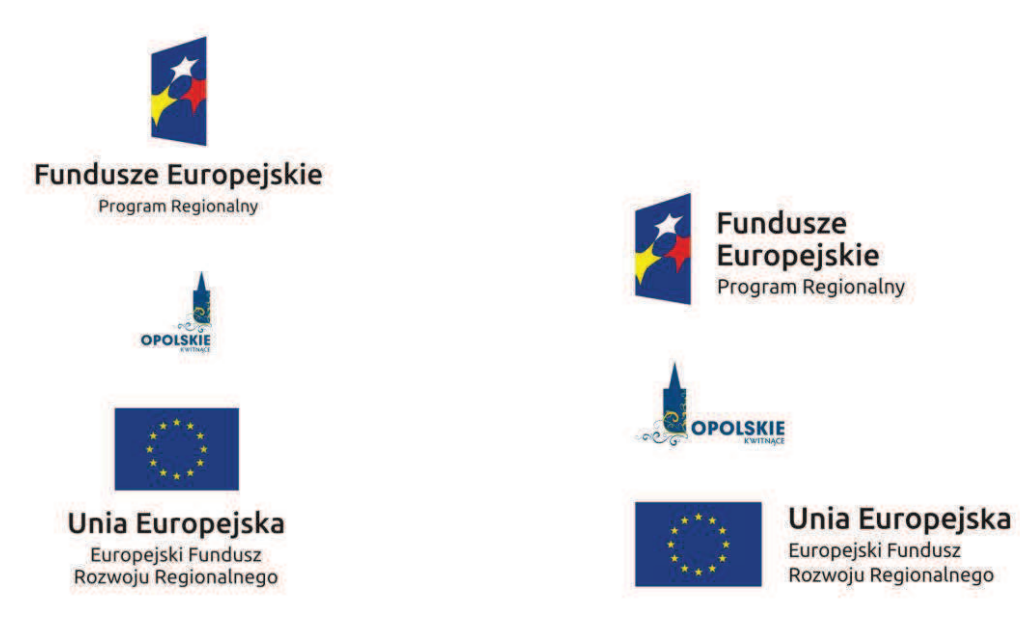

Zestawienia znaków znajdziesz na stronie internetowej Programu: www.rpo.opolskie.pl.

#### **6.3 Liczba znakÛw**

Liczba znaków w zestawieniu – to znaczy w jednej linii – nie może przekraczać czterech, łacznie ze znakami FE, UE oraz oficjalnym logo promocyjnym Województwa Opolskiego "Opolskie Kwitnace".

Jakie znaki mogą się znaleźć w zestawieniu? (poza znakami FE i UE oraz oficjalnym logo promocyjnym Województwa Opolskiego " Opolskie Kwitnace" ). W zestawieniu znaków na materiałach informacyjnych i promocyjnych (z wyjątkiem tablic informacyjnych i pamiątkowych) oraz na dokumentach możesz umieścić swoje logo jako beneficjenta. Możesz umieścić logo partnera projektu, logo projektu czy logo instytucji pośredniczącej lub wdrażającej. Nie możesz umieszczać natomiast znaków wykonawców, którzy realizują działania w ramach projektu, ale którzy nie są beneficientami.

Inne znaki, jeśli są Ci potrzebne, możesz umieścić poza zestawieniem (linią znaków FE-UE).

Uwaga! Jeśli w zestawieniu lub na materiale występują inne znaki (logo), to nie mogą być one większe (mierzone wysokościa lub szerokościa) od flagi Unii Europejskiej.

#### **6.4 W jakich wersjach kolorystycznych można stosować znaki Fundusze Europejskie i Unia Europejska?**

Znaki FE i UE powinny w miarę możliwości występować w kolorze.

Wersję jednobarwną wolno stosować w uzasadnionych przypadkach, np. braku możliwości wykorzystania wersji kolorowej ze względów technicznych (tłoczenie, grawerunek itp.).

Szczególnym przypadkiem, pozwalającym na zastosowanie wersji achromatycznej (czarno-białej), jest druk dokumentów (w tym pism, materiałów szkoleniowych itp.), które nie zawierają innych kolorów poza czernią.

Przykładowe zestawienie znaków w wersji czarno-białej dla RPO WO 2014-2020:

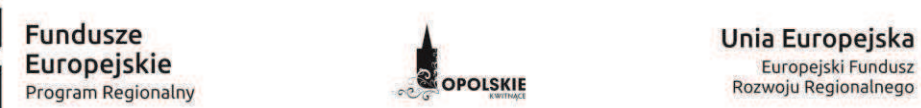

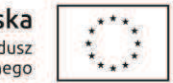

Wszystkie dopuszczone achromatyczne i monochromatyczne, warianty znaków, zasady stosowania oficjalnego logo promocyjnego Województwa Opolskiego "Opolskie Kwitnące" oraz gotowe wzory – zestawienia logotypów znajdziesz na stronie internetowej Programu: www.rpo.opolskie.pl.

#### 6.5 Czy możesz stosować znaki Fundusze Europejskie i Unia Europejska na kolorowym **tle?**

Najlepiej żebyś używał znaków pełnokolorowych na białym tle, co zapewnia jego największą widoczność. Jeśli znak Funduszy Europejskich występuje na tle barwnym, powinieneś zachować odpowiedni kontrast, który zagwarantuje odpowiednią czytelność znaku. Kolory tła powinny być pastelowe i nie powinny przekraczać 25% nasycenia.

Możesz też zastosować znak FE na tłach wielokolorowych, takich jak zdjęcia lub wzorzyste podłoża, po wcześniejszym zastosowaniu rozjaśnienia tła.

W przypadku znaku Unii Europejskiej, jeśli nie masz innego wyboru niż użycie kolorowego tła, powinieneś umieścić wokół flagi białą obwódkę o szerokości równej 1/25 wysokości tego prostokąta.

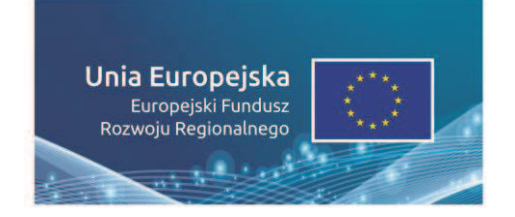

Jeśli w zestawieniu występują inne znaki, pamiętaj, aby sprawdzić, czy mogą one występować na kolorowych tłach. W przypadku oficjalnego logo Województwa Opolskiego "Opolskie Kwitnace" taka informację znajdziesz na stronie internetowej www.rpo.opolskie.pl.

#### **7.** Jak powinieneś oznaczać przedsięwzięcia dofinansowane z wielu programów lub funduszy?

W przypadku gdy działanie informacyjne lub promocyjne, dokument albo inny materiał dotyczą:

• projektów realizowanych w ramach kilku programów – nie musisz w znaku wymieniać nazw tych wszystkich programów. Wystarczy, że zastosujesz wspólny znak Fundusze Europejskie:

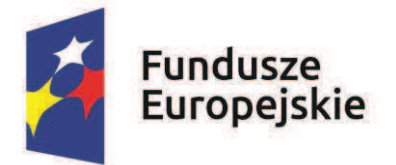

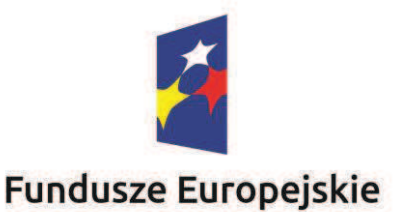

• projektów dofinansowanych z wiecej niż jednego funduszu polityki spójności – zastosuj znak **Unii Europejskiej** z odniesieniem do **Europejskich Funduszy Strukturalnych i Inwestycyjnych**  oraz umieść informacje słowną, że materiał (np. druk ulotki) jest współfinansowany ze środków konkretnego funduszu/funduszy.

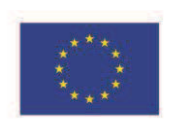

Unia Europeiska Europejskie Fundusze Strukturalne i Inwestycyjne

Unia Europeiska Europejskie Fundusze Strukturalne i Inwestycyjne

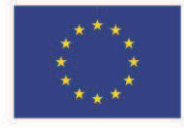

#### 8. W jaki sposób możesz oznaczyć małe przedmioty promocyjne?

Jeśli przedmiot jest mały (np. długopis, ołówek, pendrive) i nazwa funduszu oraz nazwa programu nie beda czytelne, umieść znak Funduszy Europejskich z napisem Fundusze Europejskie (bez nazwy programu) oraz znak UE tylko z napisem Unia Europejska. Zawsze stosuje się pełny zapis nazwy "Unia" Europejska" i "Fundusze Europejskie".

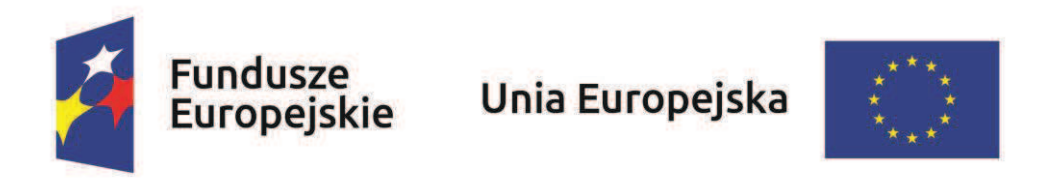

W takich przypadkach nie musisz stosować słownego odniesienia do odpowiedniego funduszu/funduszy lub odniesienia do Europejskich Funduszy Strukturalnych i Inwestycyjnych. Na małych przedmiotach promocyjnych stosowanie logo promocyjnego Województwa Opolskiego "Opolskie Kwitnące" nie jest obowiązkowe.

Jednocześnie musisz każdorazowo rozważyć, czy małe przedmioty itp. są na pewno skutecznym i niezbędnym narzędziem promocji dla Twojego projektu.

#### 8.1 Czy możesz oznaczać przedmioty promocyjne w sposób nierzucający się w oczy?

Zestawienia znaków z właściwymi napisami muszą być widoczne. Nie mogą być umieszczane np. na wewnętrznej, niewidocznej stronie przedmiotów. Jeśli przedmiot jest tak mały, że nie można na nim zastosować czytelnych znaków FE i UE, nie możesz go używać do celów promocyjnych. Celem przedmiotu promocyjnego jest bowiem informowanie o dofinansowaniu projektu ze środków UE i realizowanego programu.

#### Wnioski o nadanie/zmianę/wycofanie dostępu dla osoby uprawnionej<sup>1</sup>

a) Wniosek o nadanie/zmianę<sup>2</sup> dostępu dla osoby uprawnionej w ramach SL2014<sup>3</sup>

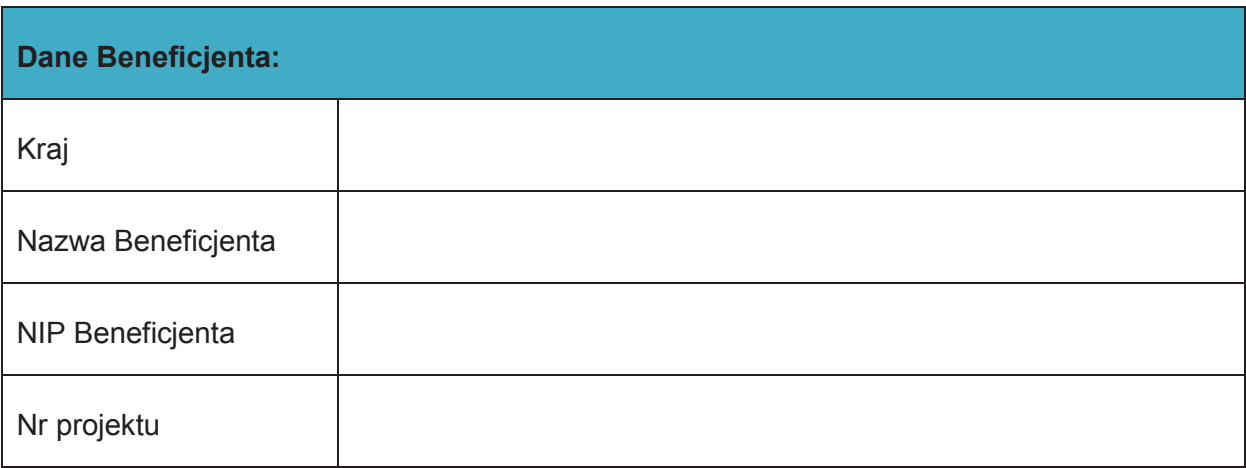

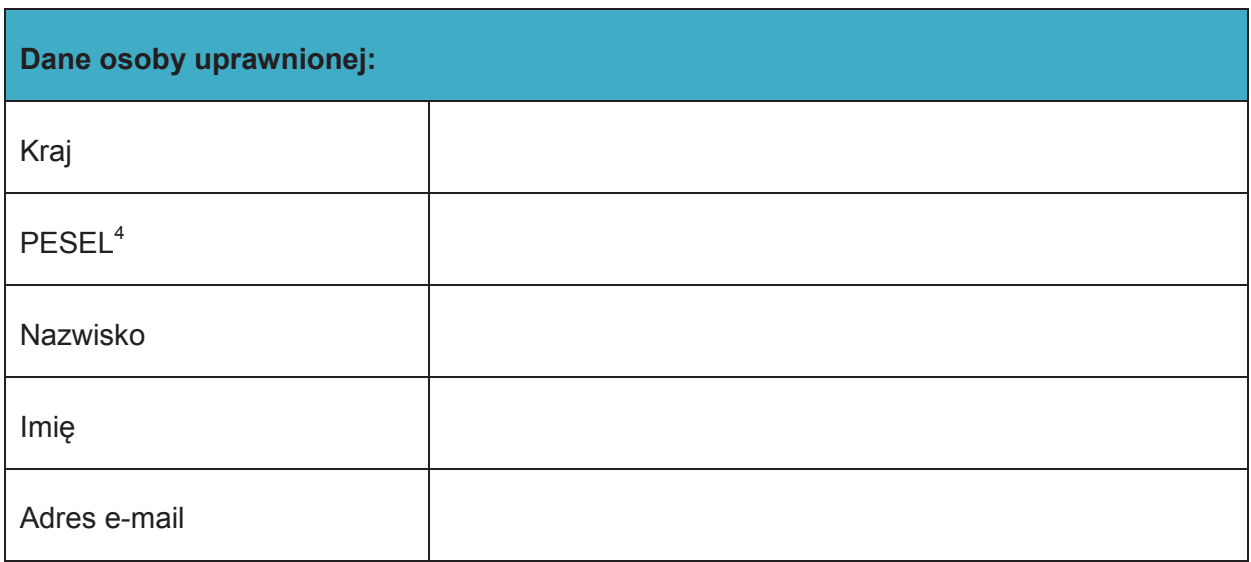

| Oświadczenie osoby uprawnionej <sup>5</sup> : |      |                 |
|-----------------------------------------------|------|-----------------|
|                                               |      | oświadczam, że: |
|                                               | Imie | <b>Nazwisko</b> |

 $1$  Przez osobę uprawnioną rozumie się tu osobę, wskazaną przez Beneficjenta w niniejszym wniosku i upoważnioną do obsługi SL2014, w jego imieniu do np. przygotowywania i składania wniosków o płatność czy

 $\overline{a}$ 

przekazywania innych informacji związanych z realizacją projektu.<br><sup>2</sup> Niepotrzebne skreślić, jedna z dwóch opcji jest obsługiwana danym wnioskiem dla osoby uprawnionej.

 $3$  Bez podania wymaganych danych nie możliwe będzie nadanie praw dostępu do SL2014.

<sup>&</sup>lt;sup>4</sup> Dotyczy osób, dla których w polu "Kraj" wskazano "Polska".

 $5$  Należy wypełnić tylko w przypadku wniosku o nadanie dostępu dla osoby uprawnionej.

o Zapoznałem się z Regulaminem bezpieczeństwa informacji przetwarzanych w aplikacji głównej centralnego systemu teleinformatycznego i zobowiązuję się do jego przestrzegania**.**

ÖÖÖÖÖÖÖÖÖÖÖÖÖÖÖÖÖÖÖÖÖÖÖÖÖ.

Data, Podpis osoby uprawnionej

Wnioskowany zakres uprawnień w SL2014:

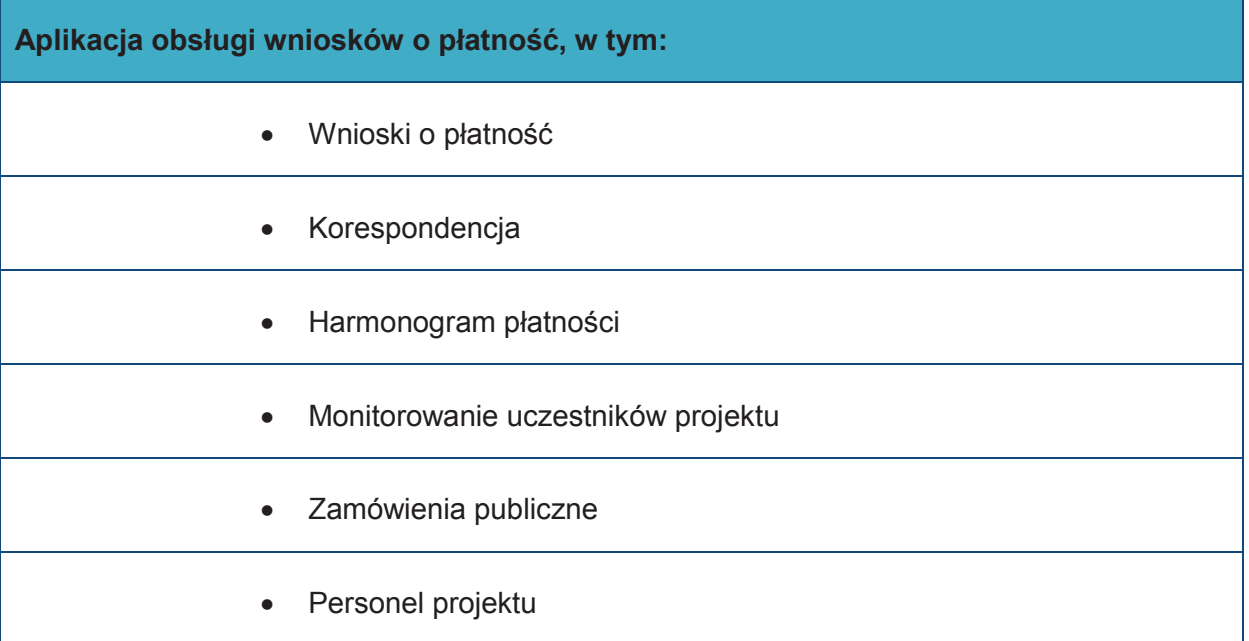

#### **Oświadczenie Beneficjenta:**

Oświadczam, że wszystkie działania w SL2014, podejmowane przez osoby uprawnione zgodnie z niniejszym załącznikiem będą działaniami podejmowanymi w imieniu i na rzecz ÖÖÖÖÖÖÖÖ..Ö (nazwa beneficjenta).

**Data sporządzenia wniosku** 

**Podpis Beneficjenta\*** 

**\* Osoba/Osoby uprawnione do reprezentowania Beneficjenta (np. prokurent,**  członek zarządu, itd.)

b) Wniosek o wycofanie dostępu dla osoby uprawnionej w ramach SL2014

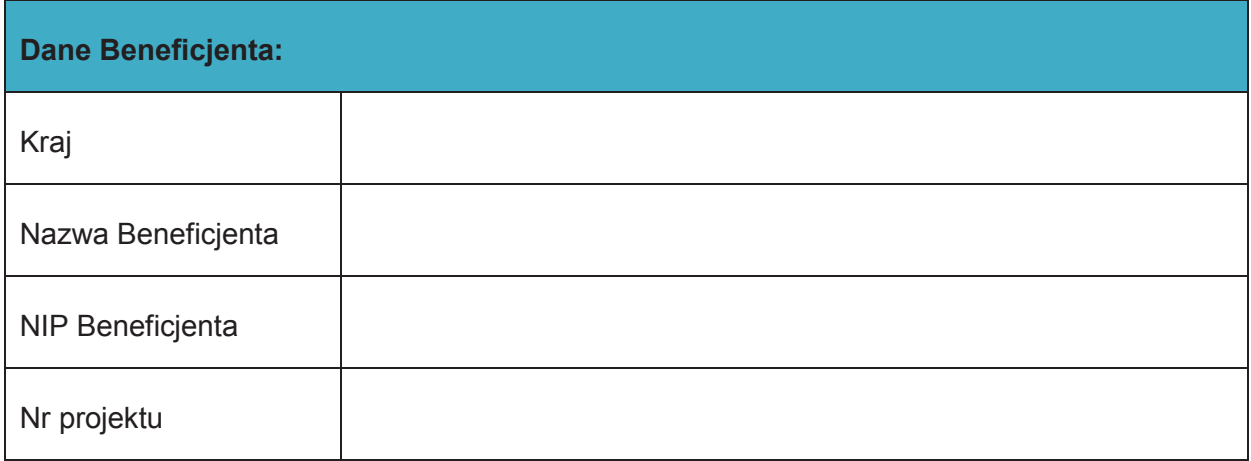

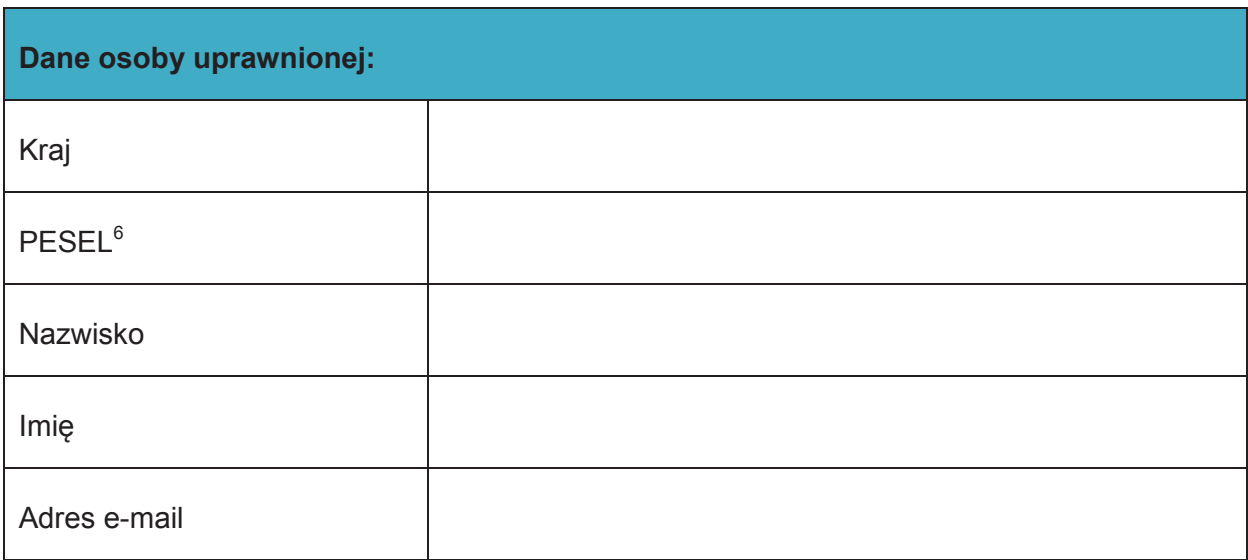

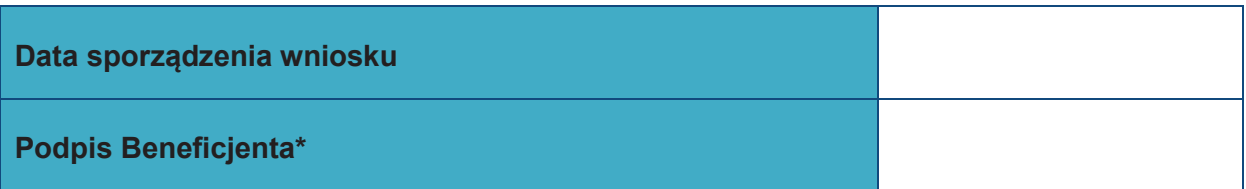

**\* Osoba/Osoby uprawnione do reprezentowania Beneficjenta (np. prokurent,**  członek zarządu, itd.)

 $\overline{a}$ 

 $^6$  Dotyczy osób, dla których w polu "Kraj" wskazano "Polska".

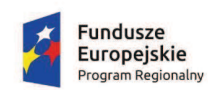

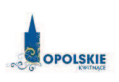

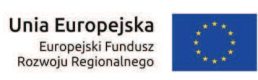

# **ZAŁĄCZNIK NR 8**

# **KRYTERIA WYBORU PROJEKTÓW OŚ PRIORYTETOWA X INWESTYCJE W INFRASTRUKTURĘ SPOŁECZNĄ PODDZIAŁANIE 10.1.2 INFRASTRUKTURA USŁUG SPOŁECZNYCH**

## **RPO WO 2014-2020**

**Wersja nr 1** 

 **marzec 2017 r.** 

## **KRYTERIA FORMALNE**

**DLA WSZYSTKICH DZIAŁAŃ I PODDZIAŁAŃ RPO WO 2014-2020 z wyłączeniem działań/poddziałań wdrażanych przez instrumenty finansowe** 

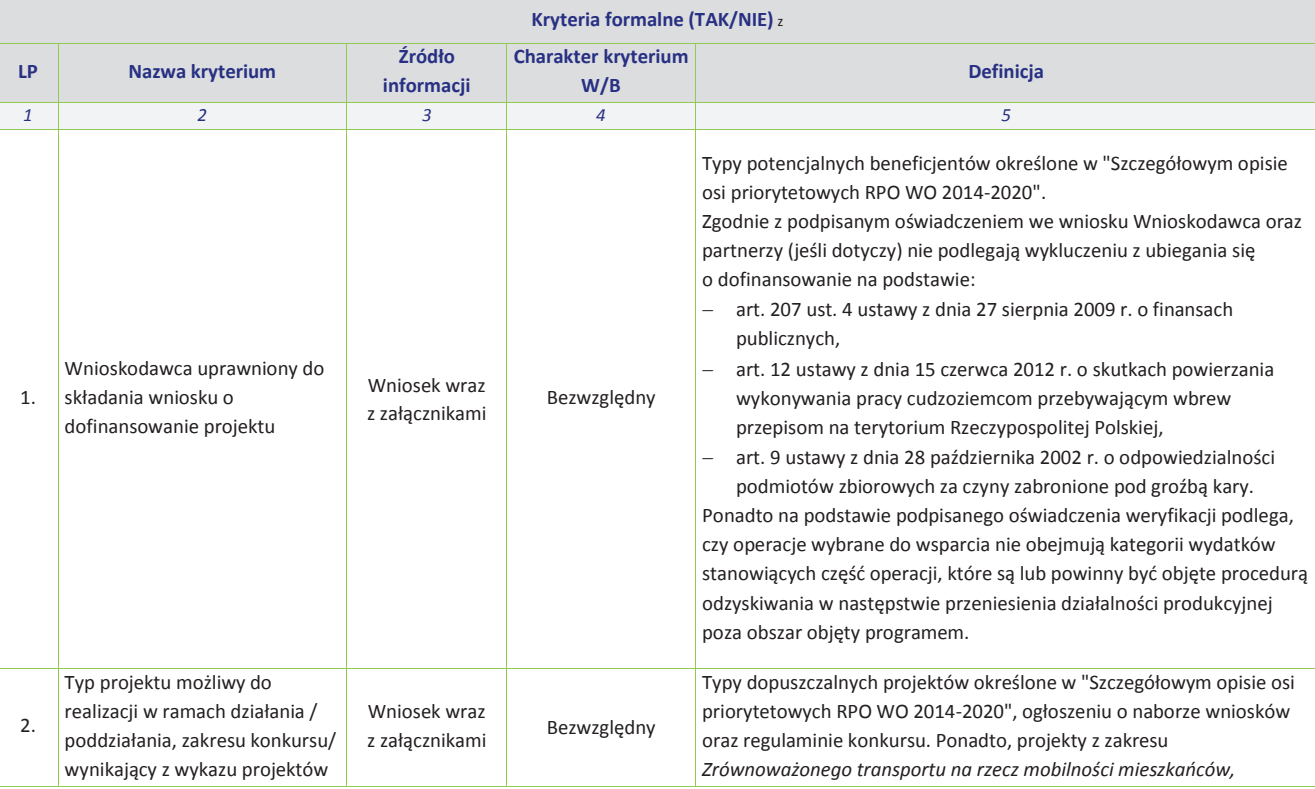

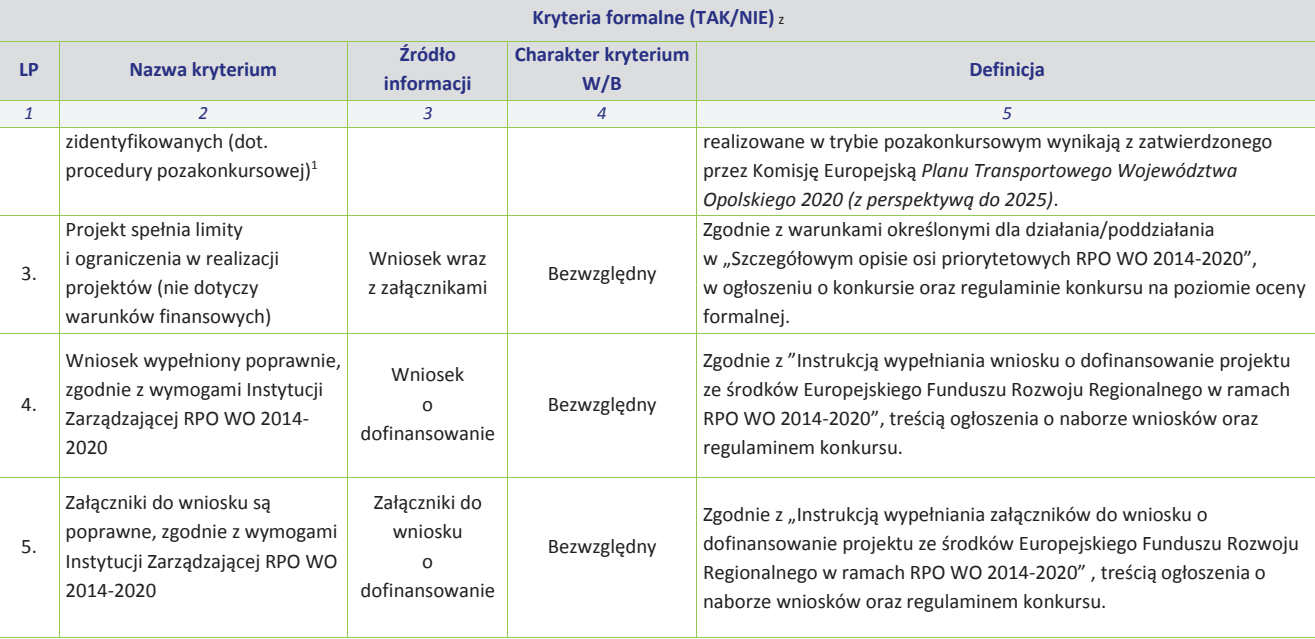

<sup>1</sup> Wybrać właściwe.

j

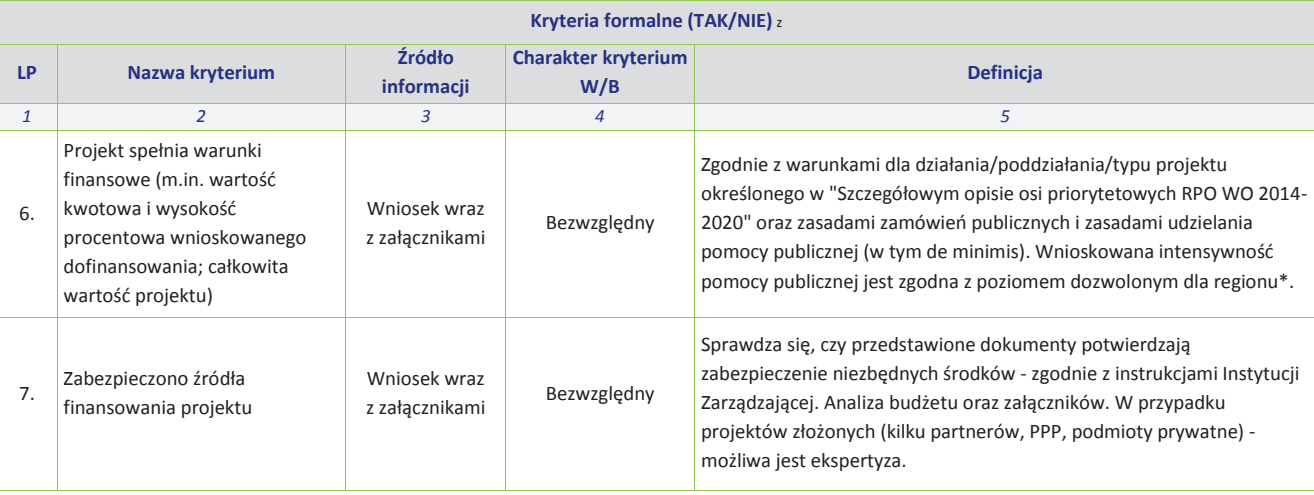

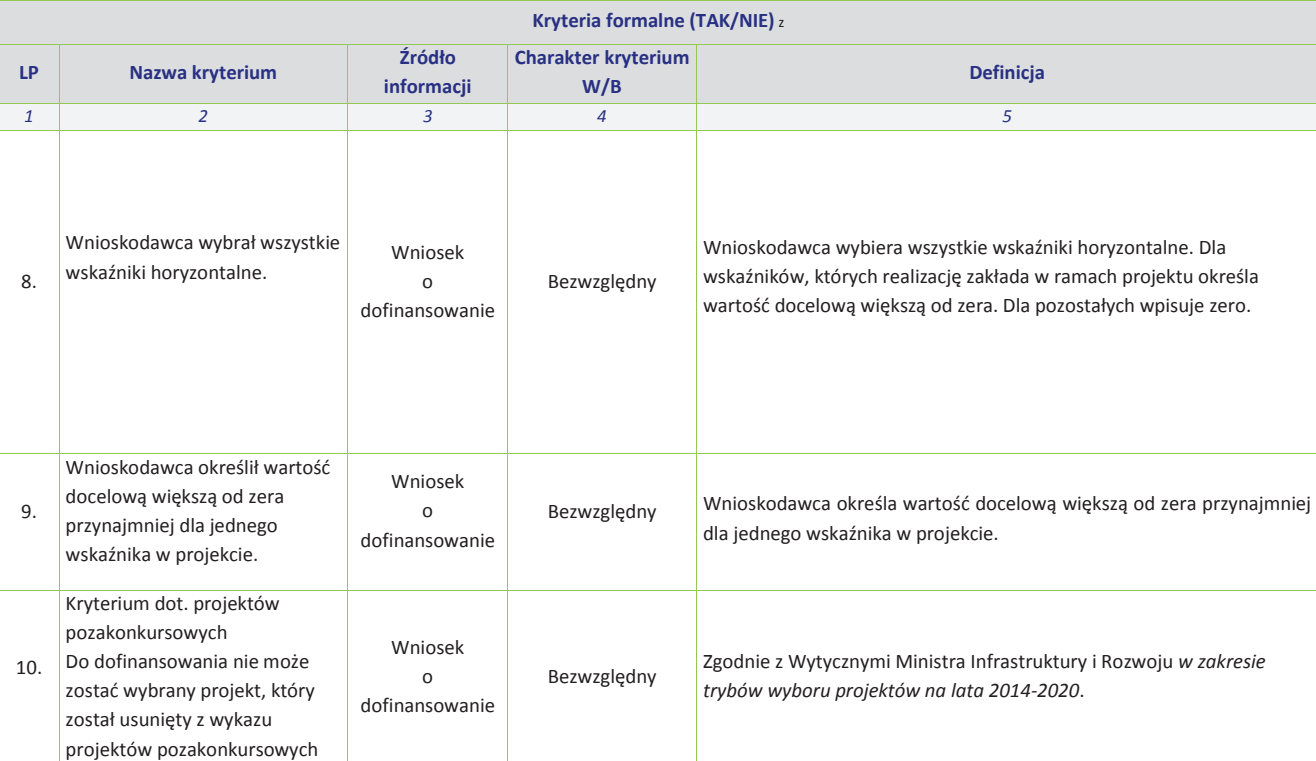

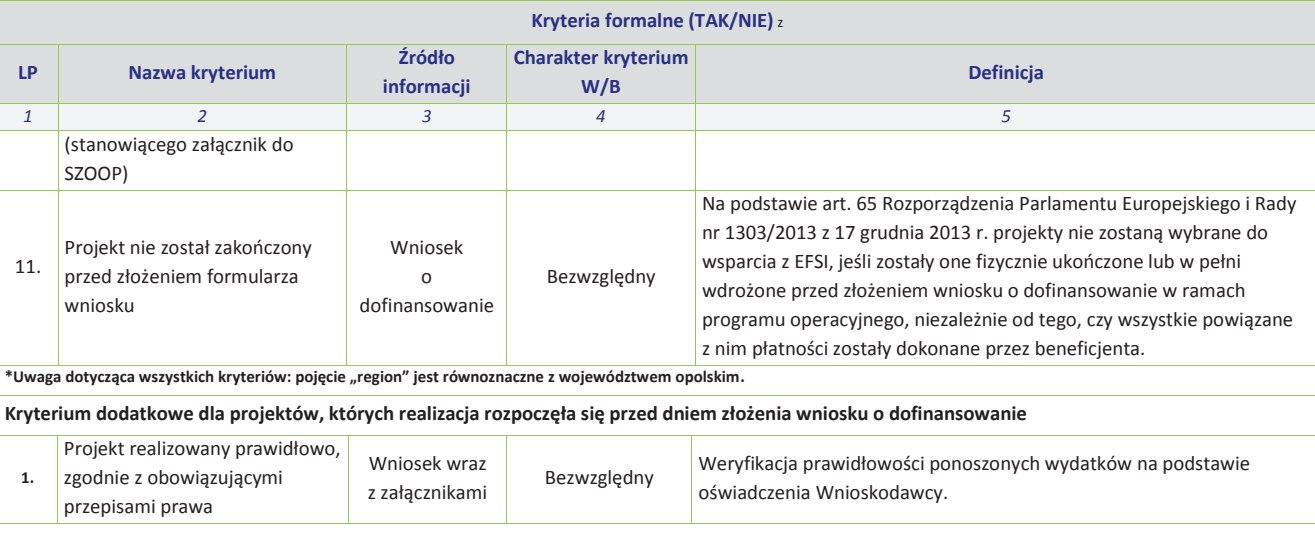

#### **KRYTERIA MERYTORYCZNE - UNIWERSALNE**

**DLA WSZYSTKICH DZIAŁAŃ I PODDZIAŁAŃ RPO WO 2014-2020 z wyłączeniem działań/poddziałań wdrażanych przez instrumenty finansowe** 

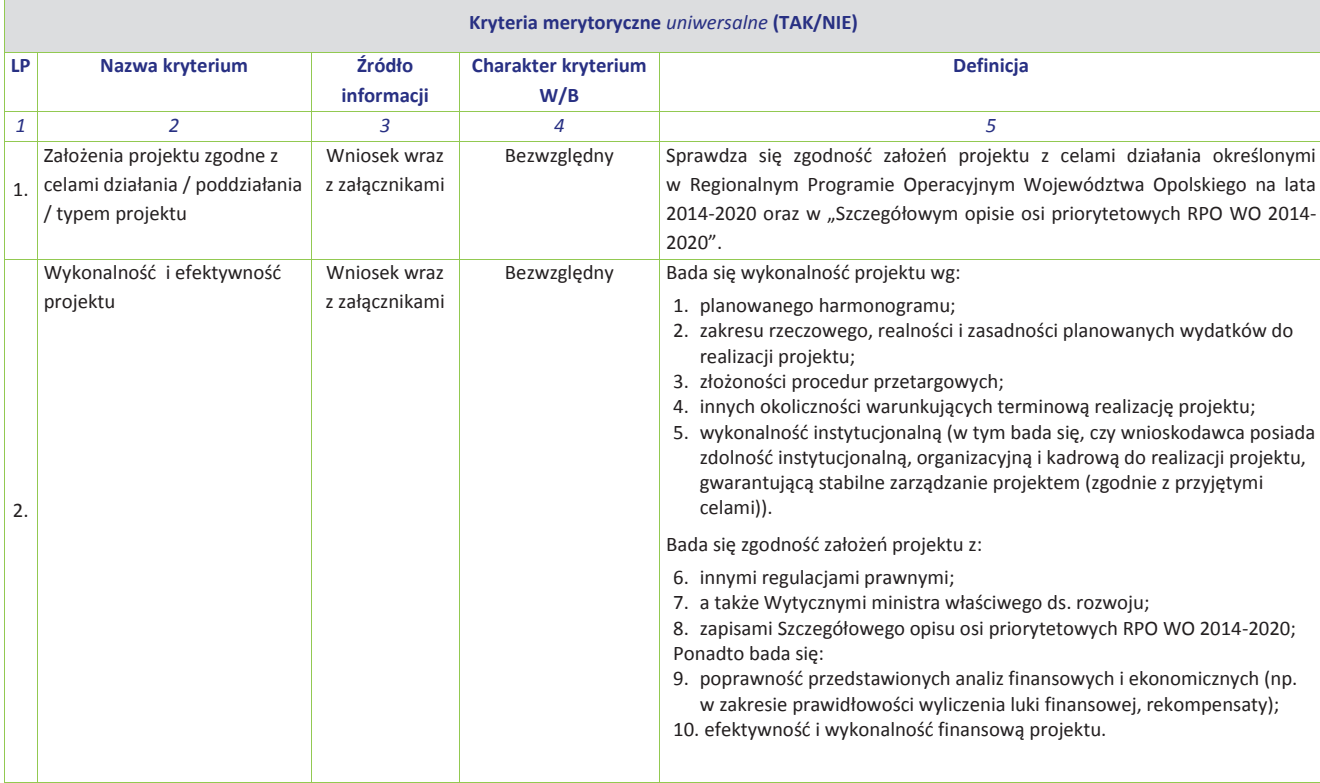

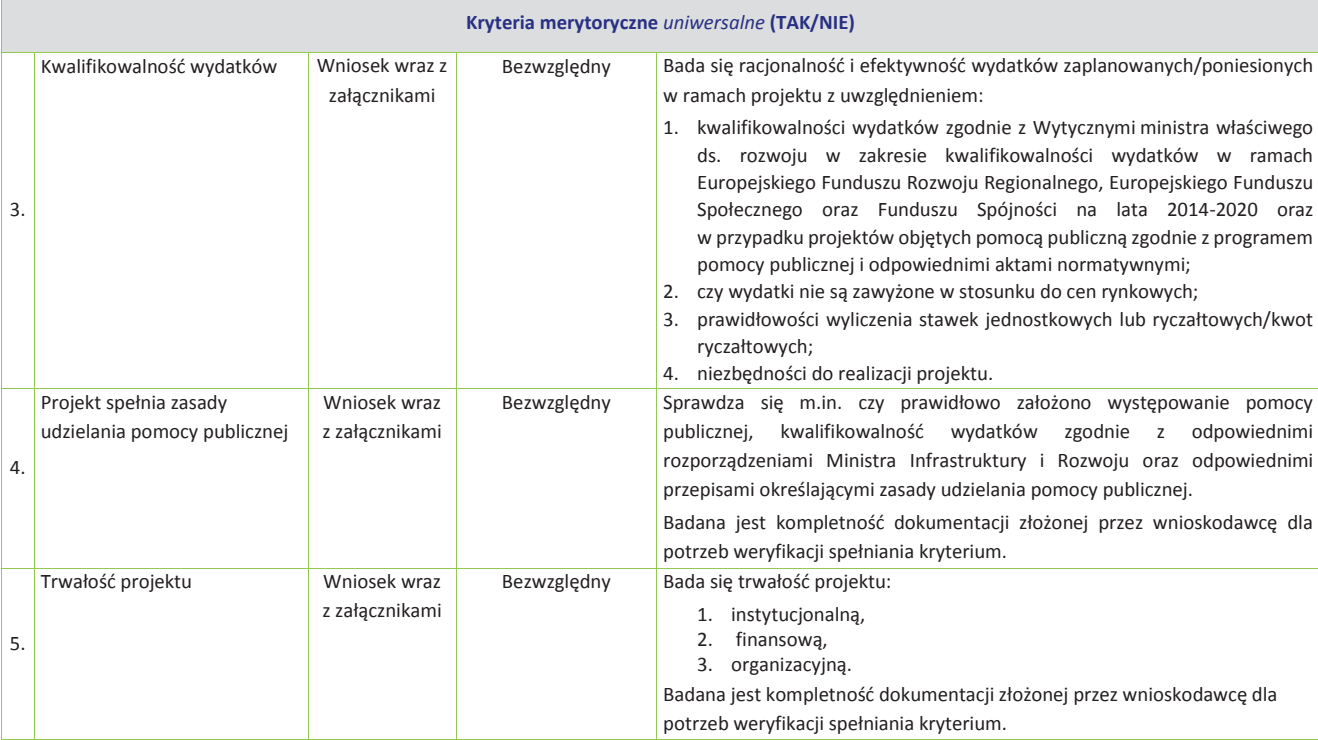

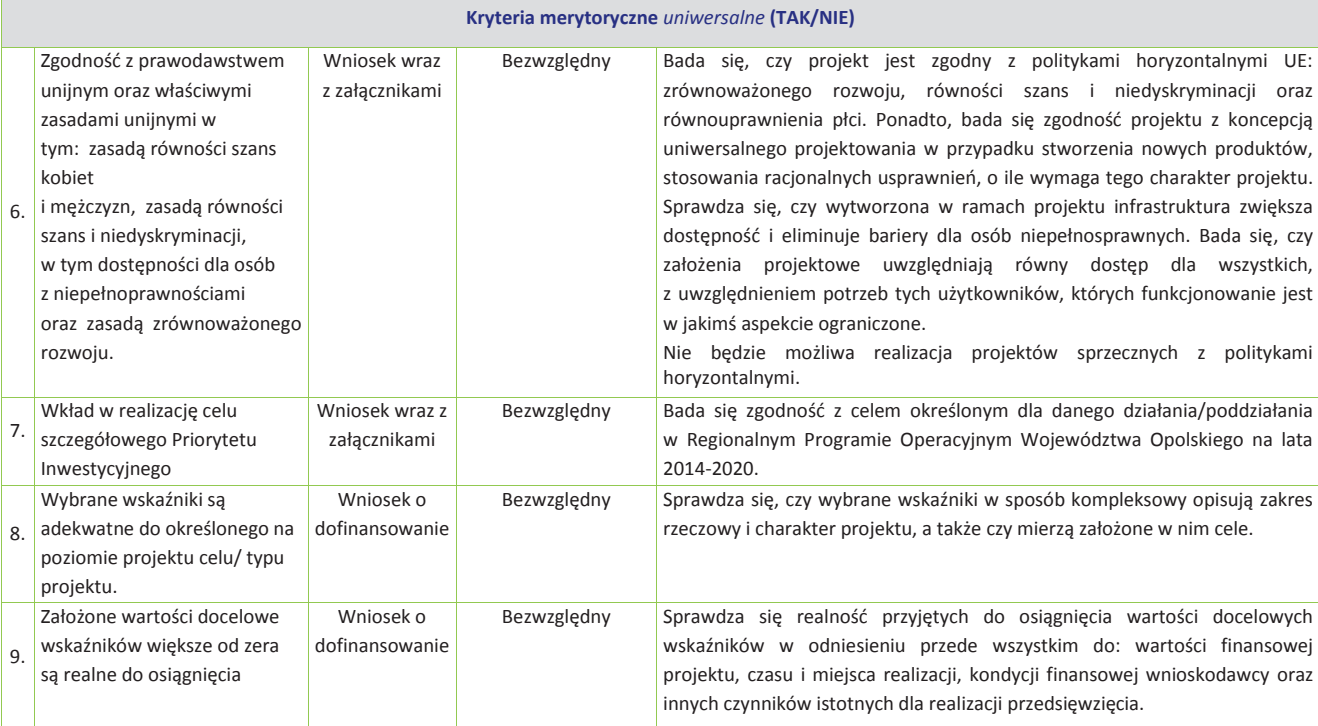

### **KRYTERIA MERYTORYCZNE SZCZEGÓŁOWE**

#### **DLA PODDZIAŁANIA 10.1.2 INFRASTRUKTURA USŁUG SPOŁECZNYCH**

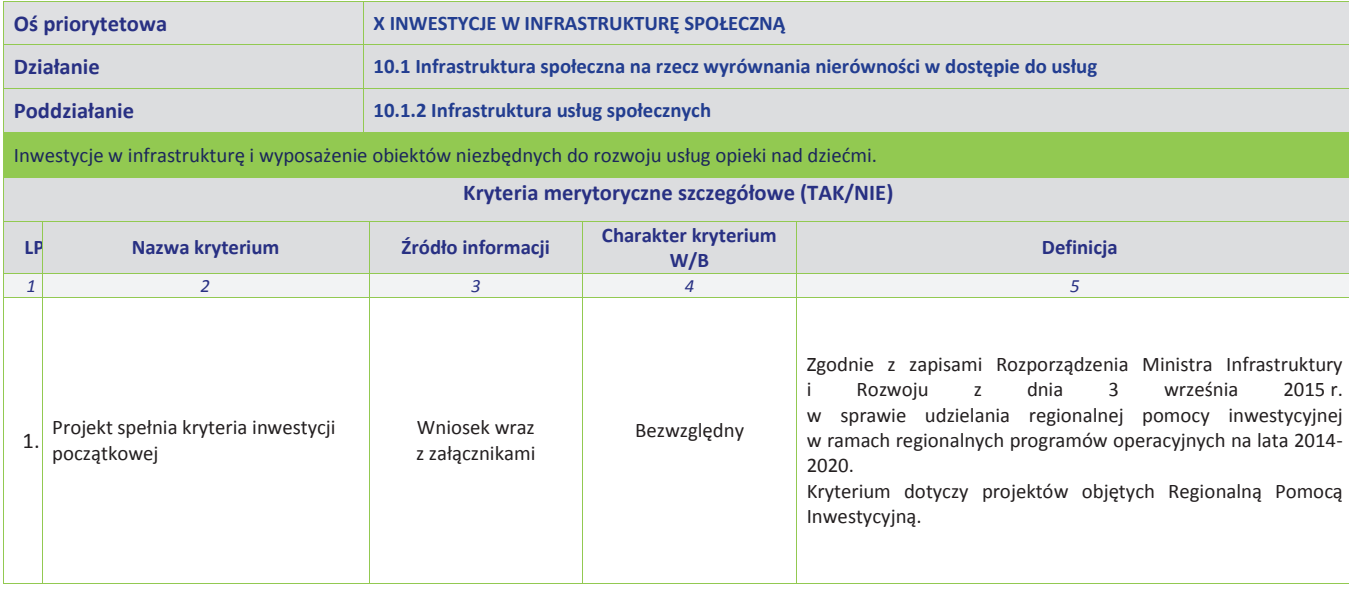

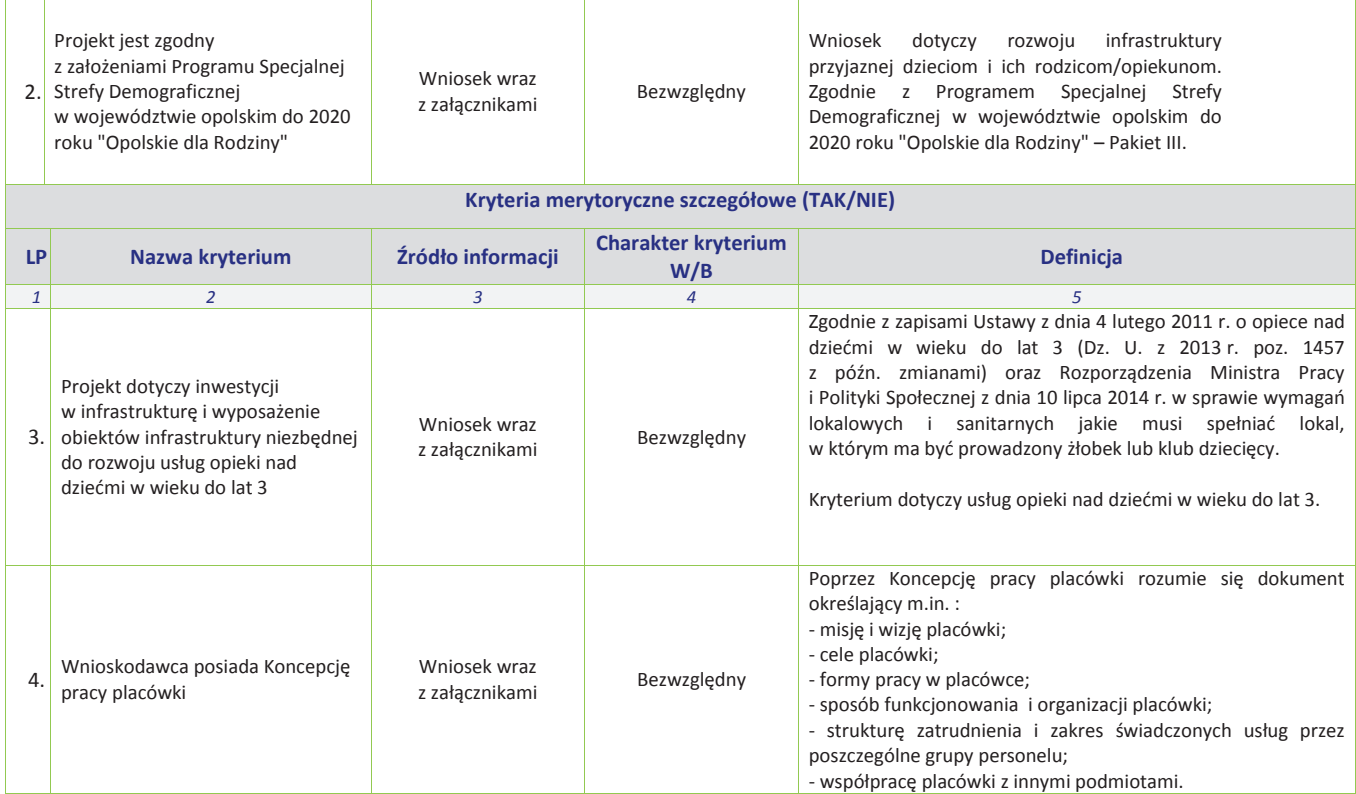

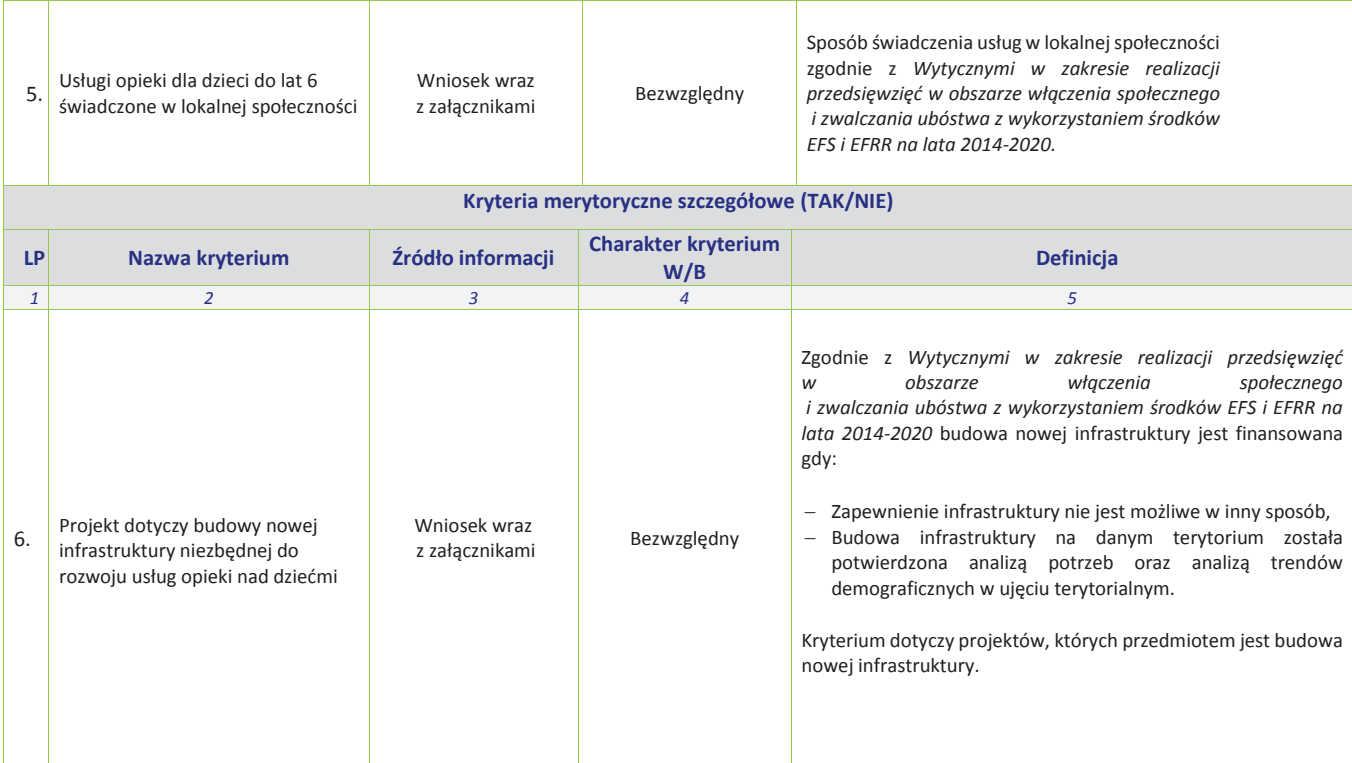

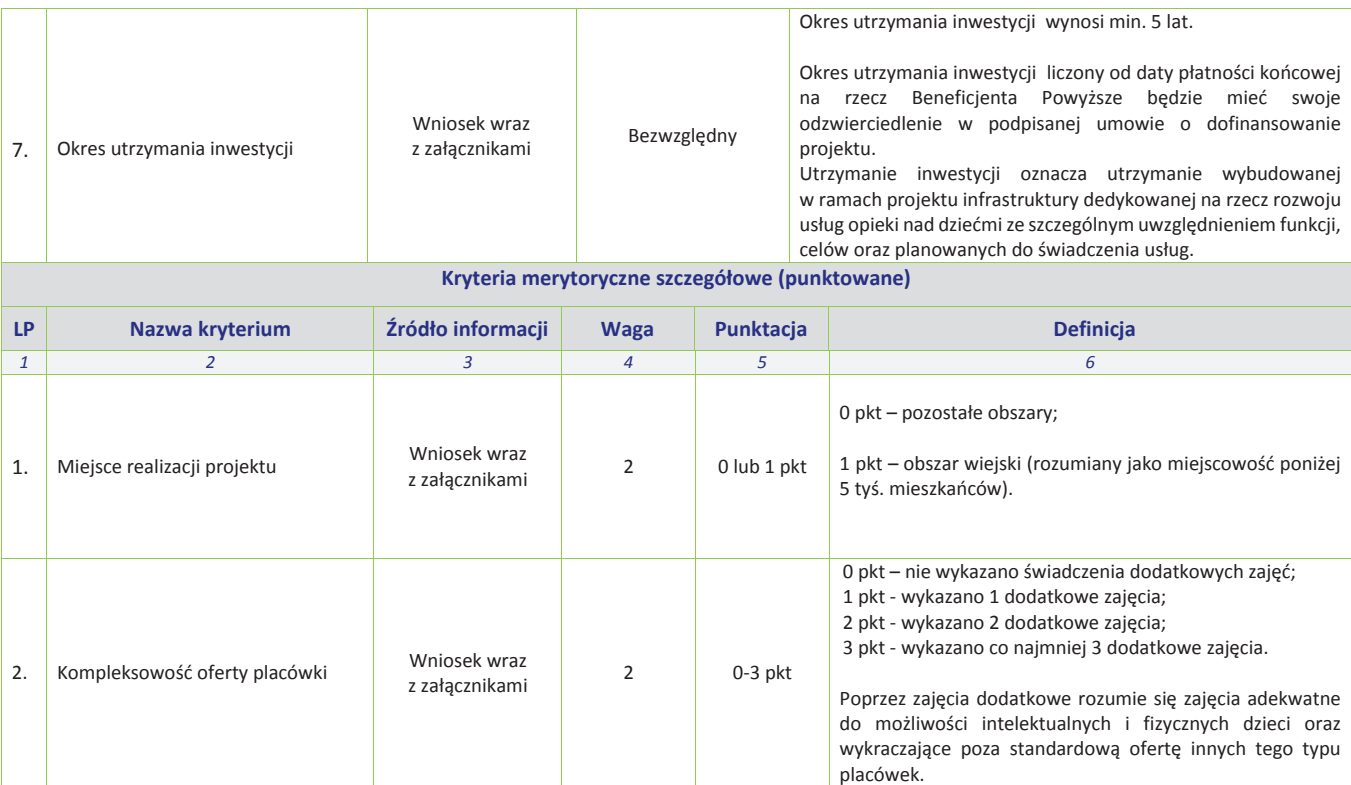

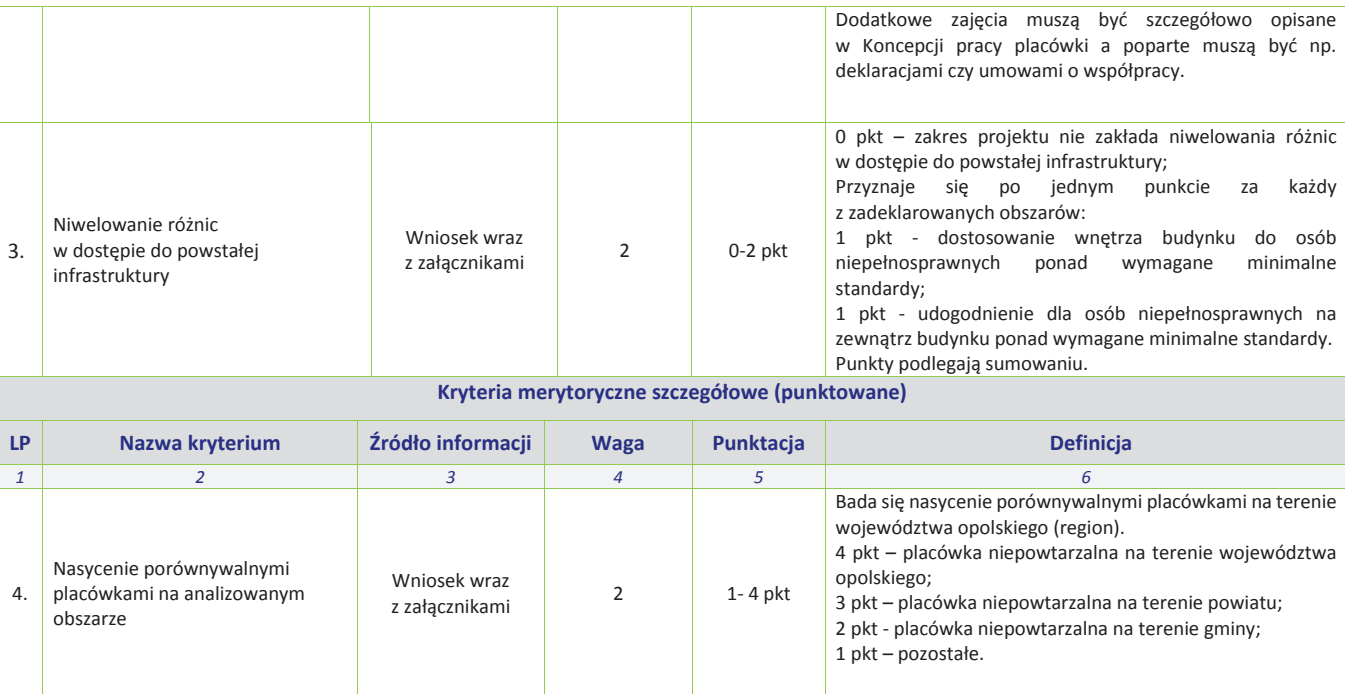

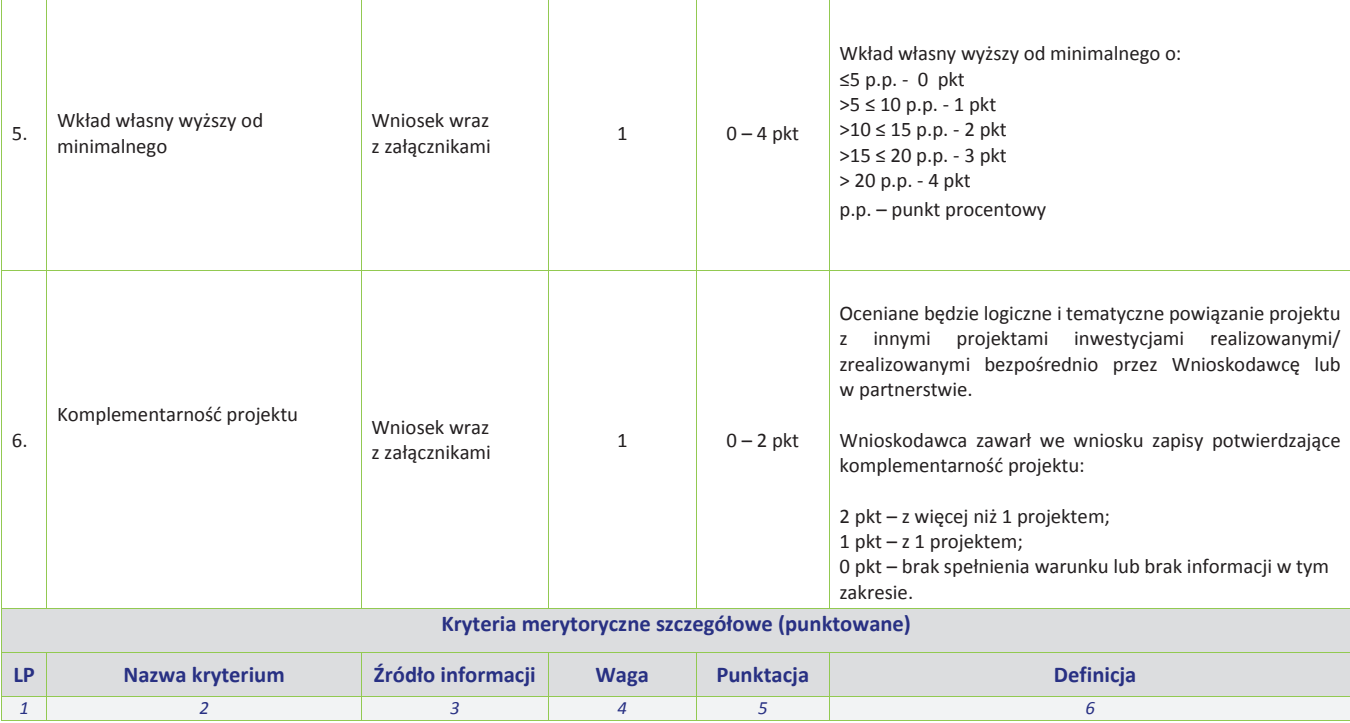

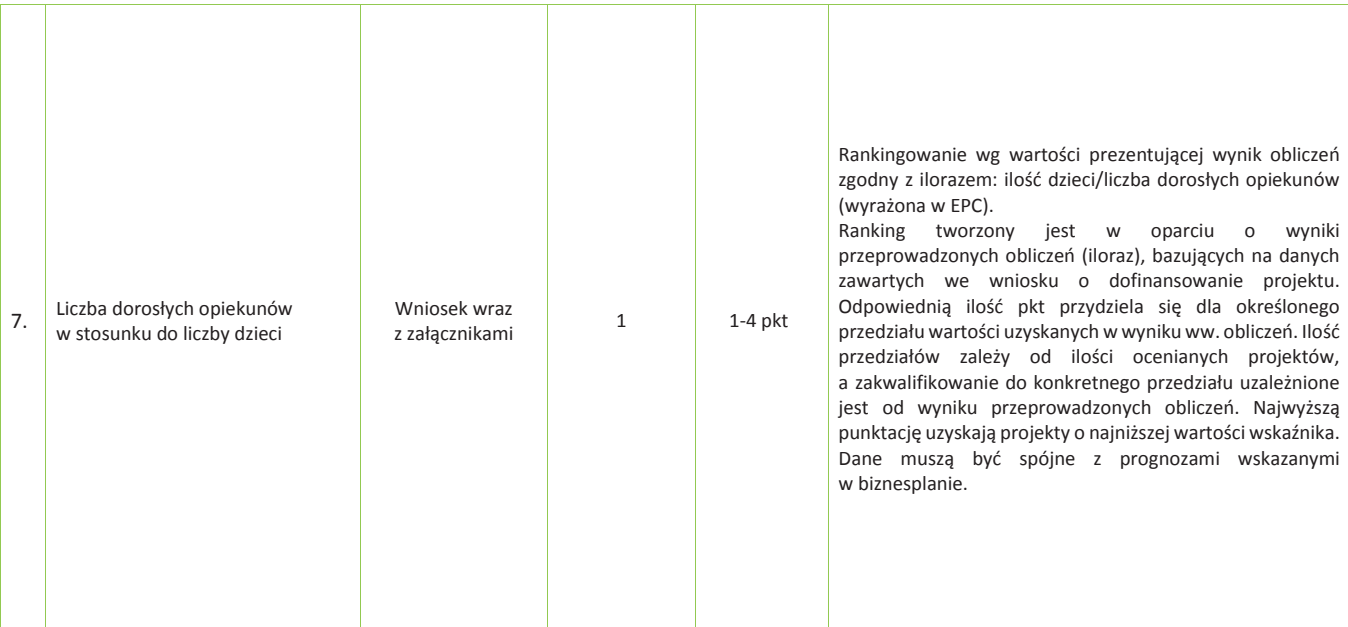

*Wersja nr 1 marzec 2017 r.*

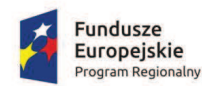

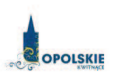

#### Unia Europejska Europejski Fundusz<br>Rozwoju Regionalnego

# **ZAŁĄCZNIK NR 9**

# *LISTA WSKAŹNIKÓW NA POZIOMIE PROJEKTU RPO WO 2014-2020 DLA PODDZIAŁANIA 10.1.2 INFRASTRUKTURA USŁUG SPOŁECZNYCH RPO WO 2014-2020*

**Wersja nr 1** 

**Marzec 2017 r.** 

*Wersja nr 1 marzec 2017 r.*

**Tabela 1** *Zestawienie wskaźników EFRR na poziomie projektu RPO WO 2014-2020* 

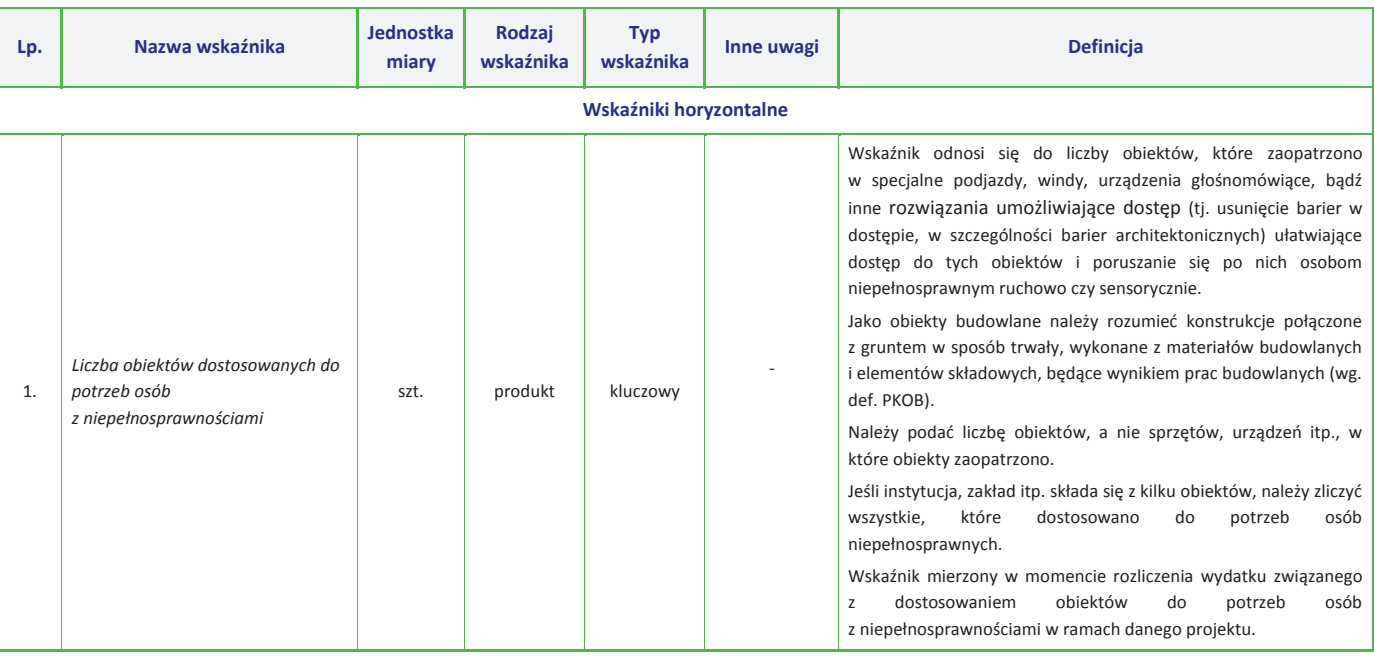

*Wersja nr 1 marzec 2017 r.*

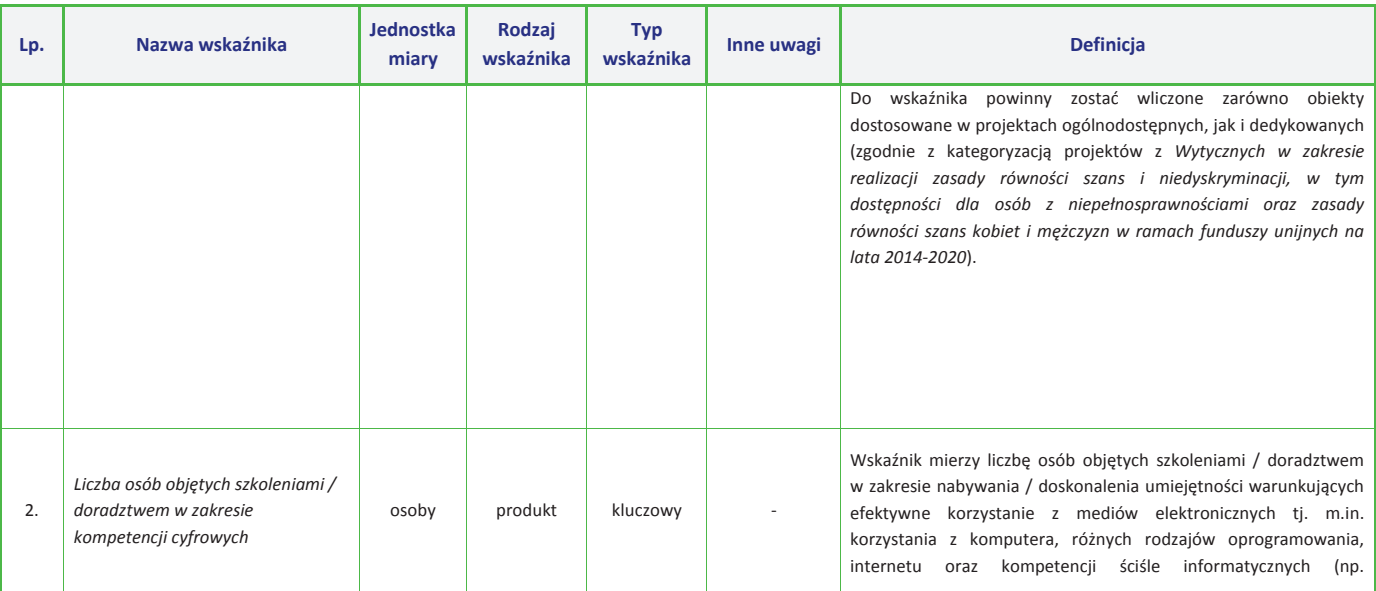

*Wersja nr 1 marzec 2017 r.*

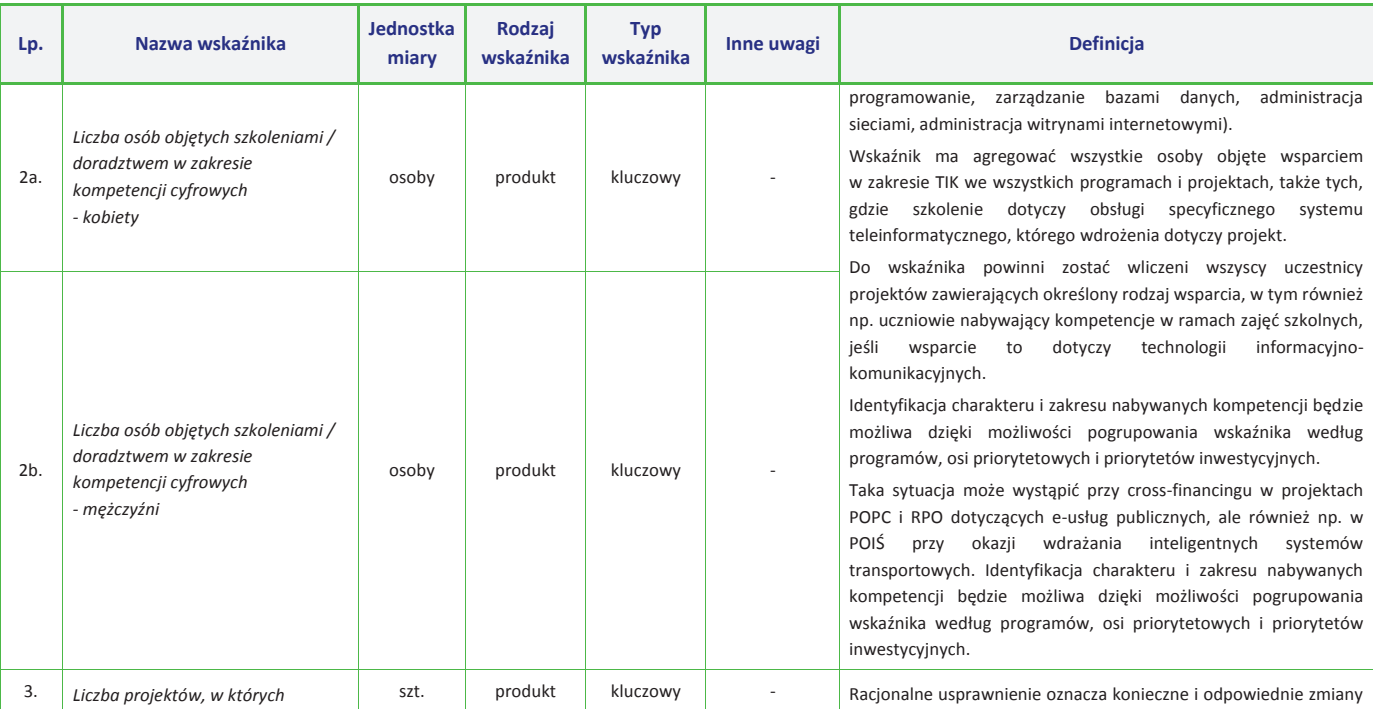

*Wersja nr 1 marzec 2017 r.*

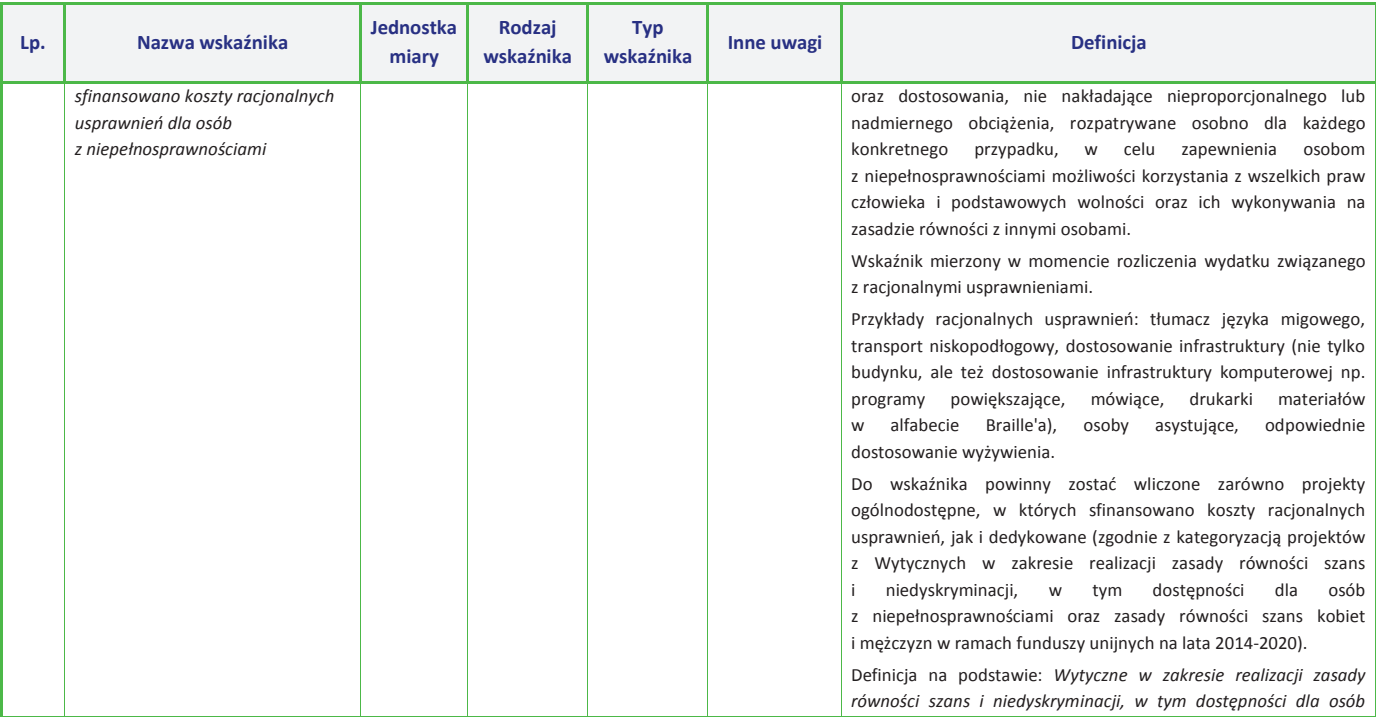

*Wersja nr 1 marzec 2017 r.*

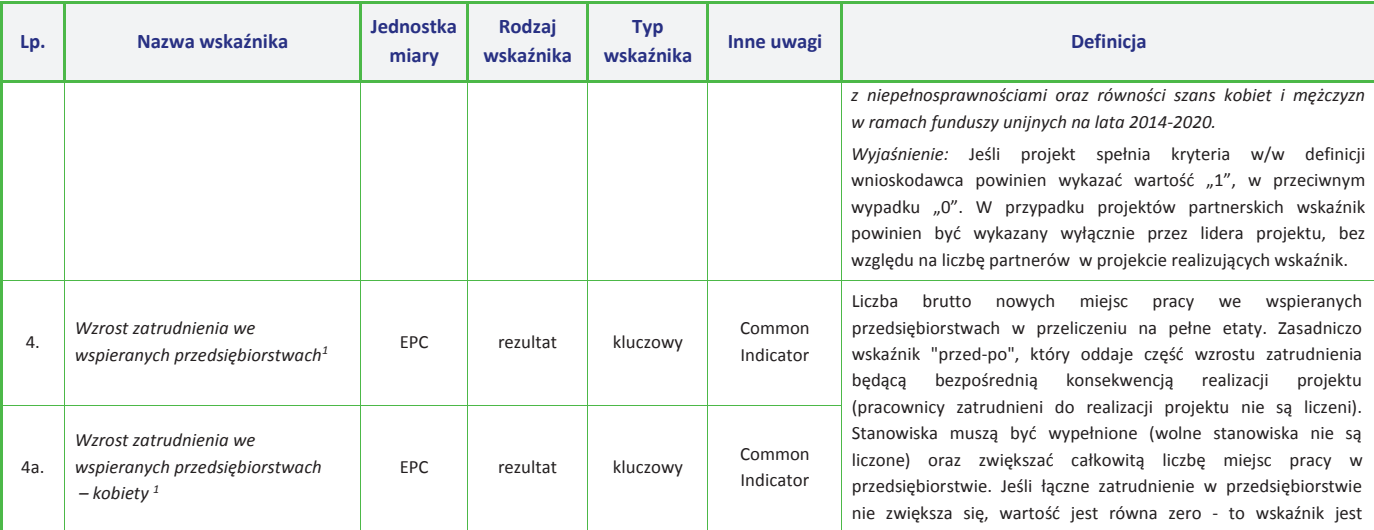

j

<sup>1</sup> Wskaźniki 4, 4a i 4b nie dotyczą działania 1.2 *Infrastruktura B + R* oraz działania 6.1 *Infrastruktura drogowa* RPO WO 2014-2020
*Wersja nr 1 marzec 2017 r.*

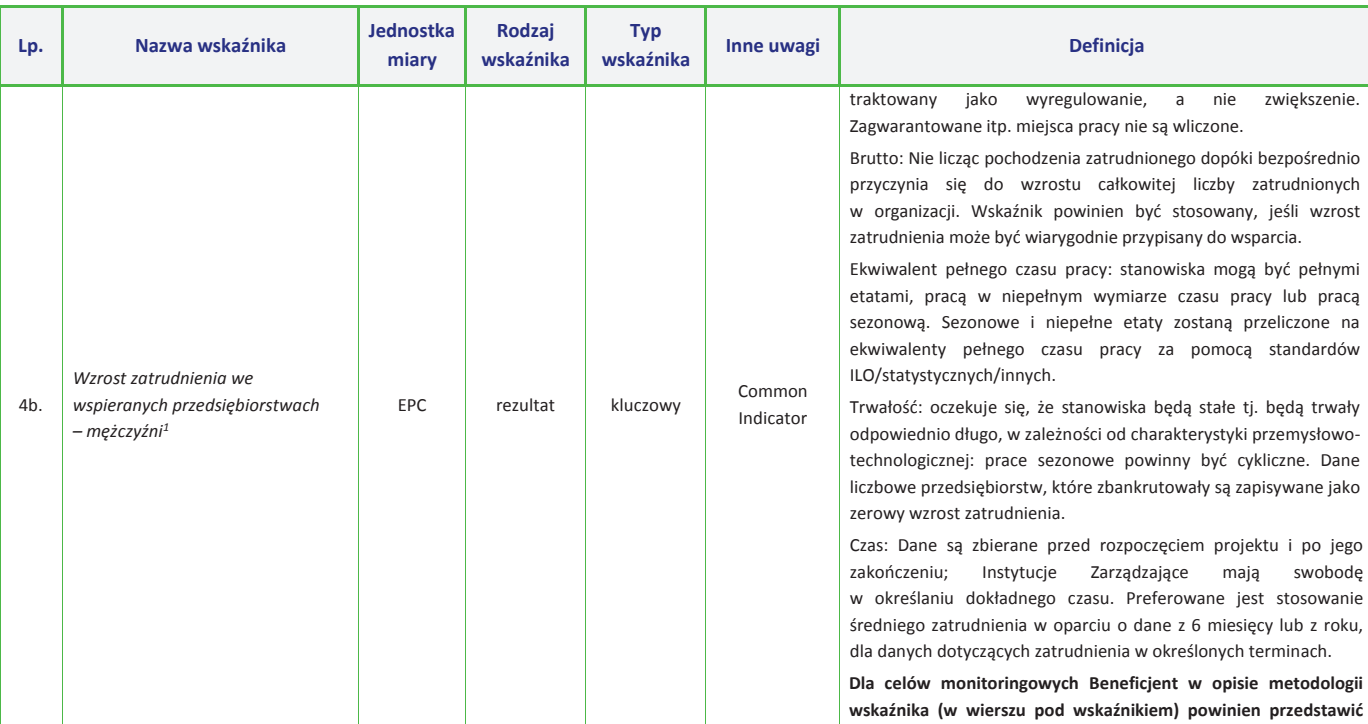

*Wersja nr 1 marzec 2017 r.*

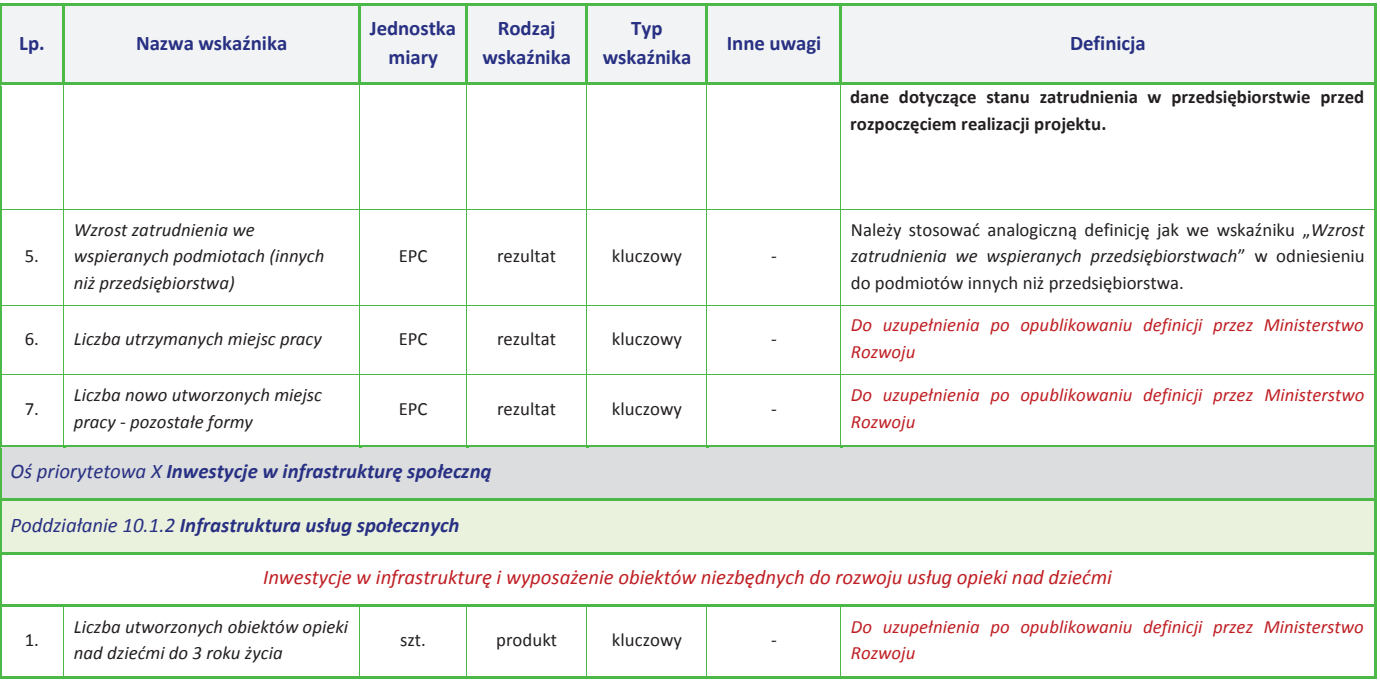

*Wersja nr 1 marzec 2017 r.*

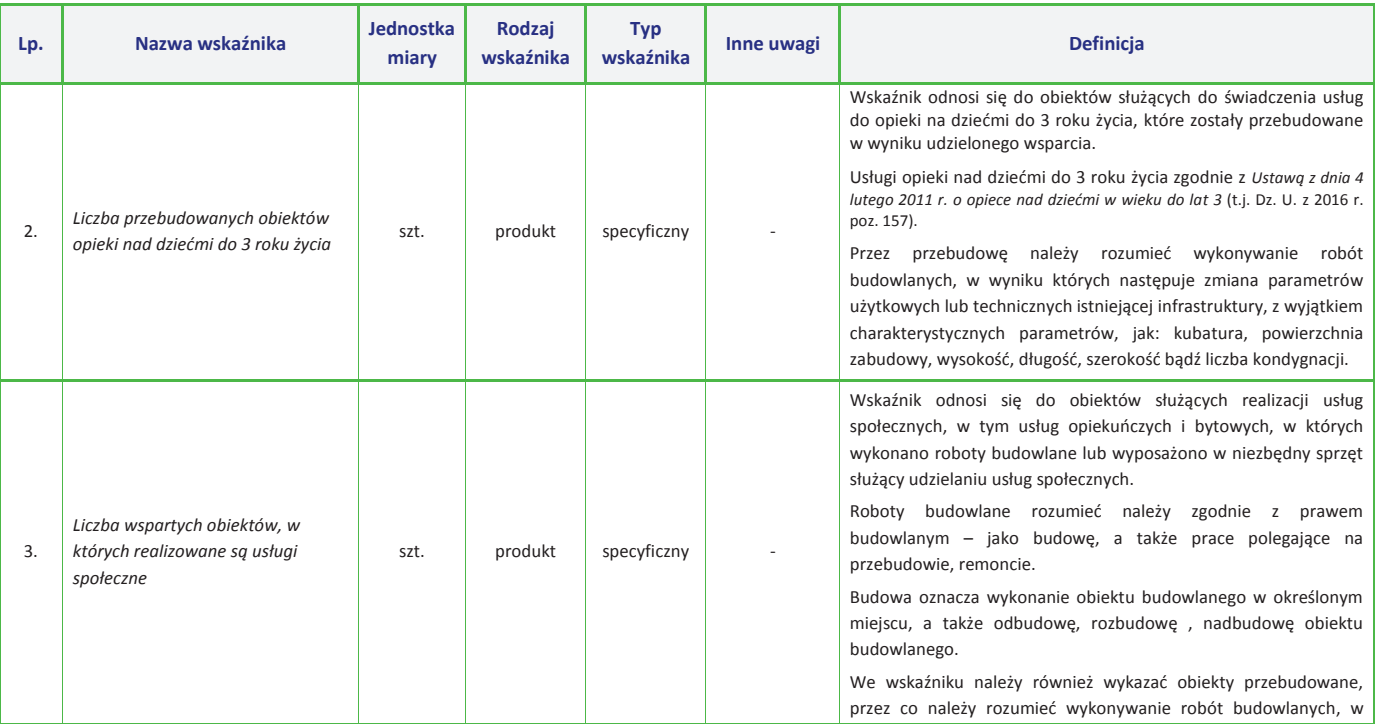

 $\overline{9}$ 

*Wersja nr 1 marzec 2017 r.*

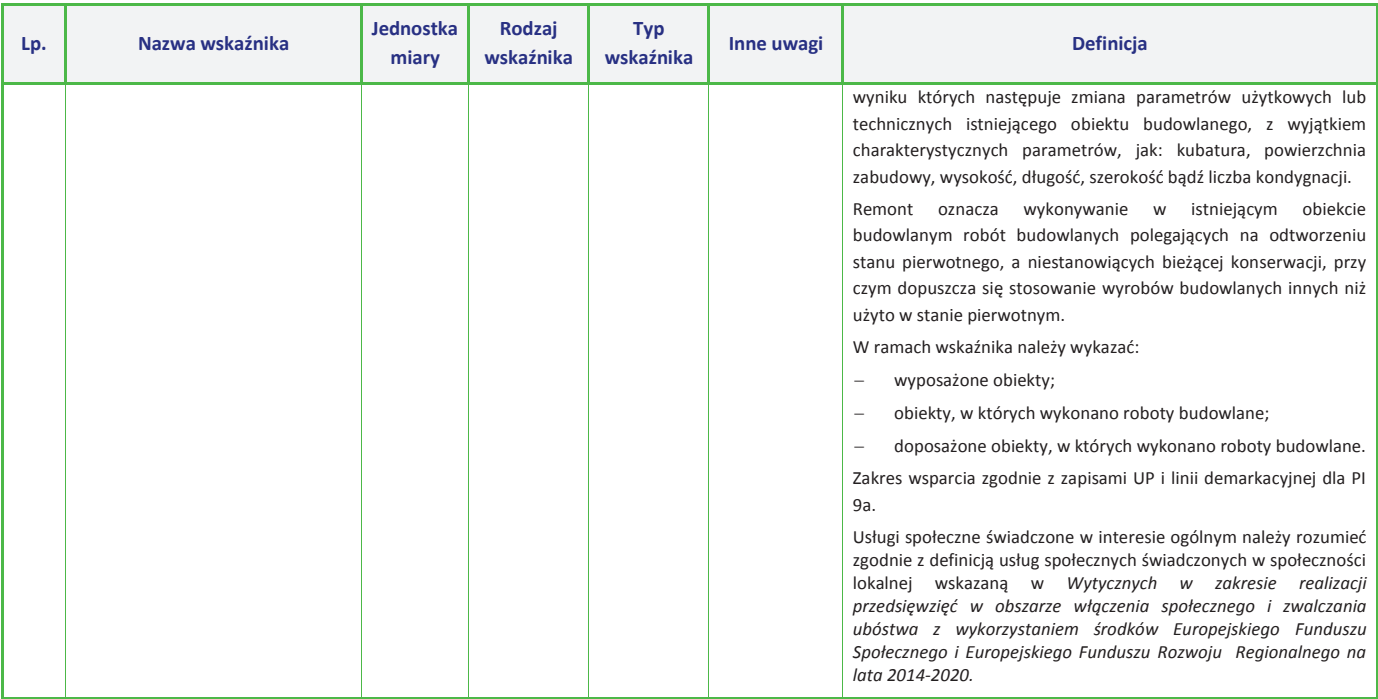

*Wersja nr 1 marzec 2017 r.*

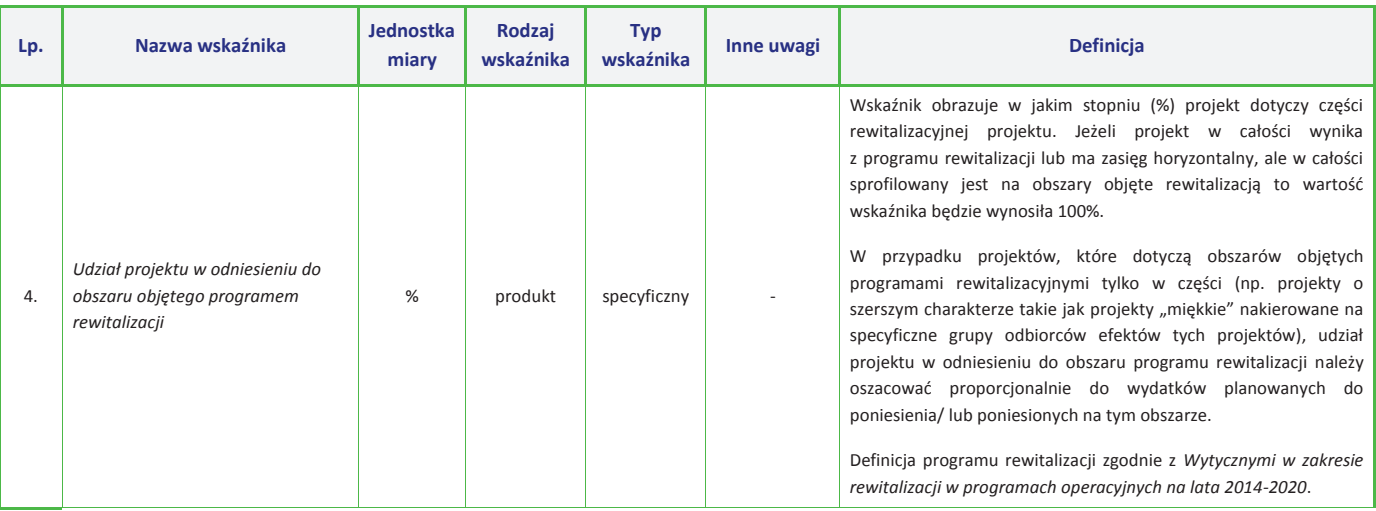

*Wersja nr 1 marzec 2017 r.*

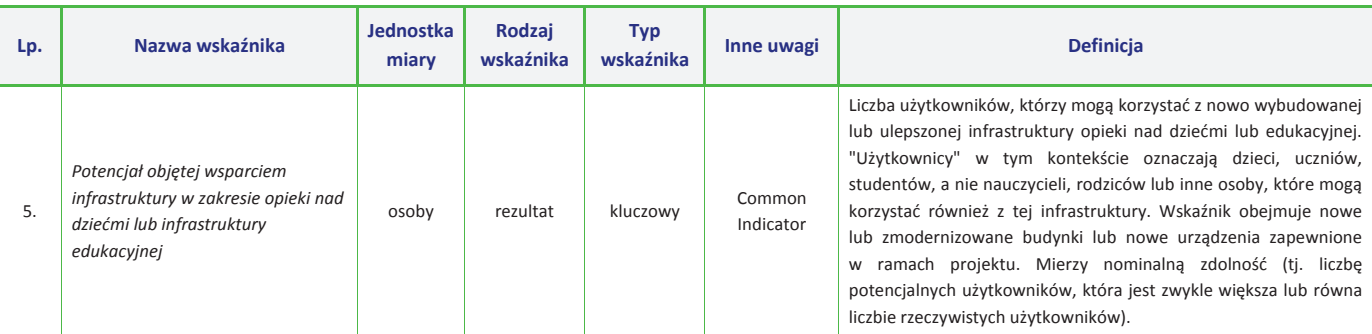

**UWAGA:** Dla wskaźników *Common Indicators<sup>2</sup>* przedstawione definicje są roboczym tłumaczeniem IZ RPO WO 2014-2020. Oryginalne definicje (w języku angielskim) znajdują się<br>w dokumencie The programming period 2014-2020. Gu

 $\overline{a}$ 

<sup>2</sup> Są to wskaźniki określone w Załączniku I do *Rozporządzenia Parlamentu Europejskiego i Rady (UE) nr 1301/2013 z dnia 13 grudnia 2013 r. w sprawie Europejskiego Funduszu Rozwoju Regionalnego i przepisów szczególnych dotyczących celu "Inwestycje na rzecz wzrostu i zatrudnienia" oraz w sprawie uchylenia rozporządzenia (WE) nr 1080/2006.* 

*Załącznik nr 10 do Regulaminu konkursu poddziałania 10.1.2 Infrastruktura usług społecznych w ramach RPO WO 2014-2020 Nabór II Wersja nr 1 marzec 2017 r.* 

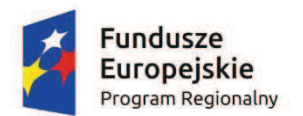

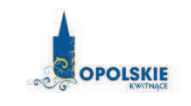

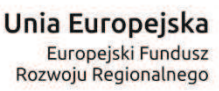

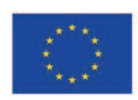

# **ZAŁĄCZNIK NR 10**

**Opracowanie dotyczące rodzajów działalności gospodarczej wykluczonych z możliwości ubiegania się o dofinansowanie w ramach Programu Operacyjnego Inteligentny Rozwój, wynikających z zakazu udzielania pomocy publicznej w określonych sektorach działalności gospodarczej w ramach zidentyfikowanego rodzaju pomocy publicznej**

**Wersja nr 1** 

**Marzec 2017 r.** 

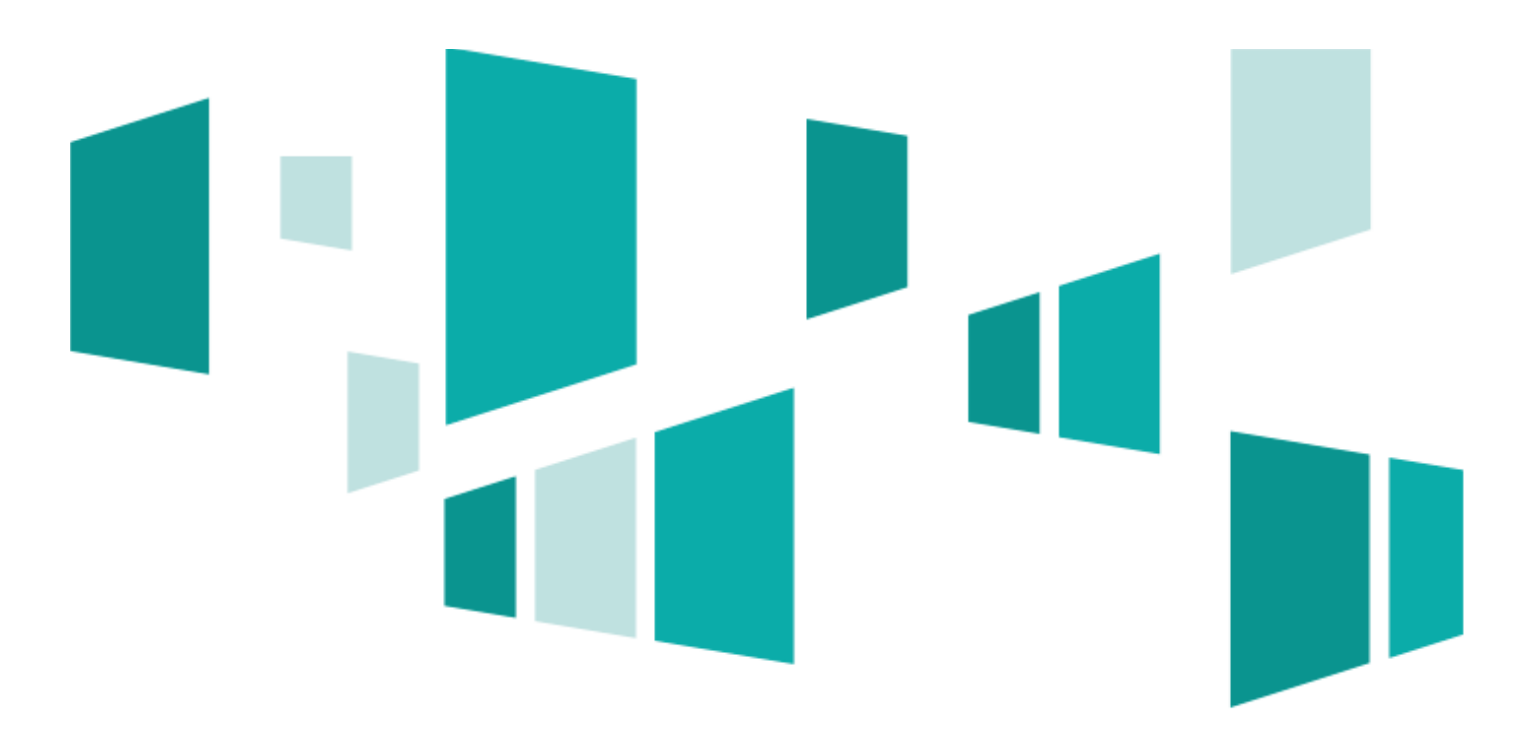

"Opracowanie dotyczące rodzajów działalności gospodarczej wykluczonych z możliwości ubiegania się o dofinansowanie w ramach Programu Operacyjnego Inteligentny Rozwój, wynikających z zakazu udzielania pomocy publicznej w określonych sektorach działalności gospodarczej w ramach zidentyfikowanego rodzaju pomocy publicznej"

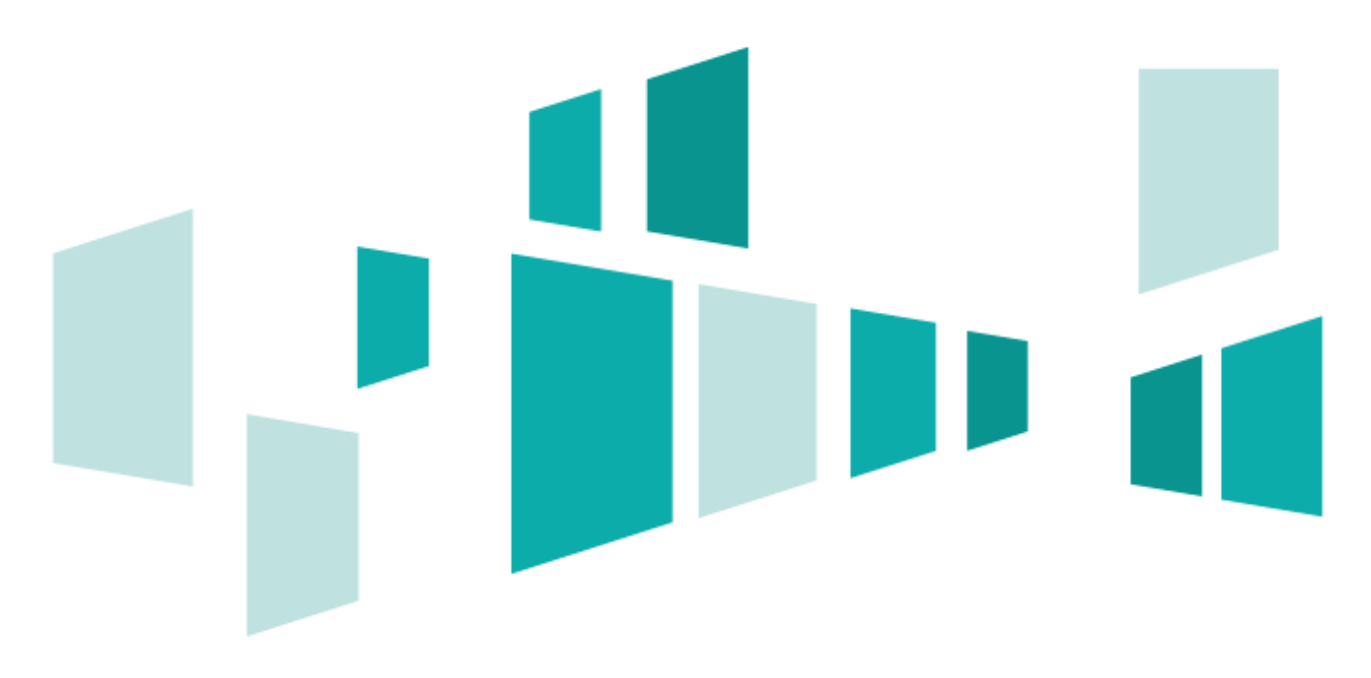

Warszawa, lipiec 2015

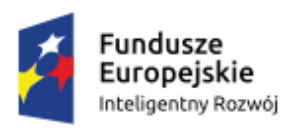

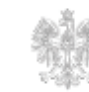

**MINISTERSTWO INFRASTRUKTURY** I ROZWOJU

Unia Europejska Europejski Fundusz Rozwoju Regionalnego

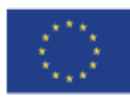

# Spis treści

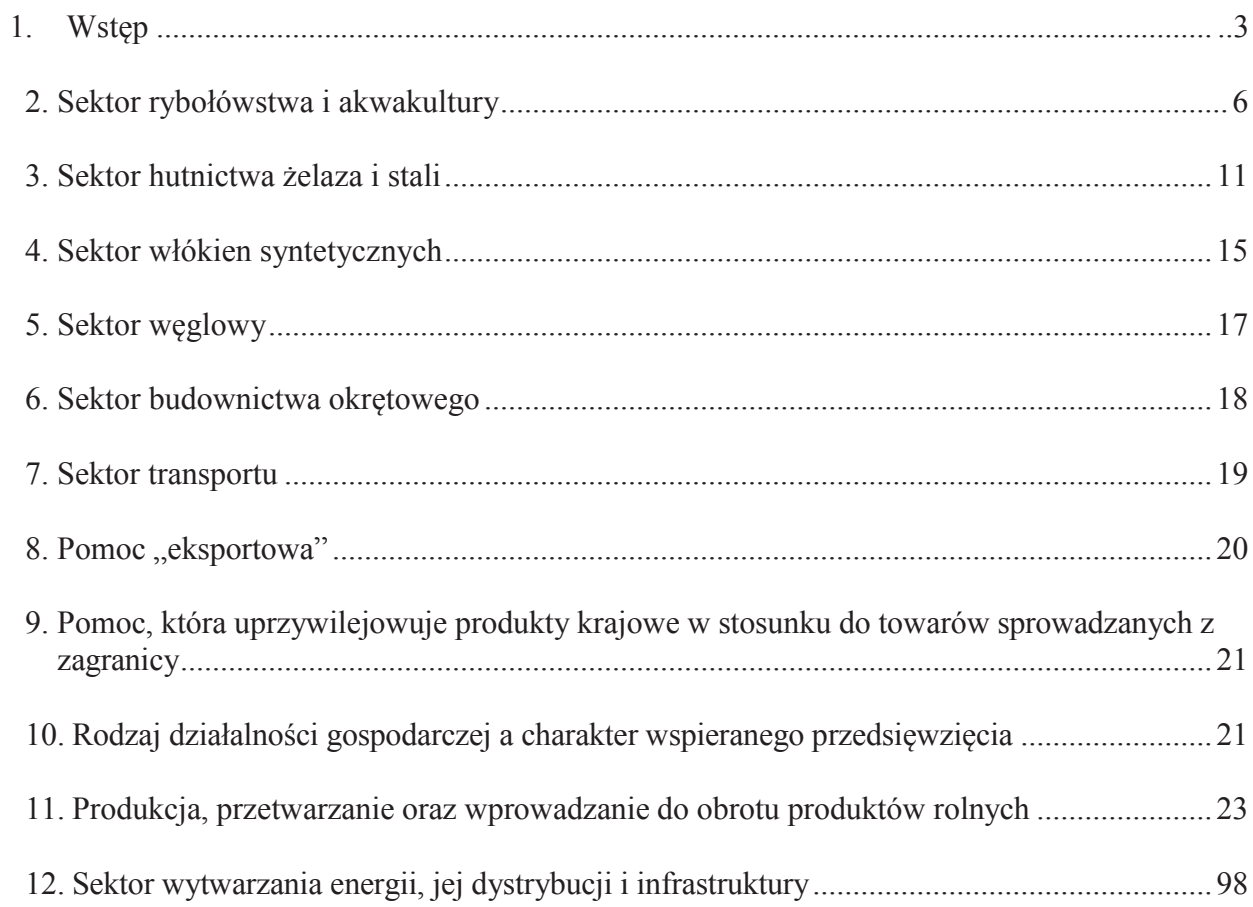

## **1. Wst**ę**p**

 $\overline{a}$ 

Program Operacyjny Inteligentny Rozwój (PO IR) jest krajowym programem operacyjnym na lata 2014-2020, dotyczącym innowacyjności, badań naukowych i powiązań nauki ze sferą przedsiębiorstw. Wsparcie w ramach PO IR ze względu na charakter beneficjentów w zdecydowanej większości instrumentów stanowić będzie pomoc publiczną w rozumieniu art. 107 Traktatu o funkcjonowaniu Unii Europejskiej. Pomoc ta udzielana będzie zgodnie z rozporządzeniem Komisji (UE) NR 651/2014 z dnia 17 czerwca 2014 r. uznającym niektóre rodzaje pomocy za zgodne z rynkiem wewnętrznym w zastosowaniu art. 107 i 108 Traktatu (Dz. Urz. UE L 187 z 26.06.2014, str. 1), w szczególności jako pomoc na działalność badawczą, rozwojową i innowacyjną, czy też pomoc dla MŚP na wspieranie innowacyjności oraz zgodnie z rozporządzeniem Komisji (UE) Nr 1407/2013 z dnia 18 grudnia 2013 r. w sprawie stosowania art. 107 i 108 Traktatu o funkcjonowaniu Unii Europejskiej do pomocy de minimis (Dz. Urz. UE L 352 z24.12.2013, str. 1). Należy zauważyć, iż przedstawione w dokumencie rodzaje działalności gospodarczej, czy sektory działalności, objęte są wykluczeniem z możliwości udzielania jakiegokolwiek przeznaczenia pomocy publicznej przewidzianej ww. przepisami albo wykluczeniem jedynie z niektórych przeznaczeń pomocy publicznej. W związku z tym, każdorazowo w przypadku definiowania zakresu działalności gospodarczej podlegającej wykluczeniu wskazane zostało jakiego rodzaju pomocy publicznej dotyczy dane ograniczenie sektorowe.

Przedmiotem niniejszego opracowania jest wskazanie klasy lub podklasy PKD, która odpowiada, zgodnie z właściwymi przepisami dotyczącymi pomocy publicznej, działalności gospodarczej lub sektorowi wyłączonemu z możliwości udzielania pomocy publicznej albo produktowi oznaczonemu kodem CN, którego wytwarzanie lub obrót nie mogą być wspierane.

Podstawowymi aktami prawymi wykorzystanymi do przygotowania niniejszego opracowania było rozporządzenie Rady Ministrów określające PKD<sup>1</sup> oraz rozporządzenie Komisji Europejskiej określające Nomenklaturę Taryfową i Statystyczną (CN)<sup>2</sup>. Klasyfikacja CN opracowywana jest przez Komisję Europejską i wprowadzana do stosowania rozporządzeniem Rady Europejskiej. Jest ona na bieżąco aktualizowana. Podobnie klasyfikacja PKD podlega również okresowym zmianom. W związku z powyższym, należy wziąć po uwagę ewentualną możliwość dezaktualizacji niniejszego opracowania w zakresie zmian wprowadzonych w klasyfikacji CN oraz PKD.

PKD jest klasyfikacją działalności gospodarczej, natomiast Nomenklatura Taryfowa i Statystyczna (CN) jest klasyfikacją towarów. Klasyfikacje działalności gospodarczej i produktów na poziomie Organizacji Narodów Zjednoczonych, Unii Europejskiej oraz poszczególnych państw są ze sobą połączone. Należy jednak wskazać, że łączyć ze sobą można klasyfikacje działalności gospodarczej ustanowione na różnym poziomie oraz odrębnie różne klasyfikacji produktów ustanowione na różnym poziomie. Nie łączy się klasyfikacji działalności gospodarczej z klasyfikacją towarów. Dla przykładu Statystyczna Klasyfikacja Rodzajów Działalności Gospodarczych we Wspólnocie Europejskiej (NACE) odpowiada w Polsce klasyfikacji PKD. Natomiast Nomenklatura Taryfowa i Statystyczna (CN) na poziomie Unii Europejskiej nie ma odpowiednika w Polsce.

<sup>1</sup> Rozporządzenie Rady Ministrów z dnia 24 grudnia 2007 roku w sprawie Polskiej Klasyfikacji Działalności Gospodarczej (PKD) (Dz. U. Nr 251, poz. 1885, z późn. zm.).

<sup>2</sup> Rozporządzenie Rady (EWG) nr 2658/87 z dnia 23 lipca 1987 r. w sprawie nomenklatury taryfowej i statystycznej oraz w sprawie Wspólnej Taryfy Celnej (Dz.U. L 256 z 7.9.1987) oraz ostatnie rozporządzenie (UE) 2015/390 z dnia 5 marca 2015 r. zmieniające załącznik I do rozporządzenia Rady (EWG) nr 2658/87 w sprawie nomenklatury taryfowej i statystycznej oraz w sprawie Wspólnej Taryfy Celnej (Dz. Urz. L 65/13, 10.03.2015 r.)

W ramach niniejszego dokumentu przyjęto następującą metodologię opracowania. W każdym punkcie przestawiona została na wstępie definicja określonego sektora lub grupy produktów zawarta w prawie unijnym wraz ze wskazaniem aktu prawnego, w którym ona występuje. Następnie w tabeli przedstawiono podklasy PKD najbardziej odpowiadające definicji danego sektora (produktu oznaczonego kodem CN). Przy czym należy podkreślić, iż w wielu przypadkach nie wszystkie rodzaje działalności objętej daną podklasą odpowiadają danemu sektorowi (produktowi) określonemu w prawie unijnym.

Dla przykładu do sektora stoczniowego w prawie unijnym nie zalicza się produkcji statków wojskowych wykorzystywanych wyłącznie do celów wojskowych. Natomiast produkcja statków wojskowych objęta jest podklasą PKD 30.11.Z. Z tego względu w poszczególnych tabelach, o których mowa powyżej, tam gdzie to było możliwe, wyłączono te rodzaje działalności zawartych w poszczególnych podklasach PKD, które nie odpowiadają danemu sektorowi (produktowi oznaczanemu kodem CN) w prawie unijnym.

W związku z powyższym, **przedstawione w opracowaniu porównanie okre**ś**lonych sektorów (produktów oznaczonych kodem CN) do działalno**ś**ci okre**ś**lonej w PKD ma charakter pomocniczy, a nie zast**ę**pczy**. W celu poprawnego zakwalifikowania działalności gospodarczej beneficjenta zdefiniowanej określonym kodem PKD do sektorów (produktów określonych kodem CN) wskazanych w przepisach unijnych dotyczących pomocy publicznej, należy przedmiot działalności gospodarczej każdorazowo odnieść się do aktów prawa unijnego, zawierających stosowne definicje sektorów (produktów).

Poniżej przedstawiono listę aktów prawnych, które wykorzystano do przygotowania niniejszego opracowania.

### **I. Akty prawa unijnego:**

- 1. rozporządzenie (WE) nr 1893/2006 Parlamentu Europejskiego i Rady z dnia 20 grudnia 2006 r. w sprawie statystycznej klasyfikacji działalności gospodarczej NACE Rev 2 i zmieniające rozporządzenie Rady (EWG) Nr 3037/90 oraz niektóre rozporządzenia WE w sprawie określonych dziedzin statystycznych (Dz. Urz. L 393/1 z 30.12.2006), zwane dalej "rozporządzeniem nr 1893/2006";
- 2. rozporządzenie Komisji (UE) nr 651/2014 z dnia 17 czerwca 2014 r. uznające niektóre rodzaje pomocy za zgodne z rynkiem wewnętrznym w zastosowaniu art. 107 i 108 Traktatu (Dz. Urz. UE L 187 z 26.06.2014, str. 1), zwane dalej "rozporządzeniem nr 651/2014";
- 3. rozporządzenie Komisji (UE) nr 1407/2013 z dnia 18 grudnia 2013 r. w sprawie stosowania art. 107 i 108 Traktatu o funkcjonowaniu Unii Europejskiej do pomocy de minimis (Dz. Urz. UE L  $352$  z  $24.12.2013$ , str. 1), zwane dalej "rozporządzeniem nr 1407/2013";
- 4. rozporządzenie Parlamentu Europejskiego i Rady (UE) nr 1379/2013 z dnia 11 grudnia 2013 r. w sprawie wspólnej organizacji rynków produktów rybołówstwa i akwakultury, zmieniające rozporządzenia Rady (WE) nr 1184/2006 i (WE) nr 1224/2009 oraz uchylające rozporządzenie Rady (WE) nr 104/2000 (Dz. Urz. L 354/1 z 28.12.2013 r.), zwane dalej "rozporządzeniem nr 1379/2013";
- 5. decyzja Rady nr 2010/787 z dnia 10 grudnia 2010 r. w sprawie pomocy państwa ułatwiającej zamykanie niekonkurencyjnych kopalń węgla (Dz. Urz. L 336/24 z 21.12.2010);

# **II. Akty prawa krajowego:**

- 1. ustawa z dnia 11 lipca 2014 r. o zasadach realizacji programów w zakresie polityki spójności finansowanych w perspektywie finansowej 2014-2020 (Dz. U. z 2014 r. poz. 1146);
- 2. ustawa z dnia 30 kwietnia 2004 roku o postępowaniu w sprawach dotyczących pomocy publicznej (Dz. U. Nr 123, poz. 1291 z późn. zm.);
- 3. rozporządzenie Rady Ministrów z dnia 24 grudnia 2007 roku w sprawie Polskiej Klasyfikacji Działalności Gospodarczej (PKD) (Dz. U. Nr 251, poz. 1885, z późn. zm.).

## **Lista skrótów:**

CN – Nomenklatura Taryfowa i Statystyczna PKD – Polska Klasyfikacja Działalności

- PO IR Program Operacyjny Inteligentny Rozwój
- TFUE Traktat o Funkcjonowaniu Unii Europejskiej

UOKiK – Urząd Ochrony Konkurencji i Konsumentów

Niniejsze opracowanie przygotowano według stanu prawnego na dzień **30 lipca 2015 r.**

# **2. Sektor rybołówstwa i akwakultury**

Zgodnie z art. 1 ust. 3 lit. a rozporządzenia nr 651/2014, rozporządzenie to nie ma zastosowania do pomocy przyznawanej w sektorze rybołówstwa i akwakultury, objętej rozporządzeniem Parlamentu Europejskiego i Rady (UE) nr 1379/2013 z dnia 11 grudnia 2013 r. w sprawie wspólnej organizacji rynków produktów rybołówstwa i akwakultury, zmieniającym rozporządzenia Rady (WE) nr 1184/2006 i (WE) nr 1224/2009 oraz uchylającym rozporządzenie Rady (WE) nr 104/2000, z wyjątkiem pomocy szkoleniowej, pomocy na dostęp do finansowania dla MŚP, pomocy w obszarze działalności badawczorozwojowej, pomocy dla MŚP na wspieranie innowacyjności oraz pomocy przeznaczonej na pracowników znajdujących się w szczególnie niekorzystnej sytuacji i pracowników niepełnosprawnych. Ponadto, zgodnie z art. 1 ust. 1 lit. a rozporządzenia nr 1407/2013, rozporządzenie nie ma zastosowania do pomocy przyznawanej przedsiębiorstwom prowadzącym działalność w sektorze rybołówstwa i akwakultury.

Definicja sektora rybołówstwa i akwakultury zawarta została w art. 5 lit. d rozporządzenia Parlamentu Europejskiego i Rady (UE) nr 1379/2013 z dnia 11 grudnia 2013 r. w sprawie wspólnej organizacji rynków produktów rybołówstwa i akwakultury, zmieniającego rozporządzenia Rady (WE) nr 1184/2006 i (WE) nr 1224/2009 oraz uchylającego rozporządzenie Rady (WE) nr 104/2000 (Dz. Urz. L 354/1 z 28.12.2013 r.). Sektor rybołówstwa i akwakultury oznacza sektor gospodarki, który obejmuje wszelką działalność związaną z produkcją i przetwarzaniem produktów rybołówstwa lub akwakultury oraz obrotem nimi. W załączniku nr I do ww. rozporządzenia wymienione zostały:

- · produkty rybołówstwa organizmy wodne pochodzące z dowolnej działalności połowowej lub otrzymywane z nich produkty (art. 5 lit. a rozporządzenia nr 1379/2013);
- · produkty akwakultury organizmy wodne na dowolnym etapie ich cyklu życia, pochodzące z dowolnej działalności w zakresie akwakultury lub otrzymywane z nich produkty (art. 5 lit. b rozporządzenia nr 1379/2013).

Tabela nr 1 wymienia produkty rybołówstwa i akwakultury w rozumieniu rozporządzenia nr 1379/2013 poprzez wskazanie kodów CN tych produktów.

| <b>Kod CN</b> | <b>Produkty</b>                                                            |
|---------------|----------------------------------------------------------------------------|
| 0301          | Ryby <i>zywe</i>                                                           |
| 0302          | Ryby świeże lub schłodzone, z wyłączeniem filetów rybnych oraz             |
|               | pozostałego mięsa rybiego, objętych pozycją 0304                           |
| 0303          | Ryby zamrożone, z wyłączeniem filetów rybnych oraz pozostałego mięsa       |
|               | rybiego, objętych pozycją 0304                                             |
| 0304          | Filety rybne i pozostałe mięso rybie (nawet rozdrobnione), świeże,         |
|               | schłodzone lub zamrożone                                                   |
| 0305          | Ryby suszone, solone lub w solance; ryby wędzone, nawet gotowane przed     |
|               | lub podczas procesu wędzenia; maki, mączki i granulki, z ryb, nadające się |
|               | do spożycia przez ludzi                                                    |
| 0306          | Skorupiaki, nawet w skorupach, żywe, świeże, schłodzone, zamrożone,        |
|               | suszone, solone lub w solance; skorupiaki w skorupach, gotowane na parze   |
|               | lub w wodzie, nawet schłodzone, zamrożone, suszone, solone lub w solance;  |
|               | maki, maczki i granulki, ze skorupiaków, nadające się do spożycia przez    |
|               | ludzi                                                                      |

**Tabela nr 1 Produkty rybołówstwa i akwakultury**

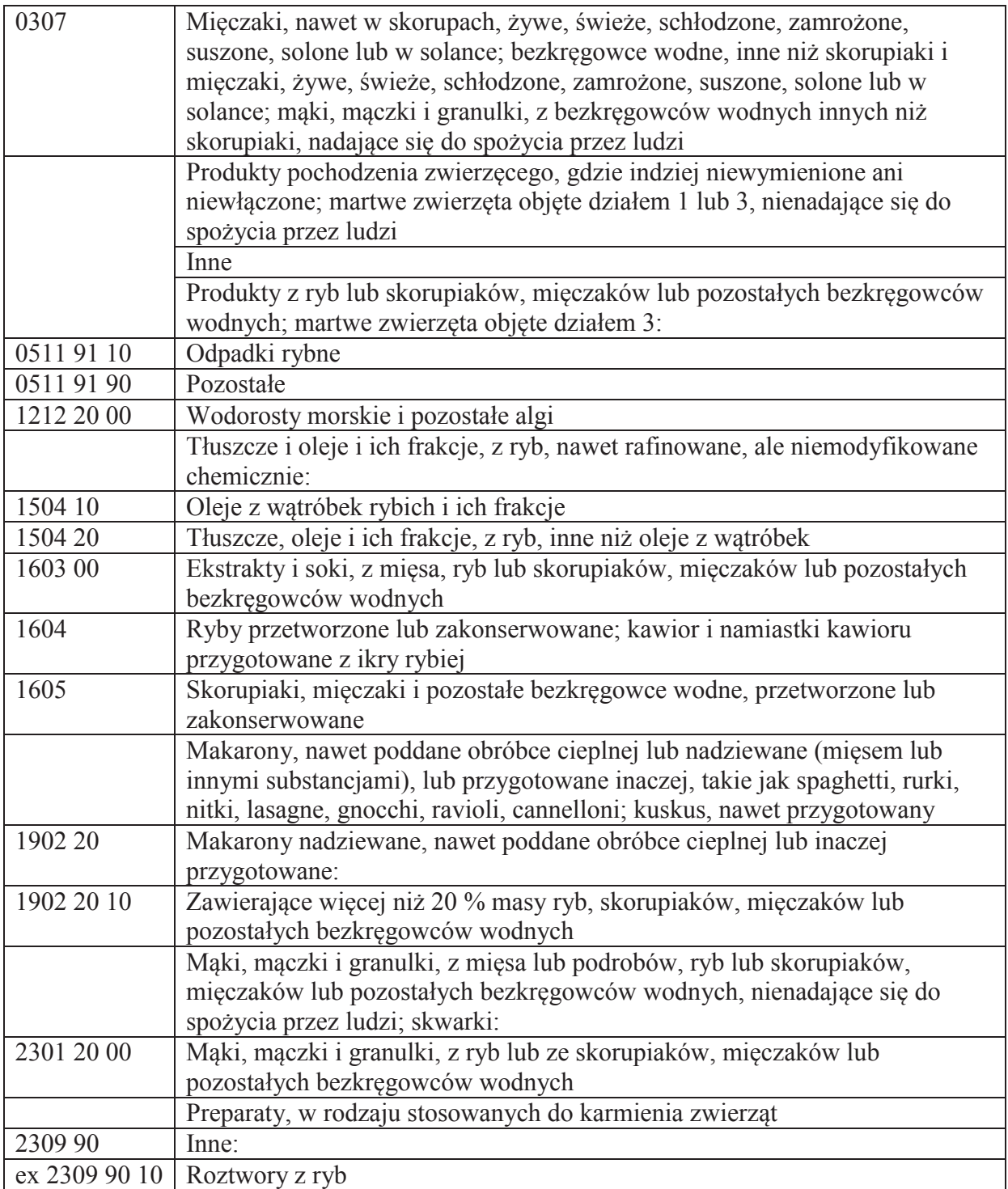

Tabela nr 2 zawiera odniesienie kodów PKD do produktów rybołówstwa i akwakultury, wyszczególnionych powyżej.

**Tabela nr 2 Kody PKD działalności w sektorze rybołówstwa i akwakultury**

| <b>Podklasa</b><br><b>PKD</b> | Nazwa podklasy                                                          | <b>Uwagi</b> |
|-------------------------------|-------------------------------------------------------------------------|--------------|
|                               | Rybołówstwo w wodach morskich:<br>— połowy ryb na oceanach, morzach i w |              |

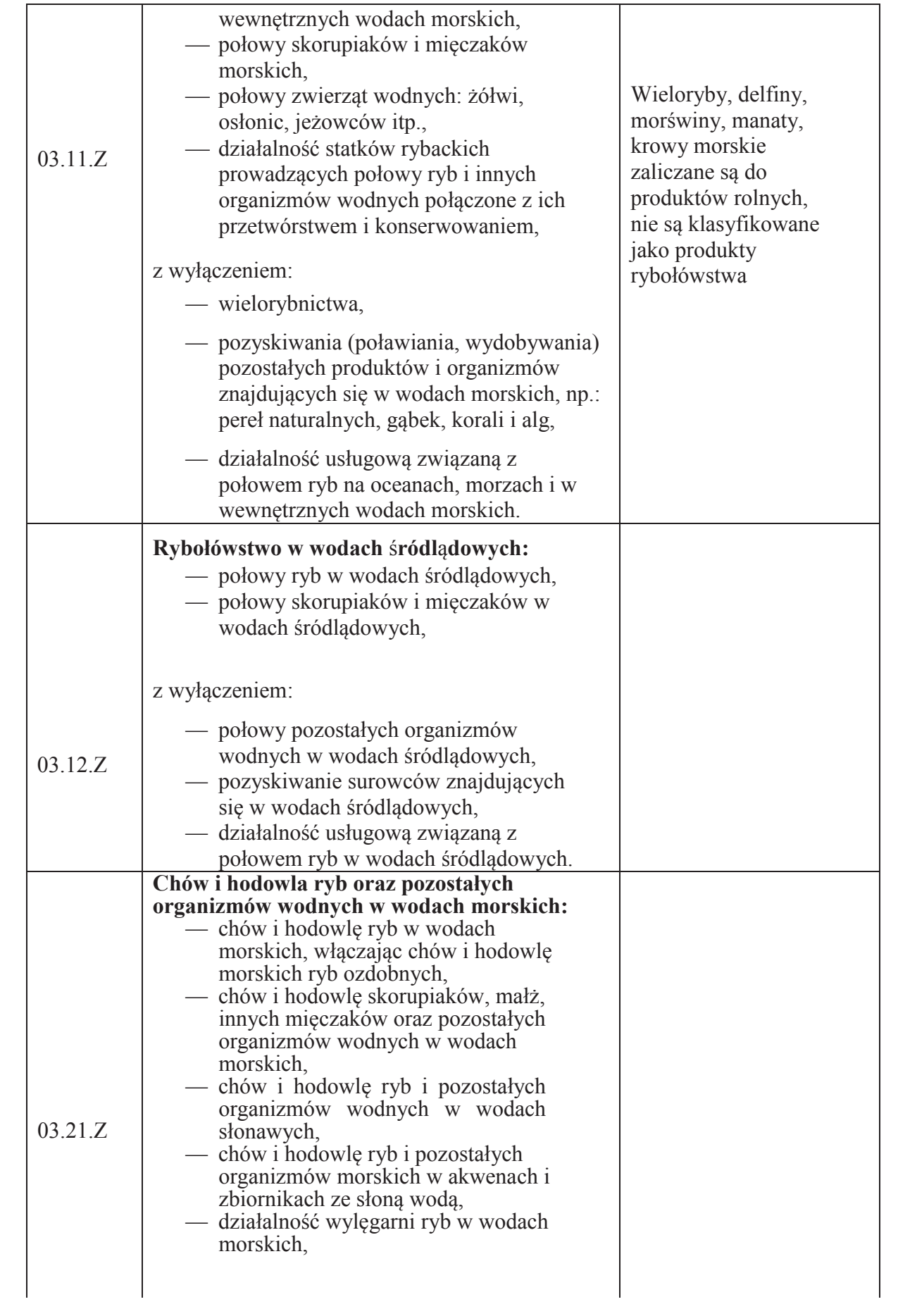

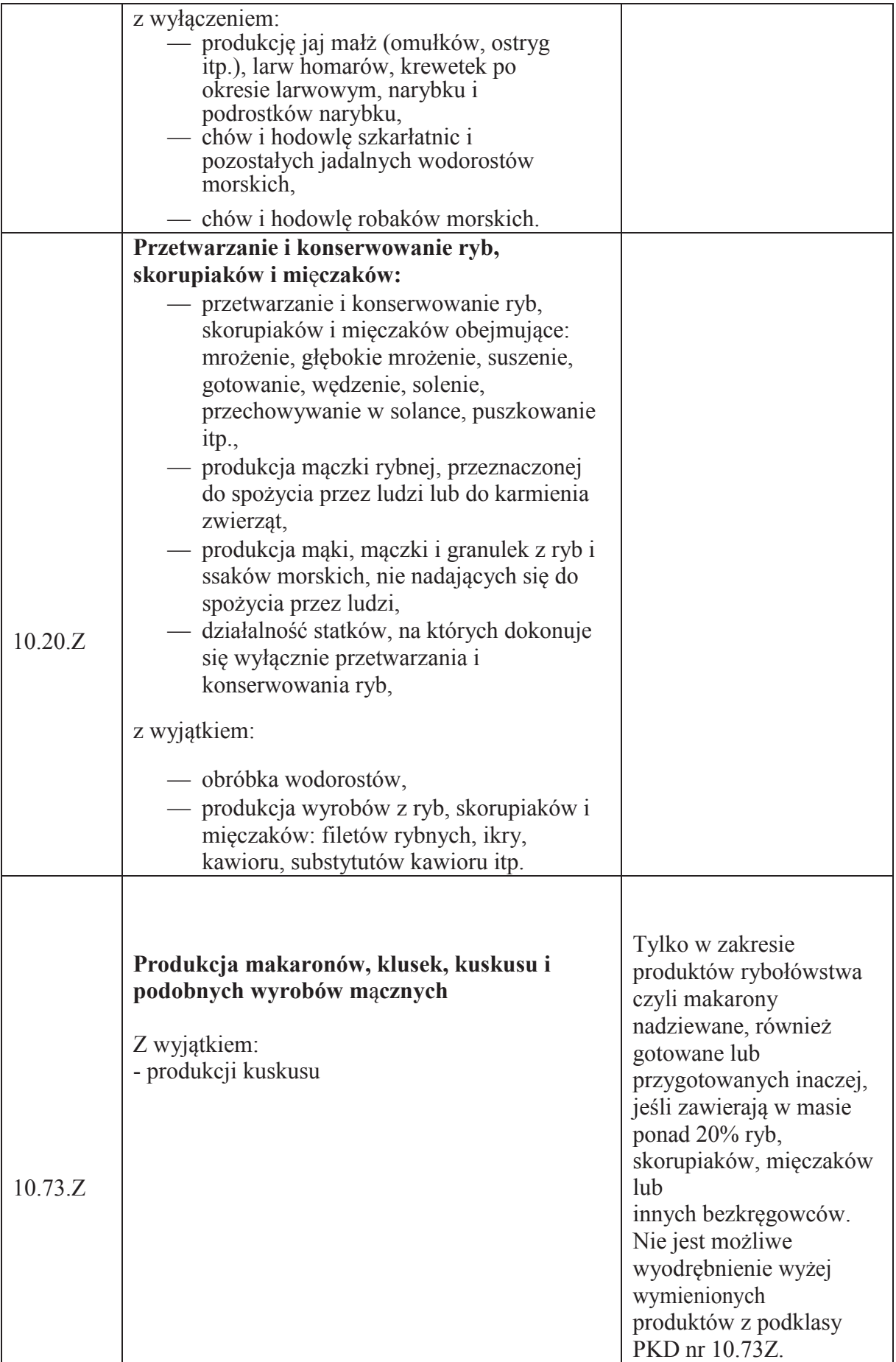

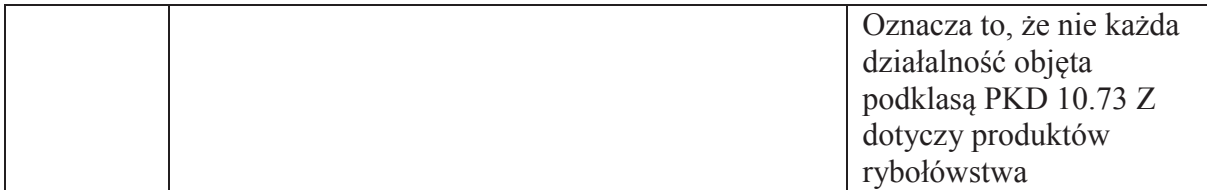

Należy podkreślić, iż rozporządzenie nr 1379/2013 za produkty rybołówstwa uznaje odpadki rybne (kod CN 0511 91 10) oraz pozostałe (kod CN 0511 91 90). W związku z powyższym, nie jest możliwe przypisanie jednoznacznie tych produktów do konkretnej podklasy PKD.

Ponadto, sektor rybołówstwa i akwakultury obejmuje wszelką działalność związaną z obrotem produktami rybołówstwa lub akwakultury, a zatem wszelka działalność handlowa obejmująca obrót tymi produktami stanowi działalność wykonywaną w tym sektorze (np. sprzedaż ryb lub wodorostów morskich w sklepie akwarystycznym).

W tabeli nr 3 wskazano kody PKD określające działalność handlową, która stanowi działalność w sektorze rybołówstwa i akwakultury, jeżeli dotyczy obrotu produktami rybołówstwa i akwakultury, wymienionymi w tabeli nr 1.

| <b>Kody PKD</b> |         | Opis działalności                                                                                                    |
|-----------------|---------|----------------------------------------------------------------------------------------------------|
| 46.21           | 46.21.Z | Sprzedaż hurtowa zboża, nieprzetworzonego tytoniu, nasion i pasz dla<br>zwierząt                                      |
| 46.22           | 46.22.Z | Sprzedaż hurtowa kwiatów i roślin                                                                                     |
| 46.23           | 46.23.Z | Sprzedaż hurtowa żywych zwierząt                                                                                      |
| 47.11           | 47.11.Z | Sprzedaż detaliczna prowadzona w niewyspecjalizowanych sklepach z<br>przewagą żywności, napojów i wyrobów tytoniowych |
| 47.19           | 47.19.Z | Pozostała sprzedaż detaliczna prowadzona w niewyspecjalizowanych<br>sklepach                                          |
|                 |         | Sprzedaż detaliczna żywności, napojów i wyrobów tytoniowych<br>prowadzona w wyspecjalizowanych sklepach               |
| 47.22           | 47.22.Z | Sprzedaż detaliczna mięsa i wyrobów z mięsa prowadzona w<br>wyspecjalizowanych sklepach                               |
| 47.23           | 47.23.Z | Sprzedaż detaliczna ryb, skorupiaków i mięczaków prowadzona w<br>wyspecjalizowanych sklepach                          |

**Tabela nr 3 Kody PKD działalności w zakresie obrotu produktami rybołówstwa i akwakultury** 

# **3. Sektor hutnictwa** ż**elaza i stali**

Zgodnie z art. 13 lit. a rozporządzenia nr 651/2014, nie jest możliwe udzielanie regionalnej pomocy inwestycyjnej wspierającej działalność w sektorze hutnictwa żelaza i stali, który został zdefiniowany w art. 2 pkt 43 rozporządzenia nr 651/2014 i oznacza wszystkie działania związane z produkcją co najmniej jednego z poniższych produktów:

- a) surówka i stopy żelaza:
	- · surówka do produkcji stali, surówka odlewnicza i inna surówka, surówka zwierciadlista oraz stal żelazowo-manganowa wysokowęglowa, bez innych stopów żelaza;
- b) produkty z żelaza surowe i półprodukty, stal węglowa lub stal specjalna:
	- · stal ciekła odlewana lub nieodlewana we wlewki, wraz z wlewkami do kucia, półprodukty: kęsiska kwadratowe, kęsy i kęsiska płaskie; blachówka i blachówka do wyrobu blachy białej; szerokie zwoje walcowane na gorąco, z wyjątkiem produkcji stali ciekłej do odlewów z małych i średnich odlewni;
- c) obrabiane na gorąco produkty z żelaza, stal węglowa lub stal specjalna:
	- · szyny, podkłady, nakładki stykowe, podkładki pod szyny, dwuteowniki, kształtowniki o dużym przekroju 80 mm i więcej, kształtowniki grodzicowe, pręty i kształtowniki o przekroju mniejszym niż 80 mm i elementy płaskie mniejsze niż 150 mm, walcówka, rury o przekroju okrągłym i prostokątnym, taśmy i blachy walcowane na gorąco (wraz z taśmą rurową), blacha gruba walcowana na gorąco (powleczona lub nie), blacha cienka i gruba o grubości 3 mm i więcej, uniwersalna blacha gruba o grubości 150 mm i więcej, z wyjątkiem drutu i wyrobów z drutu, prętów ciągnionych i szlifowanych lub polerowanych oraz odlewów żeliwnych;
- d) produkty wykończone na zimno:
	- · blacha biała, blacha biała matowa, blacha czarna, blacha ocynkowana, inne blachy powlekane, blacha walcowana na zimno, blacha elektrotechniczna i taśma na blachę białą, blacha gruba walcowana na zimno, w zwojach i w pasach;
- e) rury:
	- · wszystkie rury stalowe bez szwu, rury stalowe spawane o przekroju większym niż 406,4 mm.

W tabeli nr 4 wymienione zostały kody CN odpowiadające produktom sektora hutnictwa żelaza i stali wymienionym powyżej.

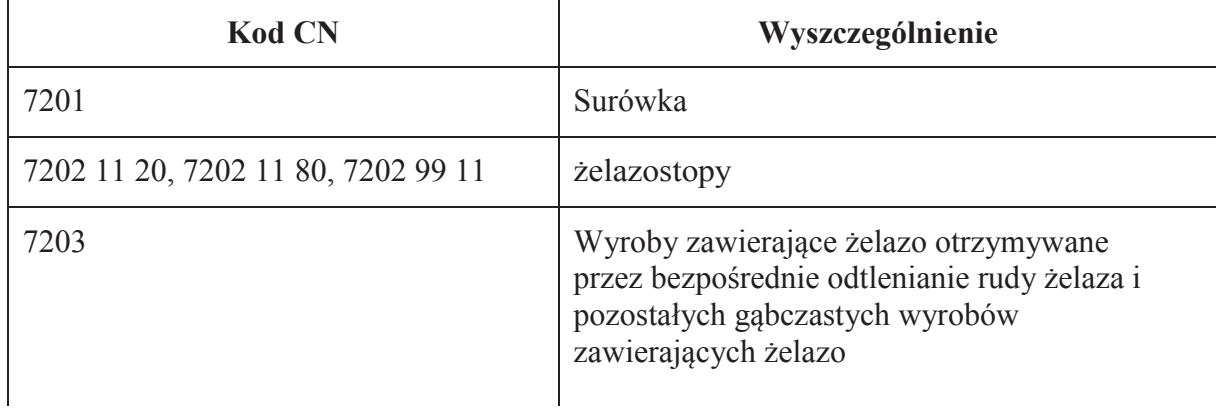

### **Tabela nr 4 Produkty sektora hutnictwa żelaza i stali**

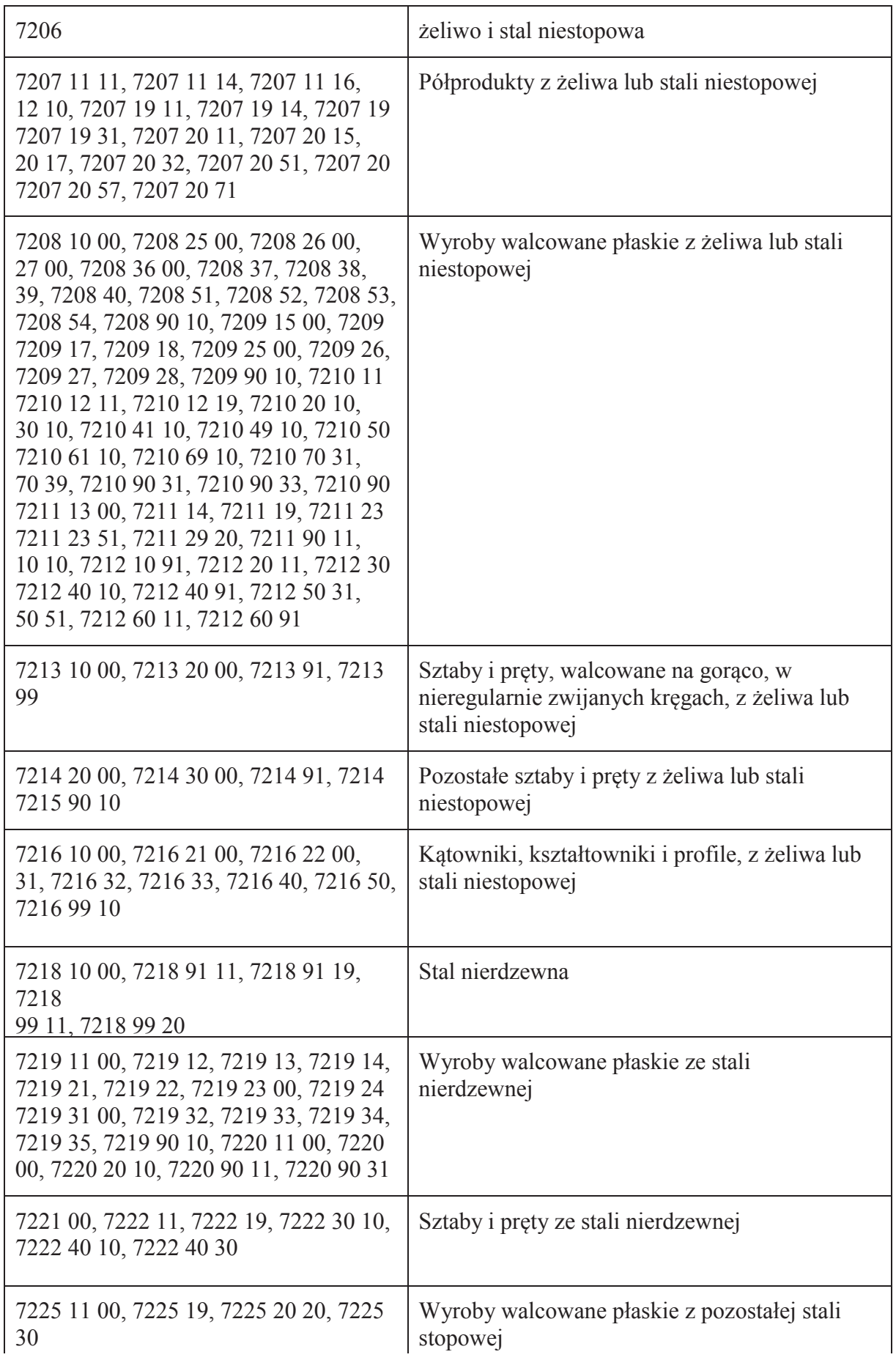

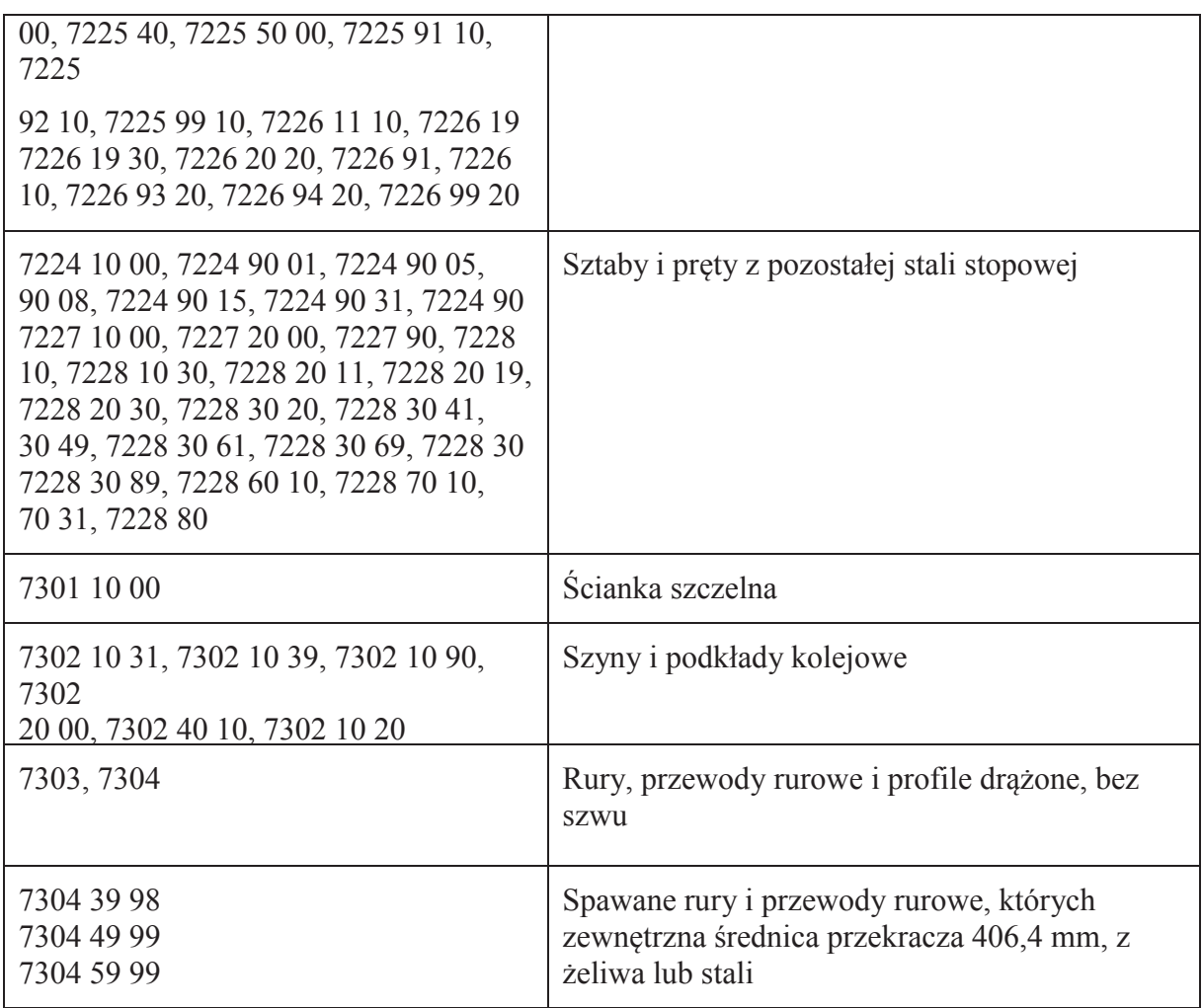

Tabela nr 5 zawiera kody PKD odpowiadające działalności w sektorze hutnictwa żelaza i stali.

## **Tabela nr 5 Kody PKD działalności w sektorze hutnictwa żelaza i stali**

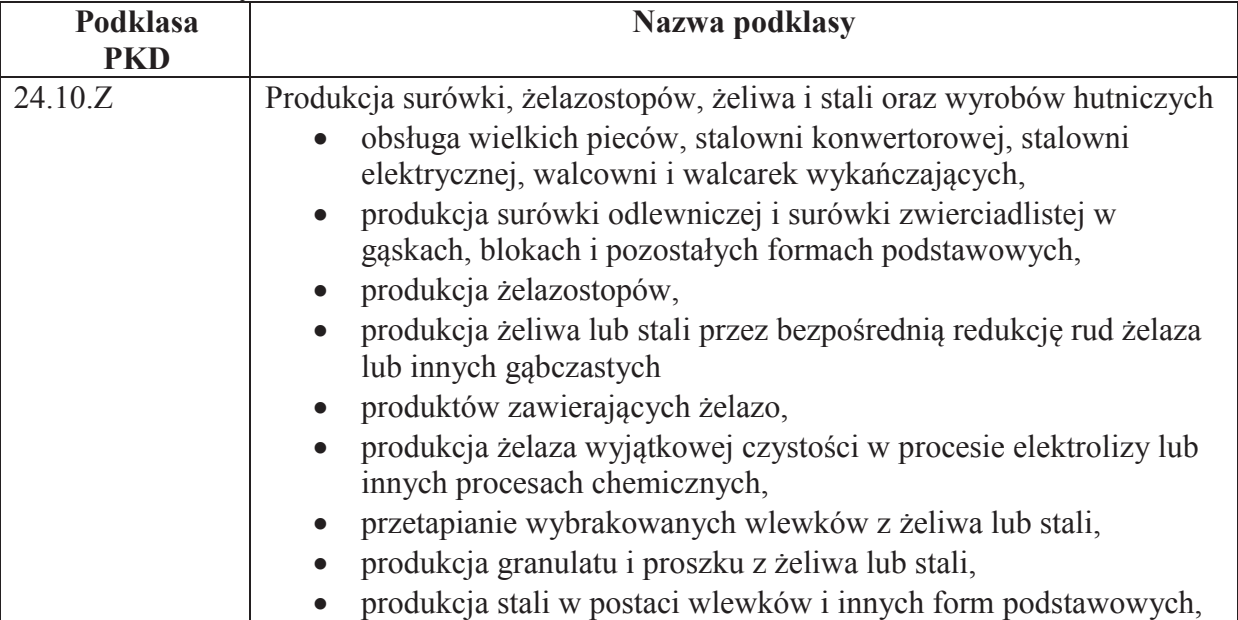

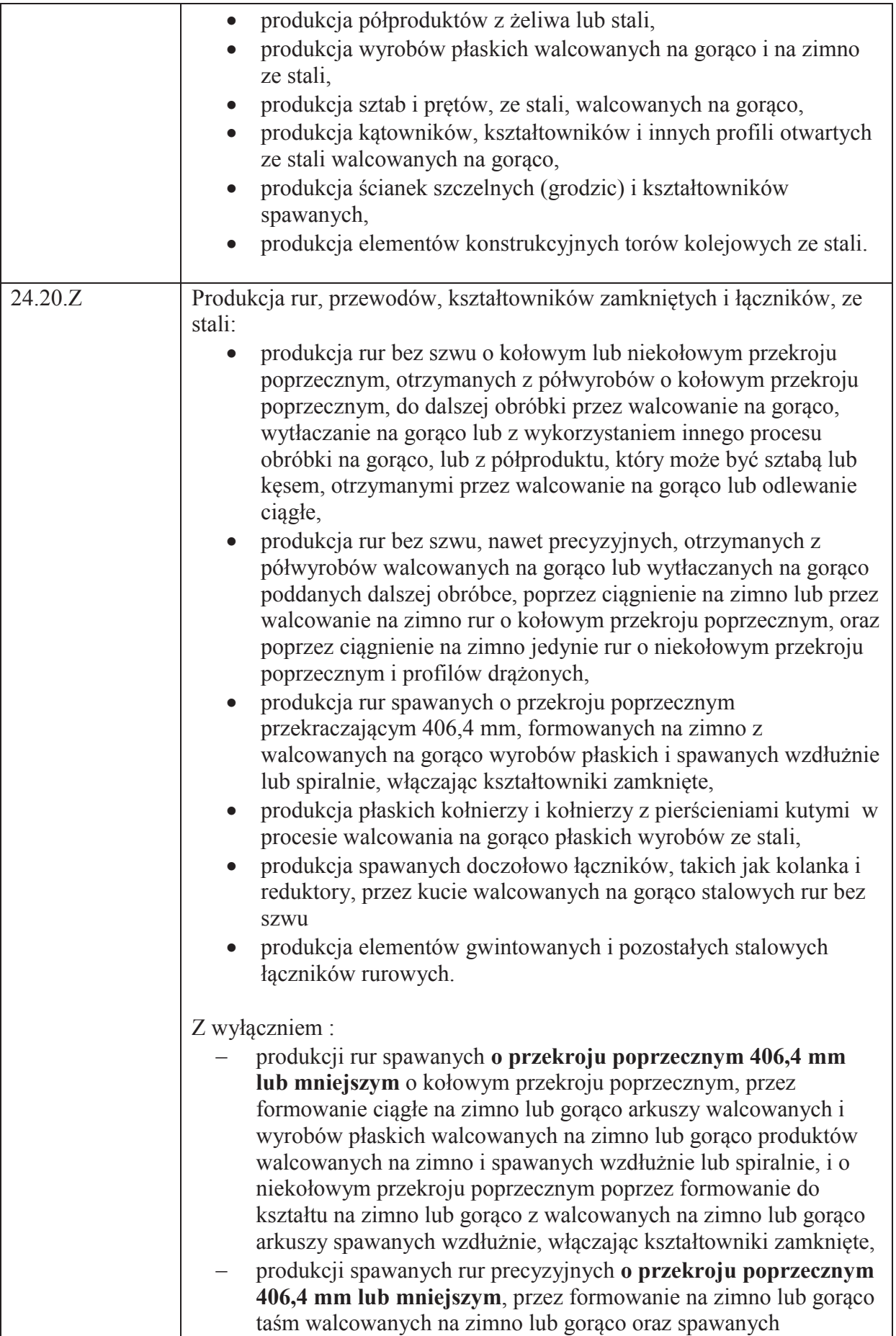

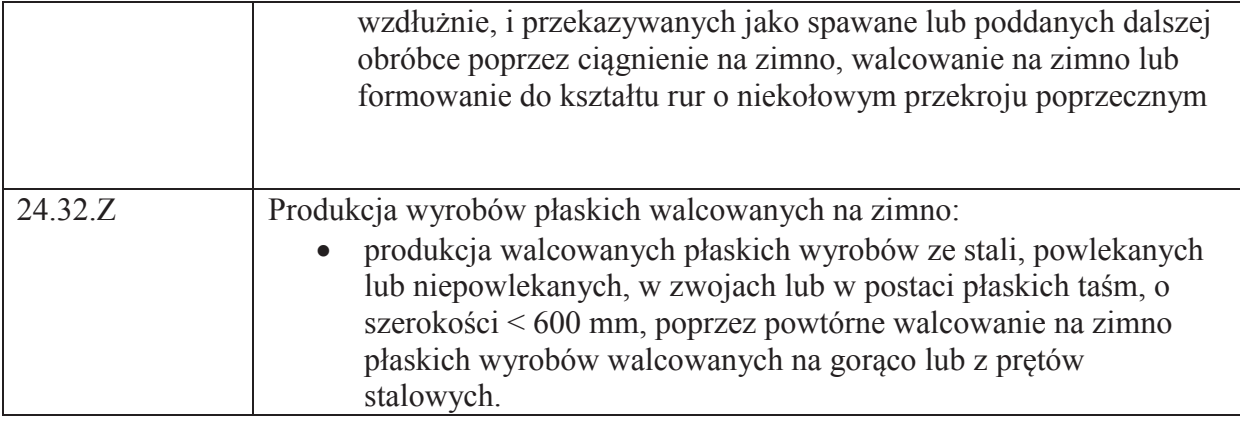

# **4. Sektor włókien syntetycznych**

Zgodnie z art. 13 lit. a rozporządzenia nr 651/2014, nie jest możliwe udzielanie regionalnej pomocy inwestycyjnej wspierającej działalność w sektorze włókien syntetycznych, zdefiniowanym w art. 2 pkt 44 rozporządzenia nr 651/2014. W sektorze włókien syntetycznych działalność przedsiębiorców obejmuje:

- a) ekstruzję/teksturyzację wszystkich głównych rodzajów włókien oraz przędzy na bazie poliestru, poliamidu, akrylu lub polipropylenu, niezależnie od ich zastosowania końcowego; lub
- b) polimeryzację (w tym także polikondensację), gdy stanowi ona integralny element ekstruzji na poziomie wykorzystywanych urządzeń; lub
- c) każdy dodatkowy proces związany z jednoczesną instalacją zdolności produkcyjnych do ekstruzji/teksturyzacji przez przyszłego beneficjenta lub przez inne przedsiębiorstwo z grupy, do której należy beneficjent, który to proces, w ramach danej działalności gospodarczej, jest zintegrowany z taką zdolnością produkcyjną na poziomie wykorzystanych urządzeń.

Biorąc pod uwagę definicję sektora włókien syntetycznych zawartą w prawie unijnym oraz powyższe wyjaśnienia, należy stwierdzić, iż jest ona stosunkowo "nieostra". Państwa członkowskie wielokrotnie występowały do Komisji Europejskiej z prośbą o wyjaśnienie, czy konkretną inwestycję, na realizację której ma być udzielone wsparcie ze środków publicznych, należy zaliczyć do sektora włókien syntetycznych.

W tabeli nr 6 podano kilka przykładowych decyzji Komisji Europejskiej w sprawie pomocy publicznej dla podmiotów zaliczanych do sektora włókien syntetycznych oraz podano, jaki rodzaj produktów był wytwarzany przez jej beneficjentów.

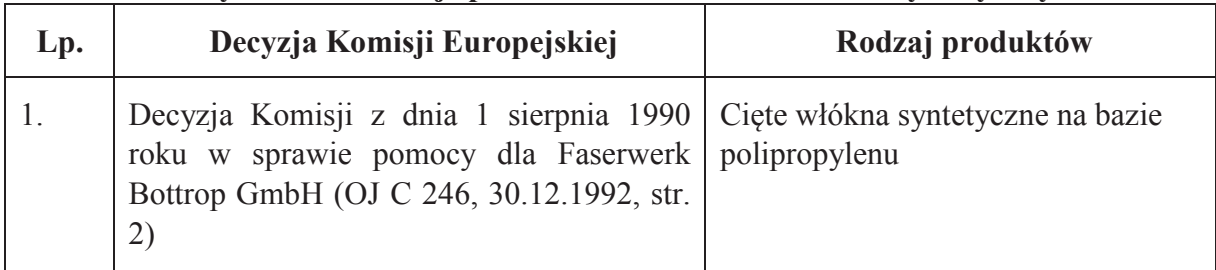

### **Tabela nr 6 Przykładowe rodzaje produktów w sektorze włókien syntetycznych**

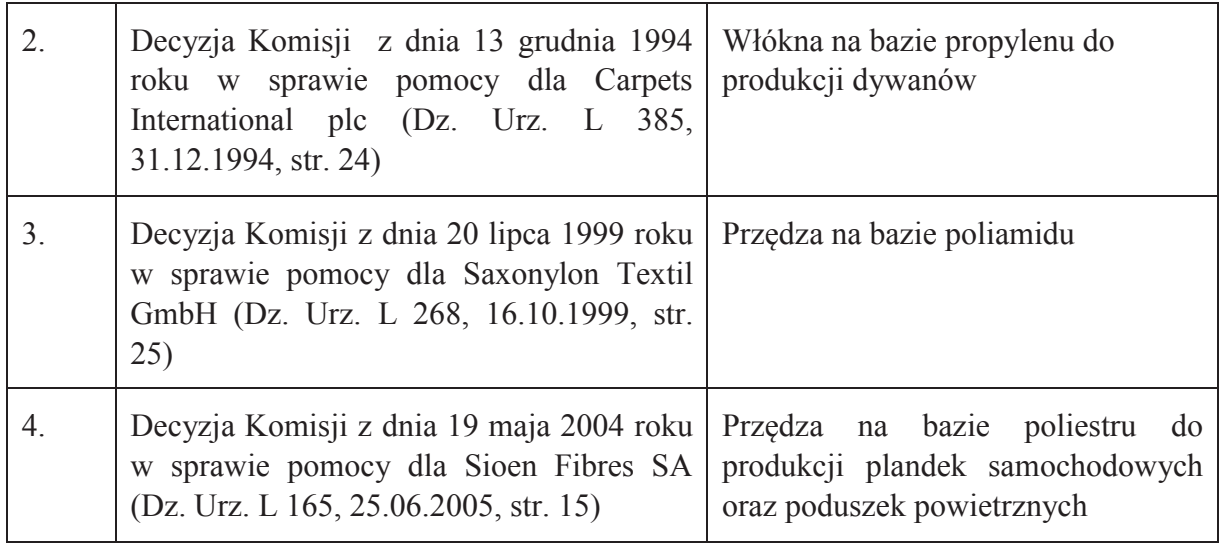

Biorąc pod uwagę powyższe wyjaśnienia, odniesienie produktów lub procesów produkcyjnych zaliczanych do sektora włókien syntetycznych w rozumieniu prawa unijnego do działalności określonych w PKD przedstawione poniżej w tabeli nr 7, ma charakter orientacyjny.

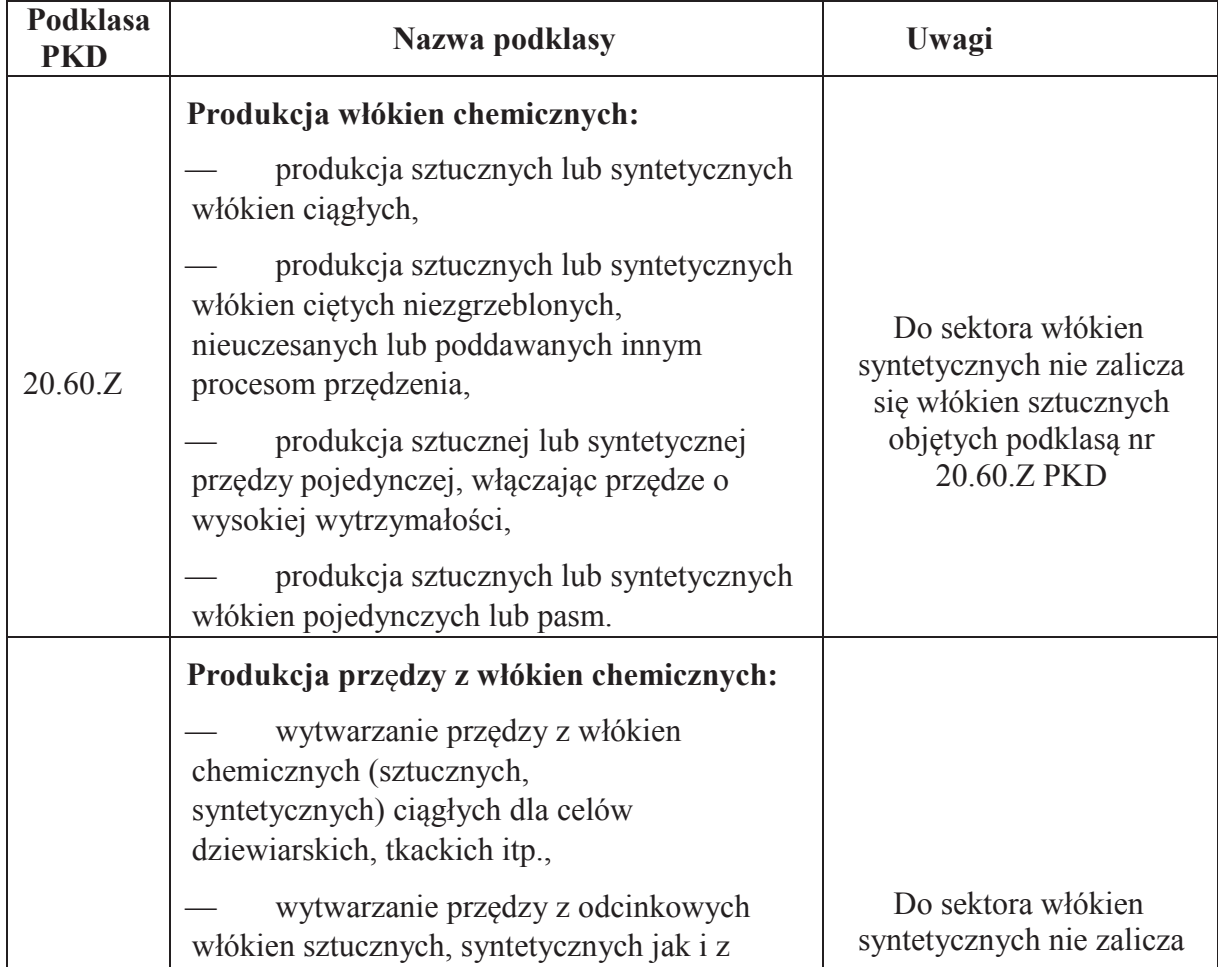

## **Tabela nr 7 Kody PKD działalności w sektorze włókien syntetycznych**

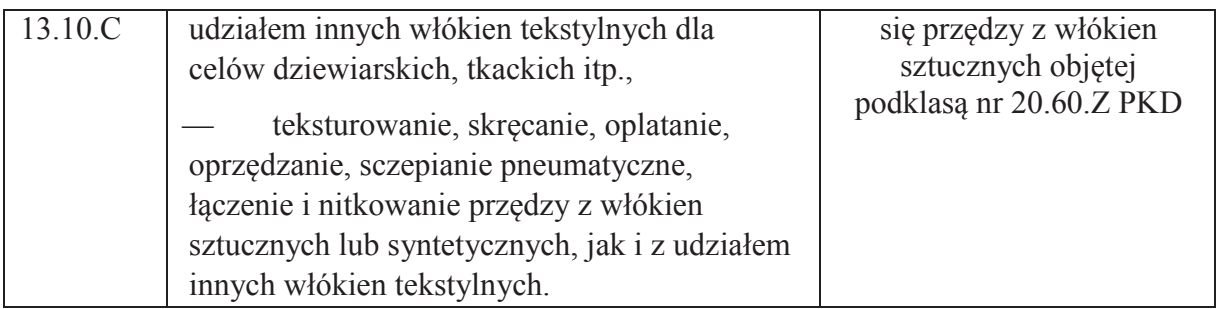

# **5. Sektor węglowy**

Zgodnie z art. 1 ust. 3 lit. d rozporządzenia nr 651/2014, nie ma ono zastosowania do pomocy państwa ułatwiającej zamykanie niekonkurencyjnych kopalń węgla, objętej decyzją Rady nr 2010/787 z dnia 10 grudnia 2010 r. w sprawie pomocy państwa ułatwiającej zamykanie niekonkurencyjnych kopalń węgla (Dz. Urz. L 336/24 z 21.12.2010). Ponadto, zgodnie z art. 13 lit. a rozporządzenia nr 651/2014, nie jest możliwe udzielanie pomocy regionalnej wspierającej działalność w sektorze węglowym. Powyższe oznacza, że przedsiębiorstwa prowadzące działalność w sektorze węglowym i niekorzystające z pomocy, o której mowa w art. 3 ww. decyzji Rady, mogą ubiegać się o wsparcie w ramach przeznaczeń pomocy określonych w rozporządzeniu Komisji nr 651/2014, z wyjątkiem pomocy regionalnej. Pomoc regionalna, zarówno inwestycyjna, jak i operacyjna określona w rozporządzeniu Komisji nr 651/2014, nie może być udzielona żadnemu przedsiębiorcy prowadzącemu działalność w sektorze węglowym, niezależnie od tego czy przedsiębiorca ten jest, czy też nie jest beneficjentem pomocy objętej ww. decyzją Rady nr 2010/787 w sprawie pomocy państwa ułatwiającej zamykanie niekonkurencyjnych kopalń węgla.

Zgodnie z art. 2 pkt 13 rozporządzenia nr 651/2014, węgiel oznacza wysokiej, średniej i niskiej klasy węgiel kategorii A i B w rozumieniu międzynarodowej klasyfikacji ustanowionej przez Europejską Komisję Gospodarczą ONZ i sprecyzowanej w decyzji Rady w sprawie pomocy państwa ułatwiającej zamykanie niekonkurencyjnych kopalń węgla. Do sektora węglowego zalicza się zatem przedsiębiorstwa produkujące jedynie określony rodzaj węgla.

Ponadto, należy zauważyć, że do sektora węglowego nie zalicza się podmiotów produkujących w Polsce węgiel brunatny (podklasa PKD 05.20.Z). Wynika to z faktu, że występujący w Polsce węgiel brunatny nie spełnia kryteriów, o którym mowa w wyżej wymienionej klasyfikacji Europejskiej Komisji Gospodarczej ONZ.

W tabeli nr 8 przedstawiono zakres działalności PKD zaliczany do sektora węglowego w rozumieniu prawa unijnego odnoszącego się do pomocy publicznej.

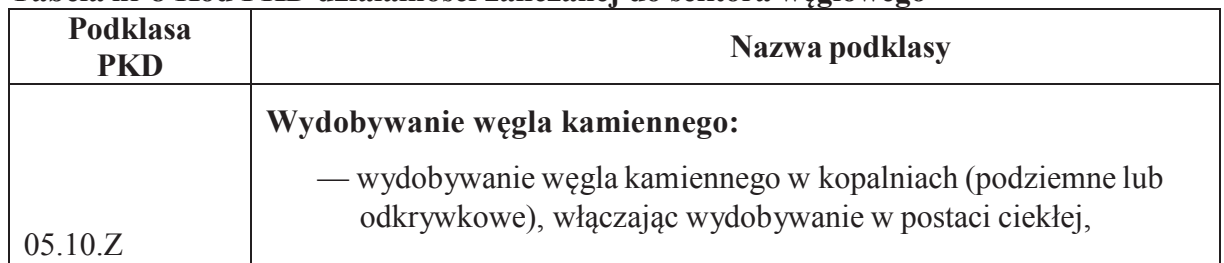

## **Tabela nr 8 Kod PKD działalności zaliczanej do sektora węglowego**

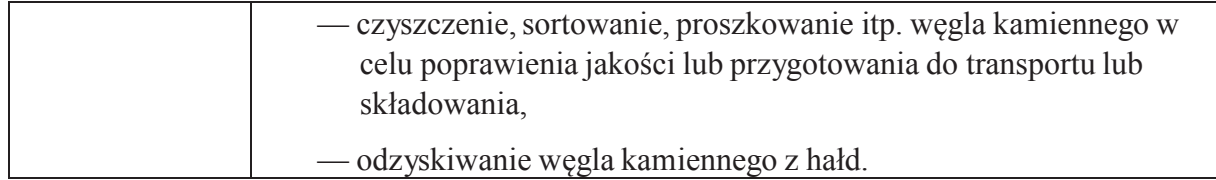

## **6. Sektor budownictwa okr**ę**towego**

 $\overline{a}$ 

Zgodnie z art. 13 lit. a rozporządzenia nr 651/2014, nie jest możliwe udzielanie regionalnej pomocy inwestycyjnej wspierającej działalność w sektorze budownictwa okr**ę**towego. Przepisy o pomocy publicznej dotyczące sektora budownictwa okrętowego zawarte zostały w Zasadach ramowych dotyczących pomocy publicznej dla przemysłu stoczniowego (Dz. Urz. C 364/9, 14.12.2011) 3 , które definiują również działalność w sektorze budownictwa okr**ę**towego.

W tabeli nr 9 przedstawiono zakres działalności PKD zaliczany do sektora stoczniowego w rozumieniu prawa unijnego odnoszącego się do pomocy publicznej.

| Podklasa<br><b>PKD</b> | Nazwa podklasy                                                   |  |
|------------------------|------------------------------------------------------------------|--|
|                        | Produkcja statków i konstrukcji pływających                      |  |
|                        | produkcja statków (z wyłączeniem łodzi sportowych i              |  |
|                        | wycieczkowych), takich jak:                                      |  |
|                        | · statki pasażerskie, promy, statki handlowe, tankowce,          |  |
|                        | holowniki itp.,                                                  |  |
|                        | kutry, łodzie rybackie i statki- przetwórnie,                    |  |
|                        | • poduszkowce, z wyłączeniem poduszkowców                        |  |
|                        | przeznaczonych na cele rekreacyjne,                              |  |
| 30.11.Z                | produkcja sekcji dla statków i jednostek pływających.            |  |
|                        | Z wyłączeniem:                                                   |  |
|                        | produkcja statków (z wyłączeniem łodzi sportowych i              |  |
|                        | wycieczkowych), takich jak:                                      |  |
|                        | • okręty wojenne,                                                |  |
|                        | • pływające lub zanurzone platformy wiertnicze,                  |  |
|                        | — produkcja jednostek pływających, takich jak doki pływające,    |  |
|                        | pontony, grodzie izolacyjne, przystanie pływające, pławy, boje,  |  |
|                        | — zbiorniki pływające, barki, latarnie, dźwigi pływające, tratwy |  |
|                        | nadmuchiwane przeznaczone na cele inne niż rekreacyjne itp.      |  |
|                        | Naprawa i konserwacja statków i łodzi:                           |  |
|                        | — naprawa i rutynowa konserwacja statków i pozostałych           |  |

**Tabela nr 9 Kody PKD działalności zaliczanej do sektora stoczniowego** 

<sup>&</sup>lt;sup>3</sup> Zasady ramowe dotyczące pomocy państwa dla przemysłu stoczniowego (Dz. U. C 364 z 14.12.2011, s. 9) wygasły w dniu 31 grudnia 2013 r., niemniej jednak na potrzeby określenia tego sektora należy posługiwać się definicjami w nim zawartymi.

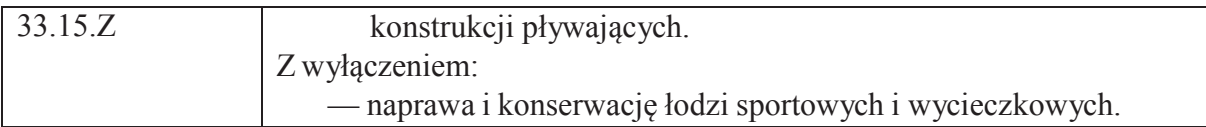

Dokładne wskazanie zakresu działalności określonej kodem PKD odpowiadającemu definicji sektora stoczniowego w prawie unijnym jest w praktyce niemożliwe. Po pierwsze, do sektora stoczniowego zalicza się produkcję statków o określonej pojemności (powyżej 100 GT). Tak więc określone przedsiębiorstwo produkujące statki może wytwarzać statki zaliczane do sektora stoczniowego, jak i nie zaliczane do tego sektora. Po drugie, do sektora stoczniowego w rozumieniu prawa unijnego zalicza się na przykład właściciela statku, a więc podmiot, którego działalność jest inna niż wskazana w podklasie PKD 30.11.Z.

Biorąc pod uwagę definicję sektora budownictwa okrętowego, nie zalicza się do nich podmiotów, które produkują na przykład pełnomorskie statki handlowe z własnym napędem o pojemności mniejszej niż 100 ton brutto (GT) lub przebudowę statków o pojemności mniejszej niż 1000 ton brutto (GT).

## **7. Sektor transportu**

Zgodnie z art. 13 lit. a rozporządzenia nr 651/2014, nie jest możliwe udzielanie regionalnej pomocy inwestycyjnej wspierającej działalność w sektorze transportu i związanej z nim infrastruktury. Zgodnie z art. 2 pkt 45 rozporządzenia nr 651/2014, transport oznacza transport pasażerski powietrzny, morski, drogowy lub kolejowy i wodny śródlądowy lub towarowy transport zarobkowy. W ścisłym rozumieniu sektor transportu oznacza następujące rodzaje działalności zgodnie z klasyfikacją NACE Rev. 2:

- a) NACE 49: transport lądowy oraz transport rurociągowy, z wyjątkiem NACE 49.32 działalność taksówek osobowych, 49.42 działalność usługowa związana z przeprowadzkami, 49.5 transport rurociągowy;
- b) NACE 50: transport wodny;
- c) NACE 51: transport lotniczy, z wyjątkiem NACE 51.22 transport kosmiczny.

W tabeli nr 10 przedstawiono zakres działalności PKD zaliczanej do sektora transportu w ścisłym rozumieniu.

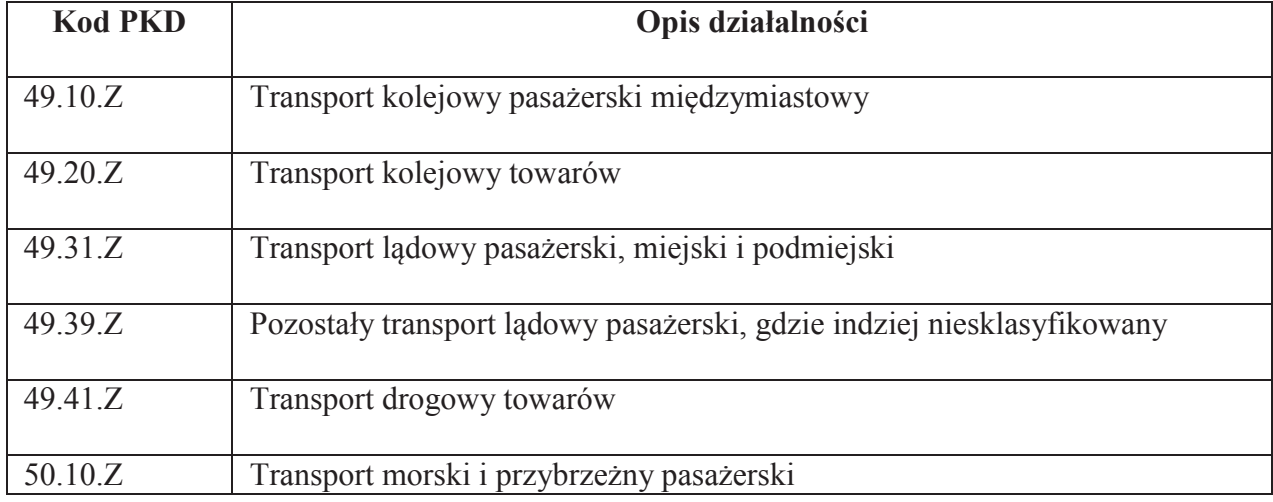

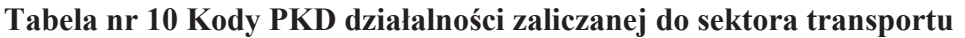

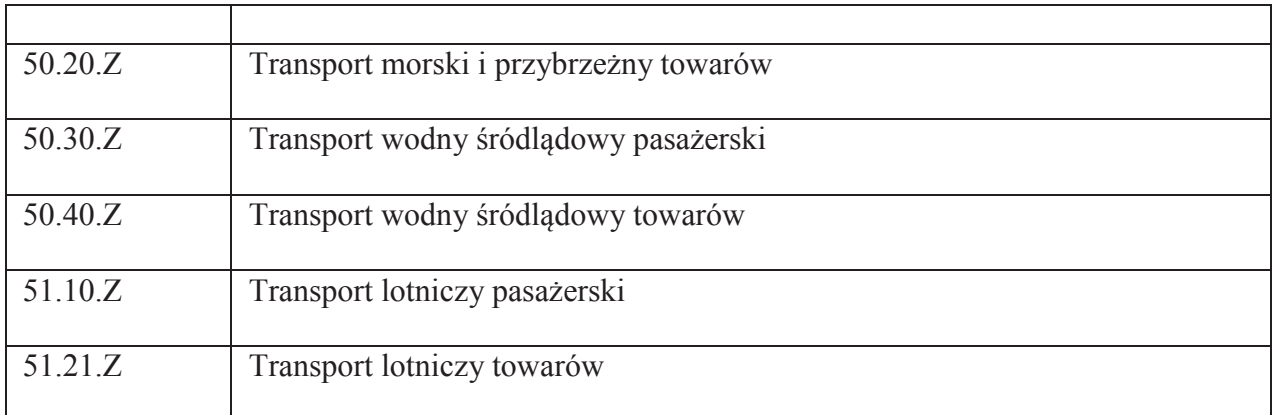

## **8. Pomoc "eksportowa"**

Zgodnie z art. 1 ust. 2 lit. c rozporządzenia nr 651/2014, nie ma ono zastosowania do pomocy przyznawanej na działalność związaną z wywozem do państw trzecich lub państw członkowskich, a mianowicie pomocy bezpośrednio związanej z ilością wywożonych produktów, tworzeniem i prowadzeniem sieci dystrybucyjnej lub innymi wydatkami bieżącymi związanymi z prowadzeniem działalności wywozowej. Należy dodatkowo wskazać, że pkt 9 Preambuły rozporządzenia nr 651/2014, pomoc na pokrycie kosztów uczestnictwa w targach handlowych bądź kosztów badań lub usług doradczych potrzebnych do wprowadzenia nowego lub już istniejącego produktu na nowy rynek w innym państwie członkowskim lub w kraju trzecim nie stanowi zazwyczaj pomocy na działalność związaną z wywozem.

Pomoc de minimis również nie może obejmować pomocy wywozowej. Zgodnie z art. 1 ust. 1 lit. d rozporządzenia nr 1407/2013, nie ma ono zastosowania do pomocy przyznawanej na działalność związaną z wywozem do państw trzecich lub państw członkowskich, tzn. pomocy bezpośrednio związanej z ilością wywożonych produktów, tworzeniem i prowadzeniem sieci dystrybucyjnej lub innymi wydatkami bieżącymi związanymi z prowadzeniem działalności wywozowej. Analogicznie jak w rozporządzeniu nr 651/2014 w pkt 9 Preambuły wskazano, że pomoc na pokrycie kosztów uczestnictwa w targach handlowych bądź kosztów badań lub usług doradczych potrzebnych do wprowadzenia nowego lub już istniejącego produktu na nowy rynek w innym państwie członkowskim lub w państwie trzecim zwykle nie stanowi pomocy wywozowej.

W związku z nieprecyzyjną definicją pojęcia pomocy "eksportowej" zawartą w ww. przepisach, w celu jego interpretacji należy sięgnąć do praktyki decyzyjnej Komisji Europejskiej oraz orzecznictwa Trybunału Sprawiedliwości Unii Europejskiej. Poniżej przedstawiono kilka przykładów spraw, co do których stwierdzono, że występuje w nich pomoc eksportowa:

- 1. Decyzja Komisji z dnia 24 września 2002 roku w sprawie pomocy jaką zamierza udzielić Federalna Republika Niemiec w ramach "Wytycznych dotyczących pomocy dla MSP – poprawa efektywności biznesowej w Saksoni" – (Dz. Urz. L 91, 08.04.2003, str. 13) – udzielanie pomocy małym i średnim przedsiębiorstwom na trzykrotny udział w targach zagranicznych;
- 2. Decyzja Komisji z dnia 5 marca 2003 roku w sprawie programu pomocowego jaki Federalna Republika Niemiec zamierza wprowadzić w odniesieniu do sprzedaży i eksportu produktów pochodzących z Zachodniej Meklenburgii Pomeranii (Dz. Urz. L 202, 09.08.2003, str. 15) – udzielanie pomocy dla przedsiębiorstw na zakładanie

przedstawicielstw (jednostek organizacyjnych, biur) za granicą oraz wsparcie przeznaczone na wynagrodzenia dla zagranicznych doradców handlowych i uznała to wsparcie za pomoc *de facto* przeznaczoną na pokrycie bieżących kosztów dotyczących prowadzenia działalności wywozowej. Z kolei nie stanowi pomocy eksportowej, wsparcie przeznaczone na usługi doradcze w zakresie przygotowania strategii marketingowych oraz przeznaczone na udział w targach i wystawach mających miejsce zarówno na terenie Niemiec, jak i w innych państwach;

- 3. Orzeczenie ETS z dnia 10 grudnia 1969 roku w sprawie Komisja Europejska v Francja (sprawy połączone C/6 oraz 11-69, par. 21) – preferencyjne stopy kredytów eksportowych;
- 4. Orzeczenie ETS z dnia 7 czerwca 1988 roku w sprawie Grecja v Komisja Europejska (sprawa C 57/86, par. 8) – obniżka stóp kredytów eksportowych;
- 5. Decyzja z dnia 19 maja 2004 r. w sprawie pomocy państwa nr C 4/2003 (ex NN 102/2002) przyznanej przez Włochy WAM S.p.A. - koszty takie jak czynsz, ubezpieczenie i media oraz koszty eksploatacji (czyli personelu, mebli i wyposażenia) dotyczące stałych siedzib zagranicznych mogą być zaliczone do pomocy na ustanowienie i obsługę sieci dystrybucji (pkt 41 ww. decyzji), a koszty usług doradczych związanych ze stałymi przedstawicielstwami zagranicznymi, reklamą i podróżami personelu i przedsiębiorcy stanowią bieżące wydatki związane z działalnością wywozową (pkt 42 ww. decyzji). w pkt 104 ww. decyzji do wydatków powiązanych z wdrożeniem i działaniem sieci dystrybucji, bądź do bieżących wydatków związanych z działalnością wywozową, Komisja zaliczyła m.in. koszty składowania towarów oraz koszty podróży klientów zagranicznych do Włoch.

## **9. Pomoc, która uprzywilejowuje produkty krajowe w stosunku do towarów sprowadzanych z zagranicy**

Zgodnie z art. 1 ust. 2 lit. d rozporządzenia nr 651/2014, nie ma ono zastosowania do pomocy uwarunkowanej pierwszeństwem użycia towarów produkcji krajowej w stosunku do towarów sprowadzanych z zagranicy. Analogiczne wyłączenie zawiera rozporządzenie nr 1407/2013. Zgodnie z art. 1 ust. 1 lit. e rozporządzenia nr 1407/2013, nie ma ono zastosowania do pomocy uwarunkowanej pierwszeństwem korzystania z towarów krajowych w stosunku do towarów sprowadzanych z zagranicy.

Należy zauważyć, iż w praktyce ww. wyłączenia mogłyby zostać naruszone wyłącznie w sytuacji nałożenia przez podmiot udzielający pomocy, jako warunku jej uzyskania przez beneficjenta, obowiązku używania w ramach projektu lub działalności poza projektem towarów produkcji krajowej zamiast towarów sprowadzanych z zagranicy. Obowiązujące regulacje dotyczące udzielania dofinansowania w ramach PO IR wykluczają w praktyce możliwość nałożenia przez podmiot udzielający pomocy, jako warunku jej uzyskania przez beneficjenta, obowiązku użycia w ramach projektu towarów produkcji krajowej zamiast towarów sprowadzanych z zagranicy.

# **10. Rodzaj działalności gospodarczej a charakter wspieranego przedsięwzięcia**

Regulacje rozporządzenia nr 1407/2013 oraz rozporządzenia nr 651/2014, określając warunki przyznawania pomocy zgodnej z rynkiem wewnętrznym, wskazują obszary działalności gospodarczej, w przypadku których nie mają one zastosowania. W konsekwencji z grona wszystkich przedsiębiorców, mogących być potencjalnymi beneficjentami PO IR zostaje wyłączona pewna grupa przedsiębiorców, którzy ze względu na przedmiot prowadzonej przez nich działalności nie będą mieli możliwości ubiegania się o wsparcie w zakresie działalności objętej danym wyłączeniem.

Należy jednak zauważyć, że określony pomiot wnioskujący o wsparcie z PO IR może prowadzić wiele rodzajów działalności gospodarczej. Jeden rodzaj lub więcej może mieć charakter dominujący, natomiast pozostałe drugorzędny lub poboczny. Dla oceny możliwości wsparcia danego przedsięwzięcia inwestycyjnego poprzez samo wskazanie przez wnioskodawcę we wniosku o dofinansowanie podklasy działalności gospodarczej według PKD prowadzonej przez podmiot ubiegający się o wsparcie w ramach PO IR, może być w niektórych przypadkach niewystarczające, a nawet mylące.

Może się zdarzyć, że dany podmiot wnioskuje o wsparcie przedsięwzięcia, które nie podlega ograniczeniom wynikającym z przepisów o pomocy publicznej, pomimo, że wskazany przez niego dominujący przedmiot działalności gospodarczej, wskazuje na brak możliwości wsparcia w ramach PO IR. Dla przykładu podmiot wytwarzający produkty rolne, o których mowa w załączniku I do TFUE, może również świadczyć usługi agroturystyczne (np. wynajmować pokoje gościnne). Wówczas przedsięwzięcie dotyczące modernizacji lub rozbudowy infrastruktury związanej z usługami agroturystycznymi, nie podlega ograniczeniom wynikającym z przepisów o pomocy publicznej dotyczących rolnictwa. Podmiot, który produkuje pełnomorskie statki handlowe może też produkować jachty turystyczne. Wówczas przedsięwzięcie inwestycyjne dotyczące rozbudowy zakładu w części dotyczącej budowy jachtów nie podlegałoby ograniczeniom wynikającym z przepisów o pomocy publicznej.

Przede wszystkim należy zatem sprawdzić jakiego rodzaju działalności dotyczy przedsięwzięcie, na realizację którego wnioskuje o wparcie dany podmiot. Jeżeli jest to przedsięwzięcie, które zgodnie z prawem unijnym dotyczącym pomocy publicznej, nie podlega ograniczeniom, wówczas wsparcie takie może być udzielone, pomimo że jego beneficjent prowadzi działalność wykluczoną z możliwości ubiegania się o wsparcie.

Należy jednak zwrócić uwagę, na regulację zawartą w art. 1 ust. 2 rozporządzenia nr 1407/2013, zgodnie z którą, jeżeli przedsiębiorstwo prowadzi działalność w sektorach wykluczonych z udzielania pomocy de minimis, a także działalność w jednym lub większej liczbie sektorów lub w innych obszarach działalności wchodzących w zakres stosowania rozporządzenia nr 1407/2014, rozporządzenie to ma zastosowanie do pomocy przyznanej w związku z działalnością w sektorach lub obszarach działalności wchodzących w zakres jego stosowania, pod warunkiem że dane państwo członkowskie zapewni za pomocą odpowiednich środków, takich jak rozdzielenie działalności lub wyodrębnienie kosztów, by działalność w sektorach wyłączonych z zakresu stosowania rozporządzenia nie odnosiła korzyści z pomocy de minimis przyznanej zgodnie z niniejszym rozporządzeniem.

Analogiczna zasada ma zastosowanie również w przypadku pomocy publicznej. Zgodnie z art. 1 ust. 3 rozporządzenia nr 651/2014, w przypadku przedsiębiorstwa prowadzącego działalność w sektorach nieobjętych zakresem niniejszego rozporządzenia oraz w sektorach wchodzących w zakres niniejszego rozporządzenia, niniejsze rozporządzenie ma zastosowanie do pomocy przyznanej w związku z działalnością w sektorach wchodzących w zakres stosowania rozporządzenia, pod warunkiem że państwa członkowskie zapewnią za pomocą odpowiednich środków, takich jak rozdzielenie działalności lub wyodrębnienie kosztów, że działalność w wyłączonych sektorach nie odniesie korzyści z pomocy przyznanej zgodnie z niniejszym rozporządzeniem.

## **11. Produkcja, przetwarzanie oraz wprowadzanie do obrotu produktów rolnych**

Zgodnie z art. 38 TFUE przez produkty rolne należy rozumieć płody ziemi, produkty pochodzące z hodowli i rybołówstwa, jak również produkty pierwszego przetworzenia, które pozostają w bezpośrednim związku z tymi produktami. Wskazane są one w załączniku I do TFUE. Lista tych produktów przedstawia tabela nr 11.

Rozporządzenie nr 651/2014 w art. 2 pkt 11 produkty rolne definiuje jako produkty wymienione w załączniku I do TFUE, z wyjątkiem produktów rybołówstwa i akwakultury wymienionych w załączniku I do rozporządzenia Parlamentu Europejskiego i Rady (UE) nr 1379/2013 z dnia 11 grudnia 2013 r. Analogiczną definicję zawiera rozporządzenie nr 1407/2013.

Działalność gospodarcza w sektorze rolnym obejmuje następującą działalność związaną z produktami rolnymi:

- a) przetwarzanie produktów rolnych;
- b) wprowadzanie produktów rolnych do obrotu;
- c) produkcja podstawowa produktów rolnych (wytwarzanie produktów rolnych).

## Ad. a

Zgodnie z przepisami art. 2 ust. 1 lit. b rozporządzenia nr 1407/2013 oraz art. 2 pkt 10 rozporządzenia nr 651/2013, przetwarzanie produktów rolnych oznacza czynności dokonywane na produkcie rolnym, których produktem końcowy jest również produktem rolnym, z wyjątkiem wykonywanych w gospodarstwach czynności niezbędnych do przygotowania produktów zwierzęcych lub roślinnych do pierwszej sprzedaży.

Dla przykładu hodowla krów lub świń (PKD 01) to działalność wytwórcza, która dotyczy produktów rolnych wymienionych w Załączniku I do TWE (dział 1). Przetwarzanie mięsa (PKD 10) również należy zaliczyć do działalności obejmującej produkty rolne wymienione w Załączniku I do TWE. Przetwarzaniem produktów rolnych będzie natomiast produkcja wyrobów z mięsa (PKD 10.13), gdyż z produktu rolnego jakim jest mięso powstaje również produkt rolny jakimi są wyroby z mięsa. Przetwarzaniem produktów rolnych nie jest np. mycie, czy paczkowanie produktów rolnych w gospodarstwie rolnym, które to czynności nie stanowią przetworzenia, a czynności niezbędne do przygotowania produktów zwierzęcych lub roślinnych do pierwszej sprzedaży.

Ad. b

Zgodnie z przepisami rozporządzeń nr 1407/2013 oraz 651/2013 "wprowadzanie produktu rolnego do obrotu" oznacza posiadanie lub wystawianie produktu w celu sprzedaży, oferowanie go na sprzedaż, dostawę lub każdy inny sposób wprowadzania produktu na rynek, z wyjątkiem jego pierwszej sprzedaży przez producenta surowców na rzecz podmiotów zajmujących się odsprzedażą lub przetwórstwem i czynności przygotowujących produkt do pierwszej sprzedaży. Sprzedaż produktu rolnego przez producenta surowców konsumentowi końcowemu uznaje się jedynie za wprowadzanie do obrotu produktów rolnych, jeśli następuje w odpowiednio wydzielonym do tego celu miejscu.

## Ad. c

Zgodnie z art. 2 pkt 9 rozporządzenia 651/2014, produkcja podstawowa produktów rolnych oznacza wytwarzanie płodów ziemi i produktów pochodzących z chowu zwierząt, wymienionych w załączniku I do TFUE, bez poddawania ich jakiemukolwiek dalszemu przetwarzaniu zmieniającemu właściwości tych produktów. Ponadto, do produkcji podstawowej produktów rolnych zalicza się wykonywane w gospodarstwach czynności niezbędne do przygotowania produktów zwierzęcych lub roślinnych do pierwszej sprzedaży. Pojęcie produkcji podstawowej produktów rolnych powinno być rozumiane na gruncie rozporządzenia nr 1407/2014, które nie definiuje tego pojęcia, tak jak definiuje je rozporządzenie nr 651/2014.

Należy podkreślić, że zgodnie z art. 1 ust. 1 lit. b rozporządzenia nr 1407/2013, nie ma ono zastosowania do pomocy przyznawanej przedsiębiorstwom zajmującym się produkcją podstawową produktów rolnych. Z kolei zgodnie z art. 1 ust. 3 lit. b rozporządzenia nr 651/2013, nie ma ono zastosowania do pomocy przyznawanej w sektorze produkcji podstawowej produktów rolnych, z wyjątkiem rekompensaty z tytułu dodatkowych kosztów, innych niż koszty transportu, w regionach najbardziej oddalonych zgodnie z art. 15 ust. 2 lit. b), pomocy na usługi doradcze na rzecz MŚP, pomocy na finansowanie dla MŚP, pomocy na finansowanie ryzyka, pomocy na działalność badawczo-rozwojową, pomocy dla MŚP na wspieranie innowacyjności, pomocy na ochronę środowiska, pomocy szkoleniowej oraz pomocy przeznaczonej na pracowników znajdujących się w szczególnie niekorzystnej sytuacji i pracowników niepełnosprawnych.

Zgodnie z art. 1 ust. 1 lit. c rozporządzenia nr 1407/2013 oraz art. 1 ust. 3 lit. b rozporządzenia nr 651/2013, przepisy te nie mają zastosowania do pomocy przyznawanej przedsiębiorstwom prowadzącym działalność w sektorze przetwarzania i wprowadzania do obrotu produktów rolnych jedynie w następujących przypadkach:

- (i) kiedy wysokość pomocy ustalana jest na podstawie ceny lub ilości takich produktów nabytych od producentów podstawowych lub wprowadzonych na rynek przez przedsiębiorstwa objęte pomocą;
- (ii) kiedy przyznanie pomocy zależy od faktu przekazania jej w części lub w całości producentom podstawowym.

Należy podkreślić, że ww. przepisy regulujące zakres zastosowania rozporządzeń nr 1407/2013 oraz nr 651/2013, co do zasady, dopuszczają zatem udzielanie pomocy publicznej w zakresie działalności dotyczącej przetwarzania i wprowadzania do obrotu produktów rolnych. Dwa przedstawione powyżej wyjątki, z uwagi na regulacje dotyczące udzielania dofinansowania ze środków PO IR, w praktyce nie będą występowały, ponieważ podmioty udzielające pomocy nie mają możliwości nakładania na beneficjentów zobowiązania do przekazania pomocy w części lub w całości producentom podstawowym, ani ustalania wartości pomocy na podstawie ceny lub ilości produktów rolnych nabytych od producentów podstawowych lub wprowadzonych na rynek przez przedsiębiorstwa objęte pomocą.

W tabeli nr 11 przedstawione zostały grupy produktów rolnych wymienione w załączniku nr I do TFUE. W celu zweryfikowania, czy konkretny produkt znajduje się na liście produktów rolnych wymienionych w załączniku nr I do TFUE, należy odszukać ten produkt w Nomenklaturze Taryfowej i Statystycznej i ustalić, w którym dziale tej nomenklatury się znajduje. Jeżeli dział ten lub jego część jest wymieniona w załączniku nr I do TFUE, produkt ten jest produktem rolnym np. pieczarki (grzyby z rodzaju Agaricus) o kodzie CN 0709 51 00, znajdują się w dziale 7, który wymieniony jest w całości w załączniku nr I do TFUE.

| <b>Dział</b>        | Opis produktów                                                                                              |
|---------------------|----------------------------------------------------------------------------------------------------|
| <b>Nomenklatury</b> |                                                                                                    |
| <b>Brukselskiej</b> |                                                                                                    |
| DZIAŁ 1             | Zwierzęta żywe                                                                                              |
| DZIAŁ 2             | Mięso i podroby jadalne                                                                                     |
| DZIAŁ 3             | Ryby, skorupiaki, mięczaki i inne bezkręgowce wodne                                                         |
| DZIAŁ 4             | Produkty mleczarskie; jaja ptasie; miód naturalny; jadalne produkty                                         |
| DZIAŁ 5             | pochodzenia zwierzęcego, gdzie indziej niewymienione ani niewłączone                                        |
| 05.04               | Jelita, pęcherze i żołądki zwierząt (z wyjątkiem rybich), całe lub                                          |
|                     | w kawałkach, świeże, chłodzone, mrożone, solone, w solance, suszone<br>lub wędzone                          |
| 05.15               | Produkty pochodzenia zwierzęcego, gdzie indziej niewymienione ani                                           |
|                     | niewłączone; martwe zwierzęta objęte działami 1 lub 3, nienadające się<br>do spożycia przez ludzi           |
| DZIAŁ 6             | Żywe drzewa i inne rośliny; bulwy, korzenie i podobne; cięte i ozdobne<br>liście                            |
| DZIAŁ 7             | Warzywa oraz niektóre korzenie i bulwy jadalne                                                              |
| DZIAŁ 8             | Owoce i orzechy jadalne; skórki owoców cytrusowych lub melonów                                              |
| DZIAŁ 9             | Kawa, herbata i przyprawy, z wyjątkiem herba mate (pozycja Nr 09.03)                                        |
| DZIAŁ 10            | Zboża                                                                                                    |
| DZIAŁ 11            | Produkty przemysłu młynarskiego; słód; skrobie; inulina; gluten pszenny                                     |
| DZIAŁ 12            | Nasiona i owoce oleiste; ziarna, nasiona i owoce różne; rośliny                                             |
|                     | przemysłowe i lecznicze; słoma i pasza                                                                      |
| DZIAŁ 13            |                                                                                                    |
| ex 13.03            | Pektyna                                                                                                    |
| DZIAŁ 15            |                                                                                                    |
| 15.01               | Słonina i inny przetworzony tłuszcz wieprzowy; przetworzony tłuszcz<br>drobiowy                             |
| 15.02               | Nieprzetworzone tłuszcze wołowe, owcze i koźle; łój (łącznie z "premier<br>jus") wytwarzany z tych tłuszczy |
| 15.03               | Stearyna z tłuszczu, oleju i łoju; olej z tłuszczu, oliwy i łoju,                                           |
|                     | nieemulgowany, niemieszany i niepreparowany                                                                 |
| 15.04               | Tłuszcze i oleje z ryb i ssaków morskich, oczyszczane lub nie                                               |
| 15.07               | Tłuszcze roślinne, płynne lub stałe, surowe, rafinowane lub oczyszczane                                     |
| 15.12               | Tłuszcze i oleje zwierzęce oraz roślinne, uwodorniane, rafinowane lub                                       |
|                     | nie, ale bez dalszej przeróbki                                                                              |
| 15.13               | Margaryna, sztuczna słonina i inne preparowane tłuszcze jadalne                                             |
| 15.17               | Pozostałości po oczyszczaniu substancji tłuszczowych i wosków<br>zwierzęcych lub roślinnych                 |

**Tabela nr 11 Lista produktów rolnych określona w Załączniku I do TFUE**

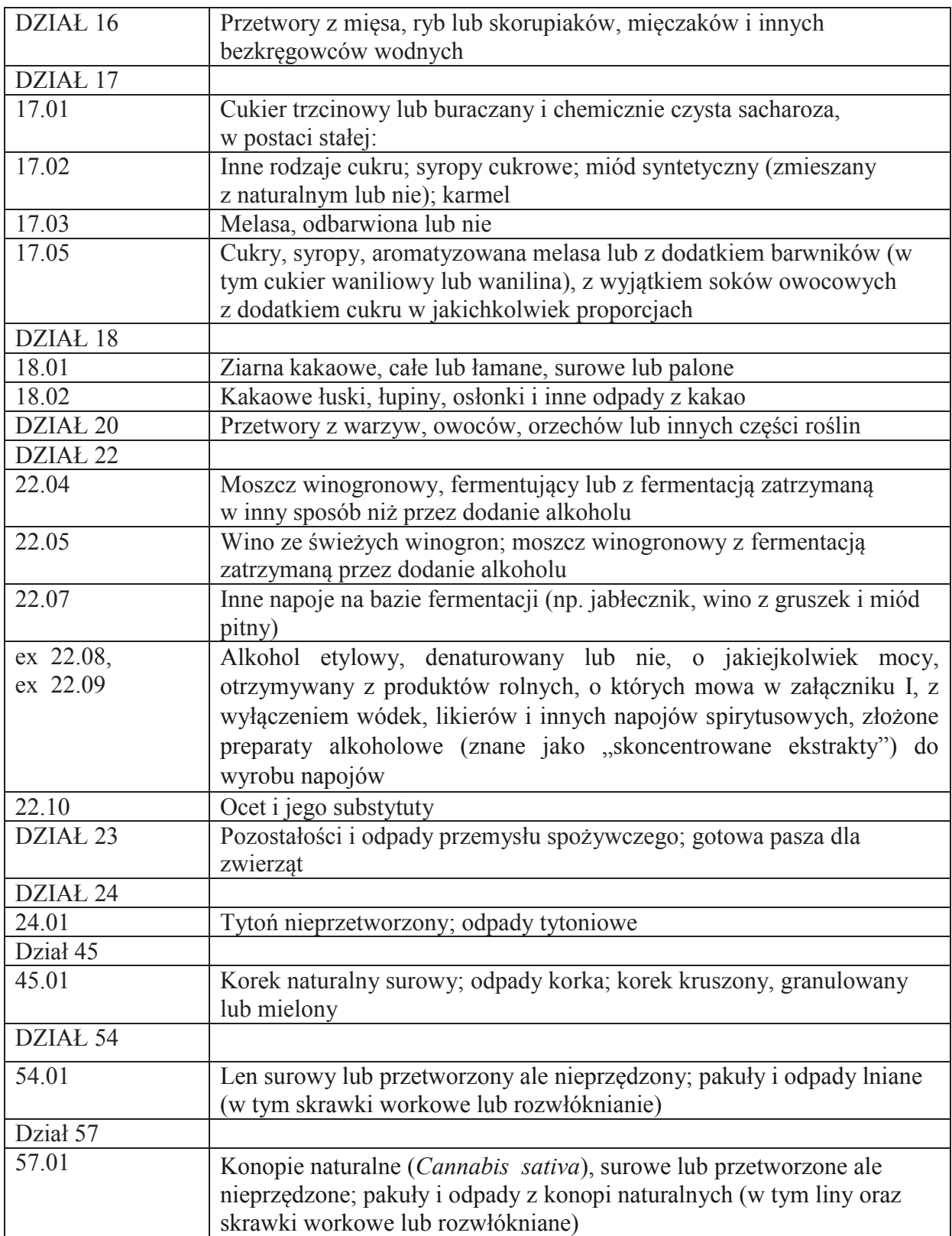

W tabeli nr 12 przedstawiono pomocniczo odniesienie podklasy PKD odnoszące się do wytwarzania produktów rolnych, sklasyfikowanych w Załączniku nr I do TFUE, z zastrzeżeniem, że działalność w ramach tych kodów będzie stanowić działalność w sektorze rolnym wyłącznie, jeżeli dotyczy produktów wymienionych w załączniku nr I do TFUE.

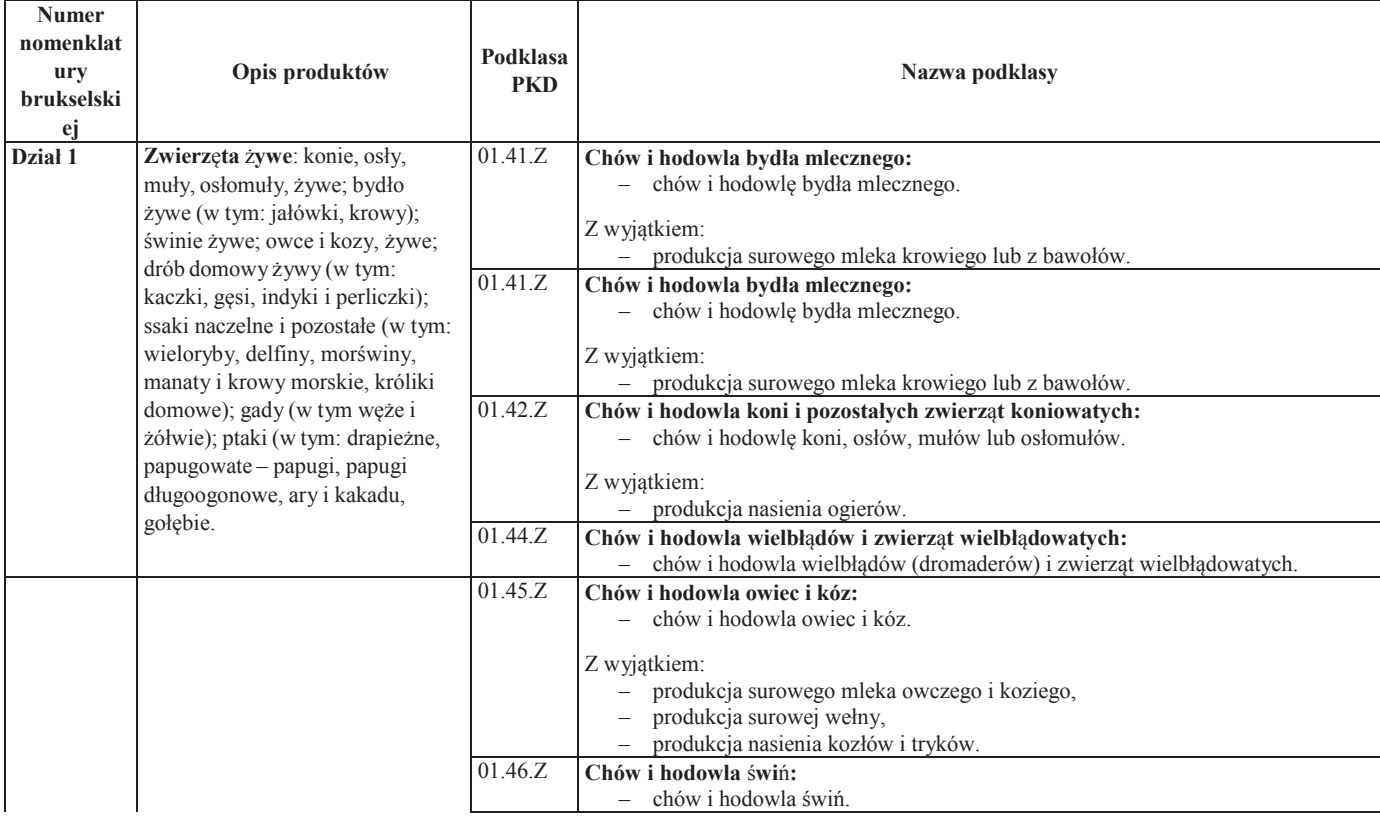

#### **Tabela 12 Kody PKD produkcji podstawowej produktów rolnych**

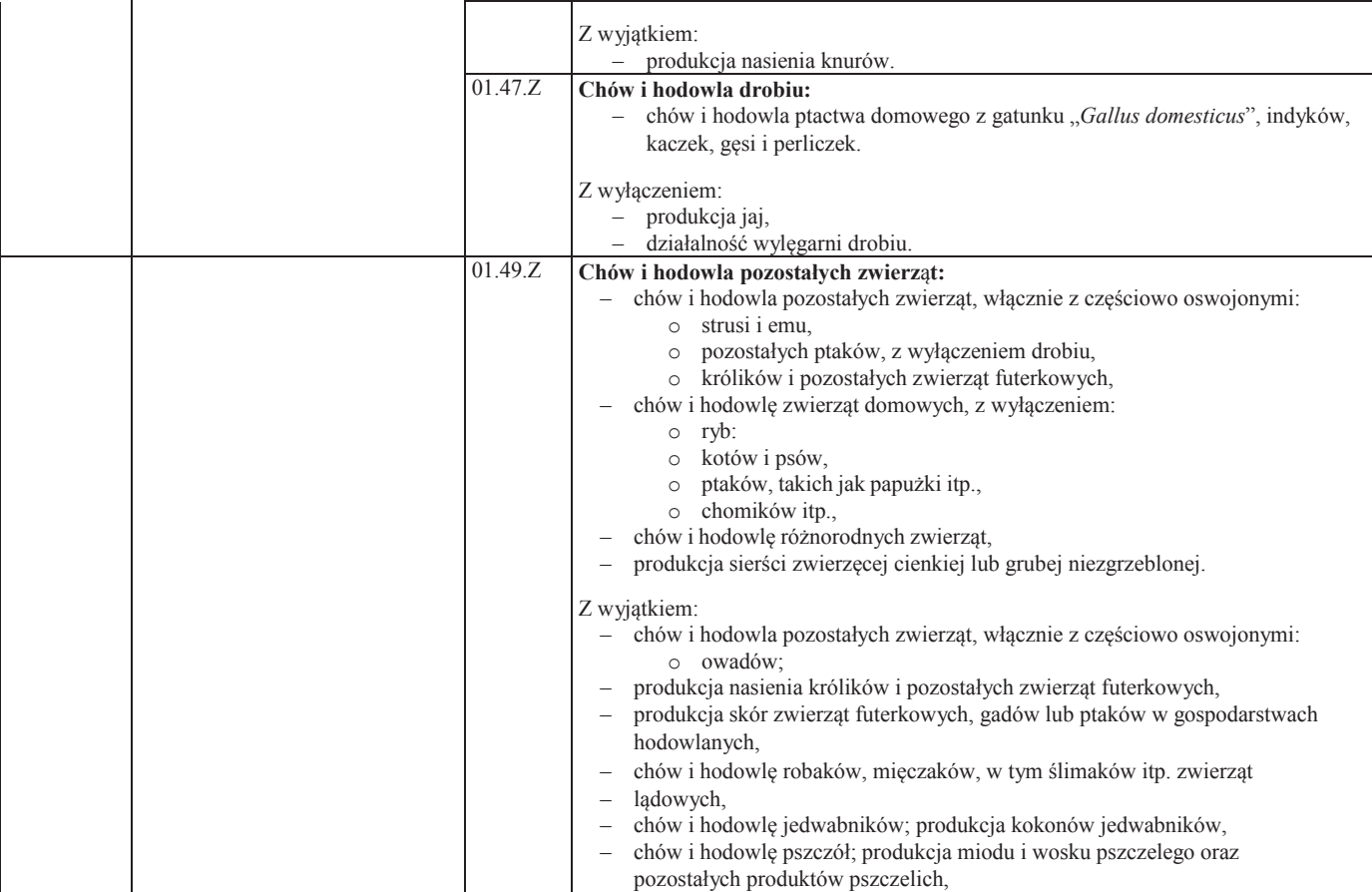

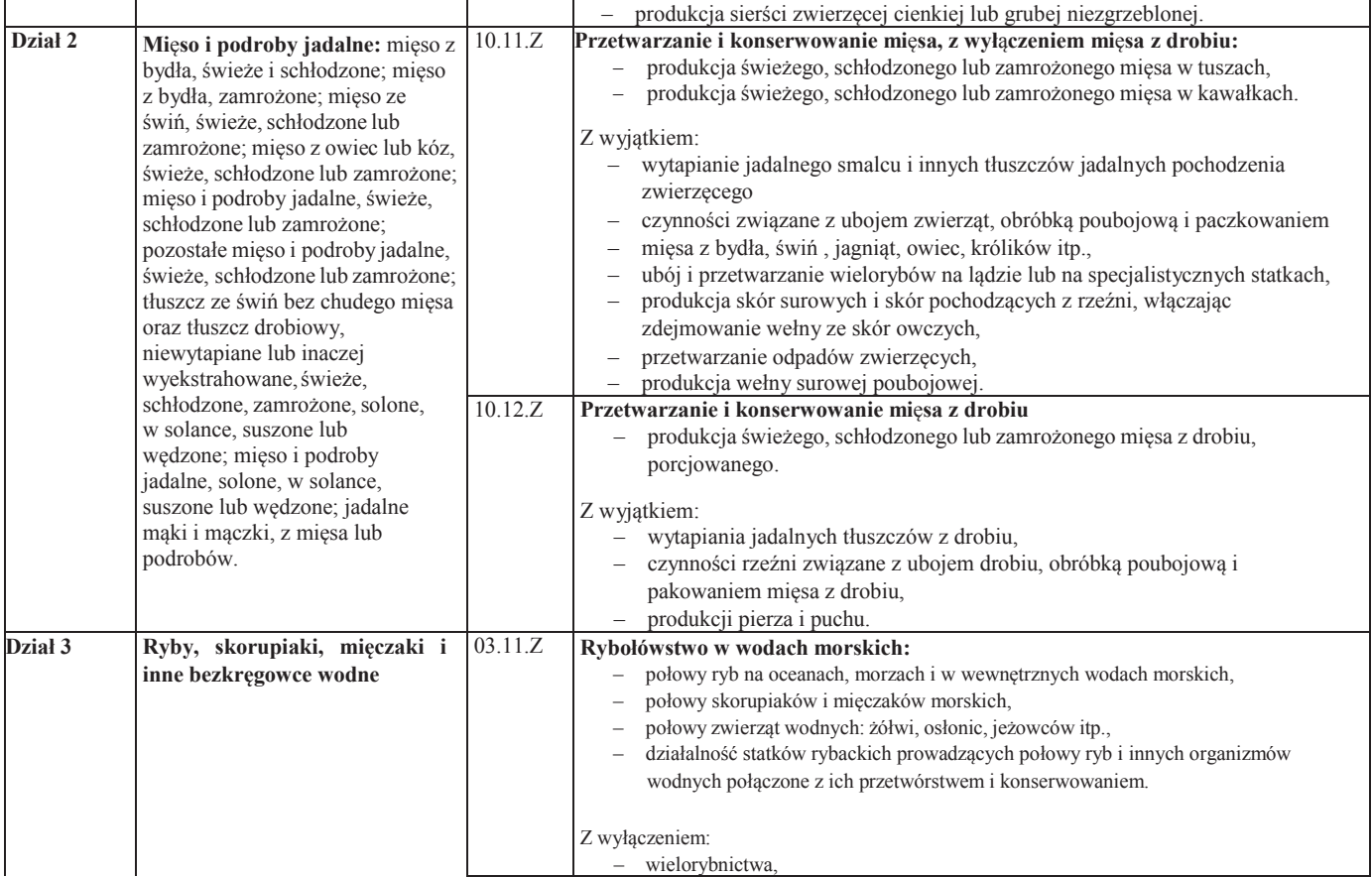
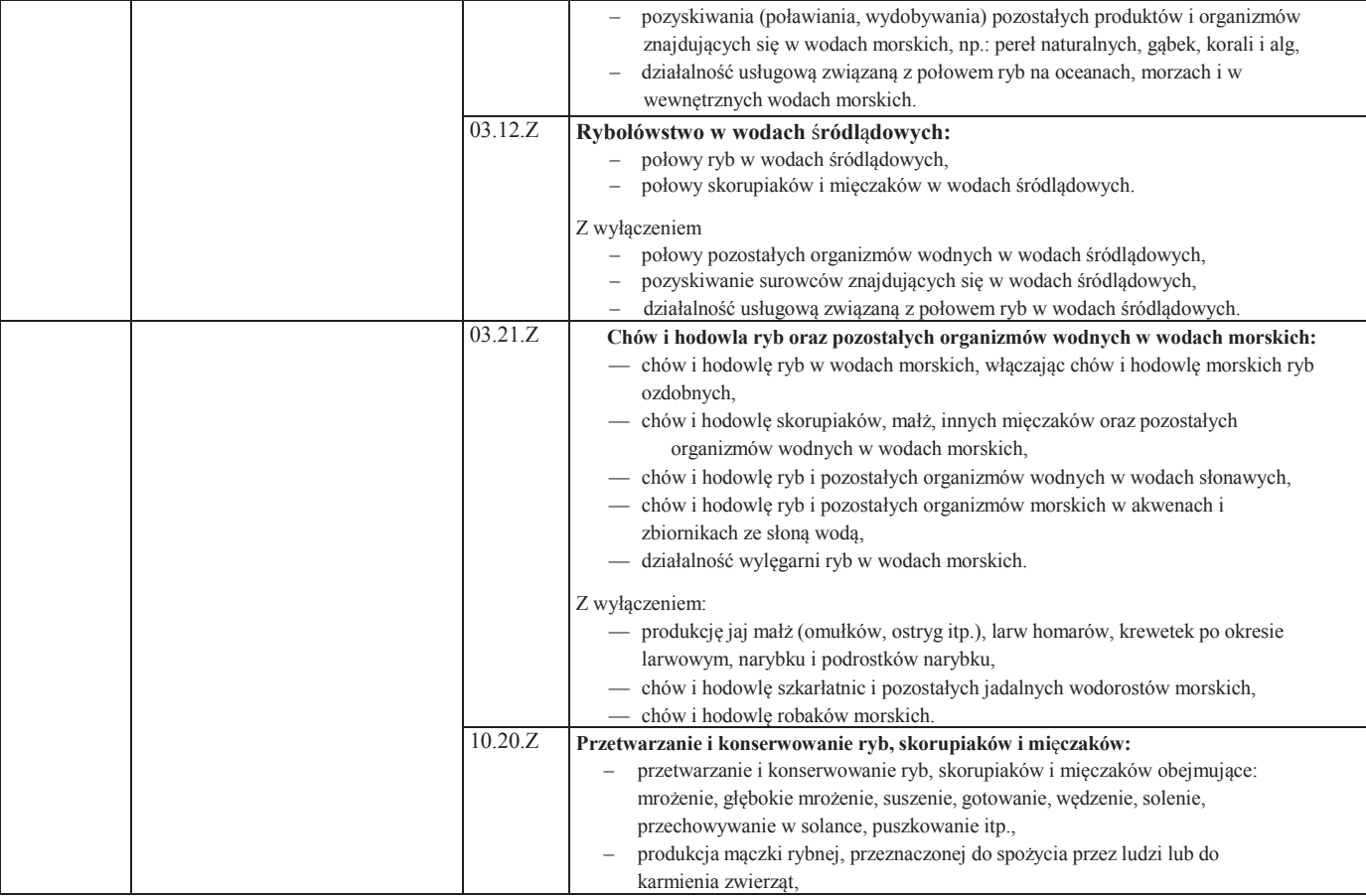

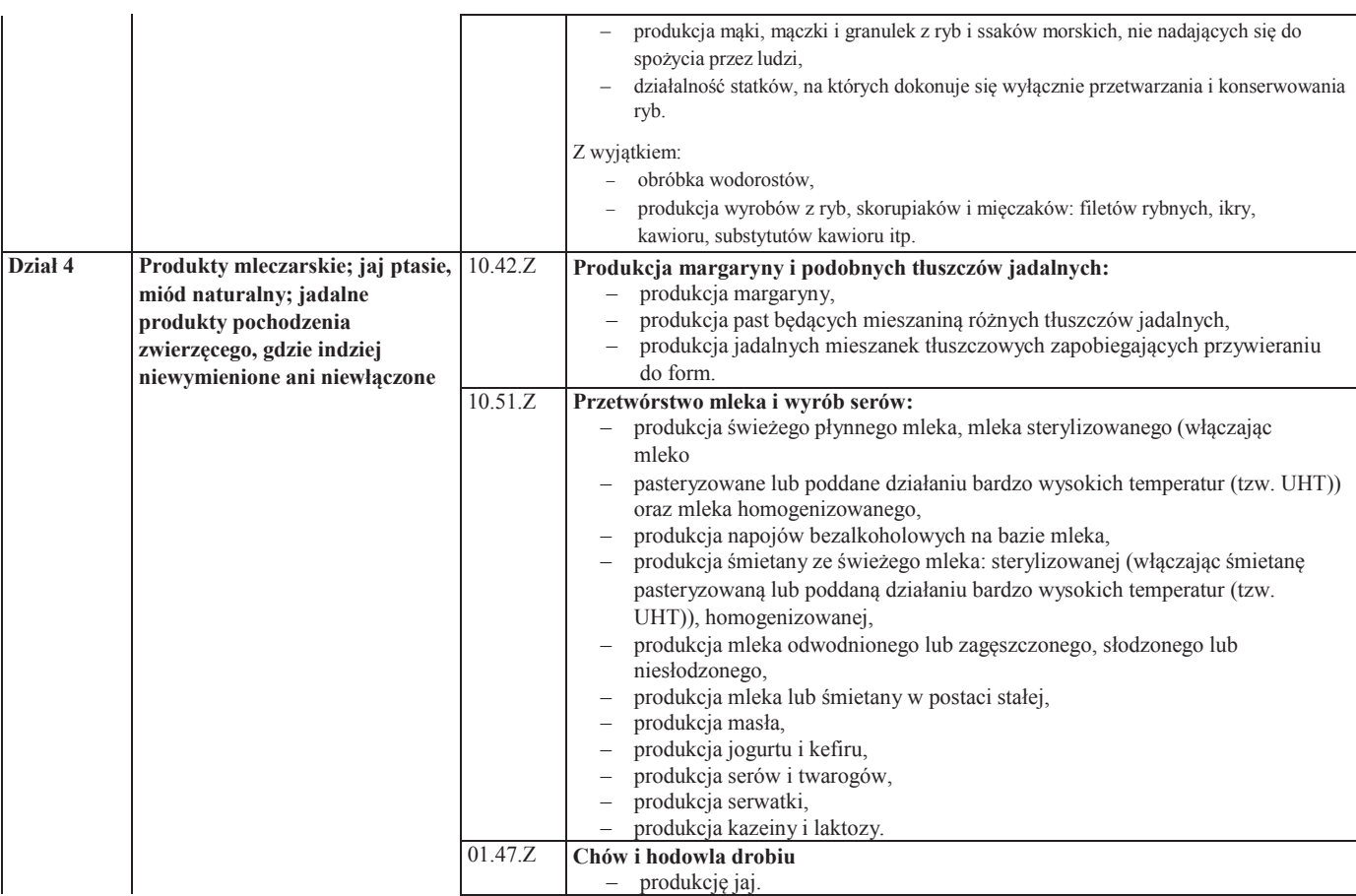

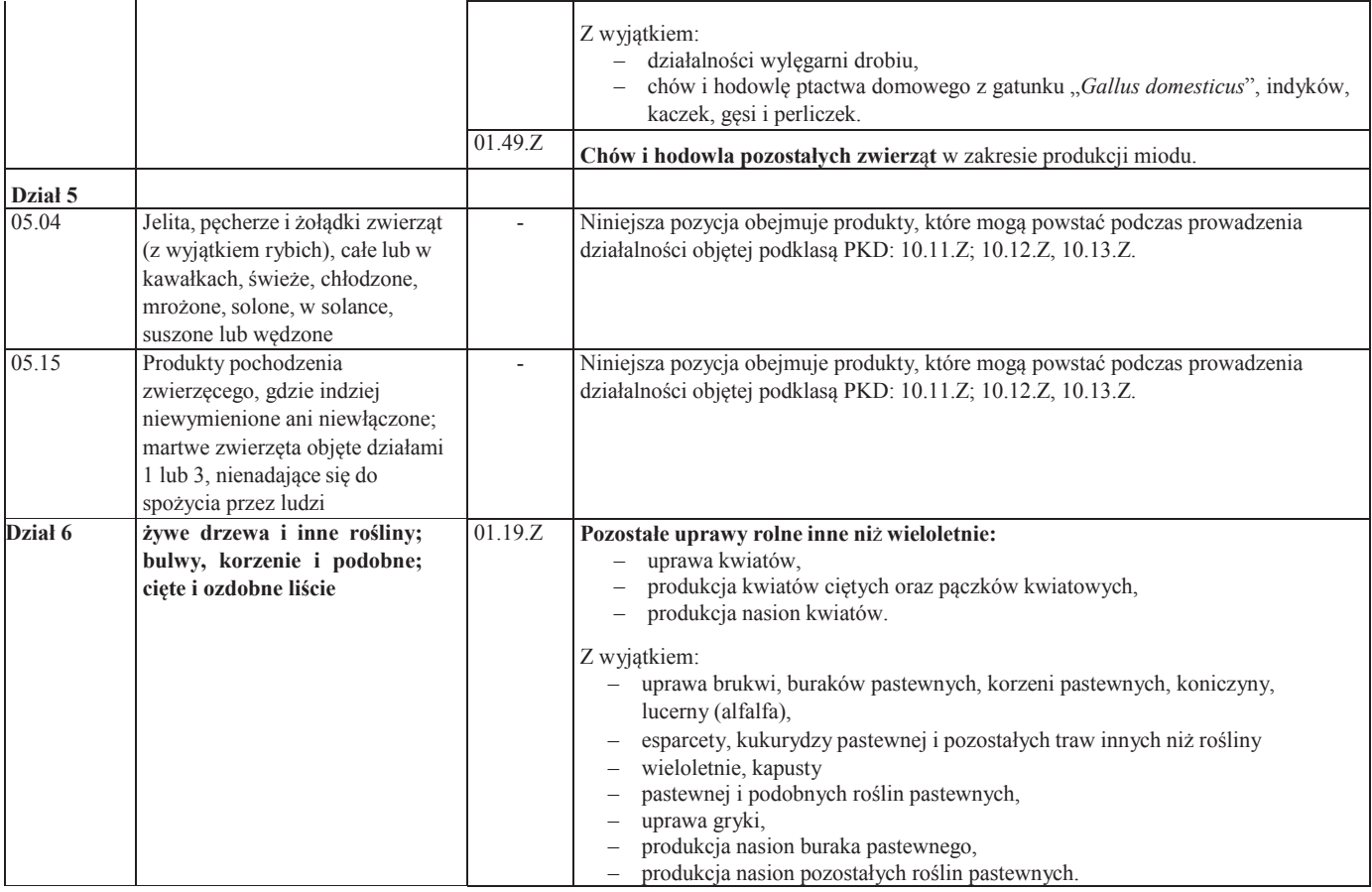

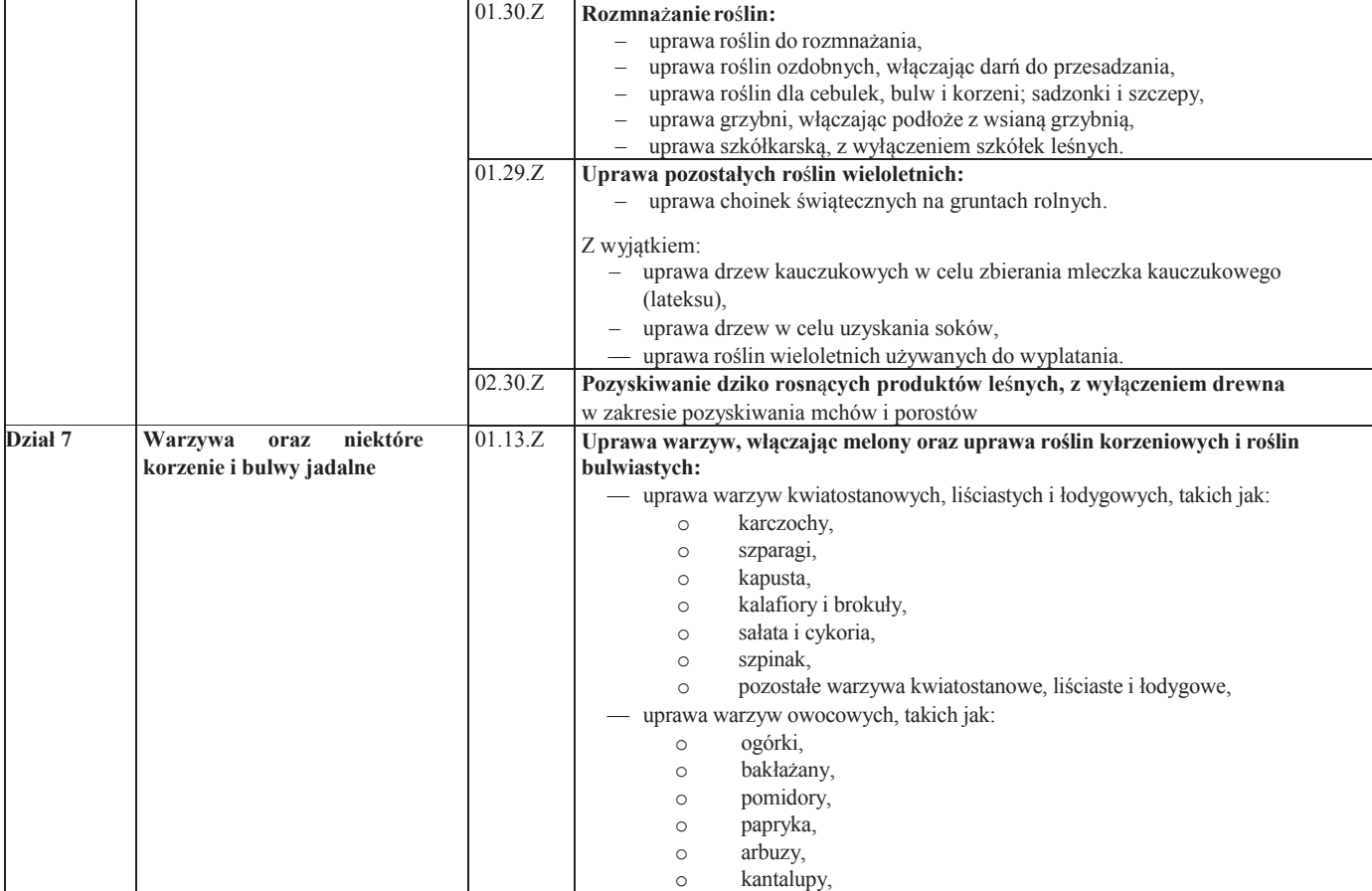

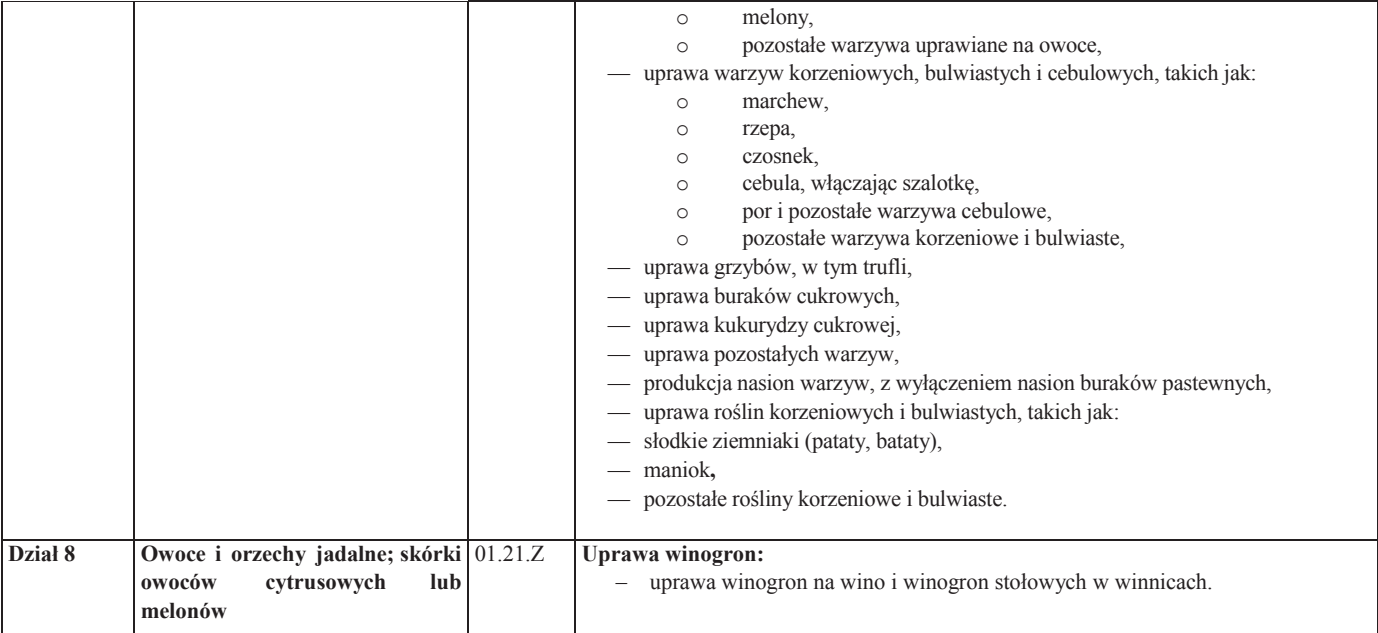

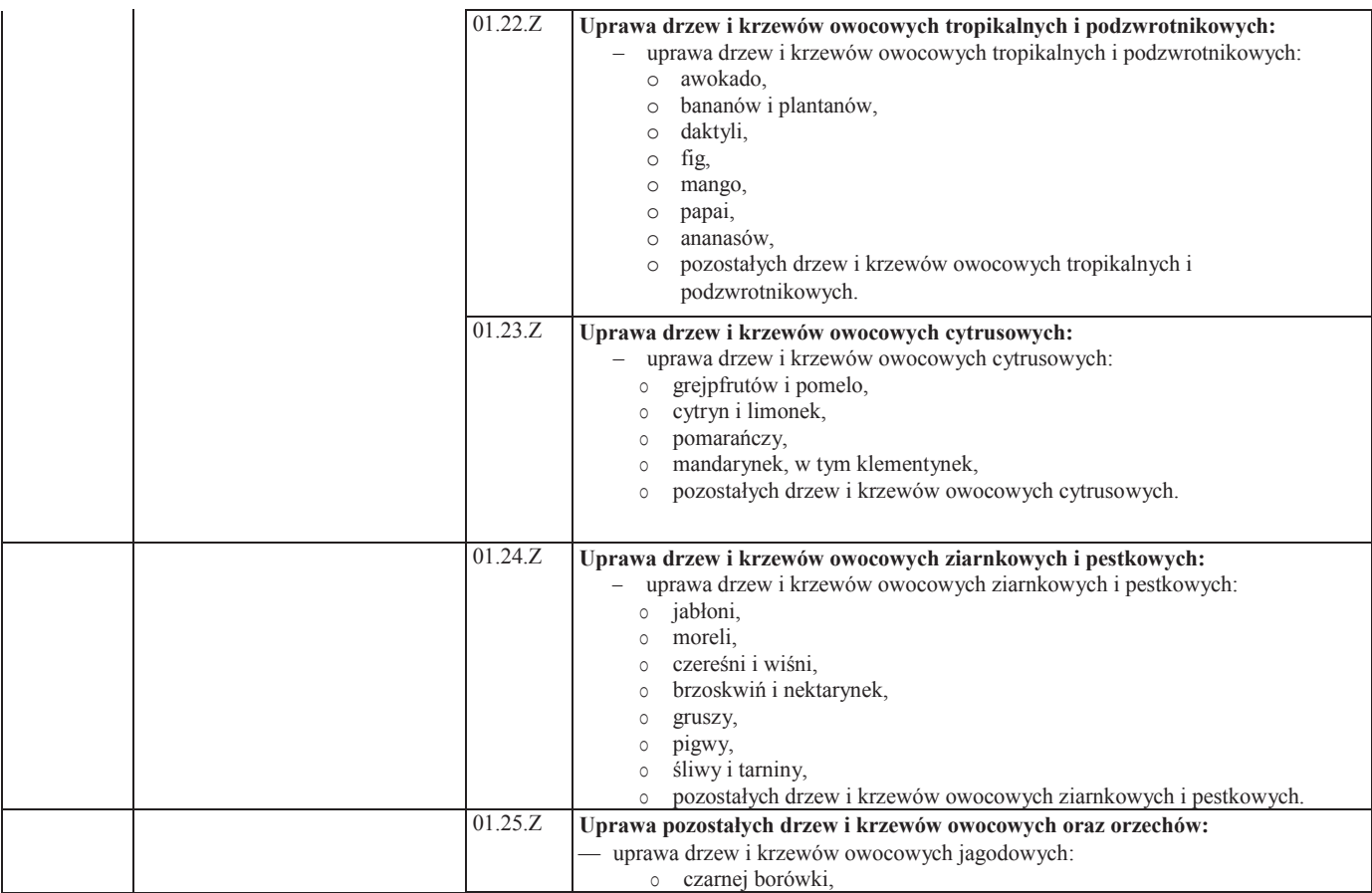

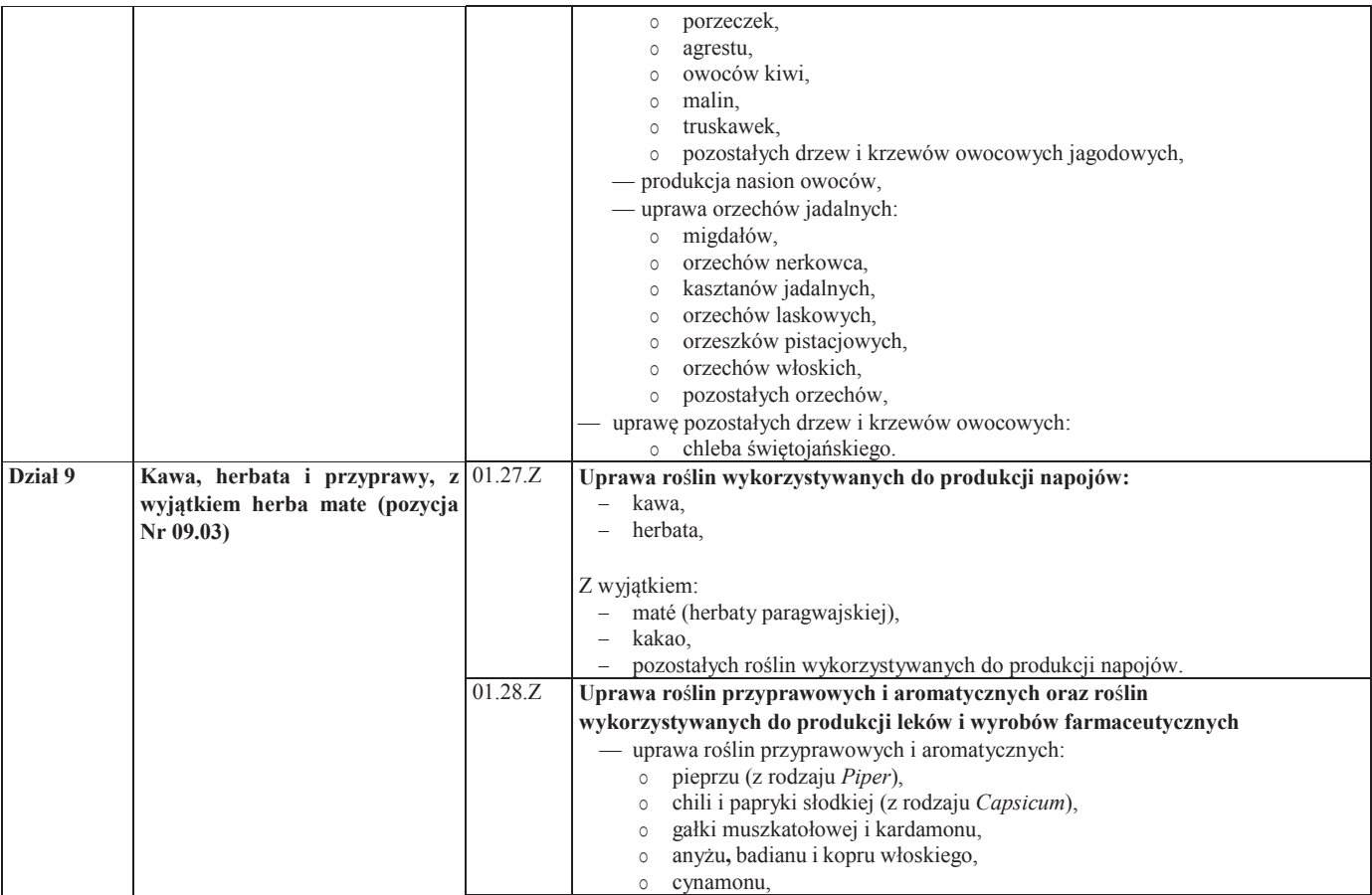

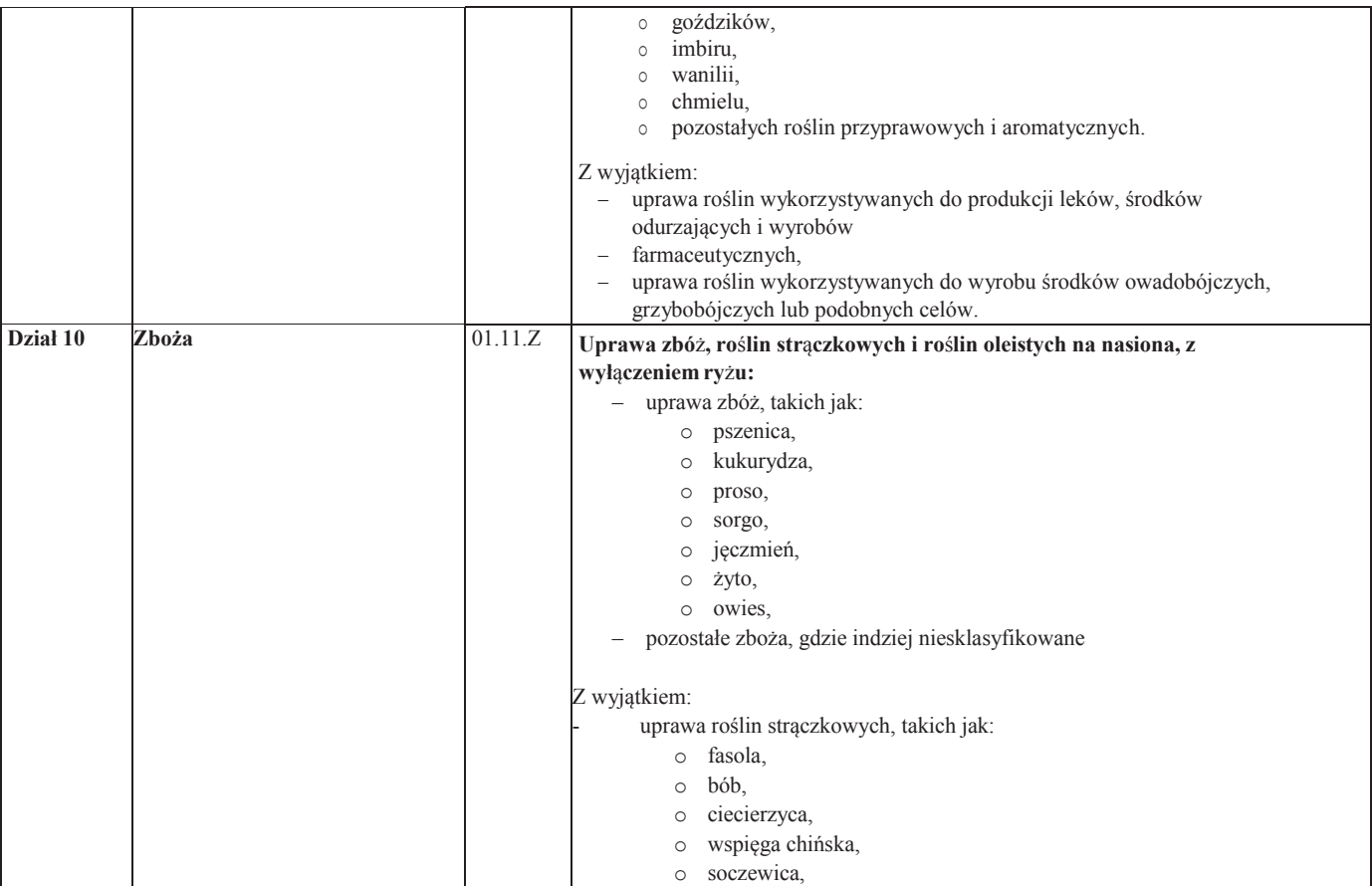

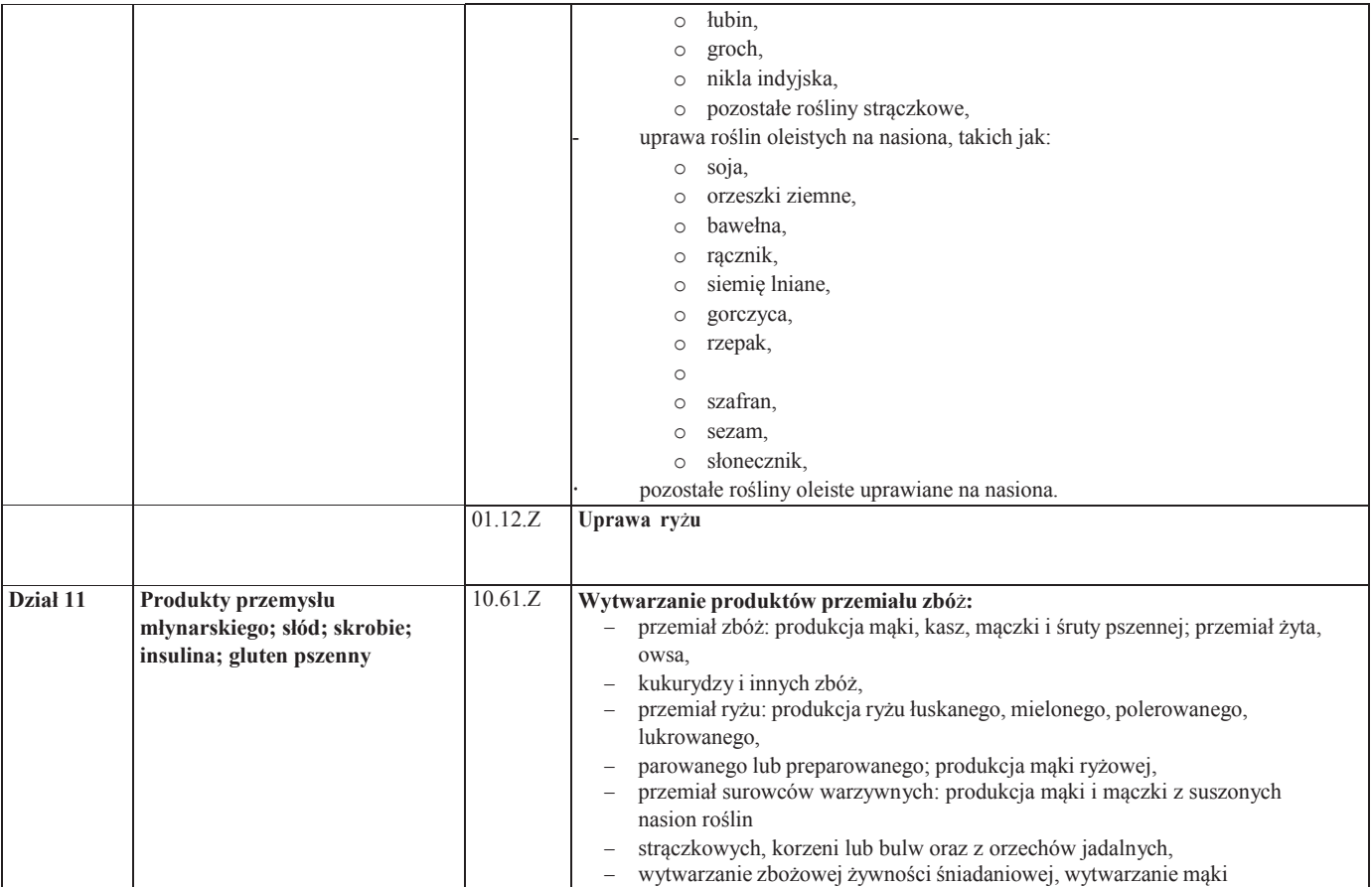

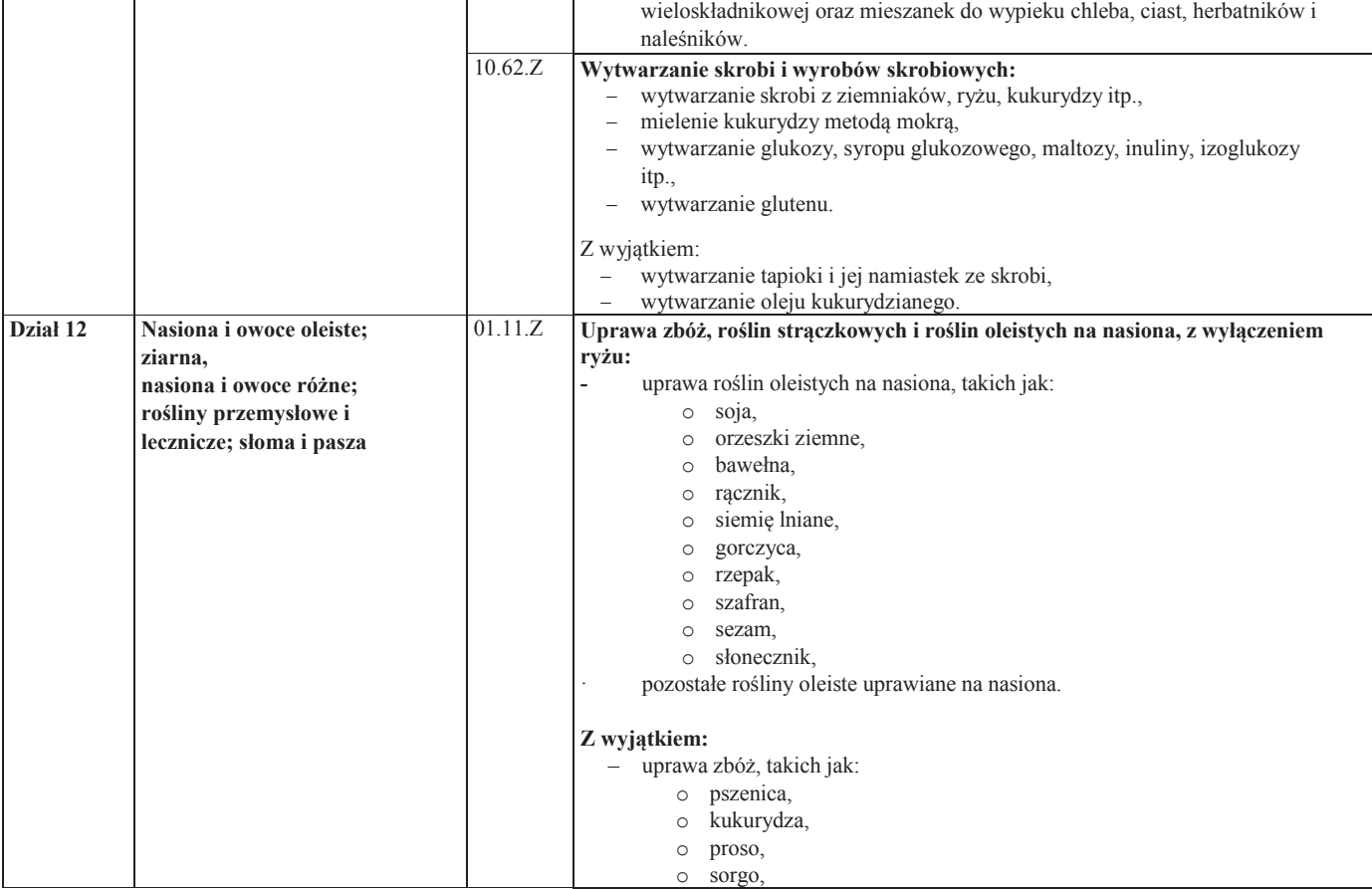

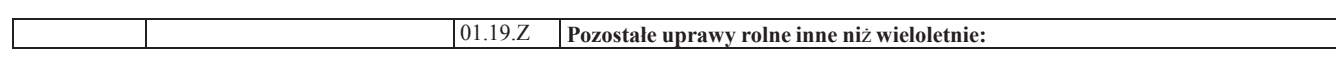

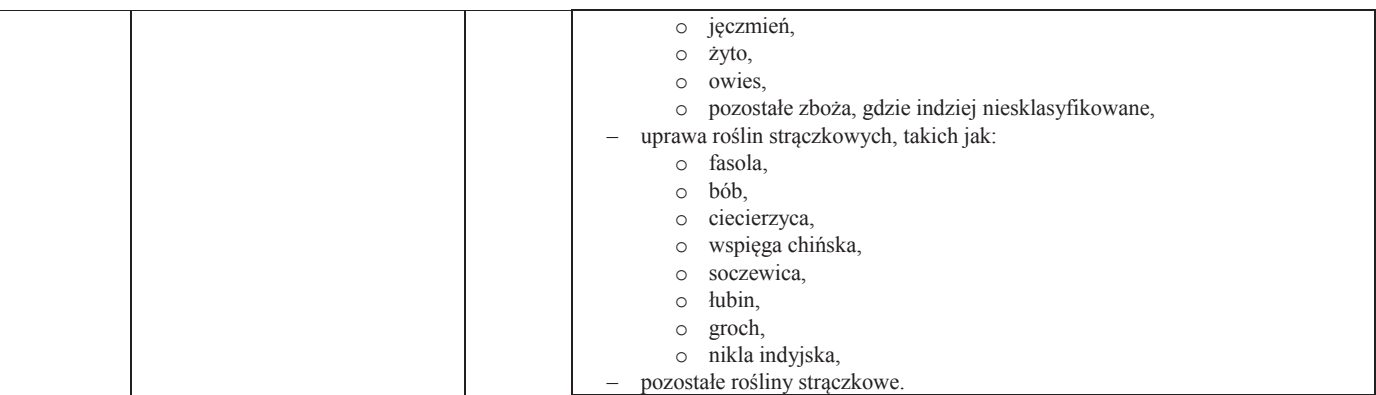

83

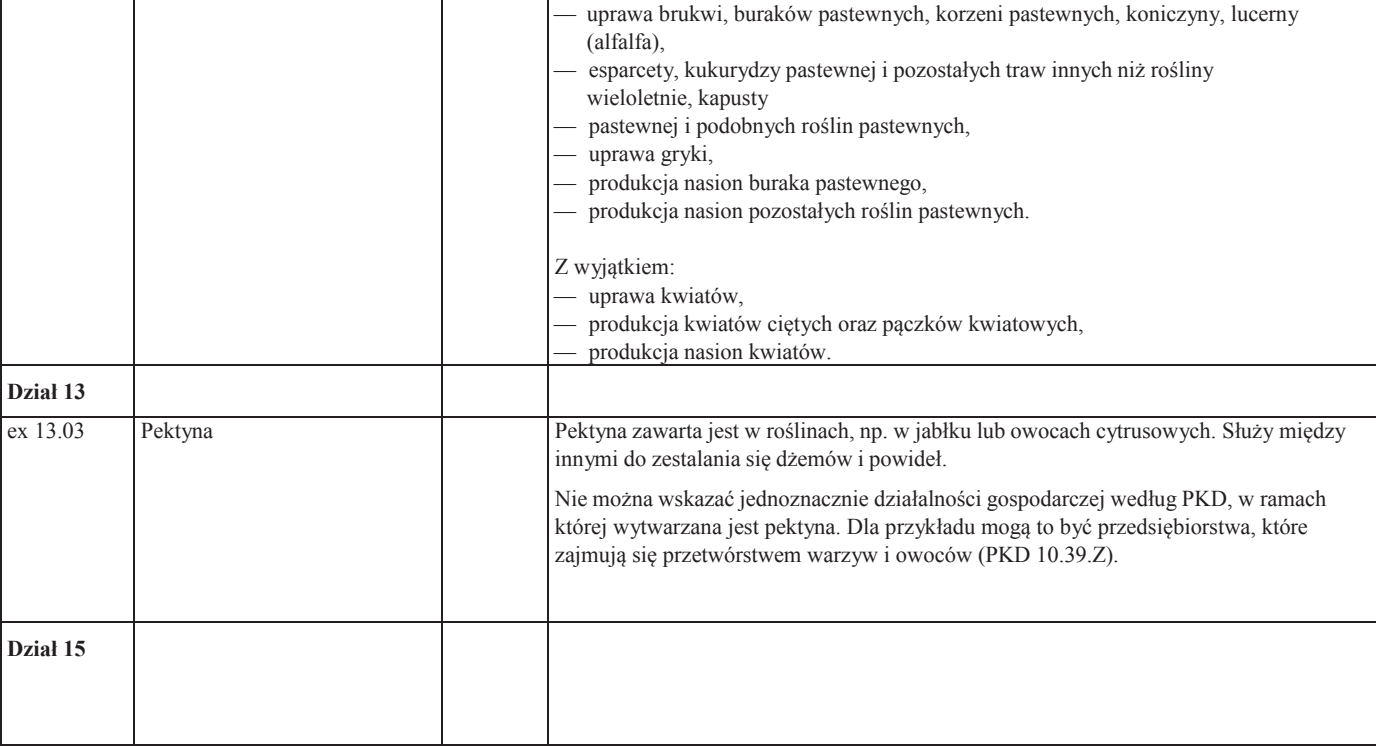

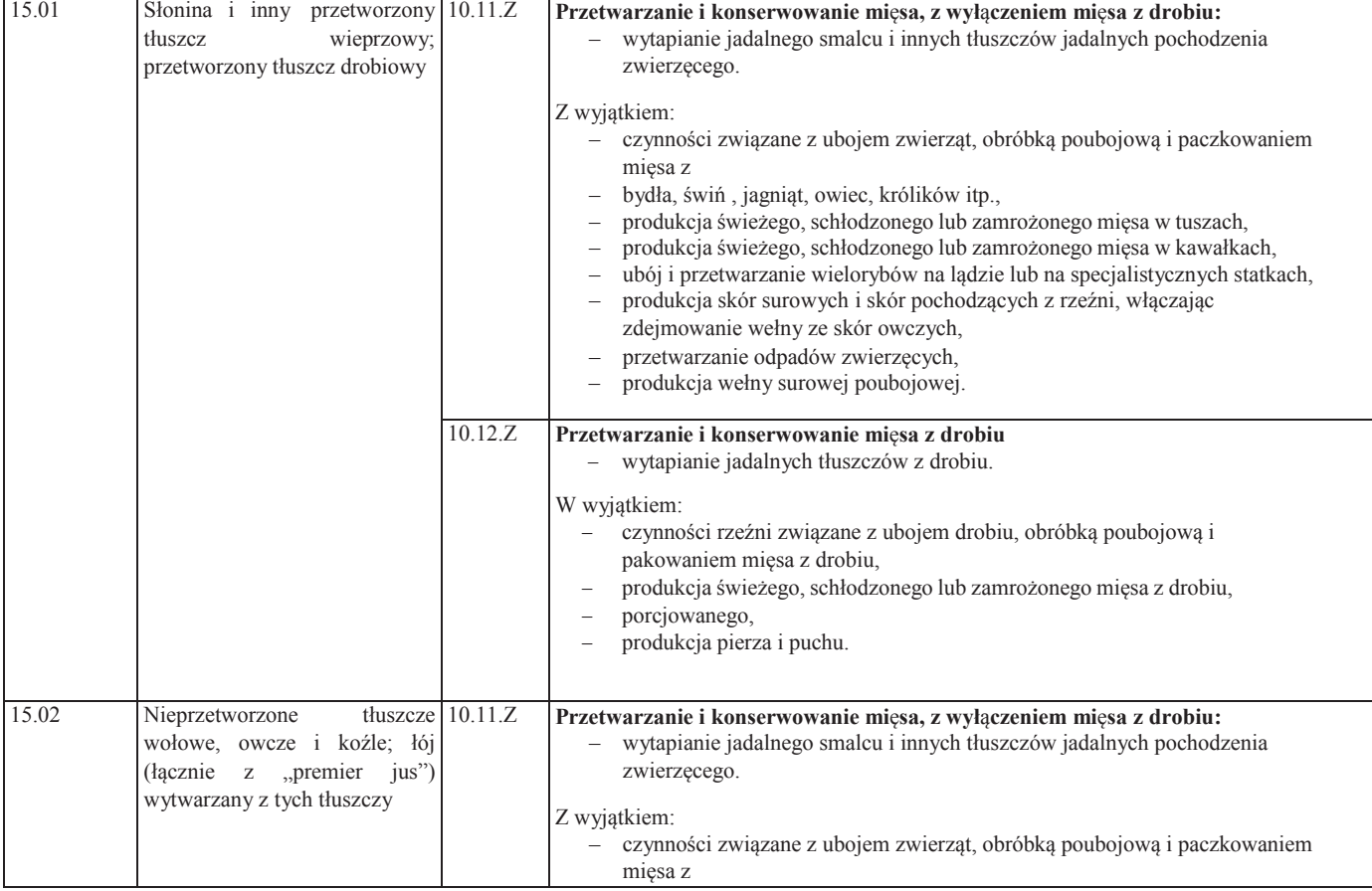

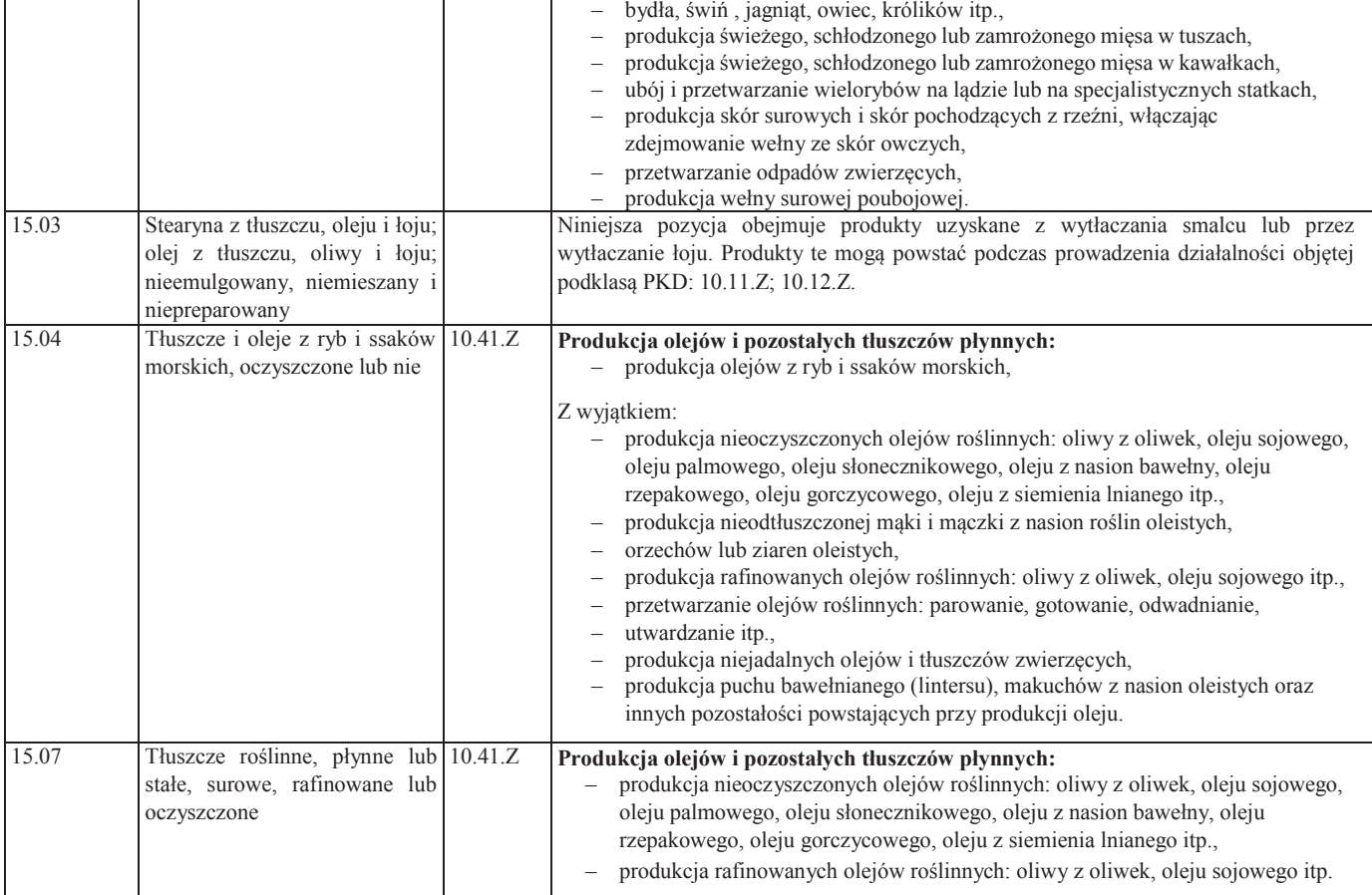

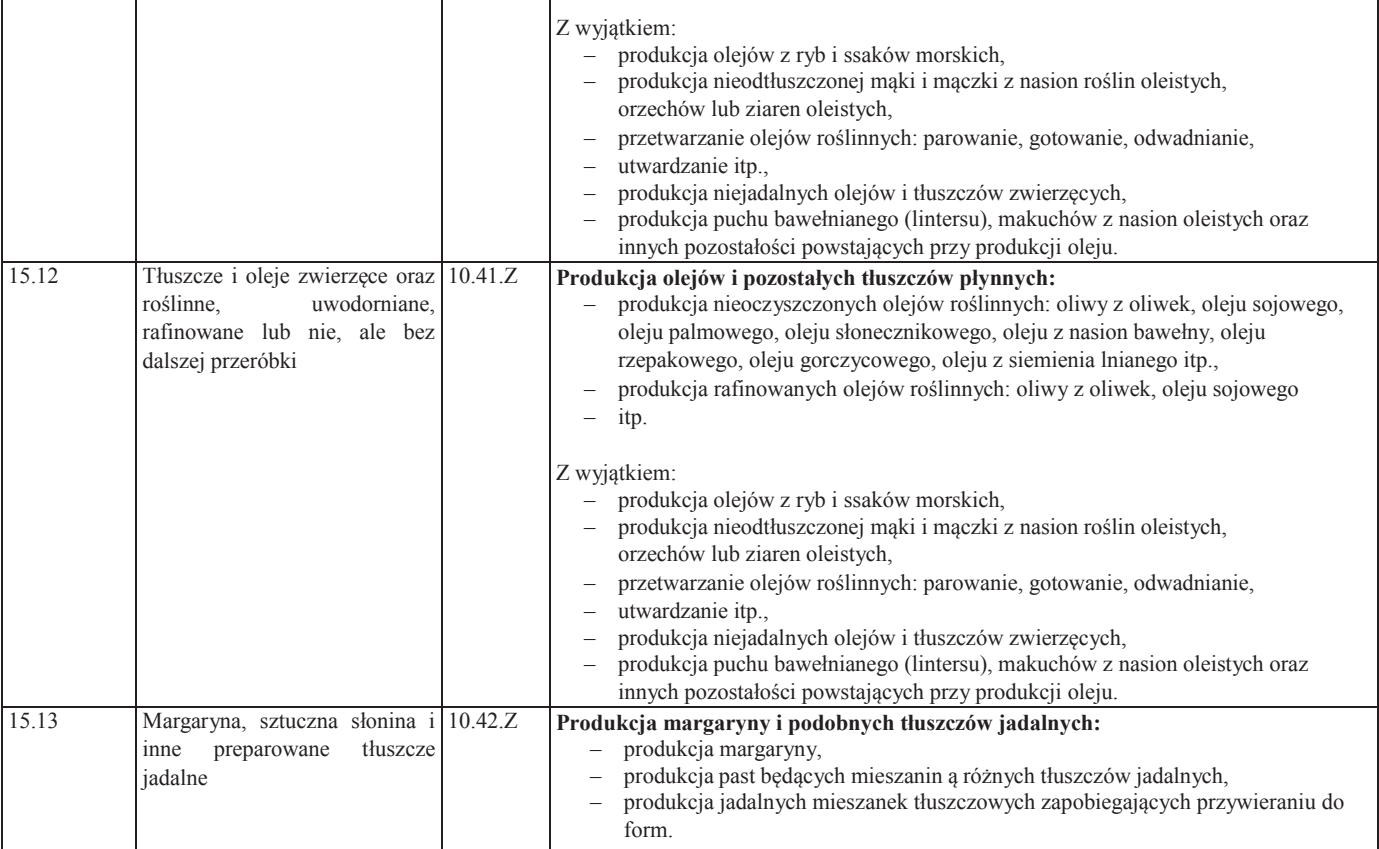

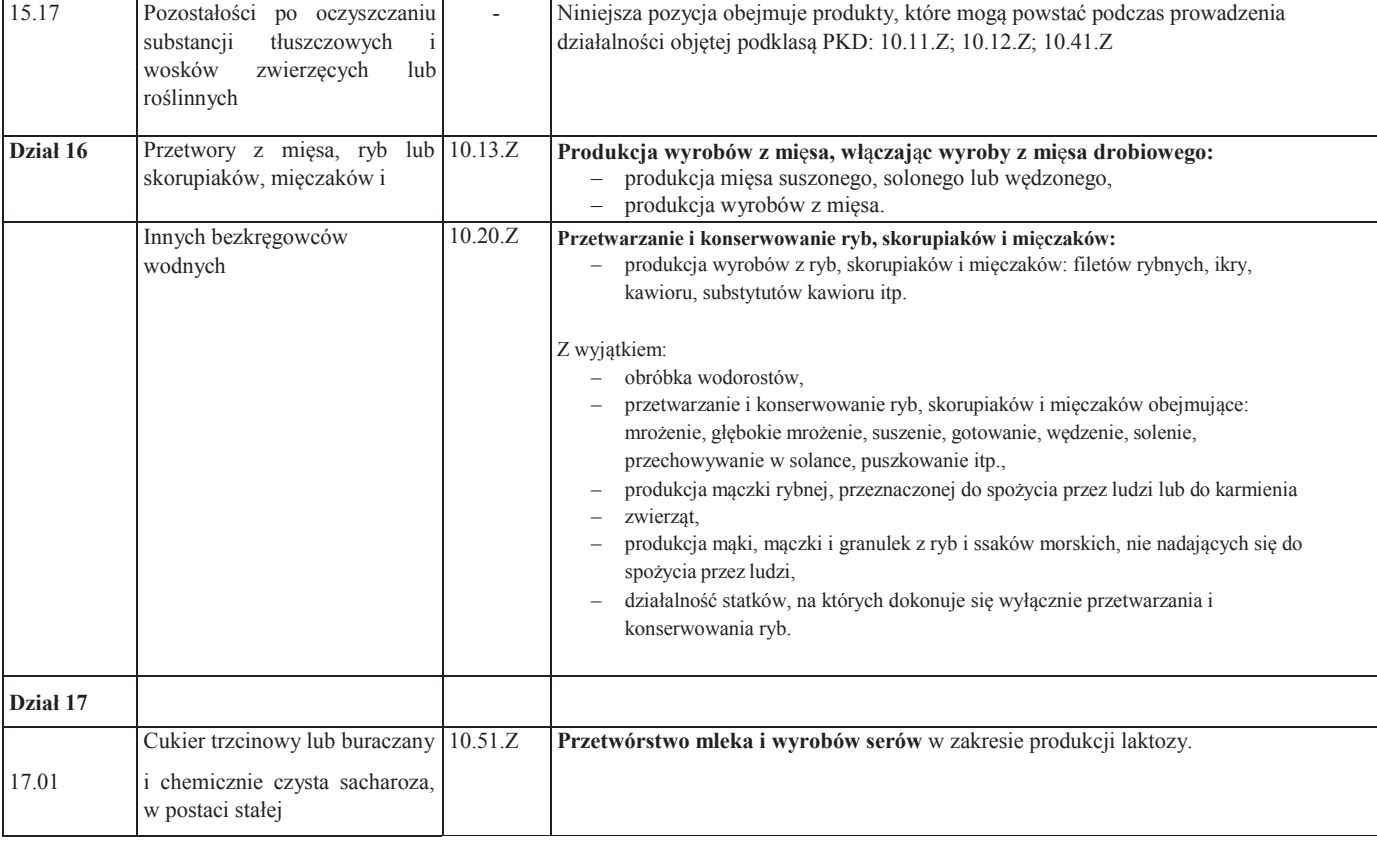

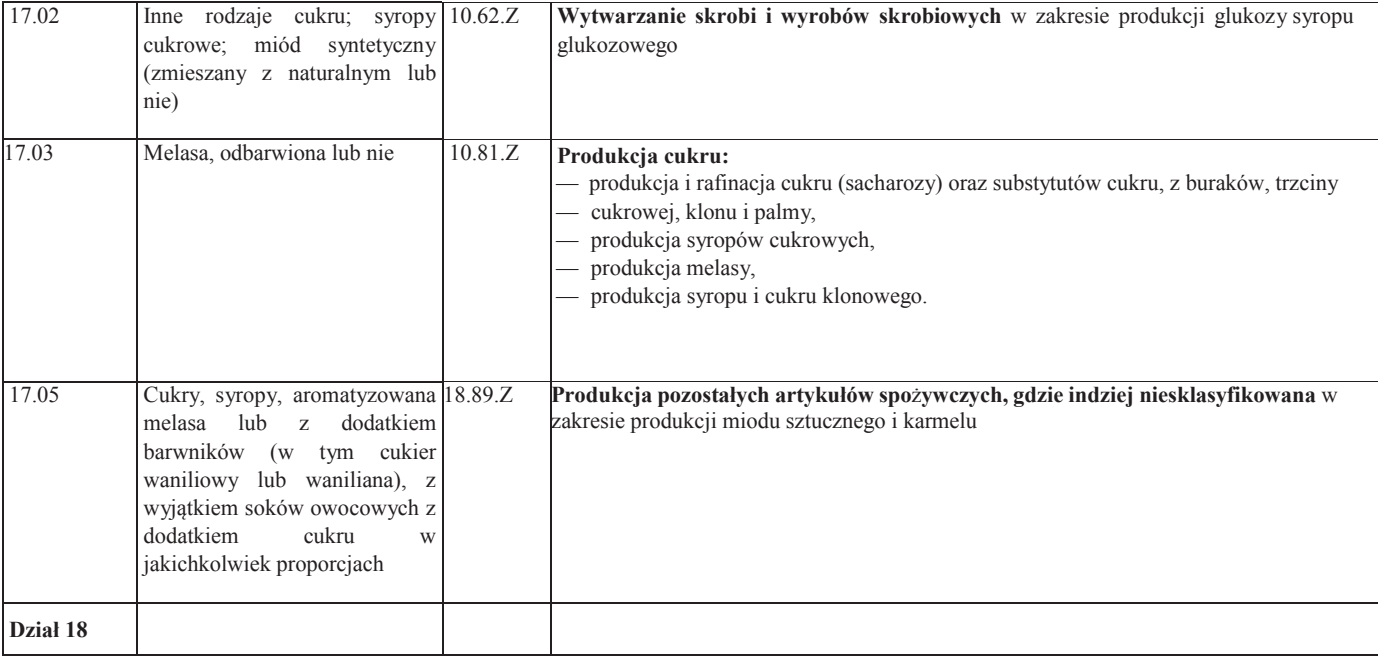

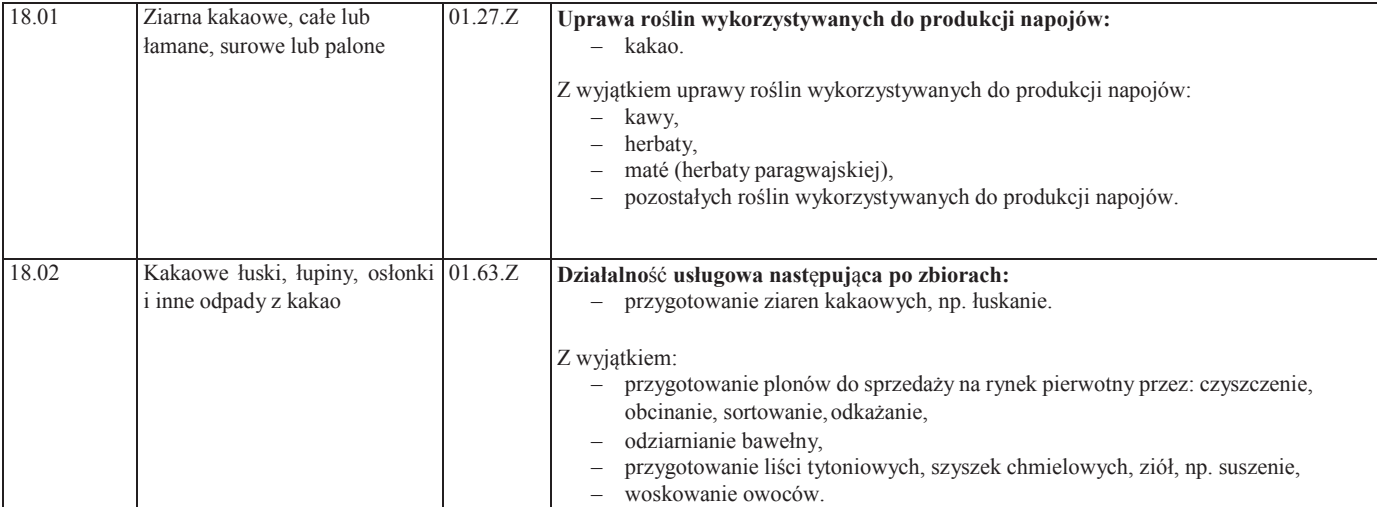

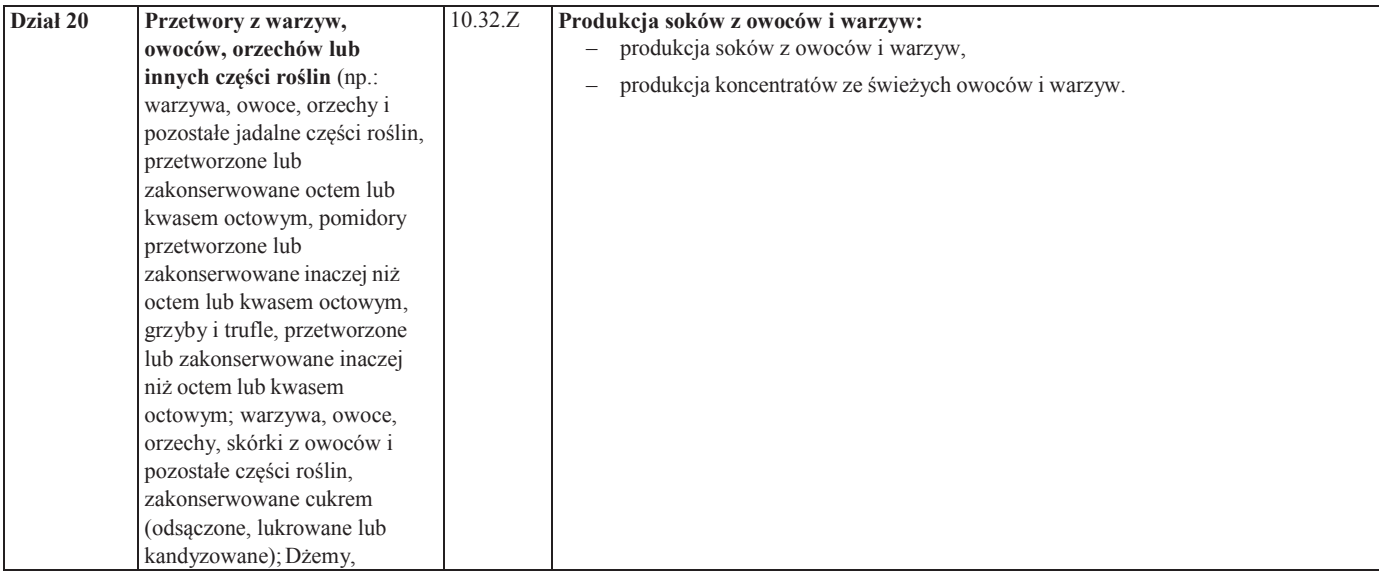

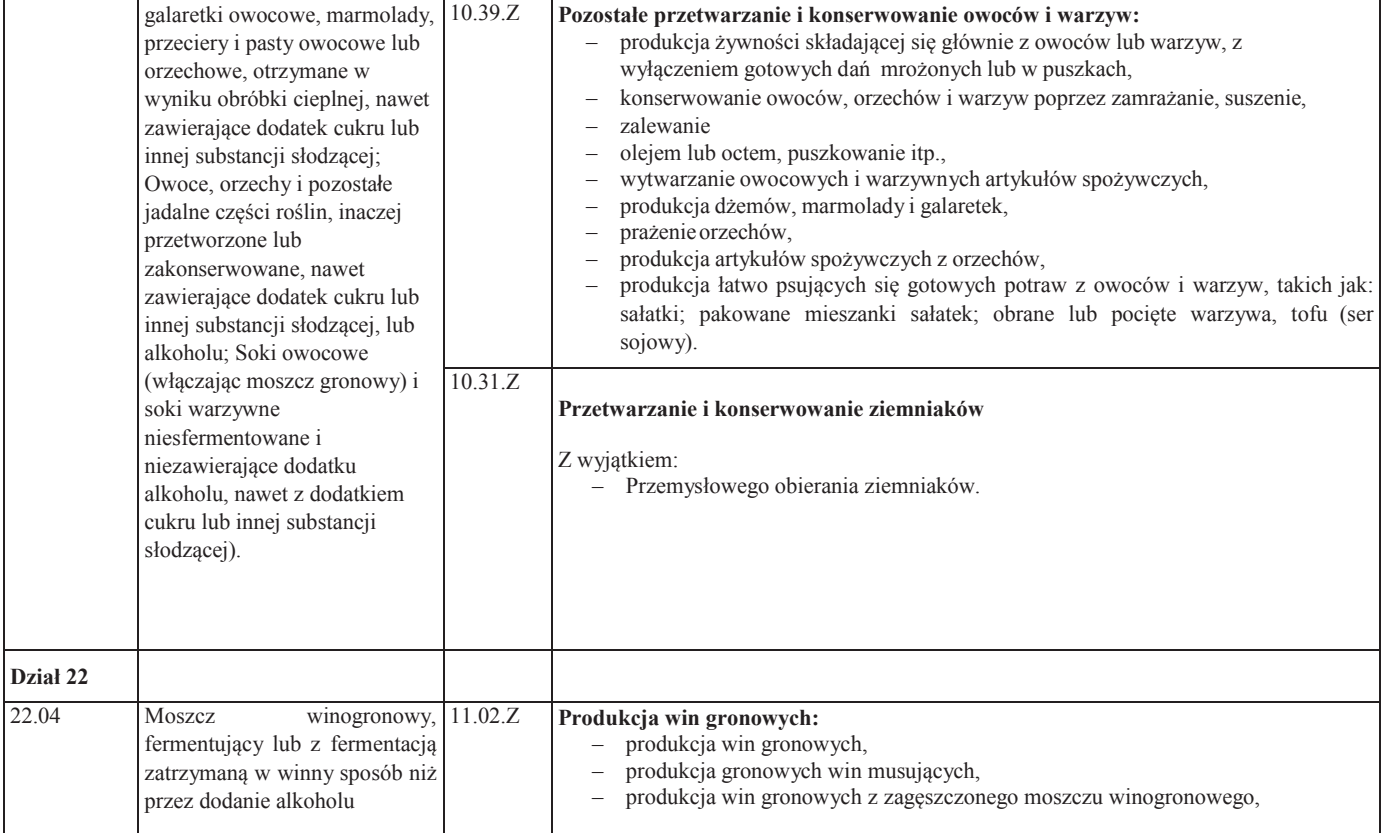

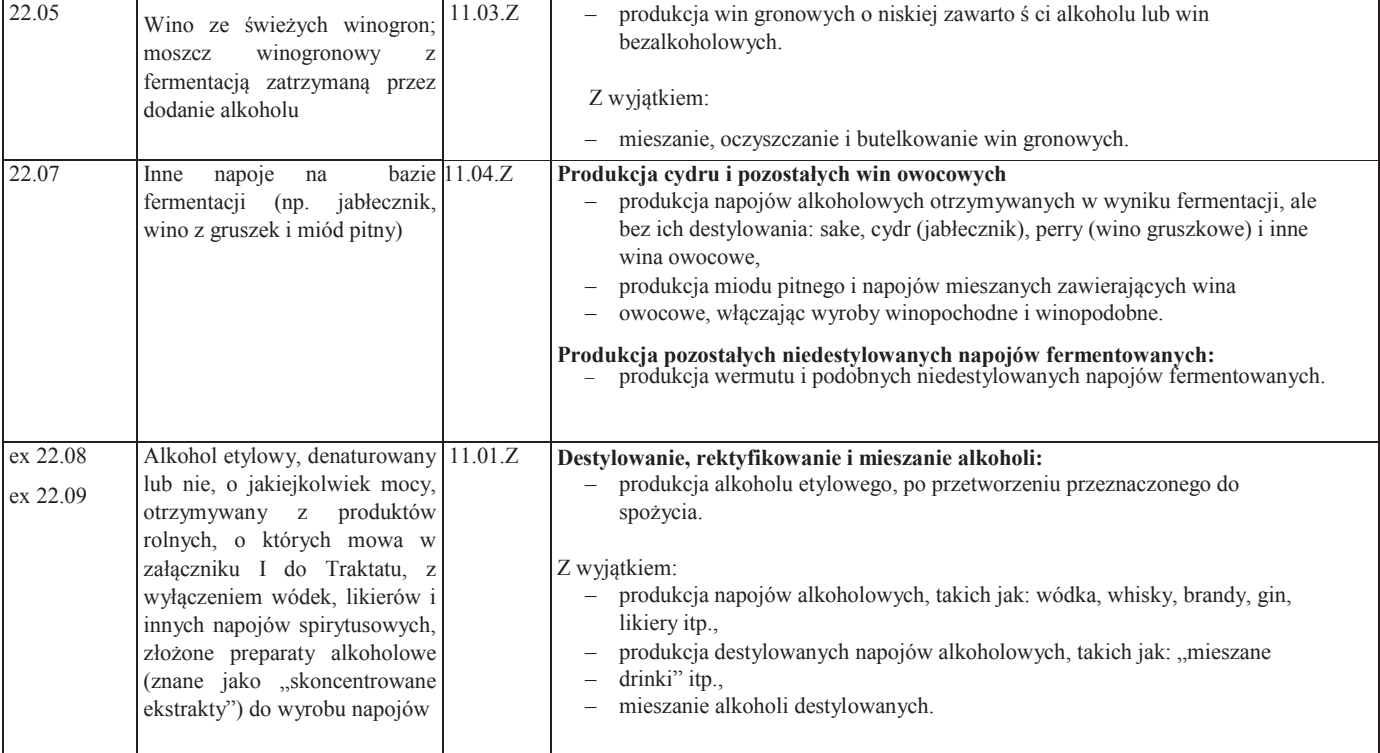

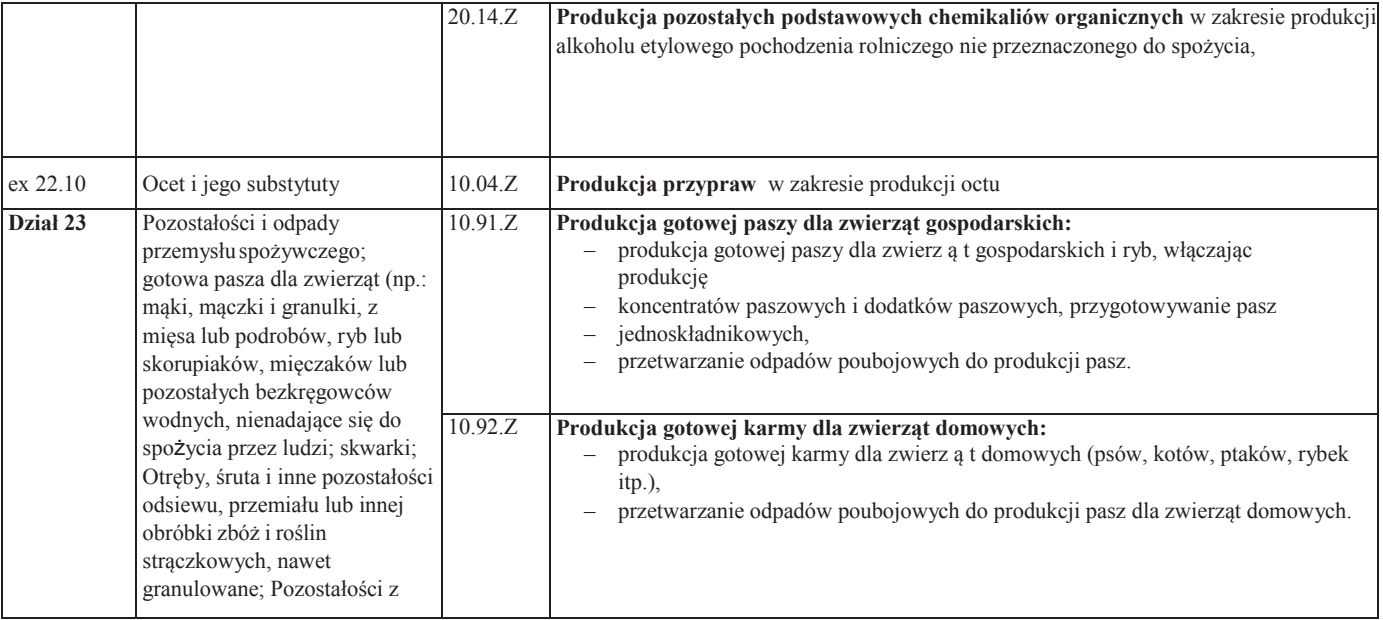

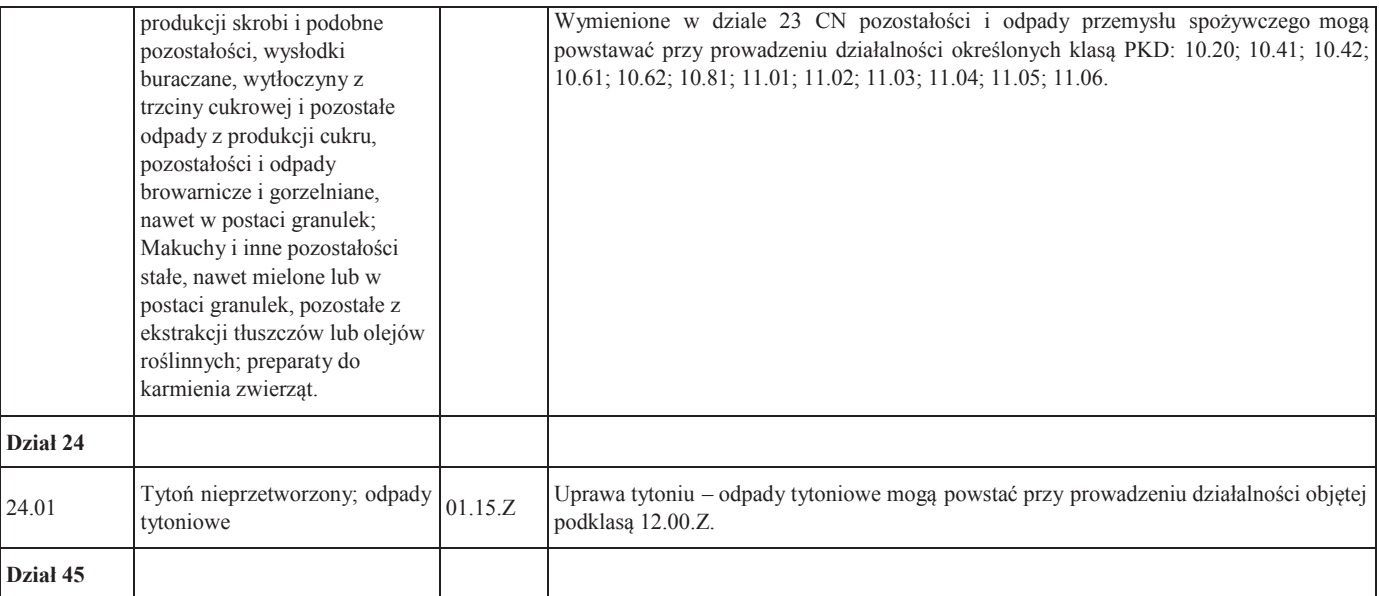

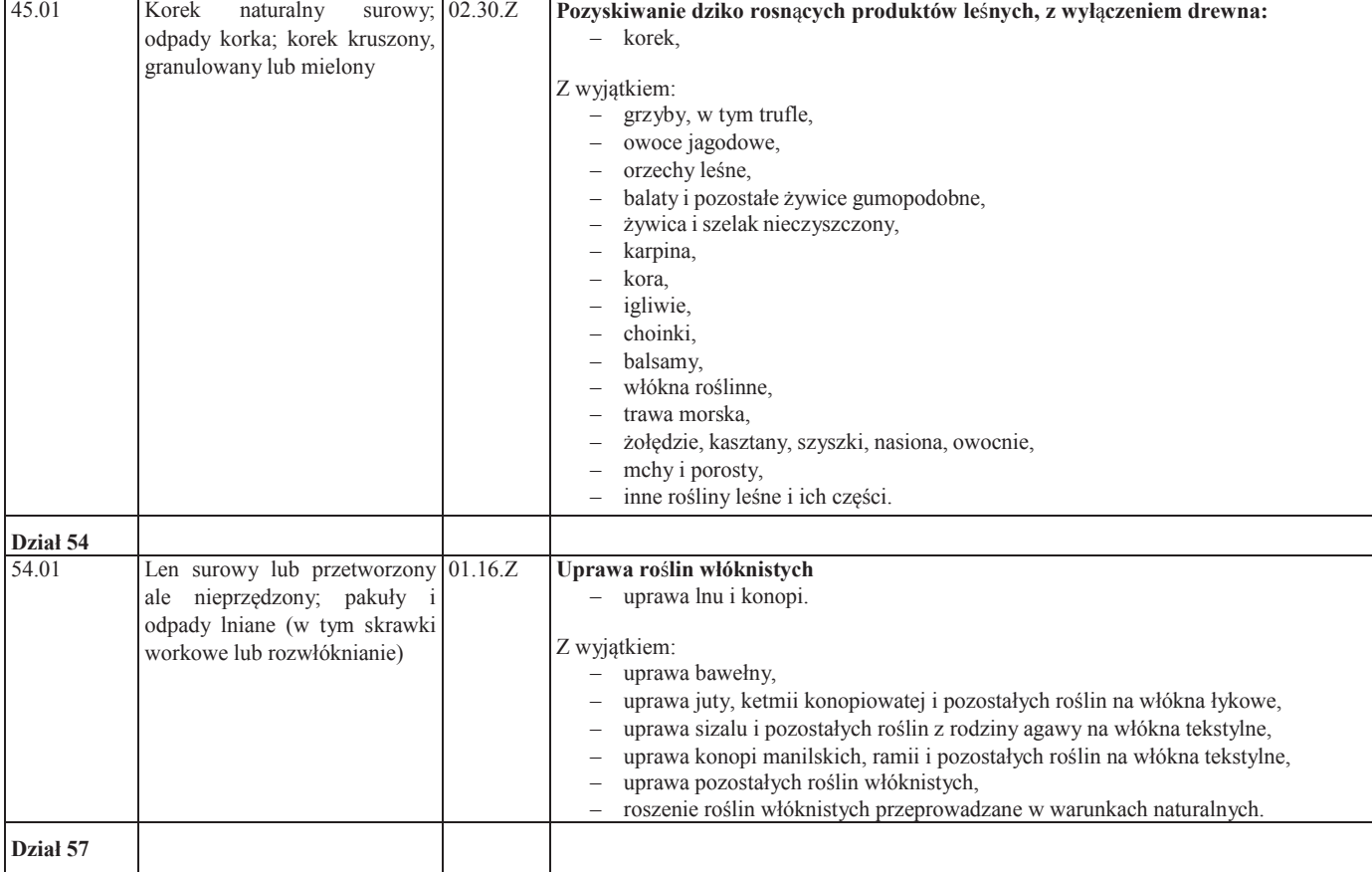

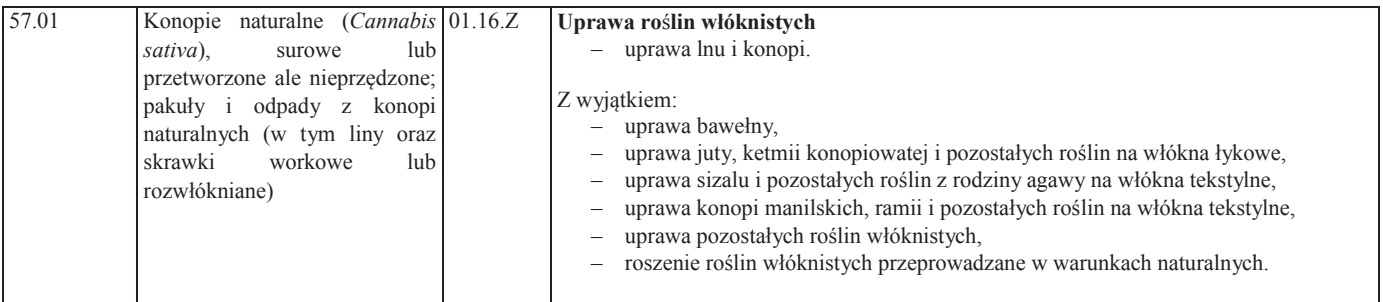

# **12. Sektor wytwarzania energii, jej dystrybucji i infrastruktury**

Zgodnie z art. 13 lit. a rozporządzenia nr 651/2014, nie jest możliwe udzielanie regionalnej pomocy inwestycyjnej wspierającej działalność w sektorze wytwarzania energii, jej dystrybucji i infrastruktury. Zgodnie z art. 2 pkt 130 rozporządzenia nr 651/2014, infrastruktura energetyczna oznacza wszelkie fizyczne urządzenia lub obiekty, które znajdują się na terytorium Unii lub łączą Unię z co najmniej jednym państwem trzecim i należą do następujących kategorii:

- a) w przypadku energii elektrycznej:
	- (i) infrastruktura do przesyłu, zgodnie z definicją w art. 2 ust. 3 dyrektywy2009/72/WE z dnia 13 lipca 2009 r. dotyczącej wspólnych zasad rynku wewnętrznego energii elektrycznej;
	- (ii) infrastruktura do dystrybucji, zgodnie z definicją w art. 2 ust. 5 dyrektywy 2009/72/WE;
	- (iii) magazynowanie energii elektrycznej, definiowane jako obiekty służące do magazynowania energii elektrycznej, na stałe lub czasowo, w infrastrukturze naziemnej lub podziemnej lub na składowiskach, pod warunkiem że są bezpośrednio połączone z liniami przesyłowymi wysokiego napięcia zaprojektowanymi dla napięcia równego co najmniej 110 kV;
	- (iv) wszelkie urządzenia lub instalacje mające istotne znaczenie dla pewnego, bezpiecznego i efektywnego funkcjonowania systemów, o których mowa w ppkt (i)– (iii), w tym systemy ochrony i monitorowania oraz systemy sterujące na wszystkich poziomach napięcia i podstacji; oraz
	- (v) inteligentne sieci, zdefiniowane jako dowolny sprzęt, linia, kabel lub instalacja, zarówno na poziomie przesyłu, jak i dystrybucji niskiego i średniego napięcia, mające na celu dwukierunkową komunikację cyfrową w czasie rzeczywistym lub zbliżonym do czasu rzeczywistego, interaktywne i inteligentne monitorowanie wytwarzania energii elektrycznej, przesyłu, dystrybucji i zużycia energii oraz zarządzanie takim wytwarzaniem, przesyłem, dystrybucją i zużyciem w ramach sieci energetycznych w celu stworzenia sieci skutecznie integrującej zachowania i działania wszystkich podłączonych do niej użytkowników — wytwórców, odbiorców i użytkowników będących zarazem wytwórcami i odbiorcami — w celu zapewnienia efektywnego pod względem ekonomicznym, zrównoważonego systemu elektroenergetycznego o niskim poziomie strat i wysokim poziomie jakości oraz zabezpieczenia dostaw i bezpieczeństwa;
- b) w przypadku gazu:
	- (i) rurociągi przesyłowe i dystrybucyjne do transportu gazu ziemnego i biogazu, stanowiące część sieci, z wyłączeniem rurociągów wysokociśnieniowych wykorzystywanych do dystrybucji gazu ziemnego na etapie poszukiwawczowydobywczym;
	- (ii) podziemne obiekty do magazynowania podłączone do gazociągów wysokociśnieniowych, o których mowa w ppkt (i);
	- (iii) obiekty do odbioru, magazynowania i regazyfikacji lub rozprężania skroplonego gazu ziemnego lub sprężonego gazu ziemnego; oraz
	- (iv) wszelkie urządzenia lub instalacje niezbędne do tego, by system mógł funkcjonować w sposób pewny, bezpieczny i skuteczny lub by umożliwić dwukierunkową przepustowość, m.in. w tłoczni gazu;
- c) w przypadku ropy naftowej:
	- (i) rurociągi wykorzystywane do transportu ropy naftowej;
- (ii) pompownie i obiekty do magazynowania niezbędne do eksploatacji rurociągów ropy naftowej;
- (iii) wszelkie urządzenia lub instalacje istotne dla prawidłowego, bezpiecznego i efektywnego funkcjonowania systemu, w tym systemy ochronne, monitorujące i sterujące oraz infrastruktura zwrotnego przepływu;
- d) w przypadku  $CO^2$  sieci rurociągów, w tym powiązane stacje wspomagające, służące do transportu  $CO^2$  na składowiska, w celu wprowadzenia  $CO^2$  do odpowiednich podziemnych formacji geologicznych, gdzie ma miejsce trwałe składowanie.

W tabeli nr 13 przedstawiono odniesienie kody PKD dotyczące wytwarzania energii, jej dystrybucji i infrastruktury.

**Tabela nr 13 Kody PKD dotyczące wytwarzania energii, jej dystrybucji i infrastruktury** 

| <b>Kod PKD</b> | Opis                                                                                             |
|----------------|--------------------------------------------------------------------------------------------------|
| 35.11.Z        | Wytwarzanie energii elektrycznej                                                                 |
| 35.13.Z        | Dystrybucja energii elektrycznej                                                                 |
| 35.21.Z        | Wytwarzanie paliw gazowych                                                                       |
| 35.22.Z        | Dystrybucja paliw gazowych w systemie sieciowym                                                  |
| 35.30.Z        | Wytwarzanie i zaopatrywanie w parę wodną, gorącą wodę i powietrze do<br>układów klimatyzacyjnych |

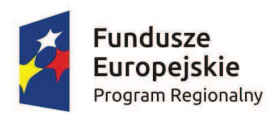

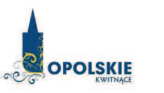

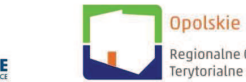

Unia Europejska Europejskie Fundusze Regionalne Obserwatorium Strukturalne i Inwestycyjne

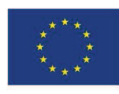

Urząd Marszałkowski Województwa Opolskiego Departament Polityki Regionalnej i Przestrzennej Referat Badań i Ewaluacji **Opolskie Obserwatorium Terytorialne** 

# **ANALIZA DOSTĘPNOŚCI OPIEKI NAD DZIEĆMI DO LAT 3** W WOJEWÓDZTWIE OPOLSKIM

Materiał opracowany dla potrzeb Regionalnego Programu Operacyjnego Województwa Opolskiego na lata 2014-2020

Opole, maj 2016 roku

### Przygotowanie analizy:

Jagoda Sokołowska Anna Kuźnik Dorota Matuszewska Maja Michniewicz Karina Piziak

### Pod kierunkiem:

Waldemara Zadki, Dyrektora Departamentu Polityki Regionalnej i Przestrzennej

#### Wydawca:

Urząd Marszałkowski Województwa Opolskiego Departament Polityki Regionalnej i Przestrzennej Opolskie Obserwatorium Terytorialne 45-867 Opole, ul. Hallera 9 tel. +48 77 44 82 187, 44 82 188 fax. +48 77 44 82 166 obserwatorium@opolskie.pl www.obserwatorium.opolskie.pl www.rpo.opolskie.pl

# Spis treści

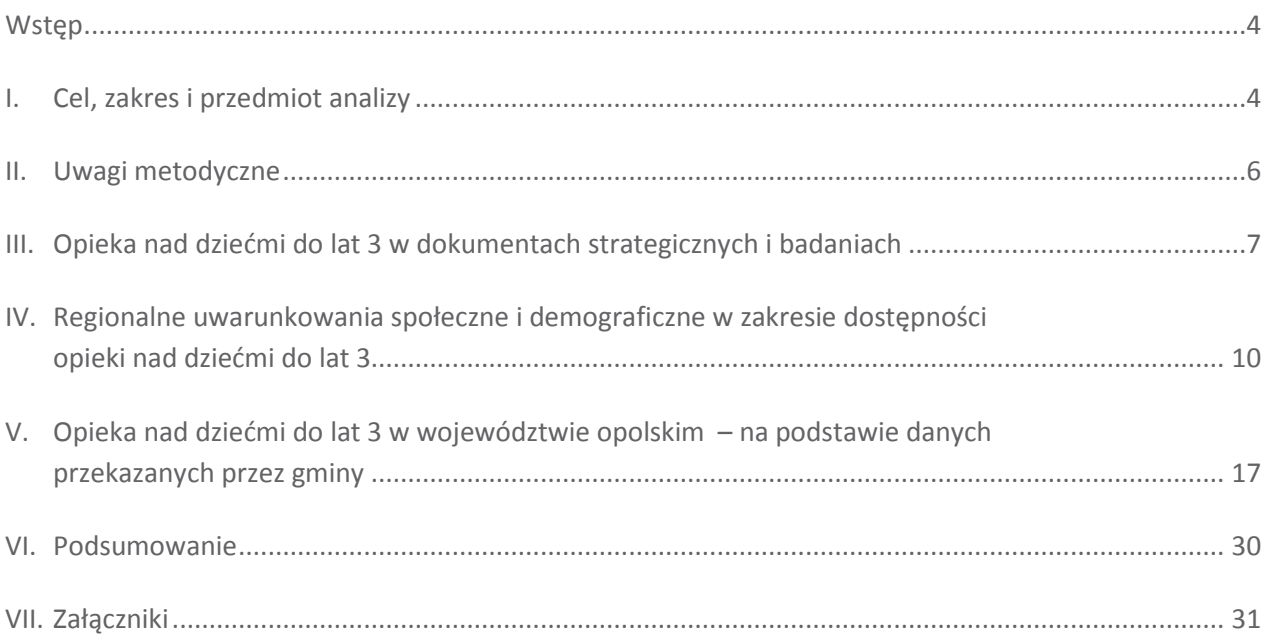

Analiza stanowi materiał pomocniczy dla uruchomienia konkursu w ramach Działania 7.6 (Godzenie życia prywatnego i zawodowego) Regionalnego Programu Operacyjnego Województwa Opolskiego na lata 2014-2020 (RPO WO 2014-2040) oraz realizacji projektów w tym zakresie.

Opracowanie analizy stanowi dodatkowo wymóg szczegółowo określony w Wytycznych w zakresie realizacji przedsięwzięć z udziałem środków Europejskiego Funduszu Społecznego w obszarze rynku pracy na lata 2014-2020<sup>1</sup>, które wskazują, że Instytucje Zarządzające RPO określają warunki i procedury realizacji projektów biorgc pod uwagę, iż projekty mające na celu upowszechnianie opieki nad dziećmi do lat 3 mogg obeimować tworzenie i utrzymanie nowych miejsc opieki nad dziećmi do lat 3 na terenach, adzie liczba dostępnych miejsc opieki jest niższa niż zidentyfikowane zapotrzebowanie na miejsca.

Realizacia ninieiszei analizy wpisuje się w działania analityczno-monitoringowe realizowane przez Opolskie Obserwatorium Terytorialne<sup>2</sup>, działające na podstawie Strategii Rozwoju Województwa Opolskiego do 2020 roku (SRWO 2020) oraz Krajowej Strategii Rozwoju Regionalnego 2010 – 2020: Regiony, Miasta, Obszary wiejskie. Potrzeba opracowania niniejszej analizy została zgłoszona przez Instytucję Zarządzającą RPO WO 2014-2020 w ramach prac Grupy Sterującej Ewaluacją i Monitoringiem<sup>3</sup>, co znalazło swoje odzwierciedlenie w Planie badań, analiz i ekspertyz Opolskiego Obserwatorium Terytorialnego na 2016 rok w zakresie rozwoju regionalnego województwa opolskiego.

# I. Cel, zakres i przedmiot analizy

### Analiza koncentruje się na przedstawieniu uwarunkowań i zróżnicowań przestrzennych w województwie opolskim dotyczących dostępności opieki nad dziećmi do lat 3 oraz prognoz w tym zakresie w 2020 roku

Niniejsze opracowanie pozwoli na ukierunkowanie wsparcia na obszary, na których liczba dostępnych miejsc w obrebie opieki nad dziećmi do lat 3 jest niższa niż zidentyfikowane zapotrzebowanie oraz umożliwi odpowiednie przygotowanie wniosków o dofinansowanie w ramach Działania 7.6 RPO WO 2014-2020. Wyniki analizy wykorzystane zostaną ponadto dla potrzeb monitorowania SRWO 2020 i Programu Specjalnej Strefy Demograficznej do 2020 roku. Opolskie dla rodziny.

Zakres analizy określony został przez Instytucję Zarządzającą RPO WO 2014-2020 i w szczególności prezentuje dane dotyczące:

- · liczby instytucji opieki nad dziećmi do lat 3,
- · liczby dzieci do lat 3 (roczniki 0-2 lub do ukończenia 3 roku życia),
- · liczby / odsetka dzieci objętych opieką do lat 3,
- " liczby dzieci objętych opieką do lat 3 na 1000 dzieci w wieku do lat 3,

<sup>&</sup>lt;sup>1</sup> Wytyczne w zakresie realizacji przedsięwzięć z udziałem środków Europejskiego Funduszu Społecznego w obszarze rynku pracy na lata 2014-2020, MIIR/H 2014-2020/23(1) /07/2015, Minister Infrastruktury i Rozwoju, Warszawa, 22 lipca 2015 roku, s. 26.

<sup>&</sup>lt;sup>2</sup> Opolskie Obserwatorium Terytorialne (OOT) - instrument stanowiący element krajowego systemu obserwatoriów terytorialnych, którego zadaniem jest monitoring interwencji publicznych w regionie oraz dostarczanie bieżących i usystematyzowanych informacji na temat rozwoju regionalnego.

Grupa Sterująca Ewaluacją i Monitoringiem (GSEIM) powołana została uchwałą nr 5177/2014 Zarządu Województwa Opolskiego z 16.06.2014 roku z póź. zm. Działania GSEiM koncentrują się na współpracy z Departamentem Polityki Regionalnej i Przestrzennej (Urząd Marszałkowski Województwa Opolskiego) w zakresie koordynacji procesu ewaluacji RPO WO 2014-2020 oraz procesu monitorowania polityk rozwoju.

- · liczby dzieci oczekujących na miejsce opieki,
- prognozy liczby dzieci do lat 3 w 2020 roku,
- prognozy w zakresie zapotrzebowania na miejsca opieki w instytucjach opieki dla dzieci do lat 3 w 2020 roku.

Zgodnie z art. 2 Ustawy z dnia 4 lutego 2011 roku o opiece nad dziećmi w wieku do lat 3 (Dz.U. 2011 nr 45 poz. 235) opieka nad dziećmi w wieku do lat 3 może być organizowana w formie żłobka lub klubu dzieciecego, a także sprawowana przez dziennego opiekuna oraz nianie<sup>4</sup>. W ramach opieki realizowane są funkcje: opiekuńcza, wychowawcza oraz edukacyjna. Opieka nad dzieckiem może być sprawowana do ukończenia roku szkolnego, w którym dziecko ukończy 3 rok życia lub w przypadku gdy niemożliwe lub utrudnione jest objęcie dziecka wychowaniem przedszkolnym - 4 rok życia. W przypadku, gdy dziecko, które ukończyło 3 rok życia umieszczone jest w żłobku lub klubie dzieciecym albo jest obiete opieka sprawowana przez dziennego opiekuna, rodzice tego dziecka są zobowiązani do złożenia podmiotowi prowadzącemu opiekę oświadczenia o przeszkodach w objęciu dziecka wychowaniem przedszkolnym. Opieka w żłobku jest sprawowana nad dziećmi w wieku od ukończenia 20 tygodnia życia natomiast opieka w klubie dziecięcym od ukończenia 1 roku życia (art. 7 ustawy). Z kolei dzienny opiekun sprawuje opiekę nad dziećmi w wieku od ukończenia 20 tygodnia życia (art. 36 ust. 2 ustawy).

> Przedmiotem niniejszej analizy jest opieka nad dziećmi do lat 3 organizowana w żłobkach, oddziałach żłobkowych i klubach dziecięcych oraz opieka sprawowana przez opiekunów dziennych

Zgodnie z art. 8 ust. 1 ustawy żłobki i kluby dziecięce mogą tworzyć i prowadzić gminy, osoby fizyczne, osoby prawne i jednostki organizacyjne nieposiadające osobowości prawnej. Natomiast dzienny opiekun może być zatrudniany przez podmioty, o których mowa w ww. art. 8 (z wyłączeniem osób fizycznych). Z kolei oddziałem żłobkowym jest jednostka działająca przy przedszkolu (lub innej instytucji) sprawująca opiekę nad dziećmi do lat 3 nie wpisana do rejestru żłobków i klubów dziecięcych, prowadzonego przez wójta, burmistrza lub prezydenta Miasta<sup>5</sup>.

Żłobkiem lub klubem dziecięcym jest każda jednostka organizacyjna (art. 8 ust. 2), natomiast dziennym opiekunem jest osoba fizyczna (art. 36 ust.1). Omawiane w niniejszej analizie formy opieki nad dziećmi do lat 3, zobowiązane są zgodnie z ww. ustawą, do realizacji następujących zadań:

- " zapewnienie dziecku opieki w warunkach bytowych zbliżonych do warunków domowych;
- " zagwarantowanie dziecku właściwej opieki pielęgnacyjnej oraz edukacyjnej 6 z uwzględnieniem indywidualnych potrzeb dziecka;
- · prowadzenie zajęć opiekuńczo-wychowawczych i edukacyjnych, uwzględniających rozwój psychomotoryczny dziecka, właściwych do wieku dziecka.

Ustawa precyzuje dodatkowo wymiar opieki w żłobku określając go jako – 10 godzin dziennie oraz w klubie dziecięcym – 5 godzin dziennie względem każdego dziecka (art. 12 ust. 2 i 4 ustawy).

Opieka nad dziećmi do lat 3 sprawowana przez nianie została wyłaczona z niniejszej analizy.

Definicia stosowana w statystyce publicznej.

Zob. http://stat.gov.pl/metainformacje/slownik-pojec/pojecia-stosowane-w-statystyce-publicznej/3502,pojecie.html Właściwa opieka pielęgnacyjna oraz edukacyjna – w przypadku żłobków i klubów dziecięcych, realizowana jest przez prowadzenie zajęć zabawowych z elementami edukacji.

## II. Uwagi metodyczne

Analize przeprowadzono na podstawie:

- a) zapisów zawartych w dokumentach strategicznych (opracowanych na poziomie unijnym, krajowym oraz regionalnym), jak również wyników badań i analiz w tym zakresie;
- b) danych pozyskanych z 71 urzędów gmin województwa opolskiego, w okresie od lutego do połowy kwietnia bieżącego roku, za lata 2013 – 2015 (stany na koniec grudnia danego roku). Aby właściwie zinterpretować przedmiotowe dane należy mieć na uwadze następujące uwarunkowania metodologiczne:
	- dane zebrane z gmin pod katem dostepności opieki nad dziećmi do lat 3 były zbierane zgodnie z przywoływaną w niniejszej analizie ustawą, tj. w zakresie dzieci objetych opieką: w wieku do 1 roku życia, powyżej 1 roku życia do ukończenia 2 roku życia, powyżej 2 roku życia do ukończenia 3 roku życia, powyżej 3 roku życia;
	- rekrutacja do żłobków prowadzona jest w trybie ciągłym (co oznacza całoroczne przyjmowanie nowych dzieci w miarę pojawiania się wolnych miejsc w żłobku);
	- " część informacji pozyskanych z gmin zawierała dane niepełne lub braki danych (zbierane informacje nie zostały przez JST uzupełnione w całości);
	- gminy przekazując informacje dotyczące prognoz w zakresie liczby dzieci oraz zapotrzebowania na miejsca opieki nad dziećmi do lat 3 stosowały subiektywne podejście;

W trakcie realizacji badania gminy jako główny problem przy wyliczeniu prognoz na 2020 rok podawały fakt, iż 3-latki z 2020 roku urodzą się dopiero w 2017 roku, stąd wskazywały na niemożność bazowania na danych ewidencyjnych. W większości gmin wskazywano na niezaspokojone zapotrzebowanie na nowe miejsca opieki przy istniejących wolnych miejscach w poszczególnych instytucjach opieki nad dzieckiem do lat 3 na terenie tych gmin. Wynikać to może z preferencji rodziców konkretnej placówki i ich niechęć do umieszczenia dziecka w innej.

- · dane ewidencyjne dotyczące stanu ludności często nie obrazują rzeczywistej liczby ludności zamieszkującej gminę. W gminach na terenie, których występuje ujemne saldo migracji w przypadku niedopełnienia przez obywatela formalności zagranicznych. zwiazanych z wymeldowaniem się, dane te będą zawyżone, co może fałszować wskaźniki bazujące na nich?;
- c) danych dostępnych w zasobach statystyki publicznej Głównego Urzędu Statystycznego, w tym zwłaszcza w Banku Danych Lokalnych i Bazie Demografia<sup>8</sup>.

Dane pozyskane z powyższych zasobów dotyczą zarówno danych historycznych – dla potrzeb zobrazowania regionalnych uwarunkowań społecznych i demograficznych, jak również danych prognostycznych – celem przedstawienia przewidywań co do liczebności dzieci w województwie opolskim. W przypadku prognoz należy mieć na uwadze, że są to dane dotyczące dzieci w wieku 0-2 lat (bez trzylatków) i są prezentowane wyłącznie w ujęciu powiatowym (co wynika z podejścia stosowanego w statystyce publicznej). Natomiast dane historyczne zostały sporządzone za 2014 rok według najbardziej aktualnych dostępnych danych.

Dane ujęte w materiale, w zależności od potrzeby, prezentowane są w stopniu szczegółowości do poziomu: NUTS3 (województwa), NUTS4 (powiaty) i NUTS5 (gminy).

Niniejszy problem dotyczy także innych analiz realizowanych pod kątem województwa opolskiego odwołujących się do liczby ludności rejestrowanej przez statystykę publiczną.

W szczególności dane dotyczące uwarunkowań demograficznych województwa opolskiego, w tym stanów liczby dzieci w wieku do 3 lat oraz prognoz demograficznych.

## III. Opieka nad dziećmi do lat 3 w dokumentach strategicznych i badaniach

Programowanie wsparcia w odniesieniu do opieki nad dziećmi do lat 3 w okresie 2014-2020 występuje na wszystkich trzech poziomach zarządzania polityką rozwoju, tj. unijnym, krajowym i regionalnym.

W przypadku działań podejmowanych na poziomie Komisji Europejskiej mają one swoje odzwierciedlenie w unijnej strategii wzrostu, obejmującej pieć celów (zatrudnienie, innowacje, edukacja, włączenie społeczne oraz zmiany klimatu/energii), które należy osiągnąć do 2020 roku. Mowa tu o dokumencie Europa 2020: Strategia na rzecz inteligentnego i zrównoważonego rozwoju sprzyjającemu włączeniu społecznemu, który m.in. podkreśla potrzebę wspierania gospodarki o wysokim poziomie zatrudnienia, zapewniającej spójność społeczna i terytorialna oraz określa konieczność wspierania nowych sposobów utrzymania równowagi między życiem zawodowym a prywatnym (Program na rzecz nowych umiejętności *i* zatrudnienia)<sup>9</sup>.

Kolejnym dokumentem unijnym, dotyczącym omawianej tematyki, jest Rozporządzenie Parlamentu Europejskiego i Rady (UE) Nr 1303/2013 z dnia 17 grudnia 2013 roku, które określa główne działania państw członkowskich w okresie programowania 2014–2020, w tym wskazuje potrzebę adaptacji do zmian demograficznych, m.in. poprzez utworzenie lepszych warunków dla rodzin i realizację polityki godzenia życia zawodowego i rodzinnego<sup>10</sup>.

Dokumentem krajowym, który mocno akcentuje potrzebę dostosowania działań rozwojowych Polski do zmian demograficznym jest Długookresowa Strategia Rozwoju Kraju - Polska 2030. Trzecia fala nowoczesności. Wskazuje on m.in. na większą ostrożność w strategiach życiowych, dotyczących decyzji w zakresie dzietności, które uzależniane są od warunków do opieki, wychowania i stworzenia dzieciom szans rozwojowych w przyszłości<sup>11</sup>. Opracowaniem uzupełniającym w tym zakresie jest Strategia Rozwoju Kraju 2020 - aktywne społeczeństwo, konkurencyjna gospodarka, sprawne państwo. Jest to jeden z najważniejszych dokumentów w perspektywie średniookresowej odnoszący się m.in. do celu związanego z poprawą jakości kapitału ludzkiego. Kapitału oznaczającego sytuację, w której obywatele od najmłodszych do najstarszych lat życia i różnymi drogami uzyskują kompetencje i kwalifikacje zgodne z potrzebami społeczno-gospodarczymi oraz indywidualną potrzebą rozwoju osobistego. Działania te uzupełnia podejście do organizacji wczesnej edukacji i opieki nad dzieckiem – zorientowane nie na zastepowanie rodziców, ale na wspieranie ich w wychowywaniu małych dzieci<sup>12</sup>. Krajowa Strategia Rozwoju Regionalnego 2010-2020: Regiony, Miasta, Obszary wiejskie, także podkreśla potrzebę wspierania przedsięwzięć służących wydłużaniu aktywności zawodowej i zwiększaniu mobilności zawodowej<sup>13</sup>. Natomiast Strategia Rozwoju Kapitału Ludzkiego 2020 (w 2 celu szczegółowym określonym jako Wydłużenie okresu aktywności zawodowej i zapewnienie lepszej jakości funkcjonowania osób starszych) wskazuje, że jednym z najbardziej efektywnych narzędzi pozwalających zapewnić odpowiedni poziom dzietności przy utrzymaniu wysokiej aktywności zawodowej rodziców (w szczególności kobiet) jest zapewnienie łatwego dostępu do instytucjonalnej i/lub pozarodzinnej opieki nad małym dzieckiem<sup>14</sup>. Kompleksowy program demograficzny

Zob. Komunikat Komisji Europejskiej z dnia 3 marca 2010 roku. Europa 2020: Strategia na rzecz inteligentnego i zrównoważonego rozwoju sprzyjającego włączeniu społecznemu, s. 20-21.

<sup>&</sup>lt;sup>10</sup> Rozporządzenie Parlamentu Europejskiego I Rady (UE) Nr 1303/2013 z dnia 17 grudnia 2013 r. ustanawiającego wspólne przepisy dotyczące Europejskiego Funduszu Rozwoju Regionalnego, Europejskiego Funduszu Społecznego, Funduszu Spójności, Europejskiego Funduszu Rolnego na rzecz Rozwoju Obszarów Wiejskich oraz Europejskiego Funduszu Morskiego i Rybackiego oraz ustanawiającego przepisy ogólne dotyczące Europejskiego Funduszu Rozwoju Regionalnego, Europejskiego Funduszu Społecznego, Funduszu Spójności i Europejskiego Funduszu Morskiego i Rybackiego oraz uchylającego rozporządzenie Rady (WE) nr 1083/2006.

<sup>&</sup>lt;sup>11</sup> Długookresowa Strategia Rozwoju Kraju. Polska 2030. Trzecia Fala Nowoczesności, Ministerstwo Administracji i Cyfryzacji, Warszawa 11 stycznia 2013 roku, s. 34.

<sup>&</sup>lt;sup>12</sup> Strategia Rozwoju Kraju 2020 - Aktywne społeczeństwo, konkurencyjna gospodarka, sprawne państwo, Ministerstwo Rozwoju Regionalnego, Warszawa, wrzesień 2012 roku, s. 107-108.

Krajowa Strategia Rozwoju Regionalnego 2010 - 2020: Regiony, Miasta, Obszary wiejskie, Ministerstwo Rozwoju Regionalnego, Warszawa 2010 roku, s. 112.

<sup>&</sup>lt;sup>14</sup> Strategia Rozwoju Kapitału Ludzkiego 2020, Ministerstwo Pracy i Polityki Społecznej, Warszawa, czerwiec 2013 roku, s. 38.

(uwzgledniający także działania związane z opieka nad małym dzieckiem), jest elementem Planu na rzecz odpowiedzialnego rozwoju<sup>15</sup> wskazującym kluczowe kierunki długofalowego rozwoju Polski.

W zakresie funduszy unijnych krajowym dokumentem precyzującym potrzebę realizacji wsparcie kierunkowego na rzecz godzenia życia zawodowego i rodzinnego jest Umowa partnerstwa. Programowanie perspektywy finansowej 2014-2020 (cel tematyczny 8 i 9)<sup>16</sup>. W ramach tych celów promowane jest trwałe i wysokiej jakości zatrudnienie oraz wsparcie mobilności pracowników, jak i włączenie społeczne, walka z ubóstwem i wszelką dyskryminacją (umożliwiające m.in. zwiekszenie dostepności do usług opieki nad dziećmi w wieku do lat 3 poprzez tworzenie nowych miejsc w żłobkach)<sup>17</sup>. Przedmiotowe zapisy pod kątem realizacji projektów w zakresie opieki nad dziećmi do lat 3 pogłębiają przywołane wcześniej krajowe wytyczne horyzontalne: Wytyczne w zakresie realizacji przedsięwzięć z udziałem środków Europejskiego Funduszu Społecznego w obszarze rynku pracy na lata 2014-2020.

Dokumentem regionalnym, uwzględniającym założenia zarówno krajowej, jak i wspólnotowej polityki rozwoju jest Strategia Rozwoju Województwa Opolskiego do 2020 roku, w której zdefiniowano wyzwania stojące przed województwem oraz wskazano najważniejsze kierunki wsparcia. Zapobieganie i przeciwdziałanie procesom depopulacji – wyludniania się regionu oraz starzenia się jego mieszkańców – jest horyzontalnym wyzwaniem rozwojowym regionu, przedstawionym w SRWO 2020. Wspieranie rozwoju usług opiekuńczych i wychowawczych jest tym samym jednym z celów operacyjnych Strategii, przyczyniającym się dla realizacji celu strategicznego: Konkurencyjny i stabilny rynek pracy<sup>18</sup>.

Powyższe działania znalazły odzwierciedlenie w instrumentach realizacji SRWO 2020, głównie w:

- a) Regionalnym Programie Operacyjnym Województwa Opolskiego na lata 2014-2020 dokumencie planistycznym określającym szczegółowe działania, jakie samorząd województwa opolskiego, ma zamiar podjąć na rzecz wspierania rozwoju regionu. Zaplanowane w nim interwencje, w tym w ramach Działania 7.6 RPO WO 2014-2020<sup>19</sup> (Oś Priorytetowa VII Konkurencyjny rynek pracy) umożliwiają m.in. tworzenie nowych miejsc opieki nad dziećmi do lat 3 w istniejących lub nowo powstałych formach opieki (przewidzianych omawianą powyżej ustawą o opiece nad dziećmi w wieku do lat 3) oraz bieżące ich funkcjonowanie<sup>20</sup>. Zgodnie z RPO WO 2014-2020 wsparcie tego typu powinno być kierowane na obszary charakteryzujące się słabym dostępem do usług wychowania edukacji żłobkowej.
- b) Programie Specjalnej Strefy Demograficznej w województwie opolskim do 2020. Opolskie dla Rodziny dokumencie skupiającym swoje działania na przeciwdziałaniu negatywnym tendencjom demograficznym. Program SSD uwzglednia pomoc dla rodzin, m.in. poprzez tworzenie nowych oraz wsparcie istniejących miejsc pracy, poprawę systemu edukacji i opieki nad dziećmi oraz rozwój usług dla ludzi starszych. Pakiet III Programu SSD (Opieka żłobkowo-przedszkolna) ukierunkowany jest na zwiększanie dostępu do usług żłobkowo-przedszkolnych, rozwój infrastruktury przyjaznej dzieciom i ich rodzicom/opiekunom oraz godzenie życia zawodowego i rodzinnego<sup>21</sup>.

Zapisy powyższych dokumentów strategicznych składają się na kanon działań, których celem jest zapewnienie dostepu do zatrudnienia i rozwój kariery w przypadku osób sprawujących opieke nad małymi dziećmi, która w zdecydowanym stopniu jest uzależniona od rozwiązań sprzyjających łączeniu pracy

<sup>&</sup>lt;sup>15</sup> Plan na rzecz odpowiedzialnego rozwoju, Ministerstwo Rozwoju, Warszawa 16 luty 2016 roku.

<sup>&</sup>lt;sup>16</sup> Cel tematyczny 8: Promowanie trwałego i wysokiej jakości zatrudnienia oraz wsparcie mobilności pracowników i Cel tematyczny 9: Promowanie włączenia społecznego, walka z ubóstwem i wszelką dyskryminacją.

<sup>&</sup>lt;sup>17</sup> Programowanie perspektywy finansowej 2014-2020. Umowa Partnerstwa, Ministerstwo Infrastruktury i Rozwoju. Dokument przyjęty przez Komisję Europejską 23 maja 2014 roku.

<sup>18</sup> Strategia Rozwoju Województwa Opolskiego do 2020 roku, Zarząd Województwa Opolskiego, Opole, grudzień 2012 roku, s. 89-90.

<sup>19</sup> Działanie 7.6 RPO WO 2014-2020 wpisuje się w Priorytet Inwestycyjny 8iv: Równość mężczyzn i kobiet we wszystkich dziedzinach, w tym dostęp do zatrudnienia, rozwój kariery, godzenie życia zawodowego i prywatnego oraz promowanie równości wynagrodzeń za taką samą pracę.

<sup>&</sup>lt;sup>20</sup> Regionalny Program Operacyjny Województwa Opolskiego na lata 2014-2020, Zarząd Województwa Opolskiego, Opole, grudzień 2014 roku. Dokument przyjęty przez Komisję Europejską 18 grudnia 2014 roku, str. 158-159.

<sup>&</sup>lt;sup>21</sup> Program Specjalnej Strefy Demograficznej w województwie opolskim do 2020. Opolskie dla rodziny, Zarząd Województwa Opolskiego, Opole, wrzesień 2014 roku, s. 38.

zawodowej z życiem rodzinnym. Realizacja tych działań sprzyjać ma większej stabilizacji ekonomicznej rodzin, w tym aktywności zawodowej obojga rodziców.

Kierunki planowanych do realizacji działań w zakresie opieki nad dziećmi do lat 3 potwierdzają opracowania badawczo-analityczne zrealizowane w kraju. Mówiące m.in. o braku dostępu do opieki nad małymi dziećmi, wpływające często na czasową dezaktywizację opiekunów (urlop wychowawczy bądź rezygnację z pracy) lub szukanie alternatywnych form opieki (opieka w rodzinie – np. dziadków czy też zatrudnienie opiekunki lub opiekuna). Znaczne zwiekszenie oferty opieki zewnetrznej nad dziećmi do 3 lat oraz udziału dzieci w tej opiece wymaga, zdaniem ekspertów, skoordynowanych działań obejmujących zapewnienie odpowiedniego finansowania tej opieki, działań wspierających stronę podażową i popytową<sup>22</sup>. Ranking popularności poszczególnych rozwiązań umożliwiających godzenie pracy zawodowej i obowiązków rodzicielskich, przeprowadzony w ramach Diagnozy Społecznej 2015, jako najlepsze wymienia<sup>23</sup>:

- elastyczny czas pracy,
- " lepsze możliwości opieki poza domem nad dziećmi do 7 roku życia,
- wyższe zasiłki,
- możliwość wykonywania części pracy w domu.

Zgodnie z raportem opracowanym na zlecenie Ministerstwa Rozwoju w 2016 roku pn. Analiza sytuacji województw w obszarach oddziaływania Europejskiego Funduszu Społecznego w latach 2007- 2014 wsparcie w zakresie opieki nad dziećmi do lat 3 w okresie programowania 2014-2020 powinno być<sup>24</sup>:

- realizowane na obszarach o niskim odsetku dzieci objętych opieką żłobkową;
- realizowane w ramach projektów w zakresie tworzenia i funkcjonowania podmiotów świadczących usługi opieki nad dziećmi do lat 3, poprzez m.in. tworzenie nowych miejsc opieki nad dziećmi do lat 3 dostosowanych do potrzeb dzieci z niepełnosprawnościami w istniejących lub nowo tworzonych formach opieki przewidzianych ustawa:
- preferowane dla projektów realizowanych w gminach wiejskich po weryfikacji zapotrzebowania na usługi opieki nad dzieckiem do lat 3 (struktura ludności danej gminy, sytuacja na rynku pracy, potrzeby mieszkańców) oraz możliwości zapewnienia trwałości wdrażanych rozwiązań (np. przejęcie finansowania przez gminę po zakończeniu projektu);
- preferowane dla typów projektów dotyczących wyłącznie organizacji opieki nad dziećmi w formach zdeinstytucjonalizowanych np. przez dziennych opiekunów – w przypadku gmin, w których tworzenie żłobków może być utrudnione lub niezasadne z ekonomicznego punktu widzenia.

Zaprogramowane działania, o których mowa powyżej, mają także swoje potwierdzenie w badaniu przeprowadzonym w województwie opolskim, którego wnioski wskazują m.in. na niewystarczające zaspakajanie potrzeb jego mieszkańców pod katem realizowanych w regionie usług opiekuńczych dla dzieci do lat 3. Dodatkowo badanie to wskazuje na: niewystarczająca liczbe miejsc pracy pozwalających godzić pracę zawodową z macierzyństwem, niewystarczającą liczbę elastycznych miejsc pracy oraz ograniczenia w mobilności mieszkańców związane z utrudnionym dostępem do miejsc pracy<sup>25</sup>.

 $22$ dr A. Chłoń-Domińczak, dr I. Magda: Opieka nad dziećmi do 3 lat w Polsce - diagnoza oraz rekomendacje dotyczące zmian, Ekspertyza opracowana na potrzeby Zespołu ekspertów ds. wypracowania rekomendacji w zakresie polityki rodzinnej przy Kancelarii Prezydenta RP, Warszawa, kwiecień 2013 roku, s. 8, 21.

<sup>&</sup>lt;sup>23</sup> Diagnoza Społeczna 2015. Warunki i jakość życia Polaków. Raport, redakcja: J. Czapiński, T. Panek, Warszawa: Rada Monitoringu Społecznego, Warszawa, listopad 2015 roku, s. 140.

<sup>&</sup>lt;sup>24</sup> Analiza sytuacji województw w obszarach oddziaływania Europejskiego Funduszu Społecznego w latach 2007- 2014, Ministerstwo Rozwoju, Warszawa, marzec 2016 roku, s. 16.

<sup>&</sup>lt;sup>25</sup> Zob. Sytuacja opolskich kobiet na rynku pracy, w tym wracających na ten rynek po urlopach wychowawczych i macierzyńskich, Urząd Marszałkowski Województwa Opolskiego Departament Polityki Regionalnej i Przestrzennej, Opole 2012 roku.
# IV. Regionalne uwarunkowania społeczne i demograficzne w zakresie dostepności opieki nad dziećmi do lat 3

Wyniki Narodowego Spisu Powszechnego Ludności i Mieszkań z 2011 roku oraz dane rejestrowe służb statystyki publicznej wskazują, że w Polsce spośród wszystkich województw najbardziej alarmująca sytuacja w zakresie zmian liczebności, jak i struktury populacji występuje w województwie opolskim.

Województwo opolskie, pod kątem omawianej problematyki<sup>26</sup>, cechuje:

- najwyższy poziom depopulacji spośród wszystkich województw w latach 2002-2012 liczba mieszkańców województwa zmniejszyła się o 4,8% względem wzrostu o 0,8% przeciętnie w kraju w żadnym z powiatów nie zanotowano wzrostu liczby mieszkańców, w przekroju wg gmin wzrost dotyczył co siódmej gminy;
- · jedna z najwyższych emigracji zarobkowych wynosząca wg szacunków prof. R. Jończego ok. 115 tys. osób (2010) oraz emigracja zawieszona obejmującą osoby, które definitywnie opuściły kraj nie dokonując wymeldowania z regionu (ok. 105 tys. osób);
- niezapewniona prosta reprodukcja ludności w 2012 roku dzietność mieszkanek regionu była najniższa spośród wszystkich województw - 100 kobiet w ciągu całego okresu rozrodczego rodziło średnio 115 dzieci, znacznie poniżej granicy prostej zastępowalności pokoleń;
- **przesuwanie się tzw. wieku środkowego matek** w 2012 roku dziecko w rodzinie przychodziło na świat statystycznie w 28. roku życia matki, podczas gdy w 2005 roku kilkanaście miesięcy wcześniej, a w połowie lat osiemdziesiątych około trzy lata wcześniej;
- " spadek liczby urodzeń jeszcze w latach osiemdziesiątych na każdy 1000 mieszkańców, rodziło się w Opolskiem około dwadzieścioro dzieci, podczas gdy obecnie około dziewięcioro – projekcje demograficzne nie dają powodów do optymizmu - sytuacja nie ulegnie poprawie;
- **postępujący wzrost liczby zgonów**, który w połączeniu ze zmniejszającą się skalą urodzin przesuwa wskaźnik przyrostu naturalnego na ujemną stronę;
- " zmiana struktury demograficznej regionu podobnie jaki w innych regionach zmniejsza się liczba mieszkańców w wieku przedprodukcyjnym, w tym przyszłych rodziców, rośnie liczba osób w wieku starszym; poziom obciążenia ekonomicznego grupy produkcyjnej jest i będzie w regionie opolskim jednym z najwyższych w Europie;
- " niekorzystna projekcja demograficzna wskazująca, że Opolskie będzie wyludniać się w skali zagrażającej zarówno procesom rozwoju społeczno-gospodarczego, jak i finansom publicznym – liczba ludności w województwie opolskim w 2035 roku wyniesie 897,1 tys. mieszkańców, tj. o 140 tys. mniej aniżeli w 2007 roku;
- obserwowany kryzys rodziny podobnie jaki w innych regionach związki małżeńskie zawierane są później, rośnie liczba rozwodów, występuje zjawisko separacji, osłabieniu ulegają więzi miedzypokoleniowe, obserwowane są rozbieżności miedzy preferowanym, a zrealizowanym modelem rodziny - upowszechnia sie model z jednym dzieckiem, pomimo deklaracji o checi posiadania większej liczby potomstwa.

Poniżej przedstawiono najważniejsze dane opisujące uwarunkowania społeczno-demograficzne województwa opolskiego, w szczególności w zakresie: liczby ludności i perspektyw rozwoju demograficznego regionu, salda migracji, przyrostu naturalnego, współczynnika dzietności i płodności oraz reprodukcji brutto i współczynnika dynamiki demograficznej.

<sup>&</sup>lt;sup>26</sup> Zob. Program Specjalnej Strefy Demograficznej w województwie opolskim do 2020. Opolskie dla rodziny, op. cit., s. 20-21.

### Liczba ludności i perspektywy rozwoju demograficznego

W przeciągu ostatnich 20 lat (1995-2015)<sup>27</sup> liczba ludności w województwie opolskim spadła najbardziej w kraju bo aż o około 8,6% tj. 94 288 osób (w Polsce spadek o 0,4% - 154 823 osób). Na poziomie powiatowym w okresie tym spadek liczby ludności odnotowały wszystkie powiaty, jak i większość gmin województwa opolskiego. Najmniejszy spadek odnotowano w powiecie brzeski (-2,6%), a największy w powiecie kędzierzyńsko-kozielskim (-13,3%). Z kolei w ujęciu gminnym największy wzrost liczby mieszkańców odnotowała gmina wiejska Skarbimierz - powiat brzeski (wzrost o 30,9%). Natomiast najwięcej ludności ubyło gminom: Branice z powiatu głubczyckiego (-21,4%) oraz Polska Cerekiew (-21,4%) z powiatu kędzierzyńsko-kozielskiego.

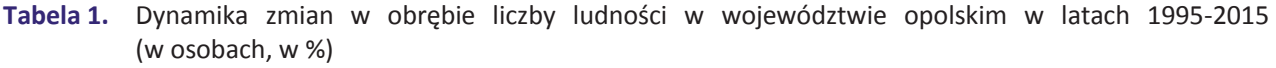

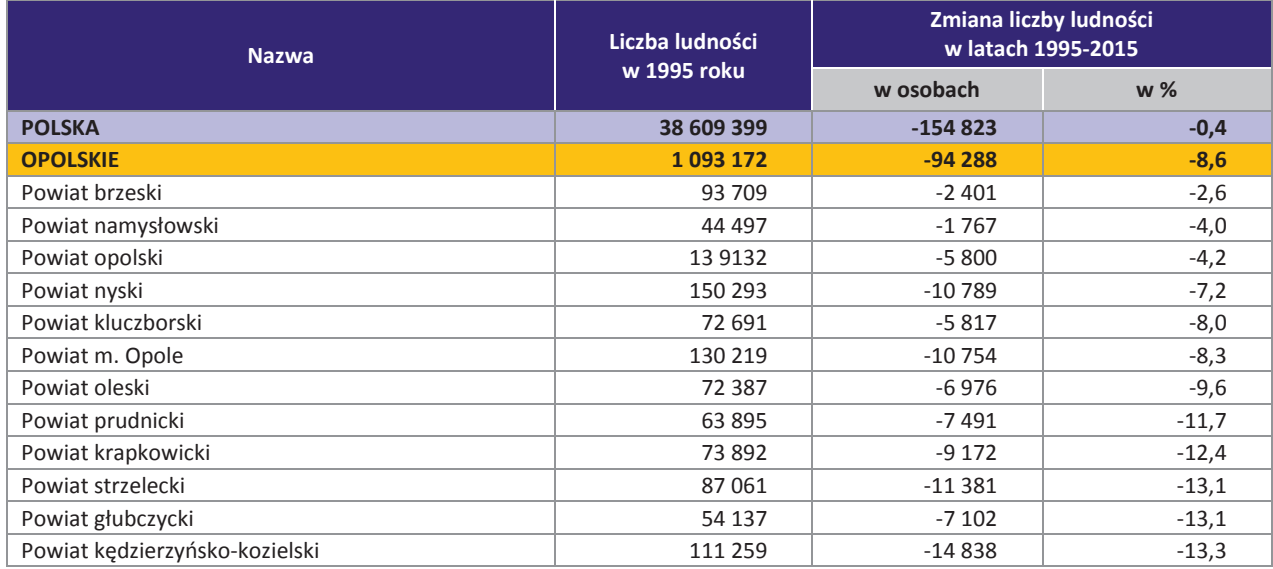

Źródło: Opracowanie własne na podstawie danych GUS.

Według danych Głównego Urzędu Statystycznego w latach 2004-2014 liczba dzieci do lat 3 w województwie opolskim wzrosła o 2,7%. Ciekawym z punktu widzenia zmiany liczby dzieci do lat 3 był okres lat 2010 - 2014. Liczba dzieci z tej grupy wiekowej zmniejszyła się w województwie o -11,1% (-3 173 dzieci). Mniejsze spadki w liczbie dzieci odnotowały jedynie województwa: mazowieckie (-8,8%), małopolskie (-10,2%), śląskie (-10,3%). W okresie tym ujemną zmianę liczbę dzieci wykazały wszystkie powiaty województwa opolskiego, za wyjątkiem strzeleckiego (1,6%) i krapkowickiego (0,4%), które odnotowały zmiany in plus. Największe zmiany in minus dotyczyły powiatów namysłowskiego (-21,4%), brzeskiego (-21,3%), głubczyckiego (-18,4%) i nyskiego (-18,3%). Dane wskazane na wykresie i w tabeli poniżej.

W porównaniu do 2010 roku dodatnie zmiany w liczbie dzieci zaobserwowano w 11 gminach wiejskich, w tym m.in. w Walcach (24,2%) i Dąbrowie (13,9%); 6 gminach miejsko-wiejskich, m.in. w Kolonowskim (44%) i Gogolinie (12,3%). Najbardziej niekorzystne zmiany zanotowano w 3 gminach miejskich (np. Brzeg -15%), 25 gminach wiejskich (w tym Pokój -39,4%, Olszanka -38,5%, Kamiennik -38,4%, Świerczów -32,4%) oraz 27 gminach miejsko-wiejskich (m.in. Paczków -26,2%, Głuchołazy -26,0%, Lewin Brzeski -23,8%).

 $27$  Dane przyjęte do obliczeń za 2015 rok dotyczą liczby ludności wg stanu na 30 VI.

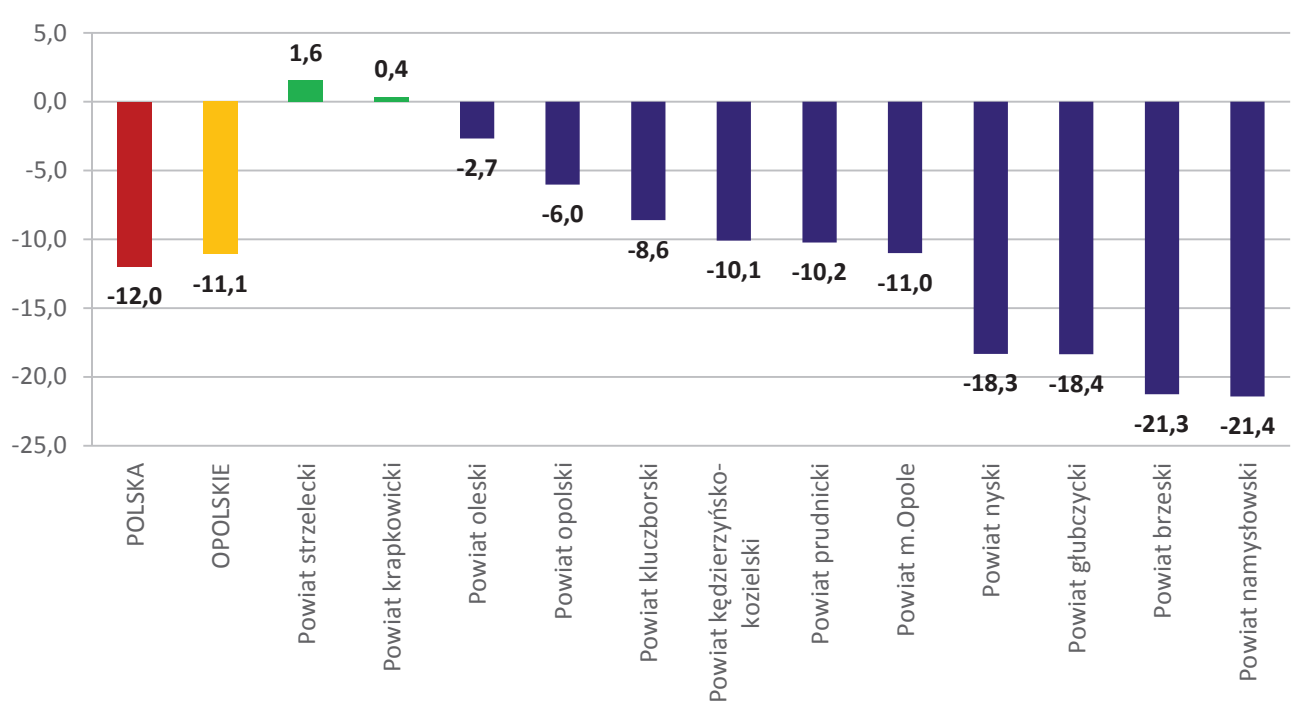

Wykres 1. Zmiany w liczbie dzieci do lat 3 (0-2) w województwie opolskim w latach 2010-2014 w ujęciu powiatowym (w %)

Źródło: Opracowanie własne na podstawie danych GUS.

Tabela 2. Zmiany w liczbie dzieci do lat 3 (roczniki 0-2) w województwie opolskim w latach 2010-2014 – ujęcie powiatowe (w osobach, %, %o)

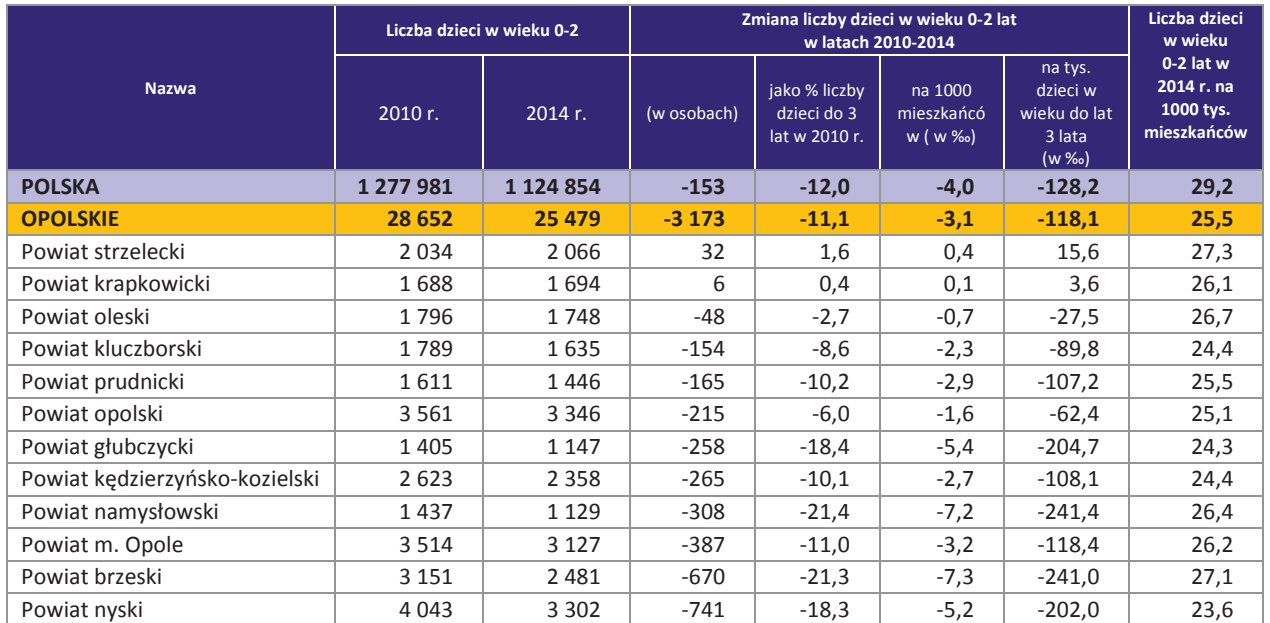

Źródło: Opracowanie własne na podstawie danych GUS.

Analizując zmianę liczby dzieci do lat 3 na 1000 mieszkańców w latach 2010-2014 w województwie opolskim współczynnik ten był jednym z korzystniejszych w kraju i wyniósł -3,1‰ (średnia dla Polski -4,0‰). Lepszą sytuację pod tym względem odnotowano tylko w województwie mazowieckim<sup>28</sup>. W ujęciu gminnym wartości dodatnie w zakresie zmiany liczby dzieci do lat 3 na 1000 mieszkańców odnotowało 12 gmin wiejskich (największe dodatnie wartości dotyczyły gmin: Walce 5,5‰, Dąbrowa 3,5‰, Lasowice Wielkie

<sup>&</sup>lt;sup>28</sup> Wartości wskaźnika gorsze od średniej dla Polski miało 11 województw, w tym najgorsze ujemne wskaźniki odnotowały województwa: warmińsko – mazurskie (-5,2%,), kujawsko-pomorskie (-5,1%,), zachodniopomorskie (-4,9%,), lubuskie (-4,9%,).

2.1%). 5 gmin miejsko-wiejskich z czego najwyższe dodatnie wartości uzyskały gminy: Kolonowskie 9.1% i Gogolin 3,1‰. Wartości ujemne w zakresie omawianego współczynnika odnotowały z kolei 3 gminy miejskie, 25 gmin wiejskich (głównie widoczne w gminach: Olszanka -16,0‰, Kamiennik -14,4‰, Pokój -12,8‰, Świerczów -10,2‰), 27 gmin miejsko-wiejskich (z czego ujemne wartości dotyczyły w szczególności gminy Grodków -8,3‰, Paczków -8,3‰, Lewin Brzeski -8,1‰).

W 2014 r. w województwie opolskim liczba dzieci do lat 3 na 1000 mieszkańców wyniosła 25,5 ‰ i była najniższa w kraju (w Polsce wskaźnik ten ukształtował się na poziomie 29,2%»). W ujeciu powiatowym wartość wyższą niż średnią dla województwa odnotował powiat strzelecki (27,3%,). Z kolei w ujęciu gminnym wartość powyżej średniej na 2014 rok uzyskały 3 gminy miejskie, w tym najwyżej Brzeg (26,9‰), 36 gmin wiejskich (najwyższą Wilków 30,9%%), 32 gminy miejsko-wiejskie - najwyżej Ujazd (30,4%%). Wartości poniżej średniej dla województwa uzyskało 17 gmin wiejskich (najniższy poziom w gminie Pokój 20,0%), 12 gmin miejsko-wiejskich (m.in. gmina Głuchołazy 21,3%).

W okresie lat 2012 - 2014, czyli w czasie obowiązywania Ustawy z dnia 4 lutego 2011 roku o opiece nad dziećmi do lat 3, liczba dzieci do lat 3 w województwie opolskim zmniejszyła się o 4,9% (z 26 785 w 2012 roku do 25 479 w 2014 roku). W ujeciu powiatowym wyjątek stanowiły powiaty krapkowicki, oleski, strzelecki w przypadku których odnotowano zmianę in plus liczby dzieci do lat 3 o odpowiednio o 3,5%, 1,5% i 0,6%. Najwiekszą procentową zmianę in minus odnotowano w przypadku powiatów namysłowskiego (-11,2%), brzeskiego (-10%) i nyskiego (-10,1%). W ujęciu gminnym pozytywne zmiany odnotowało 10 gmin wiejskich: Dąbrowa (12,9%), Reńska Wieś (10,8%), Zebowice (9,9%), Izbicko (7,2%), wartości w zakresie 0,3% do 6,8%: Walce, Pakosławice, Lubrza, Strzeleczki, Rudniki, Dobrzeń Wielki; 9 gmin miejsko-wiejskich, m.in. Gogolin 15,3%, Kolonowskie 14,6%, Dobrodzień 13%, Olesno 7%, wartości w zakresie od 4,9% do 1% gminy Zawadzkie, Baborów, Gorzów Śląski, Krapkowice, Leśnica. Zmiany negatywne notowała większość gmin w województwie, w tym 26 gmin wiejskich, np. Pokój (-30,3%), Kamienik (-22,7%), Świerczów (-21,1%), Olszanka (-20,5%) i 22 gminy miejsko-wiejskie, w tym: Kietrz (-13,0%), Paczków i Grodków (-12,7%), Otmuchów (- 2,4%), Wołczyn (-12,3%), Głubczyce (-11,4%), Głuchołazy (-11,1%), Lewin Brzeski (- 10,7%).

W obliczu obserwowanych dynamicznych przekształceń społeczno-gospodarczych przewidywane trendy zmian przebiegu procesów demograficznych oraz rozmiarów ruchów migracyjnych wykazują w perspektywie do 2050 roku dalszy spadek liczby ludności województwa opolskiego. Ostatnia, kompleksowa prognoza demograficzna, przygotowana przez Główny Urząd Statystyczny (Prognoza ludności na lata 2014-2050<sup>29</sup>) przewiduje, że liczba ludności w woj. opolskim, w stosunku do liczby mieszkańców regionu w 2013 r. wynoszącej 1 004 416), w:

- **2020 r.** zmniejszy się do 966 624 mieszkańców, tj. o 36,8 tys. mieszkańców (-3,8%);
- " 2050 r. zmniejszy się do 744 575 mieszkańców, tj. o 259,8 tys. mieszkańców (-34,9%).

Powyższa procentowa zmiana stanu liczby ludności województwa opolskiego bedzie najwieksza spośród wszystkich województw w kraju.

# **Przyrost naturalny**

Biorąc pod uwagę lata 1995-2014 przewaga zgonów nad urodzeniami skutkowała w województwie opolskim ujemnymi wartościami przyrostu naturalnego. W badanym okresie przyrost naturalny na 1000 mieszkańców wyniósł w przypadku opolskiego -9,4% i był jednym z najniższych w kraju. Województwo opolskie zajęło 5 miejsce wśród województwa, za łódzkim (-59,3%o), świętokrzyskim (-22,3%o), śląskim (-14,9%) i dolnośląskim (-12,5%). Przyrost naturalny na 1000 ludności w województwie opolskim zaczął przybierać wartości ujemne począwszy od 2001 roku. W 2014 roku wskaźnik ten wyniósł dla opolskiego -1,2%, niższe wartości osiągnęły jedynie województwa łódzkie (-2,8%) i świętokrzyskie (-2,3%).

Prognoza ludności na lata 2014-2050, Główny Urząd Statystyczny, Warszawa 2014 rok. Prognoza ta przyjmuje jako punkt wyjścia stany ludności według płci, wieku i powiatów na dzień 31.12.2013 r. (dane rzeczywiste), w podziale administracyjnym obowiązującym w dniu 1.1.2014 r. i jest spójna z Prognozą dla powiatów i miast na prawach powiatu oraz podregionów na lata 2014-2050, Główny Urząd Statystyczny, Warszawa 2014 rok.

Aż 8 województw w kraju uzyskało wartości dodatnie przyrostu naturalnego na 1000 mieszkańców, najwyższą wartość w kraju odnotowano w województwie pomorskim (2,0‰).

W ujęciu powiatowym (patrz wykres 1.) wskaźnik przyrostu naturalnego na 1000 mieszkańców w latach 1995-2014 był dodatni dla dwóch powiatów brzeskiego (10,3‰) i krapkowickiego (7,1‰), ujemny notowały pozostałe powiaty, w tym największy ujemny przyrost naturalny odnotowano w powiatach: prudnickim (-37,5%o) i głubczyckim (-45,0%o). W 2014 r. dodatni przyrost naturalny odnotowano w powiecie opolskim (0,1%), pozostałe powiaty notowały wartości ujemne – w szczególności w powiatach podregionu nyskiego: głubczyckim (-3,1‰), nyski (-2,5‰), namysłowskim (-2,4‰), prudnickim (-2,2‰).

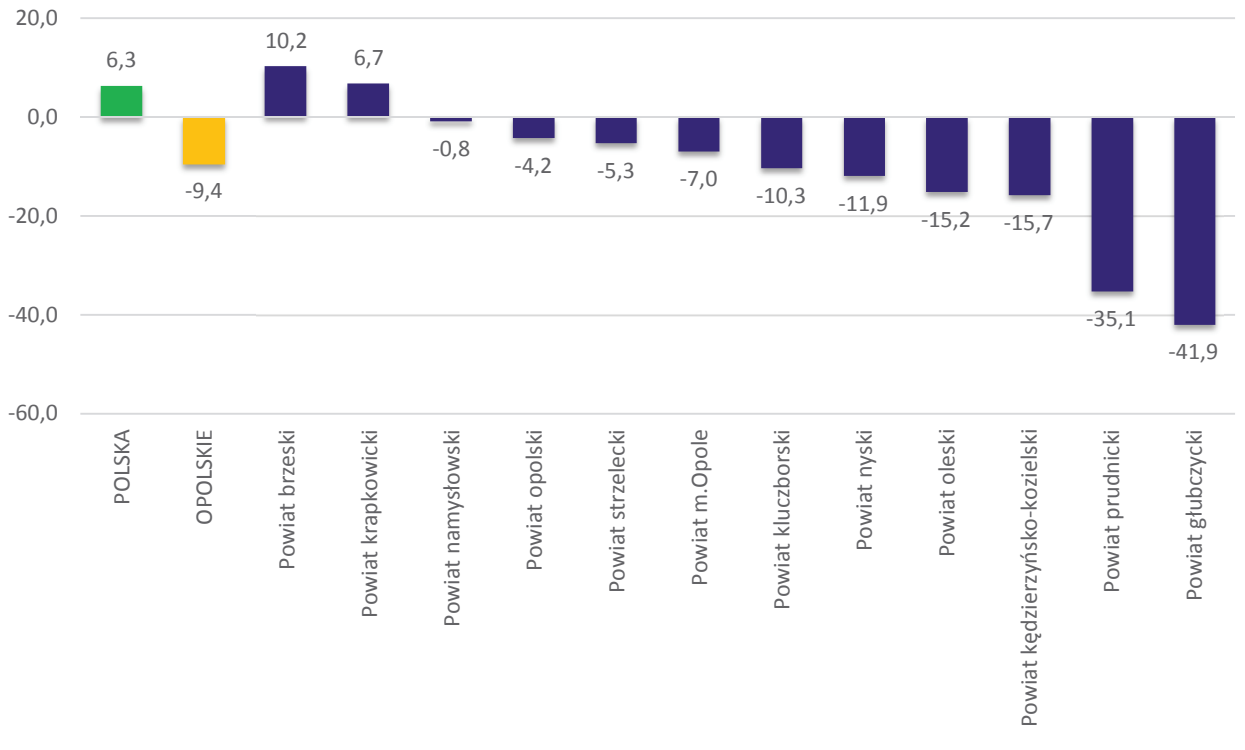

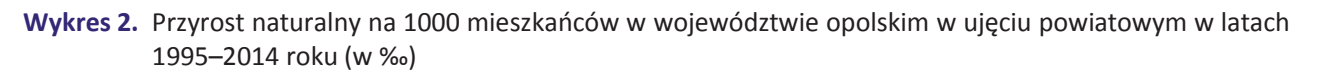

Źródło: Opracowanie własne na podstawie danych GUS.

W okresie tym przeważająca liczba gmin województwa opolskiego odnotowała wartości ujemne przyrostu naturalnego na 1000 mieszkańców. Wartości dodatnie współczynnika przyrostu naturalnego na 1000 ludności w zakresie od 0,3‰ do 60,5‰ dotyczyły 10 gmin wiejskich (Skarbimierz, Tułowice, Wilków, Skoroszyce, Tarnów Opolski, Olszanka, Łambinowice, Radłów Dobrzeń Wielki, Dąbrowa) i 9 gmin miejskowiejskich (Zdzieszowice, Grodków, Ujazd, Niemodlin, Praszka, Byczyna, Lewin Brzeski, Krapkowice, Strzelce Opolskie). W 2014 roku dodatnie wartości przyrostu naturalnego na 1000 mieszkańców w zakresie od 0,1‰ do 3,4‰ odnotowało 9 gmin wiejskich (Tułowice, Lubrza, Jemielnica, Dobrzeń Wielki, Zębowice, Łubniany, Skarbimierz, Olszanka, Komprachcice) i 9 gmin miejsko-wiejskich (Kolonowskie, Dobrodzień, Lewin Brzeski, Niemodlin, Praszka, Ujazd, Krapkowice, Gogolin, Leśnica).

## Współczynniki dzietności i płodności oraz reprodukcja brutto i dynamika demograficzna

Współczynnik dzietności<sup>30</sup> w województwie opolskim nie daje powodów do optymizmu. W 2014 roku dzietność kobiet w regionie była najniższa spośród wszystkich województw (1,14 względem 1,30

<sup>&</sup>lt;sup>30</sup> Współczynnik dzietności oznacza liczbę dzieci, które urodziłaby przeciętnie kobieta w ciągu całego okresu rozrodczego (15 - 49 lat) przy założeniu, że w poszczególnych fazach tego okresu rodziłaby z intensywnością obserwowaną w badanym roku, tzn.

w Polsce)<sup>31</sup>, Spośród wszystkich powiatów województwa opolskiego najniższe wartości odnotowano w powiecie nyskim (1,08), opolskim (1,09) oraz kluczborskim (1,09).

Równocześnie, bardzo niekorzystnie prezentują się współczynniki płodności kobiet 32, które na Opolszczyźnie w 2014 były niższe od średniej dla Polski (we wszystkich grupach wiekowych). W grupie wiekowej 15-49 współczynnik ten wyniósł w województwie opolskim 35,10 (dla Polski odpowiednio 40,10). Niska płodność kobiet w tym wieku jest charakterystyczna dla wszystkich powiatów województwa. W każdym z powiatów współczynnik jest niższy niż przecietnie w kraju (w szczególności w przypadku powiatu opolskiego - 32,87, a najlepsze w powiecie: oleskim - 37,84, prudnickim - 36,97 i brzeskim - 36,81.

Równie pesymistycznie kształtuje się sytuacja w kontekście współczynnika reprodukcji brutto<sup>33</sup>. W 2014 roku współczynnik ten wyniósł 0,554 względem 0,626 przeciętnie w Polsce i co istotne, był najniższy spośród wszystkich województw. W województwie opolskim żaden z powiatów nie przekroczył średniej krajowej. Najkorzystniejszą sytuację odnotowano w powiecie krapkowickim (0,601), najmniej korzystnie prezentował się powiat kluczborski (0,496).

Alarmujące wartości w przypadku województwa opolskiego osiągnął również współczynnik dynamiki demograficznej<sup>34</sup>. W 2014 roku współczynnik ten wyniósł na Opolszczyźnie zaledwie 0,876 wobec 0,997 średnio w kraju. Tylko województwa łódzkie (0,764) i świetokrzyskie (0,789) odnotowały niższe wartości niż opolskie. W ujęciu powiatowym najniższą wartość w regionie odnotowano w powiecie głubczyckim (0,724).

|                                | Współczynniki        |                    |                    |                            |  |  |  |  |  |
|--------------------------------|----------------------|--------------------|--------------------|----------------------------|--|--|--|--|--|
| <b>Obszar</b>                  | płodność (15-49 lat) | dzietności ogólnej | reprodukcji brutto | dynamiki<br>demograficznej |  |  |  |  |  |
| <b>POLSKA</b>                  | 40,41                | 1,2897             | 0,6259             | 0,9965                     |  |  |  |  |  |
| <b>OPOLSKIE</b>                | 35,10                | 1,1391             | 0,5541             | 0,8761                     |  |  |  |  |  |
| Powiat brzeski                 | 36,81                | 1,18               | 0,5887             | 0,8927                     |  |  |  |  |  |
| Powiat głubczycki              | 34,88                | 1,13               | 0,5756             | 0,7235                     |  |  |  |  |  |
| Powiat kędzierzyńsko-kozielski | 34,53                | 1,15               | 0,5420             | 0,8038                     |  |  |  |  |  |
| Powiat kluczborski             | 33,64                | 1,09               | 0,4960             | 0,8467                     |  |  |  |  |  |
| Powiat krapkowicki             | 35,37                | 1,18               | 0,6014             | 0,9524                     |  |  |  |  |  |
| Powiat namysłowski             | 35,31                | 1,13               | 0,5657             | 0,7828                     |  |  |  |  |  |
| Powiat nyski                   | 33,38                | 1,09               | 0,5118             | 0,7558                     |  |  |  |  |  |
| Powiat oleski                  | 37,84                | 1,25               | 0,5989             | 0,9484                     |  |  |  |  |  |
| Powiat opolski                 | 32,87                | 1,08               | 0,5477             | 1,0063                     |  |  |  |  |  |
| Powiat prudnicki               | 36,97                | 1,20               | 0,5558             | 0,8038                     |  |  |  |  |  |
| Powiat strzelecki              | 35,43                | 1,15               | 0,5488             | 0,9658                     |  |  |  |  |  |
| Powiat m. Opole                | 36,93                | 1,1055             | 0,5491             | 0,9880                     |  |  |  |  |  |

Tabela 3. Współczynnik dzietności i płodności oraz reprodukcja brutto i dynamika demograficzna w województwie opolskim w 2014 roku - ujęcie powiatowe

Źródło: Opracowanie własne na podstawie danych GUS.

przy przyjęciu cząstkowych współczynników płodności z tego okresu za niezmienne. Wskaźniki odnoszące się do liczby i struktury ludności (płeć, grupy wieku) od 2010 roku zostały przeliczone zgodnie z bilansem przygotowanym w oparciu o wyniki NSP 2011. Należy mieć na uwadze, że realnie współczynnik ten może być wyższy, ponieważ zaniża go obliczanie w stosunku do statystycznej liczby kobiet, które w praktyce ze względu na migrację nierejestrowaną, nie są uwzględniane w opracowaniach statystycznych GUS.

 $31$ O zastępowalności pokoleń mówić możemy, gdy wskaźnik ten wyniesie 2,10-2,15

 $32<sub>2</sub>$ Współczynniki płodności kobiet - urodzenia żywe na 1000 kobiet w wieku 15-49 lat.

<sup>33</sup> Współczynnik reprodukcji brutto przedstawia liczbe córek urodzonych przecietnie przez kobiete przy założeniu, że kobieta w wieku rozrodczym będzie rodzić z częstością, jaką charakteryzują się wszystkie kobiety rodzące w roku, dla którego oblicza się współczynnik reprodukcji (niezmienne współczynniki płodności). Wskaźniki odnoszące się do liczby i struktury ludności (płeć, grupy wieku) od 2010 roku zostały przeliczone zgodnie z bilansem przygotowanym w oparciu o wyniki NSP 2011.

<sup>34</sup> Współczynnik dynamiki demograficznej oznacza stosunek urodzeń żywych do liczby zgonów w danym okresie.

## Saldo migracji

O bilansie ludności współdecydują migracje zagraniczne i wewnętrzne (krajowe). Saldo migracji stanowi drugą, obok salda urodzeń i zgonów, główną składową przyrostu rzeczywistego. Migracje, zarówno stałe, jak i sezonowe, stanowią też istotny czynnik powodujący zaburzenia w ruchu naturalnym ludności (m.in. spadek liczby urodzeń, dzietności, obniżenie poziomu liczby zawieranych małżeństw, rosnąca liczba rozwodów, itd.). Województwo opolskie od wielu lat charakteryzuje się ujemnym wskaźnikiem salda migracji, znacząco odbiegającym od przeciętnej sytuacji w kraju. Region opolski wyludnia się na każdym kierunku migracji zarówno zagranicznym, jak i krajowym.

Województwo opolskie w latach 1995-2014 utraciło najwięcej ludności spośród wszystkich województw w kraju. Saldo migracji ogółem (wewnętrzne i zewnętrzne migracje) na 1000 mieszkańców wyniosło w Opolskim - 57,5‰ i było najniższe w kraju (-7,4‰). Następne w kolejności województwo lubelskie odnotowało wartość omawianego współczynnika aż o 1/3 lepszą, choć nadal ujemną (-38,8‰). W analizowanym okresie 4 województwa mazowieckie, małopolskie, pomorskie, wielkopolskie miały saldo migracji dodatnie. W 2014 roku saldo migracji ogółem na 1000 mieszkańców w województwie opolskim osiągnęło -2,3‰ względem -0,4‰ w Polsce, niższe wartości odnotowano w województwach lubelskim (-2,7‰) i warmińsko-mazurskim (-2,5‰).

W okresie tym wszystkie powiaty województwa odnotowały ujemne saldo migracji na 1000 ludności. Największe ujemne saldo migracji dotyczyło powiatów: krapkowickiego (-98,9‰), kędzierzyńskokozielskiego (-89,0‰), prudnickiego (-85,8‰), strzeleckiego (-84,9‰), głubczyckiego (-69,4‰), oleskiego (-69,4%o) oraz kluczborskiego (-63,9%o), przy średniej dla województwa opolskiego (-57,5%o). Powiat opolski odnotował najniższy ujemny bilans salda migracji (-2,1‰).

W 2014 roku dodatni współczynnik salda migracji na 1000 mieszkańców uzyskał jedynie powiat opolski (0,6%), pozostałe powiaty notowały wartości ujemne. Najwyższe ujemne saldo dotyczyło powiatów brzeskiego (-3,7%), nyskiego, strzeleckiego i kędzierzyńsko-kozielskiego (każdy - 3,4%).

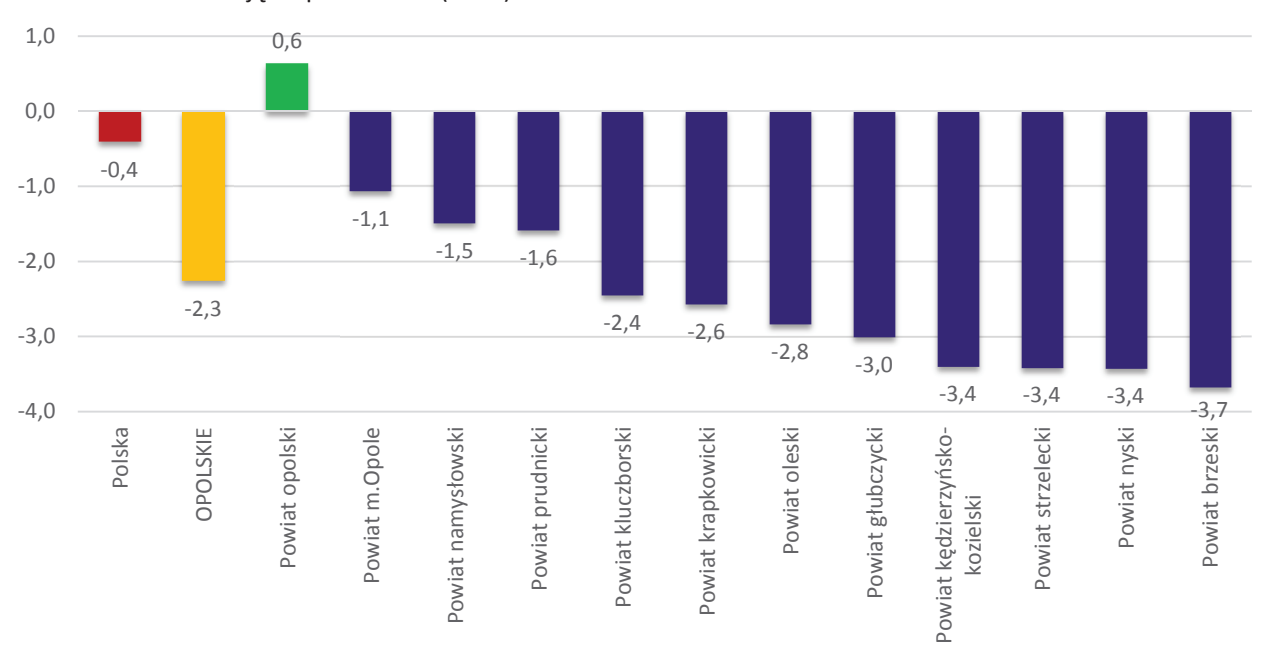

Wykres 3. Saldo migracji (wewnętrznej i zagranicznej) na 1000 mieszkańców w województwie opolskim w 2014 roku – ujęcie powiatowe (w ‰)

Źródło: Opracowanie własne na podstawie danych GUS.

W ujęciu gminnym w latach 1995 - 2014 dodatnie saldo migracji (w zakresie od 10,9‰ do 179,8‰) odnotowano tylko w kilku gminach wiejskich: Skarbimierz, Nysa, Chrząstowice, Komprachcice, Dobrzeń Wielki, Łubniany, Dąbrowa, Lubsza, Turawa i jednej gminie miejsko-wiejskiej Prószków.

#### $V_{\star}$ Opieka nad dziećmi do lat 3 w województwie opolskim - na podstawie danych przekazanych przez gminy

Zawarte w poniższym rozdziale zapisy opracowane zostały zgodnie z uwagami metodycznymi wskazanymi w II rozdziale niniejszej analizy. Dane Głównego Urzędu Statystycznego zawarte w przedmiotowej części przywoływane zostały wyłącznie dla potrzeb zobrazowania sytuacji województwa opolskiego na tle innych regionów Polski. Dane te nie są porównywane z danymi pochodzącymi z gmin (2013-2014), m.in. z uwagi na inną metodologię zbierania danych.

### Liczba dzieci w wieku do lat 3

Zgodnie z danymi ewidencyjnymi napływającymi z urzędów gmin w województwie opolskim w 2015 roku było 26 556 dzieci w wieku do 3 lat, z czego 9 352 dzieci w wieku do 1 roku życia, 8 655 dzieci powyżej 1 roku życia do ukończenia drugiego roku życia oraz 8 549 dzieci powyżej 2 roku życia do ukończenia 3 roku życia. W porównaniu do lat poprzednich liczba dzieci zmniejszyła się i wyniosła odpowiednio o 2.4 % mniej w stosunku do 2014 roku i o 4,9 % w porównaniu do 2013 roku (por. tabela poniżej).

Tabela 4. Liczba dzieci w wieku do lat 3 w województwie opolskim w latach 2013-2015 (dane rzeczywiste podane przez gminy na podstawie rejestrów ewidencji ludności) - ujęcie gminne

|                |                    |      | Liczba dzieci w gminie w wieku do lat 3 w latach 2013-2015 |      |                  |
|----------------|--------------------|------|------------------------------------------------------------|------|------------------|
| Lp.            | <b>Nazwa gminy</b> | 2013 | 2014                                                       | 2015 | zmiana 2013-2015 |
| $\mathbf{1}$   | Opole              | 4452 | 4241                                                       | 4164 | $-288$           |
| $\overline{2}$ | Nysa               | 1437 | 1403                                                       | 1303 | $-134$           |
| 3              | Kędzierzyn-Koźle   | 1528 | 1538                                                       | 1477 | $-51$            |
| 4              | Strzelce Opolskie  | 873  | 839                                                        | 828  | $-45$            |
| 5              | Kluczbork          | 952  | 897                                                        | 859  | $-93$            |
| 6              | Prudnik            | 731  | 697                                                        | 665  | $-66$            |
| $\overline{7}$ | Namysłów           | 767  | 760                                                        | 723  | $-44$            |
| 8              | <b>Brzeg</b>       | 1018 | 975                                                        | 906  | $-112$           |
| 9              | Grodków            | 623  | 569                                                        | 537  | $-86$            |
| 10             | Krapkowice         | 648  | 642                                                        | 612  | $-36$            |
| 11             | Głuchołazy         | 589  | 576                                                        | 537  | $-52$            |
| 12             | Ozimek             | 479  | 487                                                        | 488  | 9                |
| 13             | Głubczyce          | 614  | 589                                                        | 551  | $-63$            |
| 14             | Zdzieszowice       | 453  | 425                                                        | 394  | $-59$            |
| 15             | Dobrzeń Wielki     | 449  | 436                                                        | 427  | $-22$            |
| 16             | Dąbrowa            | 291  | 293                                                        | 298  | $\overline{7}$   |
| 17             | Gogolin            | 355  | 374                                                        | 363  | 8                |
| 18             | Lewin Brzeski      | 375  | 378                                                        | 353  | $-22$            |
| 19             | Rudniki            | 255  | 250                                                        | 234  | $-21$            |
| 20             | Niemodlin          | b.d. | b.d.                                                       | 371  | b.d.             |
| 21             | Prószków           | 282  | 268                                                        | 271  | $-11$            |
| 22             | Otmuchów           | 384  | 350                                                        | 316  | $-68$            |
| 23             | Skarbimierz        | 266  | 243                                                        | 243  | $-23$            |
| 24             | Gorzów Śląski      | 215  | 212                                                        | 214  | $-1$             |
| 25             | Kietrz             | 300  | 283                                                        | 262  | $-38$            |
| 26             | Paczków            | 371  | 318                                                        | 282  | $-89$            |
| 27             | Korfantów          | 252  | 254                                                        | 234  | $-18$            |
| 28             | Popielów           | 228  | 206                                                        | 195  | $-33$            |
| 29             | Leśnica            | 213  | 220                                                        | 221  | $\,8\,$          |
| 30             | Reńska Wieś        | 210  | 207                                                        | 213  | 3                |
| 31             | Jemielnica         | 203  | 224                                                        | 217  | 14               |

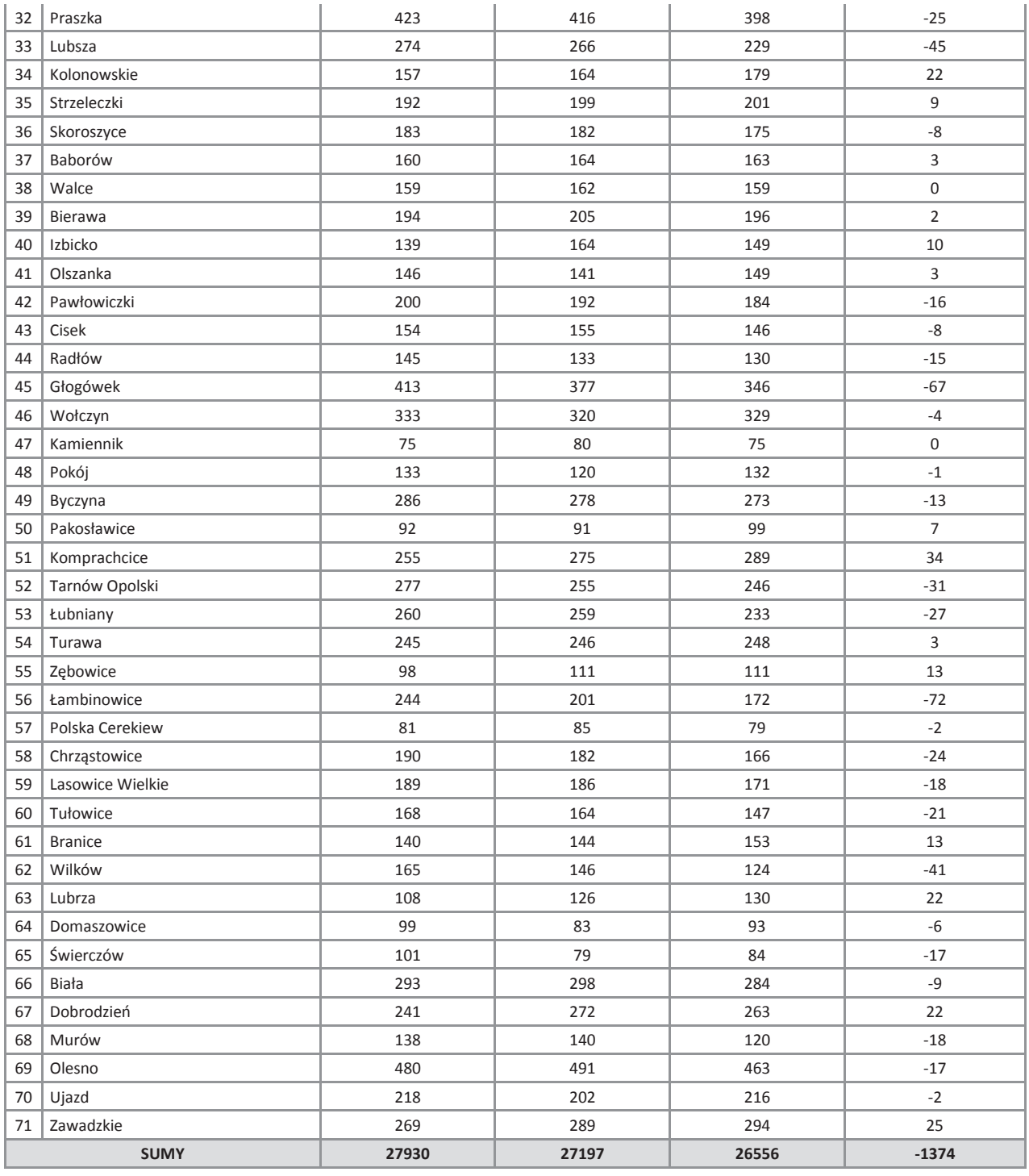

### Instytucje realizujące opiekę nad dziećmi do lat 3 oraz dzieci korzystające z tej opieki

W 2015 roku według danych pozyskanych z gmin w regionie funkcjonowało 58 żłobków i 11 klubów dziecięcych. Największa liczba instytucji znajdowała się w Opolu (18 żłobków), Kędzierzynie-Koźlu (6 żłobków i 2 kluby dziecięce), Nysie (4 żłobki, 2 kluby dziecięce), Brzegu (2 żłobki i 2 kluby) i Krapkowicach (3 żłobki). Według stanu na XII. 2015 rok w 32 gminach wskazano placówki świadczące opiekę nad małymi dziećmi, przy czym instytucji takich nie wykazano w 39 gminach województwa opolskiego. W stosunku do 2013 roku nowe instytucje opieki powstały w 9 gminach.

Według danych Głównego Urzędu Statystycznego województwo opolskie wypada korzystniej na tle innych województw w zakresie liczby instytucji opieki nad dziećmi w wieku do lat 3 (dane za 2014 rok). Korzystniej od Opolszczyzny wypadały województwa: lubuskie, warmińsko-mazurskie, podlaskie oraz świętokrzyskie.

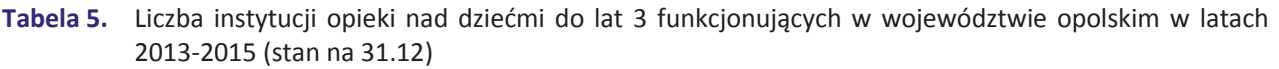

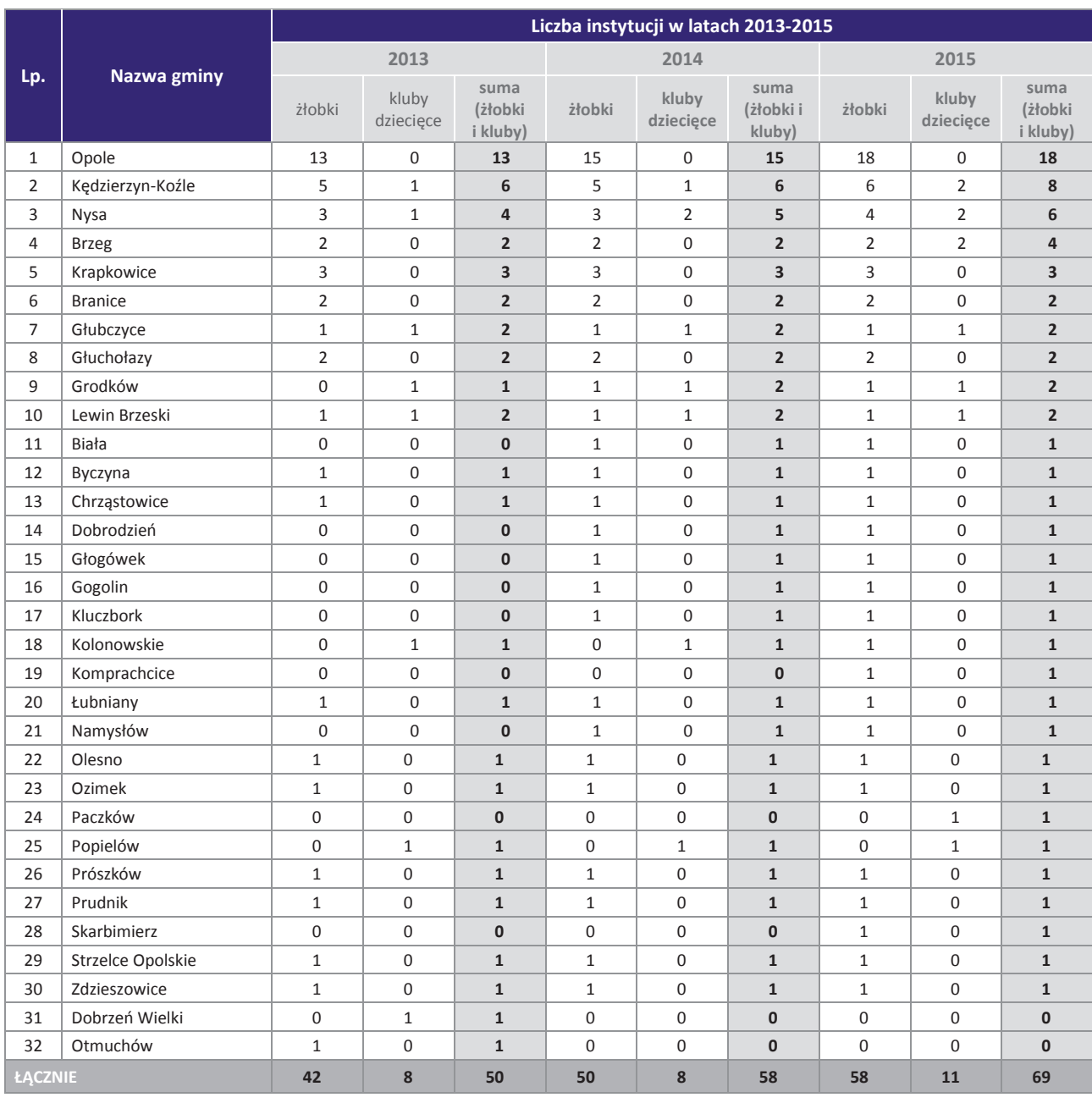

Źródło: Opracowanie własne na podstawie danych pozyskanych z gmin.

Liczba dzieci objętych opieką nad dziećmi do lat 3 w 2015 roku w województwie opolskim (według danych pozyskanych z gmin) wyniosła 2743 dzieci (por. poniższa tabela). Najwięcej dzieci przebywało w żłobkach – 2364 (86,1%). W przypadku pozostałych form opieki, wykorzystywanych w województwie opolskim do opieki nad dziećmi do lat 3 - 5,9% wszystkich dzieci objętych opieką znajduje się pod opieką opiekunów dziennych, 5,2% korzysta z opieki w oddziałach żłobkowych, 2,8% w klubach dziecięcych Powyższa dysproporcja w liczebności dzieci przebywających w poszczególnych formach opieki wynika w szczególności z tego, że żłobki dysponują większą liczbą miejsc niż pozostałe formy opieki nad dziećmi do lat 3.

### Tabela 6. Liczba dzieci objętych opieką nad dziećmi do lat 3 w województwie opolskim w 2015 roku z podziałem na poszczególne formy opieki (stan na 31.12) – ujęcie gminne

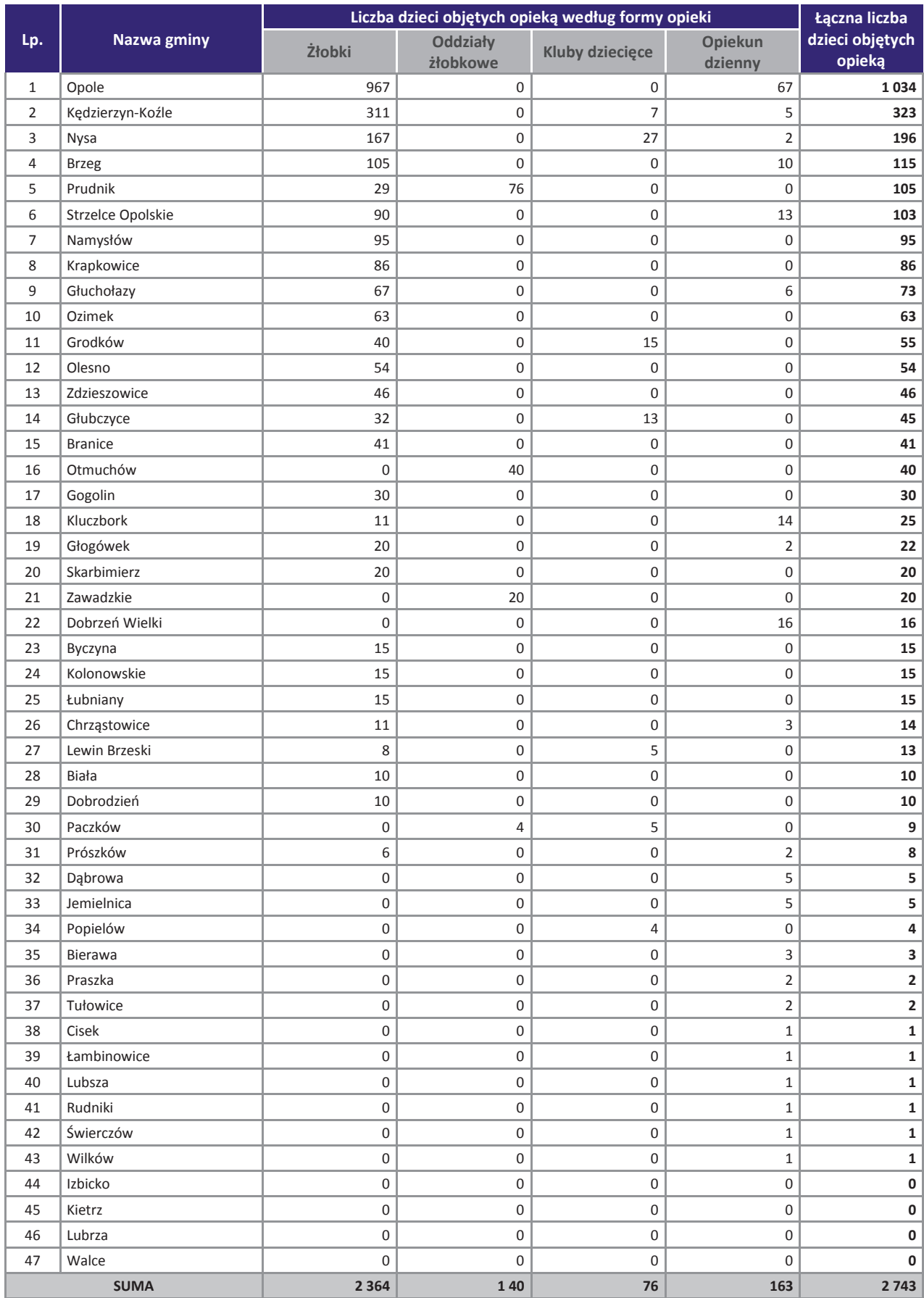

Źródło: Opracowanie własne na podstawie danych pozyskanych z gmin.

W latach 2013-2015 liczba dzieci przebywających w żłobkach wzrosła w 20 gminach województwa opolskiego, w tym najbardziej w m. Opole (zmiana o +262 dzieci), Namysłów (+95), Kędzierzyn – Koźle (+41), spadła z kolei w 5 gminach – były to jednak niewielkie zmiany).

W 2015 roku opieką w oddziałach żłobkowych objęto 140 dzieci – o 8 mniej niż w roku poprzednim. Widoczny jest jednak spadek liczby dzieci przebywających w oddziałach żłobkowych w okresie 2013-2015 (łącznie o 162 dzieci) – głównie z uwagi na odejście od tej formy opieki nad dziećmi do lat 3 w 2014 roku przez 3 gminy Opolszczyzny: Kluczbork (-72), Namysłów (-65) i Głogówek (-18).

W przypadku klubów dziecięcych funkcjonujących w województwie opolskim liczba dzieci w nich przebywających wzrosła na przełomie lat 2013-2014 (o 21 dzieci), gdzie następnie zmalała w latach 2014-2015 (spadek o 19 dzieci). Natomiast jeśli chodzi o liczbę dzieci, nad którymi opiekunowie dzienni sprawowali opiekę, ich poziom w okresie 2014-2015 zmniejszył się o 25 dzieci (z 188 dzieci do 163 dzieci).

Szczegółowe zmiany w skali lat (od 2013 do 2015 roku) w zakresie liczby dzieci objętych opieką w regionie w podziale na poszczególne formy opieki zawarte zostały w załączniku do niniejszej analizy.

Wykres 4. Liczba oferowanych miejsc w instytucjach sprawujących opiekę nad dziećmi do lat 3 i liczba dzieci objętych opieką w instytucjach sprawujących opiekę nad dzieci do lat 3 w województwie opolskim w latach 2013-2015 (osoby, miejsca)

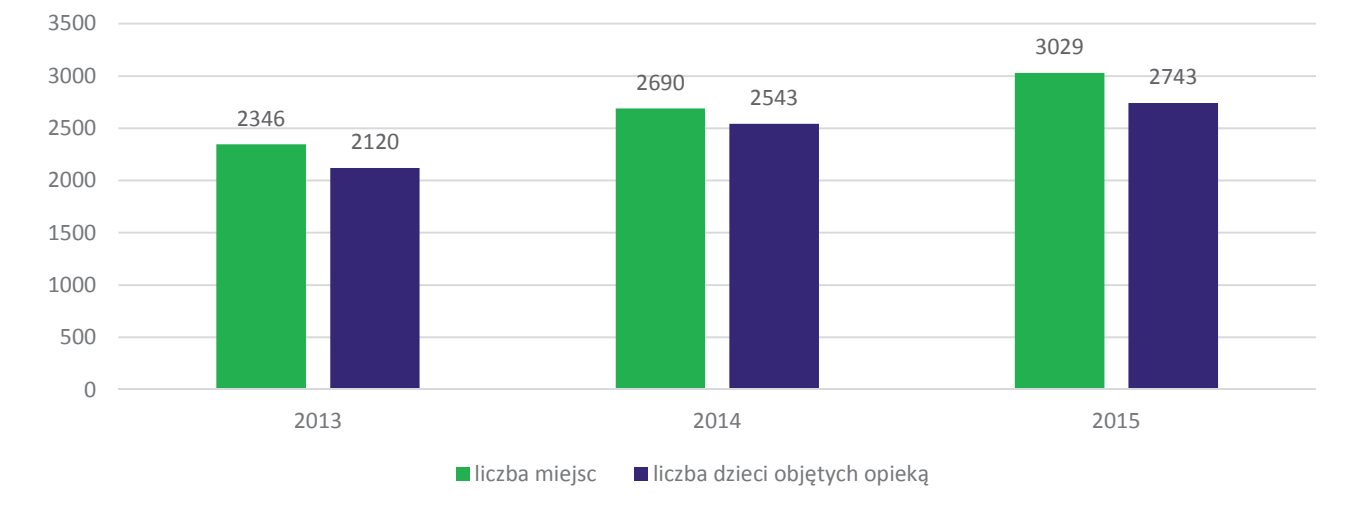

Źródło: Opracowanie własne na podstawie danych pozyskanych z gmin.

Wykres 5. Liczba oferowanych miejsc w poszczególnych instytucjach opieki nad dziećmi do lat 3 w stosunku do liczby dzieci objętych opieką w województwie opolskim w 2015 roku (osoby)

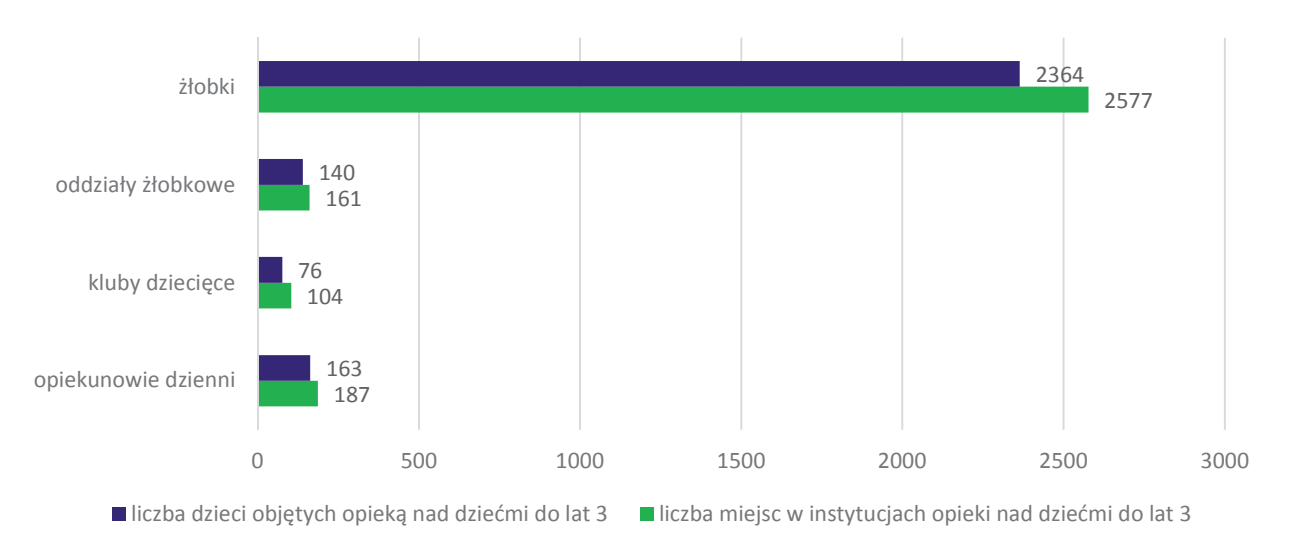

Źródło: Opracowanie własne na podstawie danych pozyskanych z gmin.

Pomimo faktu, że wystepuje ogólna nadwyżka liczby miejsc w stosunku do liczby dzieci objetych opjeka. poszczególne gminy wskazują niezaspokojone zapotrzebowanie na miejsca opieki (tj. deficyt miejsc). Dla właściwego zinterpretowania powyższych danych należy wziąć pod uwagę informacje przekazane przez gminy w zakresie niezaspokojonego zapotrzebowania na miejsca w instytucjach opieki dla dzieci do lat 3 (informacje z list rezerwowych dotyczące liczby dzieci oczekujących na miejsce opieki i informacje pochodzące z innych źródeł dotyczące brakujących miejsc). Powyższa sytuacja ta może mieć związek z preferencją rodziców/opiekunów co do popularności wybranych placówek opieki. Przykład: na terenie gminy Branice występuje placówka, która ma deficyt miejsc oraz placówka, która ma wolne miejsca. W związku z powyższym deficyt miejsc (niezaspokojone zapotrzebowanie) w poszczególnych instytucjach wyniósł 837 miejsc, z czego 713 miejsc brakowało w żłobkach, 35 w oddziałach żłobkowych, 29 miejsc w klubach dziecięcych oraz 60 miejsc u opiekuna dziennego.

Zgodnie z danymi Głównego Urzędu Statystycznego w 2014 roku Opolszczyzna zajęła drugie miejsce w kraju po województwie dolnośląskim (średnia dla Polski - 64) w zakresie dostepności liczby miejsc w instytucjach opieki dla dzieci do lat 3. Liczba wolnych miejsc była również jedną z najmniejszych w kraju.

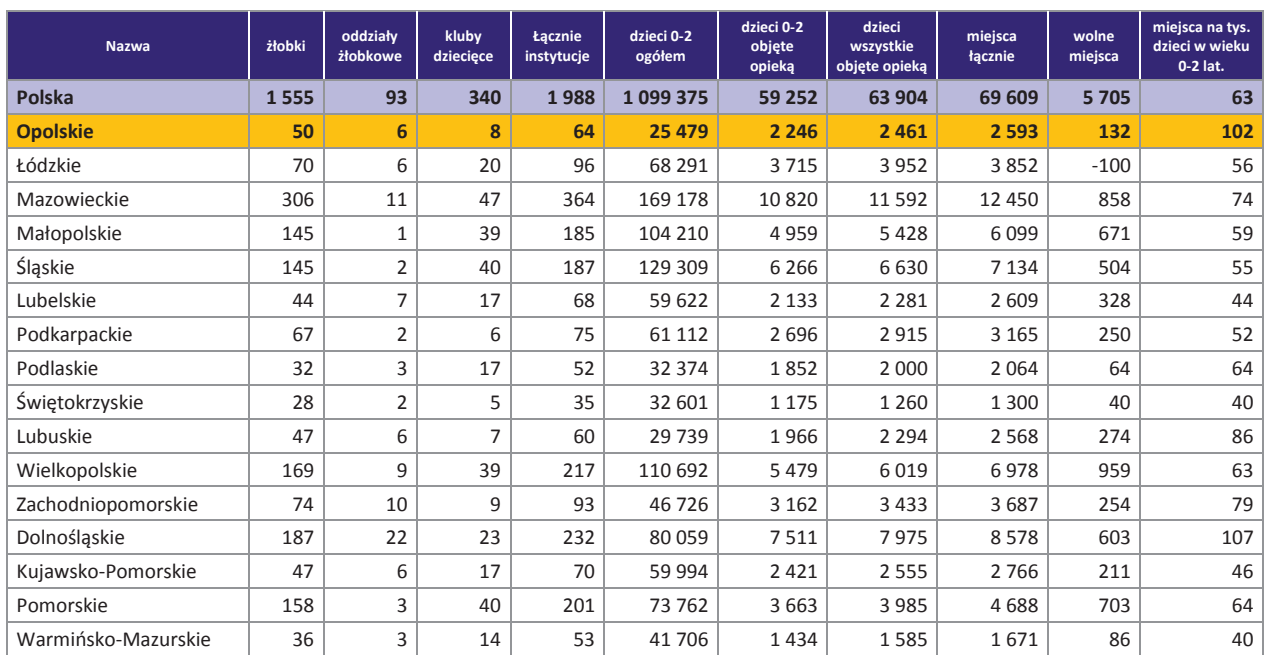

Tabela 7. Zestawienie dotyczace dostepności opieki dla dzieci do lat 3 na 2014 rok w Polsce według województw

Źródło: Opracowanie własne na podstawie danych GUS.

W latach 2013 - 2015 liczba dzieci do lat 3 w województwie opolskim uległa zmniejszeniu o ok. 4,9% (tj. o 1374 dzieci). Największa ujemna zmiana miała miejsce w Opolu (spadek o 288 dzieci), Nysie (134 dzieci) i Brzegu (112 dzieci). Wśród tej grupy największy (powyżej 10%) odsetek dzieci do lat 3 objętych opieką zaobserwować można w 14 gminach (zob. tabela poniżej).

Tabela 8. Odsetek dzieci do ukończenia 3 roku objetych opieką w instytuciach sprawujących opieke nad dziećmi do lat 3 w województwie opolskim w 2015 roku - ujęcie gminne

| Lp. | Nazwa gminy      | Liczba dzieci do lat 3<br>wg stanu na 2015 rok | Liczba dzieci objętych<br>opieką w instytucjach<br>opieki | Liczba dzieci objętych<br>opieką w instytucjach<br>opieki na 1000 dzieci<br>do lat 3 | Odsetek dzieci<br>objętych opieką w<br>instytucjach opieki |
|-----|------------------|------------------------------------------------|-----------------------------------------------------------|--------------------------------------------------------------------------------------|------------------------------------------------------------|
|     | <b>Branice</b>   | 153                                            | 41                                                        | 268                                                                                  | 26,80%                                                     |
|     | Opole            | 4164                                           | 1034                                                      | 248                                                                                  | 24,80%                                                     |
| 3   | Kędzierzyn-Koźle | 1477                                           | 323                                                       | 219                                                                                  | 21,90%                                                     |
| 4   | Prudnik          | 665                                            | 105                                                       | 158                                                                                  | 15,80%                                                     |
|     | <b>Nysa</b>      | 1303                                           | 196                                                       | 150                                                                                  | 15,00%                                                     |

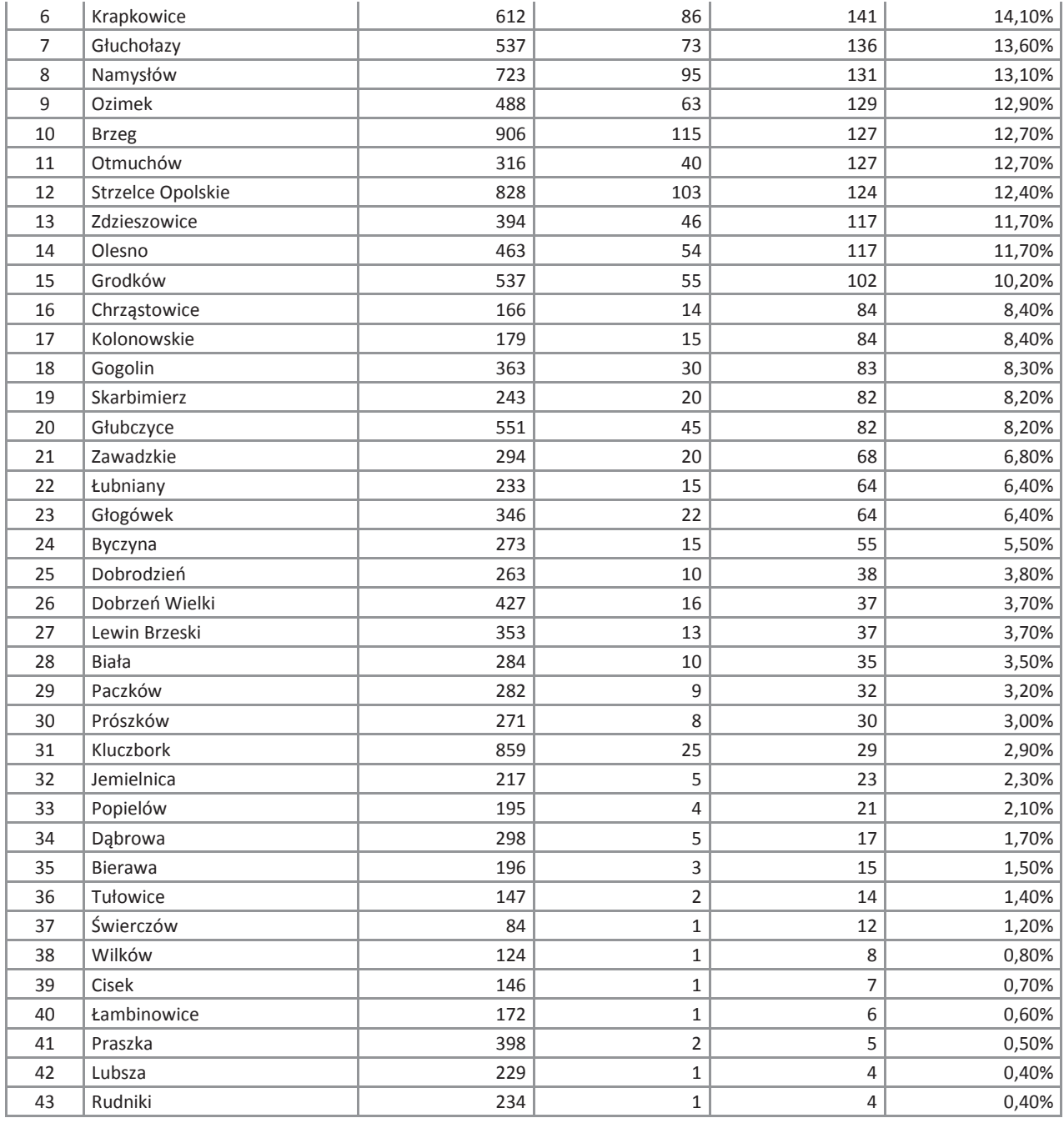

Według danych GUS w 2014 roku odsetek dzieci objętych zorganizowaną opieką dla dzieci w wieku do lat 3 kształtował się na poziomie 9,7% co uplasowało województwo opolskie na drugiej pozycji w Polsce (średnia dla kraju 5,9%) po województwie dolnośląskim (10,0%). W 2012 roku województwo opolskie zajmowało pierwszą lokatę w kraju. W porównaniu do 2012 r. odsetek dzieci w wieku do 3 lata objętych w województwie zorganizowaną opieką wzrósł o 2,45 pp. (z 7,2% do 9,7%) co dało opolskiemu 6 miejsce w kraju. W 2014 roku najmniejszy odsetek dzieci objętych zorganizowaną opieką dla dzieci w wieku do 3 lat miały województwa warmińsko-mazurskie i lubelskie (opieką objętych było około 3,8% wszystkich dzieci). Jednak to województwo łódzkie wykazało najmniejszy wzrost odsetka dzieci uczestniczących w opiece w porównaniu do 2012 roku. (wzrost o 0,99 pp. pp.). Biorąc pod uwagę liczbę dzieci korzystających w województwie w 2014 roku ze zorganizowanej opieki dla dzieci do lat 3 na 1000 dzieci 0-2 opolskie znalazło się na drugiej pozycji w kraju tuż za województwem dolnośląskim (99,6) – ze zorganizowanej opieki korzystało w opolskim 96,6 dzieci na 1000 dzieci w wieku 0-2 lat (w Polsce z opieki zorganizowanej korzystało średnio 59 dzieci). W 2012 r. opolskie ze wskaźnikiem 72,1 zajmowało pierwsze miejsce w kraju przed województwem dolnośląskim (66,5). Na Opolszczyźnie w 2012 i 2014 roku z takiej opieki korzystało odpowiednio 62,8 i 88,2 dzieci (pierwsze i drugie miejsce w kraju).

|                                     | Dzieci w żłobkach, oddziałach żłobkowych<br>i klubach dziecięcych<br>2012<br>2014 |                                         |                                 |                |                                  |                                 | Dzieci w wieku 0-2 lat w żłobkach, oddziałach<br>żłobkowych i klubach dziecięcych |                                       |                                 |                |                                          |                                 |  |
|-------------------------------------|-----------------------------------------------------------------------------------|-----------------------------------------|---------------------------------|----------------|----------------------------------|---------------------------------|-----------------------------------------------------------------------------------|---------------------------------------|---------------------------------|----------------|------------------------------------------|---------------------------------|--|
| <b>Obszar</b><br>(kraj/województwa) | Liczba<br>2012                                                                    | na tys.<br>dzieci w<br>wieku<br>$0 - 2$ | %<br>objetych<br>opieką<br>2012 | Liczba<br>2014 | na tys.<br>w<br>wieku<br>$0 - 2$ | %<br>objetych<br>opieką<br>2014 | Liczba<br>2012                                                                    | 2012 na<br>tys. w<br>wieku<br>$0 - 2$ | %<br>objetych<br>opieką<br>2012 | Liczba<br>2014 | 2014<br>na tys.<br>w<br>wieku<br>$0 - 2$ | %<br>objętych<br>opieką<br>2014 |  |
| <b>Polska</b>                       | 45111                                                                             | 37,9                                    | 3,8                             | 66365          | 59                               | 5,9                             | 41654                                                                             | 35,0                                  | 3,5                             | 6149<br>8      | 54,7                                     | 5,5                             |  |
| <b>Opolskie</b>                     | 1930                                                                              | 72,1                                    | 7,2                             | 2461           | 96.6                             | 9,7                             | 1683                                                                              | 62,8                                  | 6,3                             | 2246           | 88,2                                     | 8,8                             |  |
| Łódzkie                             | 3497                                                                              | 48                                      | 4,8                             | 3952           | 57,9                             | 5,8                             | 3164                                                                              | 43,4                                  | 4,3                             | 3715           | 54,4                                     | 5,4                             |  |
| Mazowieckie                         | 7369                                                                              | 41,7                                    | 4,2                             | 1159           | 68,5                             | 6,9                             | 6921                                                                              | 39,2                                  | 3,9                             | 1082           | 64,0                                     | 6,4                             |  |
| Małopolskie                         | 3536                                                                              | 32,3                                    | 3,2                             | 5428           | 52,1                             | 5,2                             | 3243                                                                              | 29,6                                  | 3,0                             | 4959           | 47,6                                     | 4,8                             |  |
| Śląskie                             | 4669                                                                              | 34,2                                    | 3,4                             | 6630           | 51,3                             | 5,1                             | 4445                                                                              | 32,5                                  | 3,3                             | 6266           | 48,5                                     | 4,8                             |  |
| Lubelskie                           | 1657                                                                              | 25,8                                    | 2,6                             | 2281           | 38,3                             | 3,8                             | 1562                                                                              | 24,3                                  | 2,4                             | 2133           | 35,8                                     | 3,6                             |  |
| Podkarpackie                        | 2115                                                                              | 32,7                                    | 3,3                             | 2915           | 47,7                             | 4,8                             | 1904                                                                              | 29,5                                  | 2,9                             | 2696           | 44,1                                     | 4,4                             |  |
| Podlaskie                           | 1370                                                                              | 39,9                                    | 4,0                             | 2000           | 61,8                             | 6,2                             | 1308                                                                              | 38,0                                  | 3,8                             | 1852           | 57,2                                     | 5,7                             |  |
| Świętokrzyskie                      | 907                                                                               | 25,7                                    | 2,6                             | 1260           | 38,6                             | 3,9                             | 785                                                                               | 22,2                                  | 2,2                             | 1175           | 36,0                                     | 3,6                             |  |
| Lubuskie                            | 1609                                                                              | 50,6                                    | 5,1                             | 2294           | 77,1                             | 7,7                             | 1432                                                                              | 45.0                                  | 4,5                             | 1966           | 66,1                                     | 6,6                             |  |
| Wielkopolskie                       | 3612                                                                              | 30,9                                    | 3,1                             | 6019           | 54,4                             | 5,4                             | 3366                                                                              | 28.8                                  | 2,9                             | 5479           | 49,5                                     | 4,9                             |  |
| Zachodniopomorskie                  | 2291                                                                              | 46,3                                    | 4,6                             | 3433           | 73,5                             | 7,3                             | 2150                                                                              | 43,4                                  | 4,3                             | 3162           | 67,7                                     | 6,8                             |  |
| Dolnośląskie                        | 5635                                                                              | 66,5                                    | 6,6                             | 7975           | 99,6                             | 10,0                            | 5073                                                                              | 59,8                                  | 6,0                             | 7511           | 93,8                                     | 9,4                             |  |
| Kujawsko-Pomorskie                  | 1939                                                                              | 30,3                                    | 3,0                             | 2555           | 42,6                             | 4,3                             | 1824                                                                              | 28,5                                  | 2,9                             | 2421           | 40.4                                     | 4,0                             |  |
| Pomorskie                           | 1789                                                                              | 23,1                                    | 2,3                             | 3985           | 54                               | 5,4                             | 1707                                                                              | 22,0                                  | 2,2                             | 3663           | 49,7                                     | 5,0                             |  |
| Warmińsko-Mazurskie                 | 1186                                                                              | 26,5                                    | 2,6                             | 1585           | 38                               | 3,8                             | 1087                                                                              | 24,3                                  | 2,4                             | 1434           | 34,4                                     | 3,4                             |  |

Tabela 9. Poziom uczestnictwa dzieci w zorganizowanej opiece dla dzieci w wieku do 3 lat w latach 2004-2014 w Polsce

Źródło: Opracowanie własne na podstawie danych GUS.

Według najaktualniejszych danych pozyskanych z gmin w latach 2013-2015 liczba dostępnych miejsc w instytucjach opieki była wyższa od liczby dzieci objętych tą opieką, w tym od 0 do 2 lat. W 2015 roku różnica pomiędzy liczbą miejsc a liczbą dzieci objętych opieką w instytucjach opieki dla dzieci do lat 3 wyniosła łącznie 345 miejsc, z czego największą różnicę odnotowano w przypadku żłobków (264 miejsca). Sytuacja taka wynika między innymi z faktu, że opieka w żłobku ma rytm całoroczny.

W zakresie zmiany liczby miejsc we wszystkich formach opieki (żłobki, oddziały żłobkowe, kluby dziecięce, opiekunowie dzienni) w latach 2013-2015, największy wzrost liczby miejsc dla dzieci odnotowały gminy Opole (+267) i Kędzierzyn – Koźle (+109). Z kolei o 47 miejsc zmalała liczba miejsc w gminie Kluczbork. Szczegóły dotyczące liczby miejsc w poszczególnych formach opieki i zmian w liczbie miejsc w latach 2013-2015 w załączniku.

Na podstawie analizy danych dotyczących liczby miejsc w poszczególnych instytucjach opieki i liczby dzieci w nich przebywających możliwe było określenie liczby wolnych miejsc w gminach w poszczególnych typach placówek opieki nad dziećmi do lat 3.

W 2015 roku gminy województwa dysponowały łącznie 286 wolnymi miejscami w instytucjach opieki sprawujących opiekę nad dziećmi do lat 3. Największą liczbą wolnych miejsc (powyżej 20) w tej grupie dzieci dysponowały gminy: Kędzierzyn-Koźle, Brzeg, Komprachcice, Opole i Nysa. Na podstawie danych dotyczących niezaspokojonego zapotrzebowania na miejsca oraz danych dotyczących liczby wolnych miejsc możliwe było określenie rzeczywistego zapotrzebowania na nowe miejsca opieki<sup>35</sup> w poszczególnych gminach województwa opolskiego. Poniżej zawarto dane dotyczące zapotrzebowania na nowe miejsca

<sup>&</sup>lt;sup>35</sup> Dane dotyczące rzeczywistego zapotrzebowania wynikały głównie z liczby miejsc w żłobkach.

w instytucjach opieki do lat 3 (dane za 2015 rok) - zapotrzebowanie zgłoszone na nowe miejsca i wyliczone, z uwzględnieniem tych informacji, zapotrzebowanie rzeczywiste.

Tabela 10. Zapotrzebowanie zgłoszone i rzeczywiste na nowe miejsca w instytucjach opieki dla dzieci do lat 3 w województwie opolskim w 2015 roku – ujęcie gminne<sup>36</sup>

| Lp.            | <b>Obszar</b>            | Liczba miejsc w<br>instytucjach | Liczba dzieci<br>przebywających<br>w instytucjach | <b>Wolne miejsca</b><br>w instytucjach* | Zapotrzebowanie<br>zgłoszone na nowe<br>miejsca** | Zapotrzebowanie<br>rzeczywiste na<br>nowe miejsca*** |
|----------------|--------------------------|---------------------------------|---------------------------------------------------|-----------------------------------------|---------------------------------------------------|------------------------------------------------------|
| $\mathbf{1}$   | Opole                    | 1065                            | 1034                                              | 31                                      | 381                                               | 350                                                  |
| $\overline{2}$ | Kędzierzyn-Koźle         | 394                             | 323                                               | 71                                      | 55                                                | $-16$                                                |
| 3              | <b>Brzeg</b>             | 160                             | 115                                               | 45                                      | 54                                                | 9                                                    |
| 4              | Kluczbork                | 25                              | 25                                                | $\mathbf{0}$                            | 47                                                | 47                                                   |
| 5              | Krapkowice               | 86                              | 86                                                | $\pmb{0}$                               | 40                                                | 40                                                   |
| 6              | Zawadzkie                | 20                              | 20                                                | $\boldsymbol{0}$                        | 40                                                | 40                                                   |
| $\overline{7}$ | Grodków                  | 55                              | 55                                                | $\pmb{0}$                               | 25                                                | 25                                                   |
| 8              | Niemodlin                | $\pmb{0}$                       | $\boldsymbol{0}$                                  | $\pmb{0}$                               | 25                                                | 25                                                   |
| 9              | <b>Ozimek</b>            | 65                              | 63                                                | $\overline{2}$                          | 25                                                | 23                                                   |
| 10             | Prudnik                  | 114                             | 105                                               | 9                                       | 20                                                | 11                                                   |
| 11             | Głubczyce                | 47                              | 45                                                | $\overline{2}$                          | 13                                                | 11                                                   |
| 12             | Lewin Brzeski            | 13                              | 13                                                | $\pmb{0}$                               | 12                                                | 12                                                   |
| 13             | Głuchołazy               | 75                              | 73                                                | $\overline{2}$                          | 12                                                | 10                                                   |
| 14             | Kolonowskie              | 15                              | 15                                                | $\pmb{0}$                               | 11                                                | 11                                                   |
| 15             | Łubniany                 | 15                              | 15                                                | $\pmb{0}$                               | 10                                                | 10                                                   |
| 16             | <b>Strzelce Opolskie</b> | 103                             | 103                                               | $\boldsymbol{0}$                        | 10                                                | 10                                                   |
| 17             | <b>Branice</b>           | 45                              | 41                                                | $\overline{4}$                          | 10                                                | 6                                                    |
| 18             | <b>Bierawa</b>           | 3                               | 3                                                 | $\pmb{0}$                               | 8                                                 | 8                                                    |
| 19             | Pawłowiczki              | $\overline{0}$                  | $\mathbf{0}$                                      | $\pmb{0}$                               | 5                                                 | 5                                                    |
| 20             | Świerczów                | $\mathbf{1}$                    | $\mathbf{1}$                                      | $\pmb{0}$                               | 5                                                 | 5                                                    |
| 21             | <b>Biała</b>             | 10                              | 10                                                | 5                                       | 5                                                 | $\mathbf 0$                                          |
| 22             | Olesno                   | 50                              | 54                                                | $-4$                                    | $\overline{4}$                                    | 8                                                    |
| 23             | Praszka                  | $\overline{2}$                  | $\overline{2}$                                    | $\pmb{0}$                               | 4                                                 | 4                                                    |
| 24             | Głogówek                 | 24                              | 22                                                | $\overline{2}$                          | 4                                                 | $\overline{2}$                                       |
| 25             | Dąbrowa                  | 5                               | 5                                                 | $\pmb{0}$                               | $\overline{\mathbf{3}}$                           | 3                                                    |
| 26             | Dobrzeń Wielki           | 16                              | 16                                                | $\boldsymbol{0}$                        | 3                                                 | 3                                                    |
| 27             | Turawa                   | $\pmb{0}$                       | $\pmb{0}$                                         | $\boldsymbol{0}$                        | 3                                                 | 3                                                    |
| 28             | Paczków                  | 21                              | 9                                                 | 12                                      | $\overline{2}$                                    | $-10$                                                |
| 29             | Chrząstowice             | 19                              | 14                                                | 5                                       | $\mathbf{1}$                                      | $-4$                                                 |
| 30             | Byczyna                  | 15                              | 15                                                | 0                                       | $\pmb{0}$                                         | $\mathbf{0}$                                         |
| 31             | Gogolin                  | 30                              | 30                                                | 0                                       | $\bf{0}$                                          | $\mathbf 0$                                          |
| 32             | Kietrz                   | 0                               | $\boldsymbol{0}$                                  | 0                                       | $\pmb{0}$                                         | $\boldsymbol{0}$                                     |
| 33             | Lubsza                   | 1                               | $\mathbf 1$                                       | 0                                       | $\mathbf 0$                                       | 0                                                    |
| 34             | Łambinowice              | 1                               | $1\,$                                             | 0                                       | $\mathbf 0$                                       | $\overline{0}$                                       |
| 35             | Otmuchów                 | 40                              | 40                                                | $\boldsymbol{0}$                        | $\mathbf 0$                                       | $\mathbf 0$                                          |
| 36             | Rudniki                  | 1                               | $\mathbf{1}$                                      | $\boldsymbol{0}$                        | $\mathbf 0$                                       | 0                                                    |
| 37             | Skarbimierz              | $20\,$                          | 20                                                | $\boldsymbol{0}$                        | $\mathbf 0$                                       | $\mathbf 0$                                          |
| 38             | Wilków                   | $\mathbf 1$                     | $\mathbf{1}$                                      | 0                                       | $\mathbf 0$                                       | $\boldsymbol{0}$                                     |
| 39             | Dobrodzień               | 12                              | $10\,$                                            | $\overline{2}$                          | $\mathbf 0$                                       | $-2$                                                 |
| 40             | Cisek                    | 5                               | $\mathbf{1}$                                      | 4                                       | $\mathbf 0$                                       | $-4$                                                 |
| 41             | Prószków                 | 12                              | 8                                                 | 4                                       | $\mathbf 0$                                       | $-4$                                                 |
| 42             | Jemielnica               | $10\,$                          | $\mathsf S$                                       | 5                                       | $\mathbf 0$                                       | $-5$                                                 |
| 43             | Namysłów                 | 100                             | 95                                                | 5                                       | $\mathbf 0$                                       | $-5$                                                 |
| 44             | Tułowice                 | 8                               | $\mathbf 2$                                       | 6                                       | $\pmb{0}$                                         | $-6$                                                 |

<sup>&</sup>lt;sup>36</sup> Zestawienie obejmuje dzieci zgodnie z *Ustawą z dnia 4 lutego 2011 roku o opiece nad dziećmi w wieku do lat 3 (Dz.U. 2011 Nr* 45 poz. 235) tj. do ukończenia 3 lat i powyżej 3 roku życia.

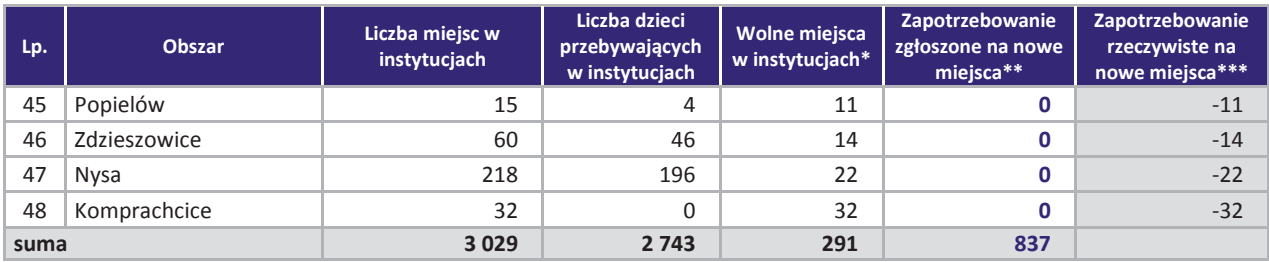

 $\ast$ różnica pomiędzy liczbą miejsc w instytucjach a liczbą dzieci przebywających w instytucjach.

- $**$ informacja uzyskana z gmin na podstawie danych własnych (listy rezerwowe, inne źródła danych).
- $***$ zapotrzebowanie zgłoszone przez instytucje opieki do lat 3 funkcjonujące na terenie gminy pomniejszone o wolne miejsca we wszystkich instytucjach na terenie tej gminy.

W przypadku danych za 2015 rok 29 gmin województwa opolskiego wykazało zapotrzebowanie na nowe miejsca w instytucjach opieki. Wśród dostępnych form sprawowania opieki dominowało zapotrzebowanie na miejsca w żłobkach (ok. 85%, tj. 713 miejsc), zdecydowanie mniejszym zainteresowaniem cieszyła się forma opiekuna dziennego (ok. 7%, tj. 60 miejsc), następnie oddziały żłobkowe (ok. 4,5%, tj. 35 miejsc) oraz kluby dziecięce (ok. 3,5%, tj. 29 miejsc). Duże zapotrzebowanie na nowe miejsca opieki było szczególnie zauważalne w przypadku gmin Opole, Kędzierzyn-Koźle, Brzeg, Kluczbork, Krapkowice Zawadzkie, co może wynikać z faktu zlokalizowania w tych gminach ośrodków przemysłowych, zakładów pracy i wiążących się z tym preferencji w zakresie wyboru tych ośrodków opieki, które są zlokalizowane najbliżej miejsca pracy rodziców (np. miasto Opole).

W skali całego województwa ogólna liczba oferowanych miejsc w instytucjach opieki nad dziećmi do lat 3 różni się w stosunku do liczby dzieci objętych opieką (wykres 4, 5) - występuje przewaga ilości miejsc opieki w stosunku do liczby dzieci nią objętych (nadwyżka ok. 220 miejsc, średnio w latach 2013-2015). Pomimo tej sytuacji poszczególne gminy wyraźne zgłaszały zapotrzebowanie na nowe miejsca opieki.

Tabela 10 zawierająca dane dotyczące zapotrzebowania zgłoszonego przez gminy na nowe miejsca w instytucjach opieki dla dzieci do lat 3 wskazuje na rozbieżność w zakresie zapotrzebowania na miejsca opieki zgłoszone przez gminy w stosunku do rzeczywistego zapotrzebowania na wolne nowe miejsca opieki w tych gminach. Rzeczywiste zapotrzebowanie jest to zapotrzebowanie zgłoszone przez instytucie opieki do lat 3 funkcionujace na terenie gminy pomniejszone o wolne miejsca we wszystkich instytuciach na terenie całej gminy. Rzeczywiste zapotrzebowanie na wolne nowe miejsca w tych gminach wynosi 681 miejsc. W ujęciu całego województwa różnica pomiędzy zapotrzebowaniem zgłoszonym przez gminy a rzeczywistym zapotrzebowaniem wynosi 291 miejsc. Wynikać może to m.in. z preferencji opiekunów, jakości usług świadczonych w placówkach oraz lokalizacji placówek na terenie gmin.

## Prognoza liczby dzieci oraz prognoza zapotrzebowania na miejsca opieki w instytucjach opieki dla dzieci do lat 3 w 2020 roku

Mając na względzie uwagi metodyczne wskazane we wcześniejszej części analizy, m.in. w zakresie prognozowania przez jednostki samorządu terytorialnego w zakresie liczby dzieci do lat 3 i zapotrzebowania na miejsca w instytucjach opieki dla dzieci do lat 3 w roku 2020, niniejsza analiza uwzglednia także prognozy GUS realizowane w ujęciu powiatowym jako element pomocniczy w opracowaniu projektów w ramach Działania 7.6 RPO WO 2014-2020.

Według prognoz Głównego Urzędu Statystycznego, liczba dzieci w wieku 0-2 lat spadnie z 25 761 w 2013 roku do 21 465 w 2020 roku (zmniejszenie udziału o - 16,7%). Liczba tej grupy dzieci stanowić będzie 2,2% wszystkich mieszkańców regionu (spadek o 0,4 pp. w stosunku do 2013 roku).

Zmiany liczby dzieci w 2020 roku w stosunku do 2013 roku – zobrazowane zostały szczegółowo na poniższym wykresie i w dwóch poniższych tabelach (odpowiednio: dane według roczników w ujęciu dla województwa opolskiego i dane dla grupy dzieci w wieku 0-2 w ujeciu powiatowym).

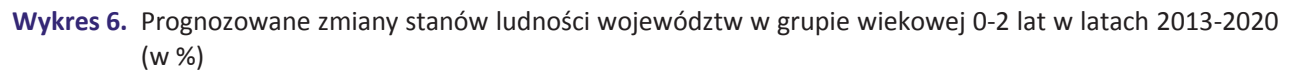

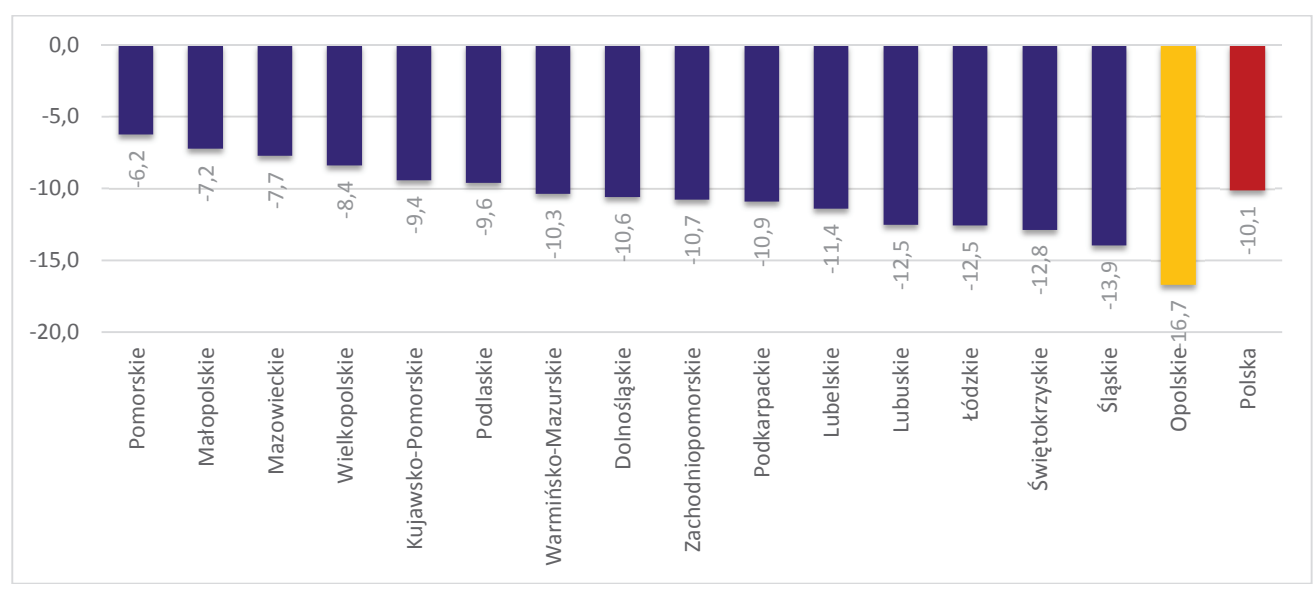

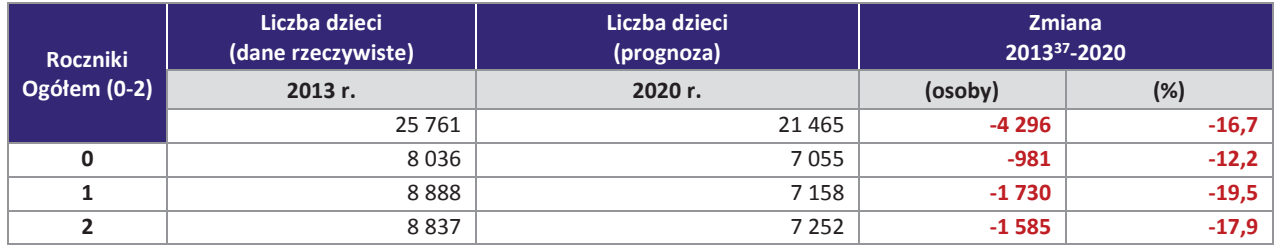

| $-10,0$                                                                                                    | Ķ                                                          | $-8,4$             | $-9,4$             | $-9,6$                        |              |                    |              |           |          |                      |                |         |                      |                                                                           |
|----------------------------------------------------------------------------------------------------|------------------------------------------------------------|--------------------|--------------------|-------------------------------|--------------|--------------------|--------------|-----------|----------|----------------------|----------------|---------|----------------------|---------------------------------------------------------------------------|
|                                                                                                    |                                                            |                    |                    | 10,3                          | 10,6         | 10,7               | 10,9         |           |          |                      |                |         |                      | $-10,1$                                                                   |
| $-15,0$                                                                                                    |                                                            |                    |                    |                               |              |                    |              | $-11,4$   | $-12,5$  | $\cdot$ 12,          | $-12,8$        | $-13,9$ |                      |                                                                           |
|                                                                                                    |                                                            |                    |                    |                               |              |                    |              |           |          |                      |                |         |                      |                                                                           |
| $-20,0$                                                                                                    |                                                            |                    |                    |                               |              |                    |              |           |          |                      |                |         | Opolskie-16,         |                                                                           |
| Pomorskie                                                                                                    | Małopolskie<br>Mazowieckie                                 | Wielkopolskie      | Kujawsko-Pomorskie | Podlaskie                     | Dolnośląskie |                    | Podkarpackie | Lubelskie | Lubuskie | Łódzkie              | Świętokrzyskie | Śląskie |                      | Polska                                                                    |
|                                                                                                    |                                                            |                    |                    |                               |              |                    |              |           |          |                      |                |         |                      |                                                                           |
|                                                                                                    |                                                            |                    |                    |                               |              |                    |              |           |          |                      |                |         |                      |                                                                           |
|                                                                                                    |                                                            |                    |                    |                               |              |                    |              |           |          |                      |                |         |                      |                                                                           |
|                                                                                                    |                                                            |                    |                    | Warmińsko-Mazurskie           |              | Zachodniopomorskie |              |           |          |                      |                |         |                      |                                                                           |
| Źródło: Opracowanie własne na podstawie danych GUS.                                                                                                    |                                                            |                    |                    |                               |              |                    |              |           |          |                      |                |         |                      |                                                                           |
| Tabela 11. Liczba dzieci w 2013 roku i prognozowane zmiany w tym zakresie w województwie opolskim do 2020                                                                                                    | roku w grupie wiekowej 0-2 lat (osoby, %)                  | Liczba dzieci      |                    |                               |              | Liczba dzieci      |              |           |          |                      | <b>Zmiana</b>  |         |                      |                                                                           |
| <b>Roczniki</b>                                                                                                    |                                                            | (dane rzeczywiste) |                    |                               |              | (prognoza)         |              |           |          |                      | 201337-2020    |         |                      |                                                                           |
| Ogółem (0-2)                                                                                                    |                                                            | 2013 r.            |                    |                               |              | 2020 r.            |              |           |          | (osoby)              |                |         | (%)                  |                                                                           |
|                                                                                                    |                                                            |                    |                    |                               |              |                    |              |           |          |                      |                |         |                      |                                                                           |
|                                                                                                    |                                                            |                    | 25 761             |                               |              |                    |              | 21 4 65   |          |                      | -4 296         |         |                      | $-16,7$                                                                   |
| 0                                                                                                    |                                                            |                    | 8036               |                               |              |                    |              | 7055      |          |                      | $-981$         |         |                      | $-12,2$                                                                   |
| 1                                                                                                    |                                                            |                    | 8888               |                               |              |                    |              | 7 1 5 8   |          |                      | $-1730$        |         |                      | $-19,5$                                                                   |
| $\overline{2}$                                                                                                    |                                                            |                    | 8837               |                               |              |                    |              | 7 2 5 2   |          |                      | $-1585$        |         |                      | $-17,9$                                                                   |
| Źródło: Opracowanie własne na podstawie danych GUS.<br>W perspektywie do 2020 spadek liczby dzieci w wieku od 0 do 2 lat odnotują wszystkie powiaty<br>województwa opolskiego. W roku 2020 biorąc pod uwagę liczbę dzieci w wieku 0-2 lat w 2013 roku,<br>największe prognozowane spadki, w tym większe od średniej dla województwa (wynoszącej -16,7%),<br>przewidywane są w stosunku do powiatów brzeskiego, głubczyckiego, prudnickiego i kędzierzyńsko-<br>kozielskiego.<br>Tabela 12. Liczba dzieci z grupy wiekowej 0-2 lat województwa opolskiego w 2013 roku i prognozowane zmiany | w tym zakresie do 2020 roku w ujęciu powiatowym (osoby, %) |                    |                    |                               |              |                    |              |           |          | Zmiana liczba dzieci |                |         | Zmiana liczby dzieci |                                                                           |
|                                                                                                    |                                                            |                    |                    | Liczba dzieci w wieku 0-2 lat |              |                    |              |           |          | w wieku 0-2 lat      |                |         | w wieku 0-2 lat      |                                                                           |
|                                                                                                    | <b>Obszar</b>                                              |                    |                    | dane rzeczywiste              |              | prognoza           |              |           |          | (w osobach)          |                |         | (w %) 2013 r. = 100  |                                                                           |
|                                                                                                    |                                                            |                    |                    | 2013                          |              | 2020               |              |           |          | 2013 - 2020          |                |         | 2013-2020            |                                                                           |
|                                                                                                    |                                                            |                    |                    | 25 761                        |              |                    | 21 4 65      |           |          |                      | -4 296         |         |                      | $-16,7$                                                                   |
|                                                                                                    |                                                            |                    |                    | 2 5 8 0                       |              |                    | 2067         | 975       |          |                      | -513<br>$-205$ |         |                      |                                                                           |
|                                                                                                    |                                                            |                    |                    | 1 1 8 0<br>1 1 9 1            |              |                    | 1 0 0 3      |           |          |                      | $-188$         |         |                      |                                                                           |
|                                                                                                    |                                                            |                    |                    | 3 4 5 9                       |              |                    | 2669         |           |          |                      | $-790$         |         |                      |                                                                           |
|                                                                                                    |                                                            |                    |                    | 1473                          |              |                    | 1 2 2 4      |           |          |                      | -249           |         |                      |                                                                           |
|                                                                                                    |                                                            |                    |                    | 2 3 4 0                       |              |                    | 1930         |           |          |                      | -410           |         |                      |                                                                           |
| <b>OPOLSKIE</b><br>Powiat brzeski<br>Powiat głubczycki<br>Powiat namysłowski<br>Powiat nyski<br>Powiat prudnicki<br>Powiat kędzierzyńsko-kozielski<br>Powiat kluczborski                                                                                                    |                                                            |                    |                    | 1668                          |              |                    | 1419         |           |          |                      | -249           |         |                      | $-19,9$<br>$-17,4$<br>$-15,8$<br>$-22,8$<br>$-16,9$<br>$-17,5$<br>$-14,9$ |

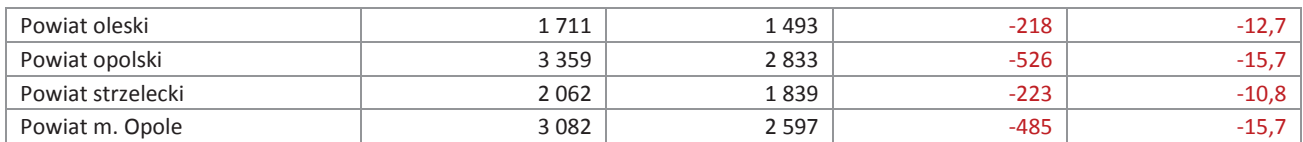

Źródło: Opracowanie własne na podstawie danych GUS.

Przekazane przez gminy dane dotyczące prognozy do 2020 roku są jedynie szacunkami wynikającymi w większości z subiektywnych ocen jednostek samorządu terytorialnego. W przypadku 40 gmin wskazano na zapotrzebowanie na nowe miejsca opieki nad dziećmi w 2020 roku. Łącznie w województwie opolskim w roku 2020 zaprognozowano zapotrzebowanie na 3898 miejsc opieki nad dziećmi do lat 3 (opieki instytucjonalnej z wyłączeniem opiekuna dziennego jako jednej z form opieki). Poniższe zestawienie wskazuje na potrzebę utworzenia 1240 nowych miejsc, w stosunku do funkcjonujących w roku 2015 (2750 miejsc). Spośród wszystkich gmin w województwie - 5 gmin wykazało mniejsze zapotrzebowanie na miejsca opieki w stosunku do roku 2015 (spadek łącznie o 92 miejsca). Dominującą gminą w tym zakresie był Kędzierzyn-Koźle – prognozując spadek zapotrzebowania w 2020 roku aż o 82 miejsca.

Największą potrzebę w tym zakresie wskazały gminy: Opole, Brzeg, Kędzierzyn-Koźle, Nysa, Strzelce Opolskie, Prudnik, Namysłów oraz Krapkowice (ponad 100 nowych miejsc). W przypadku 20 gmin nie odnotowano potrzeby tworzenia dodatkowych miejsc opieki, natomiast 11 gmin nie dostarczyło danych w przedmiotowym zakresie.

Większość gmin prognozowało wyższą liczbę dzieci w wieku do lat 3 w 2020 roku niż prognozowaną liczbę miejsc w instytucjach opieki nad dziećmi do lat 3.

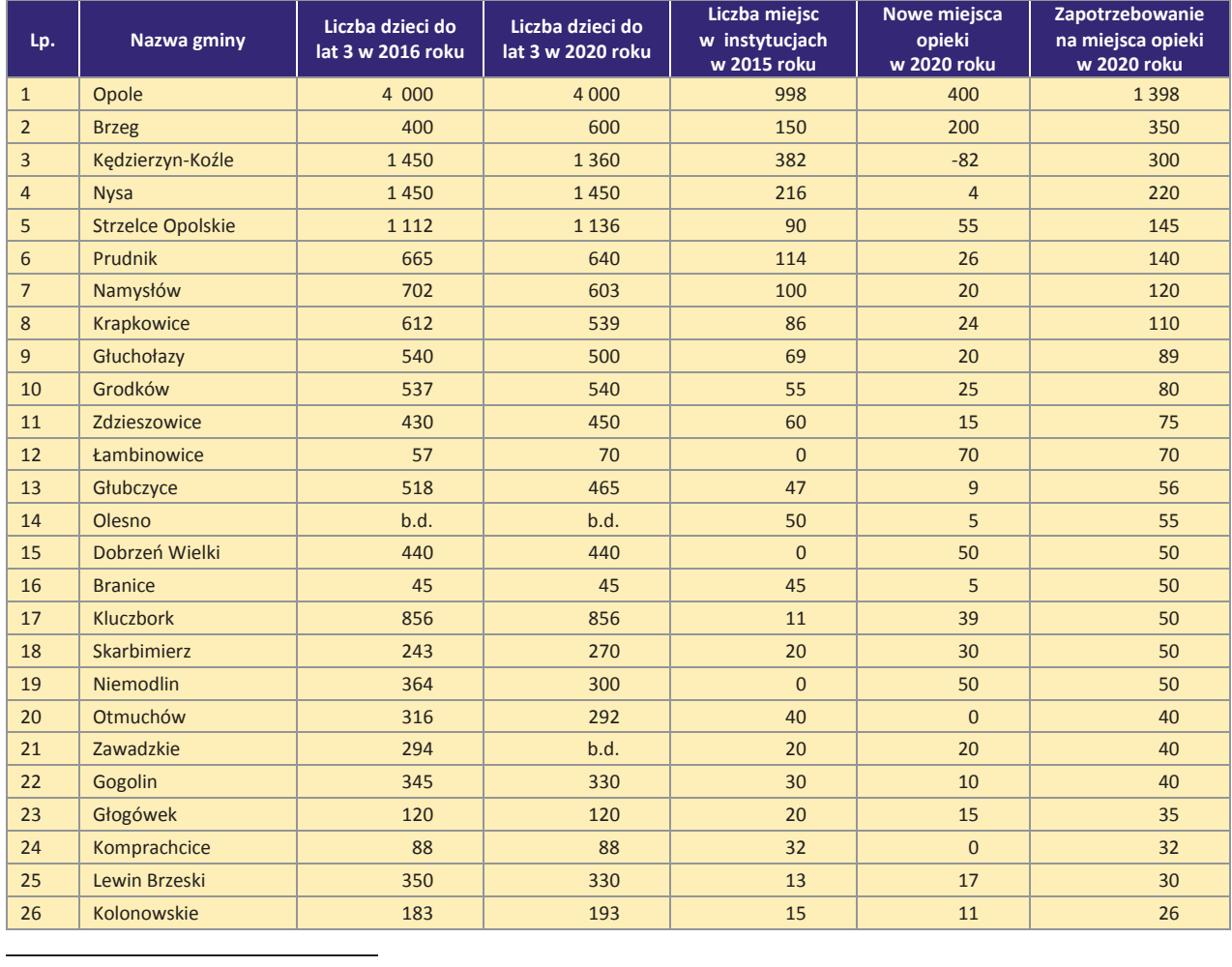

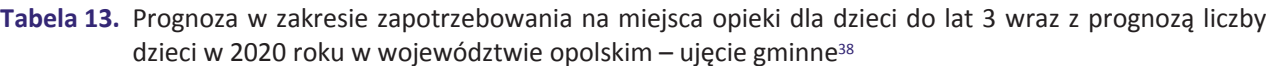

<sup>38</sup> Prognoza przekazana przez gminy dotyczyła wyłącznie takich form opieki nad dziećmi do lat 3 jak: żłobki, oddziały żłobkowe i kluby dziecięce. Tym samym liczba miejsc w instytucjach w 2015 roku nie uwzględnia opiekunów dziennych.

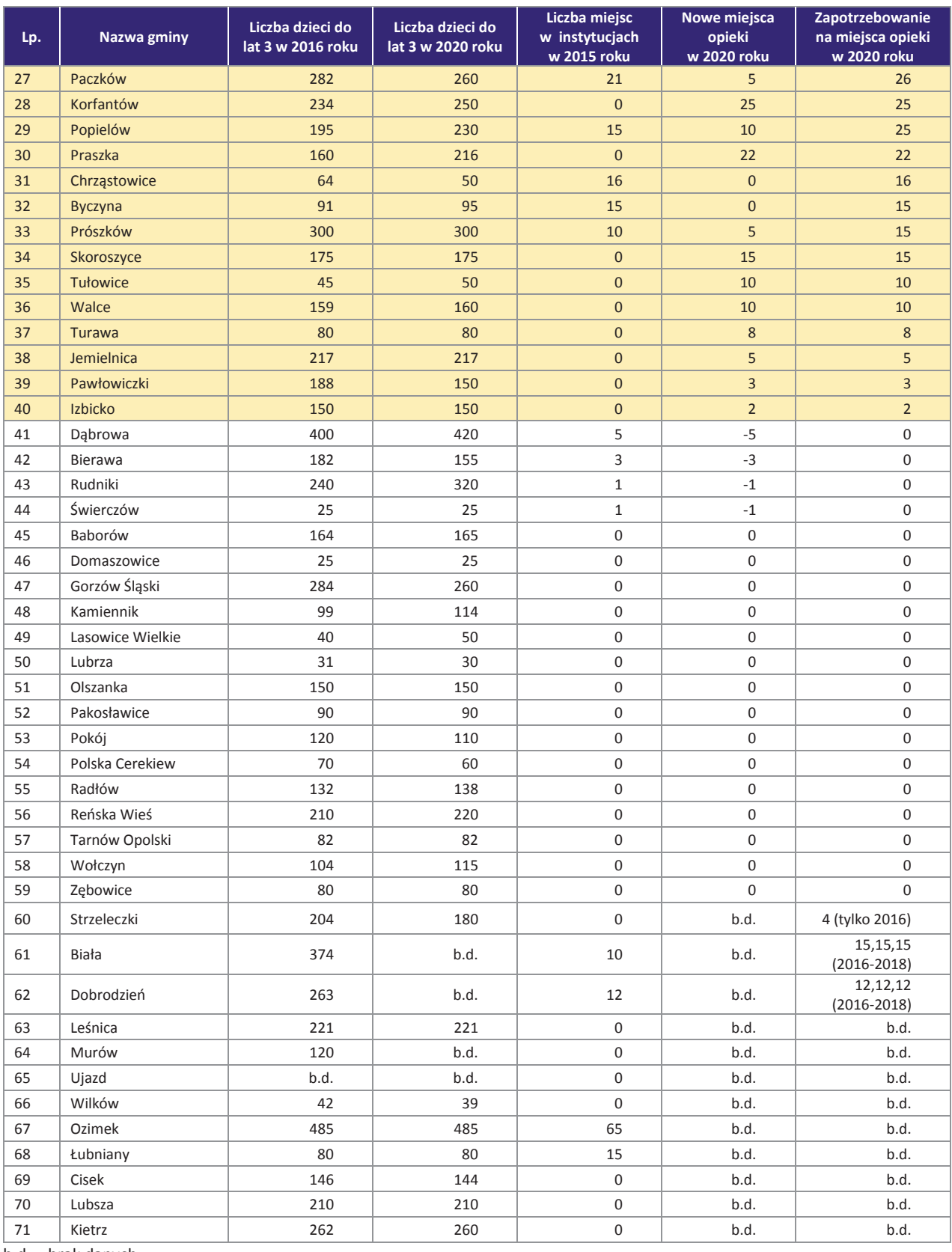

b.d. - brak danych

Źródło: Opracowanie własne na podstawie danych pozyskanych z gmin.

W przypadku 13 gmin tj. Łambinowice, Dobrzeń Wielki, Niemodlin, Korfantów, Praszka, Skoroszyce, Tułowice, Walce, Turawa, Jemielnica, Pawłowiczki, Izbicko wystąpiło zapotrzebowanie na nowe miejsca opieki (na łączną ilość dodatkowych miejsc – 270 miejsc), mimo że w 2015 roku nie odnotowano w tych gminach instytucjonalnych form sprawowania opieki nad dziećmi do lat 3.

# **VI. Podsumowanie**

- a) Zgodnie z danymi ewidencyjnymi napływającymi z urzędów gmin w województwie opolskim w 2015 roku było 26 556 dzieci w wieku do 3 lat. W porównaniu do lat poprzednich liczba dzieci zmniejszyła się i wyniosła odpowiednio o 2.4 % mniej w stosunku do 2014 roku i o 4,9 % w porównaniu do 2013 roku.
- b) Według stanu na 2015 rok w 32 gminach wskazano placówki świadczące opiekę nad małymi dziećmi, przy czym instytucji takich nie wykazano w 39 gminach województwa opolskiego. W stosunku do 2013 roku nowe instytucje opieki powstały w 9 gminach.
- c) W roku ubiegłym w regionie funkcjonowało 58 żłobków i 11 klubów dziecięcych. Największa liczba instytucji znajdowała się w Opolu (18 żłobków), Kędzierzynie-Koźlu (6 żłobków i 2 kluby dziecięce), Nysie (4 żłobki, 2 kluby dziecięce), Brzegu (2 żłobki i 2 kluby) i Krapkowicach (3 żłobki).
- d) Liczba dzieci objętych opieką nad dziećmi do lat 3 w 2015 roku w województwie opolskim (według danych pozyskanych z gmin) wyniosła 2743 dzieci. Najwięcej dzieci przebywało w żłobkach – 2364 (86,1%). Pozostałe formy opieki są zdecydowanie rzadziej wykorzystywane do opieki nad dziećmi do lat 3 w regionie (opiekunowie dzienni – 5,9% dzieci objętych opieką, oddziały żłobkowe – 5,2% dzieci, kluby  $dzieciece - 2,8% dzieci$ ).
- e) Najwyższy odsetek dzieci do lat 3 objętych opieką (powyżej 15%) wskazano w gminach: Branice (26,8%), Opole (24,8%), Kędzierzyn-Koźle (21,9%), Prudnik (15,8%), Nysa (15,0%).
- f) W latach 2013-2015 liczba dostępnych miejsc w instytucjach opieki była wyższa od liczby dzieci objętych tą opieką. W 2015 roku różnica pomiędzy liczbą miejsc a liczbą dzieci objętych opieką w instytucjach opieki dla dzieci do lat 3 wyniosła łącznie 345 miejsc, z czego największą różnicę odnotowano w przypadku żłobków (264 miejsca).
- g) W 2015 roku gminy województwa dysponowały łącznie 291 wolnymi miejscami dla dzieci do lat 3. Największą liczbą wolnych miejsc (powyżej 20) w tej grupie dzieci dysponowały gminy: Kędzierzyn-Koźle, Brzeg, Komprachcice, Opole i Nysa.
- h) W 2015 roku 29 gmin województwa opolskiego zgłosiło zapotrzebowanie na nowe miejsca w instytucjach opieki. Dominowało zapotrzebowanie na miejsca w żłobkach (ok. 85%, tj. 713 miejsc), zdecydowanie mniejszym zainteresowaniem cieszyła się forma opiekuna dziennego (ok. 7%, tj. 60 miejsc), następnie oddziały żłobkowe (ok. 4,5%, tj. 35 miejsc) oraz kluby dziecięce (ok. 3,5%, tj. 29 miejsc). Duże zapotrzebowanie na nowe miejsca jest szczególnie zauważalna w przypadku gmin Opole, Kędzierzyn-Koźle, Brzeg, Kluczbork, Krapkowice i Zawadzkie.
- i) W przypadku 40 gmin wskazano na zapotrzebowanie na nowe miejsca opieki nad dziećmi w 2020 roku. Łącznie w województwie opolskim w roku 2020 zaprognozowano zapotrzebowanie na 3898 miejsc opieki nad dziećmi do lat 3 (opieki instytucjonalnej z wyłączeniem opiekuna dziennego jako jednej z form opieki). Wskazano na potrzebę utworzenia nowych miejsc o 1240, w stosunku do funkcjonujących w roku 2015 (2750 miejsc). Największą potrzebę w tym zakresie wskazały gminy: Opole, Brzeg, Kędzierzyn-Koźle, Nysa, Strzelce Opolskie, Prudnik, Namysłów oraz Krapkowice (ponad 100 nowych miejsc).
- j) W przypadku 20 gmin nie odnotowano potrzeby tworzenia dodatkowych miejsc opieki, natomiast 11 gmin nie dostarczyło danych w przedmiotowym zakresie. Spośród wszystkich gmin w województwie -5 gmin wykazało mniejsze zapotrzebowanie na miejsca opieka w stosunku do roku 2015 (łącznie 92 miejsca). Dominującą gminą w tym zakresie był Kędzierzyn-Koźle – prognozując spadek zapotrzebowania w 2020 roku aż o 82 miejsca.
- k) W przypadku 13 gmin tj. Łambinowice, Dobrzeń Wielki, Niemodlin, Korfantów, Praszka, Skoroszyce, Tułowice, Walce, Turawa, Jemielnica, Pawłowiczki, Izbicko wystąpiło zapotrzebowanie na nowe miejsca opieki (na łączną ilość dodatkowych miejsc – 270 miejsc), mimo że w 2015 roku nie odnotowano w tych gminach instytucjonalnych form sprawowania opieki nad dziećmi do lat 3.

# **VII. Załączniki**

Poniżej zawarto szczegółowe wybrane zestawienia danych zebrane ze strony gmin województwa opolskiego pod kątem niniejszej analizy.

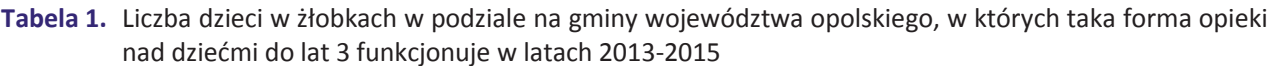

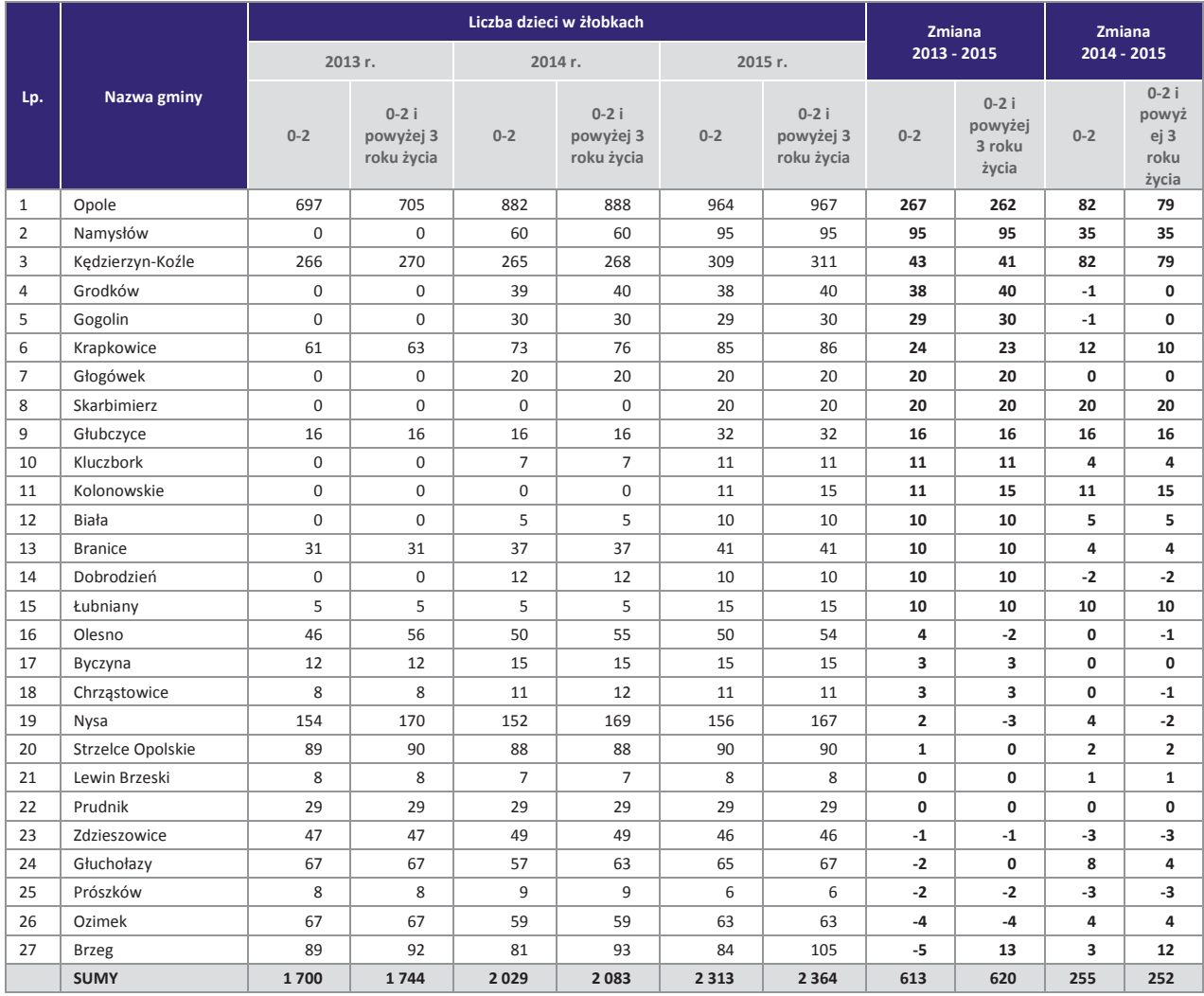

Źródło: Opracowanie własne na podstawie danych pozyskanych z gmin.

Tabela 2. Liczba dzieci w oddziałach żłobkowych w podziale na gminy województwa opolskiego, w których taka forma opieki nad dziećmi do lat 3 funkcjonuje w latach 2013-2015

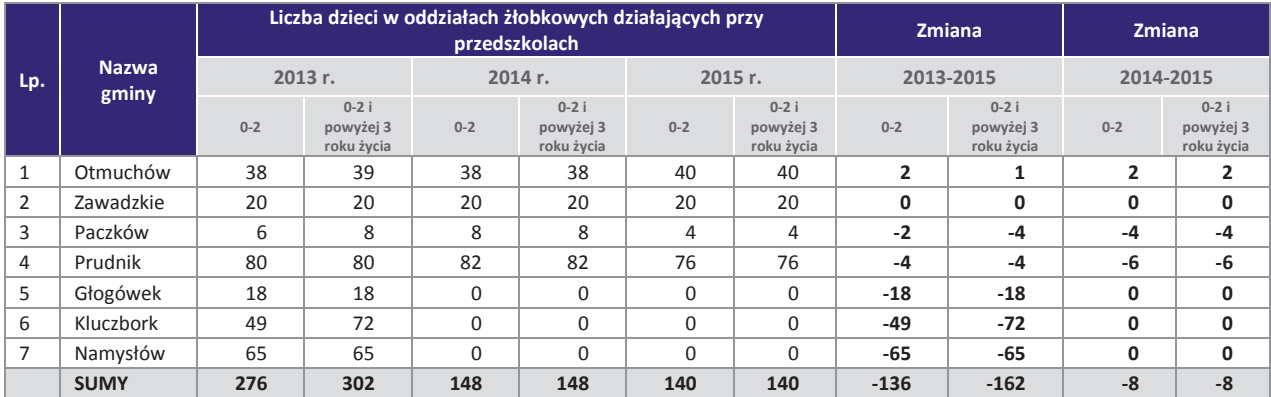

Źródło: Opracowanie własne na podstawie danych pozyskanych z gmin.

Tabela 3. Liczba dzieci w klubach dziecięcych w podziale na gminy województwa opolskiego, w których taka forma opieki nad dziećmi do lat 3 funkcjonuje w latach 2013-2015

|                |                  |          |                                      |          | Liczba dzieci w klubach dziecięcych  |          | <b>Zmiana</b>                        | <b>Zmiana</b>  |                                   |              |                                   |
|----------------|------------------|----------|--------------------------------------|----------|--------------------------------------|----------|--------------------------------------|----------------|-----------------------------------|--------------|-----------------------------------|
|                |                  |          | 2013 r.                              |          | 2014 r.                              |          | 2015 r.                              |                | 2013-2015                         |              | 2014-2015                         |
| Lp.            | Nazwa gminy      | $0 - 2$  | $0-2i$<br>powyżej<br>3 roku<br>życia | $0 - 2$  | $0-2i$<br>powyżej<br>3 roku<br>życia | $0 - 2$  | $0-2i$<br>powyżej<br>3 roku<br>życia | $0 - 2$        | $0-2i$<br>powyżej 3<br>roku życia | $0 - 2$      | $0-2i$<br>powyżej 3<br>roku życia |
| 1              | Nysa             | 8        | 8                                    | 25       | 25                                   | 25       | 27                                   | 17             | 19                                | 0            | $\overline{2}$                    |
| $\overline{2}$ | Paczków          | $\Omega$ | $\Omega$                             | $\Omega$ | $\Omega$                             | 5        | 5.                                   | 5              | 5.                                | 5            | 5.                                |
| 3              | Grodków          | 12       | 15                                   | 15       | 15                                   | 15       | 15                                   | 3              | 0                                 | $\mathbf{0}$ | 0                                 |
| 4              | Głubczyce        | 11       | 11                                   | 8        | 8                                    | 13       | 13                                   | $\overline{2}$ | $\overline{2}$                    | 5            | 5                                 |
| 5              | Lewin Brzeski    | 3        | 4                                    | 5        | 5.                                   | 5        | 5.                                   | $\overline{2}$ | 1                                 | 0            | 0                                 |
| 6              | Tułowice         | $\Omega$ | $\Omega$                             | $\Omega$ | $\Omega$                             | $\Omega$ | $\Omega$                             | $\Omega$       | 0                                 | $\mathbf{0}$ | 0                                 |
| 7              | Kędzierzyn-Koźle | 11       | 12                                   | 15       | 15                                   | 7        | 7                                    | $-4$           | $-5$                              | -8           | -8                                |
| 8              | Dobrzeń Wielki   | 5        | 5                                    | $\Omega$ | $\Omega$                             | $\Omega$ | $\Omega$                             | $-5$           | $-5$                              | $\mathbf{0}$ | 0                                 |
| 9              | Kolonowskie      | 6        | 6                                    | 13       | 15                                   | $\Omega$ | $\Omega$                             | -6             | -6                                | $-13$        | $-15$                             |
| 10             | Popielów         | 13       | 13                                   | 12       | 12                                   | 4        | 4                                    | -9             | $-9$                              | $-8$         | -8                                |
|                | <b>SUMY</b>      | 69       | 74                                   | 93       | 95                                   | 74       | 76                                   | 5              | $\overline{2}$                    | $-19$        | $-19$                             |

Tabela 4. Liczba dzieci przebywających pod opieką opiekuna dziennego w podziale na gminy województwa opolskiego, w których taka forma opieki nad dziećmi do lat 3 funkcjonuje w latach 2014-2015

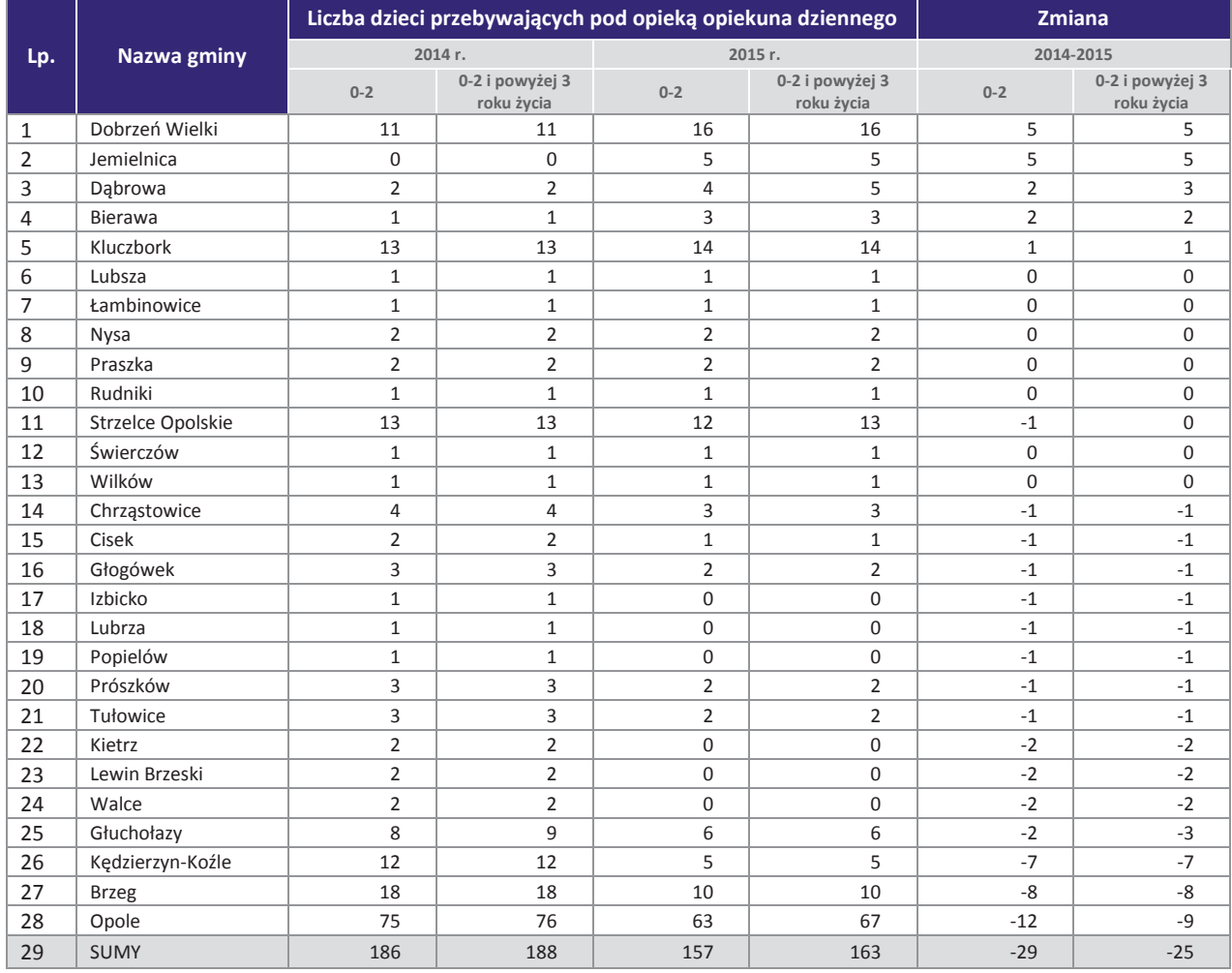

Źródło: Opracowanie własne na podstawie danych pozyskanych z gmin.

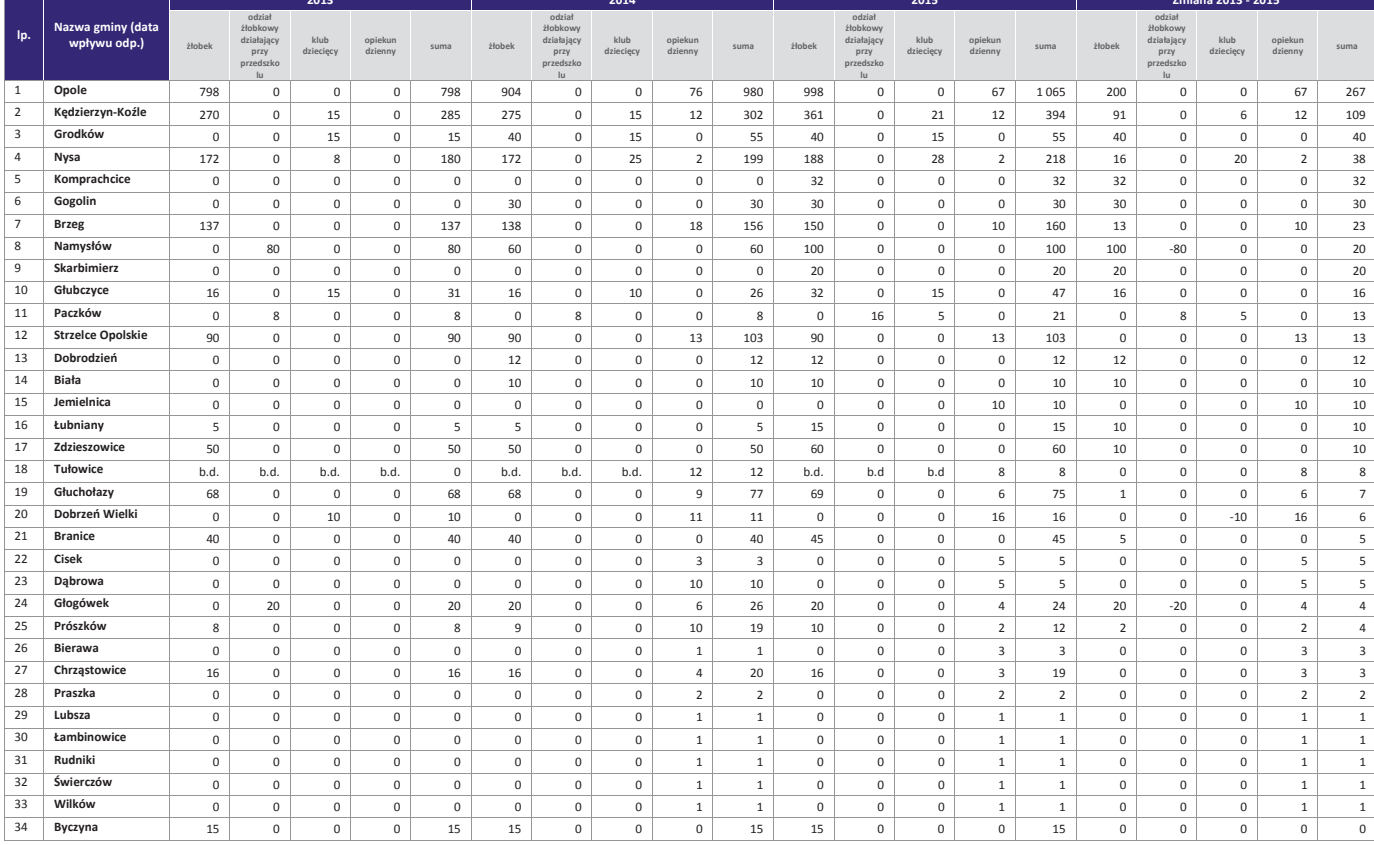

Tabela 5. Liczba miejsc w instytucjach opieki nad dziećmi do lat 3 funkcjonujących w województwie opolskim w latach 2013-2015

r. m. ÷.

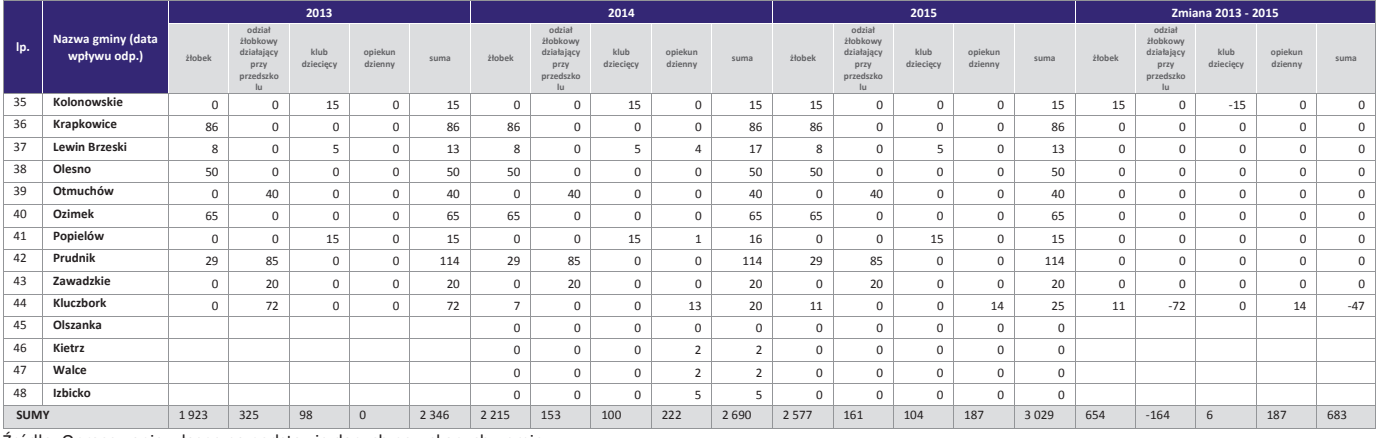

#### Tabela 6. Niezaspokojone zapotrzebowanie na miejsca, wolne miejsca i rzeczywiste zapotrzebowanie na nowe miejsca w poszczególnych instytucjach opieki dla dzieci do lat 3 oraz u opiekuna dziennego w województwie opolskim w 2015 r. według poszczególnych grup wieku - ujęcie gminne

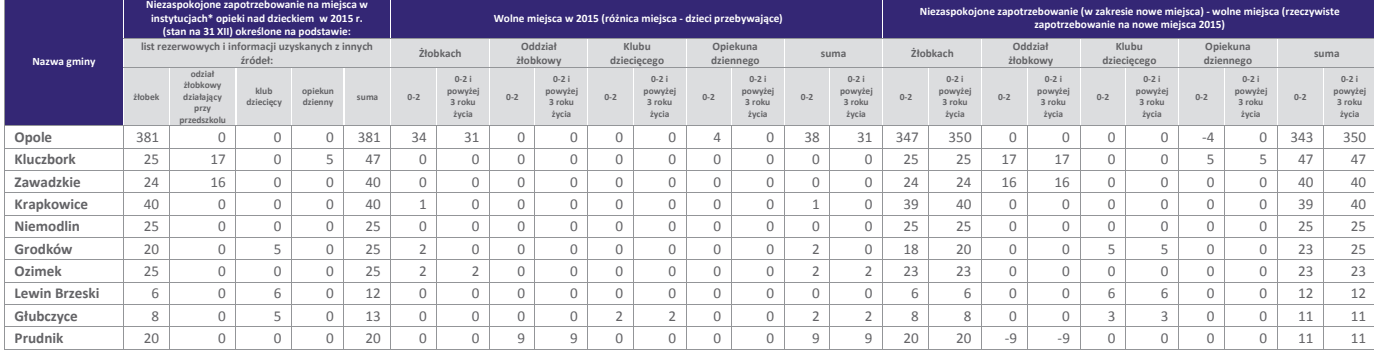

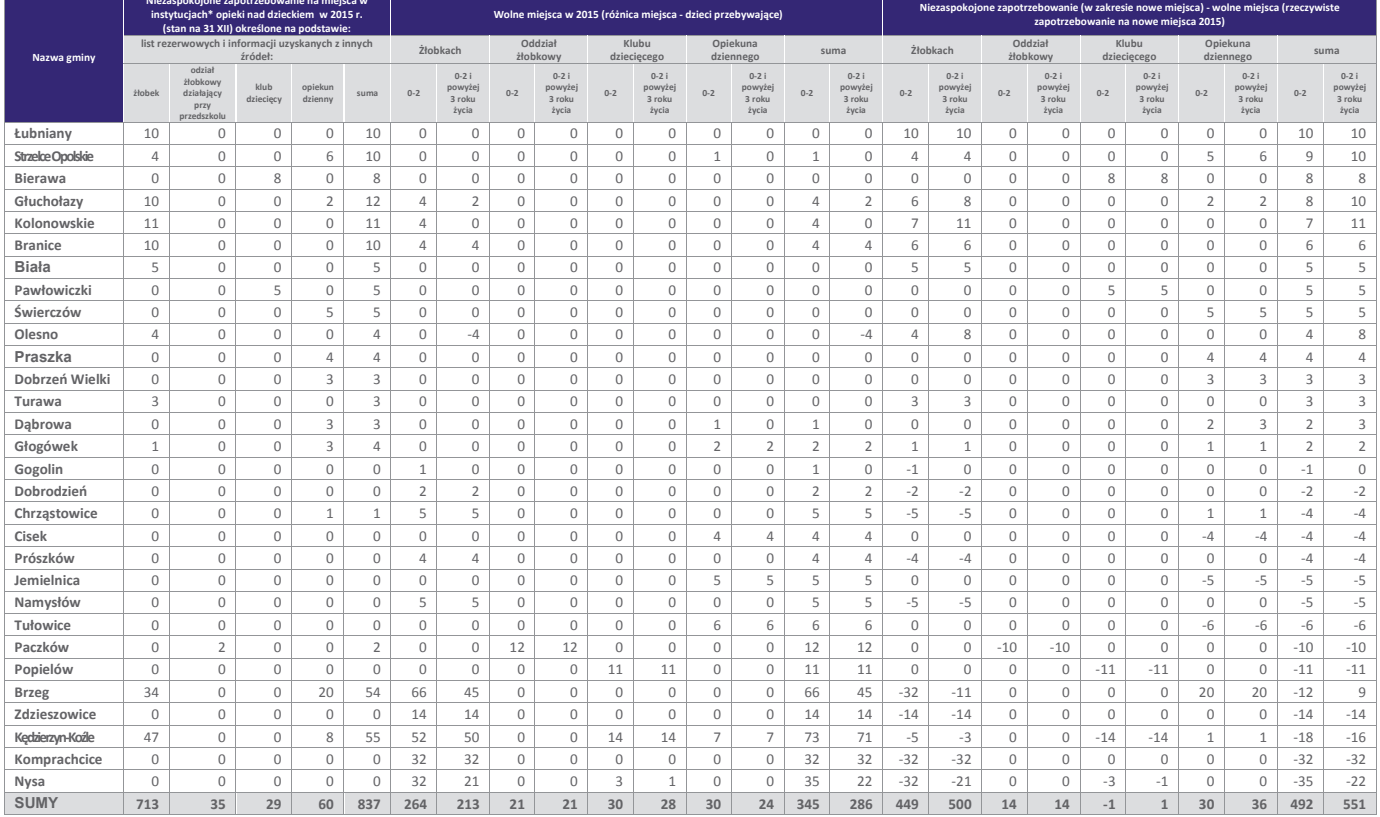